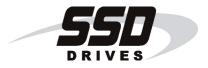

# 590+ Series DC Digital Drive

Product Manual HA466461U003 Issue 5

Compatible with Version 7.x Software

© Copyright 2005 SSD Drives Limited (formerly Eurotherm Drives Limited)

All rights strictly reserved. No part of this document may be stored in a retrieval system, or transmitted in any form or by any means to persons not employed by an SSD Drives company without written permission from SSD Drives Ltd.

Although every effort has been taken to ensure the accuracy of this document it may be necessary, without notice, to make amendments or correct omissions. SSD Drives cannot accept responsibility for damage, injury, or expenses resulting therefrom.

## WARRANTY

SSD Drives warrants the goods against defects in design, materials and workmanship for the period of 12 months from the date of delivery on the terms detailed in SSD Drives Standard Conditions of Sale IA058393C.

SSD Drives reserves the right to change the content and product specification without notice.

# **Safety Information**

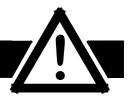

# Requirements

**IMPORTANT:** Please read this information BEFORE installing the equipment.

### **Intended Users**

This manual is to be made available to all persons who are required to install, configure or service equipment described herein, or any other associated operation.

The information given is intended to highlight safety issues, and to enable the user to obtain maximum benefit from the equipment.

Complete the following table for future reference detailing how the unit is to be installed and used.

| INSTALLATION DETAILS                                             |                |                    |
|------------------------------------------------------------------|----------------|--------------------|
| Serial Number<br>(see product label)                             |                |                    |
| Where installed<br>(for your own<br>information)                 |                |                    |
| Unit used as a:<br>(refer to Certification<br>for the Converter) | Component      | Relevant Apparatus |
| Unit fitted:                                                     | U Wall-mounted | Enclosure          |

## **Application Area**

The equipment described is intended for industrial (non consumer) motor speed control utilising dc shunt machines.

### Personnel

Installation, operation and maintenance of the equipment should be carried out by qualified personnel. A qualified person is someone who is technically competent and familiar with all safety information and established safety practices; with the installation process, operation and maintenance of this equipment; and with all the hazards involved.

# **Safety Information**

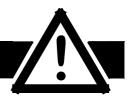

# Hazards

#### WARNING!

This equipment can endanger life through rotating machinery and high voltages. Failure to observe the following will constitute an ELECTRICAL SHOCK HAZARD. This is a product of the restricted sales distribution class according to IEC 61800-3. In a domestic environment this product may cause radio interference in which case the user may be required to take adequate measures.

This product is designated as "professional equipment" as defined in EN61000-3-2. Permission of the supply authority shall be obtained before connection to the low voltage supply.

- The equipment must be **permanently earthed** due to the high earth leakage current.
- The drive motor must be connected to an appropriate safety earth.
- Before working on the equipment, ensure isolation of the mains supply from terminals L1, L2 and L3.
- Never perform high voltage resistance checks on the wiring without first disconnecting the drive from the circuit being tested.
- When replacing a drive in an application and before returning to use, it is essential that all user defined parameters for the product's operation are correctly installed.
- This equipment contains electrostatic discharge (ESD) sensitive parts. Observe static control precautions when handling, installing and servicing this product.

**IMPORTANT:** Metal parts may reach a temperature of 90 degrees centigrade in operation.

## **Application Risk**

The specifications, processes and circuitry described herein are for guidance only and may need to be adapted to the user's specific application.

SSD Drives does not guarantee the suitability of the equipment described in this Manual for individual applications.

### **Risk Assessment**

Under fault conditions, power loss or other operating conditions not intended, the equipment may not operate as specified. In particular:

- The motor speed may not be controlled
- The direction of rotation of the motor may not be controlled
- The motor may be energised

#### Guards

The user must provide guarding and /or additional safety systems to prevent risk of injury and electric shock.

### **Protective Insulation**

- All control and signal terminals are SELV, i.e. protected by double insulation. Ensure all wiring is rated for the highest system voltage.
- **Note:** Thermal sensors contained within the motor must be double insulated.
  - All exposed metalwork in the Converter is protected by basic insulation and bonding to a safety earth.

#### **RCD**s

These are not recommended for use with this product but ,where their use is mandatory, only Type B RCDs should be used.

Contents

| Equipment Inspection and Storage          |                                              |
|-------------------------------------------|----------------------------------------------|
|                                           | ·····························                |
| Packaging and Lifting Details             |                                              |
| About this Manual                         |                                              |
| Initial Steps                             | 1-2                                          |
| How the Manual is Organised               | 1-3                                          |
| AN OVERVIEW OF THE CONVERTER              |                                              |
| How it Works                              | 2-1                                          |
| Control Features                          | 2-2                                          |
| Understanding the Product Code            | 2-3                                          |
| Model Number (Europe)                     | 2-3                                          |
| Catalog Number (North America)            | 2-4                                          |
| Door Assembly Product Code                | 2-5                                          |
| Product Identification                    | 2-5                                          |
| Component Identification                  | 2-6                                          |
| • 590+ Controller (Frames 1 & 2)          | 2-6                                          |
| • 590+ Door Assembly (Frames 3, 4, 5 & H) | 2-7                                          |
| • 590+ Controller (Frame 3)               | 2-8                                          |
| • 590+ Controller (Frames 4 & 5)          | 2-9                                          |
| • 590+ Product (Frame H)                  | 2-10                                         |
|                                           | Initial Steps<br>How the Manual is Organised |

## Chapter 3 INSTALLING THE CONVERTER

| Mechanical Installation                                                 |     |
|-------------------------------------------------------------------------|-----|
| Unpacking the Converter                                                 | 3-1 |
| Lifting the Converter                                                   |     |
| Product Dimensions                                                      |     |
| Mounting the Converter                                                  |     |
| Recommended Tools                                                       |     |
| Ventilation and Cooling Requirements                                    |     |
| Installing the Fan (Frame H)                                            |     |
| <ul> <li>Installing the External Vent Kit (Frames 4 &amp; 5)</li> </ul> |     |
| AC Line Choke                                                           |     |
| Filtering                                                               |     |
| Frame H Additional Information                                          |     |
| Removing the Cover (Frame H)                                            |     |
| Changing DC Output Terminals (Frame H)                                  |     |
| Electrical Installation                                                 | 3-7 |
| Minimum Connection Requirements                                         |     |
| Connection Diagrams                                                     |     |
| Power Connections                                                       |     |
| Control Connections                                                     |     |
| Motor Field Options                                                     |     |
| Internal/External Supply (Frames 2, 3, 4 & 5)                           |     |
|                                                                         |     |

#### Contents

#### Page

| DC Contactor - External VA Sensing |                                                   | 3-23 |
|------------------------------------|---------------------------------------------------|------|
| •                                  | Power Board - PCB Reference 385851 (Frame 3)      |      |
| •                                  | Power Board – PCB Reference 466701 (Frames 4 & 5) | 3-23 |
| •                                  | External Connections (Frame H)                    | 3-24 |
| Optional <b>E</b>                  | quipment                                          | 3-25 |
| •                                  | Fitting the Remote 6901 Operator Station          | 3-25 |
| •                                  | Speed Feedback and Technology Options             | 3-26 |
| •                                  | External AC Supply EMC Filter Installation        | 3-27 |
| •                                  | Earth Fault Monitoring Systems                    | 3-28 |
| Installatio                        | n Drawings                                        | 3-29 |
| Converter Installation Drawings    |                                                   | 3-29 |
| Filter Installation Drawings       |                                                   | 3-41 |
| Line Choke Installation Drawings   |                                                   |      |
|                                    |                                                   |      |

### Chapter 4 OPERATING THE CONVERTER

| Pre-Operation Checks                       |      |
|--------------------------------------------|------|
| Control Philosophy                         | 4-2  |
| Start/Stop and Speed Control               |      |
| Selecting Local or Remote Control          |      |
| Reading the Status LEDs                    |      |
| Setting-up the Converter                   | 4-5  |
| Calibrating the Control Board              |      |
| Selecting Speed Feedback                   |      |
| Speed Feedback Option Boards               |      |
| Initial Start-up Routine                   |      |
| Performance Adjustment                     | 4-14 |
| Current Loop - The Autotune Feature        | 4-14 |
| Speed Loop                                 |      |
| Starting and Stopping Methods              |      |
| Stopping Methods                           | 4-16 |
| Normal Stop (C3)                           | 4-17 |
| Program Stop (B8)                          |      |
| Coast Stop (B9)                            |      |
| Standstill                                 |      |
| The Trip Condition                         |      |
| Normal Starting Method                     |      |
| Advanced Starting Methods                  |      |
| Starting Several Converters Simultaneously |      |
| • Jog                                      |      |
| Crawl                                      |      |

Contents

| Chapter 5 | THE OPERATOR STATION                           |      |
|-----------|------------------------------------------------|------|
|           | Connecting the Operator Station                | 5-1  |
|           | Controlling the Operator Station               | 5-1  |
|           | Control Key Definitions                        | 5-2  |
|           | Keys for Programming the Converter             | 5-2  |
|           | Keys for Operating the Converter Locally       | 5-2  |
|           | Indications                                    | 5-3  |
|           | Operator Station LEDs                          | 5-3  |
|           | Operator Station Alarm Messages                | 5-3  |
|           | The Menu System                                | 5-4  |
|           | The Local Menu                                 | 5-5  |
|           | • The L/R Key                                  | 5-5  |
|           | The PROG Key                                   | 5-5  |
|           | Navigating the Menu System                     | 5-6  |
|           | Changing a Parameter Value                     | 5-6  |
|           | The Menu System Map                            | 5-7  |
|           | Menu Shortcuts and Special Key Combinations    | 5-8  |
|           | Quick Tag Information                          | 5-8  |
|           | Changing the Stack Size (3-button reset)       | 5-8  |
|           | Resetting to Factory Defaults (2-button reset) | 5-9  |
|           | Special Menu Features                          | 5-10 |
|           | Selecting a Menu Viewing Level                 | 5-10 |
|           | Selecting the Display Language                 |      |
|           | Password Protection                            | 5-11 |
|           | To Activate Password Protection                | 5-11 |
|           | To Deactivate Password Protection              |      |
|           | How to Save, Restore and Copy your Settings    |      |
|           | Saving Your Application                        | 5-13 |
|           | Restoring Saved Settings                       | 5-13 |
|           | Copying an Application                         | 5-13 |
| Chapter 6 | PROGRAMMING YOUR APPLICATION                   |      |
|           | Programming with Block Diagrams                | 6-1  |

| Program                                      | ming with block blagrams                       | 0- I |
|----------------------------------------------|------------------------------------------------|------|
| Modifying                                    | a Block Diagram                                | 6-1  |
| •                                            | Setup and Configuration Modes                  | 6-1  |
| •                                            | Making and Breaking Function Block Connections | 6-1  |
| •                                            | Programming Rules                              | 6-2  |
| •                                            | Saving Your Modifications                      | 6-2  |
| Understanding the Function Block Description |                                                | 6-2  |
| •                                            | MMI Menu Maps                                  | 6-3  |
| Function                                     | Block Descriptions                             | 6-4  |
| •                                            | ANALOG INPUTS                                  | 6-5  |
| •                                            | ANALOG OUTPUTS                                 | 6-7  |
| •                                            | AUX I/O                                        | 6-8  |
|                                              |                                                |      |

#### Contents

#### Page

| ٠ | BLOCK DIAGRAM (MMI only) | .6-13  |
|---|--------------------------|--------|
| ٠ | CALIBRATION              | .6-14  |
| ٠ | CONFIGURE DRIVE          | .6-17  |
| ٠ | CURRENT LOOP             | .6-19  |
| ٠ | CURRENT PROFILE          | .6-22  |
| ٠ | DIAGNOSTICS              | .6-23  |
| ٠ | DIAMETER CALC            | .6-29  |
| ٠ | DIGITAL INPUTS           | .6-31  |
| ٠ | DIGITAL OUTPUTS          | .6-34  |
| ٠ | FIELD CONTROL            | .6-36  |
| ٠ | INERTIA COMP             | .6-40  |
| ٠ | INHIBIT ALARMS           | .6-41  |
| ٠ | INTERNAL LINKS           | .6-44  |
| ٠ | JOG/SLACK                | .6-48  |
| ٠ | MENUS                    | .6-50  |
| ٠ | miniLINK                 | .6-51  |
| ٠ | OP STATION               | .6-52  |
| ٠ | PASSWORD (MMI only)      | .6-54  |
| ٠ | PID                      | .6-55  |
| ٠ | PRESET                   | . 6-59 |
| • | RAISE/LOWER              | .6-61  |
| ٠ | RAMPS                    | .6-63  |
| ٠ | SETPOINT SUM 1           | .6-68  |
| • | SETPOINT SUM 2           | .6-70  |
| ٠ | SPEED LOOP               | .6-72  |
| ٠ | SPEED LOOP (ADVANCED)    | .6-76  |
| ٠ | SRAMP                    | .6-78  |
| ٠ | STANDSTILL               | .6-81  |
| ٠ | STOP RATES               | .6-83  |
| ٠ | SYSTEM PORT P3           | .6-86  |
| ٠ | 5703 SUPPORT             | .6-87  |
| • | TAPER CALC               | .6-88  |
| ٠ | TEC OPTION               | .6-90  |
| ٠ | TENS+COMP CALC.          | .6-91  |
| ٠ | TENS+COMP CALC.          | .6-93  |
| ٠ | TORQUE CALC              | .6-94  |
| ٠ | USER FILTER              | .6-95  |

# Chapter 7 TRIPS AND FAULT FINDING

| Trips                           | 7-1 |
|---------------------------------|-----|
| What Happens when a Trip Occurs |     |
| Converter Indications           |     |
| Operator Station Indications    | 7-1 |
| Resetting a Trip Condition      | 7-1 |

#### Contents

Page

| Fault Finding                                     | 7-2  |
|---------------------------------------------------|------|
| Calibration Checks                                | 7-2  |
| Alarm Messages                                    | 7-5  |
| LAST ALARM                                        | 7-5  |
| HEALTH WORD                                       | 7-5  |
| HEALTH STORE                                      | 7-5  |
| Hexadecimal Representation of Trips               | 7-6  |
| Power Board LED Trip Information (Frame 4, 5 & H) | 7-7  |
| Using the MMI to Manage Trips                     |      |
| Trip Messages                                     | 7-8  |
| Symbolic Alarm Messages                           | 7-11 |
| Self Test Alarms                                  | 7-11 |
| Setting Trip Conditions                           | 7-11 |
| Viewing Trip Conditions                           | 7-12 |
| Inhibiting Alarms                                 | 7-12 |
| Test Points                                       | 7-12 |

### Chapter 8 ROUTINE MAINTENANCE AND REPAIR

| Maintenance                           |     |
|---------------------------------------|-----|
| Service Procedures                    | 8-1 |
| Preventive Maintenance                | 8-1 |
| Repair                                | 8-1 |
| Saving Your Application Data          |     |
| Returning the Unit to SSD Drives      | 8-2 |
| Disposal                              |     |
| Technical Support Checks              |     |
| Fuse Replacement (Frame H)            | 8-4 |
| • 590+ 4Q Product (Regenerative)      | 8-4 |
| • 591 + 2Q Product (Non-Regenerative) | 8-5 |
| Phase Assembly Replacement (Frame H)  |     |
| Replacing the Fan (Frames 4 & 5)      |     |

## Chapter 9 CONTROL LOOPS

| Principle of Operation | 9-1 |
|------------------------|-----|
| Current Loop           | 9-1 |
| Manual Tuning          | 9-2 |
| Speed Loop             | 9-4 |
| Field Control          | 9-4 |
| Set-up Notes           | 9-4 |
| Current Control        | 9-5 |
| Voltage Control        | 9-5 |
| Field Weakening        | 9-5 |
| Standby Field          | 9-5 |

Contents

#### **Chapter 10 PARAMETER SPECIFICATION TABLE** Specification Table: Tag Number Order.....10-2 Parameter Table: MMI Menu Order......10-19 Chapter 11 TECHNICAL SPECIFICATIONS Environmental Details.....11-1 AC Line Choke (Frame H).....11-5 Power Semiconductor Protection Fuses (Frame H) ......11-6 Terminal Definitions (Digital/Analog Inputs & Outputs)......11-8 Terminal Information – Control Board......11-12 Terminal Information – Control Board......11-13 Terminal Information – Control Board......11-14 Terminal Information – Control Board......11-15 Terminal Information (Frame H).....11-16 Terminal Information – Option Boards 11 17

| Terminal Information – Option boards                | ······································ |
|-----------------------------------------------------|----------------------------------------|
| Wiring Requirements for EMC Compliance              |                                        |
| Wire Sizes and Termination Tightening Torques (Fram |                                        |
| Termination Tightening Torque (Frame H)             |                                        |
| Cooling Fans                                        |                                        |
| Spares List                                         |                                        |

#### **Chapter 12 CERTIFICATION FOR THE CONVERTER**

| Requirements for EMC Compliance                   |      |
|---------------------------------------------------|------|
| Minimising Radiated Emissions                     |      |
| Earthing Requirements                             | 12-1 |
| Protective Earth (PE) Connections                 |      |
| Control/Signal EMC Earth Connections              |      |
| Cabling Requirements                              |      |
| Planning Cable Runs                               |      |
| Increasing Motor Cable Length                     |      |
| EMC Installation Options                          |      |
| • Screening & Earthing (cubicle mounted, Class A) |      |
| Star Point Earthing                               |      |
| Sensitive Equipment                               |      |

#### Contents

| Requirements for UL Compliance                       | 12-6  |
|------------------------------------------------------|-------|
| Motor Overload Protection                            | 12-6  |
| Branch Circuit/Short Circuit Protection Requirements | 12-6  |
| Short Circuit Ratings                                | 12-6  |
| Field Wiring Temperature Rating                      | 12-7  |
| Operating Ambient Temperature                        | 12-7  |
| Field Wiring Terminal Markings                       | 12-7  |
| Power and Control Field Wiring Terminals             | 12-7  |
| Field Grounding Terminals                            | 12-7  |
| Field Terminal Kits                                  | 12-7  |
| Fuse Replacement Information                         | 12-7  |
| Recommended Wire Sizes (Frames 1, 2, 4 & 5)          | 12-8  |
| Recommended Wire Sizes (Frame H)                     | 12-8  |
| European Directives and the CE Mark                  |       |
| CE Marking for Low Voltage Directive                 | 12-9  |
| CE Marking for EMC - Who is Responsible?             | 12-9  |
| Legal Requirements for CE Marking                    |       |
| Applying for CE Marking for EMC                      |       |
| Which Standards Apply?                               | 12-11 |
| Certificates                                         | 12-13 |

## Chapter 13 STANDARD AND OPTIONAL EQUIPMENT

| Stand | dard Equipment                                                                                                    |                                           |
|-------|----------------------------------------------------------------------------------------------------|-------------------------------------------|
| Power | Board Circuit Descriptions                                                                                                    | 13-1                                      |
|       | • AH470280U001, U002, U003, U004 (Frame 1)                                                                                                    | 13-1                                      |
|       | • AH470330 (Frame 2)                                                                                                    | 13-3                                      |
|       | • AH385851U002, U003, U004, U005 (Frame 3)                                                                                                    | 13-5                                      |
|       | • AH466701U001, U002, U003 (Frames 4 & 5)                                                                                                    | 13-10                                     |
|       | • AH466001U001, U101 (Frame H)                                                                                                    | 13-13                                     |
| Optic | onal Equipment                                                                                                    | 13-16                                     |
|       |                                                                                                    |                                           |
| Speed | l Feedback Option Boards                                                                                                    | 13-16                                     |
| Speed | <ul><li>Feedback Option Boards</li><li>Microtach Option Board</li></ul>                                                                                                  |                                           |
| Speed | •                                                                                                    | 13-17                                     |
| Speed | Microtach Option Board                                                                                                    | 13-17<br>13-17                            |
| Speed | <ul><li>Microtach Option Board</li><li>Wire-Ended Encoder Option Board</li></ul>                                                                                         | 13-17<br>13-17<br>13-17                   |
|       | <ul> <li>Microtach Option Board</li> <li>Wire-Ended Encoder Option Board</li> <li>Tacho Calibration Option Board</li> </ul>                                              | 13-17<br>13-17<br>13-17<br>13-18          |
|       | <ul> <li>Microtach Option Board</li> <li>Wire-Ended Encoder Option Board</li> <li>Tacho Calibration Option Board</li> <li>Combined Tacho and Encoder Feedback</li> </ul> | 13-17<br>13-17<br>13-17<br>13-18<br>13-18 |

Contents

Page

## Chapter 14 SERIAL COMMUNICATIONS

| Communications Technology Option |      |
|----------------------------------|------|
| Config Ed Lite                   |      |
| System Port (P3)                 |      |
| UDP Support                      | 14-3 |
| UDP Menu Structure               | 14-4 |
| UDP Transfer Procedure           | 14-4 |
| 5703 Support                     | 14-5 |
| Commissioning the 5703/1         | 14-6 |
| Error Codes                      | 14-7 |
| ERROR REPORT (EE)                | 14-7 |

## Chapter 15 THE DEFAULT APPLICATION

| Block Diagrams                      |      |
|-------------------------------------|------|
| Programming Block Diagram - Sheet 1 |      |
| Programming Block Diagram - Sheet 2 |      |
| Programming Block Diagram - Sheet 3 |      |
| Main Block Diagram                  | 15-6 |
| Field Control Block Diagram         |      |
| Start/Healthy Logic Block Diagram   | 15-8 |
| Functional Block Diagram            | 15-9 |

# **GETTING STARTED**

#### **System Design**

The 590+ Series Converter is designed for use in a suitable enclosure, with associated control equipment. The unit accepts a variety of standard three-phase ac supply voltages depending upon the model, and is suitable for the powering of DC shunt field and permanent magnet motors, providing controlled dc output voltage and current for armature and field.

All units are designed for simple and economical panel mounting using keyhole slots. Plug-in control connectors simplify the fitting and removal of the unit to the panel.

Where possible, standard parts are used throughout the range thereby reducing the variety of spare parts required to maintain a multi-drive system. For example, the same basic control boards are used in all types of three-phase armature controller regardless of horsepower or bridge configuration.

The control circuit is totally isolated from the power circuit thus simplifying the interconnection of controllers within a system and improving operator safety. The coding circuitry adjusts automatically to accept supply frequencies between 45-65Hz and possesses high immunity to supply-borne interference. The armature controllers are phase rotation insensitive.

#### **Control and Communications**

The Converter is controlled by a 16 bit Microcontroller providing advanced features such as:

- Complex control algorithms which are not achievable by simple analog techniques.
- Software-configurable control circuitry built around standard software blocks.
- Serial link communications with other drives or a PC for advanced process systems.

The Operator Station gives access to parameters, diagnostic messages, trip settings and full application programming.

#### **Regenerative and Non-Regenerative Models**

The motor armature controllers include both regenerative and non-regenerative models:

- **Regenerative controllers** consist of two fully-controlled thyristor bridges and a field bridge with full transient and overload protection, together with sophisticated electronic control of acceleration and deceleration, speed and torque in both directions of rotation.
- Non-regenerative controllers consist of one fully-controlled thyristor bridge and a field bridge with full transient and overload protection, together with its associated electronic control circuitry, and provide accurate speed and/or torque control in one selected direction of rotation.

#### **Field Regulator**

A field regulator is fitted as standard. The regulator consists of a full-wave half controlled single phase thyristor bridge with transient and overload protection. It provides either a fixed voltage or fixed current source, depending upon the selected mode of operation for constant torque applications. The field current mode of operation can be further enhanced to provide field weakening for drive control motors which require extended speed or constant horsepower control.

# **Equipment Inspection and Storage**

- Check for signs of transit damage
- Check the product code on the rating label conforms to your requirement.

If the unit is not being installed immediately, store the unit in a well-ventilated place away from high temperatures, humidity, dust, or metal particles.

Refer to Chapter 2: "An Overview of the Converter" to check the rating label/product code. Refer to Chapter 8: "Routine Maintenance and Repair" for information on returning damaged goods.

Refer to Chapter 11: "Technical Specifications" - Environmental Details for the storage temperature.

## **Packaging and Lifting Details**

#### Caution

The packaging is combustible and, if disposed of in this manner incorrectly, may lead to the generation of lethal toxic fumes.

Save the packaging in case of return. Improper packaging can result in transit damage.

Use a safe and suitable lifting procedure when moving the drive. Never lift the drive by its terminal connections.

Prepare a clear, flat surface to receive the drive before attempting to move it. Do not damage any terminal connections when putting the drive down.

Refer to Chapter 11: "Technical Specifications" - Mechanical Details for unit weights.

## **About this Manual**

This manual is intended for use by the installer, user and programmer of the 590+ Series Converter. It assumes a reasonable level of understanding in these three disciplines.

**Note:** Please read all Safety Information before proceeding with the installation and operation of this unit.

Enter the "Model No" from the rating label into the table at the front of this manual. There is also a column for you to record your application's parameter settings in the table in Chapter 10. It is important that you pass this manual on to any new user of this unit.

This manual is for the following models from the 590+ Converter Series:

- Three phase, regenerative, four quadrant armature controllers: 590+
- Three phase non-regenerative, two quadrant armature controllers: 591+
- 590+ Door

### **Initial Steps**

Use the manual to help you plan the following:

#### Installation

Know your requirements:

- certification requirements, CE/UL/c-UL conformance
- conformance with local installation requirements
- supply and cabling requirements

#### Operation

Know your operator:

- how is it to be operated, local and/or remote?
- what level of user is going to operate the unit?
- decide on the best menu level for the Operator Station (where supplied)

### Programming (Operator Station or suitable PC programming tool only)

Know your application:

- plan your "block diagram programming"
- enter a password to guard against illicit or accidental changes
- learn how to back-up your application data
- customise the Operator Station to the application

## How the Manual is Organised

The manual is divided into chapters and paragraphs. Page numbering restarts with every chapter, i.e. 5-3 is Chapter 5, page 3.

#### **Application Block Diagram**

You will find this at the rear of the manual. The pages unfold to show a complete block diagram, this will become your programming tool as you become more familiar with the software.

#### **Quick-Start Guide**

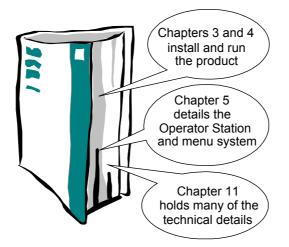

# 1-4 Getting Started

# AN OVERVIEW OF THE CONVERTER

# **How it Works**

**Note:** Refer to Chapter 9: "Control Loops" for a more detailed explanation.

In *very* simple terms, the Converter controls the dc motor with the use of *Control Loops* - an inner Current Loop and an outer Speed Loop. These control loops can be seen in the Application Block Diagram. The block diagram shows all the Converter's software connections.

Using the Operator Station, you can select the control loops to be used by the Converter to provide either:

- Current Control
- Speed Control (default)

It is usual to supply a Current or Speed Feedback signal to the appropriate loop for more effective control of the Converter. Current Feedback sensors are built-in, whereas Speed Feedback is provided directly from the armature sensing circuit (default), or by tachogenerator, encoder or Microtach connection to the relevant option board.

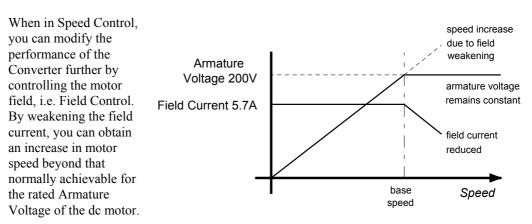

The Converter is controlled remotely using digital/analog inputs and outputs, or locally using the Operator Station.

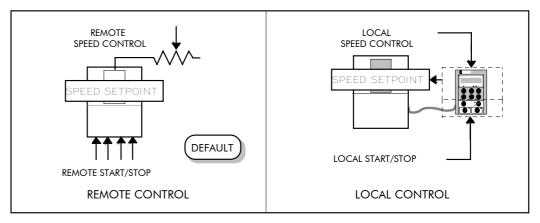

By plugging in a COMMS Option Technology Box, the Converter can be linked into a network and controlled by a PLC/SCADA or other intelligent device.

# **Control Features**

| Control     | <b>Control Circuits</b>                 | Fully isolated from power circuit (SELV)                                                                                                    |
|-------------|-----------------------------------------|----------------------------------------------------------------------------------------------------|
|             | Output Control                          | • Fully controlled 3-phase thyristor bridge                                                                                                    |
|             |                                         | • Microprocessor implemented phase control extended firing range                                                                                                    |
|             |                                         | • For use on 50 or 60Hz supplies with a frequency compliance range of 45 to 65Hz                                                                                                    |
|             |                                         | • Phase control circuits are phase rotation insensitive                                                                                                    |
|             | Control Action                          | <ul> <li>Fully digital</li> <li>Advanced PI with fully adaptive current loops for optimum dynamic performance</li> <li>Self Tuning Current Loop utilising "Autotune" algorithm</li> </ul>                                                                                           |
|             | Speed Control                           | <ul> <li>Adjustable speed PI with integral defeat</li> <li>By Armature Voltage feedback with IR compensation</li> </ul>                                                                                                    |
|             | Speed Dance                             | By Encoder feedback or analog tachogenerator                                                                                                    |
|             | Speed Range<br>Steady State<br>Accuracy | <ul> <li>100 to 1 typical with tachogenerator feedback</li> <li>0.01 % Encoder Feedback with Digital setpoint<br/>(serial link or P3)</li> </ul>                                                                                                    |
|             |                                         | <ul> <li>0.1 % Analog Tach Feedback</li> <li>2 % Voltage Feedback</li> <li>Absolute (0.0% error) using QUADRALOC Mk II 5720 Digital Controller</li> </ul>                                                                                                    |
|             |                                         | <b>Note:</b> Long term analog accuracy is subject to tachogenerator temperature stability.                                                                                                    |
|             | Adjustments                             | All adjustments in software can be altered by<br>the Operator Station or via serial communications. The<br>Operator Station provides monitoring and adjustment o<br>parameters and levels, in addition to diagnostic facilitie                                                      |
| Protection  |                                         | <ul><li>High energy MOVs</li><li>Overcurrent (instantaneous)</li></ul>                                                                                                    |
|             |                                         | <ul> <li>Overcurrent (inverse time)</li> <li>Field failure</li> <li>Speed feedback failure</li> <li>Motor overtemperature</li> <li>Thyristor Stack overtemperature</li> <li>Thyristor "Trigger" failure</li> <li>Thyristor Snubber Network</li> <li>Zero-speed detection</li> </ul> |
|             |                                         | <ul><li>Standstill logic</li><li>Stall protection</li></ul>                                                                                                    |
| Diagnostics |                                         | <ul> <li>Fully computerised with first fault latch and automatic display</li> <li>Digital LCD monitoring</li> <li>Full diagnostic information available on RS422/RS485</li> <li>LED circuit state indication</li> </ul>                                                             |

#### **Table 2-1** Control Features

# **Understanding the Product Code**

## Model Number (Europe)

The unit is fully identified using an alphanumeric code which records how the Converter was calibrated, its various settings when despatched from the factory, and the country of origin.

The Product Code appears as the "Model No". Each block of the Product Code is identified as below:

| Model        | Number (Eu | лоре)                                                                                                    |  |
|--------------|------------|----------------------------------------------------------------------------------------------------|--|
| Block<br>No. | Variable   | Description                                                                                                    |  |
| 1            | XXXX       | Generic product<br>590P : 590+ 4Q DC Drive<br>591P : 590+ 2Q DC Drive                                                                                                    |  |
| 2            | XXXX       | 591P : 590+ 2Q DC Drive         Four digits identifying the maximum dc output current rating that may be calibrated for each size of product:         0015 = 15A (Frame 1)         0035 = 35A (Frame 1)         0040 = 40A (Frame 2)         0070 = 70A (Frame 2)         0110 = 110A (Frame 2)         0165 = 165A (Frame 2)         0180 = 180A (Frame 3)         0270 = 270A (Frame 3)         0280 = 380A (Frame 4)         0500 = 500A (Frame 4)         0725 = 725A (Frame 4)         0830 = 830A (Frame 4)         1580 = 1580A (Frame 5)         1200 = 1200A (Frame H)         1700 = 1700A (Frame H)         200 = 2200A (Frame H)         200 = 2200A (Frame H)         2700 = 2700A (Frame H) |  |
| 3            | XXX        | 3 digits identifying the nominal 3 phase ac power, supply voltage:         220       110 to 220V (±10%) 50/60Hz         500       220 to 500V (±10%) 50/60Hz         600       500 to 600V (±10%) 50/60Hz (Frame 4 & 5 only)         690       500 to 690V (±10%) 50/60Hz (Frame H only)                                                                                                    |  |
| 4            | XXXX       | 4 digits describing the mechanical package including livery and mechanical package style:         First two digits (on the left)       Livery         00       Standard SSD Livery         05       Distributor Livery         01-04 and 06-99       Defined customer liveries TBA         Third digit       Mechanical Package Style         1       Standard (IP20), protected panel mounting         4       Panel Mounting IP20 plus Roof Vent Kit         (Frame 4 only)       Fourth digit         0       No operator Station         1       Built-in 6901 operator station                                                                                                    |  |
| 5            | XX         | I       Built-in 6901 operator station         Two characters specifying the user interface language:         UK = English         FR = French         GR = German (refer to Customer Services)         SP = Spanish (refer to Customer Services)         IT = Italian (refer to Customer Services)                                                                                                    |  |

# 2-4 An Overview of the Converter

| Model        | Number (Eu | rope)                                                                                                    |  |
|--------------|------------|----------------------------------------------------------------------------------------------------|--|
| Block<br>No. | Variable   | Description                                                                                                    |  |
| 6            | XXX        | Up to three characters specifying the feedback option (one must be fitted):<br>ARM = Armature Voltage<br>AN = Analog Tacho<br>ENW = Encoder (wire-ended)<br>ENP = Encoder (plastic fibre-optic)                                                                                                    |  |
| 7            | XXXXX      | ENP = Encoder (plastic fibre-optic)         ENG = Encoder (glass fibre-optic)         Up to five characters specifying the protocol for the 6055 communications         Tech Box option:         0       =         No Comms option fitted         El00       =         RS485 (El BINARY, El ACSII or MODBUS RTU)         PROF       =         PROF =       PROFIBUS DP         LINK       =         DNET       =         DEVICENET         CAN       =         CANOPEN         MBP       =         MODBUS+         ENET       =         CONTROLNET |  |
| 8            | XXX        | Up to three characters specifying the auxiliary mains power supply:<br>0 = Universal auxiliary supply 115 to 230V (±10%) 50/60Hz<br>(only available on drives below 165A and above 1200A inclusive)<br>115 = 110V to 120V (±10%) 50/60Hz<br>230 = 220V to 240V (±10%) 50/60Hz                                                                                                    |  |
| 9            | XXX        | Up to three characters specifying engineering special options:<br>000 = No special option                                                                                                    |  |

## **Catalog Number (North America)**

The unit is fully identified using an alphanumeric code which records how the Converter was calibrated and its various settings when despatched from the factory.

The Product Code appears as the "Cat No". Each block of the Product Code is identified as below:

| Catalog      | g Number (l | North America)                                                                                                    |                        |              |                  |
|--------------|-------------|----------------------------------------------------------------------------------------------------|------------------------|--------------|------------------|
| Block<br>No. | Variable    | Description                                                                                                    |                        |              |                  |
| 1            | XXXX        | Generic product                                                                                                    | ł                      |              |                  |
|              |             | 590+:590+4<br>591+:590+2                                                                                              |                        |              |                  |
|              | XXXX        | Four further digits identifying the maximum dc output current rating that may be calibrated for each size of product: |                        |              | rent rating that |
|              |             | 0015 = 15A                                                                                                    | (Frame 1)              | 0380 = 380A  | (Frame 4)        |
|              |             | 0035 = 35A                                                                                                    | (Frame 1)              | 0500 = 500A  | (Frame 4)        |
|              |             |                                                                                                    |                        | 0725 = 725A  | (Frame 4)        |
|              |             | 0040 = 40A                                                                                                    | \ /                    | 0830 = 830A  | (Frame 4)        |
|              |             | 0070 = 70A                                                                                                    | \ /                    |              |                  |
|              |             | 0110 = 110A<br>0165 = 165A                                                                                            | (Frame 2)<br>(Frame 2) | 1580 = 1580A | (Frame 5)        |
|              |             |                                                                                                    | . ,                    | 1200 = 1200A | (Frame H)        |
|              |             | 0180 = 180A                                                                                                    | (Frame 3)              | 1700 = 1700A | (Frame H)        |
|              |             | 0270 = 270A                                                                                                    | (Frame 3)              | 2200 = 2200A | (Frame H)        |
|              |             |                                                                                                    |                        | 2700 = 2700A | (Frame H)        |
| 2            | XXX         | 3 digits identifying the nominal 3 phase ac power, supply voltage:                                                    |                        |              | voltage:         |
|              |             | 220 110 to                                                                                                    | 220V (±10%) 50         | /60Hz        |                  |
|              |             | 500 220 to                                                                                                    | 500V (±10%) 50         | /60Hz        |                  |
|              |             | 600 500 to                                                                                                    | 600V (±10%) 50         | /60Hz        |                  |

## **Door Assembly Product Code**

The door assembly is identified separately. The Product Code appears on a label displayed under the terminal cover.

| Block<br>No. | Variable | Description                                                                                                    |                                                                                      |  |
|--------------|----------|----------------------------------------------------------------------------------------------------|--------------------------------------------------------------------------------------|--|
| 1            | XXXXX    | Generic product                                                                                                    |                                                                                      |  |
|              |          | 590PD : Fits Frame<br>590PXD : Fits Frame                                                                                                    |                                                                                      |  |
| 2            | XXXX     | 4 digits describing the mecho<br>package style:                                                                                                    | inical package including livery and mechanical                                       |  |
|              |          | First two digits (on the left)<br>00<br>05<br>01-04 and 06-99                                                                                                    | Livery<br>Standard SSD Livery<br>Distributor Livery<br>Defined customer liveries TBA |  |
|              |          | Third digit<br>1                                                                                                    | Mechanical Package Style<br>Standard                                                 |  |
|              |          | Fourth digit<br>0<br>1                                                                                                    | Operator Station<br>No operator station<br>Built-in operator station                 |  |
| 3            | XX       | Two characters specifying the user interface language:                                                                                                    |                                                                                      |  |
|              |          | UK = English<br>FR = French<br>GR = German (refer to Customer Services)<br>SP = Spanish (refer to Customer Services)<br>IT = Italian (refer to Customer Services) |                                                                                      |  |
| 4            | XXX      | Up to three characters specifying engineering special options:                                                                                                    |                                                                                      |  |
|              |          | 0 = No special opti                                                                                                    | on                                                                                   |  |

# **Product Identification**

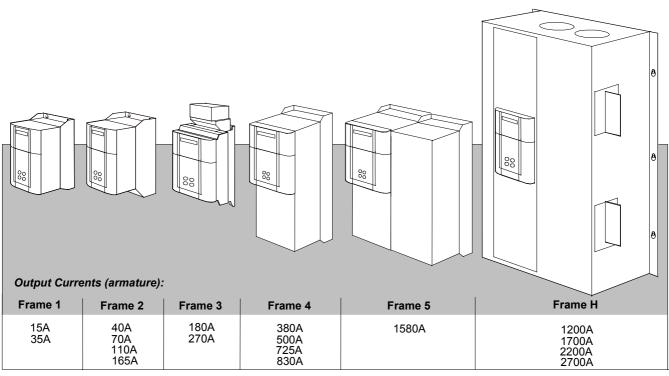

All units are available as a:

590+ : 4Q 3-phase, fully controlled, anti-parallel thyristor bridge configuration 591+ : 2Q 3-phase, fully controlled thyristor bridge configuration

# **Component Identification**

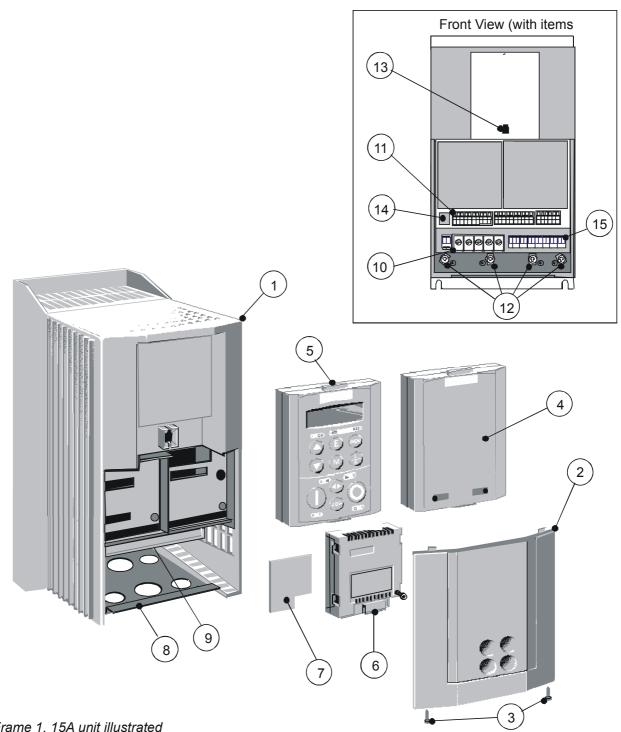

## 590+ Controller (Frames 1 & 2)

#### Frame 1, 15A unit illustrated

- Main converter assembly 1
- 2 Terminal cover
- 3 Terminal cover retaining screw
- 4 Blank cover
- 5 6901 operator station (optional)
- 6 COMMS technology box (optional)
- 7 Speed feedback technology card (optional)
- 8 Gland plate

- Power terminal shield 9
- **10** Power terminals
- **11** Control terminals
- 12 Earthing points
- **13** Operator station port
- 14 RS232 programming port
- **15** Auxiliary power, external contactor and isolated thermistor terminals

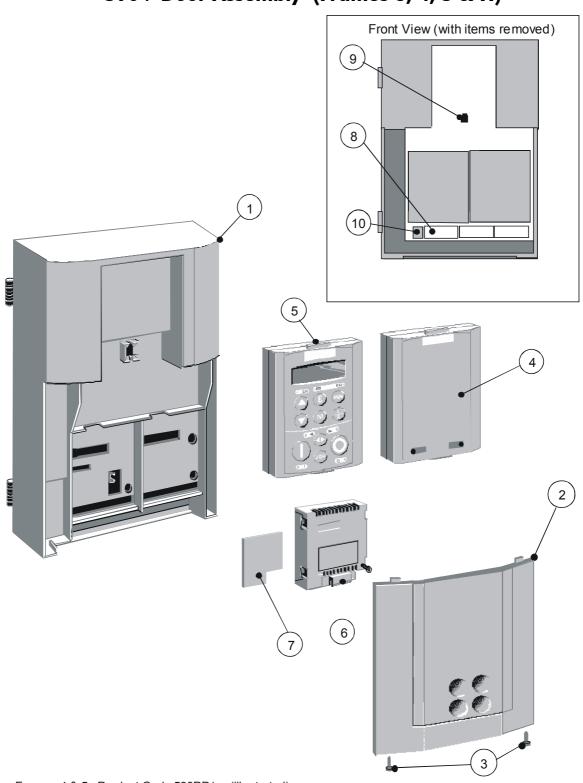

590+ Door Assembly (Frames 3, 4, 5 & H)

Frames 4 & 5 : Product Code 590PD/.... (illustrated) Frames 3 & H : Product Code 590PXD/.... (with additional motor thermistor terminals)

- 1 Main door assembly
- 2 Terminal cover
- **3** Terminal cover retaining screw
- 4 Blank cover
- **5** 6901 operator station (optional)
- 6 COMMS technology box (optional)

- 7 Speed feedback technology card (optional)
- 8 Control terminals
- **9** Operator station port
- **10** RS232 programming port (P3)

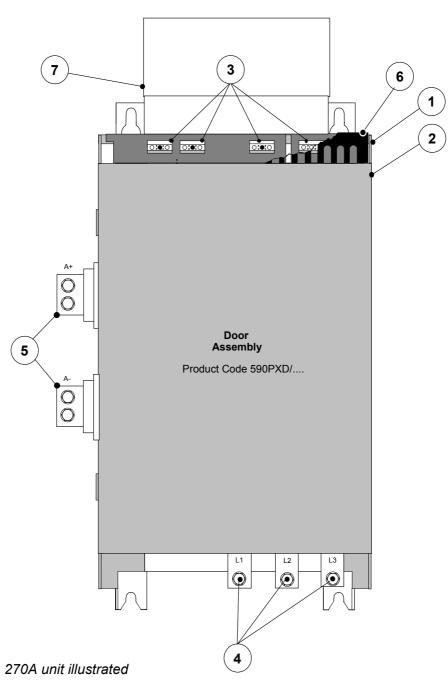

590+ Controller (Frame 3)

| 1 | Main converter assembly    | 5 | Busbars - main power output     |
|---|----------------------------|---|---------------------------------|
| 2 | Door assembly              | 6 | IP20 Top Cover                  |
| 3 | Field wiring terminals     | 7 | IP20 Fan Housing (where fitted) |
| 4 | Busbars - main power input |   |                                 |

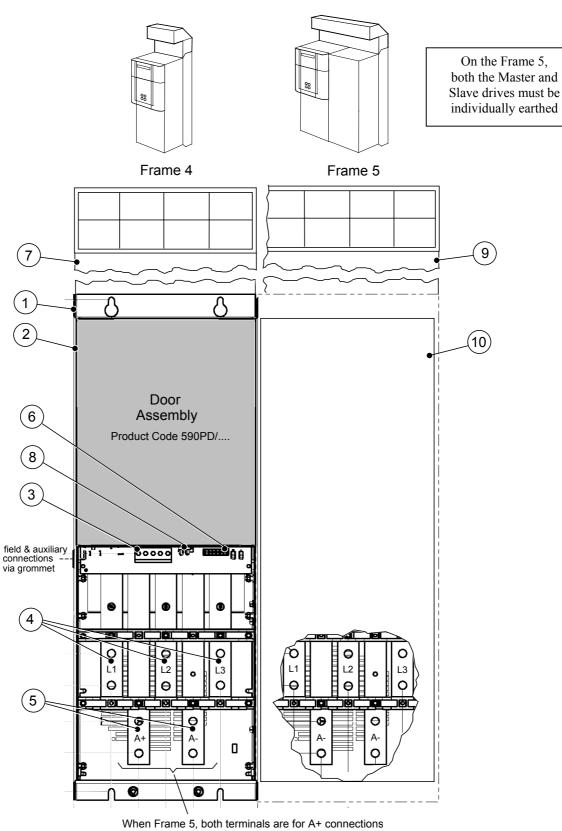

## 590+ Controller (Frames 4 & 5)

- 1 Main converter assembly
- 2 Standard door assembly
- **3** Motor field terminals
- 4 Busbars main power input
- 5 Busbars main power output
- 6 Auxiliary supply, contactor and motor thermistor terminals
- 7 Frame 4 External vent (where fitted)
- 8 Contactor Control Select
- 9 Frame 5 External vent (where fitted)
- **10** Terminal Cover (Frame 5)

# $\begin{array}{cc} \textbf{2-10} & \text{An Overview of the Converter} \end{array}$

## 590+ Product (Frame H)

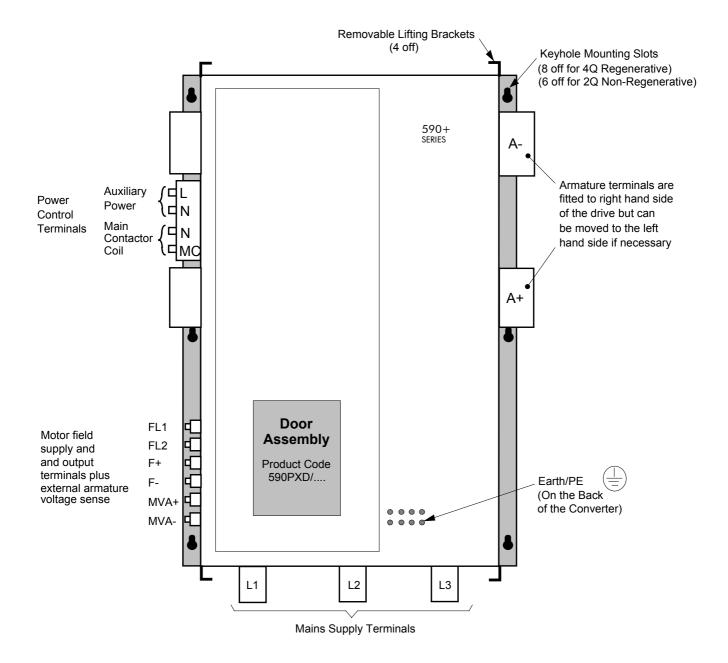

# **INSTALLING THE CONVERTER**

**IMPORTANT:** Read Chapter 12: "Certification for the Converter" before installing this unit. Refer to "Installation Drawings", page 3-29 for further information.

# **Mechanical Installation**

## **Unpacking the Converter**

Caution

The packaging is combustible and this action may produce lethal toxic fumes.

Save the packaging in case of return. Improper packaging can result in transit damage.

#### **Frame H Packaging**

Large converters (Frame H) are supplied in special packaging with removable sides. Remove all fixings from the drive, see Figure 3-1.

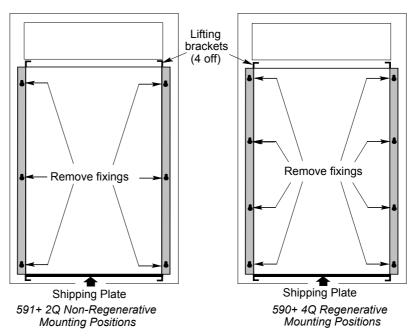

Figure 3-1 Lifting Details (Frame H)

## Lifting the Converter

Use a safe and suitable lifting procedure when moving the drive. Never lift the drive by its terminal connections.

Prepare a clear, flat surface to receive the drive before attempting to move it. Do not damage any terminal connections when putting the drive down.

Frame 4 & 5 converters have lifting eyes and a shipping plate fitted to the base to enable the drive to be set-on-end by a forklift. Remove the shipping plate before wiring the power terminals.

Frame H converters require the following:

- The drive is supplied with a lifting bracket fitted to each corner for hoisting. Remove the brackets when the drive is in its final position, however, **the fixings MUST be re-fitted.** Refer to Chapter 11: "Technical Specifications" Fixing Types and Torques.
- A shipping plate is fitted to the base to enable the drive to be set-on-end by a forklift. Remove the plate before wiring the power terminals.

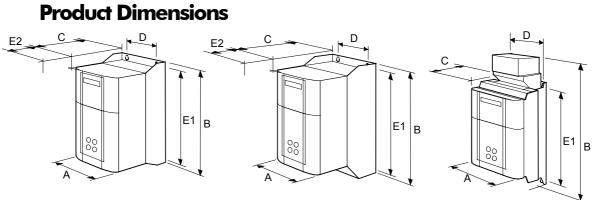

15A - 35A **Frame 1** 

40A - 165A **Frame 2**  180A - 270A Frame 3

|                                                                                     | Frame 1            |                    | Frame 2    |            | Frame 5   |                |  |
|-------------------------------------------------------------------------------------|--------------------|--------------------|------------|------------|-----------|----------------|--|
| Current Rating (A)                                                                  | Weight in Kg (lbs) | Overall Dimensions |            |            | Fixing    | Fixing Centres |  |
|                                                                                     |                    | Α                  | В          | С          | D         | E1             |  |
| 15 - 35                                                                             | 6.4 (14)           | 200 (7.9)          | 375 (14.8) | 220 (8.7)  | 140 (5.5) | 360 (14.2)     |  |
| 40 - 165                                                                            | 10.5 (23)          | 200 (7.9)          | 434 (17.1) | 292 (11.5) | 140 (5.5) | 418 (16.5)     |  |
| 180                                                                                 | 20 (44)            | 250 (9.8)          | 485 (19.1) | 234 (9.2)  | 200 (7.9) | 400 (15.7)     |  |
| 270                                                                                 | 20 (44)            | 300 (11.8)         | 485 (19.1) | 234 (9.2)  | 200 (7.9) | 400 (15.7)     |  |
| Dimensions are in millimetres (inches)<br><b>Refer to the Installation Drawings</b> |                    |                    |            |            |           |                |  |

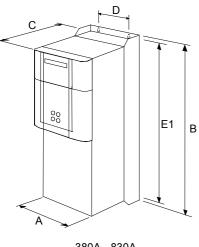

380A - 830A Frame 4 (vent kit assemblies not shown)

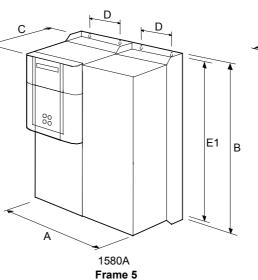

(vent kit assemblies not shown)

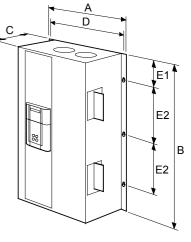

1200A - 2700A Frame H

| Weight                                                                                                    | Overall Dimensions                                                                                                    |                                                                                                    |                                                                                                    | Fixing Centres                                                                                                    |                                                                                                    |                                                                                                    |
|----------------------------------------------------------------------------------------------------|----------------------------------------------------------------------------------------------------|----------------------------------------------------------------------------------------------------|----------------------------------------------------------------------------------------------------|----------------------------------------------------------------------------------------------------|----------------------------------------------------------------------------------------------------|----------------------------------------------------------------------------------------------------|
| Kg (lbs)                                                                                                    | A                                                                                                    | В                                                                                                    | С                                                                                                    | D                                                                                                    | E1                                                                                                    | E2                                                                                                    |
| 32 (71)                                                                                                    | 253 (10.0)                                                                                                    | 700 (27.6)                                                                                                    | 358 (14.2)                                                                                                    | 150 (5.9)                                                                                                    | 680 (26.8)                                                                                                    | -                                                                                                    |
| 32 (71)                                                                                                    | 253 (10.0)                                                                                                    | 700 (27.6)                                                                                                    | 358 (14.2)                                                                                                    | 150 (5.9)                                                                                                    | 680 (26.8)                                                                                                    | -                                                                                                    |
| 44 (97)                                                                                                    | 253 (10.0)                                                                                                    | 700 (27.6)                                                                                                    | 358 (14.2)                                                                                                    | 150 (5.9)                                                                                                    | 680 (26.8)                                                                                                    | -                                                                                                    |
| 44 (97)                                                                                                    | 253 (10.0)                                                                                                    | 700 (27.6)                                                                                                    | 358 (14.2)                                                                                                    | 150 (5.9)                                                                                                    | 680 (26.8)                                                                                                    | -                                                                                                    |
| 90 (200)                                                                                                    | 506 (20.0)                                                                                                    | 700 (27.6)                                                                                                    | 358 (14.2)                                                                                                    | 150 (5.9)                                                                                                    | 680 (26.8)                                                                                                    | -                                                                                                    |
| See below *                                                                                                    | 850 (33.5)                                                                                                    | 1406 (55.3)                                                                                                    | 417 (16.4)                                                                                                    | 810 (31.9)                                                                                                    | 78 (3.1)                                                                                                    | 4 x 400 (15.7)                                                                                                    |
| See below *                                                                                                    | 850 (33.5)                                                                                                    | 956 (37.6)                                                                                                    | 417 (16.4)                                                                                                    | 810 (31.9)                                                                                                    | 78 (3.1)                                                                                                    | 3 x 400 (15.7)                                                                                                    |
| *590+ drive weighs 270Kg (595.4 lbs) without packaging and fan assembly<br>591+ drive weighs 160kg (352.8 lbs) without packaging and fan assembly<br>Fan weighs 18.5Kg (40.8 lbs) |                                                                                                    |                                                                                                    |                                                                                                    |                                                                                                    |                                                                                                    |                                                                                                    |
|                                                                                                    | Kg (lbs)           32 (71)           32 (71)           44 (97)           44 (97)           90 (200)           See below *           See below *           *590+ dri | Kg (lbs)         A           32 (71)         253 (10.0)           32 (71)         253 (10.0)           32 (71)         253 (10.0)           44 (97)         253 (10.0)           44 (97)         253 (10.0)           44 (97)         253 (10.0)           90 (200)         506 (20.0)           See below *         850 (33.5)           See below *         850 (33.5)           \$590+ drive weighs 270         591+ drive weighs 160           F         F | Kg (lbs)         A         B           32 (71)         253 (10.0)         700 (27.6)           32 (71)         253 (10.0)         700 (27.6)           32 (71)         253 (10.0)         700 (27.6)           44 (97)         253 (10.0)         700 (27.6)           44 (97)         253 (10.0)         700 (27.6)           90 (200)         506 (20.0)         700 (27.6)           See below *         850 (33.5)         1406 (55.3)           See below *         850 (33.5)         956 (37.6)           *590+ drive weighs 270Kg (595.4 lbs) +         591+ drive weighs 160kg (352.8 lbs) +           Fan weighs 18.51         501 | Kg (lbs)         A         B         C           32 (71)         253 (10.0)         700 (27.6)         358 (14.2)           32 (71)         253 (10.0)         700 (27.6)         358 (14.2)           32 (71)         253 (10.0)         700 (27.6)         358 (14.2)           44 (97)         253 (10.0)         700 (27.6)         358 (14.2)           44 (97)         253 (10.0)         700 (27.6)         358 (14.2)           90 (200)         506 (20.0)         700 (27.6)         358 (14.2)           90 (200)         506 (20.0)         700 (27.6)         358 (14.2)           90 (200)         506 (20.0)         700 (27.6)         358 (14.2)           90 (200)         506 (20.0)         700 (27.6)         358 (14.2)           See below *         850 (33.5)         1406 (55.3)         417 (16.4)           See below *         850 (33.5)         956 (37.6)         417 (16.4)           *590+ drive weighs 270Kg (595.4 lbs) without packages 591+ drive weighs 160kg (352.8 lbs) without packages Fan weighs 18.5Kg (40.8 lbs) | Kg (lbs)         A         B         C         D           32 (71)         253 (10.0)         700 (27.6)         358 (14.2)         150 (5.9)           32 (71)         253 (10.0)         700 (27.6)         358 (14.2)         150 (5.9)           32 (71)         253 (10.0)         700 (27.6)         358 (14.2)         150 (5.9)           44 (97)         253 (10.0)         700 (27.6)         358 (14.2)         150 (5.9)           44 (97)         253 (10.0)         700 (27.6)         358 (14.2)         150 (5.9)           90 (200)         506 (20.0)         700 (27.6)         358 (14.2)         150 (5.9)           90 (200)         506 (20.0)         700 (27.6)         358 (14.2)         150 (5.9)           See below *         850 (33.5)         1406 (55.3)         417 (16.4)         810 (31.9)           See below *         850 (33.5)         956 (37.6)         417 (16.4)         810 (31.9)           *590+ drive weighs 270Kg (595.4 lbs) without packaging and fan as 591+ drive weighs 160kg (352.8 lbs) without packaging and fan as 591+ drive weighs 160kg (352.8 lbs) without packaging and fan as 591+ drive weighs 160kg (352.8 lbs) without packaging and fan as 591+ drive weighs 160kg (352.8 lbs) without packaging and fan as 591+ drive weighs 160kg (352.8 lbs) without packaging and fan as 591+ drive weighs 160kg (352.8 lbs) without packaging and fan as 591+ drive weighs 160kg (352.8 lbs) wi | Kg (lbs)         A         B         C         D         E1           32 (71)         253 (10.0)         700 (27.6)         358 (14.2)         150 (5.9)         680 (26.8)           32 (71)         253 (10.0)         700 (27.6)         358 (14.2)         150 (5.9)         680 (26.8)           32 (71)         253 (10.0)         700 (27.6)         358 (14.2)         150 (5.9)         680 (26.8)           44 (97)         253 (10.0)         700 (27.6)         358 (14.2)         150 (5.9)         680 (26.8)           44 (97)         253 (10.0)         700 (27.6)         358 (14.2)         150 (5.9)         680 (26.8)           90 (200)         506 (20.0)         700 (27.6)         358 (14.2)         150 (5.9)         680 (26.8)           90 (200)         506 (20.0)         700 (27.6)         358 (14.2)         150 (5.9)         680 (26.8)           90 (200)         506 (20.0)         700 (27.6)         358 (14.2)         150 (5.9)         680 (26.8)           See below *         850 (33.5)         1406 (55.3)         417 (16.4)         810 (31.9)         78 (3.1)           *590+ drive weighs 270Kg (595.4 lbs) without packaging and fan assembly<br>591+ drive weighs 160kg (352.8 lbs) without packaging and fan assembly<br>Fan weighs 18.5Kg (40.8 lbs)         580         580 |

Dimensions are in millimetres (inches) Refer to the Installation Drawings

## Mounting the Converter

**Note:** General installation details are given below for mounting the Converter, however, if you are installing the unit with an EMC filter refer to "External AC Supply EMC Filter Installation", page 3-27.

Mount the unit vertically on a solid, flat, vertical surface. It is mounted using bolts or screws into four fixing points (keyhole slots). The design allows the use of 100mm grid fixing.

It must be mounted inside a suitable cubicle. To comply with the European safety standards VDE 0160 (1994)/EN50178 (1998), the cubicle must require a tool for opening.

*Note:* Holes for the mounting bolts or screws must be placed accurately.

Cover any units all ready mounted to the panel to protect them from stray metal filings while drilling mounting holes.

#### **General Mounting Hints**

Insert the mounting studs from the rear of the panel. Attach lock washers and nuts part way on to the lower mounting studs; these will help to keep the drive in place when mounting.

**Caution** Use proper lifting techniques when lifting and moving.

Lift the drive and engage the bottom slots safely on to the studs between the panel and lock washers/nuts you have just fitted. Engage the top slots with the remaining mounting studs and finger tighten the drive to the panel with lock washers and nuts. Finally, use the socket wrench to tighten all nuts securely.

Check the drive and its housing for packing material, mounting debris, or any other material that could damage and/or restrict the operation of the equipment.

### **Recommended Tools**

| Socket wrench | With a 6 Inch extension                              |
|---------------|------------------------------------------------------|
| Deep sockets  | M10, M13, M17, 7/16", 1/2"                           |
| Screwdrivers  | Phillips No.2, flat blade - 0.5 x 3.0mm, 0.8 x 4.0mm |
| Wire cutters  | Small                                                |

## **Ventilation and Cooling Requirements**

Refer to Chapter 11: "Technical Specifications" - Cooling.

The Converter gives off heat in normal operation and must therefore be mounted to allow the free flow of air through the air entries and exits. Maintain the minimum air clearances given on the drawings to ensure that heat generated by other adjacent equipment is not transmitted to the Converter. Be aware that other equipment may have its own clearance requirements. When mounting two or more 590+'s together, these clearances are cumulative.

Ensure that the mounting surface is normally cool.

### Installing the Fan (Frame H)

Refer to Chapter 11: "Technical Specifications" - Cooling for fan ratings

The fan unit supplied should be installed on the cubicle, with or without ducting (refer to the Installation Drawing). The drive is force-cooled using the fan units supplied with the drive. As a general rule allow at least 150mm (6 inches) of clear space above and below the drive for free air flow. We suggest the cubicle has an air inlet at the base of the cubicle equivalent to 4ft<sup>2</sup>, variable depending upon the filter type used, to allow the maximum throughput of air.

The fan assembly provided is permanently wired as shown below.

# **3-4** Installing the Converter

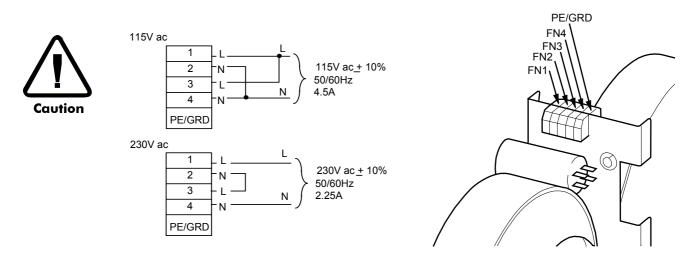

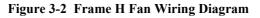

## Installing the External Vent Kit (Frames 4 & 5)

Frame 4 : LA466717U001 Frame 5 : LA466717U002

Refer also to Figure 3-18 page 3-34 and Figure 3-20 page 3-36.

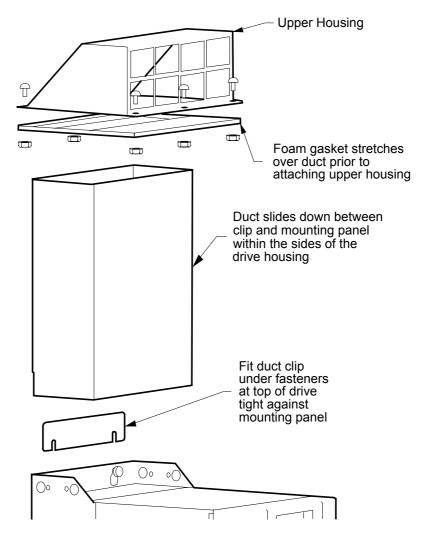

Figure 3-3 Frames 4 & 5 External Vent Kit

## **AC Line Choke**

We recommend that you always use the specified ac line choke with the Converter to provide a known supply impedance for effective operation of the thyristor transient suppression circuits. At least 1% line impedance should be provided in the supply side of the converter.

Refer to Chapter 11: "Technical Specifications" - AC Line Choke for selection details.

## **Filtering**

**Note:** Refer to Chapter 12: "Certification for the Drive" - European Directives and the CE Mark.

For compliance in Europe with EN61800-3 Table 11:

- The CE marking of drives whose armature current >100A is applicable without filtering.
- The CE marking of drives whose armature current <100A is **only** applicable with filtering. The drive requires one of the following:
  - 1. The specified filter given in Chapter 11 (also refer to External AC Supply EMC Filter Installation, page 3-27)
  - 2. Compliant filtering offered by the System
  - 3. Capacitors fitted between phase and earth (see Figure 3-4)

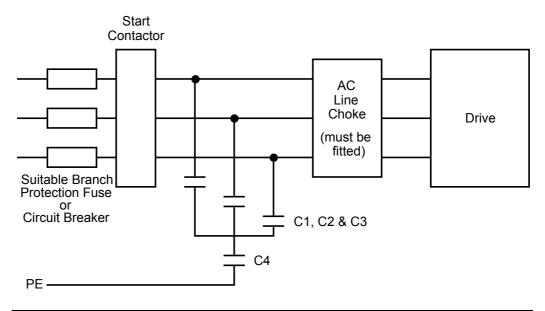

| Capacitor Reference Number | Capacitor Value/Type                     |  |  |
|----------------------------|------------------------------------------|--|--|
| C1, C2, C3                 | 3.0µF 400V, EMI suppressor type Class X1 |  |  |
| C4                         | 1.0µF 400V, EMI suppressor type Class X1 |  |  |

Figure 3-4 AC Line Choke and Capacitors fitted to Frame 1 (15A & 35A) & Frame 2 (40A & 70A) Drives

## Frame H Additional Information

## **Removing the Cover (Frame H)**

The cover is manufactured from sheet metal and weighs:-

- 2Q Non-Regenerative = 10kg (22 lbs)
- 4Q Regenerative = 15kg (33 lbs)

To remove the cover use a flat headed screwdriver to undo the two screws at the base of the cover.

Now lift the cover base outwards and upwards, once the cover has been raised two centimetres it can now be removed.

To replace the cover follow the procedure in reverse, engaging the locating studs at the top, moving into final location and tightening fixing screws.

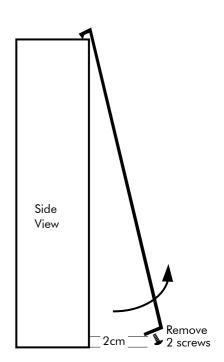

## **Changing DC Output Terminals (Frame H)**

- Remove the left-hand cover plate(s) and retain the cover and screws.
- Remove and retain the 12 M6 nuts clamping the outgoing terminals to the cross plates.
- Remove the 12 M6 bolts securing the outgoing busbar assembly (assemblies). Remove the assembly (assemblies).
- Carefully remove the gasket(s) for use on the left-hand side.
- Refit the cover to the right-hand side of the drive.
- Refit the gasket to the left-hand side of the drive.
- Refit the terminal assemblies.

• Move the terminal markers as appropriate, the A+ terminal will still be at the bottom or AC input at the end of the product.

Tighten terminal assembly bolts to the torque given in Chapter 11.

**Note:** The 2Q terminal assembly is not polarised and may be fitted in any orientation. The 4Q terminal assemblies are handed and must be reversed to fit on the left-hand side.

## **Electrical Installation**

**IMPORTANT:** Please read the Safety Information on page Cont. 3 & 4 before proceeding.

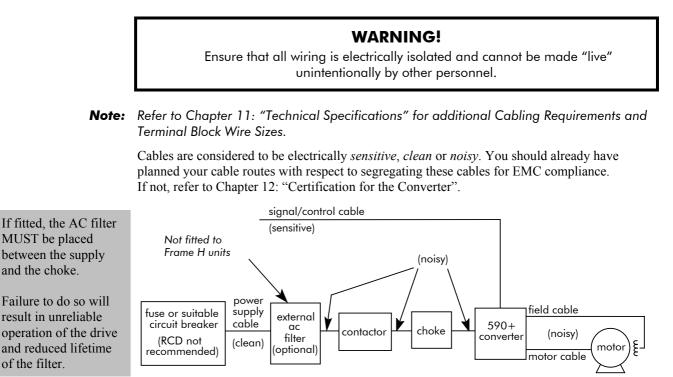

Figure 3-5 Cabling Requirements

If the controller is to be operating in a regenerating mode for extended periods acting as a load generator for another machine, it is advisable to fit additional protection in the armature circuit. A dc fuse or high speed circuit breaker will provide this protection. If in doubt, contact SSD Drives.

### **Cable Gland Requirements**

Use a metal gland to rubber grommet metal cable gland connect to the cubicle backplate, near the VSD (variable speed drive). It must be capable of securing a 360 degree screened metal gland must connection to give have 360 degree EMC compliance. A screened connection rubber for EMC compliance 360 degree screened grommet connection can be PF power wiring achieved as shown. International to motor grounding symbol We suggest a rubber for example  $PE \equiv Protective Earth$ grommet should be fitted on holes where a **Figure 3-6 Cable and Screen Fixings** cable gland is not used.

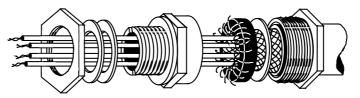

Figure 3-7 360 Degree Screened Connection

## **Minimum Connection Requirements**

**IMPORTANT:** If in doubt about the connection of the DC motor to the drive, contact SSD Drives.

**Note:** Because of the complexity of showing all possible configurations, this Chapter deals only with a `general purpose' operation as a basic speed controller. Special wiring options usually form part of a customer-specific system and connection details will be provided separately.

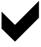

Minimum connections to operate the drive safely are shown using bold lines in the following circuit diagrams. These connections are highlighted in text with the symbol opposite. The remaining connections are not necessary for a "quick start-up".

The Converter is using the default Armature Voltage feedback when following the `minimum connection' instructions.

#### WARNING!

Power terminals carry electrical voltage which can be lethal. Never work on any control equipment or motors without first removing all power supplies from the equipment.

#### Caution

Make sure all wiring connections meet or exceed applicable local and National Electrical Codes. Be sure to fit branch circuit and motor overload protection.

**IMPORTANT:** If fitting your own "Power On" indicator lamp, annunciator, etc., this should be switched by an auxiliary contactor of the main contactor, not by the controller auxiliary relay.

To avoid damaging the drive NEVER carry out high voltage resistance or dielectric strength tests without first completely disconnecting the drive from the circuit being tested.

#### **Power Cables**

- **Note:** Refer to Chapter 11: "Technical Specifications" Wire Sizes and Termination Tightening Torques.
  - minimum rating of 1.1 x full load current (Europe)
  - minimum rating of 1.25 x full load current (UL)

#### **Control Wiring**

- Note: Refer to Chapter 11: "Technical Specifications" for Control Terminal information.
  - Control wiring must have a minimum cross-section area of 0.75mm<sup>2</sup> (18AWG).
  - Use screened control cables to comply with EMC requirements.
  - Feed the control cables into the drive and connect to the control terminals. Refer to the connection label on the inside of the terminal cover. Close the terminal cover.
- **IMPORTANT:** All connections made to terminal blocks A, B and C must be isolated signal voltages.

#### **Important Connections**

The following connections must be made for the drive to run:

- Terminals TH1 and TH2 must be linked if a thermostat is not fitted.
- Terminals C1 and C2 must be linked if an External Trip interlock is not required.

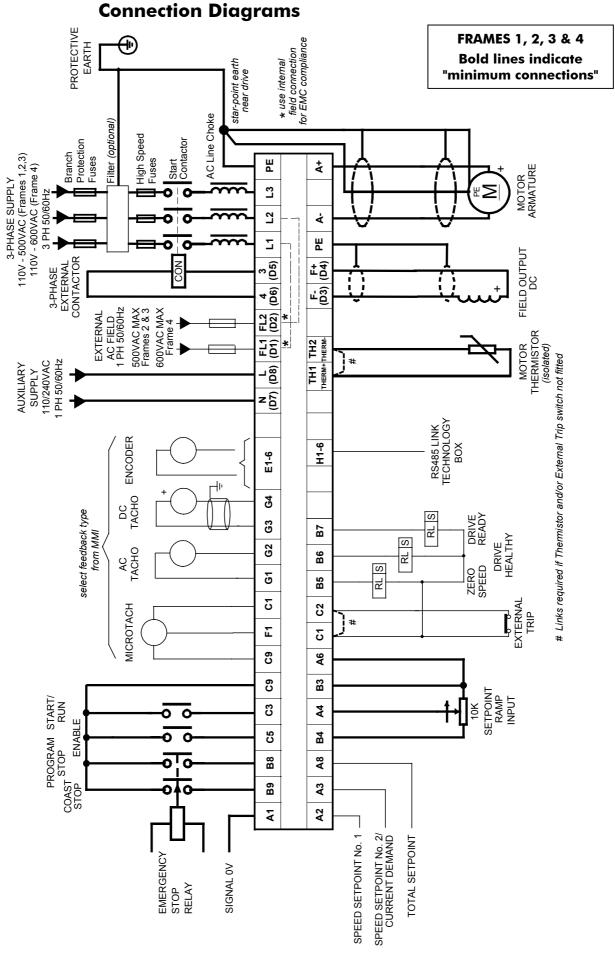

Figure 3-8 Power Connections: Frames 1, 2, 3 & 4 (general purpose' configuration)

# **3-10** Installing the Converter

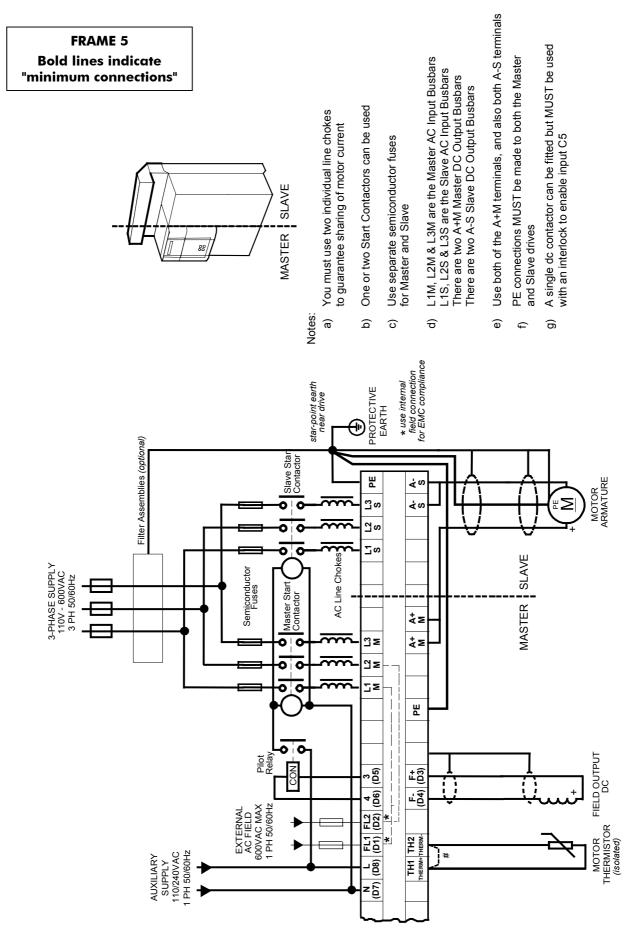

Figure 3-9 Power Connections: Frame 5 ('general purpose' configuration) Control connections are as Frames 1, 2, 3 & 4.

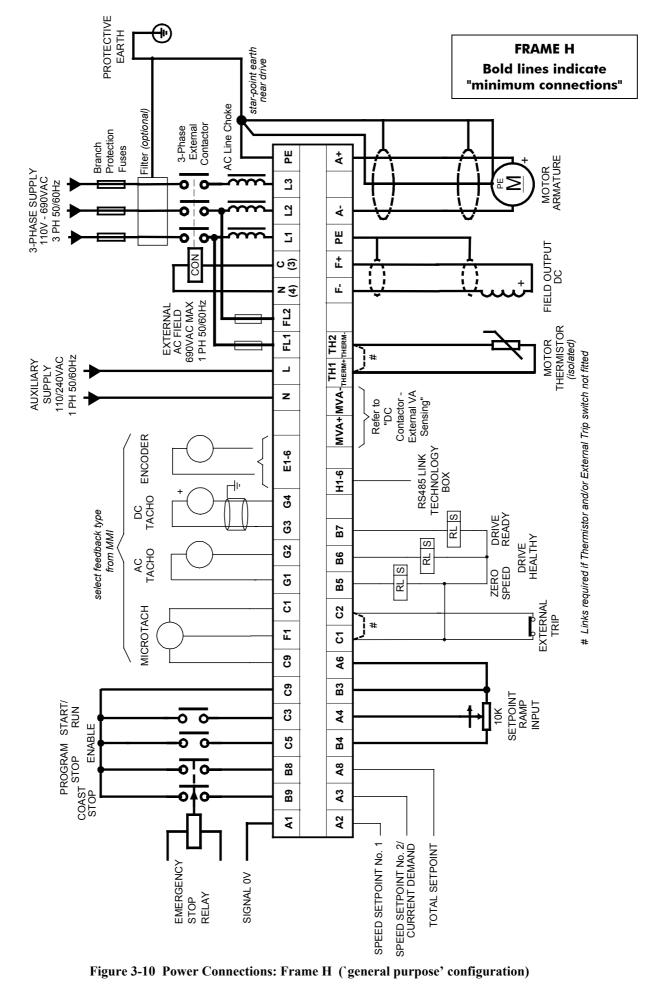

## **3-12** Installing the Converter

### **Power Connections**

# L1 L2 L3 3

Connect the main ac power to busbar terminals L1, L2 & L3 via the Branch Protection, AC Filter (optional), 3-Phase External Contactor, and AC Line Choke.

Connect the contactor coil to terminals 3 (Line) and 4 (Neutral).

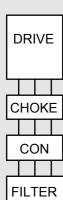

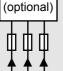

Diagram shows correct placement of units

3-Phase Supply, 3-Phase External Contactor

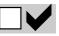

Frame 3: Terminals 3 & 4 = D5 & D6 : Frame H: Terminals 3 & 4 = C & N

#### Main AC Power

There is no specific phase connection to terminals L1, L2 and L3 as the controller is phase rotation independent.

#### **Branch Protection**

AC current = 0.83 x DC Armature Current

You must provide branch circuit protection using a suitable fuse or Type 2 circuit breaker (RCD, ELCB, GFCI circuit breakers are not recommended, refer to "Earth Fault Monitoring Systems", page 3-28).

Also refer to Chapter 12: "Certification for the Converter" - Requirements for UL Compliance.

#### **Semi-Conductor Protection**

Frame H drives contain high speed semi-conductor fuses. For all other frame sizes, always provide high-speed thyristor fusing to protect the thyristor stack in the case of direct output short circuits. Semiconductor fuses may be used as Branch Protection on single-drive systems.

**IMPORTANT:** If a motor becomes completely short-circuited, the current trip (OVER I TRIP) **will not** protect the Converter.

Refer to Chapter 11: "Technical Specifications" - Power Semiconductor Protection Fuses.

#### **3-Phase External Contactor**

The contactor does not switch current and is primarily for disconnection and sequencing of the power bridge. It must be energised directly from the controller by a coil with a rating suitable (AC1) for the controller concerned. No additional series contacts or switches are permitted since they will interfere with the sequencing of the controller and cause unreliability and possible failure. **Connect to main contactor terminals Con L** and **Con N only as described in Chapter 11, otherwise unreliable or dangerous operation may occur - do not connect to a PLC input or sensitive relay.** 

*Slave Relay* : If the 3-phase contactor has a coil with an inrush greater than 3A, a slave relay **MUST** be used to drive the contactor coil. The contactor and slave relay (if required) **MUST** have coil voltages compatible with the controller auxiliary supply voltage.

## DO NOT use a slave relay with a coil current less than 25mA as it may be energised by the contact suppression network.

*Frames 4 & 5* : A relay jumper (CONN1) is provided on the power board enabling terminals 3 & 4 to be powered (auxiliary supply - default position), or to be volt-free (for customers own contactor supply). Refer to Chapter 13: "AH466701U001, U002, U003 (Frames 4 & 5)".

**DC** Contactor : A DC contactor can be used but the sequencing must be adjusted to accomodate its use: an auxilliary normally open volt-free contact of the contactor must be connected in series with the "ENABLE" input (C5) to disable the drive until after the contactor is closed.

#### AC Line Choke

**IMPORTANT:** Always fit the recommended choke. Refer to Chapter 11: "Technical Specifications" - AC Line Choke.

We can provide suitable chokes, designed to connect directly to the drive terminals. Refer to Chapter 11: "Technical Specifications" - AC Line Choke.

### **Power Connections cont.**

|                                                             | rth Connections                                                                                                    |
|-------------------------------------------------------------|----------------------------------------------------------------------------------------------------|
| Connect the<br>drive's PE<br>terminal to an                 | <b>IMPORTANT:</b> The drive and filter (if fitted) must be <b>permanently earthed</b> . Each conductor used for permanent earthing must <i>individually</i> meet the requirements for a protective earth conductor.                                                           |
| independent                                                 | For installations to EN 60204 in Europe:                                                                                                    |
| earth/ground<br>star point.<br>Connect this<br>earth/ground | • For permanent earthing, the converter requires either two individual incoming protective earth conductors (<10mm <sup>2</sup> cross-section), or one conductor (≥10mm <sup>2</sup> cross-section) connected to an independent protective earth/ground point near the drive. |
| star point to<br>Protective<br>Earth.                       | <ul> <li>Run the motor protective earth/ground connection in parallel with the motor supply<br/>conductors, ideally in the same conduit/screen/armour, and connect to an<br/>independent protective earth/ground point near the drive.</li> </ul>                             |
|                                                             | Refer to Chapter 12: "Certification for the Converter" -<br>Screening & Earthing (cubicle mounted, Class B).                                                                                                    |
|                                                             | <b>Caution</b><br>On the Frame 5, both the Master and Slave drives must be individually earther                                                                                                    |
|                                                             |                                                                                                    |
| Motor Armat                                                 |                                                                                                    |
| Connect the motor                                           | Connect the cable screen to the motor's PE terminal and the earth/ground star point.<br>Connect the motor's PE terminal to the earth/ground star point.                                                                                                    |
| armature to<br>terminals A+<br>and A                        | For EMC compliant recommended cable lengths refer to Chapter 12: "Certification for the Converter" - Cabling Requirements.                                                                                                    |
| A+ A - PE<br>star<br>point                                  | <b>Note:</b> If the drive is to operate in regenerating mode for long periods, it is advisable to fit a dc fuse or high speed circuit breaker in the armature circuit. If in doubt consult SSD Drives.                                                                        |
| Motor Field                                                 |                                                                                                    |
| Connect the<br>motor field (-)<br>to terminal F-,           | Frame 3: Terminals $F-\&F+=D3\&D4$                                                                                                    |
|                                                             | Connect the cable screen to the independent earth/ground point.                                                                                                    |
| and connect<br>field (+) to<br>terminal F+.                 | If the motor has no field connections, is a permanent magnet motor, or if the field is derived externally, you must inhibit the FIELD ENABLE parameter (Tag No. 170) lat during Set-up.                                                                                       |
| PE F+ F-                                                    |                                                                                                    |

## 3-14 Installing the Converter

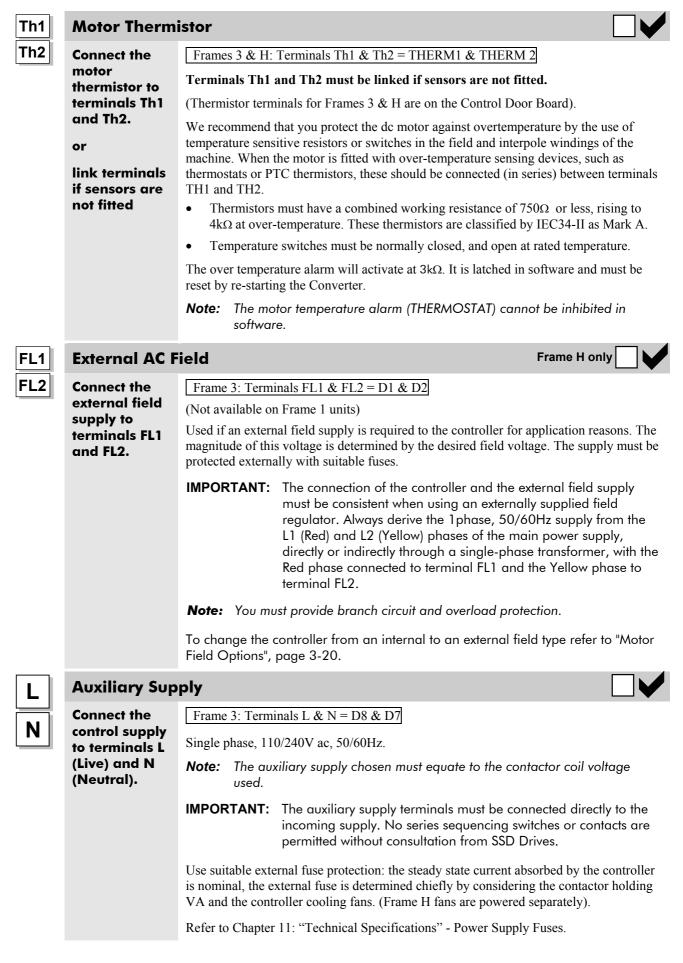

### **Control Connections**

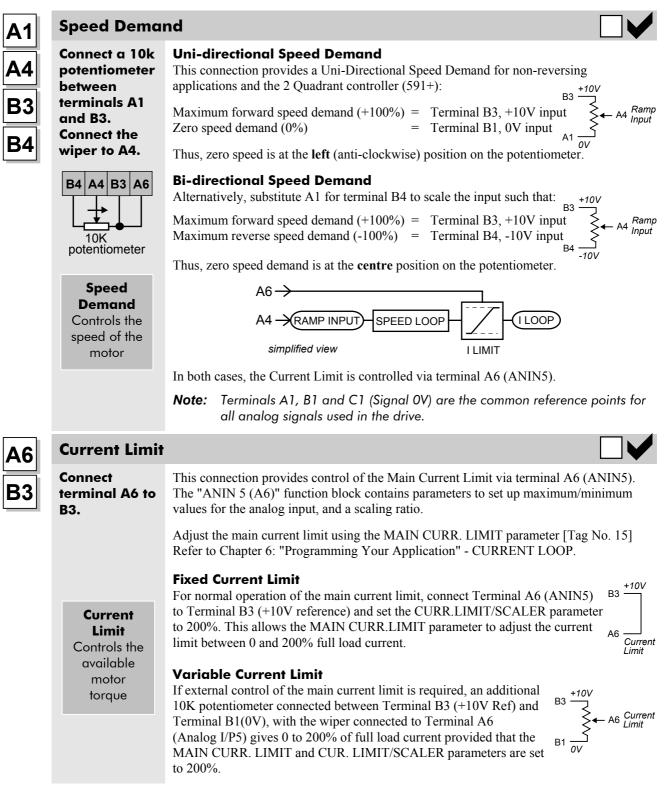

## **Control Connections cont.**

| <b>B8</b> | Program Stop                                                                  | o/Coast Stop                                                                                                    |
|-----------|-------------------------------------------------------------------------------|----------------------------------------------------------------------------------------------------|
| <b>B9</b> | Connect<br>terminals B8<br>and B9 to C9<br>via an<br>Emergency<br>Stop relay. | These connections provide a Program Stop (B8), and a Coast Stop (B9).<br>Refer to Chapter 4: "Starting and Stopping Methods".                                                                                                    |
| <b>C9</b> |                                                                               | The "Emergency Stop" relay (normally-open, delay on de-energisation) should not be<br>part of the normal sequencing system which is implemented via the Start contacts, but is<br>a relay which can be operated in exceptional circumstances where human safety is of<br>paramount importance.                                               |
|           |                                                                               | • Removing 24V from B9 opens the main contactor via the relay                                                                                                    |
|           |                                                                               | • Removing 24V from B8 provides regenerative braking for 4 Quadrant 590+ drives                                                                                                    |
|           | Relay PROG COAST<br>STOP STOP                                                 | A regenerative drive can be stopped using a <i>Normal Stop</i> , a <i>Program Stop</i> , or an <i>Emergency Stop</i> . However, a non-regenerative drive can only be made to stop faster than friction and loading will allow by Dynamic Braking.                                                                                            |
| C5        | Enable                                                                        |                                                                                                    |
| <b>C9</b> | Connect                                                                       | Terminal C5 (Enable) must be connected to C9 (+24V) to allow the drive to run.                                                                                                    |
| 09        | terminal C5 to<br>C9.                                                         | <b>IMPORTANT:</b> Connection via a switch is useful to inhibit the drive without opening the main contactor, however, it is not a safe mode of operation as the drive dc output is only reduced to zero. If the equipment controlled by the drive is to be serviced, then this method should be avoided and the drive disabled and isolated. |
| C3        | Start/Run                                                                     |                                                                                                    |
| <b>C9</b> | Connect<br>terminal C3 to<br>C9 via a<br>switch.                              | When the single contact between C3 and C9 is closed the drive will run provided that:                                                                                                    |
| 03        |                                                                               | • B8 & B9 are TRUE (+24V) - see "Emergency Stop" above                                                                                                    |
|           |                                                                               | • C5 is TRUE (+24V) - see "Enable" above                                                                                                    |
|           |                                                                               | When the single contact between C3 and C9 is opened the drive will decelerate the motor to zero speed at a rate determined by the STOP TIME parameter's value and the MAIN CURR. LIMIT value. Refer to Chapter 6: "Application Programming" - STOP RATES for further details.                                                                |
| C4        | Jog/Slack                                                                     |                                                                                                    |
| <b>C9</b> | Connect<br>terminal C4 to<br>C9 via a<br>switch or<br>pushbutton.             | • If the drive is stationary this switch provides a Jog facility.                                                                                                    |
|           |                                                                               | • If the drive is running, this switch provides a Take-Up Slack facility.                                                                                                    |
|           |                                                                               | For other user-definable operating modes, refer to Chapter 6: "Programming Your Application" - JOG/SLACK for further details.                                                                                                    |
| C1        | <b>External Trip</b>                                                          |                                                                                                    |
| <b>C2</b> | Connect<br>terminal C1 to<br>C2                                               | <b>Terminals C1 and C2 must be linked if an External Trip interlock is not required.</b><br>This input terminal provides an external trip facility to any normally-closed trip switch, e.g. for vent fan overload protection.                                                                                                    |
|           | or                                                                            |                                                                                                    |
|           | link terminals<br>if not required                                             |                                                                                                    |

### **Control Connections cont.**

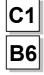

### **Drive Healthy**

Connect terminal C1 to B6 via a lamp (for example).

This is one of three digital output terminals that provide a + 24V dc output signal under certain conditions. They allow for the connection of relays which, in conjunction with the Enable, Start/Run and Emergency Stop relay, can be used to enhance the safe starting and stopping of the controller.

The drive is "healthy" (TRUE) if there is no Start command.

These are configurable outputs and can be used as required in the control system design, i.e. cubicle door lamps, connection to a suitable PLC.

**B5 B**7

## **Digital Outputs**

connection to

equipment.

external

User

There are three digital output terminals that provide a +24V dc output signal under certain conditions. They allow for the connection of relays which, in conjunction with the Enable, Start/Run and Emergency Stop relay, can be used to enhance the safe starting and stopping of the controller.

These are configurable outputs and can be used as required in the control system design, i.e. cubicle door lamps, connection to a suitable PLC.

The default actions are:

- B5 = Zero Speed Detected
- B6 = Drive Healthy
- B7 = Drive Ready

Refer to Chapter 11: "Technical Specifications" - Terminal Information - Control Board, also Chapter 6: "Programming Your Application" - DIAGNOSTICS.

#### **Speed Setpoints**

**Connect your** 

setpoint(s) to

terminal A2 and/or A3.

external

Connect

-10V, or

externally.

supply

#### Speed Setpoint No. 1 (A2)

Terminal A2 (Analog Input 1) is a direct speed demand by-passing the "Setpoint Ramp Generator", and should be used if direct control is required.

#### Speed Setpoint No. 2 / Current Demand (A3)

Terminal A3 (Analog Input 2) is a dual function terminal (either "Speed Setpoint No. 2" or "Current Demand") as selected by mode switch control "Current Demand Isolate", Terminal C8. As a speed setpoint, it can be used in the same way as Terminal A2.

If more than one speed setpoint is used, they are additive.

| <b>A5</b> |
|-----------|
| <b>B4</b> |
| <b>C6</b> |
| <b>C9</b> |

#### Auxiliary Current Clamp (-ve)

demand.

Used to allow separate control of positive and negative Main Current Limits, for terminal A5 to example, in Winder applications. **B4 to provide** Enable bipolar current clamps by providing 24V at terminal C6. Terminal A5 (ANIN4) is an Auxiliary Current Clamp (-ve), 0 to -10V. If driven positive, it will form a current

Connect terminal C6 to C9 to enable bipolar current clamps.

The "ANIN 4 (A5)" function block contains parameters to set up maximum/minimum values for the analog input, and a scaling ratio.

With 24V at terminal C6, Terminal A6 (ANIN 5) acts as the Auxiliary Current Clamp (+ve), 0 to 10V.

## 3-18 Installing the Converter

### **Control Connections cont.**

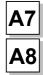

User

external

equipment.

### Analog Outputs

These are configurable outputs and can be used as required in the control system design, connection to i.e. connection to a meter, for cascading to another drive.

- Terminal A7, Analog Output 1 provides a Speed Feedback value, -10V to +10V
  - Terminal A7, Analog Output 2 provides a Total Speed Setpoint value, -10V to +10V

The "ANOUT1" and "ANOUT2" function blocks contain parameters to configure the values.

49

#### **Current Meter Output**

User connection to external

This connection is for a Current Meter.

The "ARMATURE I (A9)" parameter is used to select either unipolar or bipolar output. Refer to Chapter 6: "Programming Your Application" - CALIBRATION. equipment.

| C6         |  |
|------------|--|
| C7         |  |
| <b>C</b> 8 |  |

G1

G2

G3

G4

#### **Digital Inputs**

User

the drive.

These configurable 24V dc digital inputs are used to control the drive. connections to The default configurations are: C6 : Current Clamp Select (see **A5** and **A6**)

> C7: Ramp Hold •

further information.

C8 : Current Demand Isolate (see A2)

Refer to Chapter 11: "Technical Specifications" - Terminal Information - Control Board, also Chapter 6: "Programming Your Application" - DIGITAL INPUTS.

An Analog Tachometer is connected to the Drive using a screened twisted pair cable

Board. This provides facility for an AC or DC tachometer. The screen is grounded or

earthed only at the drive end, any other grounding arrangement may cause problems.

throughout its entire length to provide speed feedback via the Tacho Calibration Option

#### **Analog Tachometer**

User connection to external equipment.

**Fit the Tacho** Calibration **Option Board** to the Drive.

Terminals G1 & G2 are for AC tacho connections. Terminals G3 & G4 are for DC tacho connections. •

**This provides** terminals G1 to G4.

Note: The speed loop is set-up for an analog tacho by the SPEED FBK SELECT parameter in the SPEED LOOP function block. Select ANALOG TACH for this parameter.

If an AC tachogenerator is used the output is rectified to produce the dc feedback to the speed loop. Consequently, the controller can only be used with a positive setpoint.

Refer to Chapter 4: "Operating the Converter" for set-up information.

# Refer to Chapter 13: "Standard and Optional Equipment" - Optional Equipment for

### **Control Connections cont.**

| Microtach                                                                                                    |                                                                                                    |  |
|----------------------------------------------------------------------------------------------------|----------------------------------------------------------------------------------------------------|--|
| User<br>connection to<br>external<br>equipment.<br>Fit the<br>Microtach<br>Option Board<br>to the Drive.<br>This provides<br>the fibre optic<br>terminal F1. | Refer to Chapter 13: "Standard and Optional Equipment" - Optional Equipment for further information.                                                                                                    |  |
|                                                                                                    | The SSD Drives MICROTACH is available in two versions:                                                                                                    |  |
|                                                                                                    | <ul><li>5701 Plastic Fibre Microtach</li><li>5901 Glass Fibre Microtach</li></ul>                                                                                                    |  |
|                                                                                                    | A Microtach can be connected to provide speed feedback via the Microtach Option<br>Board using the international standard "ST" fibre optic system.                                                                                                    |  |
|                                                                                                    | F1 is the fibre optic receiver input socket. Terminals C9 (+24V dc) and C1 (0V) are used to provide the supply and return respectively.                                                                                                    |  |
|                                                                                                    | <b>Note:</b> The speed loop is set-up for the Microtach by the SPEED FBK SELECT parameter in the SPEED LOOP function block. Select ENCODER for this parameter.                                                                                          |  |
|                                                                                                    | The maximum Microtach frequency is 50kHz, thus with a standard 1000 lines per revolution Microtach the motor speed cannot exceed 3000 rpm.                                                                                                    |  |
|                                                                                                    | For specification and connection information refer to SSD Drives or the appropriate Technical Manual.                                                                                                    |  |
| Wire-Ended Encoder                                                                                                    |                                                                                                    |  |
| User<br>connection to<br>external<br>equipment.                                                                                                    | Refer to Chapter 13: "Standard and Optional Equipment" - Optional Equipment for further information.                                                                                                    |  |
|                                                                                                    | The wire-ended encoder is connected to the Drive using a screened cable throughout its entire length to provide speed feedback.                                                                                                    |  |
| Fit the                                                                                                    | Terminals E1 (0V) and E2 (+24V dc) are the return and supply respectively.                                                                                                    |  |
| Encoder<br>Option Board<br>to the Drive.                                                                                                    | <b>Note:</b> The speed loop is set-up for the Encoder by the SPEED FBK SELECT parameter in the SPEED LOOP function block. Select ENCODER for this parameter.                                                                                            |  |
| This provides<br>terminals E1<br>to E6.                                                                                                    | The maximum allowable encoder frequency is 100kHz, thus with a standard 1000 lines per revolution encoder the motor speed cannot exceed 6000 rpm.                                                                                                    |  |
|                                                                                                    | For specification and connection information refer to SSD Drives or the appropriate Technical Manual.                                                                                                    |  |
| Technology B                                                                                                    | ox Option                                                                                                    |  |
| User<br>connection to<br>external<br>equipment.<br>Fit the<br>Technology<br>Box Option to<br>the Drive.                                                      | The Technology Box Option allows converters to be linked together to form a network.<br>We can supply Options for most protocols. Refer to Chapter 6: "Programming Your<br>Application" - TEC OPTION for information about Technology Box Option types. |  |
|                                                                                                    | For detailed information, refer to the appropriate Technical Manual supplied with the Technology Box.                                                                                                    |  |
|                                                                                                    |                                                                                                    |  |
|                                                                                                    |                                                                                                    |  |
| This provides<br>terminals H1<br>to H6.                                                                                                    |                                                                                                    |  |

## **Motor Field Options**

#### WARNING!

Isolate the drive before converting to internal/external supply.

The FIELD CONTROL function block controls the motor field. The FLD CTRL MODE parameter allows you to select either Voltage or Current Control mode.

- In Voltage Control mode, the RATIO OUT/IN parameter is used to scale the motor field output voltage as a percentage of the input supply voltage.
- In Current Control mode, the SETPOINT parameter is used to set an absolute motor field output current, expressed as a percentage of the calibrated field current (IF CAL).

### Internal/External Supply (Frames 2, 3, 4 & 5)

**Note:** The Frame 1 unit uses only an internal motor field supply. The Frame H unit uses only an external motor field supply. For information about the following terminal/power boards refer to Chapter 11: "Technical Specifications" - Power Board Types, and Terminal Information (Power Board).

The internal motor field is more widely used, however, there is provision on the unit for an external motor field supply to be connected (perhaps for where the field voltage is greater than the input voltage and therefore not attainable, or where the motor field is switched separately for convenience).

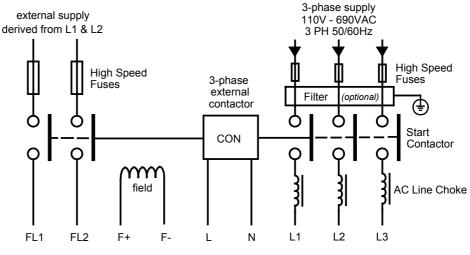

Figure 3-11 Typical connection diagram

#### Terminal Board - PCB Reference 470330 (Frame 2)

The position of the jumper selects the board to use either an internal or external motor field.

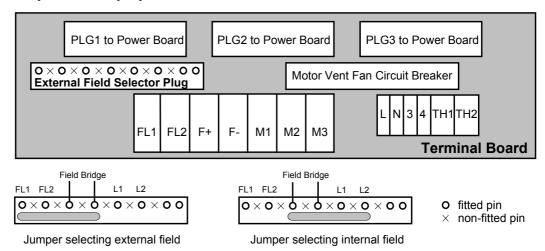

## Installing the Converter 3-21

#### Internal Motor Field (default for this board)

Terminals F+ and F-, the motor field outputs, are energised when the 3-phase supply is connected to L1/L2/L3. Terminals FL1 and FL2 are not required. The internal motor field supply is fused by 10A fuses, FS5 & FS6.

#### **External Motor Field**

Terminals FL1 and FL2 can be used for external ac supply connection for the Motor Field Supply. You should provide suitably rated external, fast-acting semi-conductor fusing, to a maximum of 10A.

#### Caution

When using an external ac input it is important to have the correct phase relationship on the terminals. The supply must be derived from L1 (Red) and L2 (Yellow) phases directly or indirectly through a single-phase transformer. L1 must be connected to FL1, and L2 connected to FL2.

The external field supply can now be connected and power restored to the drive.

#### Power Board - PCB Reference 385851 (Frame 3)

This power board (printed with the above number) can be altered for use with either an internal or external motor field supply:

#### Internal Motor Field (default for this board)

Terminals D3 and D4, the motor field outputs, are energised when the 3-phase supply to L1/L2/L3 is energised and the internal motor field is used. Terminals D1 and D2 are not energised. The internal motor field supply is fused by the 10A fuses, FS2 & FS3.

#### **External Motor Field Connections**

Terminals D1 and D2 on the Power Board can be used for an external ac supply connection for the Motor Field Supply.

A simple re-wiring procedure disconnects the internal motor field supply and prepares terminals D1 and D2 for the external ac supply connection.

You should provide suitably rated external, fast-acting semi-conductor fusing, to a maximum of 10A.

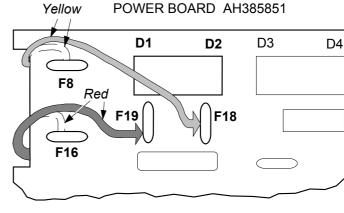

#### **Re-Wiring Procedure**

#### WARNING!

Isolate all power to the drive.

- 1. Loosen the control board fixing screws (2 off) and position the control board to allow access to the power board.
- 2. Remove the **red** link from the Faston connector "F16" on the left-hand side of the board and connect it to staging post "F19", located below terminal D1.
- 3. Remove the **yellow** link wire from the Faston connector "F8" on the left-hand side of the board and connect it to staging post "F18", located below terminal D2.

#### Caution

When using an external ac input it is important to have the correct phase relationship on the terminals. The supply must be derived from L1 (Red) and L2 (Yellow) phases directly or indirectly through a single phase transformer.

L1 must be connected to D1, and L2 connected to D2.

The external field supply can now be connected and power restored to the drive.

#### Power Board - PCB Reference 466701 (Frames 4 & 5)

This power board (printed with the above number) can be altered for use with either an internal or external motor field supply:

#### Internal Motor Field (default for this board)

Terminals F+ and F-, the motor field outputs, are energised when the 3-phase supply to L1/L2/L3 is energised and the internal motor field is used. Terminals FL1 and FL2 are not energised. The internal motor field supply is fused by the 30A fuses FS1 and FS2.

#### **External Motor Field Connections**

Terminals FL1 and FL2 on the Power Board can be used for an external ac supply connection for the Motor Field Supply.

A simple re-wiring procedure disconnects the internal field supply and prepares terminals FL1 and FL2 for the external ac supply connection.

You should provide suitably rated external, fast-acting semi-conductor fusing, to a maximum of 30A.

#### **Re-Wiring Procedure**

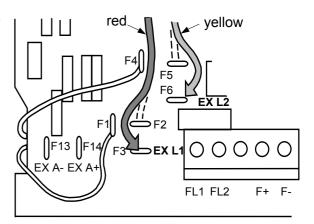

WARNING! Isolate all power to the drive.

- 1. Loosen the control board fixing screws (2 off) and position the control board to allow access to the power board.
- 2. Remove the **red** link from the Faston connector "F2" and connect it to the staging post "F3" nearby (EX L1).
- 3. Remove the **yellow** link wire from the Faston connector "F5" and connect it to the staging post "F6" nearby (EX L2).

#### Caution

When using an external ac input it is important to have the correct phase relationship on the terminals. The supply must be derived from L1 (Red) and L2 (Yellow) phases directly or indirectly through a single phase transformer.

L1 must be in phase with FL1, and L2 must be in phase with FL2.

The external field supply can now be connected and power restored to the drive.

## **DC Contactor - External VA Sensing**

Connections are provided for external armature voltage sensing (at the motor) for when a dc contactor is used between the drive and motor.

### Power Board - PCB Reference 385851 (Frame 3)

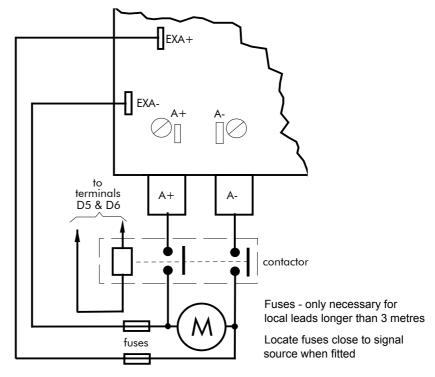

## Power Board – PCB Reference 466701 (Frames 4 & 5)

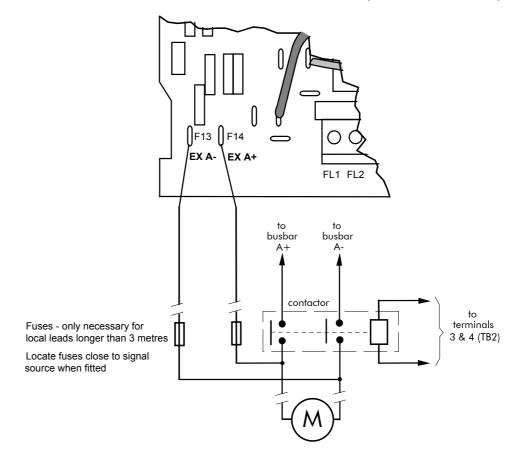

## 3-24 Installing the Converter

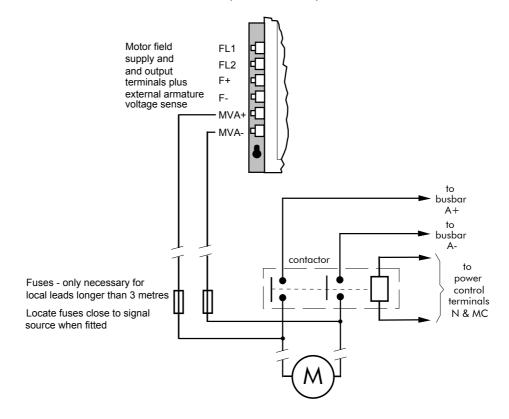

## **External Connections (Frame H)**

## **Optional Equipment**

### Fitting the Remote 6901 Operator Station

The 6052 Mounting Kit is required to remote-mount a 6901 Operator Station. It is possible to remote-mount the drive-mounted Operator Station using the port illustrated

You can also replace an Operator Station for a PC running ConfigEd Lite (or other suitable PC programming tool) in all of the options above. Refer to the Software Product Manual: "Serial Communications".

#### 6052 Mounting Kit Parts for the Remote Operator Station

**Tools Required** No. 2 Posidrive screwdriver.

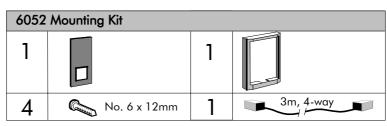

### **Assembly Procedure**

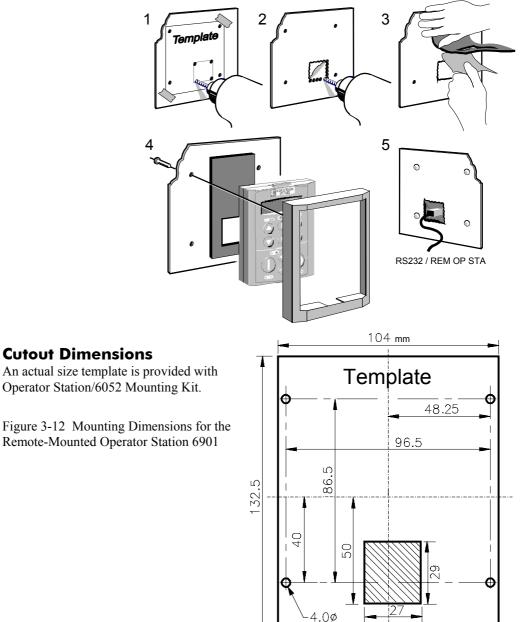

## 3-26 Installing the Converter

## **Speed Feedback and Technology Options**

The Options are:

- 1. Speed Feedback (Analog Tacho Calibration Option Board or Microtach/Encoder Feedback Option Card)
- 2. Communications Technology Box (6055 LINK II, Profibus, DeviceNet, Serial RS485)

They are plugged into the two positions, as illustrated.

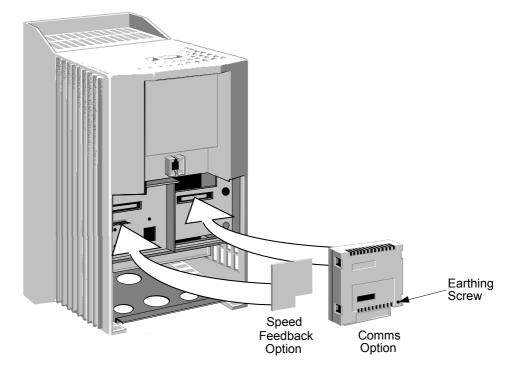

You can operate the Inverter with the Speed Feedback and/or Communications Technology Options.

Refer to the appropriate Technology Option Technical Manual for further information.

#### Removal

After removing the earthing screw, remove the COMMS option by carefully pushing a long screwdriver (for instance) under the option and gently levering it out. The pins are protected by the option moulding.

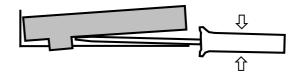

#### WARNING!

Isolate the drive before fitting or removing the options.

### **External AC Supply EMC Filter Installation**

Refer to Chapter 11: "Technical Specifications" - Environmental Details, and External AC Supply (RFI) Filters and Line Choke for selection details.

A filter is used with the Converter to reduce the line conducted emissions produced by the Converter. Filters are used in parallel on the higher current Converters. When installed correctly and used with the specified 2% minimum line chokes, conformance with EN55011 Class A can be achieved (suitable for both generic environments: RF Emission and Immunity).

### Cubicle-Mounting the 590+ Converter with Filter

#### WARNING!

Do not touch filter terminals or cabling for at least 3 minutes after removing the ac supply.

Only use the ac supply filter with a permanent earth connection.

The filter should be fitted on the mains side of the contactor.

The Converter must be mounted vertically on a solid, flat, vertical surface. It must be installed into a cubicle.

The recommended EMC filter is mounted to the left, right, above, below, or spaced behind the Converter. It can be mounted flat against the surface, or projecting out from the surface if the filter type has side fixings.

- 1. Mount the filter securely at the four fixing points (flat or on its side).
- 2. Mount the Converter next to the filter, allowing for the required airgap between the Converter, the filter and any adjacent equipment.

#### **Connection Details**

The connection between the Converter, choke and filter must always be as short as possible and **must be segregated from all other cables**. Ideally, mount the filter and choke onto the same metallic panel as the Converter. Take care not to obstruct any ventilation spacing.

If this cable/busbar exceeds 0.6m (2 feet) in length, it must be replaced with a screened/armoured cable. The screen/armour must be earthed at both the filter, choke and Converter ends with large-area contact surfaces, preferably with metal cable glands.

You should enhance the RF connection between the Converter, choke, filter and panel as follows:

- 1. Remove any paint/insulation between the mounting points of the EMC filter, choke, Converter and the panel. Liberally apply petroleum jelly over the mounting points and securing threads. This will prevent corrosion. Alternatively, conducting paint could be used on the panel.
- 2. If **1** above is not possible, then improve the RF earth bond between the filter and Converter by making an additional RF earth connection. Use wire braid of at least 10mm<sup>2</sup> cross-sectional area.
- **Note:** Metal surfaces, such as anodised or yellow chromed (with cable mounting or 35mm DIN rails, screws and bolts) have a high impedance which can be very detrimental to EMC performance.
  - 3. A low RF impedance path must be provided between the motor frame and back panel on which the drive, choke and EMC filters are mounted. This low impedance RF path should follow the path of the motor cables in order to minimise the loop area. Failure to do so will result in increased conducted emissions.
    - A low RF impedance path will normally be achieved by:
    - Bonding the armour of the motor supply cables at one end to the motor frame, and at the

## 3-28 Installing the Converter

other end to the cubicle back panel. Ideally 360° bonding is required, which can be achieved with cable glands, refer to Figure 3-7 360 Degree Screened Connection, page 3-7.

Ensuring that conduit containing the motor supply cables are bonded together using braid. The conduit should also be bonded to the motor frame and the cubicle back panel.

#### **Earthing Details**

The protective earth (PE) conductor exiting the filter must be connected to the protective earth connection of the Converter. Any additional RF earth, such as a cable screen, **is not a protective earth**. The EMC filter must be **permanently earthed** to prevent the risk of electric shock under abnormal operating instances (such as the loss of one phase of the ac supply).

You can achieve permanent earthing by either:

- using a copper protective earth conductor of at least 10mm<sup>2</sup>
- installing a second conductor, in parallel connection with the protective conductor, to a separate protective earth terminal

Each conductor must independently meet the requirements for a protective earth conductor.

#### **Operating Conditions**

The recommended EMC filters operate from normal three-phases supplies which are balanced with respect to earth (earth referenced supplies - TN). This minimises the earth leakage current due to the filter capacitors between phase and earth.

**IMPORTANT:** We do not recommend the use of ac supply filters on non earth-referenced supplies - IT. The supplies cause earth leakage currents to increase, and interfere with the operation of earth fault monitoring equipment. In addition, EMC performance of the filter is degraded.

As with all power electronic drives, conducted emissions increase with motor cable length. EMC conformance is only guaranteed up to a cable length of 50m. The cable length can be increased. Refer to SSD Drives for more information.

### **Earth Fault Monitoring Systems**

#### WARNING!

Circuit breakers used with VSDs and other similar equipment are not suitable for personnel protection. Use another means to provide personal safety. Refer to EN50178 (1998) / VDE0160 (1994) / EN60204-1 (1994)

We do not recommend the use of circuit breakers (e.g. RCD, ELCB, GFCI), but where their use is mandatory, they should:

- Operate correctly with dc and ac protective earth currents (i.e. type B RCDs as in Amendment 2 of IEC755).
- Have adjustable trip amplitude and time characteristics to prevent nuisance tripping on switch-on.
- **Note:** When the ac supply is switched on, a pulse of current flows to earth to charge the EMC filter internal capacitors which are connected between phase and earth. This has been minimised in SSD Drives filters, but may still trip out any circuit breaker in the earth system. In addition, high frequency and dc components of earth leakage currents will flow under normal operating conditions. Under certain fault conditions larger dc protective earth currents may flow. The protective function of some circuit breakers cannot be guaranteed under such operating conditions.

C 1998 EUROTHERM DRIVES LTD./INC

**B** 

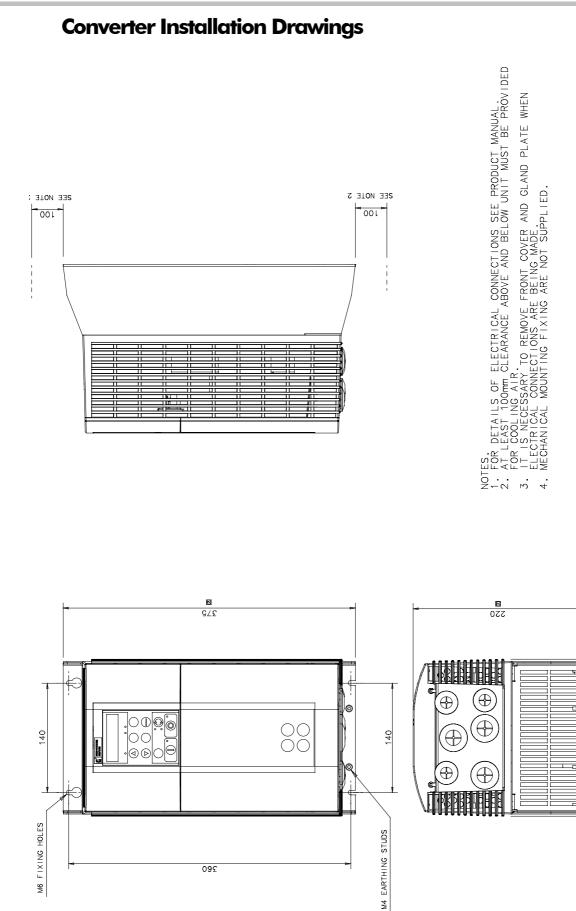

## **Installation Drawings**

Figure 3-13 Frame 1 : 15A & 35A Stack Assembly – Drg. No. HG466465

## **3-30** Installing the Converter

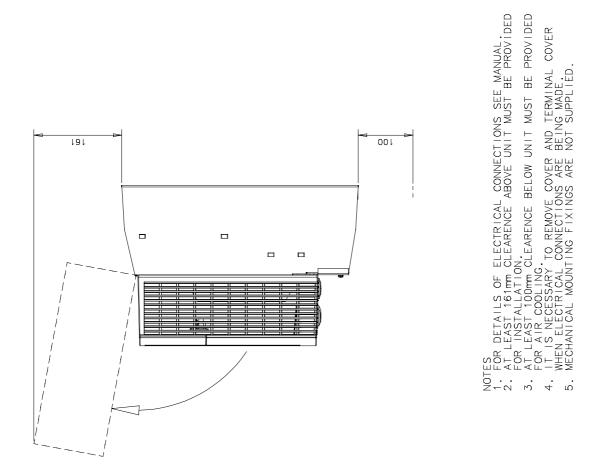

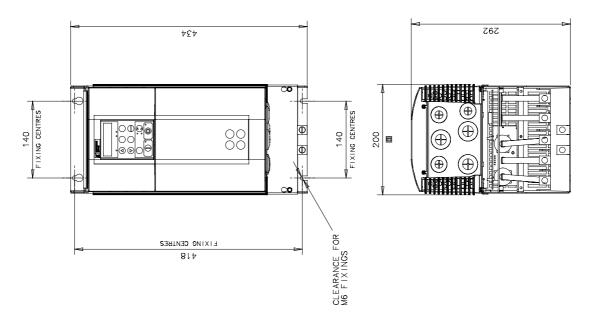

Figure 3-14 Frame 2 : 40A-165A Stack Assembly

© 2000 EUROTHERM DRIVES LTD./INC.

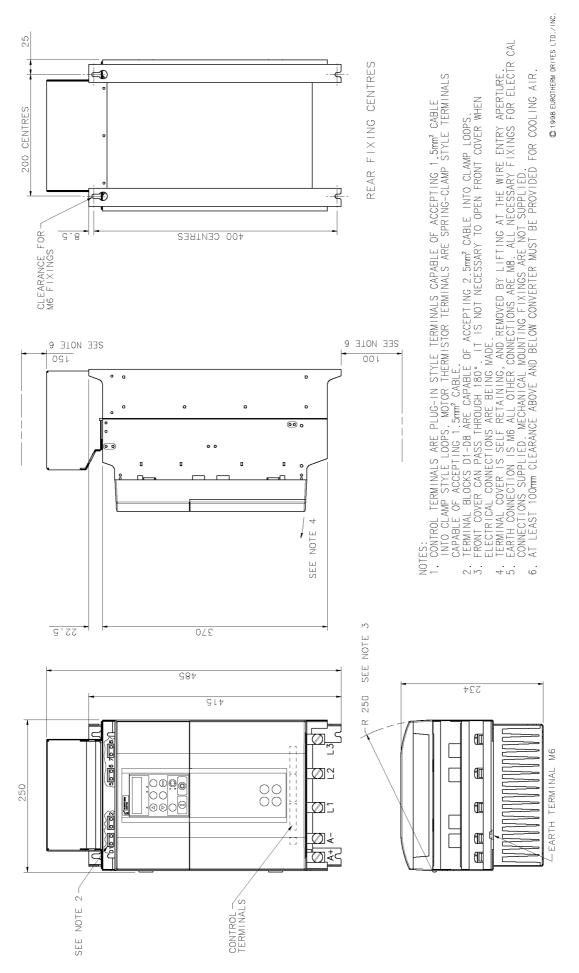

Figure 3-15 Frame 3 : 180A Stack Assembly - Drg No. HG466427

590+ Series DC Digital Converter

**3-32** Installing the Converter

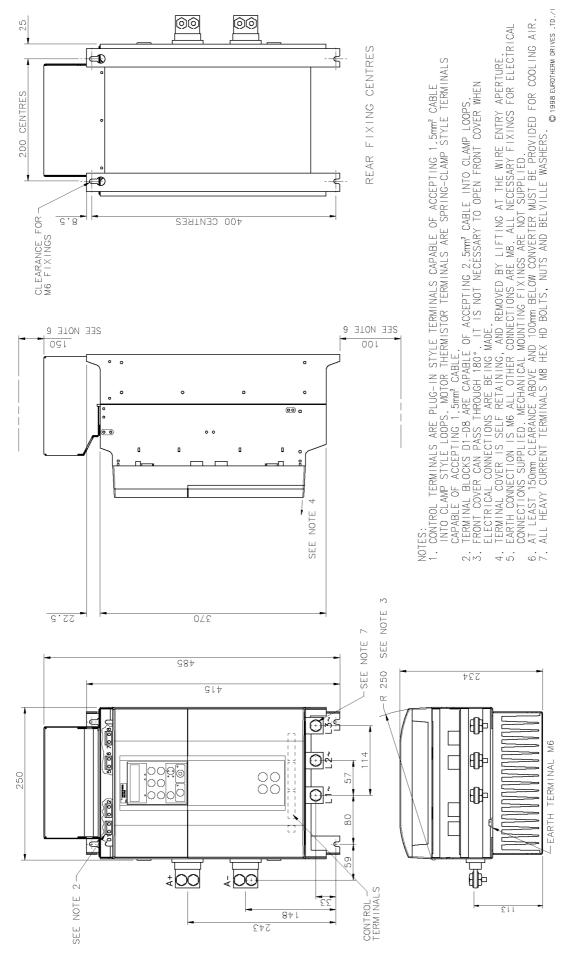

Figure 3-16 Frame 3 : 270A Stack Assembly - Drg No. HG466428

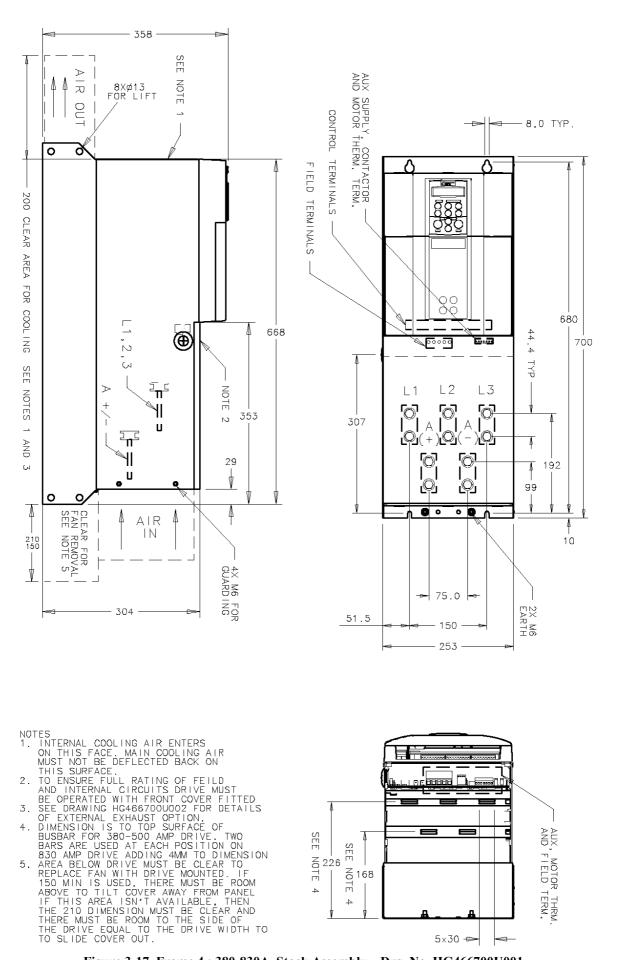

Figure 3-17 Frame 4 : 380-830A Stack Assembly - Drg. No. HG466700U001

#### 3-34 Installing the Converter

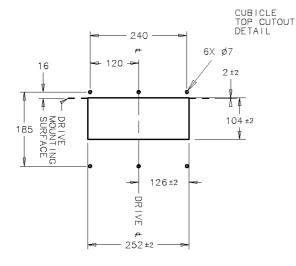

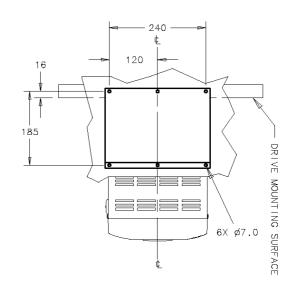

NOTES 1. SEE HG466700U001 FOR DRIVE DETAIL DIMENSIONS 2. KIT PROVIDES IP20 PROTECTION, BUT GASKET WILL PREVENT DRIPPING AND STANDING LIQUIDS FROM ENTERING CUBICLE.

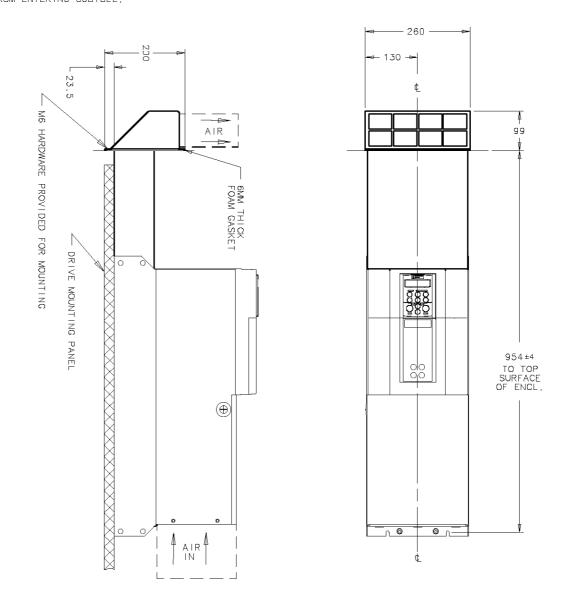

Figure 3-18 Frame 4 : 380-830A External Vent Kit Installation – Drg No. HG466700U002

## Installing the Converter 3-35

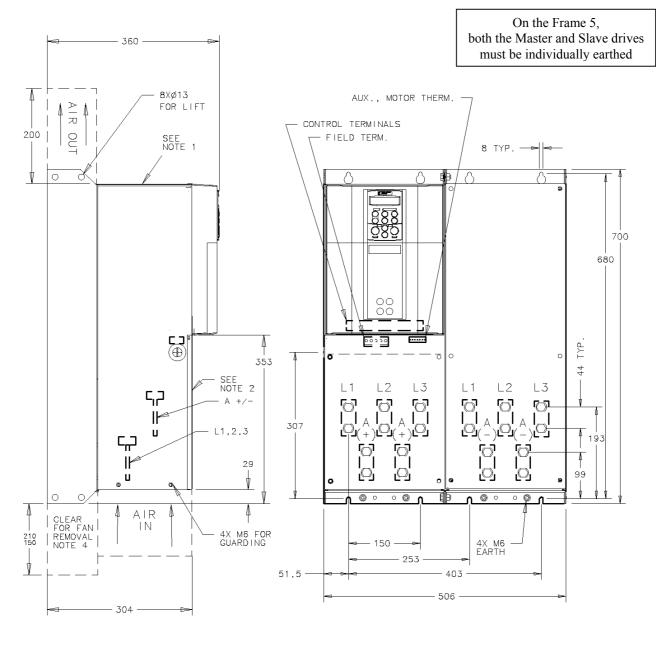

)

- NOTES
  1. INTERNAL COOLING AIR ENTERS ON THIS FACE. MAIN COOLING AIR MUST NOT BE DEFLECTED BACK ON THIS SURFACE.
  2. TO ENSURE FULL RATING OF FEILD AND INTERNAL CIRCUITS DRIVE MUST BE OPERATED WITH FRONT COVERS FITTED.
  3. SEE DRAWING HG466700U002 FOR DETAILS OF EXTERNAL EXHAUST OPTION.
  4. AREA BELOW DRIVE MUST BE CLEAR TO REPLACE FAN WITH DRIVE MOUNTED. IF 150 MIN IS USED, THERE MUST BE ROOM ABOVE TO TILT COVER AWAY FROM PANEL IF THIS AREA ISN'T AVAILABLE, THEN THE 210 DIMENSION MUST BE CLEAR AND THERE MUST BE ROOM TO THE SIDE OF THE DRIVE EQUAL TO THE DRIVE WIDTH TO TO SLIDE COVER OUT.

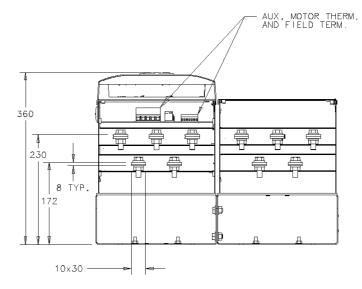

Figure 3-19 Frame 5 : 1580A Stack Assembly - Drg No. HG466700U110

## **3-36** Installing the Converter

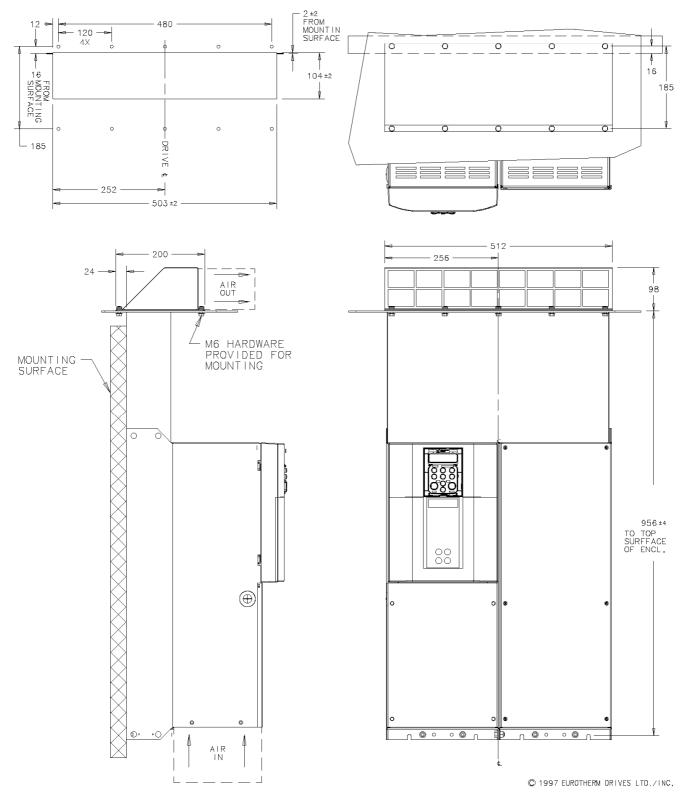

Figure 3-20 Frame 5 : 1580A External Vent Kit Installation – Drg No. HG466700U111

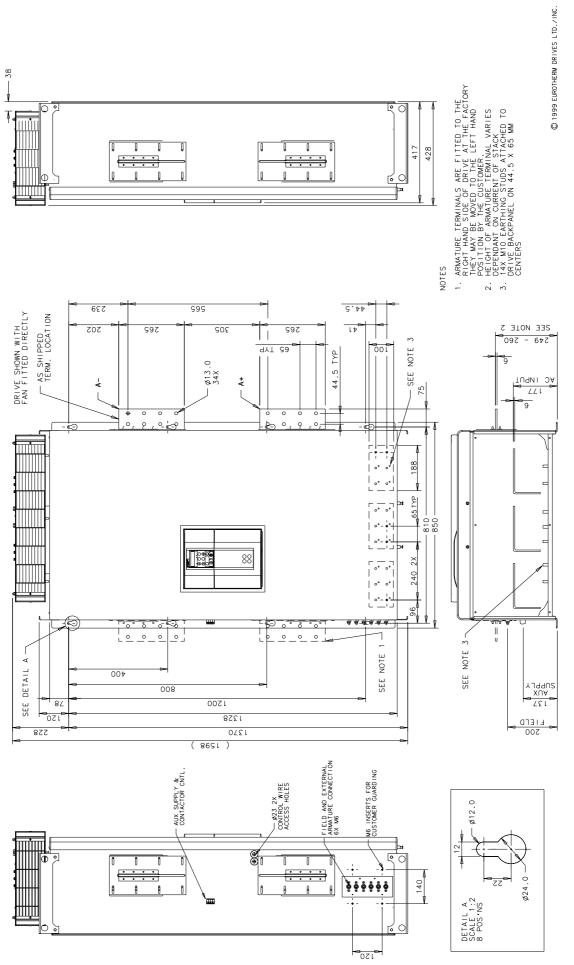

Figure 3-21 Frame H : 1200A-2700A Stack Assembly (Regenerative) - Drg No. HG466432U000/1

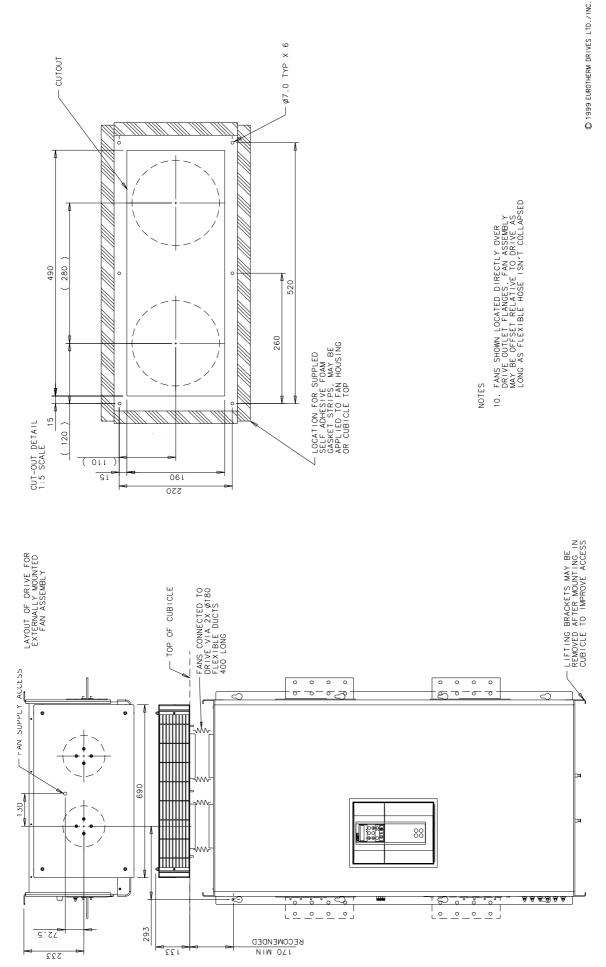

Figure 3-22 Frame H : 1200A-2700A Stack Assembly (Regenerative) - Drg No. HG466432U000/2

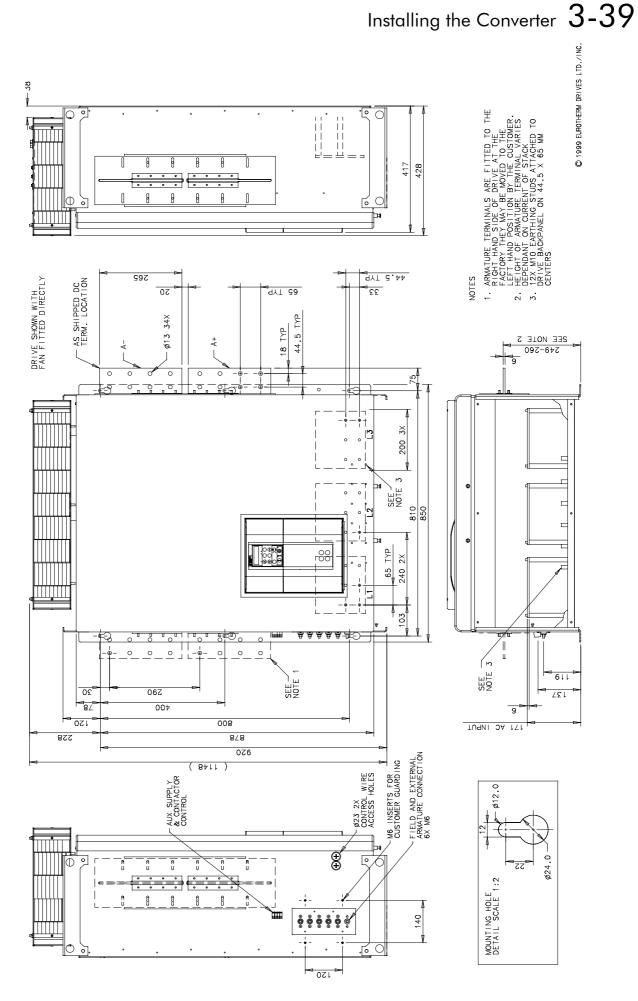

Figure 3-23 Frame H : 1200A-2700A Stack Assembly (Non-regenerative) - Drg No. HG466433U000/1

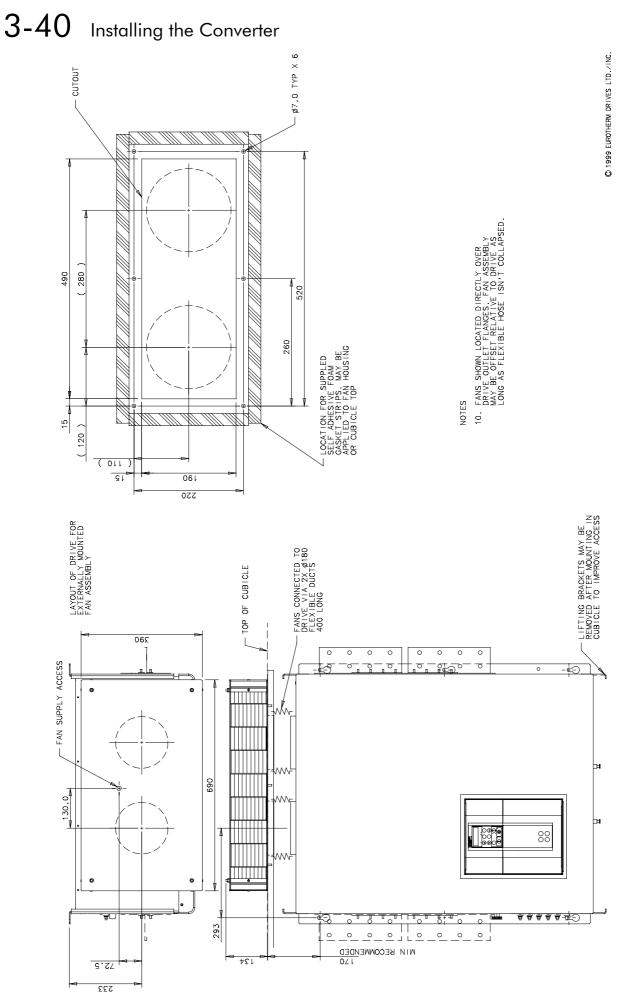

Figure 3-24 Frame H : 1200A-2700A Stack Assembly (Non-regenerative) - Drg No. HG466433U000/2

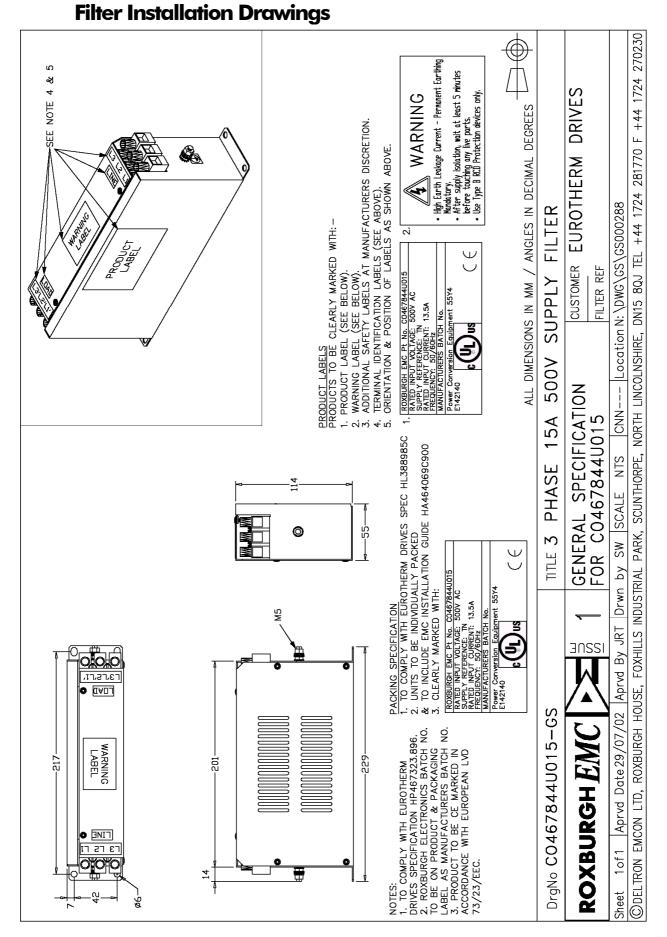

Figure 3-25 Filter Mounting Details, Part No. CO467844U015 for Frame 1 : 15 Amp

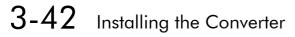

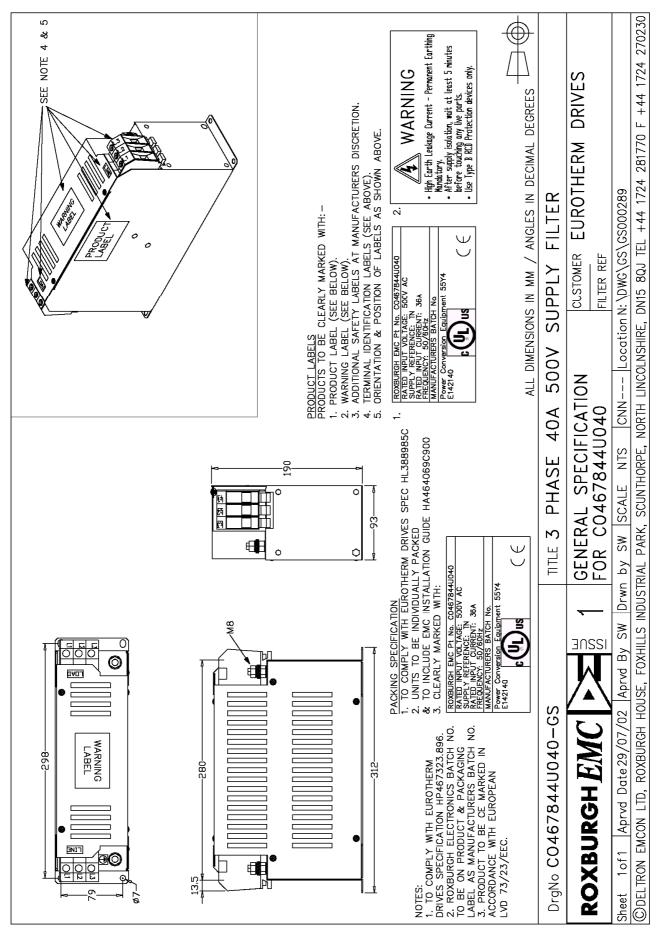

Figure 3-26 Filter Mounting Details, Part No. CO467844U040 for Frame 1: 35 & Frame 2 : 40 Amp

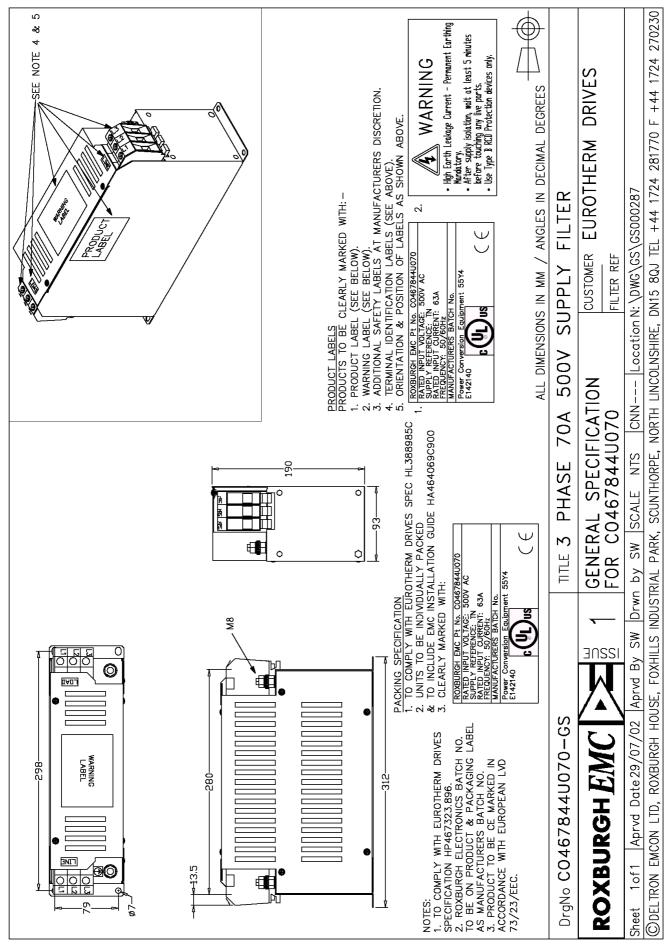

Figure 3-27 Filter Mounting Details, Part No. CO467844U070 for Frame 2 : 70 Amp

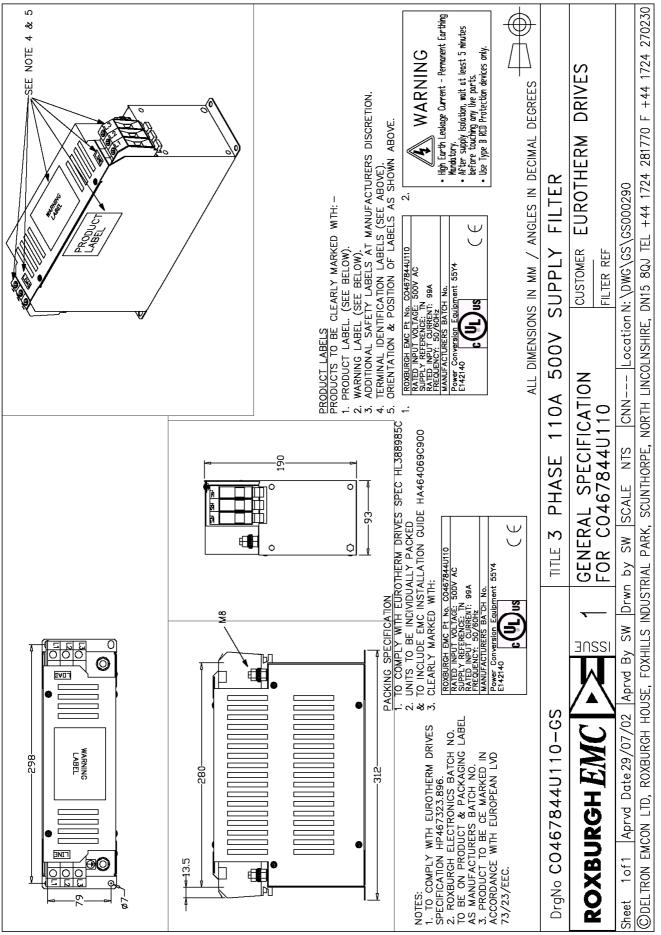

Figure 3-28 Filter Mounting Details, Part No. CO467844U110 for 590+ Frame 2 : 110 Amp

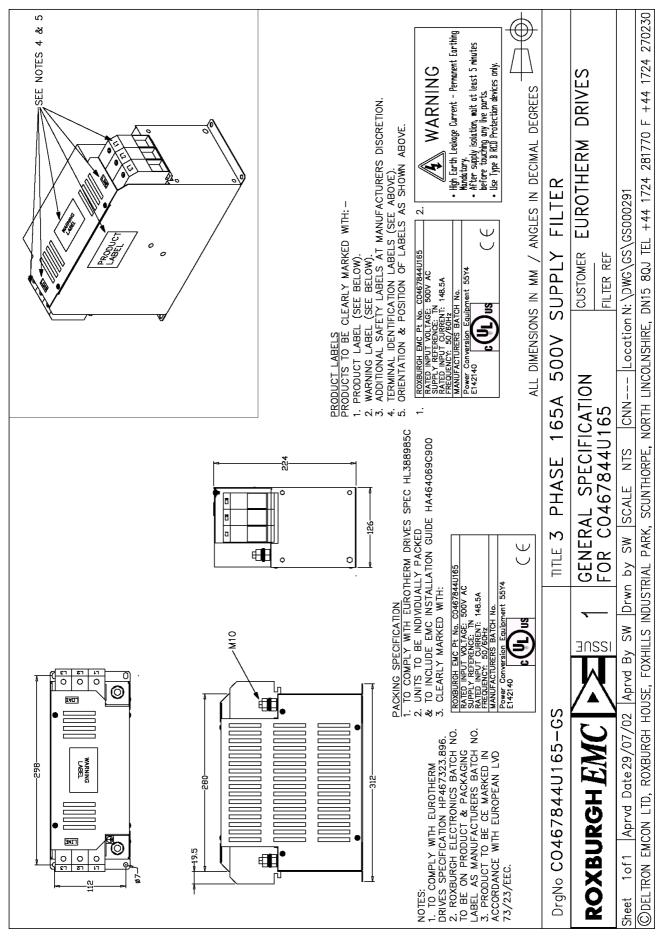

Figure 3-29 Filter Mounting Details, Part No. CO467844U165 for Frame 2 : 165 Amp

## Installing the Converter 3-45

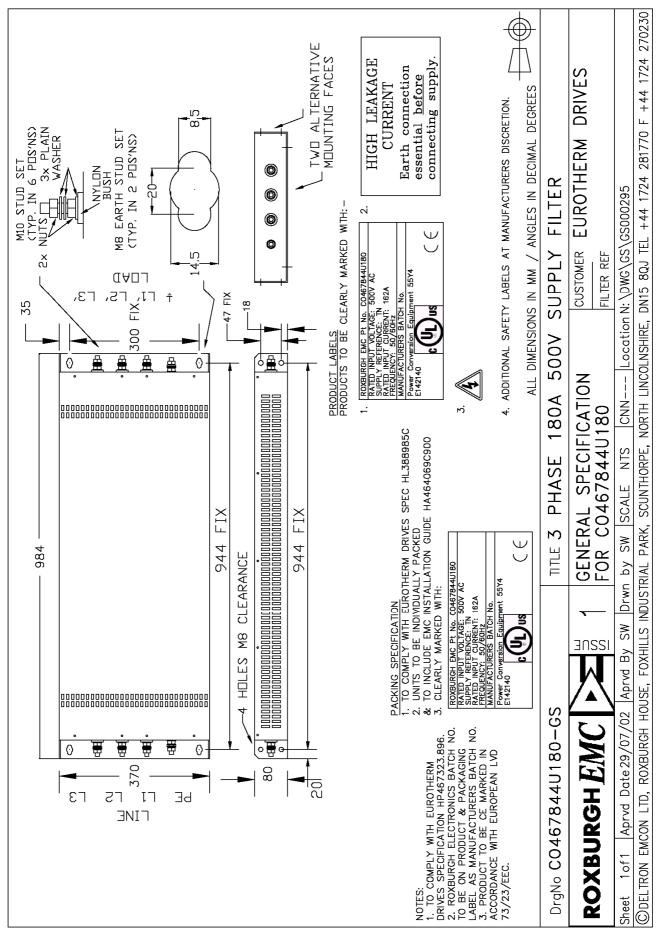

Figure 3-30 Filter Mounting Details, Part No. CO467844U180 for Frame 3 : 180 Amp

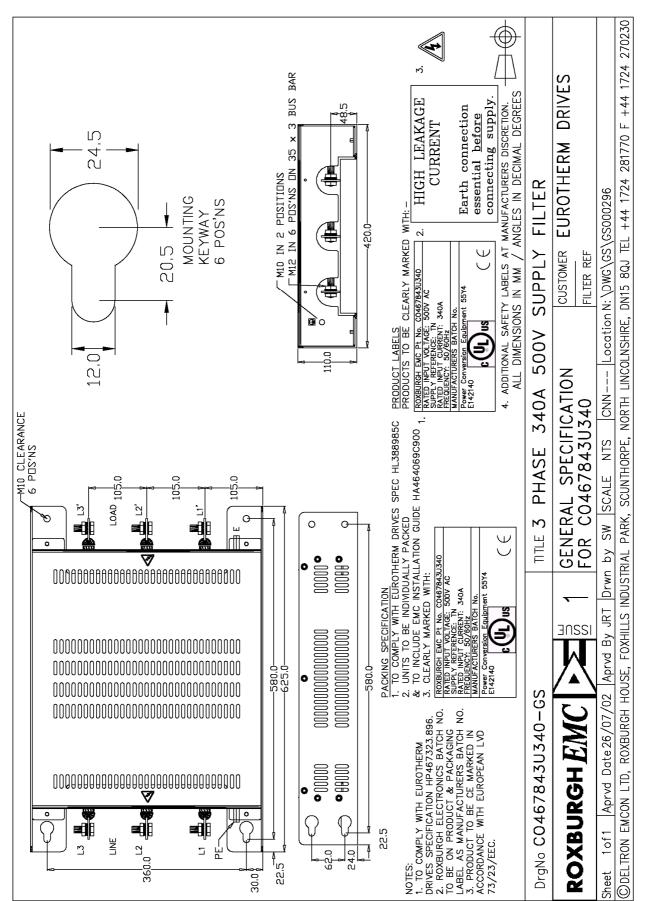

Figure 3-31 Filter Mounting Details, Part No. CO467843U340 Frame 3 : 270 Amp (1 filter) and Frame 4 : 380-830 Amp (2 filter) (refer to Chapter 11: "Technical Specifications" - External AC Supply (RFI) Filters)

# Installing the Converter **3-47**

# **3-48** Installing the Converter

## Line Choke Installation Drawings

**IMPORTANT:** Always use the specified ac line choke with the Converter.

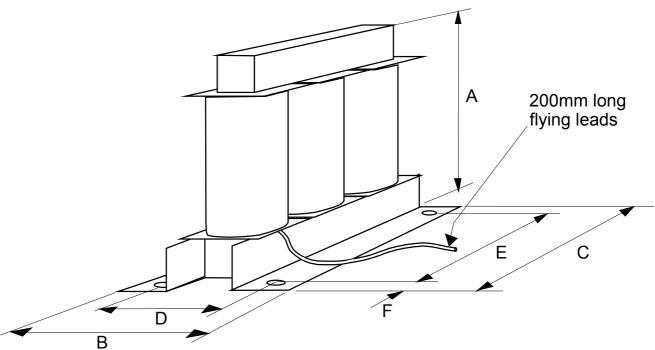

| SSD Part Number        | Converter Rating | Weight |     |     | Dimensions (mm) |     |     |     |    | Terminal |
|------------------------|------------------|--------|-----|-----|-----------------|-----|-----|-----|----|----------|
|                        |                  | (kg)   | A   | В   | С               | D   | E   | F   | ø  | ø        |
| For use without EMC I  | Filters          |        |     |     |                 |     |     |     |    |          |
| Frame 1                |                  |        |     |     |                 |     |     |     |    |          |
| CO466448U015           | 15A              | 1      | 67  | 60  | 80              | 40  | 64  | 8   | 7  | M8       |
| CO466448U040           | 35A              | 2.5    | 127 | 70  | 155             | 48  | 140 | 7.5 | 7  | M8       |
| Frame 2                |                  |        |     |     |                 |     |     |     |    |          |
| CO466448U040           | 40A              | 2.5    | 127 | 70  | 155             | 48  | 140 | 7.5 | 7  | M8       |
| CO466448U070           | 70A              | 4.5    | 127 | 85  | 155             | 63  | 140 | 7.5 | 7  | M8       |
| CO466448U110           | 110A             | 7.5    | 160 | 100 | 190             | 75  | 170 | 10  | 9  | M8       |
| CO466448U165           | 165A             | 7.5    | 160 | 102 | 190             | 76  | 170 | 10  | 9  | M8       |
| For use with EMC filte | rs               | ,      |     |     |                 | •   | •   |     | •  |          |
| Frame 1                |                  |        |     |     |                 |     |     |     |    |          |
| CO466449U015           | 15A              | 4.5    | 127 | 90  | 155             | 68  | 140 | 7.5 | 7  | M8       |
| CO466449U040           | 35A              | 8      | 160 | 100 | 190             | 75  | 170 | 10  | 9  | M8       |
| Frame 2                |                  |        |     |     |                 |     |     |     |    |          |
| CO466449U040           | 40A              | 8      | 160 | 100 | 190             | 75  | 170 | 10  | 9  | M8       |
| CO466449U070           | 70A              | 10     | 160 | 105 | 190             | 83  | 170 | 10  | 9  | M8       |
| CO466449U110           | 110A             | 14     | 160 | 125 | 190             | 103 | 170 | 10  | 9  | M8       |
| CO466449U165           | 165A             | 28     | 225 | 200 | 240             | 176 | 150 | 45  | 15 | M8       |

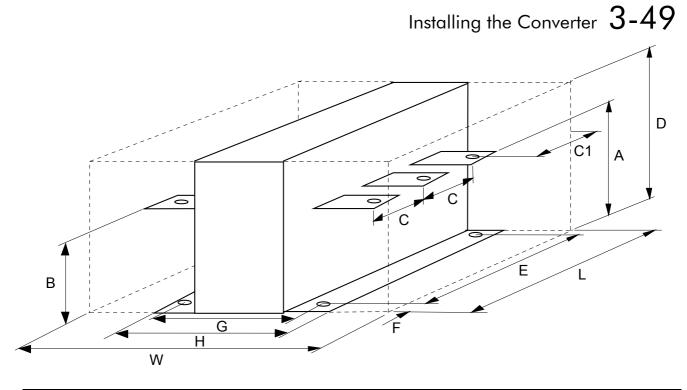

| SSD Part<br>Number | Converter<br>Rating         | Weight |     | Dimensions (mm) |    |    |     |     |    |     |     | M <del>i</del> g<br>Hole | Terminal |     |    |
|--------------------|-----------------------------|--------|-----|-----------------|----|----|-----|-----|----|-----|-----|--------------------------|----------|-----|----|
|                    |                             | (kg)   | A   | В               | С  | C1 | D   | Е   | F  | G   | Н   | L                        | W        | ø   | Ø  |
| For use witho      | For use without EMC Filters |        |     |                 |    |    |     |     |    |     |     |                          |          |     |    |
| Frame 3            | Frame 3                     |        |     |                 |    |    |     |     |    |     |     |                          |          |     |    |
| CO057960           | 270A                        | 30     | 110 | 110             | 80 | 60 | 255 | 200 | 40 | 170 | 200 | 280                      | 380      | Ø13 | M8 |

## Line Choke (Frames 4, 5 & H)

Contact SSD Drives about suitable chokes for the above frame sizes. Also refer to Chapter 11: "Technical Specifications" - AC Line Choke (Frame H).

# **3-50** Installing the Converter

# **OPERATING THE CONVERTER**

# **Pre-Operation Checks**

#### Initial checks before applying power:

- Mains power supply voltage is correct.
- Auxiliary power supply voltage is correct.
- Motor is of correct armature voltage and current rating.
- Check all external wiring circuits power, control, motor and earth connections.

# **Note:** Completely disconnect the Converter before point-to-point checking with a buzzer, or when checking insulation with a Megger.

- Check for damage to equipment.
- Check for loose ends, clippings, drilling swarf etc. lodged in the Converter and system.
- If possible check that the motor can be turned freely, and that any cooling fans are intact and free from obstruction.

#### Ensure the safety of the complete system before the Converter is energised:

- Ensure that rotation of the motor in either direction will not cause damage.
- Ensure that nobody else is working on another part of the system which will be affected by powering up.
- Ensure that other equipment will not be adversely affected by powering up.

#### Prepare to energise the Converter and system as follows:

- Remove the main external HRC fuses to prevent the main 3-phase and single phase auxiliary supply from being connected.
- Disconnect the load from the motor shaft, if possible.
- If any of the Converter's control terminals are not being used, check whether these unused terminals need to be tied high or low. Refer to Chapter 11: "Technical Specifications"-Control Terminals.
- If there is any doubt about the integrity of a particular installation, insert a high wattage resistor, i.e. fire elements, in series with the motor armature.
- Check external run contacts are open.
- Check external speed setpoints are all zero.

# **Control Philosophy**

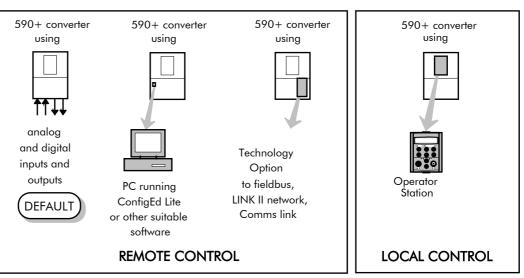

There are four ways to control the Converter using Remote and Local control:

Figure 4-1 Remote and Local Control Modes

# **Start/Stop and Speed Control**

There are two forms of control in operation at any time: *Start/Stop* and *Speed Control*. Each can be individually selected to be under either Local or Remote Control.

- Local or Remote Start/Stop decides how you will start and stop the Converter.
- Local or Remote Speed Control determines how you will control the motor speed.

In each case, Local and Remote control are offered by using the following:

Local: The Operator Station

**Remote:** Analog and digital inputs and outputs, System Port P3 or the Technology Option Thus the Converter can operate in two modes:

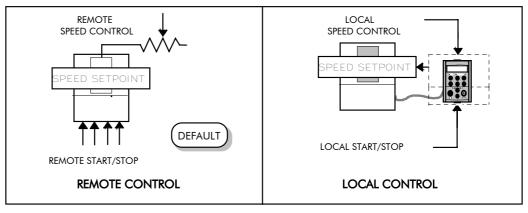

Figure 4-2 Local and Remote Control

**Note:** Start/Stop is also known as "Sequencing". Speed Control is also known as "Reference Generation".

## **Selecting Local or Remote Control**

DEFAULT

The default is for the L/R key to be set for Remote control, i.e. both the SEQ and REF LEDs will be off.

If the default Remote Start/Stop and Speed Control is not suitable for your application, follow the instructions below using the Operator Station or a suitable PC programming tool to select Local Start/Stop and Speed Control.

**Note:** You can only change between Local and Remote control when the Converter is "stopped".

The L/R key on the Operator Station toggles between Local and Remote control, changing both Start/Stop and Speed Control modes at the same time.

#### **LED** Indications

mode is in force.

The mode of control is indicated by the "LOCAL" LEDs on the Operator Station:

SEQ = Start/Stop REF = Speed Control

If the LED is illuminated ( $\bullet$ ), then LOCAL

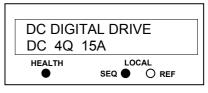

Figure 4-3 Control Mode LED Indications

# **Operation in Local Mode**

The converter requires the following power terminals to be connected for operation in Local control.

```
3-phase supply via contactor
Auxiliary supply
3-phase contactor coil
Motor thermistor TH1 & TH2
Motor armature
Motor field
```

The converter requires the following control terminals to be active for operation in Local control.

Current Limit (jumper A6 to B3) Program Stop - high (jumper B8 to C9) Coast Stop - high (jumper B9 to C9) External Trip - low (jumper C1 to C2) External Enable - high (jumper C5 to C9)

To run in Local control:

Press the L/R key to enable Local control as detailed above On the Operator Station press the RUN key () to start the unit Use the UP () and DOWN () keys to control the speed On the Operator Station press the STOP key () to stop the unit

# 4-4 Operating the Converter

## **Reading the Status LEDs**

These LEDs are used when the blanking cover is fitted to the drive instead of the Operator Station.

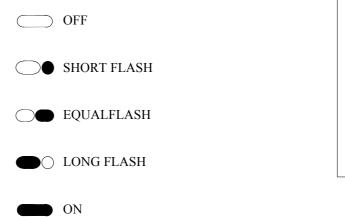

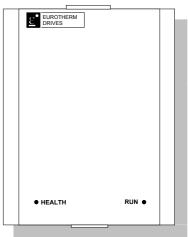

Figure 4-4 Blank Cover showing LEDs

| HEALTH             | RUN                | Converter State                                                |
|--------------------|--------------------|----------------------------------------------------------------|
| $\bigcirc \bullet$ | $\bigcirc \bullet$ | Re-Configuration, or corrupted non-volatile memory at power-up |
|                    | $\bigcirc$         | Tripped                                                        |
|                    | $\bigcirc \bullet$ | Auto Restarting                                                |
|                    | $\bigcirc$         | Stopped                                                        |
|                    |                    | Running with zero reference                                    |
|                    |                    | Running                                                        |
|                    | $\bigcirc \bullet$ | Stopping                                                       |

Table 4-1 Status indications given by the Health and Run LEDs

## **Setting-up the Converter**

The following start-up routine assumes that the Operator Station is fitted and is in default mode, and that the Converter's control terminals are wired as shown in the Minimum Connection diagrams in Chapter 3.

The following instructions are written in logical order. Complete each stage successfully before progressing to the next.

## **Calibrating the Control Board**

#### AUXILIARY POWER ONLY IS CONNECTED AT THIS STAGE

You must first calibrate the Converter for use with the motor.

Connect the auxiliary power supply to auxiliary supply terminals L & N (Frame 3: Terminals L & N = D8 & D7), but do not connect the main 3-phase power supply at this stage. Check that the correct voltage appears between these terminals.

The Operator Station will now display the Welcome screen, and the Health and Overcurrent Trip Operator Station LEDs will be illuminated (assuming that the Converter's control terminals are wired as shown in Figure 3-4, Minimum Connection Requirements).

**Note:** The CONFIGURE DRIVE menu at the top of the menu tree contains many of the important parameters used during set-up.

Refer to Chapter 5: "The Operator Station" to familiarise yourself with the Operator Station's LED indications, and how to use the keys and menu structure. MMI Menu Map

1

CONFIGURE DRIVE CONFIGURE ENABLE NOM MOTOR VOLTS ARMATURE CURRENT FIELD CURRENT FLD.CTRL MODE FLD.VOLTS RATIO CUR.LIMIT/SCALER AUTOTUNE SPEED FBK SELECT ENCODER LINES ENCODER RPM ENCODER SIGN SPD.INT.TIME SPD.PROP.GAIN

**IMPORTANT:** You must not exceed the maximum drive and motor ratings. Refer to the Product Code or maximum rating label, and the motor rating plate.

Set the following parameters:

#### **CONFIGURE ENABLE**

Set to ENABLED. This allows you to change parameter values, but the drive cannot run.

#### NOM MOTOR VOLTS - Armature Voltage (VACAL)

If the drive is designed for use on a nominal 3-phase power supply of 220V, set DOUBLE the Armature Voltage value in the NOM MOTOR VOLTS parameter.

#### OR

If the drive is designed for use on a nominal 3-phase power supply of 500, 600 or 690V, set the Armature Voltage value in the NOM MOTOR VOLTS parameter.

**Note:** Refer to the Product Code on the drive's Rating Label to confirm the drive's specification. Also refer to Chapter 2: "An Overview of the Drive" - Understanding the Product Code.

#### **ARMATURE CURRENT (IA CAL)**

Note the maximum armature current from the motor rating plate and set this value in the ARMATURE CURRENT parameter.

#### **FIELD CURRENT (IF CAL)**

Note the nominal field current from the motor rating plate and set this value in the FIELD CURRENT parameter.

**Frame H:** The factory setting of the power board calibration switches allows for a Field Current range of up to 20A. If the Field Current is greater than 20A, refer to Chapter 7: "Trips and Fault Finding" - Current Calibration Switches (Frame H).

# 4-6 Operating the Converter

#### **FLD.CTRL MODE**

Set the field control mode to Field Voltage or Field Current control. Refer to Chapter 6: "Programming Your Application" - Field Control for further information. By default, the drive is operating in Voltage Control mode.

#### **FLD.VOLTS RATIO**

100 x \_\_\_\_\_\_ RMS AC INPUT VOLTS Enter the calculated ratio into the parameter given by the equation: The default setting of 90% is the maximum value obtainable, i.e. field output =  $0.9 \times Vac$ 

## **Selecting Speed Feedback**

### **AUXILIARY POWER ONLY IS CONNECTED AT THIS STAGE**

Using the Operator Station, select the correct speed feedback option. The default is ARM VOLTS FBK.

MMI Menu Map

FIELD VOLTS

CONFIGURE DRIVE SPEED FBK SELECT

The selections are ARM VOLTS FBK, ANALOG TACH, ENCODER and ENCODER/ANALOG.

Refer to Chapter 13: "Standard and Optional Equipment" - Speed Feedback Option Note: Boards for further information.

## Speed Feedback Option Boards

### Analog Tacho Calibration Option Board

### WARNING!

Do not fit this Option Board with the drive powered-up.

**Note:** This option is not required if armature voltage or encoder feedback is to be used.

> The board plugs into the front of the drive. Mount it on the 10-pin connector correctly. This will allow the locating pegs to align with the mounting holes. It also requires the connecting link wire to the control board. This link is inherent but must be connected for operation.

> The board supports AC and DC analog tachos with a calibration range of 10 to 200V:

For AC tacho feedback, use terminals G1 and G2 with the selector switch in the AC position.

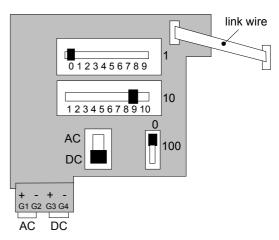

• For DC tacho feedback, use terminals G3 and G4 with the selector switch in the DC position

Calculate the tacho voltage by multiplying the required maximum speed by the tacho calibration factor, e.g. motor speed 1500 rpm and tacho calibration factor 60V per 1000 rpm is 90V.

The tacho calibration volts are set using the 2 in-line switches (10-way). The switches set Volts in units and tens. The hundreds are set by the 1-way switch. The illustration above shows a setting of 90V. When setting switches for AC tachos, calibrate the switches for  $\sqrt{2} x$  voltage feedback required, i.e.  $\sqrt{2} \times 90V = 127V$ . This adjusts the rms value received from an AC tacho into the required peak value.

**Note:** Do not set the calibration volts to greater than 200V, the maximum terminal block rating.

# Operating the Converter 4-7

#### **Calibration for Voltages greater than 200V**

For full speed tacho voltages greater than 200V, an external resistor, value RE, is required in series with the tachogenerator connection to terminal G3.

Set the switches on the Tacho Calibration Option Board to give a value of 200V, as shown opposite.

RE then is given by the formula:

$$RE = \frac{(tachovolts - 200)}{5} k\Omega$$

The power dissipation of this resistor is given by the formula

 $W = (tacho volts - 200) \times 5 milliwatts$ 

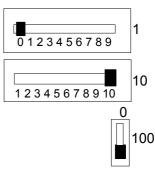

### **Microtach and Encoder Feedback Option Boards**

## **WARNING!** Do not fit this Option Board with the drive powered-up.

The board plugs into the front of the drive. Mount it on the 10-pin connector correctly. This will allow the locating pegs to align with the mounting holes.

**IMPORTANT:** The Microtach Option Board is fitted with an 11 pin connector. Fit this as shown in the diagram opposite.

These option boards assume a 1000 lines per rev encoder is being used. Speed is set directly by the ENCODER RPM parameter. If you are using an alternative lines per rev encoder, you must set the ENCODER LINES parameter on the Operator Station later in the Operating Instructions.

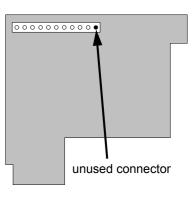

### **Save Your Settings**

**CONFIGURE ENABLE** Set to DISABLED.

#### **PARAMETER SAVE**

Perform a Parameter Save to save your settings. Press the  $\blacktriangle$  (UP) key, as instructed.

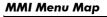

1 CONFIGURE DRIVE CONFIGURE ENABLE

#### MMI Menu Map

 PARAMETER SAVE

 PARAMETER SAVE

## **Initial Start-up Routine**

Complete steps 1 to 18, including steps 16 and 17 as appropriate.

- **Note:** This routine assumes that the Converter's control terminals are wired as shown in the Minimum Connection Requirements drawings in Chapter 3. The field is "Enabled" and is in Voltage Control (default settings).
- **IMPORTANT:** Do not change any of the previously made calibration settings once the main contactor is energised.

Step 1 Normally, the setpoint ramp input at control terminal A4 is the speed reference source.

Use the Operator Station to display the value of the ANIN 3 (A4). Vary the setpoint potentiometer and observe the input voltage display change.

Additional Setpoint Inputs may also appear at ANIN 1 (A2) and ANIN 2 (A3). Check these if present.

The sum of all the setpoints is given by the value of the SPEED SETPOINT parameter, and is also output at terminal A8.

MMI Menu Map DIAGNOSTICS ANIN 1 (A2) ANIN 2 (A3) ANIN 3 (A4)

#### MMI Menu Map

1

DIAGNOSTICS SPEED SETPOINT

**Step 2** Use the Operator Station to check the external current clamp settings (refer to Chapter 6: "Programming Your Application" - ANALOG INPUTS for setting details):

• If using a single external clamp, C6 low (0V):

Check that ANIN 5 (A6) is  $\pm 10$ V or is adjustable up to  $\pm 10$ V.

| Ι | MMI Menu Map |
|---|--------------|
| C | AGNOSTICS    |
|   |              |

**MMI Menu Map** 

TACH INPUT (B2)

**MMI Menu Map** 

1 DIAGNOSTICS

1 DIAGNOSTICS ENCODER

DIAGNOSTICS

ANIN 5 (A6)

• If using dual external clamps, C6 high (+24V):

Check the ANIN 5 (A6) is at +10V or is adjustable up to +10V and that ANIN 4 (A5) is at -10V or is adjustable up to -10V.

**Step 3** If possible, check the speed feedback by rotating the shaft manually in the forward direction.

• Analog Tachogenerator:

The voltage at G3 (DC Tach Input) should go positive.

• MICROTACH/Encoder

The ENCODER parameter should give a positive reading.

Also check the SPEED FEEDBACK parameter is reading a positive value. If there is no feedback signal from the Microtach, verify that both LEDs on the Microtach Option Board are illuminated. If either LED is extinguished, check that 24V is applied to the Microtach and all ancillary products, and that the fibre optic transmission length is not exceeded.

**Step 4** Scroll through the SETUP PARAMETERS menu and take a note of the MAIN CURR. LIMIT parameter's value. You will need this later.

Set the MAIN CURR. LIMIT parameter to 0.00%.

Select the correct setting for the SPEED FBK SELECT.

**Note:** Save any parameters that have been changed. Refer to Chapter 5: "The Operator Station" - How to Save, Restore and Copy your Settings.

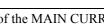

SPEED FEEDBACK

MMI Menu Map

- 1 SETUP PARAMETERS
- 2 CURRENT LOOP MAIN CURR. LIMIT
  - MMI Menu Map
- 1 CONFIGURE DRIVE SPEED FBK SELECT

**Step 5** With +24V present at terminals B8 and B9 (Program Stop and Coast Stop):

Apply the "Start/Run" command to C3.

The main 3-phase contactor should pull-in and remain energised, (it may de-energise almost immediately due to the 3-phase fail alarm).

# MMI Menu Map

1 DIAGNOSTICS PROGRAM STOP CONTACTOR

CLOSED

• *Remove the "Start/Run" command from C3.* 

The main 3-phase contactor should drop-out and remain de-energised.

If the above sequence does not function, remove the auxiliary power and check start/stop sequencing and contactor wiring.

If the contactor is left energised for an extended time during this check, the controller will detect that 3-phase is not connected and switch off the contactor, flagging the 3-phase alarm.

**IMPORTANT:** The main contactor should never be operated by any means other than the drive internal controls, nor should any additional circuitry be placed around the contactor coil circuit.

#### WARNING!

Do not continue until the stop/start circuits and contactor operate correctly.

**Step 6** Switch off all power supplies to the equipment and, when the whole system is totally isolated and safe, re-connect the main 3-phase power supply.

- Switch on the auxiliary supply.
- Switch on the main 3-phase supply.

#### MAIN & AUXILIARY POWER ARE CONNECTED AT THIS STAGE

**Step 7** Set the Speed Setpoints to zero so that the value of the SPEED SETPOINT parameter is zero, this is also output at Terminal A8.

#### **MMI Menu Map**

1 DIAGNOSTICS SPEED SETPOINT

**8** Verify that the MAIN CURR. LIMIT is set to 0.00%, or that the ANIN 5 (A6) parameter in the DIAGNOSTICS menu at level 1 is displaying 0.00V.

#### MMI Menu Map

- 1 SETUP PARAMETERS
- 2 CURRENT LOOP

#### MMI Menu Map

1 DIAGNOSTICS ANIN 5 (A6)

**9** Apply the Start/Run command and check that 3-phase mains is applied to Power Terminals L1, L2 and L3. Initiate "Enable" (C5) and immediately check that the correct field voltage appears between the auxiliary supply terminals F+ and F-.

#### Caution

This is high voltage DC, proceed with caution. Do not continue if this is incorrect, switch off all supplies and check connections. Refer to 9.1 or 9.2 on the next page:

# 4-10 Operating the Converter

If the field voltage is not correct, make the following checks:

Step 9.1 Internally Supplied Field:

- Check that 3-phase is applied to terminals L1, L2 and L3 when the main contactor is closed.
- Check that the coding fuses on the power board or suppression board are healthy.
- The FIELD ENABLE parameter should be set to ENABLE.
- With the FIELD ENABLE parameter in view, press the ↓ (DOWN) key. The display changes to FLD CTRL MODE. Press the M key. Is this set to VOLTAGE CONTROL or CURRENT CONTROL?
   MMI Menu Map
  - If set to VOLTAGE CONTROL, check the value of the FLD. VOLTS RATIO parameter. Set this to 65% to obtain 300V fields from 460V supplies.
  - If set to CURRENT CONTROL, check the field current calibration set-up, refer back to "Calibration".

If the field volts are at maximum, check the field continuity. (The field current may initially be lower than the rated value due to a cold field.)

Step 9.2 Externally Supplied Field: (not available on Frame 1 units)

Refer to Chapter 3: "Installing the Converter" - Motor Field Connections for conversion details.

- Check the voltage applied (externally fused) to terminals FL1 and FL2.
- Check the phasing of voltage applied to FL1 and FL2:

FL1 must be connected directly or indirectly to the Red phase on main power terminal L1.

FL2 must be connected directly or indirectly to the Yellow phase on main power terminal L2.

- The FIELD ENABLE should be set to ENABLE.
- With the FIELD ENABLE parameter in view, press the ↓ (DOWN) key. The display changes to FLD CTRL MODE. Press the **M** key. Is this set to VOLTAGE CONTROL or CURRENT CONTROL?
  - If set to VOLTAGE CONTROL, check the value of the FLD. VOLTS RATIO parameter. Set this to 65% to obtain 300V fields from 460V supplies.

■ If set to CURRENT CONTROL, check the field current calibration set-up, refer back to "Calibration".

Check that 3-phase is applied to terminals L1, L2 and L3.

**Step 10** Check that the HEALTH and STOP Operator Station LEDs are now illuminated, also either the FWD or REV LED. Note that any external interlocks which affect the Enable input C5 will affect the operation of the drive.

**Step 11** If the STANDSTILL LOGIC parameter in the STANDSTILL menu at level 2 is ENABLED, temporarily set it to DISABLED.

|   | MMI Menu Map     |  |
|---|------------------|--|
| 1 | SETUP PARAMETERS |  |
| 2 | STANDSTILL       |  |
|   | STANDSTILL LOGIC |  |

#### MMI Menu Map

- SETUP PARAMETERS
- 2 FIELD CONTROL
- FIELD ENABLE

CONFIGURE DRIVE

FLD. VOLTS RATIO

1

- Connections for FL1 and FL2. MMI Menu Map 1 SETUP PARAMETERS
  - 2 FIELD CONTROL FIELD ENABLE

#### MMI Menu Map

 I
 SETUP PARAMETERS

 2
 FIELD CONTROL

 3
 FLD VOLTAGE VARS

 FLD. VOLTS RATIO

#### Caution

During the following set-up instructions, be ready to STOP the converter should the motor try to overspeed.

| <b>Step 12</b> Set the Speed Setpoints so that the value of the SPEED SETPOINT is about 5%, 0.5V at setpoint input (terminal A8).                                                                                                    | MMI Menu Map                                                                     |
|----------------------------------------------------------------------------------------------------|----------------------------------------------------------------------------------|
| Perform the next operation with ARM VOLTS FBK selected for<br>the SPEED FBK SELECT parameter (because it is hard-wired<br>and therefore the sign will be correct). Select it now.                                                                                                    |                                                                                  |
| Slowly increase the MAIN CURR.LIMIT parameter up to a maximum of about 20%. The motor should begin to rotate if all connections are made correctly. The motor speed will settle at about 5% of full speed if the motor is unloaded. Check the feedback from the Tachometer or Encoder using the appropriate Diagnostic menu.                                                 | MMI Menu Map                                                                     |
| Now stop the drive. Re-instate your selection for the SPEED FBK Stother than ARM VOLTS FBK) and perform the same test again.                                                                                                    | ELECT parameter (if                                                              |
| If the test was successful perform a PARAMETER SAVE and go to rotation is wrong, go to 13, otherwise check as below.                                                                                                    | 14. If just direction of                                                         |
| If 5% speed (approx.) is exceeded and the motor continues to accelerate a reversed connection is implied, decrease the MAIN CURR.LIMIT parameter to zero.                                                                                                    | <ul> <li>MMI Menu Map</li> <li>setup parameters</li> <li>current Loop</li> </ul> |
| Step 12.1 Reversed Connections - Analog Tachogenerator:<br>Open the main contactor and switch off all supplies, then correct                                                                                                    | MAIN CURR.LIMIT                                                                  |
| If the motor is turning in the correct direction, reverse the ta<br>connections only.                                                                                                    | achogenerator                                                                    |
| ■ If the motor is turning in the wrong direction, reverse the fie                                                                                                    | eld connections only.                                                            |
| <b>Step 12.2</b> <i>Reversed Connections - MICROTACH/Encoder:</i> Open the main contactor.                                                                                                    |                                                                                  |
| ■ If the motor is turning in the right direction, change over the ENCODER SIGN parameter.                                                                                                    | MMI Menu Map                                                                     |
| ■ If the motor is turning in the wrong direction, switch off all supplies then reverse the field connections only.                                                                                                    | _ ENCODER SIGN                                                                   |
| Re-connect the supplies if disconnected and repeat the test from the begin                                                                                                    | inning.                                                                          |
| If the motor still runs out of control, check the tachogenerator and the w<br>case of the MICROTACH there are two LED's on the MICROTACH op<br>should be ON indicating healthy operation of the wiring and tacho. If in<br>operation of the tachogenerator either Analog or MICROTACH during to<br>terminal A7 with respect to signal ground on a meter. This will show if a | otion board, both LED's<br>doubt about the<br>this test, monitor                 |
| If the drive trips on speed feedback alarm with tachogenerator feedback of the correct polarity, check the armature voltage calibration.                                                                                                    | MMI Menu Map<br>1 CONFIGURE DRIVE                                                |
| Check the SPEED FBK SELECT. This could be set incorrectly allowing the drive to run open loop.                                                                                                    | SPEED FBK SELEC                                                                  |
|                                                                                                    |                                                                                  |

# 4-12 Operating the Converter

#### WARNING!

Do not continue until Step 12 is completed satisfactorily.

**Step 13** If the drive has run satisfactorily without any need for reconnection of the field or tachogenerator but the direction of rotation is wrong, open the main contactor and disconnect all supplies.

Step 13.1 Analog Tachogenerator:

Reverse both field and tachogenerator connections.

Step 13.2 MICROTACH/Encoder:

Reverse the field, re-establish the auxiliary supply and reverse the ENCODER SIGN parameter.

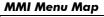

ENCODER SIGN

**IMPORTANT:** When satisfactory operation has been achieved, perform a PARAMETER SAVE. Refer to Chapter 5: "The Operator Station" - Saving Your Application.

**Step 14** With the MAIN CURR.LIMIT parameter set to 20% or the level required to achieve rotation, set the Speed Setpoints so that the value of the SPEED SETPOINT is about 10%, 1.0V at setpoint input (Terminal A8). The motor will accelerate to this speed setting.

Step 14.1 4 Quadrant Drives which require reverse rotation: Alter the Speed Setpoints so that the value of the SPEED SETPOINT parameter is about -10% and check that motor runs in the reverse direction.

Step 14.2 Adjustment of ZERO SPEED OFFSET parameter:

(Ensure STANDSTILL is DISABLED as in Step 11)

■ *4 Quadrant, non-reversing drives* Set the Speed Setpoint potentiometer to zero and adjust the ZERO SPEED OFFSET parameter for minimum shaft rotation.

■ 2 Quadrant, non-reversing drives

Set the Speed Setpoint potentiometer to zero and adjust the ZERO SPEED OFFSET parameter until the shaft is just rotating then reduce level until the shaft stops.

■ *4 Quadrant, reversing drives* Set the ZERO SPEED OFFSET parameter to balance maximum speed in forward and reverse SPEED SETPOINT

MMI Menu Map

DIAGNOSTICS

### MMI Menu Map

- SETUP PARAMETERS
- ZERO SPD.OFFSET
- MMI Menu Map

   1
   SETUP PARAMETERS
- 2 STANDSTILL
- STANDSTILL LOGIC

You can also set the STANDSTILL LOGIC parameter to ENABLE if a stationary shaft is required.

 Step 15 Gradually increase the Speed Setpoints so that the value of the SPEED SETPOINT (DIAGNOSTIC menu) is at maximum. Check the shaft speed is correct.
 MMI Menu Map

If fine adjustment is required adjust the calibration as appropriate to the speed feedback selection:

directions.

- Armature Voltage feedback has a +2/-10% trim, greater changes outside this range require re-setting of the calibration switches.
- Analog Tachogenerator has a +2/-10% trim, greater changes outside this range require resetting of the calibration switches.
- The MICROTACH/Encoder should give an absolute rotational speed for which adjustment is unnecessary however the motor speed may not be the relevant factor thus speed of rotation can be altered by simply adjusting the calibration.

- 1 SETUP PARAMETERS
- 2 CALIBRATION ARMATURE V CAL. ANALOG TACH CAL. ENCODER RPM

1

1

2

3

4

MMI Menu Map

CONFIGURE DRIVE

FLD CTRL MODE

MMI Menu Map

SETUP PARAMETERS

FLD CURRENT VARS

FLD. WEAK ENABLE

MIN FLD CURRENT

FIELD CONTROL

LD WEAK VARS

#### Step 16 Adjustment for field weakening:

If the drive is to be run with a top speed greater than the base speed then `field weakening' is used to achieve that top speed. (Refer to Chapter 9: "Control Loops" - Field Control for a more detailed explanation).

**Note:** The drive must be operating in Field Current Control. Select CURRENT CONTROL on the FLD CTRL MODE parameter. Also, field weakening cannot be used if you have Armature Voltage feedback selected.

Run the drive up to base speed and check the motor volts are correct.

In the FLD WEAK VARS menu, verify that field weakening is selected (FIELD WEAK ENABLE) and that the MIN FLD CURRENT parameter is set appropriately. Adjust the maximum armature volts to the required scaled level by setting the MAX VOLTS parameter.

Increase the speed above the base speed, checking that the armature volts remain constant whilst the field current reduces.

Gradually increase to maximum speed. Monitor the armature volts at maximum speed and trim the speed using the appropriate control as detailed in Step 15. *PROCEED WITH CARE - MAKE SMALL ADJUSTMENTS*.

Trim the MIN FLD CURRENT parameter to the appropriate setting (5% lower than the field current at full speed).

IR COMPENSATION (CALIBRATION function block) is also used in field weakening applications to improve dynamic response and speed holding stability.

To set up IR COMPENSATION:

Set FIELD ENABLE to DISABLED (FIELD CONTROL function block). Start the drive with a 5% speed demand and ensure the ACTUAL POS I LIMIT is 100% (diagnostic). This should stall the drive at zero speed and cause it to pass 100% current. Monitor the BACK EMF diagnostic and note the value (typically anything up to 17% is normal). Stop the drive and enter this value into IR COMPENSATION and repeat the test to ensure that BACK EMF then reads zero.

#### **17** Adjustment for reversing drives:

For reversing drives, check the maximum reverse speed.

Imbalance in reversing drives can only be corrected by adjusting the ZERO SPD OFFSET parameter, which may be to the detriment of operation at Zero Setpoint.

#### MMI Menu Map

- 1 SETUP PARAMETERS
- 2 CALIBRATION
  - ZERO SPD.OFFSET

**18** Re-set the MAIN CURR. LIMIT parameter to the original setting that you previously noted. If in doubt, set it to 100% to correspond to 100% full load current (FLC).

**Note:** The controller cannot achieve 200% current unless the CUR. LIMIT/SCALER parameter is increased to 200% (from its default setting of 100%). Until this is done, the External Current Clamp will limit the current to 100%, refer to Chapter 6: "Programming Your Application" - CURRENT LOOP.

- MMI Menu Map
- 1 SETUP PARAMETERS
- 2 CURRENT LOOP
  - MAIN CURR.LIMIT
- If the current limit is set higher (maximum 200%) and the motor runs into an overload condition, the current is automatically reduced from the current limit level down to 103% FLC (continual rating).
- If the motor is overloaded, the controller will reduce the current to 103% of the current calibration. (If the motor continues to rotate it may overheat and thermal protection should be provided).
- If the motor is overloaded and the current provided by the controller is not enough to maintain rotation, i.e. it stalls, the controller will trip out showing STALL TRIP alarm, if enabled.

## Performance Adjustment Current Loop - The Autotune Feature

Now perform an Autotune to identify and store the following Current Loop parameters:

PROP. GAIN INT. GAIN DISCONTINUOUS

#### **Initial Conditions**

- 1. Main contactor open, i.e. no Start/Run signal at terminal C3.
- 2. Set the AUTOTUNE parameter to OFF.
- 3. Program Stop (terminal B8) and Coast Stop (terminal B9) should be high, i.e. 24V.
- 4. If the field is being supplied by a third-party controller, remove the field manually. (If the field is internally regulated, Autotune automatically quenches the field).

**IMPORTANT:** The shaft may require clamping for certain motors to prevent rotation >20% during the Autotune sequence. If the motor is either a compound motor (series field), has some residual magnetism, or is a permanent magnet motor it WILL rotate and the shaft must be clamped. If in any doubt, CLAMP OR BE READY TO STOP THE MOTOR.

#### **Performing an Autotune**

• Set the AUTOTUNE parameter to ON.

#### **MMI Menu Map** CONFIGURE DRIVE

AUTOTUNE

- Close the main contactor, i.e. Start/Run signal to terminal C3.
- Energise the Enable terminal (C5).

The Autotune sequence is initiated. When complete (after approximately 10 seconds), the main contactor is opened automatically signalling the end of the sequence and the AUTOTUNE parameter is reset to OFF.

- **Perform a PARAMETER SAVE now**. Refer to Chapter 5: "The Operator Station Saving Your Application.
- If necessary, restore field connections and remove the mechanical clamp.

#### **Autotune Failed?**

- The Operator Station displays the message AUTOTUNE ABORTED If any one of the Initial Conditions above are removed, or the Autotune sequence times out (after 2 minutes), then the Autotune sequence is aborted causing the main contactor to drop out.
- The Operator Station displays the message AUTOTUNE ERROR If during the Autotune sequence the motor speed feedback is greater than 20% of rated speed, or the field current is detected above 6% of rated field current, then the Autotune sequence is suspended causing the main contactor to drop out.

**Note:** Refer to Chapter 9: "Control Loops" - Current Control for manual tuning instructions.

### **Speed Loop**

You will need to adjust the Speed Loop for your particular application although in most cases the default settings are acceptable. The optimum Speed Loop performance is achieved by adjusting the PROP. GAIN and INT. TIME CONST. parameters.

PID is used to control the response of any closed loop system. It is used specifically in system applications involving the control of drives to provide zero steady state error between Setpoint and Feedback, together with good transient performance.

#### Proportional Gain (PROP. GAIN)

This is used to adjust the basic response of the closed loop control system. The PID error is multiplied by the Proportional Gain to produce an output.

#### Integral (INT.TIME CONST.)

The Integral term is used to reduce steady state error between the setpoint and feedback values of the PID. If the integral is set to zero, then there will always be a steady state error.

#### A Method for Setting-up the PID Gains

# Operating the Converter 4-15

The gains should be set-up so that a critically damped response is achieved for a step change in setpoint. An underdamped or oscillatory system can be thought of as having too much gain, and an overdamped system has too little.

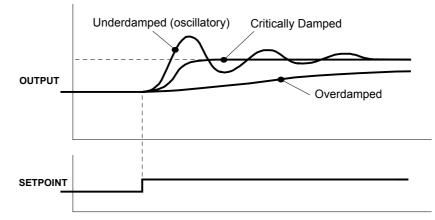

To set up the P gain, set the I gain to zero. Apply a step change in setpoint that is typical for the System, and observe the response. Increase the gain and repeat the test until the system becomes oscillatory. At this point, reduce the P gain until the oscillations disappear. This is the maximum value of P gain achievable.

If a steady state error is present, i.e. the feedback never reaches the setpoint value, the I gain needs to be increased. As before, increase the I gain and apply the step change. Monitor the output. If the output becomes oscillatory, reduce the P gain slightly. This should reduce the steady state error. Increasing the I gain further may reduce the time to achieve zero steady state error.

These values of P and I can now be adjusted to provide the exact response required for this step change.

Produce a small step-change to the speed setpoint and observe the response on the tachogenerator feedback. If the drive is using Microtach/Encoder feedback, then the speed response can be monitored on Terminal A7.

Adjust the two parameters until you have rapid change of speed feedback between the setpoint values, but with minimum overshoot.

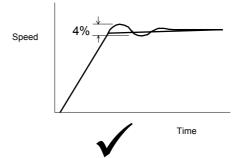

#### **Correct Response**

Critically Damped Response with no more than 4% of maximum speed from first overshoot to first undershoot

# **Starting and Stopping Methods**

## **Stopping Methods**

Note:

• If the Converter is "non-regenerative" (2-quad - 591+) it effectively coasts to a stop once the current demand reverses.

# 4-16 Operating the Converter

• If the Converter is "regenerative" (4-quad - 590+) then it can stop faster because it uses energy from the load, i.e. reverse current is allowed to flow.

Normal Stop and Program Stop are only relevant for a "regenerative" controller.

The parameters STOP TIME and PROG STOP TIME have associated timers which initiate a Coast Stop after the timed period.

The Coast Stop has direct control of the Run relay with no intervening electronics.

**MMI Menu Map** 

- 1 SETUP PARAMETERS
- STOP RATES 2

All associated parameters can be found in the STOP RATES menu.

| Terminal | Description                | Function                                  | Parameter      | Priority                                     |
|----------|----------------------------|-------------------------------------------|----------------|----------------------------------------------|
| B9       | Coast Stop                 | Motor coasts to rest                      |                | Overrides Program<br>Stop and Normal<br>Stop |
| B8       | Program Stop               | Motor decelerates at<br>Program Stop rate | PROG STOP TIME | Overrides Normal<br>Stop                     |
| C3       | Start/Run<br>(Normal Stop) | Motor decelerates at<br>Normal Stop rate  | STOP TIME      |                                              |

# Operating the Converter 4-17

## Normal Stop (C3)

This is achieved by removing 24V from Terminal C3.

The motor speed is brought to zero in a time defined by the STOP TIME parameter.

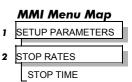

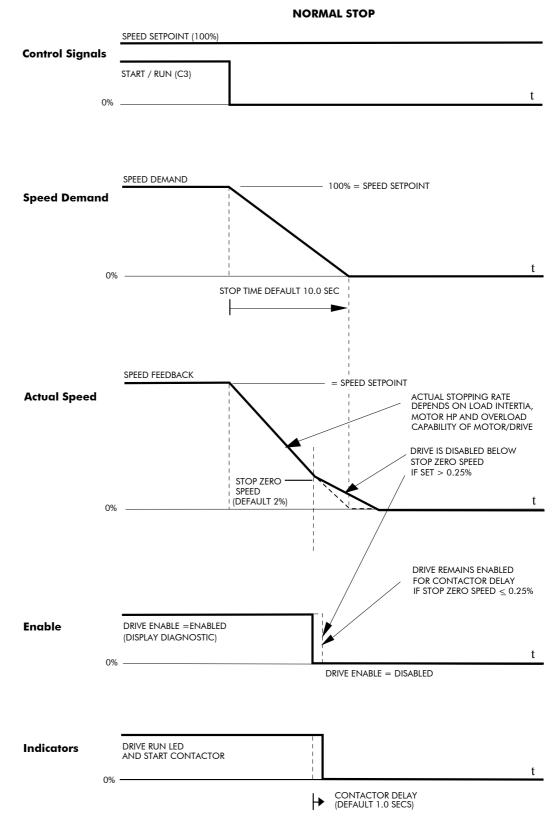

# 4-18 Operating the Converter

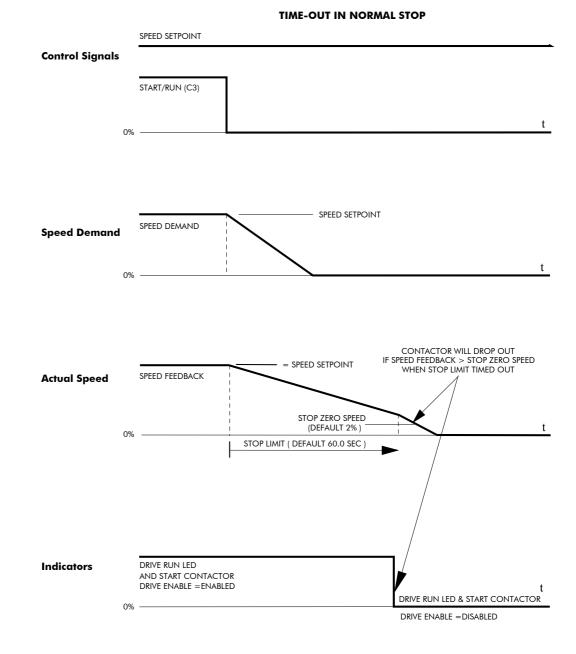

# Operating the Converter 4-19

## **Program Stop (B8)**

This is achieved by removing 24V from Terminal B8.

The motor speed is brought to zero under conditions defined by the PROG. STOP TIME (ramp rate) and PROG. STOP I LIMIT parameters.

### MMI Menu Map

SETUP PARAMETERS
 STOP RATES
 PROG. STOP TIME

PROG. STOP I LIMIT

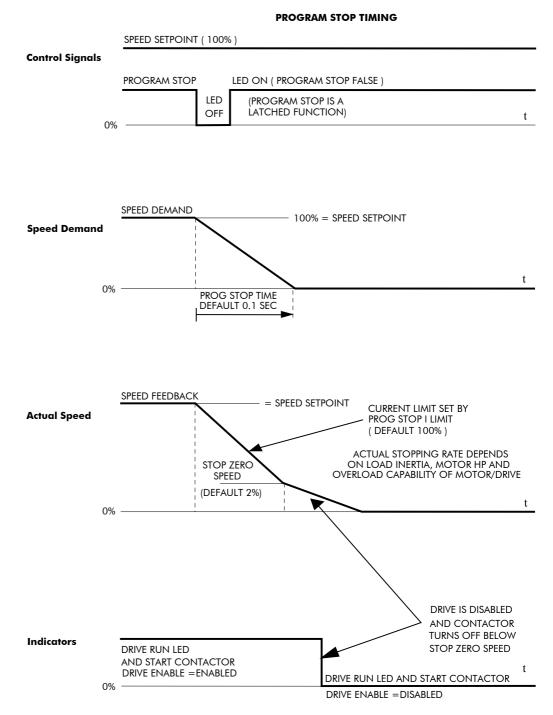

# 4-20 Operating the Converter

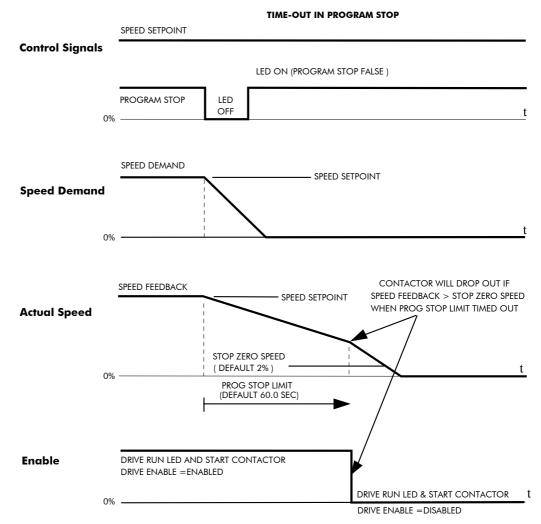

## Coast Stop (B9)

This is achieved by removing 24V from Terminal B9.

The stack is automatically quenched and the contactor is opened. The motor coasts to a stop.

**Note:** The motor coast stop rate is dictated by the motor inertia - the drive does not control the motion.

#### **Standstill**

Refer to Chapter 6: "Programming Your Application" - STANDSTILL.

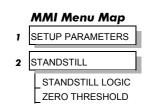

### **The Trip Condition**

When a trip condition is detected, a similar stopping method to Coast Stop is used. The power stack cannot be re-enabled until the trip condition has been cleared and successfully reset. Refer to Chapter 7: "Trips and Fault Finding" for further details.

## **Normal Starting Method**

To achieve a normal start of the Converter:

- 1. Apply 24V to Terminal C5 (Enable)
- 2. Apply 24V to Terminal C3 (Start)
- **Note:** The Converter will not start if there are alarms present, or if Terminals B8 (Program Stop) or B9 (Coast Stop) are low, OV.

Ensure that Program Stop and Coast Stop are valid before Start/Run is applied.

## **Advanced Starting Methods**

### **Starting Several Converters Simultaneously**

- 1. Apply 24V to Terminal C3 (Start)
- 2. Use Terminal C5 (Enable) to synchronise the start-up of the Converters

### Jog

- 1. Apply 24V to Terminal C5 (Enable)
- 2. Apply 24V to Terminal C4 (Jog Mode)
- Note: The Converter will not start if there are alarms present.

The Converter can be started using JOG SPEED 1, JOG SPEED 2 (allowing for two different setpoints, or perhaps to provide an Inch Forward/Inch Reverse).

Refer to Chapter 6: "Programming Your Application" - JOG/SLACK for further information. Also refer to the STOP RATES function block: the CONTACTOR DELAY parameter is used to prevent multiple operations of the main contactor from rapid use of the Jog switch.

#### Crawl

1. Apply 24V to Terminal C3 (Start)

- 2. Apply 24V to Terminal C4 (Jog Mode)
- **Note:** The Converter will not start if there are alarms present.

Start the Converter using a crawl speed, in Forward or Reverse.

Refer to Chapter 6: "Programming Your Application" - JOG/SLACK for further information.

# 4-22 Operating the Converter

# **THE OPERATOR STATION**

# **Connecting the Operator Station**

The Operator Station is a plug-in MMI (Man-Machine Interface) option that allows full use of the Converter's features.

It provides local control of the Converter, monitoring, and complete access for application programming.

Insert the Operator Station into the front of the Converter (replacing the blank cover and plugging into the RS232 programming port); or mount it up to 3 metres away using the optional panel mounting kit with connecting lead. Refer to Chapter 3: "Installing the Converter" - Fitting the Remote 6901 Operator Station.

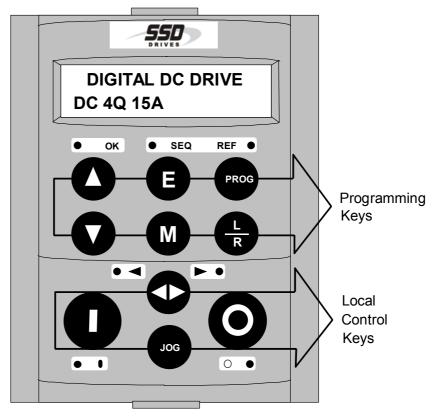

Figure 5-1 Operator Station displaying Welcome screen

## **Controlling the Operator Station**

On power-up, a calibration message is displayed. This is quickly replaced by a default Welcome screen showing the product description and Product Code (an example code is shown in the figure above). This screen is at the top of the menu system.

The drive can operate in one of two modes:

| Remote Control Mode: | Allowing complete access for application programming |
|----------------------|------------------------------------------------------|
| Local Control Mode:  | Providing local control and monitoring of the drive  |

Local control keys are inactive when Remote control mode is selected and vice versa, with one exception; the L/R key toggles Local or Remote control modes and so is always operative.

The drive always initialises in Remote control mode, and with the Local control keys inactive, it is unlikely that the motor could be started accidentally.

## **Control Key Definitions**

Keys for Programming the ConverterNote:See "Navigating the Menu", page 5-6 for a quick-start to using the menu.

| UP               | Navigation - Moves upwards through the list of parameters.                                                                                                    |
|------------------|----------------------------------------------------------------------------------------------------|
|                  | Parameter - Increments the value of the displayed parameter.                                                                                                    |
|                  | Command Acknowledge - Confirms action when in a command menu.                                                                                                    |
| DOWN             | Navigation - Moves downwards through the list of parameters.                                                                                                    |
|                  | Parameter - Decrements the value of the displayed parameter.                                                                                                    |
| ESCAPE           | Navigation - Displays the previous level's Menu.                                                                                                    |
| B                | Parameter - Returns to the parameter list.                                                                                                    |
| U                | Trip Acknowledge - Acknowledges displayed Trip or Error message.                                                                                                    |
| MENU             | Navigation - Displays the next Menu level, or the first parameter of the current Menu.                                                                                                    |
| M                | Parameter - Holding <b>M</b> down when a parameter is displayed shows<br>that parameter's Tag No. Repeated pressing at a writable parameter<br>moves a cursor across the value to allow rapid increment/decrement of<br>the parameter value.                                                     |
| PROG<br>PROG     | Navigation - When in Local mode, displays the previous MMI menu<br>whilst remaining in Local mode enabling changes to be made to<br>parameters not available in Local menu. The key has no function in<br>Remote mode.                                                                           |
| LOCAL/<br>REMOTE | Control - Toggles between Remote and Local Control Modes for both<br>Start/Stop (Seq) and Speed Control (Ref). When toggling, the display<br>automatically goes to the relevant SETPOINT screen, and the<br>SETPOINT (LOCAL) screen will have the ▲ and ▼ keys enabled to alter<br>the setpoint. |

## Keys for Operating the Converter Locally

| FORWARD/<br>REVERSE | Control - Changes the direction of motor rotation when in Local<br>mode, indicated by the display. Selects between two jog speeds<br>when in Jog mode. This key has no function in Remote mode.                                                               |
|---------------------|----------------------------------------------------------------------------------------------------|
| JOG                 | Control - Runs the motor at a speed determined by the JOG SPEED<br>1 parameter. When the key is released, the Converter returns to<br>"stopped". Only operates when the Converter is "stopped" and in<br>Local mode. This key has no function in Remote mode. |
| RUN                 | Control - Runs the motor at a speed determined by the LOCAL<br>SETPOINT.<br>Trip Reset - Resets any trips and then runs the motor as above. Only<br>operates when the Converter is in Local mode.                                                             |
| STOP/RESET          | Control - Stops the motor. Only operates when the Converter is in<br>Local mode.<br><i>Trip Reset</i> - Resets any trips and clears displayed message if trip is<br>no longer active.                                                                         |

## Indications

## **Operator Station LEDs**

There are seven LEDs that indicate the status of the Converter. Each LED is considered to operate in three different ways:

| OH<br>OH<br>FL<br>ON | ASH                 |            | The LEDs are labelled HEALTH, LOCAL (as SEQ and REF), FWD, REV, RUN, and STOP.<br>Combinations of these LEDs have the following meanings: |
|----------------------|---------------------|------------|----------------------------------------------------------------------------------------------------|
| HEALTH               | RUN                 | STOP       | Converter State                                                                                                    |
|                      | $\bigcirc \bigcirc$ |            | Re-Configuration                                                                                                    |
| $\bigcirc \bullet$   | $\bigcirc$          |            | Tripped                                                                                                    |
|                      | $\bigcirc$          |            | Stopped                                                                                                    |
|                      | $\bigcirc$          |            | Stopping                                                                                                    |
|                      |                     |            | Running with zero reference                                                                                                    |
|                      |                     | $\bigcirc$ | Running                                                                                                    |
|                      |                     |            | Autotuning                                                                                                    |

| FWD        | REV        | Forward / Reverse State                                        |
|------------|------------|----------------------------------------------------------------|
|            |            | Requested direction and actual direction are forward           |
|            |            | Requested direction and actual direction are reverse           |
| $\bigcirc$ | $\bigcirc$ | Requested direction is forward but actual direction is reverse |
|            |            | Requested direction is reverse but actual direction is forward |

| LOCAL<br>SEQ | LOCAL<br>REF | Local / Remote Mode                                                                     |
|--------------|--------------|-----------------------------------------------------------------------------------------|
|              |              | Start/Stop (Seq) and Speed Control (Ref) are controlled from the terminals              |
|              |              | Start/Stop (Seq) and Speed Control (Ref) are controlled using the Operator Station keys |

## **Operator Station Alarm Messages**

An alarm message will be displayed on the MMI when the unit is tripped.

• The Converter has tripped. *The top line indicates a trip has occurred while the bottom line gives the reason for the trip. See example opposite.*  \*\*\* ALARM \*\*\* 3 PHASE FAILED

Acknowledge the trip message by pressing the **E** key. Press the **RESET** key to restore the Health LED.

Refer to Chapter 7: "Trips and Fault Finding" for trip messages and reasons.

# The Menu System

The menu system is divided into a 'tree' structure with 9 "MENU LEVEL" main menus. Consider these main menus to be at Menu Level 1 (refer to the Menu System Map on the next page). Parameters contained in Menu Level 1 are the most frequently used, as you descend the menu levels the parameters are less frequently used.

The Operator Station has selectable "viewing levels" which can restrict the view of the Remote menu system, refer to "Selecting a Menu Viewing Level", page 5-10.

Below is a simple description of the main menus:

- **DIAGNOSTICS**: a view of important diagnostic parameters contained in the FUNCTION BLOCKS menu.
- SETUP PARAMETERS: contains all the function block parameters for programming your application, including parameters for tuning the Converter.
- **PASSWORD**: contains all the Password parameters required for security.
- ALARM STATUS: a view of the alarm diagnostic parameters contained in the FUNCTION BLOCKS menu.
- **MENUS**: allows full or reduced menu displays on the Operator Station.
- **PARAMETER SAVE**: Save the application/parameters.
- SERIAL LINKS: contains all the parameters for external communications set-up and operation.
- **SYSTEM**: contains all the parameters for I/O configuration.
- **CONFIGURE DRIVE**: a view of the important parameters used when setting-up of the drive.

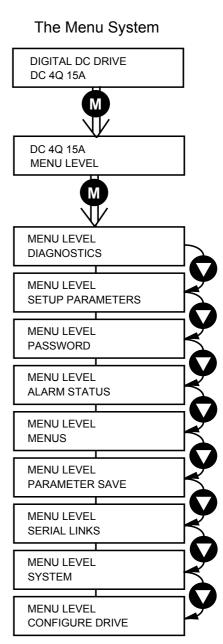

Figure 5-2 The Menu System showing Main Menus and Key Presses

## The Local Menu

There is also a separate Local menu which provides Local Setpoint information. This menu can be accessed from anywhere in the Menu System by pressing the L/R key. Holding the M key down in the Local menu will display additional Feedback information.

A toggle to the Local menu displays whichever is in force, Forward or Reverse, previously selected by the **FWD/REV** key.

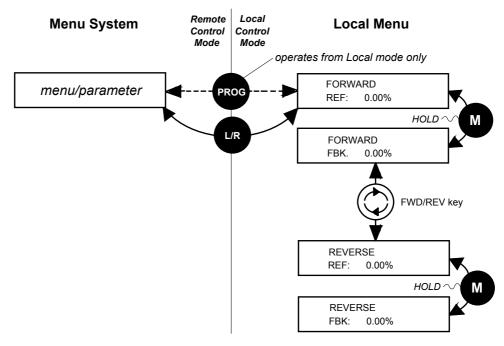

Figure 5-3 Viewing the Local Menu

## The L/R Key

The L/R key (Local/Remote) only operates when the motor is stopped.

It toggles the drive between Local or Remote control and an appropriate menu on the Operator Station is displayed; either a Local menu when in Local control, or a main programming menu from the Menu System when in Remote control.

When in Local control, the Local LEDs, SEQ and REF, are illuminated and the RUN, STOP, JOG, FORWARD/REVERSE, UP and DOWN local control keys can be used to control the motor speed and direction.

Pressing the L/R key when in Local control mode selects Remote control mode and returns you to your previous menu in the Menu System.

## The PROG Key

The PROG key only operates when in Local control mode.

It toggles the display between the Local menu and the main Menu System but the drive remains in Local control.

Thus, the **PROG** key allows you to make changes to parameters normally available in Remote control mode whilst remaining in Local mode operation.

**HINT:** When operating the drive locally, it is quite useful to have a relevant parameter selected in the main Menu System for easy access.

## Navigating the Menu System

The Menu System can be thought of as a map which is navigated using the four keys shown opposite.

- *Keys E* and *M* navigate through the menu levels.
- The up (▲) and down (♥) keys scroll through the Menu and Parameter lists.

Menus can contain other menus at a lower level in the tree structure, parameters, or a mixture of both.

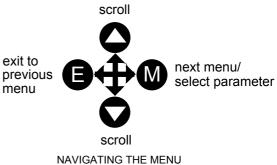

The keys are used as above to select a parameter (a parameter has a selection (i.e. ON/OFF) or a value displayed on the bottom line).

**HINT:** Remember that because the Menu and Parameter lists are looped, the  $\blacktriangle$  key can quickly move you to the last Menu or Parameter in the loop. The keys will repeat if you hold them down. This is an easy way to step through and view a menu's contents.

## **Changing a Parameter Value**

With the Parameter you want on view, three of the keys now perform different functions:

- Change a selection (i.e. ON/OFF) using the up (▲) and down (♥) keys.
- Change a value as follows:

The up ( $\blacktriangle$ ) and down ( $\bigtriangledown$ ) keys increment/decrement the value at a rate determined by the right hand character of the value, indicated by the appearance of a cursor.

- If the cursor is positioned as 100.<u>0</u>, then the value will change by tenths of a unit
- If the cursor is positioned as 100.0, then the value will change in whole units, etc.

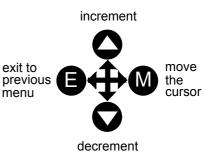

EDITING PARAMETERS

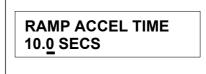

A Parameter showing a cursor under the value

The up ( $\blacktriangle$ ) and down ( $\bigtriangledown$ ) keys will repeat if you hold them down and, at a preset point, the cursor will progressively move one character to the left and increment/decrement the value at an increased rate.

Alternatively, you can move the cursor manually by pressing the M key. Repeated pressing moves the cursor right to left along the value.

The cursor times-out after approximately half a second, so use the M key and up ( $\blacktriangle$ ) and down ( $\nabla$ ) keys promptly once the cursor is in position.

**Note:** A cursor appears under all numerical values except for parameters in the Diagnostics and Alarm Status menus whose values provide information only.

## The Menu System Map

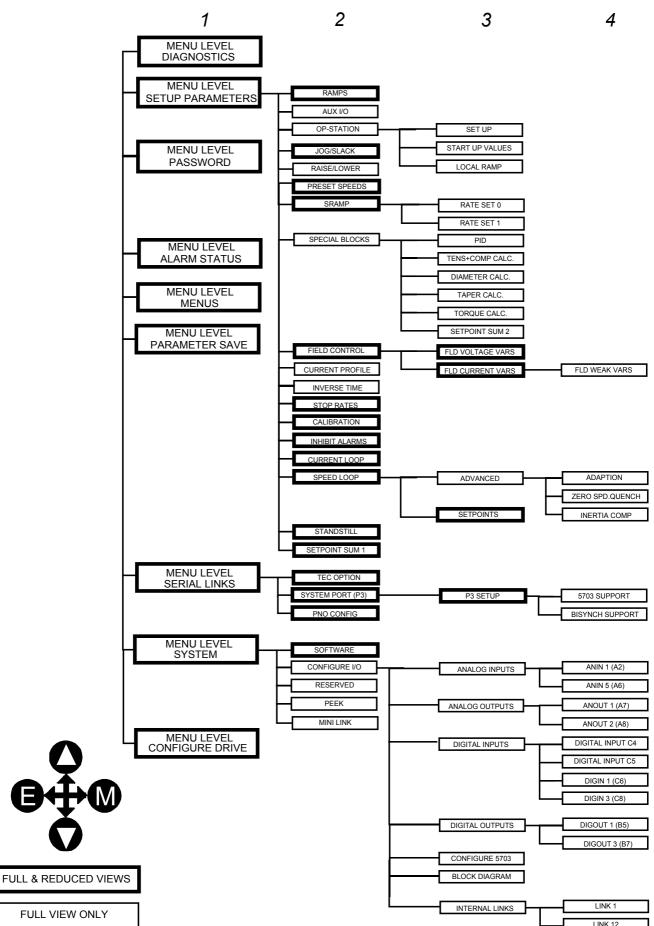

## Menu Shortcuts and Special Key Combinations

## **Quick Tag Information**

Hold down the **M** key for approximately  $\frac{1}{2}$  second in any Menu System parameter to display the Tag number for that parameter.

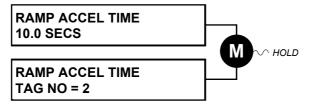

## Changing the Stack Size (3-button reset)

**Note:** This is only necessary if you are installing a new control board on an existing stack.

Power-up the drive holding three keys as described below.

#### Caution

At this point, the 590+ thinks that it is a 34A model. It is vitally important that it is configured for the correct power rating or irreparable damage may occur to the drive when it attempts to run the motor.

Continue to select the correct Product Code rating. Perform a PARAMETER SAVE now (refer to Saving Your Application, page 5-13).

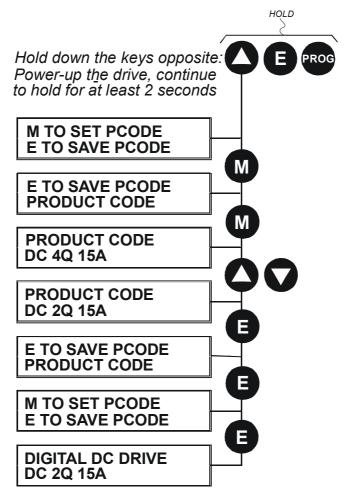

This is the preferred way of selecting a new product code. The available product codes are restricted to the set of codes that match the stack that the control board is fitted to.

If the product code is changed during the 3-button reset, the following parameters are set to their default value for the new product code:

| Tag 523 | ARMATURE CURRENT |
|---------|------------------|
| Tag 524 | FIELD CURRENT    |
| Tag 201 | REGEN MODE       |

**Note:** The 3-button reset does not cause the default configuration to be loaded.

### **Resetting to Factory Defaults (2-button reset)**

Power-up the drive holding two keys as described below.

The drive is now safely configured with the default settings detailed in this manual for the existing product code.

The default configuration is not automatically saved to non-volatile memory, so you must perform a PARAMETER SAVE (refer to Saving Your Application, page 5-13).

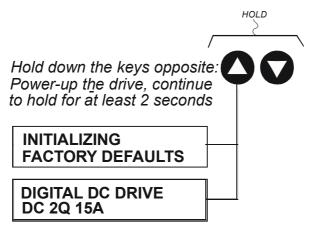

## **Special Menu Features**

### **Cloning Feature**

The Operator Station can be used to transfer all parameters from a drive to another of the same rating. You can also use the Operator Station to store a back-up of the drive's parameter settings.

SAVE TO OP will upload all parameter settings from the drive to the Operator Station.

LOAD FROM OP will download all parameter settings from the Operator Station to the drive.

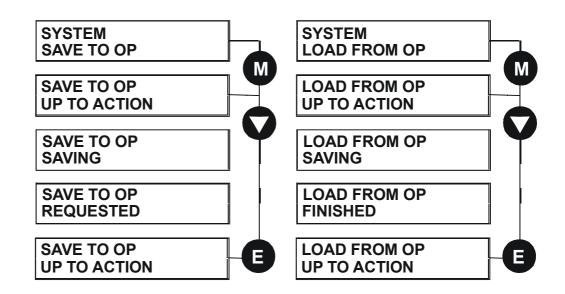

## Selecting a Menu Viewing Level

For ease of operation there are two `viewing levels` for the MMI: full view or reduced view. The setting for the viewing level decides how much of the menu system will be displayed.

Refer to the Menu System Map, page 5-5 to see how the viewing level changes the displayed menu.

MMI Menu Map

MENUS FULL MENUS LANGUAGE

1

To change the viewing level, go to the MENUS menu. The first parameter in this menu, FULL MENUS selects the viewing level.

- Select DISABLED to use the reduced menu system.
- Select ENABLED to use the full menu system.

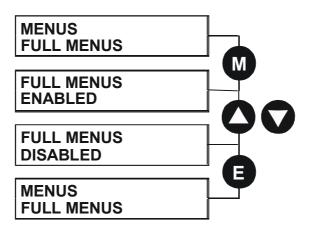

## Selecting the Display Language

There is an option to select a different display language.

The choice of display language is selected by the LANGUAGE parameter in the MENUS menu. Remember to perform a PARAMETER SAVE if you need the new language to be saved on power-down.

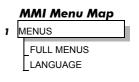

ENGLISH is the default language and is permanently saved (in Read Only Memory).

A second language is loaded (typically French), however German, Italian and Spanish are available by contacting SSD Drives. When a new language is downloaded it replaces the current second language.

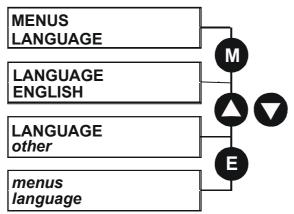

1

### **Password Protection**

When in force, the password prevents unauthorised parameter modification by making all parameters "read-only".

#### MMI Menu Map

PASSWORD ENTER PASSWORD CHANGE PASSWORD

If you attempt to modify a password protected parameter, it will cause "PASSWORD ??" to flash on the display.

The password protection is activated/deactivated using the ENTER PASSWORD and CHANGE PASSWORD parameters.

Activated: ENTER PASSWORD and CHANGE PASSWORD values are different

Deactivated: ENTER PASSWORD and CHANGE PASSWORD values are the same

### **To Activate Password Protection**

By default, the password feature is disabled, i.e. both parameters have the same value, 0x0000.

- 1. Set a new password (anything other than the default value of 0x0000) in the CHANGE PASSWORD parameter, for example 0x0002.
- 2. The ENTER PASSWORD parameter will now automatically display the new password (e.g. 0x0002). Enter any number other than the password in the ENTER PASSWORD parameter.

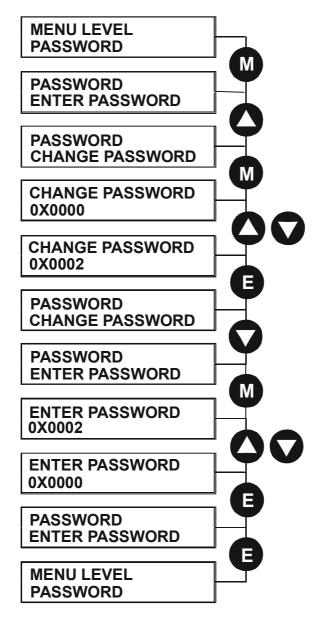

# 5-12 The Operator Station

### **To Deactivate Password Protection**

With password protection activated, you can no longer edit the CHANGE PASSWORD parameter until you deactivate the password protection (because the value is hidden by "\*\*\*\*").

1. Enter the current password (e.g. 0x0002) in the ENTER PASSWORD parameter.

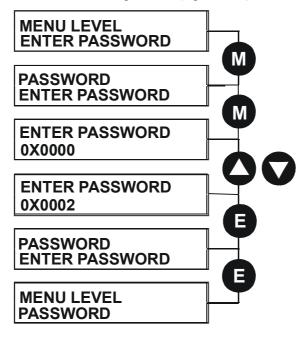

**Note:** Because the ENTER PASSWORD parameter value is always reset to 0x0000 when powering-up the drive, 0x0000 is the default value for the CHANGE PASSWORD parameter, i.e. by default, the two parameter values are the same and so password protection is disabled.

1

## How to Save, Restore and Copy your Settings

### **Saving Your Application**

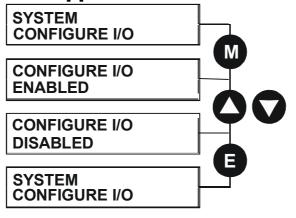

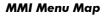

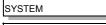

2 CONFIGURE I/O CONFIGURE ENABLE

The PARAMETER SAVE menu, available in both the full and reduced view levels, is used to save any changes you make to the MMI settings.

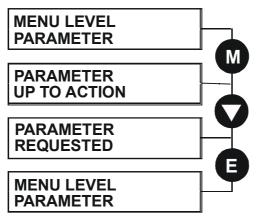

#### MMI Menu Map

1 PARAMETER SAVE

Pressing the  $\blacktriangle$  (UP) key, as instructed, saves all parameter values (with one exception, below) in non-volatile memory, i.e. values are stored during power-down.

**Note:** The local setpoint parameter value is not saved on power-down.

### **Restoring Saved Settings**

If you are unsure about any changes you have made and you have not yet performed a PARAMETER SAVE, simply switch the Converter off, and power-up again. The "last saved" parameter settings will be restored.

### **Copying an Application**

Copying an application requires a host computer connection to the Converter's System Port (P3). Information can then be downloaded to the computer (and uploaded to the Converter).

Refer to Chapter 14: "Serial Communications" for further information.

# 5-14 The Operator Station

# **PROGRAMMING YOUR APPLICATION**

## **Programming with Block Diagrams**

You can program the Converter for specific applications using the MMI or suitable programming tool, such as "ConfigEd Lite" which is SSD Drives' block programming software.

The Converter is supplied with a basic set-up which can be used as a starting point for application-specific programming. This programming could simply involve the inputting of parameter values, or it may require the making or breaking of programmable links, which is a feature of this unit.

Block diagram programming provides a visual method of planning the software to suit your application. The basic block diagram is provided in Chapter 15 and shows the software connections consisting of *function blocks* and *links*:

- Each function block contains the parameters required for setting-up a particular processing feature. Sometimes more than one function block is provided for a feature, i.e. for multiple digital inputs.
- Software links are used to connect the function blocks. Each link transfers the value of an output parameter to an input parameter of another (or the same) function block.

Each individual block is a processing feature: it takes the input parameter, processes the information, and makes the result available as one or more output parameters.

### Modifying a Block Diagram Setup and Configuration Modes

There are two modes of operation used while modifying a block diagram: *Setup* and *Configuration* modes.

#### MMI Menu Map

SYSTEM

- The CONFIGURE ENABLE command is used to toggle between these two modes of operation.
- CONFIGURE I/O

CONFIGURE ENABLE

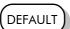

#### Setup Mode (CONFIGURE ENABLE = DISABLED)

In setup mode you can change parameter values. The Converter can be running or stopped. Note that some parameters can only be changed when the Converter is stopped. It is not possible to modify the internal links when the Converter is in setup mode.

#### **Configuration Mode (CONFIGURE ENABLE = ENABLED)**

In the configuration mode you can modify connections between the function blocks in the drive. You can also change parameter values, as above. The Converter cannot run in this mode. Output values are not updated.

### **Making and Breaking Function Block Connections**

Links can be changed, added or deleted from a block diagram whilst in the Configuration mode. There are 12 general-purpose links available, each has its own identification number ("link" number). You make a link by setting the link's "source" and "destination" tags to be the two parameter tag numbers to be linked. The outputs of function blocks are not updated whilst in this mode.

**Note:** Links 11 and 12 can be configured to perform one of a number of basic functions upon the source and/or auxiliary source tag values, to be output at the selected destination tag.

#### **Special Links**

In addition to these 12 general-purpose links, there are some links permanently associated with particular input parameters. It is only necessary to enter the source tag number to activate these links. Similarly, there are some links permanently associated with particular output parameters. It is only necessary to enter the destination tag number to activate these links.

All these links may be found in the SYSTEM::CONFIGURE I/O menu.

# 6-2 Programming Your Application

### **Programming Rules**

The following rules apply when programming:

#### Setup Mode (CONFIGURE ENABLE = DISABLED)

- Function block output parameter values cannot be changed (because they are a result of the function block's processing)
- Function block input parameter values that receive their values from a link cannot be changed (as the link will overwrite the value when the Converter is running).

#### **Configuration Mode (CONFIGURE ENABLE = ENABLED)**

- A link's destination tag must be set to an input parameter (only one link per input parameter).
- A link's source tag may be set to any parameter. Both input and output parameters can be used as a source.
- Disable a link/function block by setting the "destination" and "source" tag to zero.

### **Saving Your Modifications**

Ensure that CONFIGURE ENABLE = DISABLED before performing a PARAMETER SAVE.

If parameter values or links have been modified, the new settings must be saved. The Converter will then retain the new settings during power-down. Refer to Chapter 5: "The Operator Station" - Saving Your Application.

### **Understanding the Function Block Description**

The following function **Function Name** blocks show the parameter Tag Number information necessary for programming the Converter. Default Value **ANIN 1 (A2** Input parameters are shown OUTPUT [246] 100 on the left hand side, and [230] CALIBRATION 1.0000 output parameters are shown **Output Parameter** 100.00 % [231] MAX VALUE on the right hand side of the Name [232] MIN VALUE -100.00 % block. ANIN 1 (A2) [50] 0 001/ Some parameters are indicated as "Reserved", Tag Number these parameters are for use **Default Value** by SSD Drives' engineers. Input Parameter Name

Figure 6-1 Function Block Parameter Information

| Function Name                  | Names the function block                                  |
|--------------------------------|-----------------------------------------------------------|
| Default Value                  | The default value of the unmodified factory set-up        |
| Input/Output<br>Parameter Name | The name shown on ConfigEd Lite                           |
| Tag Number                     | Unique identification used for linking and communications |

**Note:** Decimal Places - some parameters are held in memory with two decimal places but are displayed with one decimal place. These parameters are indicated in the Parameter Description tables. The Range parameter highlights these with a "(h)" suffix.

# Programming Your Application 6-3

#### MMI Menu Map

| 1 | SYSTEM |
|---|--------|
|---|--------|

- 2 CONFIGURE I/O
- 3 ANALOG INPUTS
- 4 ANIN 1 (A2)
- 4 <u>ANN 1 (AZ)</u>

4

ANIN 5 (A6) CALIBRATION MAX VALUE MIN VALUE DESTINATION TAG

blocks.

### **MMI Menu Maps**

The function block descriptions include an easy-find menu showing the menu levels and titles encountered to find the appropriate menu title, and the parameters contained in the menu(s).

The menu maps are shown as if the full view level is selected.

Where there is more than one sub-menu, i.e. ANALOG INPUTS as illustrated, the parameters shown will be for the last sub-menu. In many cases, these parameters will reflect the name and number of the last sub-menu.

MMI parameters are named intuitively to make the keypad easier to use, however, they may vary slightly from function block names.

A function block may contain more than one MMI menu, for example, FIELD CONTROL. In contrast, the DIAGNOSTICS function block has many fewer parameters than the DIAGNOSTICS MMI menu because the parameters are distributed to related function

# **Function Block Descriptions**

Note: Remember to select the correct mode, Setup or Configuration, whilst editing. Refer to "Modifying a Block Diagram", page 6-1. You must select the full view level to see all of the function blocks (go to the MENUS menu at level 1 on the MMI).

| Function Block                                                                       | Page          | Function Block                                                                                                    | Page        |
|--------------------------------------------------------------------------------------|---------------|----------------------------------------------------------------------------------------------------|-------------|
| DIAGNOSTICS                                                                          | 6-23 *        | SETUP PARAMETERS contir                                                                                                    | nued        |
| SETUP PARAMETERS<br>RAMPS                                                            | 6-63 *        | SPEED LOOP<br>SETPOINTS<br>CONFIGURE DRIVE                                                                                                    | 6-72        |
| AUX I/O<br>OP STATION<br>쏭 SET UP<br>쏭 START UP VALUES                               | 6-8 *<br>6-52 | ADVANCED<br>첫 ADAPTION<br>첫 ZERO SPD QUENCH                                                                                                    | 6-76        |
|                                                                                      |               | 🏷 INERTIA COMP                                                                                                    | 6-40        |
| JOG/SLACK                                                                            | 6-48 *        | SETPOINTS                                                                                                    | 6-72        |
| RAISE/LOWER                                                                          | 6-61 *        | STANDSTILL                                                                                                    | 6-81        |
| PRESET SPEEDS                                                                        | 6-59          | SETPOINT SUM 1                                                                                                    | 6-68        |
| SRAMP                                                                                | 6-76          | PASSWORD (MMI only)                                                                                                    | 6-54        |
| SPECIAL BLOCKS                                                                       |               | ALARM STATUS                                                                                                    | 6-41        |
| PID                                                                                  | 6-55 *        | MENUS                                                                                                    | 6-50        |
| TENS+COMP CALC.                                                                      | 6-91          | SERIAL LINKS                                                                                                    | 6-90        |
| DIAMETER CALC                                                                        | 6-29          | TEC OPTION                                                                                                    | 6-90        |
| TAPER CALC                                                                           | 6-88          | SYSTEM PORT P3<br>🤟 P3 SETUP                                                                                                    | 6-86        |
| TORQUE CALC.<br>Here Block Diagram                                                   | 6-93          | BISYNCH SUPPORT                                                                                                    |             |
| SETPOINT SUM 2                                                                       | 6-70          | SYSTEM                                                                                                    |             |
| FIELD CONTROL 6-36 *                                                                 |               |                                                                                                    | <i>.</i>    |
| S FLD VOLTAGE VARS                                                                   |               |                                                                                                    | 6-5         |
| <ul> <li>FLD CURRENT VARS</li> <li>FLD WEAK VARS</li> <li>CONFIGURE DRIVE</li> </ul> |               | ANALOG OUTPUTS<br>DIGITAL INPUTS<br>State of the second second s | 6-7<br>6-31 |
| CURRENT PROFILE                                                                      | 6-22          | DIGITAL OUTPUTS                                                                                                    | 6-34        |
| STOP RATES                                                                           | 6-83 *        | CONFIGURE 5703                                                                                                    | 6-87        |
| CALIBRATION                                                                          | 6-14 *        | BLOCK DIAGRAM<br>(MMI only)                                                                                                    | 6-13        |
| INHIBIT ALARMS<br>め Alarm Status<br>の Calibration                                    | 6-41 *        | INTERNAL LINKS                                                                                                    | 6-44        |
| CURRENT LOOP                                                                         | 6 10 *        | miniLINK                                                                                                    | 6-51        |
| CURRENT LOOP                                                                         | 6-19 *        | CONFIGURE DRIVE<br>(MMI only)                                                                                                    | 6-17        |
|                                                                                      |               | USER FILTER (Reserved)                                                                                                    | 6-95        |

\* These function blocks contain parameters from the DIAGNOSTICS menu on the MMI.

### **ANALOG INPUTS**

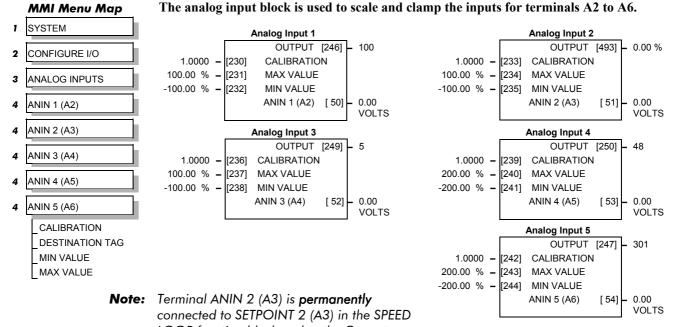

LOOP function block and to the Current Demand via I DEMAND ISOLATE (the current demand isolate switch) in the CURRENT LOOP function block.

To avoid interference with other drive functions when not required: the parameter RATIO 2 (A3) (Tag 7 in the SPEED LOOP function block) must be set to zero; and the I DMD. ISOLATE parameter (Tag 119 in the CURRENT LOOP function block) must be set to DISABLED, i.e. selecting the Speed Loop as shown in the Main Block Diagram.

Because ANIN 2 (A3) is scanned synchronously with the current loop (typically every 3.3/2.6ms, 50/60Hz), it should be used for any signal whose response is critical e.g. a trim input from an external positioning system or load share.

| Parameter                                                                                                    | Tag                            | Range                            |
|----------------------------------------------------------------------------------------------------|--------------------------------|----------------------------------|
| OUTPUT                                                                                                    | 246, 249, 250, 247             | 0 to 639                         |
| (DESTINATION TAG)                                                                                                    |                                |                                  |
| The destination Tag No. of the second                                                                                                 | caled analog input value. Refe | er to "Special Links", page 6-1. |
| OUTPUT                                                                                                    | 493                            | — .xx %                          |
| This parameter is the output diag<br>100%. To obtain a different rang<br>VALUE parameters. Use this pa<br>internal link for example). | e, adjust the CALIBRATION      | , MAX VALUE and MIN              |
| CALIBRATION                                                                                                    | 230, 233, 236, 239, 242        | -3.0000 to 3.0000                |
| The analog input scaling ratio. F                                                                                                    | or a value of 1.0, 10V = 100%  | ó.                               |
| MAX VALUE                                                                                                    | 231, 234, 237, 240, 243        | -300.00 to 300.00 %              |
| The maximum value of the scale                                                                                                    | d analog input.                |                                  |
| MIN VALUE                                                                                                    | 232, 235, 238, 241, 244        | -300.00 to 300.00 %              |
| The minimum value of the scale                                                                                                    | d analog input.                |                                  |
| ANIN 1 (A2) to ANIN 5 (A6)                                                                                                    | 50, 51, 52, 53, 54             | xxx.xx VOLTS                     |
| Refer to the DIAGNOSTICS fund                                                                                                    | tion block description, page ( | 6-23.                            |

*Refer to the DIAGNOSTICS function block description, page 6-23.* 

### **ANALOG INPUTS**

### **Functional Description**

Configurable Analog Inputs

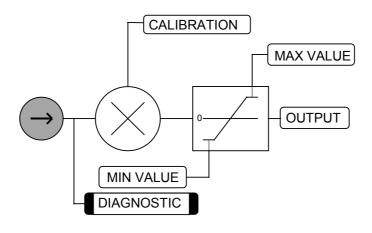

### **ANALOG OUTPUTS**

#### MMI Menu Map

- 1 SYSTEM
- 2 CONFIGURE I/O
- 3 ANALOG OUTPUTS
- 4 ANOUT 1 (A7)

% TO GET 10V SOURCE TAG OFFSET MODULUS This function block converts the demand percentage into 0-10V, suitable for driving the analog output electronics of the drive.

| Analog Output 1           62         -           100.00 %         -           [245]         10V CAL           0.00 %         -           [464]         OFFSET           FALSE         -           [362]         MODULUS           ANOUT 1 (A7)         [55] | 0.00 % -<br>FALSE -                          | Analog Output 2<br>[252] INPUT<br>[248] 10V CAL<br>[465] OFFSET<br>[363] MODULUS<br>ANOUT 2 (A8) [56] - 0.00 V |
|----------------------------------------------------------------------------------------------------|----------------------------------------------|----------------------------------------------------------------------------------------------------|
| Parameter                                                                                                    | Tag                                          | Range                                                                                                    |
| <b>INPUT</b><br>(SOURCE TAG)<br>The source Tag No. of the ou                                                                                                    | <b>251, 252</b> Itput value.                 | 0 to 639                                                                                                    |
| <b>10V CAL</b><br>(% TO GET 10V)<br>Scaler value which produces<br>±50% in.                                                                                                    | <b>245, 248</b><br>10V output. Set 10V CAL t | <b>-300.00 to 300.00 %</b> to get ±10V out for                                                                 |
| OFFSET                                                                                                    | 464, 465                                     | -100.00 to 100.00 %                                                                                            |
| Offset value added to the nor                                                                                                    | mal output value after the se                | caler and before the modulus.                                                                                  |
| MODULUS                                                                                                    | 362, 363                                     | FALSE / TRUE                                                                                                   |
| Unipolar analog output enabl                                                                                                    | e. If TRUE, then -10% give                   | es +1V out.                                                                                                    |
| ANOUT 1 (A7) to<br>ANOUT 2 (A8)                                                                                                    | 55, 56                                       | xxx.xx V (h)                                                                                                   |
| Refer to the DIAGNOSTICS j                                                                                                    | function block description, <sub>l</sub>     | page 6-23.                                                                                                    |

### **Functional Description**

**Configurable Analog Outputs** 

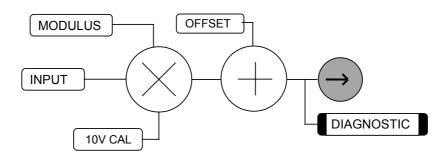

# 6-8 Programming Your Application

# AUX I/O

| MMI Menu Map<br>SETUP PARAMETERS<br>AUX I/O<br>AUX START<br>AUX JOG<br>ENABLE<br>AUX DIGOUT 1<br>AUX DIGOUT 2<br>AUX DIGOUT 3<br>ANOUT 1<br>ANOUT 2<br>JOG/SLACK<br>AUX ENABLE<br>REM.SEQUENCE<br>REM.SEQ.ENABLE | The auxiliary I/O parameter<br>intended to extend the fun-<br>serial links by allowing the<br>drive analog and digital ter<br>START, JOG and ENABLE<br>terminals C3, C4 and C5 res-<br>directly to the AUX I/O bloch<br>are then sent to the drive stat<br>logic and the JOG/SLACK | ctionality of the<br>em access to the<br>rminals.<br>E from digital input<br>spectively connect<br>ck. Output signals<br>rt and drive enable | Aux I/O           START (C3) [68]         OFF           DIGIN (C4) [69]         OFF           DIGIN (C5) [70]         OFF           DIGIN (C5) [70]         OFF           SEQ STATUS [537]         0x0000           REM SEQUENCE [536]         0x0000           ON         [161] AUX START           ON         [227] AUX JOG           ON         [168] AUX ENABLE           OFF         [94] AUX DIGOUT 1           OFF         [95] AUX DIGOUT 2           OFF         [96] AUX DIGOUT 3           0.00 %         [129] ANOUT 2           OFF         [496] JOG/SLACK           OFF         [497] ENABLE CURRENT           FALSE         [535] REM. SEQ. ENABLE |  |  |  |  |
|----------------------------------------------------------------------------------------------------|----------------------------------------------------------------------------------------------------|----------------------------------------------------------------------------------------------------|----------------------------------------------------------------------------------------------------|--|--|--|--|
| LSEQ STATUS                                                                                                    | Parameter                                                                                                    | Тад                                                                                                    | Range                                                                                                    |  |  |  |  |
|                                                                                                    | START (C3)                                                                                                    | 68                                                                                                    | OFF / ON                                                                                                    |  |  |  |  |
|                                                                                                    | Refer to the DIAGNOSTIC                                                                                                    | ES function block descr                                                                                                    | ription, page 6-23.                                                                                                    |  |  |  |  |
|                                                                                                    | DIGIN (C4)                                                                                                    | 69                                                                                                    | OFF / ON                                                                                                    |  |  |  |  |
|                                                                                                    | Refer to the DIAGNOSTIC                                                                                                    | CS function block descr                                                                                                    | ription, page 6-23.                                                                                                    |  |  |  |  |
|                                                                                                    | DIGIN (C5)                                                                                                    | 70                                                                                                    | OFF / ON                                                                                                    |  |  |  |  |
|                                                                                                    | Refer to the DIAGNOSTIC                                                                                                    | Refer to the DIAGNOSTICS function block description, page 6-23.                                                                              |                                                                                                    |  |  |  |  |
|                                                                                                    | SEQ STATUS                                                                                                    | 537                                                                                                    | 0x0000 to 0xFFFF                                                                                                    |  |  |  |  |
|                                                                                                    | An input data word that re filed bus. (Refer to "Remo                                                                                                    |                                                                                                    | important system flags that can be read over a and" below).                                                                                                    |  |  |  |  |
|                                                                                                    | REM. SEQUENCE                                                                                                    | 536                                                                                                    | 0x0000 to 0xFFFF                                                                                                    |  |  |  |  |
|                                                                                                    | (REM.SEQUENCE)                                                                                                    |                                                                                                    |                                                                                                    |  |  |  |  |
|                                                                                                    |                                                                                                    | -                                                                                                    | ated remotely over a field bus.<br>this function. (Refer to "Remote Sequencing                                                                                                    |  |  |  |  |
|                                                                                                    | AUX START                                                                                                    | 161                                                                                                    | OFF / ON                                                                                                    |  |  |  |  |
|                                                                                                    | Software Start/Run comma<br>Drive Start. This should no                                                                                                    |                                                                                                    | ANDed with the Start input, C3, to generate                                                                                                    |  |  |  |  |
|                                                                                                    | AUX JOG                                                                                                    | 227                                                                                                    | OFF / ON                                                                                                    |  |  |  |  |
|                                                                                                    | Software Jog command. A C4), to generate Drive Jog                                                                                                    |                                                                                                    | d with the Jog input, Tag 496 (by default<br>be left ON.                                                                                                    |  |  |  |  |
|                                                                                                    | AUX ENABLE                                                                                                    | 168                                                                                                    | OFF / ON                                                                                                    |  |  |  |  |
|                                                                                                    | Software Enable command<br>default C5), to generate De                                                                                                    | •                                                                                                    | ANDed with the Enable input , Tag 497 (by ld normally be left ON.                                                                                                    |  |  |  |  |

# AUX I/O

| Parameter                                            | Tag                                     | Range                                                                       |
|------------------------------------------------------|-----------------------------------------|-----------------------------------------------------------------------------|
| AUX DIGOUT 1                                         | 94                                      | OFF / ON                                                                    |
| Software digital output 1.<br>DIGOUT1, connect the S |                                         | otly drive the configurable digital output othis parameter, Tag 94.         |
| AUX DIGOUT 2                                         | 95                                      | OFF / ON                                                                    |
| Software digital output 2.<br>DIGOUT2, connect the S |                                         | etly drive the configurable digital output o this parameter, Tag 95.        |
| AUX DIGOUT 3                                         | 96                                      | OFF / ON                                                                    |
| Software digital output 3.<br>DIGOUT3, connect the S |                                         | otly drive the configurable digital output othis parameter, Tag 96.         |
| ANOUT 1                                              | 128                                     | -100.00 to 100.00 %                                                         |
| Software analog output 1<br>ANOUT1, connect the So   |                                         | ctly drive the configurable analog output this parameter, Tag 128.          |
|                                                      |                                         | ng post" for connecting inputs to outputs.<br>Actly to Analog Output 1 (A7) |
| ANOUT 2                                              | 129                                     | -100.00 to 100.00 %                                                         |
| Software analog output 2<br>ANOUT2, connect the So   |                                         | ctly drive the configurable analog output this parameter, Tag 129.          |
|                                                      |                                         | ng post" for connecting inputs to outputs.<br>ctly to Analog Output 2 (A8)  |
| JOG/SLACK                                            | 496                                     | OFF / ON                                                                    |
| Main jog input which is c<br>ANDed with Auxiliary Jo |                                         | L INPUT C4 by default. The Jog input is generate Drive Jog.                 |
| ENABLE CURRENT                                       | 497                                     | OFF / ON                                                                    |
| (ENABLE)                                             |                                         |                                                                             |
|                                                      |                                         | NPUT C5 by default. The Enable input is to generate Drive Enable.           |
| REM. SEQ. ENABLE                                     | 535                                     | FALSE / TRUE                                                                |
|                                                      |                                         | enabled, the drive will accept Sequencing NCE parameter, Tag 536.           |
|                                                      | FALSE - disables R<br>TRUE - enables RE |                                                                             |

# 6-10 Programming Your Application

### AUX I/O

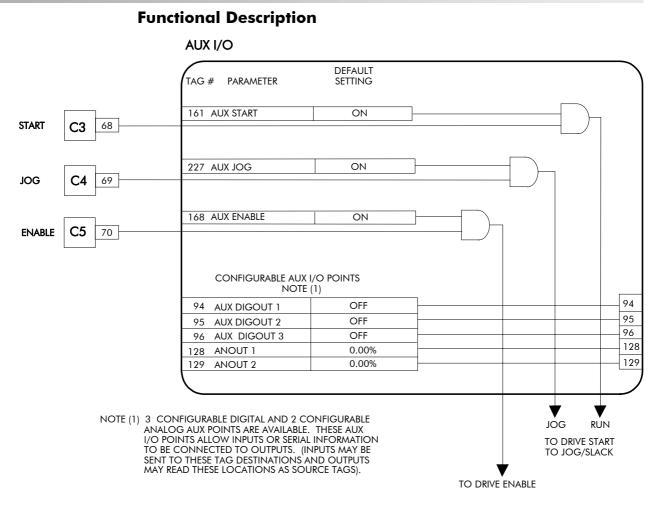

### **Remote Sequencing Command**

REM. SEQUENCE : Tag 536, Mnemonic "ow", Default = 0x0000 ("0x" denotes a Hexadecimal value)

**Note:** Refer to the RS485 Communications Interface Technical Manual, HA463560 on the website, for information about the EI Bisynch ASCII communications protocol.

Reserved bits are undefined when read and should be set Zero when written.

| Bit Number | Mask   | Name             | Comment                   |
|------------|--------|------------------|---------------------------|
| 0 (lsb)    | 0x0001 | Remote Enable    |                           |
| 1          | 0x0002 | Remote Start     |                           |
| 2          | 0x0004 | Remote Jog       |                           |
| 3          | 0x0008 | Remote Jog Mode  | Selects Jog Speed         |
| 4          | 0x0010 | Reserved         |                           |
| 5          | 0x0020 | Reserved         |                           |
| 6          | 0x0040 | Reserved         |                           |
| 7          | 0x0080 | Reserved         |                           |
| 8          | 0x0100 | Remote Alarm Ack | Alarm Acknowledge         |
| 9          | 0x0200 | Remote/Remote    | Remote Trip (High for OK) |
|            |        | Trip             |                           |
| 10         | 0x0400 | Reserved         |                           |
| 11         | 0x0800 | Reserved         |                           |
| 12         | 0x1000 | Reserved         |                           |
| 13         | 0x2000 | Reserved         |                           |
| 14 (msb)   | 0x4000 | Reserved         |                           |
| 15 (msb)   | 0x8000 | Reserved         |                           |

## AUX I/O

### Useful Commands using El Bisynch ASCII - REM. SEQUENCE

|                | /Remote<br>Trip | Alarm<br>Ack | Jog<br>Mode | Jog | Start | Enable | Command                               |
|----------------|-----------------|--------------|-------------|-----|-------|--------|---------------------------------------|
| Start Drive    | 1               | 0            | Х           | 0   | 1     | 1      | ow>0203                               |
| Stop Drive     | 1               | 0            | х           | 0   | 0     | 1      | ow>0201                               |
| Disable Drive  | 1               | 0            | х           | х   | Х     | 0      | ow>0200                               |
| Jog Setpoint 1 | 1               | 0            | 0           | 1   | 0     | 1      | ow>0205                               |
| Jog Setpoint 2 | 1               | 0            | 1           | 1   | 0     | 1      | ow>020D                               |
| Remote Trip    | 0               | 0            | Х           | Х   | Х     | Х      | ow>0000                               |
| Reset Alarm a) | 1               | 1            | 0           | 0   | 0     | 0      | ow>0300                               |
|                |                 |              |             |     |       |        | Healthy<br>Output Bit 11<br>goes high |
| Reset Alarm b) | 1               | 0            | Х           | 0   | 0     | 0      | ow>0200                               |

Tag 536, Mnemonic "ow", for example:

#### **Sequence Status**

**SEQ STATUS : Tag 537, Mnemonic "ox" (Read Only)** Reserved bits are undefined when read.

| Bit Number | Mask   | Name           | Comment                                    |
|------------|--------|----------------|--------------------------------------------|
| 0 (lsb)    | 0x0001 | Coast Stop     | Coast Stop demanded                        |
| 1          | 0x0002 | Program Stop   | Program (Fast) Stop demanded               |
| 2          | 0x0004 | Disable        | /Enable demanded                           |
| 3          | 0x0008 | Run            | Drive Start demanded                       |
| 4          | 0x0010 | Jog            | Drive Jog demanded                         |
| 5          | 0x0020 | Reserved       | Undefined                                  |
| 6          | 0x0040 | Alarm          | Unacknowledged alarm                       |
|            |        |                | (Health Store != 0)                        |
| 7          | 0x0080 | Reserved       | Undefined                                  |
| 8          | 0x0100 | Running        | Contactor in and drive ready to be enabled |
| 9          | 0x0200 | Enabled        | Drive is enabled.                          |
| 10         | 0x0400 | Zero Speed     | Zero speed Output TAG 17                   |
| 11         | 0x0800 | Healthy Output | Healthy Output TAG 12                      |
| 12         | 0x1000 | Ready          | Ready Output TAG 559                       |
| 13         | 0x2000 | Reserved       | Undefined                                  |
| 14         | 0x4000 | Reserved       | Undefined                                  |
| 15 (msb)   | 0x8000 | Reserved       | Undefined                                  |

#### **Useful Bit Patterns using SEQ STATUS**

Tag 537, Mnemonic "ox" (Read Only) - for example:

| Sequence Status | Comment                                                                           |  |
|-----------------|-----------------------------------------------------------------------------------|--|
| 0x1B0B          | Running                                                                           |  |
| 0x044B          | Tripped, Run High                                                                 |  |
| 0x0447          | Tripped, Run Low, Enable Low                                                      |  |
| 0x0C47          | Trip Acknowledged, Healthy output TRUE Alarm stays high until drive is restarted. |  |

### AUX I/O

### **Drive Enable**

To Enable the drive in remote mode the following diagnostic must be TRUE: REM.SEQ.ENABLE[535] and REM SEQUENCE [536] BIT 1.

#### **Drive Start**

To Start the drive in remote mode the following diagnostic must be TRUE:

REM.SEQ.ENABLE[535] and REM SEQUENCE [536] BIT 0.

### **Drive Jog**

To Jog the drive in remote mode the following diagnostic must be TRUE:

REM.SEQ.ENABLE[535] and REM SEQUENCE [536] BIT 3.

#### Jog Mode

To select the jog setpoint in remote mode the following diagnostic must be TRUE:

REM.SEQ.ENABLE[535] and REM SEQUENCE [536] BIT 4.

#### **ACK Alarm**

Alarms are latched while ACK ALARM is FALSE. To Acknowledge an alarm when in Remote Sequencing, use REM. SEQUENCE [536] BIT 8.

#### **Remote Trip Alarm**

The Remote trip alarm is designed to signal a network fault to the drive. When using the Profibus interface, all outputs are set to zero on link fail. If one of the outputs is REM SEQUENCE [536] the drive will trip after a delay specified by REM TRIP DELAY (541). The Drive will then need a low - > high transition on ACK Alarm and Start before the drive may run again.

| REM TRIP INHIBIT<br>[540] | REM TRIP DELAY<br>[541]                                            | REMOTE TRIP [542]                                                                                                    |
|---------------------------|--------------------------------------------------------------------|----------------------------------------------------------------------------------------------------|
| Disable remote<br>trip.   | Delay before trip<br>becomes active<br>after bit being<br>cleared. | Status of the Remote trip alarm, OK, Warning<br>(Remote Seq Bit 9 FALSE and delay not<br>expired), Active (Trip active, timer expired and<br>remote not inhibited). |

### **BLOCK DIAGRAM (MMI only)**

#### MMI Menu Map

1 SYSTEM

#### 2 CONFIGURE I/O

3 BLOCK DIAGRAM

RAMP O/P DEST SPT SUM 1 DEST PID O/P DEST DIAMETER SETPOINT SUM 2 POS. I CLAMP NEG. I CLAMP TENS+COMP CALC. RAISE/LOWER DEST SRAMP DEST

#### Use this menu to execute the named function blocks.

The parameters in Block Diagram connect the outputs of RAISE/LOWER, RAMPS, SETPOINT SUM 1, and the Special Blocks (MMI menu) function blocks to destinations as required.

These function blocks are only executed when the destinations are connected to a non-zero tag. If a function block is not required, set its destination tag to zero. This causes the processor to ignore the function and reduces processor loading.

| Parameter                  | Tag             | Range    |
|----------------------------|-----------------|----------|
| RAMP O/P DEST              | 293             | 0 to 639 |
| Refer to RAMPS, page 6-63. |                 |          |
| SPT SUM 1 DEST             | 294             | 0 to 639 |
| Refer to SETPOINT SUM 1    | , page 6-68.    |          |
| PID O/P DEST               | 400             | 0 to 639 |
| Refer to PID, page 6-55.   |                 |          |
| DIAMETER                   | 431             | 0 to 639 |
| Refer to DIAMETER CALC     | C., page 6-29.  |          |
| TAPER                      | 442             | 0 to 639 |
| Refer to TAPER CALC., pag  | ge 6-88.        |          |
| <b>SETPOINT SUM 2</b>      | 450             | 0 to 639 |
| Refer to , SETPOINT SUM    | 2, page 6-70.   |          |
| POS. I CLAMP               | 435             | 0 to 639 |
| Refer to CURRENT LOOP,     | page 6-19.      |          |
| NEG. I CLAMP               | 436             | 0 to 639 |
| Refer to CURRENT LOOP,     | page 6-19.      |          |
| TENS+COMP CALC.            | 478             | 0 to 639 |
| Refer to TENS+COMP CAL     | .C., page 6-91. |          |
| RAISE/LOWER DEST           | 260             | 0 to 639 |
| Refer to RAISE/LOWER, pa   | age 6-61.       |          |
| PRESET DEST                | 573             | 0 to 639 |
| Refer to PRESET, page 6-59 | ).              |          |
| SRAMP DEST                 | 590             | 0 to 639 |
| Refer to SRAMP, page 6-78. |                 |          |

### 6-14 Programming Your Application

### **CALIBRATION**

#### **MMI Menu Map**

- I SETUP PARAMETERS
- 2 CALIBRATION

CONFIGURE ENABLE NOM MOTOR VOLTS ARMATURE CURRENT FIELD CURRENT ARMATURE V CAL. IR COMPENSATION ENCODER RPM ENCODER LINES ANALOG TACH CAL ZERO SPD. OFFSET ARMATURE I (A9) SPDFBK ALM LEVEL STALL THRESHOLD STALL TRIP DELAY REM TRIP DELAY OVERSPEED LEVEL FIELD I CAL.

#### MMI Menu Map

1 CONFIGURE DRIVE CONFIGURE ENABLE NOM MOTOR VOLTS ARMATURE CURRENT FIELD CURRENT ENCODER LINES ENCODER RPM

| This function block contain                                                                                                    | s motor-                                                                                                    | Oslikastisa                                                                                                    |
|----------------------------------------------------------------------------------------------------|----------------------------------------------------------------------------------------------------|----------------------------------------------------------------------------------------------------|
| specific parameters.                                                                                                    | 13 110101 -                                                                                                    | Calibration TERMINAL VOLTS [57] - 0.00%                                                                                                    |
| When CONFIGURE ENABL                                                                                                    | E – TDIJE                                                                                                    | TACH INPUT (B2) [58] – 0.0%                                                                                                    |
| the operation of the Block Di                                                                                                    | ENCODER [59] - 0 RPM                                                                                                    |                                                                                                    |
| suspended and all Operator S                                                                                                    | -                                                                                                    | BACK EMF [60] - 0.00%                                                                                                    |
| will flash.                                                                                                    |                                                                                                    | FIELD FBK. [181] – 0.0%                                                                                                    |
|                                                                                                    |                                                                                                    | 1.0000 – [20] ARMATURE V CAL.                                                                                                    |
|                                                                                                    |                                                                                                    | 0.00 % – [21] IR COMPENSATION                                                                                                    |
|                                                                                                    |                                                                                                    | 1.0000 – [23] ANALOG TACH CAL                                                                                                    |
|                                                                                                    |                                                                                                    | 0.00 % – [10] ZERO SPD. OFFSET                                                                                                    |
|                                                                                                    |                                                                                                    | BIPOLAR – [25] ARMATURE I (A9)<br>50.0 % – [180] SPDFBK ALM LEVEL                                                                                                    |
|                                                                                                    |                                                                                                    | 95.00 % - [263] STALL THRESHOLD                                                                                                    |
|                                                                                                    |                                                                                                    | 480.0 s - [224] STALL TRIP DELAY                                                                                                    |
|                                                                                                    |                                                                                                    | 125.00 % – [188] OVERSPEED LEVEL                                                                                                    |
|                                                                                                    |                                                                                                    | 1.0000 – [182] FIELD I CAL                                                                                                    |
|                                                                                                    |                                                                                                    | 0x0000 - [267] POSITION COUNT                                                                                                    |
|                                                                                                    |                                                                                                    | 1 - [275] POSITION DIVIDER                                                                                                    |
|                                                                                                    |                                                                                                    |                                                                                                    |
| Parameter                                                                                                    | Tag                                                                                                    | Range                                                                                                    |
| TERMINAL VOLTS                                                                                                    | 57                                                                                                    | xxx.xx % (h)                                                                                                    |
| Refer to the DIAGNOSTICS                                                                                                    | S function block desc                                                                                                    | ription, page 6-23.                                                                                                    |
| TACH INPUT (B2)                                                                                                    | 58                                                                                                    | xxx.xx % (h)                                                                                                    |
| (RAW TACH INPUT)                                                                                                    |                                                                                                    |                                                                                                    |
| Refer to the DIAGNOSTICS                                                                                                    | S function block desc                                                                                                    | ription, page 6-23.                                                                                                    |
| ENCODER                                                                                                    | 59                                                                                                    | XXXXX RPM                                                                                                    |
| (RAW ENCODER RPM)                                                                                                    |                                                                                                    |                                                                                                    |
| Refer to the DIAGNOSTICS                                                                                                    | S function block desc                                                                                                    | ription, page 6-23.                                                                                                    |
| BACK EMF                                                                                                    | 60                                                                                                    | xxx.xx % (h)                                                                                                    |
| Refer to the DIAGNOSTICS                                                                                                    |                                                                                                    |                                                                                                    |
| FIELD FBK.                                                                                                    | 181                                                                                                    | xxx.xx %                                                                                                    |
| (RAW FIELD FBK)                                                                                                    |                                                                                                    |                                                                                                    |
| Refer to the DIAGNOSTICS                                                                                                    | S function block desci                                                                                                    |                                                                                                    |
|                                                                                                    |                                                                                                    |                                                                                                    |
| ARMATURE V CAL.                                                                                                    | 20                                                                                                    | 0.9800 to 1.1000                                                                                                    |
| ARMATURE V CAL.                                                                                                    | <b>20</b> or armature volts to g                                                                                                    |                                                                                                    |
| <b>ARMATURE V CAL.</b><br>Trim adjustment of the mote<br>voltage value (e.g. 460V etc                                                                                                    | <b>20</b><br>or armature volts to g<br>c.).<br>ibration is achieved l                                                                                                    | <b>0.9800 to 1.1000</b><br>give exactly 100% at the required actual<br>by adjusting the NOM MOTOR VOLTS                                                                                                    |
| ARMATURE V CAL.<br>Trim adjustment of the mote<br>voltage value (e.g. 460V etc<br>Note: - Primary voltage cal                                                                                                    | <b>20</b><br>or armature volts to g<br>c.).<br>ibration is achieved l                                                                                                    | <b>0.9800 to 1.1000</b><br>give exactly 100% at the required actual<br>by adjusting the NOM MOTOR VOLTS                                                                                                    |
| ARMATURE V CAL.<br>Trim adjustment of the mote<br>voltage value (e.g. 460V etc<br>Note: - Primary voltage cal<br>parameter (CONFIGURE D<br>IR COMPENSATION<br>Compensation for motor IR                                                                                                    | 20<br>or armature volts to g<br>c.).<br>ibration is achieved b<br>DRIVE function block<br>21<br>drop to improve reg                                                                                                    | 0.9800 to 1.1000<br>give exactly 100% at the required actual<br>by adjusting the NOM MOTOR VOLTS<br>k).<br>0.00 to 100.00 %<br>ulation when using armature voltage                                                                                                    |
| ARMATURE V CAL.<br>Trim adjustment of the motor<br>voltage value (e.g. 460V etco<br>Note: - Primary voltage cal<br>parameter (CONFIGURE D<br>IR COMPENSATION<br>Compensation for motor IR<br>feedback as the speed feedb                                                                                                    | 20<br>or armature volts to g<br>c.).<br>ibration is achieved 1<br>DRIVE function block<br>21<br>drop to improve reg<br>pack. This is also used                                                                                         | 0.9800 to 1.1000<br>give exactly 100% at the required actual<br>by adjusting the NOM MOTOR VOLTS<br>k).<br>0.00 to 100.00 %<br>ulation when using armature voltage<br>d in field weakening applications to                                                                                                    |
| ARMATURE V CAL.<br>Trim adjustment of the motor<br>voltage value (e.g. 460V etco<br>Note: - Primary voltage cal<br>parameter (CONFIGURE D<br>IR COMPENSATION<br>Compensation for motor IR<br>feedback as the speed feedb                                                                                                    | 20<br>or armature volts to g<br>c.).<br>ibration is achieved 1<br>DRIVE function block<br>21<br>drop to improve reg<br>pack. This is also used                                                                                         | 0.9800 to 1.1000<br>give exactly 100% at the required actual<br>by adjusting the NOM MOTOR VOLTS<br>k).<br>0.00 to 100.00 %<br>ulation when using armature voltage                                                                                                    |
| ARMATURE V CAL.<br>Trim adjustment of the moto-<br>voltage value (e.g. 460V etc<br>Note: - Primary voltage cal<br>parameter (CONFIGURE D<br>IR COMPENSATION<br>Compensation for motor IR<br>feedback as the speed feedb<br>improve dynamic response                                                                                                    | 20<br>or armature volts to g<br>c.).<br>ibration is achieved 1<br>DRIVE function block<br>21<br>drop to improve reg<br>pack. This is also used                                                                                         | 0.9800 to 1.1000<br>give exactly 100% at the required actual<br>by adjusting the NOM MOTOR VOLTS<br>k).<br>0.00 to 100.00 %<br>ulation when using armature voltage<br>d in field weakening applications to                                                                                                    |
| ARMATURE V CAL.<br>Trim adjustment of the motory<br>voltage value (e.g. 460V etconory)<br>Note: - Primary voltage cally<br>parameter (CONFIGURE D<br>IR COMPENSATION<br>Compensation for motor IR<br>feedback as the speed feedback<br>improve dynamic responses<br>Chapter 4, Item 16.<br>ANALOG TACH CAL<br>Trim adjustment of the motor             | 20<br>or armature volts to g<br>c.).<br>ibration is achieved b<br>DRIVE function block<br>21<br>drop to improve reg<br>pack. This is also used<br>and speed holding sta<br>23<br>or speed to give exact<br><i>Primary tacho calibb</i> | 0.9800 to 1.1000<br>give exactly 100% at the required actual<br>by adjusting the NOM MOTOR VOLTS<br>c).<br>0.00 to 100.00 %<br>ulation when using armature voltage<br>d in field weakening applications to<br>ability, refer to "Initial Start-up Routine" in                                                                    |
| ARMATURE V CAL.<br>Trim adjustment of the motivoltage value (e.g. 460V etc<br>Note: - Primary voltage cal<br>parameter (CONFIGURE D<br>IR COMPENSATION<br>Compensation for motor IR<br>feedback as the speed feedb<br>improve dynamic response<br>Chapter 4, Item 16.<br>ANALOG TACH CAL<br>Trim adjustment of the motiv<br>(e.g. 1500 RPM etc). Note: | 20<br>or armature volts to g<br>c.).<br>ibration is achieved b<br>DRIVE function block<br>21<br>drop to improve reg<br>pack. This is also used<br>and speed holding sta<br>23<br>or speed to give exact<br><i>Primary tacho calibb</i> | 0.9800 to 1.1000<br>give exactly 100% at the required actual<br>by adjusting the NOM MOTOR VOLTS<br>c).<br>0.00 to 100.00 %<br>ulation when using armature voltage<br>d in field weakening applications to<br>ability, refer to "Initial Start-up Routine" in<br>0.9800 to 1.1000<br>tly 100% at the required actual speed value |

If the speed feedback is not zero when the drive is stationary (possibly due to hardware offsets etc.) the setting of this parameter to the value of the offset will result in a zero reading from the speed feedback.

# CALIBRATION

|                                                                                          |                                                                            | CALIBRATION                                                                                                    |
|------------------------------------------------------------------------------------------|----------------------------------------------------------------------------|----------------------------------------------------------------------------------------------------|
| Parameter                                                                                | Tag                                                                        | Range                                                                                                    |
| ARMATURE I (A9)                                                                          | 25                                                                         | UNIPOLAR / BIPOLAR                                                                                                    |
|                                                                                          | rent meter output (tern                                                    | ninal A9), either bipolar or unipolar.                                                                                                    |
|                                                                                          |                                                                            | 0.0 to 100.0 % (h)                                                                                                    |
|                                                                                          |                                                                            | ack to armature voltage. The alarm level vo signals should exceed for the alarm to                                                                                                    |
| STALL THRESHOLD                                                                          | 263                                                                        | 0.00 to 200.00 %                                                                                                    |
| Stall comparator current fee                                                             | edback threshold level                                                     |                                                                                                    |
| STALL TRIP DELAY                                                                         | 224                                                                        | 0.1 to 600.0 s                                                                                                    |
| Stall comparator time-out d                                                              | elay before stall outpu                                                    | t becomes true.                                                                                                    |
| AT ZERO SET                                                                              | POINT                                                                      | 1                                                                                                    |
| CURRENT FEEDBACK                                                                         | Comparator                                                                 | DELAY STALL TRIP                                                                                                    |
| OVERSPEED LEVEL                                                                          | 188                                                                        | 0.00 to 200.00 %                                                                                                    |
| Overspeed alarm threshold.<br>Note: SPEED FEEDBACK<br>ANALGO TACH are selec:             | is internally clamped                                                      | to 110%. when ARM VOLTS FBK or                                                                                                    |
| FIELD I CAL                                                                              | 182                                                                        | 0.9800 to 1.1000                                                                                                    |
|                                                                                          | .). Note:- Primary fiel                                                    | e exactly 100% at the required actual<br>d calibration is achieved by adjusting the                                                                                                    |
| POSITION COUNT                                                                           | 267                                                                        | 0x0000 to 0xFFFF                                                                                                    |
| Reserved parameter for use                                                               | e hv SSD Drives                                                            |                                                                                                    |
| The POSITION COUNT an                                                                    | nd POSITION DIVIDI<br>e logic controller), the                             | ER parameters allow basic position contro<br>optional COMMS techbox, and a speed                                                                                                    |
| 0000 when you start the dri<br>after FFFF. If you start and<br>FFFF and then counts down | ve in the forward direc<br>run the drive in revers<br>to 0000. On reaching | I format. It begins incrementing from<br>ction, then rolls over to 0000 on the count<br>se, the counter begins at 0000, rolls over to<br>g 0000, the counter rolls over to FFFF on<br>estarted, the counter retains its count. |
| POSITION COUNT output                                                                    | in the CALIBRATIO                                                          | ONFIGURE ENABLE and connect the<br>N function block to a free serial PNO slo<br>II. The PNO parameters are located in the                                                                                                    |
| POSITION DIVIDER                                                                         | 275                                                                        | 1 to 30000                                                                                                    |
| Reserved parameter for use                                                               | e by SSD Drives.                                                           |                                                                                                    |
|                                                                                          | fore the pulses reach th                                                   | ler scales the 1000 pulses per revolution<br>he position counter. A separate register                                                                                                    |

accumulates the remainders.

### CALIBRATION

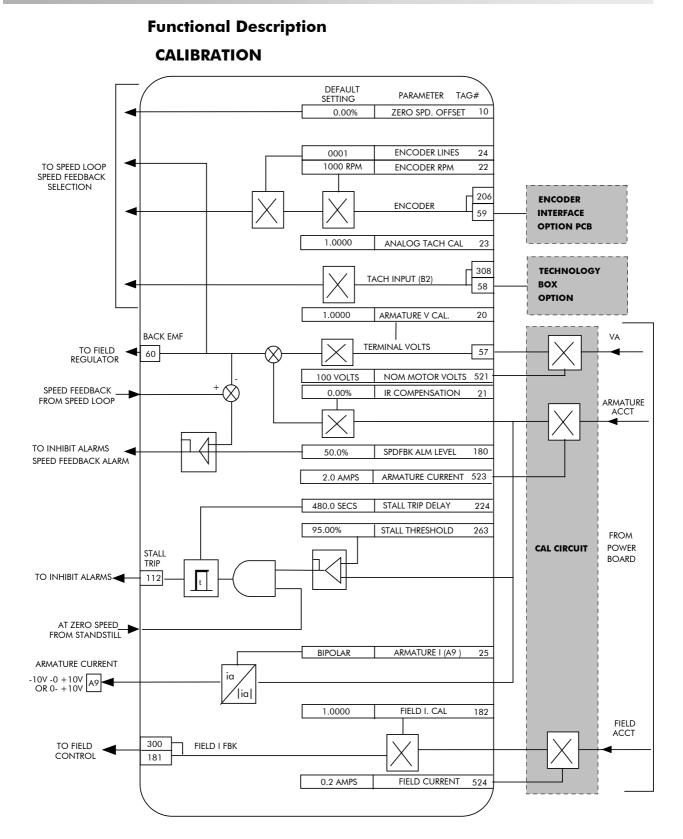

Programming Your Application 6-17

## **CONFIGURE DRIVE**

| MMI Menu Map                  | This block contains many of the parameters                                                                                                    | Configure Drive                                           |  |  |  |  |
|-------------------------------|----------------------------------------------------------------------------------------------------|-----------------------------------------------------------|--|--|--|--|
| CONFIGURE DRIVE               | required for configuring the drive.                                                                                                    | 100 VOLTS – [521] NOM MOTOR VOLTS                         |  |  |  |  |
| CONFIGURE ENABLE              | CONFIGURE ENABLE: The operation of the                                                                                                    | 2.0 AMPS - [523] ARMATURE CURRENT                         |  |  |  |  |
| NOM MOTOR VOLTS               | Block Diagram is suspended and all Operator                                                                                                   | 0.2 AMPS – [524] FIELD CURRENT                            |  |  |  |  |
| ARMATURE                      | Station LEDs will flash whilst CONFIGURE                                                                                                    | VOLTAGE – [209] FIELD CONTROL MODE                        |  |  |  |  |
| CURRENT<br>FIELD CURRENT      | ENABLE = TRUE.                                                                                                    | 90.00% – [210] FIELD VOLTAGE RATIO                        |  |  |  |  |
| FLD.CTRL MODE                 | Note: The CONFIGURE ENABLE                                                                                                    | ARM VOLTS FBK – [47] SPEED FBK SEL                        |  |  |  |  |
| FLD.VOLTS RATIO               | parameter is also available in the                                                                                                    | 1000 RPM – [22] ENCODER RPM                               |  |  |  |  |
| MAIN CURR. LIMIT              | following MMI menus for ease of                                                                                                    | 1000 – [24] ENCODER LINES<br>POSITIVE – [49] ENCODER SIGN |  |  |  |  |
| AUTOTUNE<br>SPD FBK SELECT    | use:                                                                                                    |                                                           |  |  |  |  |
| ENCODER LINES                 | CALIBRATION                                                                                                    |                                                           |  |  |  |  |
| ENCODER RPM                   | CONFIGURE I/O                                                                                                    |                                                           |  |  |  |  |
| _ENCODER SIGN<br>SPD.INT.TIME | Parameter Tag                                                                                                    | Range                                                     |  |  |  |  |
| SPD.INT.TIME                  | NOM MOTOR VOLTS 521                                                                                                    | 100 to 875 VOLTS                                          |  |  |  |  |
| -                             | Sets the 100% value for Armature Volts VA. S                                                                                                  | et this value to match the motor in use.                  |  |  |  |  |
|                               | (Refer to ARMATURE V CAL in the CALIBI                                                                                                    | RATION function block).                                   |  |  |  |  |
|                               | ARMATURE CURRENT 523                                                                                                    | drive dependent AMPS                                      |  |  |  |  |
|                               | Sets the 100% value for Armature Current IA.                                                                                                  | Set this value to match the motor in use.                 |  |  |  |  |
|                               | FIELD CURRENT 524                                                                                                    | drive dependent AMPS                                      |  |  |  |  |
|                               | Sets the 100% value for Field Current IF. Set the this should be set to a minimum value if in Field                                           |                                                           |  |  |  |  |
|                               | FLD. CTRL MODE 209                                                                                                    | See below                                                 |  |  |  |  |
|                               | (FLD.CTRL MODE)                                                                                                    |                                                           |  |  |  |  |
|                               | There are two field control modes:                                                                                                    |                                                           |  |  |  |  |
|                               | (a) Field Voltage Control is an open loop phase angle control to give a                                                                       |                                                           |  |  |  |  |
|                               | certain voltage output.                                                                                                    |                                                           |  |  |  |  |
|                               | (b) Field Current Control is a closed loop current control for accurate field control or expansion to field weakening.                        |                                                           |  |  |  |  |
|                               | VOLTAGE CONTI                                                                                                    | •                                                         |  |  |  |  |
|                               | CURRENT CONTR                                                                                                    | -                                                         |  |  |  |  |
|                               | FIELD VOLTAGE RATIO 210                                                                                                    | 0.00 to 100.00 % (h)                                      |  |  |  |  |
|                               | (FLD. VOLTS RATIO)                                                                                                    |                                                           |  |  |  |  |
|                               | This parameter controls the output voltage from the open loop voltage control. The ratio is                                                   |                                                           |  |  |  |  |
|                               | defined as the DC output voltage over the AC RMS input voltage.                                                                               |                                                           |  |  |  |  |
|                               | The default setting is equivalent to a single-pha                                                                                             |                                                           |  |  |  |  |
|                               | SPEED FBK SEL 47                                                                                                    | See below                                                 |  |  |  |  |
|                               | (SPEED FBK SELECT)                                                                                                    |                                                           |  |  |  |  |
|                               | Determines the source of the speed feedback signal. The default, ARM VOLTS FBK, uses                                                          |                                                           |  |  |  |  |
|                               | internal circuitry to derive the speed feedback. The other selections require the appropriate external device to provide the feedback signal. |                                                           |  |  |  |  |
|                               | 0 : ARM VOLTS F                                                                                                    | BK                                                        |  |  |  |  |
|                               | 1 : ANALOG TACI                                                                                                    |                                                           |  |  |  |  |
|                               | 2 : ENCODER                                                                                                    |                                                           |  |  |  |  |
|                               |                                                                                                    | ALOG - for SSD Drives use                                 |  |  |  |  |
|                               | ENCODER RPM 22                                                                                                    | 0 to 6000 RPM                                             |  |  |  |  |
|                               | Motor top speed setting (100%) when using en                                                                                                  |                                                           |  |  |  |  |
|                               | ENCODER LINES 24                                                                                                    | 10 to 5000                                                |  |  |  |  |
|                               | The 5901 Microtach has 1000 lines per revolut<br>other specifications can be normalised by settin                                             |                                                           |  |  |  |  |
|                               | ENCODER SIGN 49                                                                                                    | NEGATIVE / POSITIVE                                       |  |  |  |  |
|                               | Since the encoder feedback cannot be reversed                                                                                                 |                                                           |  |  |  |  |

Since the encoder feedback cannot be reversed electrically, the signal polarity can be reversed by the control software.

| - |                     |
|---|---------------------|
| 1 | CONFIGURE DRIVE     |
|   | CONFIGURE ENABLE    |
|   | NOM MOTOR VOLTS     |
|   | ARMATURE<br>CURRENT |
|   | FIELD CURRENT       |
|   | FLD.CTRL MODE       |
|   | FLD.VOLTS RATIO     |
|   | MAIN CURR. LIMIT    |
|   | AUTOTUNE            |
|   | SPD FBK SELECT      |
|   | ENCODER LINES       |
|   | ENCODER RPM         |
|   | ENCODER SIGN        |
|   | SPD.INT.TIME        |
|   | SPD.PROP.GAIN       |
|   |                     |

## **CONFIGURE DRIVE**

| Parameter                                                | Tag        | Range                             |
|----------------------------------------------------------|------------|-----------------------------------|
| CONFIGURE ENABLE                                         | 39         | DISABLED / ENABLED                |
| Selects Setup Mode (DISAB)<br>"Modifying a Block Diagram | · · ·      | guration Mode (ENABLED). Refer to |
| MAIN CURR. LIMIT                                         | 421        |                                   |
| Refer to CURRENT LOOP, J                                 | oage 6-19. |                                   |
| AUTOTUNE                                                 | 18         |                                   |
| Refer to CURRENT LOOP, J                                 | oage 6-19. |                                   |
| INT. TIME CONST.                                         | 13         |                                   |
| (SPD. INT. TIME)                                         |            |                                   |
| Refer to SPEED LOOP, page                                | 6-72.      |                                   |
| PROP. GAIN                                               | 14         |                                   |
| (SPD.PROP.GAIN)                                          |            |                                   |
| Refer to SPEED LOOP, page                                | 6-72.      |                                   |

### **CURRENT LOOP**

#### MMI Menu Map

1 SETUP PARAMETERS

2 CURRENT LOOP MAIN CURR. LIMIT PROP. GAIN INT. GAIN AUTOTUNE FEED FORWARD DISCONTINUOUS ADDITIONAL DEM BIPOLAR CLAMPS REGEN MODE MASTER BRIDGE POS. I CLAMP NEG. I CLAMP I DMD. ISOLATE CUR. LIMIT/SCALER

#### MMI Menu Map

CONFIGURE DRIVE

1

AUTOTUNE

# Use this to setup the drive's conventional current/torque loop.

It takes the current demand, imposes limits through four clamps, and then uses a PI loop to control the output.

The four separate clamps - current profile, inverse time overload, bipolar clamps and main current clamp - the clamps are in series and lowest clamp takes effect. The resultant clamp value can be seen in the diagnostics ACTUAL POS I LIM and ACTUAL NEG I LIM.

The inputs to this block are: the current demand from the speed loop or terminal A3 (selected via I DMD. ISOLATE); the current limit clamps from CURRENT PROFILE and INVERSE TIME (note that the bipolar clamps and main current clamp are resident in the CURRENT LOOP block); current feedback from CALIBRATION.

| Current Loop |   |                        |                         |       |       |          |
|--------------|---|------------------------|-------------------------|-------|-------|----------|
|              |   | AT C                   | CURRENT LIMIT           | F     | FALSE |          |
|              |   |                        | IA DEMAND               | [ 66] | F     | 0.00 %   |
|              |   |                        | IA FEEDBACK             | [ 65] | _     | 0.00 %   |
|              |   |                        | IA FEEDBACK             | [538] | F     | 0.0 AMPS |
|              |   |                        | IF FEEDBACK             | [539] | F     | 0.0 AMPS |
|              |   |                        | AUTOTUNE                | [ 18] | F     | OFF      |
|              |   | IL                     | OOP SUSPEND             | [ 46] | _     | FALSE    |
|              |   | M                      | ASTER BRIDGE            | [527] | _     | OFF      |
| 100.00 %     | - | [ 15]                  | [ 15] CUR. LIMIT/SCALER |       |       |          |
| 110.00 %     | - | [421] MAIN CURR. LIMIT |                         |       |       |          |
| 45.00        | - | [ 16] PROP GAIN        |                         |       |       |          |
| 3.50         | - | [ 17] INT. GAIN        |                         |       |       |          |
| 2.00         | - | [136] FEED FORWARD     |                         |       |       |          |
| 12.00 %      | - | [137] DISCONTINUOUS    |                         |       |       |          |
| 0.00 %       | - | [ 30] ADDITIONAL DEM   |                         |       |       |          |
| DISABLED     | - | [ 90] BIPOLAR CLAMPS   |                         |       |       |          |
| ENABLED      | - | [201] REGEN MODE       |                         |       |       |          |
| 100.00 %     | - | [301]                  | POS. I CLAMP            |       |       |          |
| -100.00 %    | - | [ 48]                  | NEG. I CLAMP            |       |       |          |
| DISABLED     | _ | [119]                  | I DMD. ISOLATE          |       |       |          |

The default configuration uses DIGIN 1 and DIGIN 3 for switching modes (BIPOLAR CLAMPS and I DMD. ISOLATE respectively), ANIN 4 and ANIN 5 for setting current clamps (NEG. I CLAMPS and POS. I CLAMPS respectively).

A non-regenerative controller should have REGEN MODE set to DISABLED for proper motor control.

| Parameter                                             | Tag                        | Range                             |
|-------------------------------------------------------|----------------------------|-----------------------------------|
| AT CURRENT LIMIT                                      | 42                         | FALSE / TRUE                      |
| Refer to the DIAGNOSTICS                              | function block description | on, page 6-23.                    |
| IA DEMAND                                             | 66                         | xxx.xx % (h)                      |
| (IaDmd UNFILTERED)                                    |                            |                                   |
| Refer to the DIAGNOSTICS                              | function block description | on, page 6-23.                    |
| IA FEEDBACK                                           | 65                         | xxx.xx % (h)                      |
| (IaFbk UNFILTERED)                                    |                            |                                   |
| Refer to the DIAGNOSTICS                              | function block description | on, page 6-23.                    |
| IA FEEDBACK                                           | 538                        | XXXX.X AMPS                       |
| (CURRENT FBK.AMPS)                                    |                            |                                   |
| Refer to the DIAGNOSTICS                              | function block description | on, page 6-23.                    |
| IF FEEDBACK                                           | 539                        | XXXX.X AMPS                       |
| (FIELD I FBK.AMPS)                                    |                            |                                   |
| Refer to the DIAGNOSTICS                              | function block description | on, page 6-23.                    |
| AUTOTUNE                                              | 18                         | OFF / ON                          |
| Turns the AUTOTUNE proc<br>Performance Adjustment.    | edure on. Refer to Chapt   | er 4: "Operating the Converter" - |
| ILOOP SUSPEND                                         | 46                         | FALSE / TRUE                      |
| Reserved parameter for use                            | by SSD Drives.             |                                   |
| MASTER BRIDGE                                         | 527                        | OFF / ON                          |
| A diagnostic indicating curre                         | ently active bridge; maste | er = ON, slave = OFF.             |
| MAIN CURR. LIMIT                                      | 421                        | 0.00 to 200.00 %                  |
| Independent symmetric curre<br>CUR. LIMIT/SCALER para | 1 5                        | c clamps outside scaling from the |
| PROP GAIN                                             | 16                         | 0.00 to 200.00                    |
| (PROP. GAIN)                                          |                            |                                   |

Proportional gain control for armature current PI loop. This parameter is set during the 590+ Series DC Digital Convertentotune function.

# 6-20 Programming Your Application

## CURRENT LOOP

| Parameter                                                                | Tag                                                                                                    | Range                                                                                                    |
|--------------------------------------------------------------------------|----------------------------------------------------------------------------------------------------|----------------------------------------------------------------------------------------------------|
| INT. GAIN                                                                | 17                                                                                                    | 0.00 to 200.00                                                                                                    |
| Integral gain control for                                                | armature current PI lo                                                                                              | pop, set during the autotune function.                                                                                                    |
| FEED FORWARD                                                             | 136                                                                                                    | 0.10 to 50.00                                                                                                    |
| Set by Autotune but not<br>DISCONTINUOUS                                 | 137                                                                                                    | 0.00 to 200.00 %                                                                                                    |
|                                                                          |                                                                                                    | and continuous regions of the current signal.                                                                                                    |
|                                                                          |                                                                                                    | fects the performance of the adaptive                                                                                                    |
| ADDITIONAL DEM                                                           | 30                                                                                                    | -200.00 to 200.00 %                                                                                                    |
| Additional current dema                                                  | and input.                                                                                                    |                                                                                                    |
| BIPOLAR CLAMPS                                                           | 90                                                                                                    | DISABLED / ENABLED                                                                                                    |
|                                                                          |                                                                                                    |                                                                                                    |
| CLAMP. With BIPOLA<br>bipolar mode, POS. I Cl<br>the maximum negative of | IPS disabled, the clamp<br>AR CLAMPS enabled,<br>LAMP sets the maxim<br>current. POS. I CLAM<br>esult, NEG. I CLAMP | ps are symmetrical and are set by POS. I<br>the clamps are assymmetrical, bipolar. In<br>um positive current and NEG. I CLAMP sets<br>IP must always be set algebraically higher than<br>can be set to a positive value. CUR. |
| REGEN MODE                                                               | 201                                                                                                    | DISABLED / ENABLED                                                                                                    |
| When disabled, sets the                                                  | drive for non-regeneration                                                                                          | ative (2-quadrant) operation.                                                                                                    |
| Note: We recommend th                                                    | hat this parameter is no                                                                                            | ot changed whilst the machine is running.                                                                                                    |
|                                                                          |                                                                                                    | regenerative (2-quadrant)                                                                                                    |
|                                                                          | •                                                                                                    | erative (4-quadrant)                                                                                                    |
|                                                                          | tracted from the currer                                                                                             | ve current demands are clamped to zero.<br>It demand and the result is controlled by the PI<br>Introl                                                                                                    |
| POS. I CLAMP                                                             | <b>301</b>                                                                                                    | -100.00 to 100.00 %                                                                                                    |
| Positive current clamp v                                                 | when BIPOLAR CLAM                                                                                                   | MPS is ENABLED.                                                                                                    |
| NEG. I CLAMP                                                             | 48                                                                                                    | -100.00 to 100.00 %                                                                                                    |
| Negative current clamp                                                   |                                                                                                    |                                                                                                    |
|                                                                          |                                                                                                    | in bipolar mode can cross-over onto the same                                                                                                    |
| <i>quaarani as long as the</i><br><i>CLAMP</i> .                         | POS. I CLAMP is alw                                                                                                 | ays greater (algebraically) than the NEG. I                                                                                                    |
| I DMD. ISOLATE                                                           | 119                                                                                                    | DISABLED / ENABLED                                                                                                    |
| Speed loop bypass; the                                                   | current demand is take                                                                                              | en from ANIN 2 (A3).                                                                                                    |
|                                                                          |                                                                                                    | loop uses the current demand from the speed                                                                                                    |
|                                                                          |                                                                                                    | LOG I/P 2, terminal A3, supplies the current                                                                                                    |
|                                                                          |                                                                                                    | inal A3 is 100% current demand. An additional ded to the current demand. The simplified                                                                                                    |
| current input, ADDITIC                                                   |                                                                                                    | TE parameter selects the controlling loop.                                                                                                    |
|                                                                          | ow the I DMD ISOLA                                                                                                  |                                                                                                    |
|                                                                          | ow the I DMD ISOLA                                                                                                  | parameter officer and connerming roop.                                                                                                    |
|                                                                          | ow the I DMD ISOLA                                                                                                  | p                                                                                                    |
| diagram below shows h Current Feedback                                   | I DMD IS                                                                                                    | DLATE                                                                                                    |
| diagram below shows h Current Feedback                                   |                                                                                                    | DLATE<br>NABLED<br>Current Demand                                                                                                    |
| diagram below shows h                                                    | I DMD IS(<br>shown EN                                                                                               | DLATE<br>NABLED                                                                                                    |
| diagram below shows h                                                    | I DMD IS(<br>shown EN                                                                                               | DLATE<br>NABLED<br>Current Demand                                                                                                    |
| diagram below shows h                                                    | I DMD IS(<br>shown EN                                                                                               | DLATE<br>NABLED<br>Current Demand                                                                                                    |

### **CURRENT LOOP**

| Parameter         | Tag | Range            |
|-------------------|-----|------------------|
| CUR. LIMIT/SCALER | 15  | 0.00 to 200.00 % |

#### (CUR.LIMIT/SCALER)

Current limit scaler. It scales bipolar/unipolar clamps. To achieve 200% current limit, the current limit scaler should be set to 200%.

### CURRENT LOOP

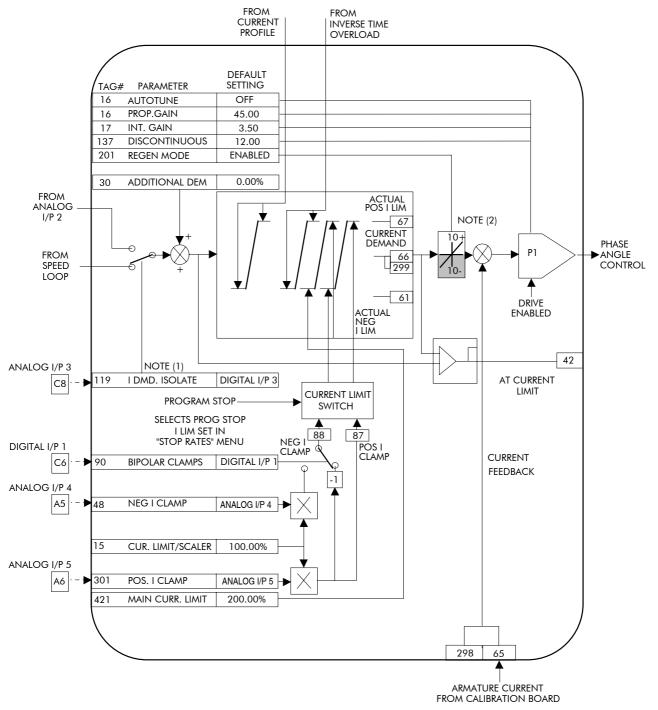

- Note 1: I DMD. ISOLATE removes speed loop demand and selects analog I/P 2 as current regulator demand. I DMD. ISOLATE is overridden by program stop and stop to return drive to speed regulation.
- Note 2: Regen mode disable prevents negative current demand. Non-regenerative drives should have regen mode disabled.

### **CURRENT PROFILE**

#### MMI Menu Map

1 SETUP PARAMETERS

2 CURRENT PROFILE

SPD BRK1 (LOW) SPD BRK2 (HIGH) IMAX BRK1(SPD1) IMAX BRK2(SPD2) Use this to clamp the current limit for applications where motors have a reduced ability to commutate armature current at low field currents.

Normally this is required when using Field Weakening, although some motors exhibit commutation limitations at higher speeds even with rated field current.

The input to the block is SPEED FEEDBACK from the SPEED LOOP function block. The output of the block changes the current limit clamp in the current loop.

- When SPEED FEEDBACK exceeds SPD BRK 1 (LOW), the current profile begins scaling the current limit as set by IMAX BRK 1 (SPD1).
- As the SPEED FEEDBACK increases toward SPD BRK2 (HIGH), the current limit is reduced linearly toward IMAX BRK2 (SPD2).
- When the speed exceeds SPD BRK2 (HIGH), the current limit remains at the IMAX BRK2 (SPD2) setting.

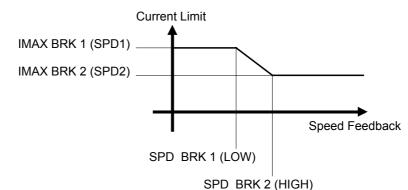

| Parameter                                                                                                    | Tag             | Range                                                                                                |
|----------------------------------------------------------------------------------------------------|-----------------|----------------------------------------------------------------------------------------------------|
| SPD BRK 1 (LOW)                                                                                              | 32              | 0.0 to 100.0 % (h)                                                                                   |
| (SPD BRK1 (LOW))                                                                                             |                 |                                                                                                    |
| This is the motor speed at v                                                                                 | which current l | imit profiling begins.                                                                               |
| SPD BRK 2 (HIGH)                                                                                             | 31              | 0.0 to 100.0 % (h)                                                                                   |
| (SPD BRK2 (HIGH))                                                                                            |                 |                                                                                                    |
| This is the upper speed lim                                                                                  | it at which cur | rent limit profiling ends.                                                                           |
| IMAX BRK 1 (SPD1)                                                                                            | 93              | 0.0 to 200.0 % (h)                                                                                   |
| (IMAX BRK1(SPD1))                                                                                            |                 |                                                                                                    |
|                                                                                                    |                 | w speed break-point 1, provided the other current<br>lar clamps and main current clamps) are greater |
| IMAX BRK 2 (SPD2)                                                                                            | 33              | 0.0 to 200.0 % (h)                                                                                   |
| $(\mathbf{I}\mathbf{M}\mathbf{A}\mathbf{V}\mathbf{D}\mathbf{D}\mathbf{V}2(\mathbf{C}\mathbf{D}\mathbf{D}2))$ |                 |                                                                                                    |

(IMAX BRK2(SPD2))

This sets the current limit value at or above speed break-point 2, provided the other current limit clamps setting (inverse time overload, bipolar clamps and main current clamps) are greater than this.

|         |   |       | Current Profile                                                               |
|---------|---|-------|-------------------------------------------------------------------------------|
| 100.0 % | - | [ 32] | SPD BRK 1 (LOW)<br>SPD BRK 2 (HIGH)<br>IMAX BRK 1 (SPD1)<br>IMAX BRK 2 (SPD2) |
| 100.0 % | - | [ 31] | SPD BRK 2 (HIGH)                                                              |
| 200.0 % | - | [ 93] | IMAX BRK 1 (SPD1)                                                             |
| 200.0 % | _ | [ 33] | IMAX BRK 2 (SPD2)                                                             |

| MMI Menu Map                         |   |
|--------------------------------------|---|
| DIAGNOSTICS                          | 1 |
| SPEED DEMAND                         |   |
| SPEED FEEDBACK                       |   |
| SPEED ERROR                          |   |
| SPD LOOP OUTPUT                      |   |
| CURRENT DEMAND                       |   |
| CURRENT FEEDBACK                     |   |
| CURRENT FBK AMPS                     |   |
| IAFBK UNFILTERED                     |   |
| IADMD UNFILTERED                     |   |
| POS. I CLAMP                         |   |
| NEG. I CLAMP                         |   |
| ACTUAL POS I LIM                     | Т |
| ACTUAL NEG I LIM                     | n |
| INVERSE TIME O/P                     | N |
| AT CURRENT LIMIT                     | f |
| AT ZERO SPEED                        | 1 |
| AT ZERO SETPOINT                     |   |
| AT STANDSTILL                        | - |
| RAMPING                              |   |
| PROGRAM STOP                         |   |
| COAST STOP                           |   |
| DRIVE START                          |   |
| DRIVE ENABLE                         |   |
| _OPERATING MODE                      |   |
| FIELD ENABLED                        |   |
| _FIELD DEMAND                        |   |
| FIELD I FBK.                         |   |
| FIELD I FBK. AMPS                    | _ |
| UNFIL.FIELD FBK                      |   |
| FLD. FIRING ANGLE                    | _ |
| _ANIN 1 (A2)                         |   |
| _ANIN 2 (A3)                         |   |
| _ANIN 3 (A4)                         |   |
| ANIN 4 (A5)                          |   |
| ANIN 5 (A6)                          | _ |
| ANOUT 1 (A7)                         |   |
| ANOUT 2 (A8)                         | _ |
|                                      |   |
| DIGITAL INPUT C4<br>DIGITAL INPUT C5 | _ |
| DIGIN 1 (C6)                         |   |
| DIGIN 2 (C7)                         |   |
| DIGIN 3 (C8)                         |   |
| DIGOUT 1 (B5)                        |   |
| DIGOUT 2 (B6)                        |   |
| DIGOUT 3 (B7)                        |   |
| RAISE/LOWER O/P                      |   |
| PID OUTPUT                           |   |
| PID CLAMPED                          |   |
| PID ERROR                            |   |
| SPT SUM OUTPUT                       |   |
| RAMP OUTPUT                          |   |
| PRESET O/P                           |   |
| SRAMP OUTPUT                         |   |
| OUTPUT FPM                           |   |
| SPEED SETPOINT                       |   |
| TERMINAL VOLTS                       |   |
| BACK EMF                             |   |
| ARM VOLTS FBK                        |   |
| TACH INPUT (B2)                      |   |
|                                      |   |

1

#### MMI Menu Map cont.

DIAGNOSTICS

| UNFIL.TACH INPUT |
|------------------|
| ENCODER          |
| UNFIL.ENCODER    |
| UNFIL.SPD.FBK    |
| UNFIL.SPD.ERROR  |
| CONTACTOR CLOSED |
| HEALTH LED       |
| READY            |
| DRIVE RUNNING    |
| SYSTEM RESET     |
|                  |

This block contains parameters used to monitor the status of the drive, internal variables, and its inputs and outputs. The Parameter Descriptions table on this page describes the parameters contained in the DIAGNOSTICS

function block.

| Diagnostics      |                 |
|------------------|-----------------|
| SPEED FEEDBACK   | [207] - 0.00 %  |
| SPEED ERROR      | [297] - 0.00 %  |
| CURRENT DEMAND   | [299] - 0.00 %  |
| CURRENT FEEDBACK | [298] - 0.00 %  |
| POS. I CLAMP     | [87] - 0.0 %    |
| NEG. I CLAMP     | [88] - 0.0 %    |
| ACTUAL POS I LIM | [67] - 0.0 %    |
| ACTUAL NEG I LIM | [61] - 0.0 %    |
| DRIVE START      | [82] – OFF      |
| DRIVE ENABLE     | [84] – DISABLED |
| FIELD I FBK.     | [300] - 0.00 %  |
| TACH INPUT (B2)  | [308] - 0.0 %   |
| ENCODER          | [206] – 0 RPM   |
| DRIVE RUNNING    | [376] – FALSE   |
| CONTACTOR CLOSED | [83] – OFF      |

Disgnastics

The MMI DIAGNOSTICS Menu listing on the next page describes all the parameters in the

MMI's DIAGNOSTICS menu, with references in brackets where parameters appear in other function blocks.

| Parameter                                     | Tag                                | Range                        |
|-----------------------------------------------|------------------------------------|------------------------------|
| SPEED FEEDBACK                                | 207                                | xxx.xx %                     |
| Speed loop feedback. (Refer t                 | o <b>SPEED LOOP</b> , page 6-72)   |                              |
| SPEED ERROR                                   | 297                                | xxx.xx %                     |
| Speed loop error.                             |                                    |                              |
| CURRENT DEMAND                                | 299                                | xxx.xx %                     |
| Current loop demand (speed e current limits). | error PI output or external currer | nt demand clamped by all the |
| CURRENT FEEDBACK                              | 298                                | xxx.xx %                     |
| Scaled and filtered armature c                | eurrent.                           |                              |
| POS. I CLAMP                                  | 87                                 | xxx.x % (h)                  |
| Positive current clamp.                       |                                    |                              |
| NEG. I CLAMP                                  | 88                                 | xxx.x %(h)                   |
| Negative current clamp.                       |                                    |                              |
| ACTUAL POS I LIM                              | 67                                 | xxx.x %(h)                   |
| Overall positive current limit                | value.                             |                              |
| ACTUAL NEG I LIM                              | 61                                 | xxx.x %(h)                   |
| Overall negative current limit                | value.                             |                              |
| DRIVE START                                   | 82                                 | OFF / ON                     |
| Controller start/run command                  |                                    |                              |
| DRIVE ENABLE                                  | 84                                 | DISABLED / ENABLED           |
| Drive speed and current loop                  | are enabled/quenched.              |                              |
| FIELD I FBK.                                  | 300                                | xxx.xx %                     |
| Scaled field current feedback.                |                                    |                              |
| TACH INPUT (B2)                               | 308                                | xxx.x %(h)                   |
| Scaled analog tachogenerator                  | feedback.                          |                              |
| ENCODER                                       | 206                                | XXXXX RPM                    |
| Encoder speed feedback in RI                  | PM.                                |                              |
| DRIVE RUNNING                                 | 376                                | FALSE / TRUE                 |
| When TRUE, the stack is swi                   | tched on and enabled.              |                              |
| CONTACTOR CLOSED                              | 83                                 | ON / OFF                     |

When ON, the main contactor coil is energised. Refer to Terminal Information for D5 & D6 in Chapter 11.

### The MMI DIAGNOSTICS Menu

Many more signals can be monitored using the MMI display. The diagnostic parameters are "read-only" and are very useful for tracing configuration problems.

| Parameter                                                                     | Tag            | Range                                                 |
|-------------------------------------------------------------------------------|----------------|-------------------------------------------------------|
| SPEED DEMAND                                                                  | 89             | xxx.xx%                                               |
| Speed loop total setpoint after the r block.                                  | amp-to-zero    | (Refer to <b>STOP RATES</b> , page 6-83)              |
| SPEED FEEDBACK                                                                | 207            | xxx.xx%                                               |
| Speed loop feedback.                                                          |                | (Refer to SPEED LOOP, page 6-72)                      |
| SPEED ERROR                                                                   | 297            | xxx.xx%                                               |
| Speed loop error.                                                             |                | (Refer to SPEED LOOP, page 6-72)                      |
| SPEED LOOP OUTPUT                                                             | 356            | xxx.xx%                                               |
| Output from speed loop PI.                                                    |                | (Refer to SPEED LOOP, page 6-72)                      |
| CURRENT DEMAND                                                                | 299            | xxx.xx%                                               |
| Current loop demand (speed error I external current demand clamped b limits). |                | (DIAGNOSTIC only)                                     |
| CURRENT FEEDBACK                                                              | 298            | xxx.xx%                                               |
| Scaled and filtered current feedback                                          | k              | (DIAGNOSTIC only)                                     |
| IA FEEDBACK (AMPS)                                                            | 538            | XXX.XX AMPS                                           |
| Scaled and filtered armature curren                                           | t in Amps.     | (Refer to <b>CURRENT LOOP</b> ,<br>page 6-19)         |
| IA FEEDBACK                                                                   | 65             | xxx.xx%                                               |
| Scaled current feedback (unfiltered                                           | ).             | (Refer to <b>CURRENT LOOP</b><br>page 6-19)           |
| IA DEMAND                                                                     | 66             | xxx.xx%                                               |
| Scaled current demand (unfiltered)                                            |                | (Refer to <b>CURRENT LOOP</b><br>page 6-19)           |
| POS I CLAMP                                                                   | 87             | xxx.xx%                                               |
| Positive current clamp.                                                       |                | (DIAGNOSTIC only)                                     |
| NEG I CLAMP                                                                   | 88             | xxx.xx%                                               |
| Negative current clamp.                                                       |                | (DIAGNOSTIC only)                                     |
| ACTUAL POS I LIM                                                              | 67             | xxx.xx%                                               |
| Overall positive current limit value                                          |                | (DIAGNOSTIC only)                                     |
| ACTUAL NEG I LIM                                                              | 61             | xxx.xx%                                               |
| Overall negative current limit value                                          | <b>.</b>       | (DIAGNOSTIC only)                                     |
| INVERSE TIME O/P                                                              | 203            | xxx.xx%                                               |
| Inverse time clamp output level.                                              |                | (Reference to <b>INVERSE TIME -</b><br>reserved menu) |
| AT CURRENT LIMIT                                                              | 42             | FALSE / TRUE                                          |
| Current demand is being restrained current clamp.                             | by the overall | (Refer to CURRENT LOOP<br>page 6-19)                  |
| AT ZERO SPEED                                                                 | 77             | FALSE / TRUE                                          |
| At zero speed feedback.                                                       |                | (Refer to <b>STANDSTILL</b> page 6-81)                |
| AT ZERO SETPOINT                                                              | 78             | FALSE / TRUE                                          |
| At zero speed demand.                                                         |                | (Refer to <b>STANDSTILL</b> page 6-81)                |
| AT STANDSTILL                                                                 | 79             | FALSE / TRUE                                          |
| AT ZERO SPEED and AT ZERO                                                     | SETPOINT.      | (Refer to <b>STANDSTILL</b> , page 6-81)              |

| Parameter                                                                                                    | Tag                                                  | Range                                          |
|----------------------------------------------------------------------------------------------------|------------------------------------------------------|------------------------------------------------|
| RAMPING                                                                                                    | 113                                                  | FALSE / TRUE                                   |
| The SETPOINT ramp function b rate of change of Speed Setpoint                                                                                                    |                                                      | (Refer to <b>RAMPS</b> , page 6-63)            |
| PROGRAM STOP                                                                                                    | 80                                                   | FALSE / TRUE                                   |
| State of program stop (Terminal 24V, then PROGRAM STOP is                                                                                                    | -                                                    | (Refer to STOP RATES, page 6-83)               |
| COAST STOP                                                                                                    | 525                                                  | FALSE / TRUE                                   |
| State of coast stop (Terminal B9)<br>24V, then COAST STOP is FAL                                                                                                    |                                                      | (DIAGNOSTIC only)                              |
| DRIVE START                                                                                                    | 82                                                   | ON / OFF                                       |
| Controller start/run command.                                                                                                    |                                                      | (DIAGNOSTIC only)                              |
| DRIVE ENABLE                                                                                                    | 84                                                   | ENABLED / DISABLED                             |
| Drive speed and current loop are                                                                                                    | enabled/quenched.                                    | (DIAGNOSTIC only)                              |
| OPERATING MODE                                                                                                    | 212                                                  | 0 to 7                                         |
| Indicates whether the drive is in 1STOP etc.                                                                                                    | RUN, JOG                                             | (Refer to <b>INERTIA COMP</b> , page 6-40)     |
| 0 : STOP<br>1 : STOP                                                                                                    |                                                      |                                                |
| 2 : JOG SP. 1                                                                                                    |                                                      |                                                |
| 3 : JOG SP. 2                                                                                                    |                                                      |                                                |
| 4 : RUN<br>5 : TAKE UP SP. 1                                                                                                    |                                                      |                                                |
| 6 : TAKE UP SP. 2                                                                                                    |                                                      |                                                |
| 7 : CRAWL                                                                                                    |                                                      |                                                |
| FIELD ENABLED                                                                                                    | 169                                                  | ENABLED / DISABLED                             |
| Drive field loop is enabled/quene                                                                                                    | ched.                                                | (Refer to <b>FIELD CONTROL</b> , page 6-36)    |
| FIELD DEMAND                                                                                                    | 183                                                  | xxx.xx%                                        |
| The meaning of field demand de<br>mode of field control is in force;<br>FIELD DEMAND is the current<br>field loop, in voltage mode FIEL<br>the voltage ratio to the field cont | in current control<br>setpoint to the<br>D DEMAND is | (Refer to <b>FIELD CONTROL</b> ,<br>page 6-36) |
| FIELD I FBK                                                                                                    | 300                                                  | xxx.xx%                                        |
| Scaled and filtered field current                                                                                                    | feedback.                                            | (Refer to <b>FIELD CONTROL</b> , page 6-36)    |
| FIELD I FBK AMPS                                                                                                    | 539                                                  | xxxx.x AMPS                                    |
| Scaled and filtered field current                                                                                                    | feedback in Amps.                                    | (Refer to <b>FIELD CONTROL</b> , page 6-36)    |
| UNFIL.FIELD FBK                                                                                                    | 81                                                   | xxx.xx%                                        |
| Scaled field current (unfiltered).                                                                                                    |                                                      | (Refer to CALIBRATION, page 6-14)              |
| FLD. FIRING ANGLE                                                                                                    | 184                                                  | xxx.xx DEG                                     |
| Field firing angle in degrees: 155<br>value for back stop (min field) an<br>value for front stop (max field).                                                                  |                                                      | (Refer to <b>FIELD CONTROL</b> ,<br>page 6-36) |
| ANIN 1 (A2)                                                                                                    | 50                                                   | xxx.xx VOLTS                                   |
| Speed setpoint no. 1.                                                                                                    |                                                      | (Refer to ANALOG INPUTS, page 6-5)             |

# 6-26 Programming Your Application

| Parameter                                                           | Tag                | Range                                                                         |
|---------------------------------------------------------------------|--------------------|-------------------------------------------------------------------------------|
| ANIN 2 (A3)                                                         | 51                 | xxx.xx VOLTS                                                                  |
| Hardwired. Speed setpoint no. 2 if $C8 = ON$ .                      | or current demand  | (Refer to ANALOG INPUTS,<br>page 6-5)                                         |
| ANIN 3 (A4)                                                         | 52                 | xxx.xx VOLTS                                                                  |
| Speed setpoint no. 3 (ramped).                                      |                    | (Refer to ANALOG INPUTS, page 6-5)                                            |
| ANIN 4 (A5)                                                         | 53                 | xxx.xx VOLTS                                                                  |
| Speed setpoint no. 4 or negative $C6 = ON$ .                        | current clamp if   | (Refer to ANALOG INPUTS,<br>page 6-5)                                         |
| ANIN 5 (A6)                                                         | 54                 | xxx.xx VOLTS                                                                  |
| Main current limit or positive cu<br>= ON.                          | urrent clamp if C6 | (Refer to ANALOG INPUTS,<br>page 6-5)                                         |
| ANOUT 1 (A7)                                                        | 55                 | xxx.xx VOLTS                                                                  |
| Scaled speed feedback.                                              |                    | (Refer to ANALOG OUTPUTS<br>page 6-7)                                         |
| ANOUT 2 (A8)                                                        | 56                 | xxx.xx VOLTS                                                                  |
| Total speed setpoint.                                               |                    | (Refer to ANALOG OUTPUTS,                                                     |
|                                                                     | <u></u>            | page 6-7)                                                                     |
| START (C3)                                                          | 68                 |                                                                               |
| Start/Run terminal.                                                 | ~~~~               | ( <i>Refer to AUX I/O</i> , page 6-8)                                         |
| DIGITAL INPUT C4                                                    | 69                 | ON / OFF                                                                      |
| Jog/Take-up Slack terminal.                                         |                    | (Refer to <b>DIGITAL INPUTS</b> ,<br>page 6-31 and <b>AUX I/O</b> , page 6-8) |
| DIGITAL INPUT C5                                                    | 70                 | ON / OFF                                                                      |
| Electronic enable/disable (quenc                                    | ch) terminal       | (Refer to <b>DIGITAL INPUTS</b> ,                                             |
| (ON = Enabled).                                                     | ,                  | page 6-31 and AUX I/O, page 6-8)                                              |
| DIGIN 1 (C6)                                                        | 71                 | ON / OFF                                                                      |
| Symmetrical current clamps/Asy<br>(bipolar) current clamps (ON = 1  |                    | (Refer to <b>DIGITAL INPUTS</b> , page 6-31)                                  |
| DIGIN 2 (C7)                                                        | 72                 | ON / OFF                                                                      |
| Ramp hold input (ON = Hold).                                        |                    | (Refer to DIGITAL INPUTS,                                                     |
|                                                                     |                    | page 6-31)                                                                    |
| DIGIN 3 (C8)                                                        | 73                 | ON / OFF                                                                      |
| Current demand isolate; giving s<br>mode of operation. (ON = Curre  | -                  | (Refer to <b>DIGITAL INPUTS</b> , page 6-31)                                  |
| DIGOUT 1 (B5)                                                       | 74                 | ON / OFF                                                                      |
| At zero speed.                                                      |                    | (Refer to <b>DIGITAL OUTPUTS</b> ,<br>page 6-34)                              |
| DIGOUT 2 (B6)                                                       | 75                 | ON / OFF                                                                      |
| Drive healthy. Health is also disp<br>panel LED, always ON when the |                    | (Refer to <b>DIGITAL OUTPUTS</b> , page 6-34)                                 |
| DIGOUT 3 (B7)                                                       | 76                 | ON / OFF                                                                      |
| Drive ready to run (all alarms he synchronisation achieved).        | ealthy and mains   | (Refer to <b>DIGITAL OUTPUTS</b> , page 6-34)                                 |
| RAISE/LOWER O/P                                                     | 264                | xxx.xx%                                                                       |
| (OUTPUT) Value of the raise/lo                                      | wer ramp function. | (Refer to <b>PRESET</b> , page 6-59)                                          |

| Parameter                                                                                 | Tag            | Range                                           |
|-------------------------------------------------------------------------------------------|----------------|-------------------------------------------------|
| PID OUTPUT                                                                                | 417            | xxx.xx%                                         |
| Output of the PID function block                                                          |                | (Refer to <b>PID</b> , page 6-55)               |
| PID CLAMPED                                                                               | 416            | FALSE / TRUE                                    |
| Indicates the PID output has reac positive or negative limit.                             | hed either the | (Refer to <b>PID</b> , page 6-55)               |
| PID ERROR                                                                                 | 415            | xxx.xx%                                         |
| Displays the difference between t (INPUT 1) and the feedback sign the PID function block. | 1              | (Refer to <b>PID</b> , page 6-55)               |
| SPT SUM OUTPUT                                                                            | 86             | xxx.xx%                                         |
| Setpoint summation output.                                                                |                | (Refer to <b>SETPOINT SUM 1</b> ,<br>page 6-68) |
| RAMP OUTPUT                                                                               | 85             | xxx.xx%                                         |
| Setpoint ramp output.                                                                     |                | (Refer to <b>RAMPS</b> , page 6-63)             |
| SPEED SETPOINT                                                                            | 63             | xxx.xx%                                         |
| Speed loop total setpoint includin before the ramp-to-zero function.                      |                | (Refer to <b>SPEED LOOP</b> , page 6-72)        |
| TERMINAL VOLTS                                                                            | 57             | xxx.x%                                          |
| Scaled armature terminal volts.                                                           |                | (Refer to <b>CALIBRATION,</b> page 6-14)        |
| BACK EMF                                                                                  | 60             | xxx.x%                                          |
| Calculated motor back EMF inclucompensation. (Armature Volts F                            | -              | (Refer to <b>CALIBRATION,</b><br>page 6-14)     |
| ARM VOLTS FBK                                                                             | 605            | xxxV                                            |
| Back EMF scaled by NOM MOT (CALIBRATION function block)                                   |                |                                                 |
| TACH INPUT (B2)                                                                           | 308            | xxx.x%                                          |
| Scaled analog tachogenerator fee                                                          | dback.         | (DIAGNOSTIC only)                               |
| UNFIL.TACH INPUT                                                                          | 58             | xxx.xx%                                         |
| Analog tachogenerator feedback                                                            | (unfiltered).  | (Refer to <b>CALIBRATIO</b> N,<br>page 6-14)    |
| ENCODER                                                                                   | 206            | xxxxx RPM                                       |
| Encoder speed feedback in RPM.                                                            |                | (DIAGNOSTIC only)                               |
| UNFIL.ENCODER                                                                             | 59             | xxxxx RPM                                       |
| Encoder speed feedback in RPM                                                             | (unfiltered).  | (Refer to <b>CALIBRATIO</b> N,<br>page 6-14)    |
| UNFIL.SPD.FBK                                                                             | 62             | xxx.xx%                                         |
| Unfiltered speed feedback.                                                                |                | (Refer to SPEED LOOP, page 6-72)                |
| UNFIL.SPD.ERROR                                                                           | 64             | xxx.xx%                                         |
| Unfiltered speed error.                                                                   |                | (Refer to SPEED LOOP, page 6-72)                |
| CONTACTOR CLOSED                                                                          | 83             | ON / OFF                                        |
| Main contactor control signal.                                                            |                | (DIAGNOSTIC only)                               |
| HEALTH LED                                                                                | 122            | FALSE / TRUE                                    |
| State of Health LED on Operator                                                           | Station.       | (Refer to <b>INHIBIT</b> ALARMS,<br>page 6-41)  |
| READY                                                                                     | 125            | FALSE / TRUE                                    |
| The drive is ready to accept an er                                                        | hable signal   | (Refer to <b>INHIBIT</b> ALARMS,                |

| Parameter                                                                                                    | Tag                                        | Range             |  |
|----------------------------------------------------------------------------------------------------|--------------------------------------------|-------------------|--|
| DRIVE RUNNING                                                                                                    | 376                                        | FALSE / TRUE      |  |
| Drive is enabled and may may may may may be written to when the original provides the marked with Not Specification Table). | se parameters that can<br>drive is stopped | (DIAGNOSTIC only) |  |
| SYSTEM RESET                                                                                                    | 374                                        | FALSE / TRUE      |  |
| Set for one cycle as the drive                                                                                              | e is enabled.                              | (DIAGNOSTIC only) |  |

Programming Your Application 6-29

### DIAMETER CALC.

#### <u>MMI Menu Map</u>

- 1 SETUP PARAMETERS
- 2 SPECIAL BLOCKS
- 3 DIAMETER CALC.

LINE SPEED REEL SPEED MIN DIAMETER MIN SPEED RESET VALUE EXTERNAL RESET RAMP RATE DIAMETER MOD OF LINE SPD MOD OF REEL SPD UNFILT DIAMETER

# This block is used to calculate roll diameters in winder applications.

The block is ignored by the drive unless the DIAMETER parameter (Tag 431) in the "BLOCK DIAGRAM" MMI menu is set to a non-zero tag value. This is performed automatically using ConfigEd Lite: when the DIAMETER parameter in the "DIAMETER CALC" block is connected to another block, the destination tag value is written to Tag 431.

|          |   |       | Diameter Calc.   |       | _ |      |   |
|----------|---|-------|------------------|-------|---|------|---|
|          |   |       | DIAMETER         | [427] | F | 0.00 | % |
|          |   | M     | OD OF LINE SPEED | [428] | F | 0.00 | % |
|          |   | MO    | D OF REEL SPEED  | [429] | F | 0.00 | % |
|          |   | UNFIL | TERED DIAMETER   | [430] | _ | 0.00 | % |
| 0.00 %   | _ | [424] | LINE SPEED       |       |   |      |   |
| 0.00 %   | _ | [437] | REEL SPEED       |       |   |      |   |
| 10.00 %  | _ | [425] | MIN DIAMETER     |       |   |      |   |
| 5.00 %   | _ | [426] | MIN SPEED        |       |   |      |   |
| 10.00 %  | _ | [462] | RESET VALUE      |       |   |      |   |
| DISABLED | _ | [463] | EXTERNAL RESET   |       |   |      |   |
| 5.0 s    | - | [453] | RAMP RATE        |       |   |      |   |

DIAMETER CALC calculates the diameter of a reel as a function of the reel speed and the line speed. The resulting diameter is a percentage of the maximum full roll diameter. A lead section, adjacent line section, or surface driven speed sensing device is required to supply the line speed signal. The winder or unwind drive's motor speed feedback provides the reel speed input.

The ratio of the minimum core diameter to the maximum roll diameter determines the operating range of the diameter calculator. Set MIN DIAMETER to that ratio using the expression:

Minimum Core Outside Diameter ÷ Maximum Full Roll Diameter x 100%

The magnitude of LINE SPEED is compared with MIN SPEED to determine when the diameter calculator will operate:

- When LINE SPEED is above MIN SPEED the calculator is on
- When LINE SPEED is below MIN SPEED, DIAMETER is held at the last calculated diameter

When EXTERNAL RESET is ENABLED, RESET VALUE is used as the diameter output.

**Note:** In turret winder applications, LINE SPEED will usually be above MIN SPEED. During roll changes, EXTERNAL RESET must be held ENABLED for the new spindle until the web has been transferred and the diameter is calculated properly. RESET VALUE must be set to the appropriate new core value for a rewind, or new roll diameter for an unwind.

RAMP RATE adjusts the filtering of the diameter output. Its setting is the time it takes for a 100% change in DIAMETER. For example, at the default setting of 5.0 seconds, a 50% step change in diameter would take 2.5 seconds for the output diameter output to display the change.

| Parameter                                    | Tag                  | Range                                                 |
|----------------------------------------------|----------------------|-------------------------------------------------------|
| DIAMETER                                     | 427                  | xxx.xx %                                              |
| This is the output of the bloc winder block. | k and it can be conn | ected to the appropriate points in the                |
| MOD OF LINE SPEED                            | 428                  | xxx.xx %                                              |
| (MOD OF LINE SPD)                            |                      |                                                       |
| Modulus of line speed.                       |                      |                                                       |
| MOD OF REEL SPEED                            | 429                  | xxx.xx %                                              |
| (MOD OF REEL SPD)                            |                      |                                                       |
| Modulus of reel speed.                       |                      |                                                       |
| UNFILTERED<br>DIAMETER                       | 430                  | xxx.xx %                                              |
| (UNFILT DIAMETER)                            |                      |                                                       |
| Unfiltered value of "diamete                 | r" (before RAMP R    | ATE filter).                                          |
| LINE SPEED                                   | 424                  | -105.00 to 105.00 %                                   |
| This will wavelly be seef our                | ad to be the englage | بمنبعة والمتعامية والمحامدة والمعام والمعامية والمروم |

This will usually be configured to be the analog tacho input and scaled appropriately during calibration.

## DIAMETER CALC.

| Parameter                                   | Tag                              | Range                                                                                 |
|---------------------------------------------|----------------------------------|---------------------------------------------------------------------------------------|
| REEL SPEED                                  | 437                              | -105.00 to 105.00 %                                                                   |
| This will usually be<br>armature volts feed |                                  | e's own speed feedback, i.e. encoder or                                               |
| MIN DIAMETER                                | 425                              | 0.00 to 100.00 %                                                                      |
| Set to the minimum the maximum roll of      |                                  | he empty core diameter) as a percentage of                                            |
| MIN SPEED                                   | 426                              | 0.00 to 100.00 %                                                                      |
| This is the minimum                         | m LINE SPEED level belo          | w which the diameter calculation is frozen.                                           |
| RESET VALUE                                 | 462                              | 0.00 to 100.00 %                                                                      |
| preset used when c                          |                                  | IN DIAMETER value. It is the diameter vill be preloaded into the ramp (filter) output |
| EXTERNAL RES                                | ET 463                           | DISABLED / ENABLED                                                                    |
| Sets and holds the                          | diameter to the RESET VA         | LUE when ENABLED.                                                                     |
| RAMP RATE                                   | 453                              | 0.1 to 600.0 s                                                                        |
| This is used to smo                         | oth the output of the diame      | eter calculator.                                                                      |
|                                             |                                  | Hold                                                                                  |
| LINE SPEED [424]                            | IXI     [428]       XY     [429] | Hold<br>Hold<br>Hold<br>Hold<br>Hold<br>Hold<br>Hold<br>Hold                          |
| MIN DIAMETER [425]                          |                                  |                                                                                       |
| MIN DIAMETER [425]                          | Line Speed (S)                   | [430]<br>RESET VALUE EXTERNAL RESET                                                   |
| MIN DIAMETER [425]                          | Line Speed (S)                   | Letter (d)                                                                            |

i.e. 
$$D \propto \underline{\text{Line Speed (S)}}$$
  
Reel Speed ( $\omega r$ )

Therefore with the web intact we can calculate the diameter from the two speeds.

### **DIGITAL INPUTS**

| MMI Menu Map                                                                                      | Use this block to control the digital operating parameters of the software.                                                         |                                                  |                                                                                                    |
|---------------------------------------------------------------------------------------------------|----------------------------------------------------------------------------------------------------|--------------------------------------------------|----------------------------------------------------------------------------------------------------|
| SYSTEM<br>CONFIGURE I/O<br>DIGITAL INPUTS<br>DIGIN 1 (C6)                                         | 0.01 % - [103] VALUE T<br>0.00 % - [104] VALUE F.                                                                                   | TPUT [102] – 90<br>RUE                           | Digital Input 2<br>OUTPUT [105] - 118<br>0.01 % - [106] VALUE TRUE<br>0.00 % - [107] VALUE FALSE<br>DIGIN 2 (C7) [72] - OFF |
| DIGIN 2 (C7)<br>DIGIN 3 (C8)<br>VALUE FOR TRUE<br>VALUE FOR FALSE<br>DESTINATION TAG              | The digital input can be co<br>to a destination location, a<br>destination TRUE or FAL<br>upon programmable value                   | and to set that<br>SE depending                  | Digital Input 3<br>OUTPUT [108] - 119<br>0.00 % - [109] VALUE TRUE<br>[110] VALUE FALSE<br>DIGIN 3 (C8) [73] - OFF          |
| -                                                                                                 | Parameter                                                                                                    | Tag                                              | Range                                                                                                    |
| MMI Menu Map<br>SYSTEM<br>CONFIGURE I/O<br>DIGITAL INPUTS<br>DIGITAL INPUT C4<br>DIGITAL INPUT C5 | VALUE TRUE<br>(VALUE FOR TRUE)<br>The assumed value sent                                                                            | <b>103, 106, 109</b><br>to the destination Tag N | 0 to 639<br>ue. Refer to "Special Links", page 6-1.<br>-300.00 to 300.00 %                                                  |
|                                                                                                   | Digital Input 1, terminal C6 = 24V (True)<br>Digital Input 2, terminal C7 = 24V (True)<br>Digital Input 3, terminal C8 = 24V (True) |                                                  |                                                                                                    |
|                                                                                                   | VALUE FALSE                                                                                                    | 104, 107, 110                                    | -300.00 to 300.00 %                                                                                                    |
|                                                                                                   | (VALUE FOR FALSE)                                                                                                    |                                                  |                                                                                                    |
|                                                                                                   | The assumed value sent to the destination Tag Number when input is FALSE, that is:                                                  |                                                  |                                                                                                    |
|                                                                                                   | Digital Input 1, terminal C6 = 0V (False)<br>Digital Input 2, terminal C7 = 0V (False)<br>Digital Input 3, terminal C8 = 0V (False) |                                                  |                                                                                                    |
|                                                                                                   | DIGIN 1 (C6) to DIGIN<br>(C8)                                                                                                    | N 3 71, 72, 73                                   | OFF / ON                                                                                                    |

Refer to the DIAGNOSTICS function block description, page 6-23.

### **Digital Input Examples**

#### **Using Digital Inputs with LOGIC Parameters**

Logic parameters have values of 1/0: TRUE/FALSE, ON/OFF, ENABLED/DISABLED etc.

For example, the default connections in the drive allow the Digital Inputs to switch LOGIC parameters. These are the connections from:

- Terminal C6 to Tag 90 (BIPOLAR CLAMPS)
- Terminal C7 to Tag 118 (RAMP HOLD)
- Terminal C8 to Tag 119 (I DMD. ISOLATE)

In each case, the state of the terminal (24V or 0V) switches the destination parameter by sending a 1 or 0.

The format for the VALUE TRUE and VALUE FALSE parameters is in percent, thus 0.00% = 0 and 0.01% (or any other non-zero number) = 1.

### **DIGITAL INPUTS**

#### **Inverting the Input Signal**

The default setting is for VALUE TRUE to be 0.01% and VALUE FALSE to be 0.00%. Inverting the digital input is therefore simple; set VALUE TRUE to 0.00% and VALUE FALSE to 0.01% (or any other non-zero number).

To do this:

- 1. Set CONFIGURE I/O::CONFIGURE ENABLE to ENABLE
- 2. Set DIGIN 1 (C6)::VALUE FOR TRUE to 0.00%
- 3. Set VALUE FOR FALSE to 0.01%
- 4. Reset CONFIGURE I/O::CONFIGURE ENABLE to DISABLE

Digital Input 1 now sends a 0 when the input signal is TRUE, and 1 when it is FALSE.

#### **Using Digital Inputs with VALUE Parameters**

Value parameters have values such as 100.00, or with units like 50.00%, 10.0 SECS etc.

You can use a Digital Input to send two fixed values to a VALUE parameter depending upon the state of the input terminal, 24V or 0V. You set the two fixed values you require in the VALUE TRUE and VALUE FALSE parameters.

For example, to connect Digital Input 1 to SPEED LOOP::SPD.PROP.GAIN :

- 1. Set CONFIGURE I/O::CONFIGURE ENABLE to ENABLE
- 2. Find the tag number for SPD.PROP.GAIN either from the function block detail in this chapter, or from the Parameter Table: MMI Order refer to Chapter 10. (It is 14).
- 3. Set DIGIN 1 (C6)::DESTINATION TAG to 14
- 4. Set VALUE FOR TRUE to 10.00%
- 5. Set VALUE FOR FALSE to 30.00%
- 6. Reset CONFIGURE I/O::CONFIGURE ENABLE to DISABLE

Digital Input 1 will now set SPD.PROP.GAIN to two values depending upon the state of the input signal:

- When the input terminal is at 24V, SPD.PROP.GAIN is set to 10.00
- When the input terminal is at 0V, SPD.PROP.GAIN is set to 30.00

#### **DIGITAL INPUT C4 and DIGITAL INPUT C5**

You can configure digital input terminals C4 (Jog) and C5 (Enable) for your own use when you do not need the external jog or current loop enable functions.

You can only configure the DESTINATION parameter for each of these blocks. Internally, VALUE TRUE is fixed at 0.01% (+24V dc), and VALUE FALSE is fixed at 0.00% (0V). This makes them suitable for switching LOGIC parameters only.

#### **DIGITAL INPUT C4**

Refer to the DIAGNOSTICS function block description, page 6-23.

To use terminal C4 as a spare digital input, remove the link between the output JOG INPUT (C4) and the input JOG/SLACK in the AUX I/O function block, using ConfigEd Lite. You can then tag the block's output JOG INPUT (C4) to a digital parameter. Or, you may re-tag the parameter using the MMI.. The destination tag for DIGITAL INPUT (C4) can be found in the SYSTEM::CONFIGURE I/O::DIGITAL INPUTS menu in the MMI.

OUTPUT (DESTINATION TAG), Tag Number 494

Destination of DIGITAL INPUT C4Range:0 to 639Default:496 (AUX I/O::JOG/SLACK)

## **DIGITAL INPUTS**

#### **DIGITAL INPUT C5**

Refer to the DIAGNOSTICS function block description, page 6-23.

#### Caution

If you are isolating power on the drive output using a DC contactor, you must use an auxiliary, normally-open contact connected to terminal C5 to immediately disable the drive's current loop when the contactor coil deenergises. Free-up terminal C5 for other uses **only** when isolating main power on the input side of the drive using an AC contactor.

**Note:** Some 590 DRV models isolate power on the 590 drive output using a DC contactor, so you cannot use terminal C5 as an additional digital input.

To use terminal C5 as a spare digital input you must release it from its default duty. To do this, remove the link between the output ENABLE (C5) and the input ENABLE, both in the AUX I/O function block, using ConfigEd Lite. If using the MMI, set the ENABLE parameter in the AUX I/O function block to ON. The drive is now permanently enabled, other than for a normal stop, coast stop or drive fault override. ENABLE (C5) can then be tagged to any digital parameter. The destination tag for ENABLE (C5) can be found in the SYSTEM::CONFIGURE I/O::DIGITAL INPUTS menu in the MMI.

OUTPUT (DESTINATION TAG), Tag Number 495

| Destination of DI | GITAL INPUT C5        |
|-------------------|-----------------------|
| Range:            | 0 to 639              |
| Default:          | 497 (AUX I/O::ENABLE) |

#### **Additional Digital Inputs**

It is possible to use an Analog Input as a Digital Input to extend the number of Digital Inputs available. Again, 0.00% is regarded as Logic 0 and 0.01% (or any other non-zero value) is regarded as Logic 1.

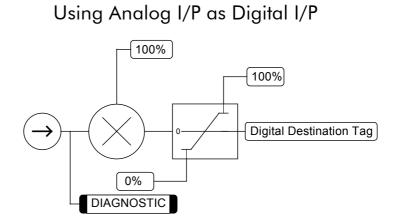

# 6-34 Programming Your Application

# **DIGITAL OUTPUTS**

|   | MMI Menu Map |  |
|---|--------------|--|
| 1 | SYSTEM       |  |

- 2 CONFIGURE I/O 3 DIGITAL OUTPUTS
- 4 DIGOUT 1 (B5)
- 4 DIGOUT 2 (B6)
- 4 DIGOUT 3 (B7)

THRESHOLD (>) MODULUS SOURCE TAG INVERTED This function block allows you to output digital parameters within the software to other equipment.

|        |   |       | Digout 1 (B5)                             |       |       |
|--------|---|-------|-------------------------------------------|-------|-------|
| 77     | - | [ 97] | INPUT<br>INVERTED<br>THRESHOLD<br>MODULUS |       |       |
| FALSE  | - | [359] | INVERTED                                  |       |       |
| 0.00 % | - | [195] | THRESHOLD                                 |       |       |
| TRUE   | - | [ 43] | MODULUS                                   |       |       |
|        |   |       | DIGOUT 1 (B5)                             | [ 74] | - OFF |

A digital output can be configured to point to any digital value within the software system and output information depending upon the status of that value.

|        |   |       | Digout 2 (B6) |       |       |
|--------|---|-------|---------------|-------|-------|
| 122    | - | [ 98] | INPUT         |       |       |
| FALSE  | - | [360] | INVERTED      |       |       |
| 0.00 % | - | [196] | THRESHOLD     |       |       |
| TRUE   | - | [ 44] | MODULUS       |       |       |
|        |   |       | DIGOUT 2 (B6) | [ 75] | - OFF |
|        |   |       |               |       |       |
|        |   |       | Digout 3 (B7  |       |       |
| 125    | - | [ 99] | INPUT         |       |       |
| FALSE  | - | [361] | INVERTED      |       |       |
| 0.00 % | - | [197] | THRESHOLD     |       |       |
| TRUE   | - | [ 45] | MODULUS       |       |       |
|        |   |       | DIGOUT 3 (B7) | [ 76] | - OFF |

| Parameter | Tag        | Range    |
|-----------|------------|----------|
| INPUT     | 97, 98, 99 | 0 to 639 |

(SOURCE TAG)

Enter the tag number providing the source of the variable to control the digital output. Refer to "Special Links", page 6-1.

| INVERTED                                                                          | 359, 360, 361                    | FALSE / TRUE        |  |  |  |  |
|-----------------------------------------------------------------------------------|----------------------------------|---------------------|--|--|--|--|
| Selects to invert the output wh                                                   | en TRUE.                         |                     |  |  |  |  |
| THRESHOLD                                                                         | 195, 196, 197                    | -300.00 to 300.00 % |  |  |  |  |
| (THRESHOLD (>))                                                                   | (THRESHOLD (>))                  |                     |  |  |  |  |
| The threshold which the input                                                     | value must exceed to set the out | put to TRUE.        |  |  |  |  |
| MODULUS                                                                           | 43, 44, 45                       | FALSE / TRUE        |  |  |  |  |
| When TRUE, the absolute value of the source value is used for the threshold test. |                                  |                     |  |  |  |  |
| DIGOUT 1 (B5) to                                                                  | 74, 75, 76                       | OFF / ON            |  |  |  |  |

## DIGOUT 3 (B7)

Refer to the DIAGNOSTICS function block description, page 6-23.

## **Functional Description**

#### Configurable Digital Outputs

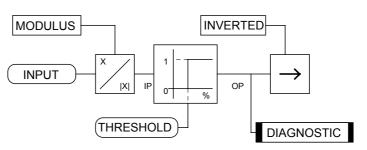

## **DIGITAL OUTPUTS**

## **Digital Output Examples**

#### **Using Digital Outputs with LOGIC Parameters**

Logic parameters have values of 1/0: TRUE/FALSE, ON/OFF, ENABLED/DISABLED etc.

For example, the (logic) default connections in the drive allow the Digital Outputs to provide (source) 24V or 0V dc depending upon the state of following tag connections:

- Terminal B5, Digital Output 1 is linked to Tag Number 77 (AT ZERO SPEED)
- Terminal B6, Digital Output 2 is linked to Tag Number 122 (HEALTH LED)
- Terminal B7, Digital Output 3 is linked to Tag Number 125 (READY)

In each case, the state of the source parameter defines the voltage available at the terminal (TRUE = 24V, FALSE = 0V when INVERTED = FALSE). Inverting the digital output is simple; set INVERTED to TRUE.

#### Using Digital Outputs with VALUE Parameters (Up-to-speed Detector)

Value parameters have values such as 100.00, or with units like 50.00%, 10.0 SECS etc.

For example, to connect Digital Output 1 to read UNFIL.SPD.FBK:

- 1. Set CONFIGURE I/O::CONFIGURE ENABLE to ENABLE
- 2. Find the tag number for UNFIL.SPD.FBK either from the function block detail in this chapter, or from the Parameter Table: MMI Order refer to Chapter 10. (It is 62).
- 3. Set DIGITAL OUTPUTS::DIGOUT 1 (B5)::SOURCE TAG to 62
- 4. Set DIGITAL OUTPUTS::DIGOUT 1 (B5)::THRESHOLD(>) to 50.00%
- 5. Set DIGITAL OUTPUTS::DIGOUT 1 (B5)::MODULUS to TRUE
- 6. Set DIGITAL OUTPUTS::DIGOUT 1 (B5)::INVERTED to FALSE
- 7. Set CONFIGURE I/O::CONFIGURE ENABLE to DISABLE

This option is useful for generating an "up-to-speed" output. The MODULUS removes the sign from the value (so -100 becomes 100). The THRESHOLD(>) parameter determines when the output is 24V or 0V dc (the input signal must exceed this setting for the output to go high). Set INVERTED to TRUE to invert the result of the output.

# 6-36 Programming Your Application

## **FIELD CONTROL**

3

|   | MMI Menu Map     | This function block contains all    |                       |            | Field Control    |       | _          |
|---|------------------|-------------------------------------|-----------------------|------------|------------------|-------|------------|
| , | SETUP PARAMETERS | the parameters for the field        |                       |            | FIELD ENABLED    | [169] | - DISABLED |
| • |                  | operating mode.                     |                       |            | FIELD DEMAND     | [183] | - 0.00 %   |
| 2 | FIELD CONTROL    |                                     |                       | Fl         | LD. FIRING ANGLE | [184] | – 0 DEG    |
|   |                  | It controls the drive's full wave,  |                       |            | FIELD I FBK      | [300] | - 0 %      |
|   | _FIELD ENABLE    | single phase, motor field thyristor |                       |            | FIELD I FBK.AMPS | [539] | – 0 AMPS   |
|   | FLD. CTRL MODE   | bridge circuit.                     |                       |            | UP TO FIELD      | [618] | – FALSE    |
|   | FIELD I THRESH   | e                                   | ENABLED -             | [170]      | FIELD ENABLE     |       |            |
|   | UP TO FIELD      | The FIELD CONTROL function          | VOLTAGE CONTROL -     | [209]      | FLD. CTRL MODE I | S     |            |
|   | FLD.QUENCH DELAY | block is viewed in three sub-       | 90.00% <b>-</b>       | [210]      | RATIO OUT/IN     |       |            |
|   | FLD. QUENCH MODE | menus on the MMI: FLD               | 100.00 % –            | [171]      | SETPOINT         |       |            |
|   |                  | VOLTAGE VARS, FLD                   | 0.10 –                | [173]      | PROP. GAIN       |       |            |
|   | MMI Menu Map     | CURRENT VARS and FLD                | 1.28 –                | [172]      | INT. GAIN        |       |            |
|   | SETUP PARAMETERS | WEAK VARS.                          | DISABLED -            | [174]      | FLD. WEAK ENABL  | E     |            |
| ' | SETUP PARAMETERS | WEAK VARS.                          | 2.00 –                | [175]      | EMF LEAD         |       |            |
| 2 | FIELD CONTROL    | In the FIELD CONTROL menu,          | 40.00 -               | [176]      | EMF LAG          |       |            |
| - |                  | you select the field operating      | 0.30 –                | [177]      | EMF GAIN         |       |            |
| 3 | FLD.VOLTAGE VARS | mode: open loop voltage control     | 10.00 % -             | [179]      | MIN FIELD CURRE  | NT    |            |
|   |                  | 1 1 0                               | 100.00 % -            | [178]      | MAX VOLTS        |       |            |
|   | FLD.VOLTS RATIO  | or closed loop current control.     | 100 -                 | [191]      | BEMF FBK LEAD    |       |            |
|   |                  | The inputs to the FIELD             | 100 -                 | [192]      | BEMF FBK LAG     |       |            |
|   | MMI Menu Map     | CONTROL block come from             | 0.0 s -               | [185]      | FLD. QUENCH DEL  | AY    |            |
| 1 | SETUP PARAMETERS | FLD VOLTAGE VARS and FLD            |                       |            | FLD. QUENCH MO   |       |            |
|   |                  |                                     | 80.00 % -             | [617]      | FIELD I THRESHOL | D     |            |
| 2 | FIELD CONTROL    | CURRENT VARS.                       |                       |            |                  |       |            |
|   |                  | The input to ELD VOL TAGE VADS      | is the AC field valte | <u>a</u> a |                  |       |            |

FLD.CURRENT VARS SETPOINT PROP. GAIN

INT. GAIN

#### **MMI Menu Map**

- SETUP PARAMETERS 1
- FIELD CONTROL 2
- FLD.CURRENT VARS 3
- FLD.WEAK VARS 4

FLD. WEAK ENABLE EMF LEAD EMF LAG EMF GAIN MIN FLD.CURRENT MAX VOLTS BEMF FBK LEAD BEMF FBK LAG

#### **MMI Menu Map**

CONFIGURE DRIVE 1 FLD.CTRL MODE FLD.VOLTS RATIO The input to FLD VOLTAGE VARS is the AC field voltage.

FIELD ENABLE disables the field thyristor bridge and is used in permanent motor applications. Disabling the field automatically overrides the field fail alarm. If FIELD ENABLE is enabled, you can select between voltage and current control using the FLD CTRL MODE parameter. The default is VOLTAGE CONTROL.

The diagnostic DRIVE ENABLE (Tag 84) is also used by the FLD. QUENCH DELAY to delay disabling the field when Run is removed.

## FLD VOLTAGE VARS : MMI Sub-Menu

Contains the parameter for the open loop VOLTAGE CONTROL mode.

In VOLTAGE CONTROL mode, set the value of RATIO OUT/IN (FLD.VOLTS RATIO) to provide the correct field voltage. This control mode provides open-loop phase angle control of the thyristor bridge. To calculate RATIO OUT/IN, divide the desired DC field voltage by the AC input voltage and multiply by 100.

#### FLD CURRENT VARS : MMI Sub-Menu

Contains the parameters for the closed loop current control mode.

CURRENT CONTROL mode uses actual field current feedback for closed-loop control giving accurate motor field control independent of motor temperature. This is a pre-requisite for field weakening.

## FLD WEAK VARS : MMI Sub-Menu

In certain applications of a DC motor controller, high speeds can only be achieved by reducing the field current and therefore the resultant torque. This is termed as the Constant-Horsepower region or Field-Weakening region, and the speed at which it begins is known as the Base Speed.

# FIELD CONTROL

| Parameter                                                  | Tag                       | Range                                                   |
|------------------------------------------------------------|---------------------------|---------------------------------------------------------|
| FIELD ENABLED                                              | 169                       | DISABLED / ENABLED                                      |
| Refer to the DIAGNOSTICS                                   | function block descrip    | ption, page 6-23.                                       |
| FIELD DEMAND                                               | 183                       | xxx.xx %                                                |
| Refer to the DIAGNOSTICS                                   | function block descrip    | ption, page 6-23.                                       |
| FLD. FIRING ANGLE                                          | 184                       | xxx.xx DEG                                              |
| (FLD.FIRING ANGLE)                                         |                           |                                                         |
| Refer to the DIAGNOSTICS                                   | function block descrip    | ption, page 6-23.                                       |
| FIELD I FBK                                                | 300                       | xxx.xx %                                                |
| Calibrated field current feed                              | lback.                    |                                                         |
| Note: if the current feedbac diagnostics will operate.     | k is calibrated correctly | y the FIELD I FBK and UP TO FIELD                       |
| FIELD I FBK.AMPS                                           | 539                       | xxx.xx A                                                |
| FIELD I FBK calibrated in                                  | Amps.                     |                                                         |
| UP TO FIELD                                                | 618                       | FALSE / TRUE                                            |
|                                                            |                           | IOLD when TRUE. This may be used as                     |
| part of a mechanical brake                                 | release strategy.         |                                                         |
| FIELD ENABLE                                               | 170                       | DISABLED / ENABLED                                      |
| Enables and disables the dr                                |                           |                                                         |
| FLD CTRL MODE IS                                           | 209                       | See below                                               |
| (FLD CTRL MODE)                                            |                           |                                                         |
| 1 1                                                        |                           | L or closed-loop CURRENT CONTROL                        |
| RATIO OUT/IN                                               | 210                       | 0.00 to 100.00 % (h)                                    |
| (FLD.VOLTS RATIO)                                          |                           |                                                         |
| Sets the output dc field volt<br>CTRL MODE is set to VOI   |                           | AS FIELD supply voltage when FLD                        |
| SETPOINT                                                   | 171                       | 0.00 to 100.00 %                                        |
| Field current setpoint as per                              | centage of calibrated v   | value.                                                  |
| PROP. GAIN                                                 | 173                       | 0.00 to 100.00                                          |
| This is the proportional gain equivalent to a real gain of |                           | d current PI loop. The default of 0.10 is               |
| INT. GAIN                                                  | 172                       | 0.00 to 100.00                                          |
| This is the integral gain adj                              | ustment of the field cur  | rrent PI loop.                                          |
| FLD. WEAK ENABLE                                           | 174                       | DISABLED / ENABLED                                      |
| Activates the additional mo control.                       | tor back emf PID loop     | for field weakening (field spillover)                   |
| EMF LEAD                                                   | 175                       | 0.10 to 50.00                                           |
| With field weakening contr<br>time constant adjustment of  |                           | is brought into operation. This is the lead<br>ID loop. |

With a default of 2.00, real time constant = 200ms.

# FIELD CONTROL

| Parameter                                                                                                    | Tag                                                     | Range                                                                                                    |  |  |  |
|----------------------------------------------------------------------------------------------------|---------------------------------------------------------|----------------------------------------------------------------------------------------------------|--|--|--|
| EMF LAG                                                                                                    | 176                                                     | 0.00 to 200.00                                                                                                    |  |  |  |
| This is the lag time con                                                                                                    | nstant adjustment of the                                | field weakening PID loop                                                                                                    |  |  |  |
| With a default of 4.00,                                                                                                    | real time constant = $400$                              | 00ms.                                                                                                    |  |  |  |
| EMF GAIN                                                                                                    | 177                                                     | 0.00 to 100.00                                                                                                    |  |  |  |
| This is the gain adjustr                                                                                                    | ment of the field weaken                                | ing PID loop.                                                                                                    |  |  |  |
| With a default of 3.00,                                                                                                    | real gain $= 30$ .                                      |                                                                                                    |  |  |  |
| MIN FIELD CURRE                                                                                                    | NT 179                                                  | 0.00 to 100.00 %                                                                                                    |  |  |  |
| (MIN FLD.CURRENT                                                                                                    | Γ)                                                      |                                                                                                    |  |  |  |
| speed. At top speed the set below this minimum                                                                                                    | e field reaches a minimum<br>m value to allow reasona   | rent to achieve speed control above base<br>m value. MIN FIELD CURRENT should be<br>ble margin for transient control near the top<br>cause the "Field Fail" alarm to operate.   |  |  |  |
| MAX VOLTS                                                                                                    | 178                                                     | 0.00 to 100.00 %                                                                                                    |  |  |  |
| Maximum volts is the voltage level at which field weakening begins. It is also known as "Spillover Bias". The default value is 100% of the nominal value as set by the armature voltage calibration value. For commissioning purposes this value can be set to another (lower) desirable level. Subsequently, it is advisable to return it to 100% for normalisation. |                                                         |                                                                                                    |  |  |  |
| BEMF FBK LEAD                                                                                                    | 191                                                     | 10 to 5000                                                                                                    |  |  |  |
|                                                                                                    |                                                         | eedback filter which is used for reducing fast through base speed.                                                                                                    |  |  |  |
| BEMF FBK LAG                                                                                                    | 192                                                     | 10 to 5000                                                                                                    |  |  |  |
| lead / lag should alway voltage overshoot and                                                                                                    | s be greater than 1 to give                             | back filter. If the filter is active, the ratio of we an overall lead action which reduces the r stable control. The default values $100/100 = 0$ .                             |  |  |  |
| FLD. QUENCH DEL                                                                                                    | AY 185                                                  | 0.0 to 600.0 s                                                                                                    |  |  |  |
| (FLD.QUENCH DELA                                                                                                    | AY)                                                     |                                                                                                    |  |  |  |
| disabled until the moto                                                                                                    |                                                         | naintained for a period after the drive is<br>e field quench delay is the period of time<br>s disabled.                                                                         |  |  |  |
| FLD. QUENCH MOD                                                                                                    | DE 186                                                  | QUENCH / STANDBY                                                                                                    |  |  |  |
| standby mode at 50% of control mode respective                                                                                                    | of rated current or volts of vely. (The default standby | eld can be entirely quenched or put into a<br>depending whether in current or voltage<br>y value of 50% can be modified through the<br>ly for factory use only and requires the |  |  |  |
| FIELD I THRESHOL                                                                                                    | .D 617                                                  | 0.00 to 100.00 %                                                                                                    |  |  |  |
| Threshold for UP TO I                                                                                                    |                                                         |                                                                                                    |  |  |  |

Threshold for UP TO FIELD diagnostic.

# **FIELD CONTROL**

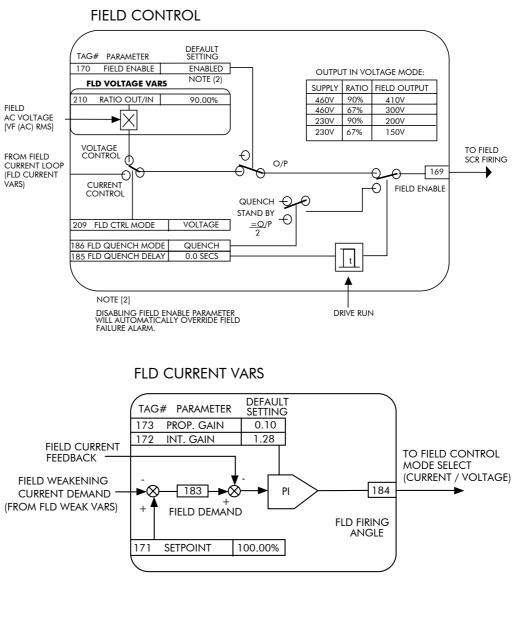

### FLD WEAK VARS

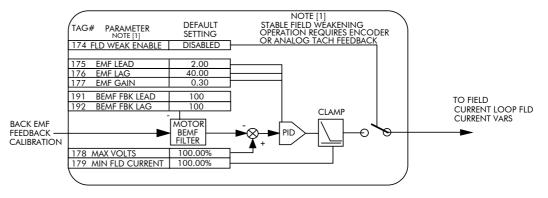

# 6-40 Programming Your Application

# **INERTIA COMP**

| MMI Menu Map         1       SETUP PARAMETERS         2       SPEED LOOP | This function block directly c<br>for load inertia during acceler<br>This is particularly useful in his<br>applications such as positioning | ration.<br>gh accuracy |          | ر<br>[556]         | Inertia<br>RTIA COMP (<br>JNSCALED (<br>INERTIA | OUTPUT | [603] - | 0.00 %<br>0.00 %<br>0.00 % |
|--------------------------------------------------------------------------|----------------------------------------------------------------------------------------------------|------------------------|----------|--------------------|-------------------------------------------------|--------|---------|----------------------------|
| 3 ADVANCED                                                               | elevators.                                                                                                    |                        |          | FILTER<br>RATE CAL |                                                 |        |         |                            |
| 4 INERTIA COMP<br>INERTIA<br>FILTER                                      | The block calculates its output rate as the current loop for max                                                                            |                        | e.       |                    |                                                 |        |         |                            |
| _ RATE CAL<br>DELTA                                                      | Parameter                                                                                                    | Tag                    |          |                    | Range                                           |        |         |                            |
| UNSCALED OUTPUT                                                          | INERTIA COMP OUTPUT                                                                                                    | 602                    |          |                    | x.xx %                                          |        |         |                            |
| INERTIA COMP O/P                                                         | Inertia compensation directly a                                                                                                    | added to the speed     | loop out | put.               |                                                 |        |         |                            |
|                                                                          | UNSCALED OUTPUT                                                                                                    | 603                    |          |                    | x.xx %                                          |        |         |                            |

Unscaled inertia compensation. DELTA 601 x.xx % Rate of change of speed demand in  $%/s^2$ . **INERTIA** 556 0.00 to 200.00 % The value of current necessary to accelerate load to 100% speed in 1 second. FILTER 557 0 to 20000 Low pass filter acting on the DELTA parameter. **RATE CAL** 558 0.00 to 200.00

Inertia compensation scaling factor.

# **Functional Description**

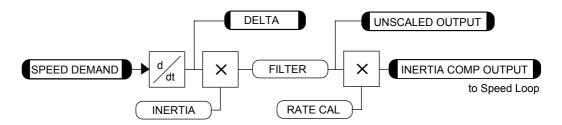

Programming Your Application 6-41

# **INHIBIT ALARMS**

| This allows you to disable certain       | Alarms                              |  |  |  |  |
|------------------------------------------|-------------------------------------|--|--|--|--|
| alarms and leave drive operation         | READY [125] - FALSE                 |  |  |  |  |
| un-interrupted if the related fault      | HEALTHY [122] - TRUE                |  |  |  |  |
| occurs.                                  | HEALTH WORD [115] – 0x0000          |  |  |  |  |
| occurs.                                  | HEALTH STORE [116] - 0x0000         |  |  |  |  |
| It also provides a view into current     | REMOTE TRIP [542] – FALSE           |  |  |  |  |
| and past trip conditions.                | STALL TRIP [112] – OK               |  |  |  |  |
| Funn Funn F                              | LAST ALARM [528] - NO ACTIVE ALARMS |  |  |  |  |
|                                          | ENABLED – [19] FIELD FAIL           |  |  |  |  |
| Caution                                  | ENABLED – [111] 5703 RCV ERROR      |  |  |  |  |
| Do <b>NOT</b> inhibit any alarms if this | ENABLED – [28] STALL TRIP INHIBIT   |  |  |  |  |
| ,                                        | TRUE – [305] TRIP RESET             |  |  |  |  |
| might result in danger to                | ENABLED – [81] SPEED FBK ALARM      |  |  |  |  |
| personnel or equipment.                  | ENABLED – [92] ENCODER ALARM        |  |  |  |  |
|                                          | ENABLED – [540] REM TRIP INHIBIT    |  |  |  |  |
|                                          | 10.0 SECS – [541] REM TRIP DELAY    |  |  |  |  |
| The function block is contained in       |                                     |  |  |  |  |

three menus on the MMI: INHIBIT ALARMS, ALARM STATUS and CALIBRATION.

| Parameter | Tag | Range        |
|-----------|-----|--------------|
| READY     | 125 | FALSE / TRUE |

Refer to the DIAGNOSTICS function block description, page 6-23.

| HEALTHY                                            | 122                      | FALSE / TRUE                              |
|----------------------------------------------------|--------------------------|-------------------------------------------|
| (HEALTH LED)                                       |                          |                                           |
| Refer to the DIAGNOSTI                             | CS function block descri | ption, page 6-23.                         |
| HEALTH WORD                                        | 115                      | 0x0000 to 0xFFFF                          |
| The hexadecimal sum of<br>- Alarm Messages.        | any alarms present. Refe | r to Chapter 7: "Trips and Fault Finding" |
| HEALTH STORE                                       | 116                      | 0x0000 to 0xFFFF                          |
| The hexadecimal value o<br>Finding" - Alarm Messag | ( <b>3</b> )             | . Refer to Chapter 7: "Trips and Fault    |
|                                                    |                          |                                           |
| REMOTE TRIP                                        | 542                      | FALSE / TRUE                              |
| <b>REMOTE TRIP</b><br>The state of Remote Trip     | •                        | FALSE / TRUE                              |

Armature current is above STALL THRESHOLD and AT ZERO SPEED but not AT ZERO SETPOINT.

STALL TRIP REMOTE TRIP

MMI Menu Map

5703 RCV ERROR

**1** SETUP PARAMETERS

2 INHIBIT ALARMS

FIELD FAIL

STALL TRIP TRIP RESET SPEED FBK ALARM ENCODER ALARM

#### MMI Menu Map

SETUP PARAMETERS 1

CALIBRATION 2

REM TRIP DELAY

Do REM TRIP INHIBIT MMI Menu Map 1 ALARM STATUS The f LAST ALARM

# HEALTH WORD HEALTH STORE THERMISTOR STATE SPEED FBK STATE

# 6-42 Programming Your Application

# **INHIBIT ALARMS**

| Parameter                                   | Tag                                   | Range                                                                          |
|---------------------------------------------|---------------------------------------|--------------------------------------------------------------------------------|
| LAST ALARM                                  | 528                                   | See below                                                                      |
| The hexadecimal valu<br>Finding" - Alarm Me |                                       | rm. Refer to Chapter 7: "Trips and Fault                                       |
| . 6                                         | 0x0000 : NO ACTI                      | VE ALARMS                                                                      |
|                                             | 0x0001 : OVER SP                      |                                                                                |
|                                             | 0x0002 : MISSING                      | PULSE                                                                          |
|                                             | 0x0004 : FIELD OV                     |                                                                                |
|                                             | 0x0008 : HEATSIN                      |                                                                                |
|                                             | 0x0010 : THERMIS                      |                                                                                |
|                                             | 0x0020 : OVER VC<br>0x0040 : SPD FEEI |                                                                                |
|                                             | 0x0040 : SFD FEE                      |                                                                                |
|                                             | 0x0100 : FIELD FA                     |                                                                                |
|                                             | 0x0200 : 3 PHASE                      | FAILED                                                                         |
|                                             | 0x0400 : PHASE L0                     |                                                                                |
|                                             | 0x0800 : 5703 RCV                     |                                                                                |
|                                             | 0x1000 : STALL TI                     |                                                                                |
|                                             | 0x2000 : OVER I T<br>0xF005 : EXTERNA |                                                                                |
|                                             | 0x8000 : ACCTS FA                     |                                                                                |
|                                             | 0xF001 : AUTOTU                       |                                                                                |
|                                             | 0xF002 : AUTOTU                       |                                                                                |
|                                             | 0xF200 : CONFIG I                     |                                                                                |
|                                             | 0xF400 : NO OP-ST                     |                                                                                |
|                                             | 0xF006 : REMOTE                       |                                                                                |
|                                             | 0xFF05 : PCB VER<br>0xFF06 : PRODUC   |                                                                                |
|                                             | 19                                    | ENABLED / INHIBITED                                                            |
| Inhibits the field fail a                   |                                       | ENABLED / INFIBILED                                                            |
| 5703 RCV ERROR                              |                                       | ENABLED / INHIBITED                                                            |
| Inhibits 5703 serial co                     | ommunications receive er              | ror. Only active in Slave Mode.                                                |
| STALL TRIP INHIB                            | SIT 28                                | ENABLED / INHIBITED                                                            |
| (STALL TRIP)                                |                                       |                                                                                |
| Inhibits the stall trip a                   | larm from tripping out th             | e contactor. This is useful in applications                                    |
| requiring extended op                       | peration at zero speed.               |                                                                                |
| TRIP RESET                                  | 305                                   | FALSE / TRUE                                                                   |
|                                             |                                       | tly and the HEALTHY output remains                                             |
|                                             |                                       | ut (C3) off/on. This feature can be used in                                    |
| 11 5                                        |                                       | under your own control, rather than<br>reset the drive, TRIP RESET must be set |
| When TRUE: faults a                         | re cleared whenever a Ru              | in signal is given to terminal C3.                                             |
| SPEED FBK ALAR                              |                                       | ENABLED / INHIBITED                                                            |
|                                             |                                       |                                                                                |

Inhibits the speed feedback alarm.

# Programming Your Application 6-43

|                             |              | INHIBIT ALARMS      |
|-----------------------------|--------------|---------------------|
| Parameter                   | Tag          | Range               |
| ENCODER ALARM               | 92           | ENABLED / INHIBITED |
| Inhibits the encoder option | board alarm. |                     |
| REM TRIP INHIBIT            | 540          | ENABLED / INHIBITED |
| Inhibits the remote trip.   |              |                     |
| REM TRIP DELAY              | 541          | 0.1 to 600.0 SECS   |

The delay between the remote trip alarm being activated and the drive tripping.

## **Functional Description**

#### **INHIBIT ALARMS** TO ALARM STATUS DEFAULT \_\_\_\_\_\_ TAG# SETTING PARAMETER FIELD FAIL 19 FIELD FAIL ENABLED FIELD CURRENT LESS THAN 6% [1] 5703 RCV ERROR 111 5703 RCV ERROR ENABLED 5703 IN SLAVE MODE AND COMMS ERROR STALL TRIP ENABLED 28 STALL TRIP INHIBIT FROM CALIBRATION STALL DELAY AND STALL THRESHOLD SPEED FBK ALARM SPEED FBK ALARM ENABLED 81 FROM CALIBRATION SPDFBK ALM LEVEL ENCODER ALARM 92 ENCODER ALARM ENABLED ENCODER FEEDBACK SELECTED AND ERROR DETECTED HEALTH RESET 305 TRUE TRIP RESET DRIVE START NOTE [1]:

FIELD FAIL THRESHOLD IS 6% IN CURRENT CONTROL 12% IN VOLTAGE CONTROL

# 6-44 Programming Your Application

# **INTERNAL LINKS**

#### MMI Menu Map

- 1 SYSTEM
- 2 CONFIGURE I/O
- 3 INTERNAL LINKS
- 4 LINK 11
- 4 LINK 12

SOURCE TAG DESTINATION TAG ADVANCED MODE AUX. SOURCE Use internal links to connect an internal input to an internal output, and to connect an input terminal to multiple destinations.

| OUTPUT DEST [391]   | - 0                                                   |                                                                                 |                                                                                                    | OUTPUT DEST [3                                                                                                    | 96]                                                                                                    |
|---------------------|-------------------------------------------------------|---------------------------------------------------------------------------------|----------------------------------------------------------------------------------------------------|----------------------------------------------------------------------------------------------------|----------------------------------------------------------------------------------------------------|
| 0] INPUT SOURCE     |                                                       | -                                                                               | [395]                                                                                                    | INPUT SOURCE                                                                                                    |                                                                                                    |
| 4] AUX INPUT SOURCE | 0                                                     | -                                                                               | [399]                                                                                                    | AUX INPUT SOUR                                                                                                    | CE                                                                                                    |
| 2] ADVANCED         |                                                       | -                                                                               | [397]                                                                                                    | ADVANCED                                                                                                    |                                                                                                    |
| 3] MODE             | SWITCH                                                | -                                                                               | [398]                                                                                                    | MODE                                                                                                    |                                                                                                    |
|                     | 0] INPUT SOURCE<br>4] AUX INPUT SOURCE<br>2] ADVANCED | 0] INPUT SOURCE     0       4] AUX INPUT SOURCE     0       2] ADVANCED     OFF | 0] INPUT SOURCE         0         -           4] AUX INPUT SOURCE         0         -           2] ADVANCED         OFF         - | 0] INPUT SOURCE         0 -         [395]           4] AUX INPUT SOURCE         0 -         [399]           2] ADVANCED         OFF -         [397] | 0] INPUT SOURCE     0 - [395] INPUT SOURCE       4] AUX INPUT SOURCE     0 - [399] AUX INPUT SOURCE       2] ADVANCED     OFF - [397] ADVANCED |

None of the links are connected in the default configuration.

### LINKS 1 to 10

Each link has a SOURCE TAG and DESTINATION TAG parameter. The default value for all parameters is 0 (zero).

| Parameter                      | Tag                      | Range    |
|--------------------------------|--------------------------|----------|
| LINK 1                         | -                        | -        |
| OUTPUT DEST                    | 365                      | 0 to 639 |
| (DESTINATION TAG)              |                          |          |
| Enter the tag number for the d | estination output value. |          |
| Refer to "Special Links", page | e 6-1.                   |          |
| INPUT SOURCE                   | 364                      | 0 to 639 |
| (SOURCE TAG)                   |                          |          |
| Enter the tag number of the so |                          |          |
| Refer to "Special Links", page | e 6-1.                   |          |
| LINK 2                         |                          |          |
| OUTPUT DEST                    | 367                      | 0 to 639 |
| INPUT SOURCE                   | 366                      | 0 to 639 |
| LINK 3                         |                          |          |
| OUTPUT DEST                    | 369                      | 0 to 639 |
| INPUT SOURCE                   | 368                      | 0 to 639 |
| LINK 4                         |                          |          |
| OUTPUT DEST                    | 371                      | 0 to 639 |
| INPUT SOURCE                   | 370                      | 0 to 639 |
| LINK 5                         |                          | - /      |
| OUTPUT DEST                    | 455                      | 0 to 639 |
| INPUT SOURCE                   | 454                      | 0 to 639 |
| LINK 6                         |                          |          |
| OUTPUT DEST                    | 457                      | 0 to 639 |
| INPUT SOURCE                   | 456                      | 0 to 639 |
| LINK 7                         |                          | - /      |
| OUTPUT DEST                    | 459                      | 0 to 639 |
| INPUT SOURCE                   | 458                      | 0 to 639 |
| LINK 8                         |                          |          |
| OUTPUT DEST                    | 461                      | 0 to 639 |
| INPUT SOURCE                   | 460                      | 0 to 639 |
| LINK 9                         |                          |          |
| OUTPUT DEST                    | 468                      | 0 to 639 |
| INPUT SOURCE                   | 467                      | 0 to 639 |
| LINK 10                        |                          |          |
| OUTPUT DEST                    | 470                      | 0 to 639 |
| INPUT SOURCE                   | 469                      | 0 to 639 |

- 0

# **INTERNAL LINKS**

## LINKS 11 & 12

Special links 11 and 12 allow further functionality within the block diagram by using three additional parameters: ADVANCED, AUX SOURCE and MODE. They can perform seven functions, depending upon the values of the MODE and ADVANCED parameters.

| Parameter                                          | Tag                                                         | Range                                                                                                    |
|----------------------------------------------------|-------------------------------------------------------------|----------------------------------------------------------------------------------------------------|
| OUTPUT DEST                                        | 391, 396                                                    | 0 to 639                                                                                                    |
| (DESTINATION TAG)                                  |                                                             |                                                                                                    |
| Enter the tag number for the                       | he destination output value                                 | e. Refer to "Special Links", page 6-1.                                                                                                    |
| INPUT SOURCE                                       | 390, 395                                                    | 0 to 639                                                                                                    |
| (SOURCE TAG)                                       |                                                             |                                                                                                    |
| Enter the tag number of th                         | e source input value. Refe                                  | r to "Special Links", page 6-1.                                                                                                    |
| AUX INPUT SOURCE                                   | 394, 399                                                    | 0 to 639                                                                                                    |
| (AUX.SOURCE)                                       |                                                             |                                                                                                    |
| Enter the tag number of a functions of the MODE se |                                                             | ide a second input for the two-input<br>Links", page 6-1.                                                                                  |
| ADVANCED                                           | 392, 397                                                    | OFF / ON                                                                                                    |
| 1                                                  |                                                             | s 1 to 10), i.e. it copies INPUT to s depending on the MODE parameter                                                                      |
| MODE                                               | 393, 398                                                    | See below                                                                                                    |
| INPUT) before copying th<br>ADVANCED to dynamica   | e result into the OUTPUT<br>ally <b>switch</b> the OUTPUT b | e INPUT (and sometimes also the AUX).<br>It can be combined with<br>between two inputs (INPUT and AUX)<br>lections are shown in the table. |
| 0 : SWI7                                           | ГСН                                                         |                                                                                                    |

5 : MODULUS

6 : COMPARATOR

| MODE                                                                                                    | Description                               |                                                                                                    |
|----------------------------------------------------------------------------------------------------|-------------------------------------------|----------------------------------------------------------------------------------------------------|
| <b>SWITCH</b> - switches the signal source<br>between auxilliary and source analog or<br>logic tags                                   | If ADVANCED = OFF<br>If ADVANCED = ON     | DESTINATION = SOURCE<br>DESTINATION = AUX SOURCE                                                         |
| <b>INVERTER</b> - inverts the source logic signal                                                                                     | If ADVANCED = OFF<br>If ADVANCED = ON     | DESTINATION = SOURCE<br>DESTINATION = Logic Inversion of SOURCE                                          |
| AND - gives AND-ed result of source logic signal and an auxilliary source logic signal                                                | If $ADVANCED = OFF$<br>If $ADVANCED = ON$ | DESTINATION = SOURCE<br>DESTINATION = SOURCE AND AUX SOURCE                                              |
| <b>OR</b> - gives OR-ed result of source logic signal and an auxilliary source logic signal                                           | If $ADVANCED = OFF$<br>If $ADVANCED = ON$ | DESTINATION = SOURCE<br>DESTINATION = SOURCE OR AUX SOURCE                                               |
| SIGN CHANGER - reverses the sign of the source logic signal                                                                           | If $ADVANCED = OFF$<br>If $ADVANCED = ON$ | DESTINATION = SOURCE<br>DESTINATION = Value sign change of SOURCE                                        |
| <b>MODULUS</b> - produces the modulus of the source logic signal                                                                      | If ADVANCED = OFF<br>If ADVANCED = ON     | DESTINATION = SOURCE<br>DESTINATION = Modulus of SOURCE                                                  |
| <b>COMPARATOR</b> - changes destination logic<br>signal to TRUE when source analog signal is<br>greater than auxilliary analog signal | If ADVANCED = OFF<br>If ADVANCED = ON     | DESTINATION = SOURCE<br>If SOURCE < AUX SOURCE DESTINATION = 0<br>If SOURCE > AUX SOURCE DESTINATION = 1 |

# **INTERNAL LINKS**

## **Functional Description**

The following diagram shows the internal schematic for a special link.

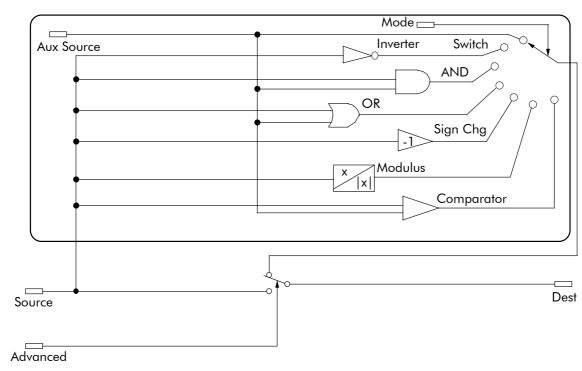

## **INTERNAL LINKS**

#### **Internal Links - Example**

# Controlling both the acceleration and deceleration times of the drive ramp through analog input 1 (default terminal A2)

This example is similar to the first example in ANALOG INPUTS, page 6-5.

As before, the ends of the external potentiometer are connected to the drive's 0V and +10V dc supply (terminals A1 and B3). The wiper of the potentiometer is connected to terminal A2. The CALIBRATION parameter of ANALOG INPUT 1 (Tag 230) is set to 5.00%. This scales the input signal (from 0.1 to 600 seconds) to 30 seconds maximum.

However, in this example INTERNAL LINK is used to allow the external potentiometer to control *both* the acceleration and deceleration times of the ramp.

To do this:

- 1. Set CONFIGURE I/O::CONFIGURE ENABLE to ENABLE.
- Find the tag number for RAMP ACCELTIME and RAMP DECEL TIME either from the RAMPS function block detail in this chapter, or from the Parameter Table: MMI Order - refer to Chapter 10. (They are 2 and 3 respectively).
- 3. Set ANIN 1 (A2)::DESTINATION TAG (OUTPUT) to 2 (for RAMP ACCEL TIME).
- 4. Set ANIN 1 (A2)::CALIBRATION to 0.500 (5.00%).
- 5. Set ANIN 1 (A2)::MAX VALUE to 100.00%.
- 6. Set ANIN 1 (A2)::MIN VALUE to 0.00%.
- Exit the ANALOG INPUTS sub-menu and scroll down to INTERNAL LINKS. Enter the INTERNAL LINKS sub-menu.
- 8. Set LINK 1::SOURCE TAG to 2 (for RAMP ACCEL TIME), which is also the destination tag for the output of the ANIN 1 (A2) function block.
- 9. Set LINK1::DESTINATION TAG to 3 (for RAMP DECEL TIME).
- 10. Set CONFIGURE I/O::CONFIGURE ENABLE to DISABLE.

Analog Input 1 (terminal A2) now controls both the speed ramp acceleration and deceleration times, over a range of 0 to 30 seconds. An input of 10V dc sets the ramp up and down times to 30 seconds.

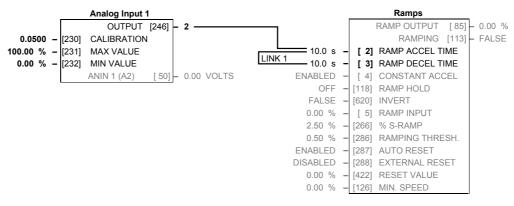

# JOG/SLACK

### MMI Menu Map

1 SETUP PARAMETERS

#### 2 JOG/SLACK

| JOG SPEED 1 |
|-------------|
| JOG SPEED 2 |
| TAKE UP 1   |
| TAKE UP 2   |
| CRAWL SPEED |
| MODE        |
| RAMP RATE   |

#### This block can be used to provide jog, take up slack and crawl speed functions.

The inputs to this block are the Start and Jog signals via AUX I/O, and the speed demand from the RAMPS function block. The output of this block is connected to the RAMPS function block.

The JOG/SLACK parameters modify or replace the ramp input speed demand. You should use a spare digital input to switch between modes to achieve full functionality.

 Jog/Slack

 OPERATING MODE [212]
 – STOP

 5.00 %
 – [218] JOG SPEED 1

 -5.00 %
 – [219] JOG SPEED 2

 5.00 %
 – [253] TAKE UP 1

 -5.00 %
 – [254] TAKE UP 2

 10.00 %
 – [225] CRAWL SPEED

 FALSE
 – [228] MODE

 1.0 SECS
 – [355] RAMP RATE

The ramp input speed demand from RAMPS is modified as required by MODE, Start, and Jog. These settings are shown in the Setpoint Selection table.

- *Jog:* With the Start signal OFF, the jog speed demand replaces the ramp input speed demand. MODE selects between jog setpoints 1 and 2. The jog RAMP RATE replaces the RAMP ACCEL TIME and RAMP DECEL TIME in the RAMPS function block. % S-RAMP is also set to 0.00%.
- *Take Up Slack:* With the Start signal ON, the jog signal performs a "take up slack" function. When a jog signal is received, the take up slack setpoint is added to the ramp input speed demand. MODE and Jog settings, from the table, select between the two take-up slack setpoints.
- *Crawl:* CRAWL SPEED replaces the ramp input speed demand as the output signal when both Start and Jog signals are ON, and MODE is TRUE.

| Parameter                                             | Tag                     | Range                                         |
|-------------------------------------------------------|-------------------------|-----------------------------------------------|
| OPERATING MODE                                        | 212                     | See below                                     |
| Refer to the DIAGNOST.                                | ICS function block desc | ription, page 6-23.                           |
|                                                       | 0 : STOP                |                                               |
|                                                       | 1 : STOP                |                                               |
|                                                       | 2 : JOG SP. 1           |                                               |
|                                                       | 3 : JOG SP. 2           |                                               |
|                                                       | 4 : RUN                 |                                               |
|                                                       | 5 : TAKE UP SP. 1       |                                               |
|                                                       | 6 : TAKE UP SP. 2       |                                               |
|                                                       | 7 : CRAWL               |                                               |
| JOG SPEED 1                                           | 218                     | -100.00 to 100.00 %                           |
| Jog speed setpoint 1.                                 |                         |                                               |
| JOG SPEED 2                                           | 219                     | -100.00 to 100.00 %                           |
| Jog speed setpoint 2.                                 |                         |                                               |
| TAKE UP 1                                             | 253                     | -100.00 to 100.00 %                           |
| Take-up slack speed setp                              | ooint 1.                |                                               |
| TAKE UP 2                                             | 254                     | -100.00 to 100.00 %                           |
| Take-up slack speed setp                              | ooint 2.                |                                               |
| CRAWL SPEED                                           | 225                     | -100.00 to 100.00 %                           |
| Crawl speed setpoint.                                 |                         |                                               |
| MODE                                                  | 228                     | FALSE / TRUE                                  |
| Selects jog speed setpoin<br>functionality, connect M |                         | nd the crawl setpoint. To achieve full input. |
| RAMP RATE                                             | 355                     | 0.1 to 600.0 SECS                             |

The ramp rate used while jogging. This is independent of the main ramp rate during normal running. The acceleration and deceleration times in jog are always equal.

# JOG/SLACK

## **Functional Description**

**Note:** The setpoint column in the table below refers to the Ramp Input ONLY, as indicated in the table. Any "direct" setpoints present will also add to this setpoint to make the total speed setpoint. If you don't want this to happen, for example during jogging, then disconnect the direct setpoint(s) during the appropriate conditions.

#### **Setpoint Selection Table**

| Operating Mode         | Start<br>C3 | Jog<br>C4 |       | Ramp Input<br>(see Note above) | Ramp Time     | Contactor |
|------------------------|-------------|-----------|-------|--------------------------------|---------------|-----------|
| 0 : Stop               | OFF         | OFF       | False | Setpoint                       | Default       | OFF       |
| 1 : Stop               | OFF         | OFF       | True  | Setpoint                       | Default       | OFF       |
| 2 : Inch / Jog 1       | OFF         | ON        | False | Jog Speed 1                    | Jog Ramp Rate | ON        |
| 3 ; Inch / Jog 2       | OFF         | ON        | True  | Jog Speed 2                    | Jog Ramp Rate | ON        |
| 4 : Run                | ON          | OFF       | False | Setpoint                       | Default       | ON        |
| 5 : Take-Up<br>Slack 1 | ON          | ON        | False | Setpoint + Take-Up Slack 1     | Default       | ON        |
| 6 : Take-Up<br>Slack 2 | ON          | OFF       | True  | Setpoint + Take-Up Slack 2     | Default       | ON        |
| 7 : Crawl              | ON          | ON        | True  | Crawl Speed                    | Default       | ON        |

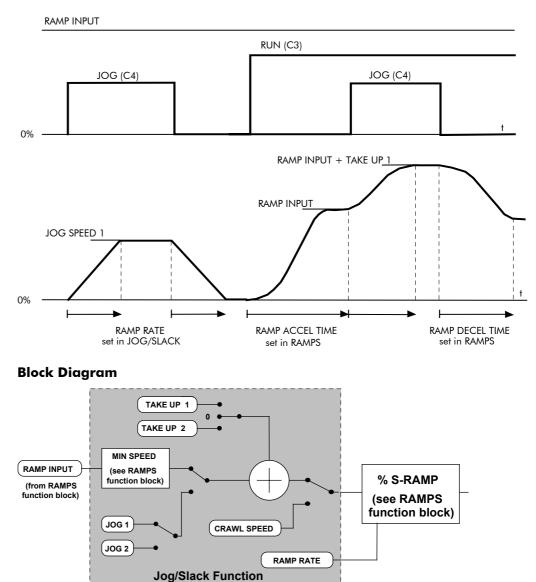

# **MENUS**

#### MMI Menu Map

1 MENUS

\_FULL MENUS LANGUAGE Use this block to select either the full MMI menu structure, or a reduced menu structure for easier navigation.

 Menus

 ENABLED

 [37]
 FULL MENUS

 ENGLISH

 [304]
 LANGUAGE

You can also select the display language for the MMI.

| Parameter                | Tag                      | Range               |
|--------------------------|--------------------------|---------------------|
| FULL MENUS               | 37                       | DISABLED / ENABLED  |
| When enabled, the full I | MMI menu structure is di | splayed on the MMI. |

#### LANGUAGE 304 ENGLISH / OTHER

Selects the MMI display language. Other languages are available, please contact SSD Drives. Refer also to Chapter 5: "The Operator Station" - Selecting the Display Language.

|                     |                                                     |                | miniLIN   |
|---------------------|-----------------------------------------------------|----------------|-----------|
| IMI Menu Map        | These parameters are general purpose tags.          |                | miniLINK  |
| YSTEM               | By using a VALUE or LOGIC as a staging post, a      | 0.00 % - [339] | ] VALUE 1 |
|                     | function block destination may be connected to a    | 0.00 % - [340] | ] VALUE 2 |
| iniLINK             | function block source.                              | 0.00 % - [341] | ] VALUE 3 |
| VALUE 1             |                                                     | 0.00 % - [342] | ] VALUE 4 |
| VALUE 2             | These parameters are used extensivley by Tech Boxes | 0.00 % - [343] | ] VALUE 5 |
| VALUE 3             | in order to map the field bus parameters into the   | 0.00 % - [344] | ] VALUE 6 |
| VALUE 4             | drive. Refer to the appropriate Tech Box manual.    | 0.00 % - [345  | VALUE 7   |
| VALUE 5             |                                                     | 0.00 % - [379] | -         |
| VALUE 6             |                                                     | 0.00 % - [380] |           |
| VALUE 7             |                                                     | 0.00 % - [381] | -         |
| VALUE 8             |                                                     | 0.00 % - [382] | -         |
| VALUE 9<br>VALUE 10 |                                                     | 0.00 % - [383] | -         |
| VALUE 10            |                                                     | 0.00 % - [384] | -         |
| VALUE 12            |                                                     | 0.00 % - [385] | -         |
| VALUE 13            |                                                     |                |           |
| VALUE 14            |                                                     | OFF - [346]    | -         |
|                     |                                                     | OFF - [347]    |           |
| LOGIC 2             |                                                     | OFF - [348]    | -         |
| LOGIC 3             |                                                     | OFF - [349]    | -         |
| LOGIC 4             |                                                     | OFF - [350]    |           |
| LOGIC 5             |                                                     | OFF - [351]    | LOGIC 6   |
| LOGIC 6             |                                                     | OFF - [352]    | -         |
| LOGIC 7             |                                                     | OFF - [353]    | ] LOGIC 8 |
| LOGIC 8             |                                                     |                |           |

| Parameter           | Tag        | Range               |
|---------------------|------------|---------------------|
| VALUE 1 to VALUE 14 | 339 to 385 | -300.00% to 300.00% |
| LOGIC 1 to LOGIC 8  | 346 to 353 | OFF / ON            |

## **Functional Description**

For example, an ANALOG I/P may be connected directly to an ANALOG O/P via VALUE 1.

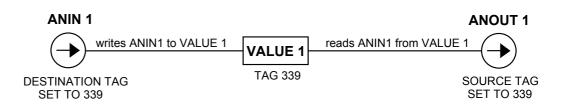

# **OP STATION**

#### MMI Menu Map

- 1 SETUP PARAMETERS
- 2 OP-STATION
- 3 SET UP

SETPOINT JOG SETPOINT LOCAL KEY ENABLE

#### MMI Menu Map

- 2 OP-STATION
- 3 START UP VALUES SETPOINT JOG SETPOINT FORWARD PROGRAM LOCAL

#### MMI Menu Map

- 1 SETUP PARAMETERS
- 2 OP-STATION
- 3 LOCAL RAMP

```
RAMP ACCEL TIME
```

| MMI Set-up o | ptions | and | Local | setpoint |
|--------------|--------|-----|-------|----------|
| information. |        |     |       |          |

This function block is viewed in three separate menus on the MMI: SET UP, START UP VALUES and LOCAL RAMP.

| Op Station |       |                    |     |  |  |
|------------|-------|--------------------|-----|--|--|
|            | E     | ERROR REPORT [158] |     |  |  |
| TRUE ·     | [511] | LOCAL KEY ENABLE   |     |  |  |
| 0.00 %     | [512] | SETPOINT           |     |  |  |
| 5.00 %     | [513] | JOG SETPOINT       |     |  |  |
| 10.0 SECS  | [514] | RAMP ACCEL TIME    |     |  |  |
| 10.0 SECS  | [515] | RAMP DECEL TIME    |     |  |  |
| TRUE ·     | [516] | INITIAL FWD DIRECT | ION |  |  |
| FALSE ·    | [517] | INITIAL LOCAL      |     |  |  |
| FALSE ·    | [518] | INITIAL PROGRAM    |     |  |  |
| 0.00 %     | [519] | INITIAL SETPOINT   |     |  |  |
| 5.00 %     | [520] | INITIAL JOG SETPOI | NT  |  |  |

| Parameter                                                   | Tag              | Range                                        |
|-------------------------------------------------------------|------------------|----------------------------------------------|
| ERROR REPORT                                                | 158              | 0x0000 to 0xFFFF                             |
| (OP STATION ERROR)                                          |                  |                                              |
| The last communication error.                               |                  |                                              |
| Reserved parameter for use by S                             | SSD Drives.      |                                              |
| LOCAL KEY ENABLE                                            | 511              | FALSE / TRUE                                 |
| Enables the LOCAL/REMOTE                                    | control key      | on the op-station. Set to TRUE to allow the  |
| operator to toggle between local                            | and remote       | modes.                                       |
| SETPOINT                                                    | 512              | 0.00 to 100.00 %                             |
| SET UP menu - Actual value of                               | local setpo      | nt. This value is not persistent.            |
| JOG SETPOINT                                                | 513              | 0.00 to 100.00 %                             |
| SET UP menu - Actual value of                               | local jog se     | tpoint. This value is not persistent.        |
| RAMP ACCEL TIME                                             | 514              | 0.1 to 600.0 SECS                            |
| Acceleration time used while in                             | Local mode       | 2.                                           |
| RAMP DECEL TIME                                             | 515              | 0.1 to 600.0 SECS                            |
| Deceleration time used while in                             | Local mode       | 2.                                           |
| INITIAL FWD DIRECTION                                       | 516              | FALSE / TRUE                                 |
| (FORWARD)                                                   |                  |                                              |
| Start-up mode of local direction                            | on power-u       | p. Set to TRUE for Forward.                  |
| INITIAL LOCAL                                               | 517              | FALSE / TRUE                                 |
| (LOCAL)                                                     |                  |                                              |
| Start-up mode of Operator Static<br>TRUE for Local mode.    | on LOCAL         | REMOTE control key on power-up. Set to       |
| INITIAL PROGRAM                                             | 518              | FALSE / TRUE                                 |
| (PROGRAM)                                                   |                  |                                              |
| Start-up mode of Operator Static to see the local setpoint. | on PROG k        | ey on power-up. Set to TRUE for Program mode |
| INITIAL SETPOINT                                            | 519              | 0.00 to 100.00 %                             |
| (SETPOINT)                                                  |                  |                                              |
| START UP VALUES menu - D                                    | Default valu     | e of local setpoint on power-up.             |
| INITIAL JOG SETPOINT                                        | 520              | 0.00 to 100.00 %                             |
| (JOG SETPOINT)                                              |                  |                                              |
| START UP VALUES menu - D                                    | )<br>efault Vali | e of local jog setpoint on power up          |

START UP VALUES menu - Default Value of local jog setpoint on power up.

# **OP STATION**

# **Functional Description**

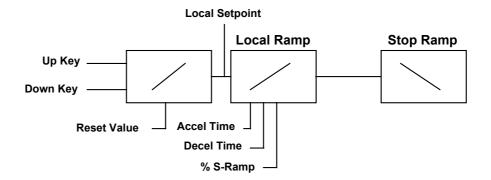

Local Setpoint (only active when the drive is in Local mode)

# PASSWORD (MMI only)

#### MMI Menu Map

ENTER PASSWORD BY-PASS PASSWORD CHANGE PASSWORD

1 PASSWORD

#### Use this MMI menu to activate or deactivate the password protection feature.

Refer to Chapter 5: "The Operator Station" - Password Protection for further instruction.

| Parameter                                                                          | Tag                       | Range            |
|------------------------------------------------------------------------------------|---------------------------|------------------|
| ENTER PASSWORD<br>Default = 0x0000.                                                | 120                       | 0x0000 to 0xFFFF |
| <b>BY-PASS PASSWORD</b><br>Default = FALSE<br><i>Reserved parameter for use by</i> | <b>526</b><br>SSD Drives. | FALSE / TRUE     |
| <b>CHANGE PASSWORD</b> Default = $0x0000$ .                                        | 121                       | 0x0000 to 0xFFFF |

#### **MMI Menu Map**

1 SETUP PARAMETERS

- 2 SPECIAL BLOCKS
- 3 PID

PROP. GAIN INT.TIME.CONST DERIVATIVE TC POSITIVE LIMIT NEGATIVE LIMIT O/P SCALER(TRIM) INPUT 1 INPUT 2 RATIO 1 RATIO 2 DIVIDER 1 DIVIDER 2 ENABLE INT. DEFEAT FILTER T.C. MODE MIN PROFILE GAIN PROFILED GAIN

#### This is a general purpose PID block which can be used for many different closed loop control applications.

The PID feedback can be loadcell tension, dancer position or any other transducer feedback such as pressure, flow etc.

This block is ignored by the drive unless SYSTEM::CONFIGURE I/O::BLOCK DIAGRAM::PID O/P DEST is connected to a non-zero tag.

#### Features:

- Independent adjustment of gain and time constants.
- Additional first-order filter (F).
- Functions P, PI, PD, PID with/without F individually selected.
- Ratio and divider for scaling each input.
- Independent positive and negative limits.
- Output scaler (Trim).
- Gain profiled by diameter for centre-driven winder control.

|           |   |       | Pid               |                |
|-----------|---|-------|-------------------|----------------|
|           |   |       | PID OUTPUT        | [417] - 0.00 % |
|           |   |       | PID CLAMPED [416] |                |
|           |   |       | PID ERROR         | [415] - 0.00 % |
| 1.0       | - | [404] | PROP. GAIN        | 1              |
| 5.00 s    | - | [402] | INT. TIME CONS    | Т.             |
| 0.000 s   | - | [401] | DERIVATIVE TC     |                |
| 100.00 %  | - | [405] | POSITIVE LIMIT    |                |
| -100.00 % | - | [406] | NEGATIVE LIMIT    |                |
| 0.2000    | - | [407] | O/P SCALER (TR    | RIM)           |
| 0.00 %    | - | [410] | INPUT 1           |                |
| 0.00 %    | - | [411] | INPUT 2           |                |
| 1.0000    | - | [412] | RATIO 1           |                |
| 1.0000    | - | [413] | RATIO 2           |                |
| 1.0000    | - | [418] | DIVIDER 1         |                |
| 1.0000    | - | [414] | DIVIDER 2         |                |
| ENABLED   | - | [408] | ENABLE            |                |
| OFF       | - | [409] | INT. DEFEAT       |                |
| 0.100 s   | - | [403] | FILTER T.C.       |                |
| 0         | - | [473] | MODE              |                |
| 20.00 %   | - | [474] | MIN PROFILE GA    | AIN            |
|           |   |       | PROFILED GAIN     | [475] - 0.0    |

| Parameter                                                       | Tag                                              | Range                                                                                                    |  |  |  |
|-----------------------------------------------------------------|--------------------------------------------------|----------------------------------------------------------------------------------------------------|--|--|--|
| PID OUTPUT                                                      | 417                                              | xxx.xx %                                                                                                    |  |  |  |
| Refer to the DIAGNOSTICS function block description, page 6-23. |                                                  |                                                                                                    |  |  |  |
| PID CLAMPED                                                     | 416                                              | FALSE / TRUE                                                                                                    |  |  |  |
| Refer to the DIAGNOSTIC                                         | 'S function block desci                          | ription, page 6-23.                                                                                                    |  |  |  |
| PID ERROR                                                       | 415                                              | xxx.xx %                                                                                                    |  |  |  |
| Refer to the DIAGNOSTIC                                         | 'S function block desci                          | ription, page 6-23.                                                                                                    |  |  |  |
| PROP. GAIN                                                      | 404                                              | 0.0 to 100.0                                                                                                    |  |  |  |
| down the whole Bode PID                                         | transfer function leav<br>an error of 5%, the pr | is is a pure gain factor which shifts up or<br>ring the time constants unaffected. A value<br>roportional part (initial step) of the PID<br>pprox. 50% for Td << Ti. |  |  |  |
| INT. TIME CONST.                                                | 402                                              | 0.01 to 100.00 s                                                                                                    |  |  |  |
| The integral time constant                                      | (Ti)                                             |                                                                                                    |  |  |  |
| DERIVATIVE TC                                                   | 401                                              | 0.000 to 10.000 s                                                                                                    |  |  |  |
| The derivative time constant                                    | nt (Td). Set this value                          | to 0.000 to remove the derivative term.                                                                                                    |  |  |  |
| POSITIVE LIMIT                                                  | 405                                              | 0.00 to 105.00 %                                                                                                    |  |  |  |
| The upper limit of the PID                                      | algorithm.                                       |                                                                                                    |  |  |  |
| NEGATIVE LIMIT                                                  | 406                                              | -105.00 to 0.00 %                                                                                                    |  |  |  |
| The lower limit of the PID                                      | algorithm.                                       |                                                                                                    |  |  |  |

The lower limit of the PID algorithm.

## PID

PID

| Parameter                                                                                                    | Tag                                                                                                    | Range                                                                                                    |
|----------------------------------------------------------------------------------------------------|----------------------------------------------------------------------------------------------------|----------------------------------------------------------------------------------------------------|
| O/P SCALER (TRIM)                                                                                                    | 407                                                                                                    | -3.0000 to 3.0000                                                                                                    |
| (O/P SCALER(TRIM))                                                                                                    |                                                                                                    |                                                                                                    |
|                                                                                                    |                                                                                                    | l by in order to give the final PID Output.                                                                                                    |
| Normally this ratio would                                                                                                    |                                                                                                    |                                                                                                    |
| INPUT 1                                                                                                    | 410                                                                                                    | -300.00 to 300.00 %                                                                                                    |
| 1 1                                                                                                    | -                                                                                                    | ension feedback or a reference/offset.                                                                                                    |
| INPUT 2                                                                                                    | 411                                                                                                    | -300.00 to 300.00 %                                                                                                    |
|                                                                                                    | -                                                                                                    | /tension feedback or a reference/offset                                                                                                    |
| RATIO 1                                                                                                    | 412                                                                                                    | -3.0000 to 3.0000                                                                                                    |
| This multiplies Input 1 by                                                                                                    | a factor (Ratio 1).                                                                                                    |                                                                                                    |
| RATIO 2                                                                                                    | 413                                                                                                    | -3.0000 to 3.0000                                                                                                    |
| This multiplies Input 2 by                                                                                                    | a factor (Ratio 2).                                                                                                    |                                                                                                    |
| DIVIDER 1                                                                                                    | 418                                                                                                    | -3.0000 to 3.0000                                                                                                    |
| This divides Input 1 by a f                                                                                                    | actor (Divider 1).                                                                                                    |                                                                                                    |
| DIVIDER 2                                                                                                    | 414                                                                                                    | -3.0000 to 3.0000                                                                                                    |
| This divides Input 2 by a f                                                                                                    | actor (Divider 2).                                                                                                    |                                                                                                    |
| ENABLE                                                                                                    | 408                                                                                                    | DISABLED / ENABLED                                                                                                    |
| Enables or disables the PII                                                                                                    | D output.                                                                                                    |                                                                                                    |
| INT. DEFEAT                                                                                                    | 409                                                                                                    | OFF / ON                                                                                                    |
|                                                                                                    |                                                                                                    |                                                                                                    |
| only.                                                                                                    |                                                                                                    | k transfer function then becomes P+D 0.000 to 10.000 s                                                                                                    |
| only.<br><b>FILTER T.C.</b><br>A first-order filter for remo<br>0.000 the filter is removed                                                                                                    | <b>403</b><br>oving high frequency n<br>. The high frequency li                                                                                                    | <b>0.000 to 10.000 s</b><br>oise from the PID output. When set to<br>ft of the transfer function is determined by                                                                                                    |
| only.<br>FILTER T.C.<br>A first-order filter for removed<br>0.000 the filter is removed<br>the ratio k of the Derivativ                                                                                                    | <b>403</b><br>oving high frequency n<br>. The high frequency li                                                                                                    | <b>0.000 to 10.000 s</b><br>oise from the PID output. When set to<br>ft of the transfer function is determined by                                                                                                    |
| only.<br><b>FILTER T.C.</b><br>A first-order filter for removed<br>0.000 the filter is removed<br>the ratio k of the Derivativ                                                                                                    | <b>403</b><br>oving high frequency n<br>. The high frequency li                                                                                                    | <b>0.000 to 10.000 s</b><br>oise from the PID output. When set to<br>ft of the transfer function is determined by                                                                                                    |
| only.<br><b>FILTER T.C.</b><br>A first-order filter for removed<br>0.000 the filter is removed<br>the ratio k of the Derivativ<br>4 of 5.<br><b>MODE</b>                                                                                                    | 403<br>oving high frequency n<br>. The high frequency li<br>re Time Const (Td) ove<br>473<br>of the proportional gai                                                                                                    | <b>0.000 to 10.000 s</b><br>oise from the PID output. When set to<br>ft of the transfer function is determined by<br>r the Filter Time Constant (Tf) - typically                                                                                                    |
| only.<br><b>FILTER T.C.</b><br>A first-order filter for removed<br>the ratio k of the Derivativ<br>4 of 5.<br><b>MODE</b><br>This determines the shape<br>steeper the curve of the pro-<br>For Mode = 0, Profiled Ga                                                                                                    | 403<br>oving high frequency n<br>. The high frequency li<br>re Time Const (Td) ove<br>473<br>of the proportional gai<br>of the proportional gai<br>of iled gain.<br>in = constant = P.                                                                                                    | <b>0.000 to 10.000 s</b><br>oise from the PID output. When set to<br>ft of the transfer function is determined by<br>r the Filter Time Constant (Tf) - typically<br><b>0 to 4</b><br>n profile. The higher the setting, the                                                                                                    |
| only.<br><b>FILTER T.C.</b><br>A first-order filter for removed<br>0.000 the filter is removed<br>the ratio k of the Derivativ<br>4 of 5.<br><b>MODE</b><br>This determines the shape<br>steeper the curve of the pro-                                                                                                    | 403<br>oving high frequency n<br>. The high frequency li<br>re Time Const (Td) ove<br>473<br>of the proportional gai<br>of the proportional gai<br>of iled gain.<br>in = constant = P.                                                                                                    | <b>0.000 to 10.000 s</b><br>oise from the PID output. When set to<br>ft of the transfer function is determined by<br>r the Filter Time Constant (Tf) - typically<br><b>0 to 4</b><br>n profile. The higher the setting, the                                                                                                    |
| only.<br><b>FILTER T.C.</b><br>A first-order filter for removed<br>the ratio k of the Derivativ<br>4 of 5.<br><b>MODE</b><br>This determines the shape<br>steeper the curve of the pro-<br>For Mode = 0, Profiled Ga                                                                                                    | 403<br>oving high frequency n<br>. The high frequency li<br>the Time Const (Td) over<br>473<br>of the proportional gai<br>offiled gain.<br>in = constant = P.<br>in = A * (diameter - m)                                                                                                    | <b>0.000 to 10.000 s</b><br>oise from the PID output. When set to<br>ft of the transfer function is determined by<br>r the Filter Time Constant (Tf) - typically<br><b>0 to 4</b><br>n profile. The higher the setting, the<br>in diameter) + B.                                                                                                    |
| only.<br><b>FILTER T.C.</b><br>A first-order filter for removed<br>the ratio k of the Derivative<br>4 of 5.<br><b>MODE</b><br>This determines the shape<br>steeper the curve of the profiled Ga<br>For Mode = 1, Profiled Ga                                                                                                    | 403<br>oving high frequency n<br>. The high frequency li<br>re Time Const (Td) ove<br>473<br>of the proportional gai<br>of the proportional gai<br>offiled gain.<br>$\sin = \text{constant} = \text{P}.$<br>$\sin = \text{A} * (\text{diameter - m})$<br>$\sin = \text{A} * (\text{diameter - m})$                                                                                                    | 0.000 to 10.000 s<br>oise from the PID output. When set to<br>ft of the transfer function is determined by<br>r the Filter Time Constant (Tf) - typically<br>0 to 4<br>n profile. The higher the setting, the<br>in diameter) + B.<br>in diameter)^2 + B.                                                                                                    |
| only.<br><b>FILTER T.C.</b><br>A first-order filter for removed<br>the ratio k of the Derivative<br>4 of 5.<br><b>MODE</b><br>This determines the shape<br>steeper the curve of the pro-<br>For Mode = 0, Profiled Ga<br>For Mode = 1, Profiled Ga<br>For Mode = 3, Profiled Ga                                                                                                    | 403<br>oving high frequency n<br>. The high frequency li<br>te Time Const (Td) ove<br>473<br>of the proportional gai<br>of the proportional gai                                                                                                    | <b>0.000 to 10.000 s</b><br>oise from the PID output. When set to<br>ft of the transfer function is determined by<br>r the Filter Time Constant (Tf) - typically<br><b>0 to 4</b><br>n profile. The higher the setting, the<br>in diameter) + B.<br>in diameter)^2 + B.<br>in diameter)^3 + B.                                                                                                    |
| only.<br><b>FILTER T.C.</b><br>A first-order filter for remo<br>0.000 the filter is removed<br>the ratio k of the Derivativ<br>4 of 5.<br><b>MODE</b><br>This determines the shape<br>steeper the curve of the pro<br>For Mode = 0, Profiled Ga<br>For Mode = 1, Profiled Ga                                                                                                    | 403<br>oving high frequency n<br>. The high frequency li<br>te Time Const (Td) ove<br>473<br>of the proportional gai<br>of the proportional gai                                                                                                    | <b>0.000 to 10.000 s</b><br>oise from the PID output. When set to<br>ft of the transfer function is determined by<br>r the Filter Time Constant (Tf) - typically<br><b>0 to 4</b><br>n profile. The higher the setting, the<br>in diameter) + B.<br>in diameter)^2 + B.<br>in diameter)^3 + B.                                                                                                    |
| only.<br><b>FILTER T.C.</b><br>A first-order filter for remo<br>0.000 the filter is removed<br>the ratio k of the Derivativ<br>4 of 5.<br><b>MODE</b><br>This determines the shape<br>steeper the curve of the pro-<br>For Mode = 0, Profiled Ga<br>For Mode = 1, Profiled Ga<br>For Mode = 2, Profiled Ga<br>For Mode = 3, Profiled Ga<br>For Mode = 4, Profiled Ga                                                                                                    | 403<br>oving high frequency n<br>. The high frequency li<br>re Time Const (Td) ove<br>473<br>of the proportional gai<br>of the proportional gai<br>in = A * (diameter - m<br>tin = A * (diameter - m<br>tin = A * (diameter - m                                                                                                    | <b>0.000 to 10.000 s</b><br>oise from the PID output. When set to<br>ft of the transfer function is determined by<br>r the Filter Time Constant (Tf) - typically<br><b>0 to 4</b><br>n profile. The higher the setting, the<br>in diameter) + B.<br>in diameter)^2 + B.<br>in diameter)^3 + B.<br>in diameter)^4 + B.<br><b>0.00 to 100.00 %</b><br>imum diameter (core) as a percentage of                  |
| only.<br><b>FILTER T.C.</b><br>A first-order filter for remo<br>0.000 the filter is removed<br>the ratio k of the Derivativ<br>4 of 5.<br><b>MODE</b><br>This determines the shape<br>steeper the curve of the pro<br>For Mode = 0, Profiled Ga<br>For Mode = 1, Profiled Ga<br>For Mode = 2, Profiled Ga<br>For Mode = 3, Profiled Ga<br>For Mode = 4, Profiled Ga<br><b>MIN PROFILE GAIN</b><br>This expresses the minimum                                                                   | 403<br>oving high frequency n<br>. The high frequency li<br>re Time Const (Td) ove<br>473<br>of the proportional gai<br>of the proportional gai<br>in = A * (diameter - m<br>tin = A * (diameter - m<br>tin = A * (diameter - m                                                                                                    | <b>0.000 to 10.000 s</b><br>oise from the PID output. When set to<br>ft of the transfer function is determined by<br>r the Filter Time Constant (Tf) - typically<br><b>0 to 4</b><br>n profile. The higher the setting, the<br>in diameter) + B.<br>in diameter)^2 + B.<br>in diameter)^3 + B.<br>in diameter)^4 + B.<br><b>0.00 to 100.00 %</b><br>imum diameter (core) as a percentage of                  |
| only.<br><b>FILTER T.C.</b><br>A first-order filter for remo<br>0.000 the filter is removed<br>the ratio k of the Derivativ<br>4 of 5.<br><b>MODE</b><br>This determines the shape<br>steeper the curve of the pro-<br>For Mode = 0, Profiled Ga<br>For Mode = 1, Profiled Ga<br>For Mode = 2, Profiled Ga<br>For Mode = 3, Profiled Ga<br>For Mode = 4, Profiled Ga<br><b>MIN PROFILE GAIN</b><br>This expresses the minimu-<br>the (maximum) P gain at fermioned the proportional gain after | 403<br>oving high frequency m<br>. The high frequency li<br>re Time Const (Td) over<br>473<br>of the proportional gai<br>ofiled gain.<br>$\sin = \text{constant} = P.$<br>$\sin = A * (\text{diameter} - m)$<br>$\sin = A * (\text{diameter} - m)$<br>$\sin$ | <b>0.000 to 10.000 s</b><br>oise from the PID output. When set to<br>ft of the transfer function is determined by<br>r the Filter Time Constant (Tf) - typically<br><b>0 to 4</b><br>n profile. The higher the setting, the<br>in diameter) + B.<br>in diameter)^2 + B.<br>in diameter)^3 + B.<br>in diameter)^4 + B.<br><b>0.00 to 100.00 %</b><br>imum diameter (core) as a percentage of<br>hen MODE > 0. |

- When MODE is not ZERO (see above) this overrides the P gain above.
- When MODE = 0, then PROFILED GAIN = PROP. GAIN.

## PID

#### **Functional Description**

The following block diagram shows the internal structure of the PID block.

PID is used to control the response of any closed loop system. It is used specifically in system applications involving the control of drives to allow zero steady state error between Reference and Feedback, together with good transient performance.

The block executes a Proportional Gain + Integral + Derivative control algorithm, with an added filter to attenuate high-frequency noise. You can select P, PD, PI or PID as required.

#### Proportional Gain (PROP. GAIN)

This is used to adjust the basic response of the closed loop control system. It is defined as the portion of the loop gain fed back to make the complete control loop stable. The PID error is multiplied by the Proportional Gain to produce an output.

#### Integral (INT. TIME CONST.)

The Integral term is used to give zero steady state error between the setpoint and feedback values of the PID. If the integral is set to a small value, this will cause an underdamped or unstable control system.

#### **D**erivative (DERIVATIVE TC)

This is used to correct for certain types of control loop instability, and therefore improve response. It is sometimes used when heavy or large inertia rolls are being controlled. The derivative term has an associated filter to suppress high frequency signals.

The algorithm modifies the error between the setpoint and the feedback with the proportional, integral, and derivative terms. The error is clamped internally to  $\pm 105\%$  maximum.

The proportional, integral, and derivative terms are scaled by PROP. GAIN, INT. TIME CONST., and DERIVATIVE TC respectively. An additional gain profiler can modify the proportional gain as the roll diameter changes. The block diagram shows how the proportional gain changes when using the profiler.

#### **Proportional Gain**

Proportional gain scales the output based upon the input error. Increasing PROP. GAIN will improve the response time while increasing overshoot. MODE selects the proportional gain profile. When set to 0, the proportional gain remains constant over the entire roll. Changing the value of MODE increases the profile as shown opposite.

You should try to achieve a critically damped response which allows the mechanics to track as precisely as possible a step change on the setpoint.

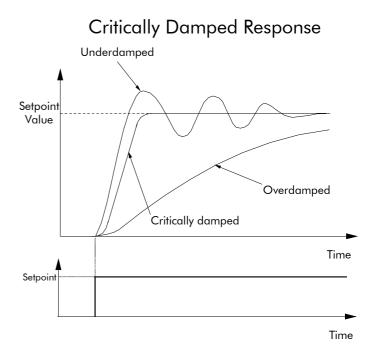

#### **Integral Gain**

Integral eliminates steady-state error. Reducing INT. TIME CONST. improves the response, however, if it is set too short it will cause instability. The integral value is clamped internally by the settings of POSITIVE LIMIT and NEGATIVE LIMIT. It is also held at the last value when the PID CLAMPED output is TRUE. Setting INT. DEFEAT to ON will disable the integral gain term.

#### **Derivative Gain**

Derivative gain instantaneously boosts the PID output signal. Increasing DERIVATIVE TC decreases the damping, which in most cases causes overshoot and oscillations resulting in an unacceptable system response.

**Note:** For most applications, derivative gain is never used and is usually left at its default value of 0.000 seconds.

Derivative gain can improve response in some dancer tension controlled systems, particularly those systems with high inertia dancers which need an instantaneous response to overcome the weight of the dancer roll. For loadcell controlled tension systems, derivative gain is almost *never* used.

The block diagram below shows the types of system responses possible, MODE = 0 to MODE = 4.

- In underdamped systems, the output oscillates and the settling time increases.
- Critically damped systems have no overshoot or oscillations. They reach the setpoint within the desired response time.
- Overdamped systems do not oscillate but do not reach the setpoint within the desired response time.

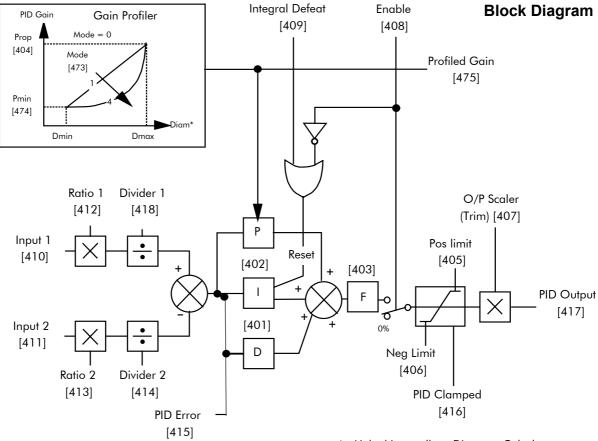

\* - Linked internally to Diameter Calculator

Operators can read the PID error, PID output, setpoint and feedback on the drive's MMI by monitoring the following values:

- PID ERROR : displayed in the DIAGNOSTICS menu
- PID OUTPUT : displayed in the DIAGNOSTICS menu
- SETPOINT : monitored at SETUP PARAMETERS::SPECIAL BLOCKS::PID::INPUT 1
- FEEDBACK : monitored at SETUP PARAMETERS::SPECIAL BLOCKS::PID::INPUT 2

# PRESET

| MMI Menu Map                                                                    | The Preset block allows you eight preset inputs, which in | turn may be                                               | Preset PRESET OP (%) [572] - 0.00 %                                                                               |  |  |
|---------------------------------------------------------------------------------|-----------------------------------------------------------|-----------------------------------------------------------|----------------------------------------------------------------------------------------------------|--|--|
| 2 PRESET SPEEDS<br>SELECT 1<br>SELECT 2<br>SELECT 3                             | connected to other blocks of                              | FALSE FALSE FALSE FALSE FALSE FALSE                       | - [563] INVERT                                                                                                    |  |  |
| INVERT 0/P<br>MAX SPEED<br>LIMIT<br>GRAY SCALE<br>INPUT 0<br>INPUT 1<br>INPUT 2 |                                                           | FALSE<br>FALSE<br>0.0<br>0.0<br>0.0<br>0.0<br>0.0         | - [610] GRAY SCALE<br>- [564] INPUT 0<br>- [565] INPUT 1<br>- [566] INPUT 2<br>- [567] INPUT 3<br>- [568] INPUT 4 |  |  |
| INPUT 3<br>INPUT 4<br>INPUT 5<br>INPUT 6                                        |                                                           | 0.0                                                       | – [569] INPUT 5<br>– [570] INPUT 6<br>– [571] INPUT 7                                                             |  |  |
| INPUT 7<br>PRESET O/P                                                           | Parameter                                                 | Tag                                                       | Range                                                                                                    |  |  |
|                                                                                 | PRESET OP (%)                                             | 572                                                       | x.xx %                                                                                                    |  |  |
|                                                                                 | Scales the selected preset input by MAX SPEED.            |                                                           |                                                                                                    |  |  |
|                                                                                 | OUTPUT                                                    | 593                                                       | X.X                                                                                                    |  |  |
|                                                                                 | Outputs the selected INPUT                                | value.                                                    |                                                                                                    |  |  |
|                                                                                 | SELECT 1                                                  | 560                                                       | FALSE / TRUE                                                                                                    |  |  |
|                                                                                 | Select inputs 1                                           |                                                           |                                                                                                    |  |  |
|                                                                                 | SELECT 2                                                  | 561                                                       | FALSE / TRUE                                                                                                    |  |  |
|                                                                                 | Select inputs 2                                           |                                                           |                                                                                                    |  |  |
|                                                                                 | SELECT 3                                                  | 562                                                       | FALSE / TRUE                                                                                                    |  |  |
|                                                                                 | Select inputs 3                                           |                                                           |                                                                                                    |  |  |
|                                                                                 | INVERT                                                    | 563                                                       | FALSE / TRUE                                                                                                    |  |  |
|                                                                                 | Changes the sign of the output.                           | ut. If TRUE, the output is of th                          | e opposite sign to the selected                                                                                   |  |  |
|                                                                                 | MAX SPEED                                                 | 559                                                       | 0.1 to 3000.0                                                                                                    |  |  |
|                                                                                 | Scaler for PRESET OP (%).                                 |                                                           |                                                                                                    |  |  |
|                                                                                 | LIMIT                                                     | 600                                                       | FALSE / TRUE                                                                                                    |  |  |
|                                                                                 | Clamp output to MAX SPEE                                  | D if TRUE.                                                |                                                                                                    |  |  |
|                                                                                 | GRAY SCALE                                                | 610                                                       | FALSE / TRUE                                                                                                    |  |  |
|                                                                                 |                                                           | when TRUE, Binary encoding anges between state preventing | when FALSE. When gray scale g the mis-selection of                                                                |  |  |
|                                                                                 | INPUT 0 to INPUT 7                                        | 564, 565, 566, 567,<br>568, 569, 570, 571                 | -3000.0 to 3000.0                                                                                                 |  |  |

Pre-set input variables.

# PRESET

## **Functional Description**

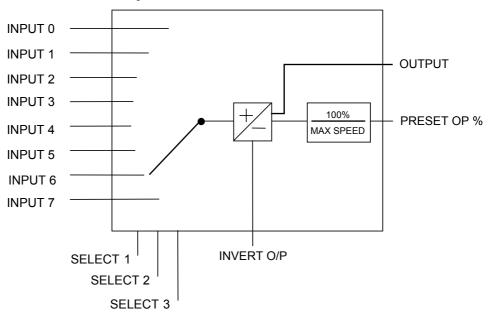

#### **Selection Table**

Three Boolean variables used to select between one of the 8 preset values.

| BINARY ENCODING |          |          |       |  |
|-----------------|----------|----------|-------|--|
| Select 3        | Select 2 | Select 1 | Input |  |
| FALSE           | FALSE    | FALSE    | 0     |  |
| FALSE           | FALSE    | TRUE     | 1     |  |
| FALSE           | TRUE     | FALSE    | 2     |  |
| FALSE           | TRUE     | TRUE     | 3     |  |
| TRUE            | FALSE    | FALSE    | 4     |  |
| TRUE            | FALSE    | TRUE     | 5     |  |
| TRUE            | TRUE     | FALSE    | 6     |  |
| TRUE            | TRUE     | TRUE     | 7     |  |

| GRAY SCALE ENCODING |          |          |       |  |  |
|---------------------|----------|----------|-------|--|--|
| Select 3            | Select 2 | Select 1 | Input |  |  |
| FALSE               | FALSE    | FALSE    | 0     |  |  |
| FALSE               | FALSE    | TRUE     | 1     |  |  |
| FALSE               | TRUE     | TRUE     | 2     |  |  |
| FALSE               | TRUE     | FALSE    | 3     |  |  |
| TRUE                | TRUE     | FALSE    | 4     |  |  |
| TRUE                | TRUE     | TRUE     | 5     |  |  |
| TRUE                | FALSE    | TRUE     | 6     |  |  |
| TRUE                | FALSE    | FALSE    | 7     |  |  |

# RAISE/LOWER

| MMI Menu Map1SETUP PARAMETERS2RAISE/LOWERRESET VALUEINCREASE RATEDECREASE RATERAISE INPUTLOWER INPUTMIN VALUEMAX VALUEEXTERNAL RESET | This function block act<br>motorised potentiomet<br>This block is ignored by<br>SYSTEM::CONFIGUR<br>DIAGRAM::RAISE/LC<br>connected to a non-zero<br>The OUTPUT is not pre<br>is powered-down.<br>By default, this block ha<br>connected. | er (MOP).<br>the drive unless<br>E I/O::BLOCK<br>WER DEST is<br>tag<br>eserved when the drive | Raise/Lower           OUTPUT [264] - 0.00 %           0.00 % - [255] RESET VALUE           10.0 s - [256] INCREASE RATE           10.0 s - [257] DECREASE RATE           FALSE - [261] RAISE INPUT           FALSE - [262] LOWER INPUT           -100.00 % - [258] MIN VALUE           100.00 % - [259] MAX VALUE           FALSE - [307] EXTERNAL RESET |  |  |  |  |
|----------------------------------------------------------------------------------------------------|----------------------------------------------------------------------------------------------------|-----------------------------------------------------------------------------------------------|----------------------------------------------------------------------------------------------------|--|--|--|--|
|                                                                                                    | Parameter                                                                                                    | Tag                                                                                           | Range                                                                                                    |  |  |  |  |
|                                                                                                    | OUTPUT                                                                                                    | 264                                                                                           | xxx.xx %                                                                                                    |  |  |  |  |
|                                                                                                    | (RAISE/LOWER O/P)                                                                                                    |                                                                                               |                                                                                                    |  |  |  |  |
|                                                                                                    | Refer to the DIAGNOSTICS function block description, page 6-23.                                                                                                    |                                                                                               |                                                                                                    |  |  |  |  |
|                                                                                                    | RESET VALUE                                                                                                    | 255                                                                                           | -300.00 to 300.00 %                                                                                                    |  |  |  |  |
|                                                                                                    |                                                                                                    |                                                                                               |                                                                                                    |  |  |  |  |

This reset value is pre-loaded directly into the output when EXTERNAL RESET is TRUE, or at power-up. It is clamped by MIN VALUE and MAX VALUE.

| INCREASE RATE                                                                                               | 256                                                                                                    | 0.1 to 600.0 s      |  |  |  |
|----------------------------------------------------------------------------------------------------|----------------------------------------------------------------------------------------------------|---------------------|--|--|--|
| Rate of change of an increasing output value.                                                               |                                                                                                    |                     |  |  |  |
| DECREASE RATE                                                                                               | 257                                                                                                    | 0.1 to 600.0 s      |  |  |  |
| Rate of change of a decreas                                                                                 | ing output v                                                                                                | alue.               |  |  |  |
| RAISE INPUT                                                                                                 | 261                                                                                                    | FALSE / TRUE        |  |  |  |
| 1                                                                                                    | Command to raise the output value. When TRUE, increases the output at the rate determined by INCREASE RATE. |                     |  |  |  |
| LOWER INPUT                                                                                                 | 262                                                                                                    | FALSE / TRUE        |  |  |  |
| Command to lower the output value. When TRUE, decreases the output at the rate determined by DECREASE RATE. |                                                                                                    |                     |  |  |  |
| MIN VALUE                                                                                                   | 258                                                                                                    | -300.00 to 300.00 % |  |  |  |
| Minimum ramp output clamp. This is a plain clamp, not a ramped "min speed" setting.                         |                                                                                                    |                     |  |  |  |
| MAX VALUE                                                                                                   | 259                                                                                                    | -300.00 to 300.00 % |  |  |  |
| Maximum ramp output clan                                                                                    | np.                                                                                                    |                     |  |  |  |
| EXTERNAL RESET                                                                                              | 307                                                                                                    | FALSE / TRUE        |  |  |  |

When TRUE, sets the output of the Raise/Lower block to the RESET VALUE.

## **RAISE/LOWER**

### **Functional Description**

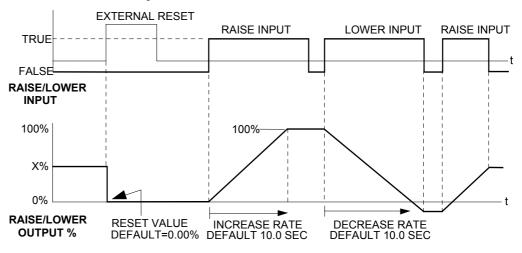

The diagram above illustrates the raise/lower functionality.

When EXTERNAL RESET is set TRUE, the raise/lower output resets to RESET VALUE (default = 0.00%).

When RAISE INPUT is TRUE, the output increases at INCREASE RATE. The output cannot exceed MAX VALUE.

The reverse is true when LOWER INPUT is TRUE: LOWER INPUT reduces the output at DECREASE RATE. The output cannot drop below MIN VALUE.

The ramp is held at its last value when the RAISE and LOWER INPUT are removed.

Setting both RAISE INPUT and LOWER INPUT to TRUE at the same time creates a ramp hold condition.

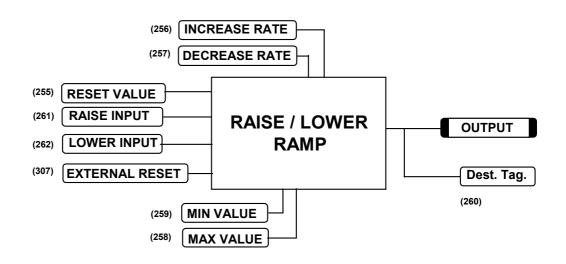

If Reset, Output = Reset Value (Clamped)

## RAMPS

#### MMI Menu Map

1 SETUP PARAMETERS

#### 2 RAMPS

RAMP ACCEL TIME RAMP DECEL TIME RAMP HOLD INVERT RAMP INPUT % S-RAMP RAMPING THRESH. AUTO RESET EXTERNAL RESET RESET VALUE MIN SPEED

#### The RAMPS parameters set the shape and duration of the ramp used for starting and changing speeds.

This block is ignored by the drive unless SYSTEM::CONFIGURE I/O::BLOCK DIAGRAM::RAMP O/P DEST is connected to a non-zero tag

**Note:** The STOP RATES menu contains a separate deceleration rate for controlled stopping of the drive.

The default inputs are ANIN 3 (A4) for a ramped speed input, and DIGIN 2 (C7) to switch RAMP HOLD. The default output connection is to SPEED LOOP::SETPOINT 3.

| Ramps    |   |       |              |       |   |        |
|----------|---|-------|--------------|-------|---|--------|
|          |   |       | RAMP OUTPUT  | [ 85] | F | 0.00 % |
|          |   |       | RAMPING      | [113] | F | FALSE  |
| 10.0 s   | - | [2]   | RAMP ACCEL T | IME   |   |        |
| 10.0 s   | - | [3]   | RAMP DECEL T | IME   |   |        |
| ENABLED  | - | [4]   | CONSTANT ACC | CEL   |   |        |
| OFF      | - | [118] | RAMP HOLD    |       |   |        |
| FALSE    | - | [620] | INVERT       |       |   |        |
| 0.00 %   | - | [5]   | RAMP INPUT   |       |   |        |
| 2.50 %   | - | [266] | % S-RAMP     |       |   |        |
| 0.50 %   | - | [286] | RAMPING THRE | SH.   |   |        |
| ENABLED  | - | [287] | AUTO RESET   |       |   |        |
| DISABLED | - | [288] | EXTERNAL RES | ΒET   |   |        |
| 0.00 %   | - | [422] | RESET VALUE  |       |   |        |
| 0.00 %   | - | [126] | MIN. SPEED   |       |   |        |

The input signal to the block is clamped by MIN SPEED, which sets the minimum ramp input speed when the drive is enabled.

RAMP INPUT is routed to the JOG/SLACK function block to be modified as determined by the JOG inputs. The RAMPS block then shapes the signal to produce the RAMP OUTPUT signal.

The RAMPING output becomes TRUE when the absolute value of the difference between RAMP OUTPUT and the JOG/SLACK function block output exceeds RAMPING THRESH.

RAMP ACCEL TIME and RAMP DECEL TIME set the acceleration and deceleration times taken for input changes. % S-RAMP adds a "S" shaped section to the linear ramp. When set to 0.00%, the ramp will be linear. As the percentage is increased, 350% of the ramp time is added to the linear ramp creating more gradual starting and stopping. The formula for the actual ramp time is shown below. Ramp time is the value of parameters RAMP ACCEL TIME or RAMP DECEL TIME.

Actual Ramp Time = RAMP TIME x (3.5 x % S-RAMP/100 + 1)

RAMP HOLD stops the ramp from changing. When DIGIN 2 (C7) is ON, the ramp stays at the last ramp value.

The reset signal can have two sources, a RUN signal or an external reset signal. When AUTO RESET is ENABLED, the ramp resets whenever a Run signal is given at terminal C3. Connecting a digital input to EXTERNAL RESET allows an external source to reset the ramp.

# 6-64 Programming Your Application

# RAMPS

| Parameter                                                                                                    | Tag                                  | Range                     |  |
|----------------------------------------------------------------------------------------------------|--------------------------------------|---------------------------|--|
| RAMP OUTPUT                                                                                                    | 85                                   | xxx.xx %                  |  |
| Refer to the DIAGNOSTICS                                                                                                    | function block description, page     | 6-23.                     |  |
| RAMPING                                                                                                    | 113                                  | FALSE / TRUE              |  |
| Refer to the DIAGNOSTICS                                                                                                    | function block description, page     | 6-23.                     |  |
| RAMP ACCEL TIME                                                                                                    | 2                                    | 0.1 to 600.0 s            |  |
| The acceleration time for 10                                                                                                    | 0% change.                           |                           |  |
| RAMP DECEL TIME                                                                                                    | 3                                    | 0.1 to 600.0 s            |  |
| The deceleration time for 10                                                                                                    | 0% change.                           |                           |  |
| CONSTANT ACCEL                                                                                                    | 4                                    | DISABLED / ENABLED        |  |
| Reserved parameter for use                                                                                                    | by SSD Drives.                       |                           |  |
| RAMP HOLD                                                                                                    | 118                                  | OFF / ON                  |  |
| When ON, the ramp output i                                                                                                    | s held at its last value. This is ov | erridden by a ramp reset. |  |
| INVERT                                                                                                    | 620                                  | FALSE / TRUE              |  |
| Inverts the RAMP INPUT si                                                                                                    | gnal.                                |                           |  |
| RAMP INPUT                                                                                                    | 5                                    | -105.00 to 105.00 %       |  |
| Input value.                                                                                                    |                                      |                           |  |
| % S-RAMP                                                                                                    | 266                                  | 0.00 to 100.00 %          |  |
| Percentage of ramp with S-shaped rate of change. A value of zero is equivalent to a linear ramp. Changing this value affects the ramp times. |                                      |                           |  |
| RAMPING THRESH.                                                                                                    | 286                                  | 0.00 to 100.00 %          |  |
| Ramping flag threshold level. The threshold is used to detect whether the ramp is active.                                                    |                                      |                           |  |
| AUTO RESET                                                                                                    | 287                                  | DISABLED / ENABLED        |  |

When ENABLED, the ramp is reset whenever SYSTEM RESET is TRUE. (SYSTEM RESET Tag 374 is an internal flag that is set TRUE for one cycle after the Speed/Current loop is enabled, i.e. every time the drive is started).

# RAMPS

|                                           |                                                        | KAMP5                                                                                 |
|-------------------------------------------|--------------------------------------------------------|---------------------------------------------------------------------------------------|
| Parameter                                 | Tag                                                    | Range                                                                                 |
| EXTERNAL RESE                             |                                                        | DISABLED / ENABLED                                                                    |
|                                           | he ramp is reset to RESET V<br>ESET for its operation. | ALUE. EXTERNAL RESET does not                                                         |
| RESET VALUE                               | 422                                                    | -300.00 to 300.00 %                                                                   |
| load smoothly (`bun                       |                                                        | ramp is reset. In order to catch a spinning<br>EED FEEDBACK Tag No. 62 (source) to    |
| MIN. SPEED                                | 126                                                    | 0.00 to 100.00 %                                                                      |
| clamp operates on the VALUE as far as the |                                                        | l and operates with a 0.5% hysterisis. This<br>n therefore be overridden by the RESET |
| Output                                    |                                                        |                                                                                       |
|                                           | Input                                                  | -0.5 0 0.5                                                                            |
| Functional Des                            | cription                                               |                                                                                       |
|                                           | RAMP                                                   |                                                                                       |
|                                           | % S-RAMP                                               |                                                                                       |
|                                           |                                                        |                                                                                       |
|                                           | g /<br>ack                                             | O/P<br>t<br>AMP                                                                       |
|                                           |                                                        |                                                                                       |
|                                           |                                                        |                                                                                       |

AUTO RESET

RESET VALUE

RAMP INPUT

## RAMPS

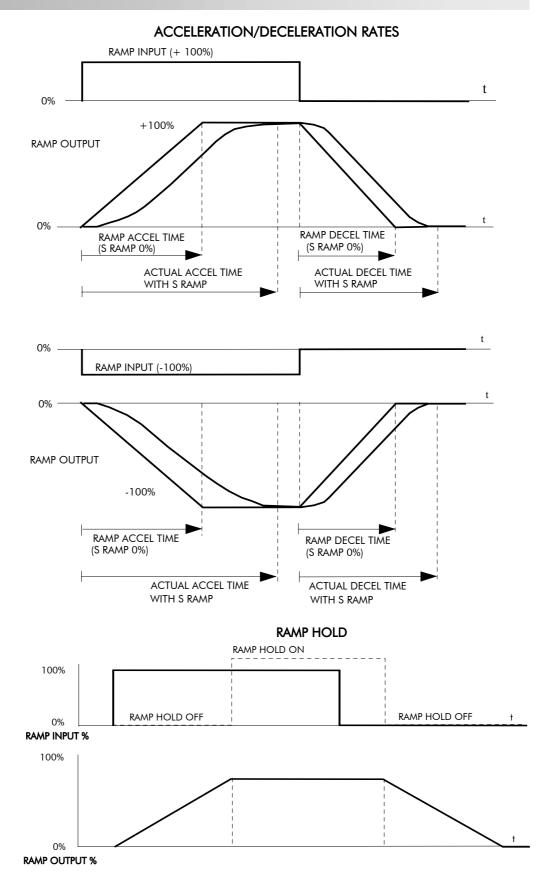

The ramp will function when a ramp input is present. When DIGIN 2 (C7) is ON, RAMP HOLD stops the ramp from changing. Even when the ramp input signal is removed, RAMP HOLD keeps the ramp output from changing. Once RAMP HOLD is OFF, the ramp resumes.

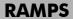

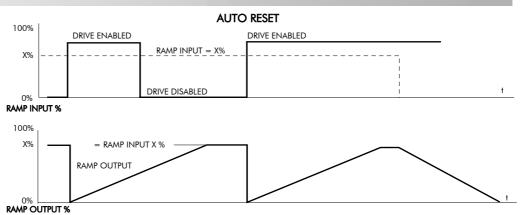

When AUTO RESET is ENABLED, ramp output resets to RESET VALUE each time the drive is enabled. In this example RESET VALUE is 0.00%. It does not reset if the drive is disabled.

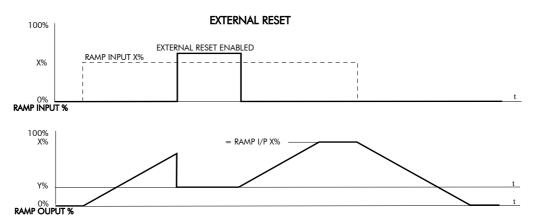

The ramp input is set to X% at time  $t_0$ . The ramp output will increase at the ramp rate. While EXTERNAL RESET is ENABLED, the ramp output resets to RESET VALUE (Y%). When EXTERNAL RESET is DISABLED, the ramp output continues to follow the input signal.

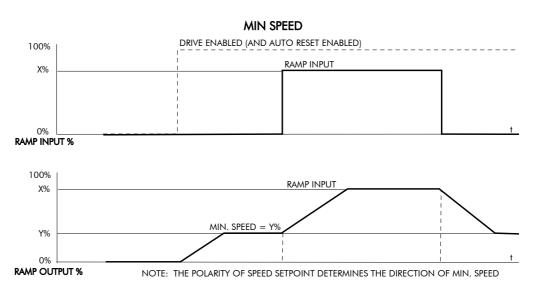

This figure shows the effect of setting MIN. SPEED above 0.00%. When the drive is enabled, the ramp output cannot fall below the value set by MIN. SPEED. Notice the ramp rates are used when changing the output from minimum speed to zero speed. Notice also that in this example the ramp output only increases to X% since the ramp input signal is limited to X%.

# **SETPOINT SUM 1**

| MMI Menu Map                                                                                                    | Use this block to sum and scale up to three analog inputs to produce the SPT. SUM                                                                                                    |                |                                                                              | Setpoint Sum 1<br>SPT. SUM                                                                                  | [ 86] - | 0.00 % |
|----------------------------------------------------------------------------------------------------|----------------------------------------------------------------------------------------------------|----------------|------------------------------------------------------------------------------|----------------------------------------------------------------------------------------------------|---------|--------|
| 2 SETPOINT SUM 1<br>RATIO 1<br>RATIO 0<br>SIGN 1<br>SIGN 0<br>DIVIDER 1<br>DIVIDER 0<br>DEADBAND WIDTH<br>LIMIT | output.<br>This block is ignored by the drive unless<br>SYSTEM::CONFIGURE I/O::BLOCK<br>DIAGRAM::SPT SUM 1 DEST is connected<br>to a non-zero tag. The default connection is to<br>Tag 289, SETPOINT 1.<br>Analog Input 1, terminal A2 is the default<br>input. By default, the output SPT. SUM<br>connects to SETPOINT 1 in the speed loop. | 1.0000 -       | [208]<br>[ 8]<br>[292]<br>[419]<br>[420]<br>[131]<br>[375]<br>[423]<br>[100] | RATIO 1<br>RATIO 0<br>SIGN 1<br>SIGN 0<br>DIVIDER 1<br>DIVIDER 0<br>DEADBAND<br>LIMIT<br>INPUT 2<br>INPUT 1 |         |        |
| INPUT 2<br>INPUT 1<br>INPUT 0                                                                                   | INPUT 0 and INPUT 1 have individual ratio<br>and divider scalers, and signs. INPUT 1 has an ad                                                                                                    | lditional dead | lband                                                                        | function set b                                                                                              | у       |        |

and divider scalers, and signs. INPUT 1 has an additional deadband function set by DEADBAND WIDTH. When the input is within the deadband, the output clamps to zero to ignore any noise. This parameter is useful when digital setpoints are used (for example from a 5703, serial communications, or the RAISE/LOWER function block). The inputs have symmetrical limits set by LIMIT. INPUT 2 has no scaling or limits.

The output, after INPUT 0, INPUT 1 and INPUT 2 are summed, is also clamped by LIMIT before producing the SPT. SUM output.

| Parameter                    | Tag                               | Range                      |
|------------------------------|-----------------------------------|----------------------------|
| SPT. SUM                     | 86                                | xxx.xx %                   |
| (SPT SUM OUTPUT)             |                                   |                            |
| Refer to the DIAGNOSTICS f   | unction block description, page   | 6-23.                      |
| RATIO 1                      | 6                                 | -3.0000 to 3.0000          |
| Multiplier term for INPUT 1. |                                   |                            |
| RATIO 0                      | 208                               | -3.0000 to 3.0000          |
| Multiplier term for INPUT 0. |                                   |                            |
| SIGN 1                       | 8                                 | <b>NEGATIVE / POSITIVE</b> |
| Polarity for INPUT 1.        |                                   |                            |
| SIGN 0                       | 292                               | <b>NEGATIVE / POSITIVE</b> |
| Polarity for INPUT 0.        |                                   |                            |
| DIVIDER 1                    | 419                               | -3.0000 to 3.0000          |
| Divider scaling for INPUT 1. | Dividing by 0 (zero) results in a | a zero output.             |
| DIVIDER 0                    | 420                               | -3.0000 to 3.0000          |
| Divider scaling for INPUT 0. | Dividing by 0 (zero) results in a | a zero output.             |
| DEADBAND                     | 131                               | 0.0 to 100.0 % (h)         |
| (DEADBAND WIDTH)             |                                   |                            |

Range within which the output is clamped at zero.

## **SETPOINT SUM 1**

| Parameter | Tag | Range            |
|-----------|-----|------------------|
| LIMIT     | 375 | 0.00 to 200.00 % |

The Setpoint Sum programmable limit is symmetrical and has the range 0.00% to 200.00%. The limit is applied both to the intermediate results of the RATIO calculation and the total output.

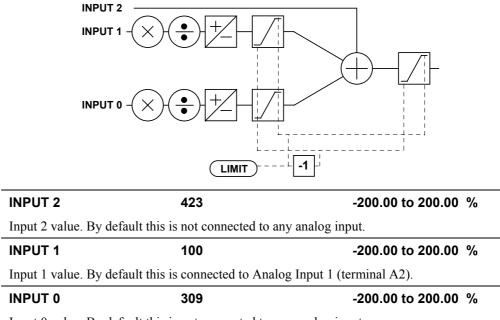

Input 0 value. By default this is not connected to any analog input.

### **SETPOINT SUM 2**

#### MMI Menu Map

1 SETUP PARAMETERS

#### 2 SPECIAL BLOCKS

3 SETPOINT SUM 2

INPUT 2 INPUT 1 INPUT 0 RATIO 1 RATIO 0 DIVIDER 1 DIVIDER 0 LIMIT SPT SUM OUTPUT STPT SUM 2 OUT 0 STPT SUM 2 OUT 1 Setpoint Sum 2 is a general purpose summing and ratio block that allows two scalable inputs and one unscalable input to be combined.

This block is ignored by the drive unless SYSTEM::CONFIGURE I/O::BLOCK DIAGRAM::SETPOINT SUM 2 is connected to a non-zero tag.

This block may be used for friction compensations in Current Program Winders (CPW) and Speed Program Winders (SPW).

Setpoint Sum 2 SPT SUM OUTPUT [451] - 0.00 % OUTPUT 0 [491] - 0.00 % OUTPUT 1 [492] - 0.00 % 0.00 % [444] INPUT 0 0.00 % [443] INPUT 1 0.00 % [445] INPUT 2 1.0000 [447] RATIO 0 1.0000 [446] RATIO 1 [448] DIVIDER 0 1 0000 [466] DIVIDER 1 1.0000 . 100.00 % [449] LIMIT

INPUT 0 and INPUT 1 can be scaled individually using their respective ratio and divider parameters. LIMIT sets the symmetrical clamps for INPUT 0, INPUT 1 and the final output.

| Parameter                    | Tag            | Range                                                                              |
|------------------------------|----------------|------------------------------------------------------------------------------------|
| SPT SUM OUTPUT               | 451            | xxx.xx %                                                                           |
| Main output of Setpoint Sur  | n 2.           |                                                                                    |
| OUTPUT 0                     | 491            | xxx.xx %                                                                           |
| (STPT SUM 2 OUT 0)           |                |                                                                                    |
|                              |                | ccess to Input 0 channel sub-calculations. The result 0 clamped to within ± LIMIT. |
| OUTPUT 1                     | 492            | xxx.xx %                                                                           |
| (STPT SUM 2 OUT 1)           |                |                                                                                    |
|                              |                | ccess to Input 1 channel sub-calculations. The result clamped to within ± LIMIT.   |
| INPUT 0                      | 444            | -300.00 to 300.00 %                                                                |
| Input 0 scaled value. By def | àult this is 1 | not connected to any analog input.                                                 |
| INPUT 1                      | 443            | -300.00 to 300.00 %                                                                |
| Input 1 scaled value. By def | ault this is o | connected to Analog Input 1 (A2).                                                  |
| INPUT 2                      | 445            | -300.00 to 300.00 %                                                                |
| Input 2 unscaled value. By c | lefault this   | is not connected to any analog input.                                              |
| RATIO 0                      | 447            | -3.0000 to 3.0000                                                                  |
| Multiplier term for INPUT (  | ).             |                                                                                    |
| RATIO 1                      | 446            | -3.0000 to 3.0000                                                                  |
| Multiplier term for INPUT    | l              |                                                                                    |
| DIVIDER 0                    | 448            | -3.0000 to 3.0000                                                                  |
| Divider scaling for INPUT (  | ). Dividing    | by 0 (zero) results in a zero output.                                              |
| DIVIDER 1                    | 466            | -3.0000 to 3.0000                                                                  |
| Divider scaling for INPUT    | l. Dividing    | by 0 (zero) results in a zero output.                                              |

LIMIT4490.00 to 200.00 %The Setpoint Sum programmable limit is symmetrical and has the range 0.00% to 200.00%.The limit is applied both to the intermediate results of the RATIO calculation and the total output.

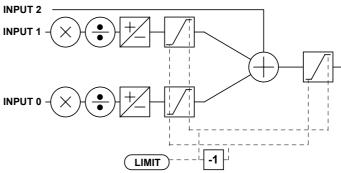

## **SETPOINT SUM 2**

### **Functional Description**

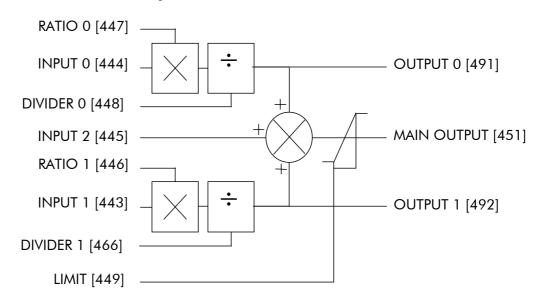

### SPEED LOOP

#### MMI Menu Map

- 1 SETUP PARAMETERS
- 2 SPEED LOOP
  - SPD.PROP.GAIN SPD.INT.TIME INT. DEFEAT PRESET TORQUE PRESET T SCALE ENCODER SIGN SPEED FBK SELECT SPD.FBK.FILTER

#### MMI Menu Map

- 1 SETUP PARAMETERS
- 2 SPEED LOOP
- 3 SETPOINTS
  - SETPOINT 1 SIGN 2 (A3) RATIO 2 (A3) SETPOINT 2 (A3) SETPOINT 3 SETPOINT 4 MAX DEMAND MIN DEMAND

#### MMI Menu Map

1 CONFIGURE DRIVE

SPEED FBK SELECT ENCODER SIGN SPD. INT. TIME SPD PROP GAIN

| Use this block to tune the speed loop PI |                                           |            |        |       | Speed Loop       |         |     |      |   |
|------------------------------------------|-------------------------------------------|------------|--------|-------|------------------|---------|-----|------|---|
| to p                                     | produce a current demand.                 |            | OUTPUT | [356] | - 0              | ).00    | %   |      |   |
| The                                      | snood loop has four inputs:               |            |        |       | PEED FEEDBACK    | [ 62]   |     |      |   |
| Inc                                      | e speed loop has four inputs:             |            |        | S     | SPEED SETPOINT   | [ 63] - |     |      |   |
| 1.                                       | SPEED DEMAND from STOP                    |            |        |       | SPEED ERROR      | [ 64]   | - 0 | ).00 | % |
|                                          | RATES.                                    | 10.00      |        |       | PROP. GAIN       |         |     |      |   |
|                                          | KATLS.                                    | 0.500 SECS | -      | [ 13] | INT. TIME CONST. |         |     |      |   |
| 2.                                       | Speed feedback as either armature         | OFF        | -      | [202] | INT. DEFEAT      |         |     |      |   |
|                                          | volts, analog tach, or ENCODER from       | 0.000      | -      | [547] | SPEED FBK FILTE  | R       |     |      |   |
|                                          | CALIBRATION.                              | 3          | -      | [554] | ENCODER FILTER   | 2       |     |      |   |
|                                          | CALIDRATION.                              | 0.00 %     | -      | [289] | SETPOINT 1       |         |     |      |   |
| 3.                                       | ZERO SPD. OFFSET from                     | POSITIVE   | -      | [9]   | SIGN 2 (A3)      |         |     |      |   |
|                                          | CALIBRATION.                              | 1.0000     | -      | [7]   | RATIO 2 (A3)     |         |     |      |   |
|                                          |                                           |            |        |       | SETPOINT 2 (A3)  | [290]   | - 0 | 0.00 | % |
| 4.                                       | DRIVE ENABLE from the drive               | 0.00 %     | -      | [291] | SETPOINT 3       |         |     |      |   |
|                                          | enable logic.                             | 0.00 %     | -      | [ 41] | SETPOINT 4       |         |     |      |   |
|                                          |                                           | 105.00 %   | -      | [357] | MAX DEMAND       |         |     |      |   |
| The two outputs are the diagnostic       |                                           | -105.00 %  | -      | [358] | MIN DEMAND       |         |     |      |   |
| parameter CURRENT DEMAND and             |                                           | 0.00 %     | -      | [595] | PRESET TORQUE    |         |     |      |   |
| SPE                                      | ED ERROR.                                 | 100.00 %   | -      | [604] | PRESET T SCALE   |         |     |      |   |
| The                                      | The block is viewed in three manus on the |            |        |       |                  |         |     |      |   |

The block is viewed in three menus on the MMI: SPEED LOOP, SETPOINTS and ADVANCED.

#### SETPOINTS: MMI Sub-Menu

This MMI menu contains the setpoint parameter reference inputs for the function block.

#### **ADVANCED: MMI Sub-Menu**

Refer to page 6-76.

SPEED DEMAND is summed algebraically with SPEED FEEDBACK to produce SPEED ERROR. When the drive is enabled, SPEED ERROR is controlled by the PI loop. Proportional and integral profiling is performed in the ADVANCED::ADAPTION function block.

The resulting current demand signal is routed to the CURRENT LOOP function block and to the ADVANCED::ZERO SPD. QUENCH sub-menu.

| Parameter                  | Tag                     | Range             |
|----------------------------|-------------------------|-------------------|
| OUTPUT                     | 356                     | xxx.xx %          |
| (SPD LOOP OUTPUT)          |                         |                   |
| Refer to the DIAGNOSTIC    | S function block descri | ption, page 6-23. |
| SPEED FEEDBACK             | 62                      | xxx.xx %          |
| (RAW SPEED FBK)            |                         |                   |
| The speed feedback value   | from the source chosen  | by SPEED FBK SEL. |
| SPEED SETPOINT             | 63                      | xxx.xx %          |
| Refer to the DIAGNOSTIC    | S function block descri | ption, page 6-23. |
| SPEED ERROR                | 64                      | xxx.xx %          |
| (RAW SPEED ERROR)          |                         |                   |
| Refer to the DIAGNOSTIC    | S function block descri | ption, page 6-23. |
| PROP. GAIN                 | 14                      | 0.00 to 200.00    |
| (SPD.PROP.GAIN)            |                         |                   |
| Speed loop DI proportional | ania adiantanant        |                   |

Speed loop PI proportional gain adjustment.

## SPEED LOOP

| Parameter                           | Tag                      | Range                                     |  |  |  |
|-------------------------------------|--------------------------|-------------------------------------------|--|--|--|
| INT. TIME CONST.                    | 13                       | 0.001 to 30.000 SECS                      |  |  |  |
| (SPD.INT.TIME)                      |                          |                                           |  |  |  |
| Speed loop PI integral gai          | n adjustment.            |                                           |  |  |  |
| INT. DEFEAT                         | 202                      | OFF / ON                                  |  |  |  |
| When ON it inhibits the ir control. | tegral part of the speed | loop PI control to give proportional only |  |  |  |

| SPEED FBK FILTER | 547 | 0.000 to 1.000 |
|------------------|-----|----------------|
|                  |     |                |

#### (SPD.FBK.FILTER)

A simple filter function that is applied to speed feedback to reduce ripple caused by low line count encoders and noisy tachos. A value of 0 disables the filter action ,and 1.00 is the maximum value. A typical value would be between 0.5 and 0.75.

INCREASING THE FILTER VALUE MAY MAKE THE SPEED LOOP UNSTABLE.

The filter time constant  $\tau$  in milliseconds can be calculated from the following equation:

$$\tau = \frac{3.3}{Log_e\left(\frac{1}{\alpha}\right)}$$

Where  $\alpha$  is the value of SPD FBK FILTER. A value of 0.5 equates to a filter time of 4.8ms, 0.8 to 14.7ms, and 0.9 to 31.2ms.

| ENCODER FILTER                                | 554                       | See below                               |
|-----------------------------------------------|---------------------------|-----------------------------------------|
| Reserved parameter for use                    | by SSD Drives.            |                                         |
| SETPOINT 1                                    | 289                       | -105.00 to 105.00 %                     |
| Speed Setpoint 1 (Default S                   | etpoint Sum 1 O/P).       |                                         |
| SIGN 2 (A3)                                   | 9                         | <b>NEGATIVE / POSITIVE</b>              |
| Speed Setpoint 2 Sign.                        |                           |                                         |
| RATIO 2 (A3)                                  | 7                         | -3.0000 to 3.0000                       |
| Speed Setpoint 2 Ratio.                       |                           |                                         |
| SETPOINT 2 (A3)                               | 290                       | xxx.xx %                                |
| Speed Setpoint 2 - Fixed (n<br>current loop   | on-configurable) setpo    | int scanned synchronously with the      |
| SETPOINT 3                                    | 291                       | -105.00 to 105.00 %                     |
| Speed Setpoint 3 (Default F                   | Ramp O/P).                |                                         |
| SETPOINT 4                                    | 41                        | -105.00 to 105.00 %                     |
| Speed Setpoint 4 (Default                     | 5703 I/P).                |                                         |
| MAX DEMAND                                    | 357                       | 0.00 to 105.00 %                        |
| Sets the maximum input to the external loops. | the speed loop. It is cla | amped at 105% to allow for overshoot in |

MIN DEMAND 358 -105.00 to 105.00 %

Sets the minimum input to the speed loop.

### SPEED LOOP

| Parameter     | Tag | Range               |
|---------------|-----|---------------------|
| PRESET TORQUE | 595 | -200.00 to 200.00 % |

The PRESET TORQUE is pre-loaded into the speed loop integral store as the speed loop in enabled. This is scaled by PRESET T SCALE.

This may be used to pre-load the output of the speed loop in elevator/hoist applications to prevent the load from falling back when the brake is released. PRESET T SCALE may be used in situations where the load may vary.

#### PRESET T SCALE 604 -200.00 to 200.00 %

Scaler for PRESET TORQUE.

#### **Functional Description**

#### **Speed Loop PI Output**

The PI output is accessible via Tag No. 356. This point is before the I Limit clamps and the summing of the additional current demand.

This Tag is not visible on the MMI.

#### Speed Loop PI with Current Demand Isolate

The speed loop output is still valid (active) with the I DMD. ISOLATE parameter enabled.

- **Note:** 1 The speed loop is reset by unquenching the speed loop/current loop.
  - 2 I DMD. ISOLATE is overridden by Program Stop (B8) or Normal Stop (C3).
  - 3 The speed loop PI is holding the integral term as soon as the PI output reaches current limit. This is true even in Current Demand Isolate mode where it may interfere depending on the way the speed PI is used. This feature is currently not suppressible.

#### **105% Speed Demands**

The speed demand clamping allows the speed setpoint to reach 105%. This applies only to the final summing junction immediately before the speed loop and also to the Setpoint Sum 1 output. Individual speed setpoints are still clamped to 100%.

Programming Your Application 6-75

## SPEED LOOP

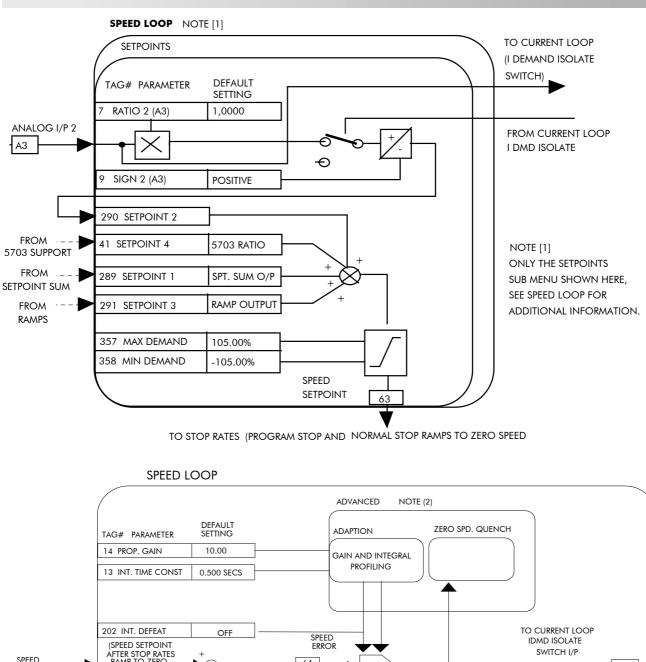

AFTER STOP RATES RAMP TO ZERO SPEED 64 PI 356 DEMAND 297 SPEED FEEDBACK 207 NOTE (1) DRIVE ENABLE 62 ENCODER/ANALOG FEEDBACK SELECTION USED ANALOG TACH FEEDBACK FOR THE PROPORTIONAL TERM OF THE SPEED LOOP PI, AND ENCODER 47 SPEED FBK SELECT ARM VOLTS FEEDBACK FOR THE INTEGRAL TERM. THIS FEEDBACK SELECTION REQUIRES A COMBINATION ANALOG TACH/ ARM VOLTS ENCODER FITTED TO THE MOTOR. THIS SELECTION CANNOT BE USED WHEN 590 SWITCHABLE ANALOG TACH TACHO CARD IS FITTED. ENCODER NOTE (2) SEE ADVANCED SUB MENU FOR ADDITIONAL INFORMATION. ENCODER/ANALOG NOTE (1) 49 ENCODER SIGN POSITIVE FROM CALIBRATION ZERO SPD OFFSET

FROM CALIBRATION

## SPEED LOOP (ADVANCED)

#### MMI Menu Map

| 1 SETUP PARAMETERS |
|--------------------|
|--------------------|

- 2 SPEED LOOP
- 3 ADVANCED

I GAIN IN RAMP

#### MMI Menu Map

| 1 | SETUP PARAMETERS |
|---|------------------|
| 2 | SPEED LOOP       |
|   |                  |

3 ADVANCED

4 ADAPTION

MODE SPD BRK 1 (LOW) SPD BRK 2 (HIGH) PROP. GAIN SPD. INT. TIME

#### MMI Menu Map

| 1 | SE       | TUP PARAMETERS  |  |  |
|---|----------|-----------------|--|--|
|   | —        |                 |  |  |
| 2 | SF       | PEED LOOP       |  |  |
|   | -        |                 |  |  |
| 3 | ADVANCED |                 |  |  |
|   | _        |                 |  |  |
| 4 | ZE       | RO SPD. QUENCH  |  |  |
|   |          | ZERO SPD. LEVEL |  |  |
|   |          | ZERO IAD LEVEL  |  |  |

Contains parameters for the advanced user. These parameters change the proportional and integral profiles, and can disable SCR/thyristor firing when the drive is stopped.

The ADVANCED function block is viewed in two sub-menus on the MMI : ADAPTION and ZERO SPD. QUENCH.

For details of the third MMI sub-menu, INERTIA COMP, refer to page 6-40.

The input to the ADVANCED block is RAMPING from the RAMPS function block.

Inputs for ADAPTION are PROP. GAIN and INT. TIME CONST. from the SPEED LOOP function block. Its outputs are profiled proportional and integral gains for the speed loop.

Inputs for ZERO SPD. QUENCH are SPEED DEMAND (STOP RATES function block), SPEED FEEDBACK (SPEED LOOP function block) and CURRENT DEMAND (DIAGNOSTICS function block).

#### **ADAPTION : MMI Sub-Menu**

This menu allows you to profile the drive's speed loop proportional and integral gains to certain drive parameters. The gains change when the motor speed feedback reaches the thresholds set by SPD BRK 1 (LOW) and SPD BRK 2 (HIGH).

- At or below SPD BRK 1 (LOW), the speed loop uses the PROP. GAIN and INT. TIME CONST. values in ADAPTION as its PI loop gains.
- Between SPD BRK 1 (LOW) and SPD BRK 2 (HIGH), profiling occurs and the speed loop gains are determined by another parameter value (according to the selection of the MODE parameter).
- Above SPD BRK 2 (HIGH), the PROP. GAIN and INT. TIME CONST. settings in the SPEED LOOP function block are used.

MODE selects the parameter for profiling the speed loop PI gains when the motor speed is between the two speed breakpoints.

#### ZERO SPD. QUENCH : MMI Sub-Menu

When ZERO SPD. QUENCH is TRUE, the current loop is disabled when SPEED DEMAND, SPEED FEEDBACK and CURRENT DEMAND have all dropped to the threshold levels set by ZERO SPD. LEVEL and ZERO IAD LEVEL.

This is similar to Standstill logic (it stops making current but the contactor stays energised) except that the speed loop remains enabled and this will cause the current loop to unquench very quickly.

|         |   | Advanced |                  |  |
|---------|---|----------|------------------|--|
| 0       | - | [268]    | MODE             |  |
| 1.00 %  | - | [269]    | SPD BRK 1 (LOW)  |  |
| 5.00 %  | - | [270]    | SPD BRK 2 (HIGH) |  |
| 5.00    | - | [271]    | PROP. GAIN       |  |
| 0.500 s | - | [272]    | INT. TIME CONST. |  |
| 1.0000  | - | [274]    | I GAIN IN RAMP   |  |
| 0.00 %  | - | [273]    | POS. LOOP P GAIN |  |
| 0.50 %  | - | [284]    | ZERO SPD. LEVEL  |  |
| 1.50 %  | - | [285]    | ZERO IAD LEVEL   |  |

| Parameter                                | Tag                                     | Range                                                                                                    |
|------------------------------------------|-----------------------------------------|----------------------------------------------------------------------------------------------------|
| MODE                                     | 268                                     | See below                                                                                                    |
| Selects the speed breakp                 | ooint input signal.                     |                                                                                                    |
|                                          | 0 - Disabled                            |                                                                                                    |
|                                          | 1 - Speed Feedback                      | Dependent                                                                                                    |
|                                          | 2 - Speed Error De                      | pendent                                                                                                    |
|                                          | 3 - Current Deman                       | d Dependent                                                                                                    |
| SPD BRK 1 (LOW)                          | 269                                     | 0.00 to 100.00 %                                                                                                    |
| (SPD BRK1 (LOW))                         |                                         |                                                                                                    |
| Speed breakpoint 1 to st                 | art gain profiling.                     |                                                                                                    |
| SPD BRK 2 (HIGH)                         | 270                                     | 0.00 to 100.00 %                                                                                                    |
| (SPD BRK2 (HIGH))                        |                                         |                                                                                                    |
| Speed breakpoint 2 to st                 | op gain profiling.                      |                                                                                                    |
| PROP. GAIN                               | 271                                     | 0.00 to 200.00                                                                                                    |
| Proportional gain used b                 | below SPD BRK 1 (Le                     | OW)                                                                                                    |
| INT. TIME CONST.                         | 272                                     | 0.001 to 30.000 s                                                                                                    |
| (SPD.INT.TIME)                           |                                         |                                                                                                    |
| Integral time constant us                | sed below SPD BRK                       | 1 (LOW)                                                                                                    |
| I GAIN IN RAMP                           | 274                                     | 0.0000 to 2.0000                                                                                                    |
| TRUE, the integral gain                  | from ADAPTION is to help prevent integr | ramping. When RAMPING (Tag No. 113) is<br>switched through the I GAIN IN RAMP<br>ral wind-up while the drive is ramping |
| POS. LOOP P GAIN                         | 273                                     | -200.00 to 200.00 %                                                                                                    |
| Reserved parameter for                   | use by SSD Drives. N                    | ot recommended for new applications.                                                                                    |
| ZERO SPD. LEVEL                          | 284                                     | 0.00 to 200.00 %                                                                                                    |
| Sets the threshold of SP current output. | EED DEMAND and S                        | SPEED FEEDBACK for suspending the                                                                                       |
| ZERO IAD LEVEL                           | 285                                     | 0.00 to 200.00 %                                                                                                    |
| Sets the current demand                  | threshold for suspend                   | ling the current output.                                                                                                |

## SPEED LOOP (ADVANCED)

## 6-78 Programming Your Application

## SRAMP

| II Menu Map                                                                             | This function block limits                                                                                                    | the rote of                                                                                                    |                        | SRamp                                                                                                    |
|-----------------------------------------------------------------------------------------|----------------------------------------------------------------------------------------------------|----------------------------------------------------------------------------------------------------|------------------------|----------------------------------------------------------------------------------------------------|
|                                                                                         | change of an input by lim                                                                                                    |                                                                                                    |                        | OUTPUT [589] - (                                                                                                    |
| JP PARAMETERS                                                                           | acceleration and the jerk                                                                                                    |                                                                                                    |                        | ACCEL OUTPUT [588] - (                                                                                                    |
| CIAL BLOCKS                                                                             | change of acceleration).                                                                                                    | (Tate of                                                                                                    |                        | AT SPEED [587] - I                                                                                                    |
|                                                                                         | change of acceleration).                                                                                                    |                                                                                                    | 0.00 % - [574]         | INPUT<br>RATE SELECT                                                                                                    |
| MP                                                                                      |                                                                                                    |                                                                                                    |                        | AUTO RESET                                                                                                    |
| PUT                                                                                     |                                                                                                    |                                                                                                    |                        | EXTERNAL RESET                                                                                                    |
| RAMP OUTPUT                                                                             |                                                                                                    |                                                                                                    |                        | RESET VALUE                                                                                                    |
| CCEL OUTPUT                                                                             |                                                                                                    |                                                                                                    | FALSE - [585]          | QUENCH                                                                                                    |
| r speed                                                                                 |                                                                                                    |                                                                                                    |                        | AT SPEED LEVEL                                                                                                    |
| SPEED LEVEL                                                                             |                                                                                                    |                                                                                                    | 5.00 % – [591]         | OVER SHOOT THRESHOLD                                                                                                    |
| UENCH                                                                                   |                                                                                                    |                                                                                                    |                        | ERROR THRESHOLD                                                                                                    |
| ESET VALUE                                                                              |                                                                                                    |                                                                                                    | 60.00 % <b>–</b> [576] |                                                                                                    |
| KTERNAL VALUE                                                                           |                                                                                                    |                                                                                                    | 60.00 % - [577]        |                                                                                                    |
| JTO RESET                                                                               |                                                                                                    |                                                                                                    |                        | ACCEL 0 JERK 1                                                                                                    |
| ATE SET 1                                                                               |                                                                                                    |                                                                                                    |                        | ACCEL 0 JERK 2                                                                                                    |
| ATE SET 0                                                                               |                                                                                                    |                                                                                                    |                        | DECEL 0 JERK 1                                                                                                    |
| ATE SELECT                                                                              |                                                                                                    |                                                                                                    |                        | DECEL 0 JERK 2                                                                                                    |
|                                                                                         |                                                                                                    |                                                                                                    | 30.00 % <b>-</b> [579] |                                                                                                    |
| I Menu Map                                                                              |                                                                                                    |                                                                                                    | 30.00 % - [580]        | ACCEL 1 JERK 1                                                                                                    |
|                                                                                         |                                                                                                    |                                                                                                    |                        | ACCEL 1 JERK 1<br>ACCEL 1 JERK 2                                                                                                    |
| JP PARAMETERS                                                                           |                                                                                                    |                                                                                                    |                        | DECEL 1 JERK 1                                                                                                    |
| CIAL BLOCKS                                                                             |                                                                                                    |                                                                                                    |                        | DECEL 1 JERK 2                                                                                                    |
| MP                                                                                      | Parameter                                                                                                    | Tag                                                                                                    |                        | Range                                                                                                    |
| E SET 1                                                                                 |                                                                                                    |                                                                                                    |                        |                                                                                                    |
|                                                                                         | OUTPUT                                                                                                    | 589                                                                                                    |                        | — .xx %                                                                                                    |
| CEL 1                                                                                   | (SRAMP OUTPUT)                                                                                                    |                                                                                                    |                        |                                                                                                    |
| ECEL JERK 2<br>ECEL JERK 1                                                              | Diagnostic, ramp output.                                                                                                    |                                                                                                    |                        |                                                                                                    |
|                                                                                         | ACCEL OUTPUT                                                                                                    | 588                                                                                                    |                        | —.xx %                                                                                                    |
| CEL JERK 2                                                                              | Accleration diagnostic.                                                                                                    |                                                                                                    |                        |                                                                                                    |
| CCEL JERK 1<br>ECEL 1                                                                   | AT SPEED                                                                                                    | 587                                                                                                    |                        | FALSE / TRUE                                                                                                    |
|                                                                                         | Diagnostic output indication                                                                                                    | ng the Abs (inpu                                                                                                    | t - output) is less t  | than AT SPEED LEVEL.                                                                                                    |
|                                                                                         | INPUT                                                                                                    | 574                                                                                                    |                        | -100.00 to 100.00 %                                                                                                    |
| I Menu Map                                                                              | Input value.                                                                                                    |                                                                                                    |                        |                                                                                                    |
| IP PARAMETERS                                                                           | RATE SELECT                                                                                                    | 575                                                                                                    |                        | 0 to 1                                                                                                    |
|                                                                                         | Selects between one of two                                                                                                    | o narameter sets                                                                                                    |                        |                                                                                                    |
| CIAL BLOCKS                                                                             |                                                                                                    |                                                                                                    |                        |                                                                                                    |
|                                                                                         | (RATE SET 0 or RATE S                                                                                                    |                                                                                                    |                        |                                                                                                    |
| MP                                                                                      | (RATE SET 0 or RATE S<br>AUTO RESET                                                                                                    | ET 1) with indep<br>582                                                                                                    | bendent ramp para      | meters.<br>FALSE / TRUE                                                                                                    |
|                                                                                         | (RATE SET 0 or RATE S<br>AUTO RESET<br>The ramp is reset automati                                                                                                    | ET 1) with indep<br>582<br>cally when the c                                                                                                    | bendent ramp para      | meters.<br>FALSE / TRUE<br>set to TRUE.                                                                                                    |
| MP                                                                                      | (RATE SET 0 or RATE SET<br>AUTO RESET<br>The ramp is reset automati<br>EXTERNAL RESET                                                                                                    | ET 1) with indep<br>582                                                                                                    | bendent ramp para      | meters.<br>FALSE / TRUE                                                                                                    |
| MP                                                                                      | (RATE SET 0 or RATE S<br>AUTO RESET<br>The ramp is reset automati                                                                                                    | ET 1) with indep<br>582<br>cally when the c                                                                                                    | bendent ramp para      | meters.<br>FALSE / TRUE<br>set to TRUE.                                                                                                    |
| MP                                                                                      | (RATE SET 0 or RATE SET<br>AUTO RESET<br>The ramp is reset automati<br>EXTERNAL RESET                                                                                                    | ET 1) with indep<br>582<br>cally when the c                                                                                                    | bendent ramp para      | meters.<br>FALSE / TRUE<br>set to TRUE.                                                                                                    |
| AP                                                                                      | (RATE SET 0 or RATE S<br>AUTO RESET<br>The ramp is reset automati<br>EXTERNAL RESET<br>Resets the ramp output.                                                                                                    | ET 1) with indep<br>582<br>ically when the c<br>583<br>584                                                                                                    | bendent ramp para      | meters.<br>FALSE / TRUE<br>set to TRUE.<br>FALSE / TRUE<br>-100.00 to 100.00 %                                                                                                    |
| AP<br>SET 0<br>SCEL 0<br>SCEL JERK 2<br>SCEL JERK 1<br>SCEL JERK 2                      | (RATE SET 0 or RATE S<br>AUTO RESET<br>The ramp is reset automati<br>EXTERNAL RESET<br>Resets the ramp output.<br>RESET VALUE<br>The output value while RE                                                                                                    | ET 1) with indep<br>582<br>ically when the c<br>583<br>584<br>ESET is TRUE a                                                                                                    | bendent ramp para      | meters.<br>FALSE / TRUE<br>set to TRUE.<br>FALSE / TRUE<br>-100.00 to 100.00 %<br>value on start up. If this is                                                                                                    |
| MP<br>CCEL 0<br>CCEL JERK 2<br>CCEL JERK 1<br>CCEL JERK 2<br>CCEL JERK 2<br>CCEL JERK 1 | (RATE SET 0 or RATE S<br>AUTO RESET<br>The ramp is reset automati<br>EXTERNAL RESET<br>Resets the ramp output.<br>RESET VALUE<br>The output value while RE<br>linked to speed feedback, the                                                                                                    | ET 1) with indep<br>582<br>ically when the c<br>583<br>584<br>ESET is TRUE a                                                                                                    | bendent ramp para      | meters.<br>FALSE / TRUE<br>set to TRUE.<br>FALSE / TRUE<br>-100.00 to 100.00 %                                                                                                    |
| AP<br>SET 0<br>SCEL 0<br>SCEL JERK 2<br>SCEL JERK 1<br>SCEL JERK 2                      | (RATE SET 0 or RATE SET<br>AUTO RESET<br>The ramp is reset automating<br>EXTERNAL RESET<br>Resets the ramp output.<br>RESET VALUE<br>The output value while RE<br>linked to speed feedback, the<br>feedback.                                                                                                    | ET 1) with indep<br>582<br>cally when the c<br>583<br>584<br>ESET is TRUE a<br>the initial ramp c                                                                                        | bendent ramp para      | meters.         FALSE / TRUE         FALSE / TRUE         -100.00 to 100.00 %         value on start up. If this is so the current value of speed                                                                                                    |
| MP<br>CCEL 0<br>CCEL JERK 2<br>CCEL JERK 1<br>CCEL JERK 2<br>CCEL JERK 2<br>CCEL JERK 1 | (RATE SET 0 or RATE SET<br>AUTO RESET<br>The ramp is reset automating<br>EXTERNAL RESET<br>Resets the ramp output.<br>RESET VALUE<br>The output value while RE<br>linked to speed feedback, the<br>feedback.<br>QUENCH                                                                                                    | ET 1) with indep<br>582<br>cally when the c<br>583<br>584<br>ESET is TRUE a<br>the initial ramp c<br>585                                                                                 | bendent ramp para      | meters.<br>FALSE / TRUE<br>set to TRUE.<br>FALSE / TRUE<br>-100.00 to 100.00 %<br>value on start up. If this is                                                                                                    |
| MP<br>CCEL 0<br>CCEL JERK 2<br>CCEL JERK 1<br>CCEL JERK 2<br>CCEL JERK 2<br>CCEL JERK 1 | (RATE SET 0 or RATE S<br>AUTO RESET<br>The ramp is reset automati<br>EXTERNAL RESET<br>Resets the ramp output.<br>RESET VALUE<br>The output value while RE<br>linked to speed feedback, to<br>feedback.<br>QUENCH<br>If TRUE forces the ramp in<br>AT SPEED LEVEL                                                                                                    | ET 1) with indep<br>582<br>583<br>584<br>ESET is TRUE a<br>the initial ramp of<br>585<br>nput to zero.<br>586                                                                            | bendent ramp para      | meters.         FALSE / TRUE         FALSE / TRUE         -100.00 to 100.00 %         value on start up. If this is so the current value of speed                                                                                                    |
| MP<br>CCEL 0<br>CCEL JERK 2<br>CCEL JERK 1<br>CCEL JERK 2<br>CCEL JERK 2<br>CCEL JERK 1 | (RATE SET 0 or RATE S<br>AUTO RESET<br>The ramp is reset automati<br>EXTERNAL RESET<br>Resets the ramp output.<br>RESET VALUE<br>The output value while RE<br>linked to speed feedback, the<br>feedback.<br>QUENCH<br>If TRUE forces the ramp in<br>AT SPEED LEVEL<br>Threshold for AT SPEED                                                                              | ET 1) with indep<br>582<br>cally when the c<br>583<br>584<br>ESET is TRUE a<br>the initial ramp of<br>585<br>nput to zero.<br>586<br>diagnostic outpu                                    | bendent ramp para      | meters.         FALSE / TRUE         set to TRUE.         FALSE / TRUE         -100.00 to 100.00 %         value on start up. If this is is the current value of speed         FALSE / TRUE         0.00 to 100.00 %                                                         |
| MP<br>CCEL 0<br>CCEL JERK 2<br>CCEL JERK 1<br>CCEL JERK 2<br>CCEL JERK 2<br>CCEL JERK 1 | (RATE SET 0 or RATE SET<br>AUTO RESET<br>The ramp is reset automatine<br>EXTERNAL RESET<br>Resets the ramp output.<br>RESET VALUE<br>The output value while RE<br>linked to speed feedback, to<br>feedback.<br>QUENCH<br>If TRUE forces the ramp in<br>AT SPEED LEVEL<br>Threshold for AT SPEED<br>OVER SHOOT                                                             | ET 1) with indep<br>582<br>583<br>584<br>ESET is TRUE a<br>the initial ramp of<br>585<br>nput to zero.<br>586                                                                            | bendent ramp para      | meters.         FALSE / TRUE         set to TRUE.         FALSE / TRUE         -100.00 to 100.00 %         value on start up. If this is is the current value of speed         FALSE / TRUE                                                                                  |
| MP<br>CCEL 0<br>CCEL JERK 2<br>CCEL JERK 1<br>CCEL JERK 2<br>CCEL JERK 2<br>CCEL JERK 1 | (RATE SET 0 or RATE SET<br>AUTO RESET<br>The ramp is reset automatine<br>EXTERNAL RESET<br>Resets the ramp output.<br>RESET VALUE<br>The output value while RE<br>linked to speed feedback, the<br>feedback.<br>QUENCH<br>If TRUE forces the ramp in<br>AT SPEED LEVEL<br>Threshold for AT SPEED<br>OVER SHOOT<br>THRESHOLD                                               | ET 1) with indep<br>582<br>cally when the c<br>583<br>584<br>ESET is TRUE a<br>the initial ramp c<br>585<br>nput to zero.<br>586<br>diagnostic outpu<br>591                              | bendent ramp para      | meters.         FALSE / TRUE         set to TRUE.         FALSE / TRUE         -100.00 to 100.00 %         value on start up. If this is is the current value of speed         FALSE / TRUE         0.00 to 100.00 %                                                         |
| MP<br>CCEL 0<br>CCEL JERK 2<br>CCEL JERK 1<br>CCEL JERK 2<br>CCEL JERK 2<br>CCEL JERK 1 | (RATE SET 0 or RATE ST<br>AUTO RESET<br>The ramp is reset automati<br>EXTERNAL RESET<br>Resets the ramp output.<br>RESET VALUE<br>The output value while RE<br>linked to speed feedback, the<br>feedback.<br>QUENCH<br>If TRUE forces the ramp in<br>AT SPEED LEVEL<br>Threshold for AT SPEED<br>OVER SHOOT<br>THRESHOLD<br>(OVERSHOOT THRESH                             | $\frac{\text{ET 1) \text{ with indep}}{582}$ $582$ $583$ $584$ $\text{ESET is TRUE a the initial ramp of 585$ $\frac{585}{586}$ $\frac{\text{diagnostic outpu}}{591}$                    | bendent ramp para      | meters.         FALSE / TRUE         set to TRUE.         FALSE / TRUE         -100.00 to 100.00 %         value on start up. If this is is the current value of speed         FALSE / TRUE         0.00 to 100.00 %                                                         |
| MP<br>CCEL 0<br>CCEL JERK 2<br>CCEL JERK 1<br>CCEL JERK 2<br>CCEL JERK 2<br>CCEL JERK 1 | (RATE SET 0 or RATE ST<br>AUTO RESET<br>The ramp is reset automati<br>EXTERNAL RESET<br>Resets the ramp output.<br>RESET VALUE<br>The output value while RE<br>linked to speed feedback, to<br>feedback.<br>QUENCH<br>If TRUE forces the ramp i<br>AT SPEED LEVEL<br>Threshold for AT SPEED<br>OVER SHOOT<br>THRESHOLD<br>(OVERSHOOT THRESH<br>Reserved parameter for use | $\frac{\text{ET 1) \text{ with indep}}{582}$ $582$ $583$ $584$ $\text{ESET is TRUE a the initial ramp of 585$ $\text{nput to zero.}$ $586$ $\text{diagnostic outpu}$ $591$ $\frac{1}{2}$ | bendent ramp para      | meters.         FALSE / TRUE         set to TRUE.         FALSE / TRUE         -100.00 to 100.00 %         value on start up. If this is is the current value of speed         FALSE / TRUE         0.00 to 100.00 %         -100.00 to 100.00 %         -100.00 to 100.00 % |
| MP<br>CCEL 0<br>CCEL JERK 2<br>CCEL JERK 1<br>CCEL JERK 2<br>CCEL JERK 2<br>CCEL JERK 1 | (RATE SET 0 or RATE ST<br>AUTO RESET<br>The ramp is reset automati<br>EXTERNAL RESET<br>Resets the ramp output.<br>RESET VALUE<br>The output value while RE<br>linked to speed feedback, the<br>feedback.<br>QUENCH<br>If TRUE forces the ramp in<br>AT SPEED LEVEL<br>Threshold for AT SPEED<br>OVER SHOOT<br>THRESHOLD<br>(OVERSHOOT THRESH                             | $\frac{\text{ET 1) \text{ with indep}}{582}$ $582$ $583$ $584$ $\text{ESET is TRUE a the initial ramp of 585}$ $\frac{585}{586}$ $\frac{\text{diagnostic outpu}}{591}$ $\frac{592}{592}$ | bendent ramp para      | meters.         FALSE / TRUE         set to TRUE.         FALSE / TRUE         -100.00 to 100.00 %         value on start up. If this is is the current value of speed         FALSE / TRUE         0.00 to 100.00 %                                                         |

## SRAMP

| Parameter                                                                      | Tag                                                                              | Range                                                                                                    |
|--------------------------------------------------------------------------------|----------------------------------------------------------------------------------|----------------------------------------------------------------------------------------------------|
| ACCEL 0                                                                        | 576                                                                              | 0.00 to 100.00 %                                                                                                    |
|                                                                                | per second <sup>2</sup> if the full s                                            | e. 75.00 % means that the maximum peed of the machine is 1.25ms then the                                                                                                    |
| DECEL 0                                                                        | 577                                                                              | 0.00 to 100.00 %                                                                                                    |
| Deceleration rate, only activ                                                  | ve if SYMMETRIC = TH                                                             | RUE.                                                                                                    |
| ACCEL 0 JERK 1                                                                 | 578                                                                              | 0.00 to 100.00 %                                                                                                    |
| the full speed of the machin<br>0.625ms3.<br>If SYMMETRIC = TRUE t<br>profile. | is that the maximum acc<br>e is 1.25ms then the acc<br>hen this value will be us | er second <sup>3</sup> .<br>eleration will be 50.00% per second <sup>3</sup> if<br>eleration will be $1.25 * 50.0\% =$<br>ed for each of the four segments of the<br>ed only for the first acceleration |
| ACCEL 0 JERK 2                                                                 | 611                                                                              | 0.00 to 100.00 %                                                                                                    |
| Rate of change of accelerati applicable if SYMMETRIC                           |                                                                                  | er second <sup>3</sup> for segment 2. Only                                                                                                    |
| DECEL 0 JERK 1                                                                 | 596                                                                              | 0.00 to 100.00 %                                                                                                    |
| Rate of change of accelerati applicable if SYMMETRIC                           |                                                                                  | er second <sup>3</sup> for segment 3. Only                                                                                                    |
| DECEL 0 JERK 2                                                                 | 613                                                                              | 0.00 to 100.00 %                                                                                                    |
| Rate of change of accelerati applicable if SYMMETRIC                           |                                                                                  | er second <sup>3</sup> for segment 4. Only                                                                                                    |
| ACCEL 1                                                                        | 579                                                                              | 0.00 to 100.00 %                                                                                                    |
| Refer to ACCEL 0.                                                              |                                                                                  |                                                                                                    |
| DECEL 1                                                                        | 580                                                                              | 0.00 to 100.00 %                                                                                                    |
| Refer to DECEL 0.                                                              |                                                                                  |                                                                                                    |
| ACCEL 1 JERK 1                                                                 | 581                                                                              | 0.00 to 100.00 %                                                                                                    |
| Refer to ACCEL 0 JERK 1.                                                       |                                                                                  |                                                                                                    |
| ACCEL 1 JERK 2                                                                 | 612                                                                              | 0.00 to 100.00 %                                                                                                    |
| Refer to ACCEL 0 JERK 2.                                                       |                                                                                  |                                                                                                    |
| DECEL 1 JERK 1                                                                 | 597                                                                              | 0.00 to 100.00 %                                                                                                    |
| Refer to DECEL 0 JERK 1.                                                       |                                                                                  |                                                                                                    |
| DECEL 1 JERK 2                                                                 | 614                                                                              | 0.00 to 100.00 %                                                                                                    |
| Refer to DECEL 0 JERK 2.                                                       |                                                                                  |                                                                                                    |
|                                                                                |                                                                                  |                                                                                                    |

## SRAMP

#### **Useful Equations**

**Note:** These only hold true if Jerk = Jerk2 for acceleration or Jerk 3 = Jerk 4 for deceleration.

V is the maximum speed the drive must reach. In % / sec

A is the maximum allowable acceleration in  $\%/sec^2$ 

J is the maximum allowable value for jerk, in %/sec<sup>3</sup>

The time needed to stop or accelerate is:

$$t = \frac{V}{A} + \frac{A}{J} \left[ \text{Seconds} \right]$$

as the speed is symmetrical the average speed is V/2, therefore the stopping / acceleration distance can be calculated.

$$s = \frac{V}{2} \left( \frac{V}{A} + \frac{A}{J} \right)$$
[Meters]

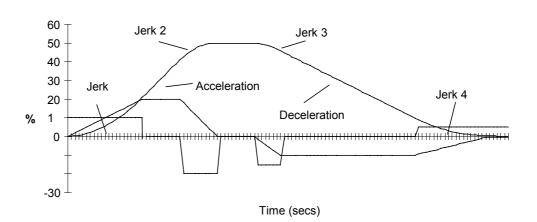

S-Ramp

Example acceleration graph for a velocity 60 %/s maximum Acceleration of 20 %/s<sup>2</sup> and a jerk of 10 %/s<sup>3</sup>

### **STANDSTILL**

#### MMI Menu Map

1 SETUP PARAMETERS

2 STANDSTILL

STANDSTILL LOGIC

#### Set a ZERO THRESHOLD, defining when the speed setpoint is at zero, to inhibit motor rotation.

The inputs to this block are SPEED FEEDBACK from the SPEED LOOP function block and SPEED SETPOINT from setpoints.

|          |   |       | otui   | lastin    |       |   |       |
|----------|---|-------|--------|-----------|-------|---|-------|
|          |   | AT Z  | ERO SE | TPOINT    | [ 78] | ╞ | FALSE |
|          |   | A     | T ZERC | SPEED     | [ 77] | F | FALSE |
|          |   |       | AT STA | NDSTILL   | [ 79] | F | FALSE |
| 89       | - | [306] | ZERO   | SETPOIN   | IT    |   |       |
| DISABLED | - | [ 11] | STAN   | DSTILL LO | OGIC  |   |       |
| 2.00 %   | - | [ 12] | ZERO   | THRESH    | OLD   |   |       |

Standstill

The outputs are AT ZERO SPEED, AT

STANDSTILL, and AT ZERO SETPOINT. AT ZERO SPEED is connected to DIGOUT 1 (B5) in the default configuration. A "not at standstill" signal is sent to the drive enable logic.

When SPEED FEEDBACK is less than ZERO THRESHOLD, AT ZERO SPEED is TRUE. When SPEED SETPOINT is less than ZERO THRESHOLD, AT ZERO SETPOINT is TRUE. When both AT ZERO SPEED and AT ZERO SETPOINT are TRUE, AT STANDSTILL is TRUE signalling the motor has stopped.

If AT STANDSTILL is TRUE and STANDSTILL LOGIC is ENABLED, then the speed and current loops are quenched. The SCR (Silicon Controlled Rectifier)/thyristor firing circuits are disabled, the main contactor remains energised and the RUN LED stays on when the drive is at standstill. The drive remains in this state until standstill drops out. That is, when the speed setpoint or speed feedback rise above the zero threshold.

STANDSTILL LOGIC is useful in maintaining absolute zero speed and aids in preventing gearbox wear due to "chattering".

However, it can cause problems in web handling applications using tension feedback: at zero speed, the SCR/thyristors turn off allowing the web tension to pull the driven roll in reverse. When the drive no longer senses it is at zero speed, the SCR/thyristors turn back on causing the motor to move forward and regulate tension. An oscillation condition can result as the drives SCR/thyristors turn on and off trying to maintain a fixed position.

| Parameter                     | Tag                                                                 | Range              |
|-------------------------------|---------------------------------------------------------------------|--------------------|
| AT ZERO SETPOINT              | 78                                                                  | FALSE / TRUE       |
| Refer to the DIAGNOSTICS fi   | unction block description, page                                     | 6-23.              |
| AT ZERO SPEED                 | 77                                                                  | FALSE / TRUE       |
| Refer to the DIAGNOSTICS fi   | unction block description, page (                                   | 6-23.              |
| AT STANDSTILL                 | 79                                                                  | FALSE / TRUE       |
| Refer to the DIAGNOSTICS fi   | unction block description, page (                                   | 6-23.              |
| ZERO SETPOINT                 | 306                                                                 | 0 to 639           |
| (SOURCE TAG)                  |                                                                     |                    |
| Do not alter.                 |                                                                     |                    |
| Reserved parameter for use by | v SSD Drives.                                                       |                    |
| STANDSTILL LOGIC              | 11                                                                  | DISABLED / ENABLED |
|                               | s quenched (although the contact<br>tpoint values are less than ZER |                    |
| ZERO THRESHOLD                | 12                                                                  | 0.00 to 100.00 %   |

Threshold level which defines zero setpoint and zero speed diagnostic outputs and also controls the zero speed relay output.

## **STANDSTILL**

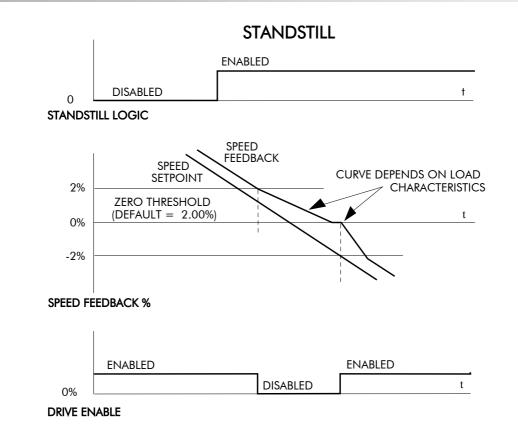

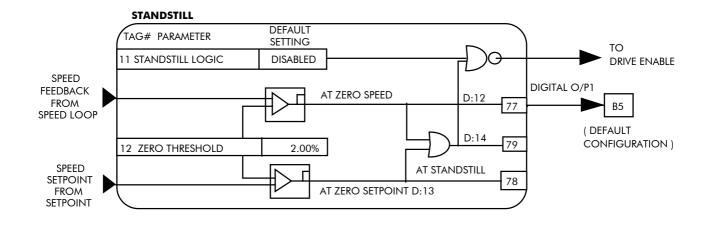

### **STOP RATES**

#### MMI Menu Map

**1** SETUP PARAMETERS

#### 2 STOP RATES

STOP TIME STOP LIMIT CONTACTOR DELAY CURR DECAY RATE PROG STOP TIME PROG STOP LIMIT PROG STOP I LIM STOP ZERO SPEED

#### These parameters are used by a regenerative drive when stopping with Normal Stop or **Program Stop.**

The stopping methods of the converter are described in more detail in Chapter 4: "Operating the Converter" - Starting and Stopping Methods.

The inputs to this block are SPEED SETPOINT and SPEED FEEDBACK from the SPEED LOOP function block, the Run signal from terminal C3, and PROGRAM STOP from terminal B8.

|       |   |   |       | Stop Rates   |       |   |      |    |
|-------|---|---|-------|--------------|-------|---|------|----|
|       |   |   | S     | PEED DEMAND  | [ 89] | _ | 0.00 | %  |
|       |   |   | PF    | ROGRAM STOP  | [ 80] | _ | FALS | SΕ |
| 10.0  | s | - | [ 27] | STOP TIME    |       |   |      |    |
| 60.0  | s | - | [217] | STOP LIMIT   |       |   |      |    |
| 1.0   | s | - | [302] | CONTACTOR I  | DELAY |   |      |    |
| 0.    | 0 | - | [594] | CURR DECAY   | RATE  |   |      |    |
| 0.1   | s | - | [ 26] | PROG STOP T  | IME   |   |      |    |
| 60.0  | s | - | [216] | PROG STOP L  | IMIT  |   |      |    |
| 00.00 | % | - | [ 91] | PROG STOP I  | LIM   |   |      |    |
| 2.00  | % | - | [ 29] | STOP ZERO SI | PEED  |   |      |    |

The outputs are SPEED DEMAND to the speed loop, PROG STOP I LIM to the current loop, and signals to the coast stop and drive enable logic.

1

#### Normal Stop

A Normal Stop occurs when the Run signal is removed from terminal C3. It ramps the speed demand to zero at a rate set by STOP TIME.

- Non-regenerative drives can stop no faster than the coast stop rate.
- Regenerative drives use STOP TIME to set the duration of the stop.

After the stop, the contactor de-energises and the drive disables.

The STOP LIMIT timer starts when C3 goes to 0V (the Run signal is removed). If the drive speed has not reached STOP ZERO SPEED within the STOP LIMIT time, the contactor deenergises and the drive disables.

During Normal Stops after the motor reaches zero speed, CONTACTOR DELAY delays the de-energising of the contactor. When STOP ZERO SPEED is set above 0.25%, the drive disables during the contactor delay. Below 0.25%, the drive disables after the contactor delay. This is useful when using the Jog function to prevent multiple operations of the contactor. CONTACTOR DELAY is overridden when terminal C5 (Enable Input) is at 0V.

#### **Program Stop**

PROGRAM STOP provides a controlled fast stop for regenerative drives. The stop time is set by PROG STOP TIME. This timer starts once terminal B8 (Program Stop) goes to 0V. When the drive reaches STOP ZERO SPEED, the contactor de-energises and the drive disables. PROG STOP LIMIT sets the maximum time the Program Stop can take before the contactor de-energises and the drive disables.

PROG STOP I LIM sets the current limit in the current loop during a Program Stop. Other current limits can override it.

| Parameter                   | Tag                     | Range                                   |
|-----------------------------|-------------------------|-----------------------------------------|
| SPEED DEMAND                | 89                      | xxx.xx %                                |
| Refer to the DIAGNOSTIC     | S function block descri | ption, page 6-23.                       |
| PROGRAM STOP                | 80                      | FALSE / TRUE                            |
| Refer to the DIAGNOSTIC     | S function block descri | ption, page 6-23.                       |
| STOP TIME                   | 27                      | 0.1 to 600.0 s                          |
| Time to reach zero speed fi | rom 100% set speed in   | normal stop mode (terminal $C3 = 0V$ ). |
| STOP LIMIT                  | 217                     | 0.0 to 600.0 s                          |

The maximum time a controlled stop can take in a Normal Stop (regenerative breaking) before the drive will coast to stop. The timer is triggered when terminal C3 = 0V.

## 6-84 Programming Your Application

## **STOP RATES**

| Parameter                                                                                                    | Tag                                                                                                    | Range                                                                                                    |
|----------------------------------------------------------------------------------------------------|----------------------------------------------------------------------------------------------------|----------------------------------------------------------------------------------------------------|
| CONTACTOR DELAY                                                                                                    | 302                                                                                                    | 0.1 to 600.0 s                                                                                                    |
| This defines the time the co<br>is reached. <b>Maintain zero</b> s                                                                                                    |                                                                                                    | ed for after the STOP ZERO SPEED limi tor delay.                                                                                                    |
| CURR DECAY RATE                                                                                                    | 594                                                                                                    | 0.00 to 200.00                                                                                                    |
| This is the rate at which the                                                                                                    | current is quenched                                                                                                    | when the current loop is disabled.                                                                                                    |
| PROG STOP TIME                                                                                                    | 26                                                                                                    | 0.1 to 600.0 s                                                                                                    |
| Time to reach zero speed fro                                                                                                    | om 100% set speed in                                                                                                    | n Program Stop mode (B8 = $0$ V).                                                                                                    |
|                                                                                                    | 0.1.0                                                                                                    |                                                                                                    |
| PROG STOP LIMIT                                                                                                    | 216                                                                                                    | 0.0 to 600.0 s                                                                                                    |
| The maximum time a Progra                                                                                                    | am Stop (regenerativ                                                                                                    |                                                                                                    |
| The maximum time a Progra                                                                                                    | am Stop (regenerativ                                                                                                    | e breaking) can take before the contactor                                                                                                    |
| The maximum time a Progra<br>de-energised and the drive i<br><b>PROG STOP I LIM</b>                                                                                                    | am Stop (regenerativ<br>s disabled. The timer<br><b>91</b><br>suming current limit                                                          | e breaking) can take before the contactor<br>is triggered when terminal $B8 = 0V$ .<br><b>0.00 to 200.00 %</b>                                                                                                |
| The maximum time a Progra<br>de-energised and the drive i<br><b>PROG STOP I LIM</b><br>Main current limit level (ass                                                                                          | am Stop (regenerativ<br>s disabled. The timer<br><b>91</b><br>suming current limit                                                          | e breaking) can take before the contactor<br>is triggered when terminal $B8 = 0V$ .<br><b>0.00 to 200.00 %</b>                                                                                                |
| The maximum time a Progra<br>de-energised and the drive i<br><b>PROG STOP I LIM</b><br>Main current limit level (ass<br>limits) when performing a P<br><b>STOP ZERO SPEED</b>                                 | am Stop (regenerativ<br>s disabled. The timer<br>91<br>suming current limit :<br>Program Stop.<br>29<br>CONTACTOR DELA                      | e breaking) can take before the contactor<br>is triggered when terminal B8 = 0V.<br>0.00 to 200.00 %<br>not overridden by I Profile or Inverse Tin<br>0.00 to 100.00 %<br>AY timer starts in Program Stop and |
| The maximum time a Progra<br>de-energised and the drive i<br><b>PROG STOP I LIM</b><br>Main current limit level (ass<br>limits) when performing a F<br><b>STOP ZERO SPEED</b><br>The threshold at which the G | am Stop (regenerativ<br>s disabled. The timer<br>91<br>suming current limit :<br>Program Stop.<br>29<br>CONTACTOR DELA<br>so CONTACTOR DELA | e breaking) can take before the contactor<br>is triggered when terminal B8 = 0V.<br>0.00 to 200.00 %<br>not overridden by I Profile or Inverse Tin<br>0.00 to 100.00 %<br>AY timer starts in Program Stop and |

**Coast Stop - Terminal B9** 

• Disables the drive and opens the contactor via the pilot output

## Enable - Terminal C5 Suspends and resets t

Suspends and resets the Control Loops

#### **Program Stop - Terminal B8**

- Independent ramp time
- Stop Timer
- Independent Current Limit that may be higher than normal Current Limit
- Independent zero speed

#### Normal Run/Stop - Terminal C3

- Independent ramp time
- Contactor Delay
- **Note:** The Converter's reaction to commands is defined by a state machine. This determines which commands provide the demanded action, and in which sequence. Consequently, COAST STOP and PROGRAM STOP must be FALSE, i.e. the drive is not in Coast or Program mode, before a Run signal is applied otherwise the controller assumes a Stop mode and remains disabled. Refer to Chapter 4: "Operating the Converter" Stopping Methods for descriptions of Coast Stop and Program Stop.

## Programming Your Application 6-85

**STOP RATES** 

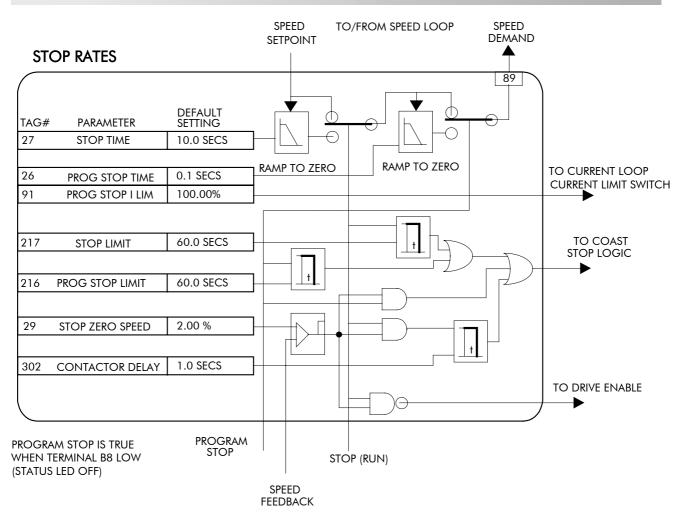

### **SYSTEM PORT P3**

#### MMI Menu Map

1 SERIAL LINKS

2 SYSTEM PORT P3

UDP XFER (RX) VERSION NUMBER

#### SYSTEM PORT P3

### MMI Menu Map

- 1 SERIAL LINKS
- 2 SYSTEM PORT (P3)

3 P3 SETUP

\_MODE \_5703 SUPPORT P3 BAUD RATE

#### MMI Menu Map

- I SERIAL LINKS
- 2 SYSTEM PORT (P3)
- 3 P3 SETUP

4 BISYNCH SUPPORT

GROUP ID (GID) UNIT ID (UID) ERROR REPORT

## Use this block to configure the drive's RS232 programming port (P3).

Refer to Chapter 14: "Serial Communications" - System Port P3 for further information.

The block is viewed in three menus on the MMI: SYSTEM PORT P3, P3 SETUP and BISYNCH SUPPORT.

This MMI menu contains parameters for transferring data to and from a PC. Refer to Chapter 14.

#### P3 SETUP

This MMI menu contains the communication set-up parameters for System Port P3. Refer to page 6-87 and Chapter 14 for information on the 5703 SUPPORT sub-menu.

#### **BISYNCH SUPPORT**

software version dependent.

This MMI menu contains parameters for supporting the BISYNCH protocol.

The P3 port is a non-isolated serial communications port built in to the drive's Control Board.

It is used off-line (while the drive is stopped) for transferring and saving drive configuration files using a personal computer (PC) running a serial communications program, or on-line (while the drive is running) when using the SSD Drives 5703 Setpoint Repeater Unit.

You can also use the P3 port to transfer configuration files by connecting to a PC running the Windows <sup>™</sup> compatible software package "ConfigEd Lite". Refer to the ConfigEd Lite manual RG352747.

| Parameter              | Tag                             | Range                                            |
|------------------------|---------------------------------|--------------------------------------------------|
| ERROR REPORT           | 332                             | 0x0000 to 0xFFFF                                 |
|                        |                                 | ng any value to this parameter will set          |
|                        | D Error). Refer to Chapter 14   | : "Serial Communications" - Reference            |
| for a list of codes.   |                                 |                                                  |
| MODE                   | 130                             | See below                                        |
| Determines the functio | n of the 5703 unit if present.  | Four options are available:                      |
|                        | 0 : DISABLED                    |                                                  |
|                        | 1 : 5703 MASTER                 |                                                  |
|                        | 2 : 5703 SLAVE                  |                                                  |
|                        | 3 : CELite (EIASCII)            |                                                  |
| P3 BAUD RATE           | 198                             | See below                                        |
| Transmission rate. Fou | r options are available:        |                                                  |
|                        | 0:300                           |                                                  |
|                        | 1:600                           |                                                  |
|                        | 2:1200                          |                                                  |
|                        | 3:2400                          |                                                  |
|                        | 4:4800                          |                                                  |
|                        | 5 : 9600 (default)<br>6 : 19200 |                                                  |
| GROUP ID               | 329                             | 0x0000 to 0x0007                                 |
| (GROUP ID (GID))       | 020                             |                                                  |
|                        | col group identity address.     |                                                  |
| UNIT ID                | 330                             | 0x0000 to 0x000F                                 |
| (UNIT ID (UID))        |                                 |                                                  |
| The SSD Drives protoc  | col unit identity address.      |                                                  |
| VERSION NUMBER         | 155                             | 0x0000 to 0x000F                                 |
|                        |                                 | Port (P3).<br>n number cannot be changed, and is |

 System Port P3

 0x00C0
 [332]
 ERROR REPORT

 CELite (EIASCII)
 [130]
 MODE

 0x0000
 [329]
 GROUP ID

 0x0000
 [330]
 UNIT ID

## 5703 SUPPORT

|                                                                                                    |                                                                                                    |                                                                  | STUS SUPPORT                                                                                                    |
|----------------------------------------------------------------------------------------------------|----------------------------------------------------------------------------------------------------|------------------------------------------------------------------|----------------------------------------------------------------------------------------------------|
| MMI Menu Map<br>1 SERIAL LINKS<br>2 SYSTEM PORT (P3)<br>3 P3 SETUP<br>4 5703 SUPPORT<br>SETPT. RATIO | This function block cont<br>for connecting a SSD Dr<br>Repeater Unit.<br>The 5703 peer-to-peer con<br>transfers parameters from<br>through the serial port, P3 | <b>ive 5703 Setpoint</b><br>mmunication option<br>drive-to-drive | 5703<br>SCALED INPUT [189] - 0.00 %<br>RAW INPUT [187] - 0.00 %<br>89 - [134] OUTPUT<br>0.0000 - [132] SETPT. RATIO<br>POSITIVE - [133] SETPT. SIGN |
| _SETPT. SIGN                                                                                         | Parameter                                                                                                    | Tag                                                              | Range                                                                                                    |
| SCALED INPUT                                                                                         | SCALED INPUT                                                                                                    | 189                                                              | xxx.xx %                                                                                                    |
| MMI Menu Map<br>1 SYSTEM<br>2 CONFIGURE I/O                                                          | message. If the drive is i<br>ERROR will occur.<br>Note: in software version                                                                                   | n Slave mode and no n                                            | is value is updated upon reception of a new<br>ew messages have arrived, a 5703 RCV<br>put is not updated when in Master mode.                      |
| 3 CONFIGURE 5703                                                                                     | RAW INPUT                                                                                                    | 187                                                              | xxx.xx %                                                                                                    |
| SOURCE TAG                                                                                           | The unscaled value rece                                                                                                    | ived by the 5703 unit.                                           |                                                                                                    |
| DESTINATION TAG                                                                                      | OUTPUT                                                                                                    | 134                                                              | 0 to 639                                                                                                    |
|                                                                                                    | (SOURCE TAG)                                                                                                    |                                                                  |                                                                                                    |
|                                                                                                    |                                                                                                    | his value will be sent e                                         | 03 unit. The default is 89, SPEED DEMAND.<br>very block diagram cycle. When in Slave<br>w input.                                                    |
|                                                                                                    | SETPT. RATIO                                                                                                    | 132                                                              | -3.0000 to 3.0000                                                                                                    |
|                                                                                                    | Input scaler.                                                                                                    |                                                                  |                                                                                                    |
|                                                                                                    | SETPT. SIGN                                                                                                    | 133                                                              | <b>NEGATIVE / POSITIVE</b>                                                                                                    |
|                                                                                                    | Input sign.                                                                                                    |                                                                  |                                                                                                    |
|                                                                                                    | r ····· O                                                                                                    |                                                                  |                                                                                                    |

**Note:** DESTINATION TAG (MMI only) is the destination tag of the value received from the 5703. The default is SETPOINT 4 in the speed loop.

## 6-88 Programming Your Application

### TAPER CALC.

|   | MMI Menu Map     |   |
|---|------------------|---|
| 1 | SETUP PARAMETERS | l |
| 2 | SPECIAL BLOCKS   |   |

3 TAPER CALC

\_TAPER \_TENSION SPT. \_TAPERED DEMAND \_TENSION TRIM \_TOT.TENS.DEMAND

| Use this block to profile the tension demand | ł |
|----------------------------------------------|---|
| with diameter.                               |   |

This block is ignored by the drive unless SYSTEM::CONFIGURE I/O::BLOCK DIAGRAM::TAPER is connected to a nonzero tag.

| Taper Calc. |   |   |       |              |       |   |      |   |
|-------------|---|---|-------|--------------|-------|---|------|---|
|             |   |   | TAP   | ERED DEMAND  | [452] | ╞ | 0.00 | % |
|             |   |   | TOT.  | TENS DEMAND  | [441] | - | 0.00 | % |
| 0.00        | % | - | [438] | TAPER        |       |   |      |   |
| 0.00        | % | - | [439] | TENSION SPT. |       |   |      |   |
| 0.00        | % | - | [440] | TENSION TRIM |       |   |      |   |

The function block uses two inputs, tension setpoint and taper setpoint, to create the tension demand. The operator usually controls these setpoints.

Taper is a common requirement for winders. It reduces the tension as the roll diameter increases.

A profiler adjusts the tension using the equation:

$$\Gamma_{\text{apered Demand}} = \text{Tension Spt} \times \left\{ 100\% - \frac{\text{Taper}}{\text{Diameter}} \times \left( \text{Diameter} - \text{Min Diameter} \right) \right\}$$

to yield a hyperbolic taper output. MIN DIAMETER and DIAMETER are linked internally to the DIAMETER CALC function block. The taper tension characteristics are shown below:

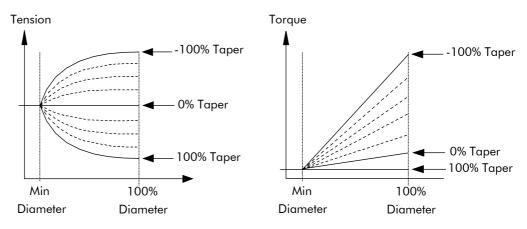

The result is multiplied by TENSION SPT. to get TAPER DEMAND. When the taper setpoint is at 100%, the motor produces constant torque. That is, a constant torque from core to full roll, and the tension falls off as the roll builds.

TENSION TRIM allows the tension demand to be adjusted, for example, when using closed loop trim. The result is TOT. TENS DEMAND.

## TAPER CALC.

| TAPERED DEMAND                                               | 452                   | xxx.xx %                                                                         |
|--------------------------------------------------------------|-----------------------|----------------------------------------------------------------------------------|
| This is the output of the TA TENSION TRIM).                  | PER calculation on th | e TENSION SPT (before adding                                                     |
| TOT. TENS DEMAND                                             | 441                   | xxx.xx %                                                                         |
| (TOT.TENS.DEMAND)                                            |                       |                                                                                  |
| This is the final output of th appropriate points in the blo |                       | demand) which can be connected to the                                            |
| TAPER                                                        | 438                   | -100.00 to 100.00 %                                                              |
|                                                              | 1 0                   | demand with diameter variation. Wher<br>blically decreased as diameter increases |
| TENSION SPT.                                                 | 439                   | 0.00 to 100.00 %                                                                 |
| This is the required tension                                 | setpoint.             |                                                                                  |
| TENSION TRIM                                                 | 440                   | -100.00 to 100.00 %                                                              |
|                                                              |                       |                                                                                  |

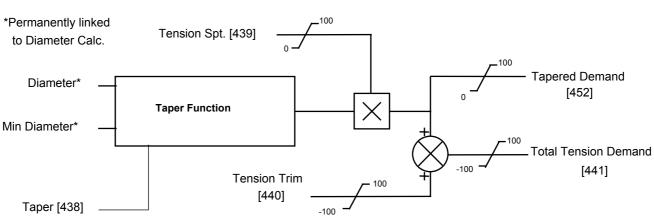

### TAPER CALC.

## **TEC OPTION**

#### MMI Menu Map

- 1 SERIAL LINKS
- 2 TEC OPTION
  - TEC OPTION TYPE TEC OPTION IN 1 TEC OPTION IN 2 TEC OPTION IN 3 TEC OPTION IN 4 TEC OPTION IN 5 TEC OPTION FAULT TEC OPTION VER TEC OPTION OUT 1 TEC OPTION OUT 2

# This function block is used to configure the inputs and outputs of the various Technology Options that can be fitted.

The Technology Option provides a communications interface for external control of the Converter.

Refer to the appropriate Technology Option Technical Manual supplied with the option for further details.

| Parameter | Tag | Range     |
|-----------|-----|-----------|
| FAULT     | 506 | See below |

#### (TEC OPTION FAULT)

The fault state of the Technology Option.

| 1 : PARAMETERparameter out-o2 : TYPE MISMATCHTYPE paramete3 : SELF TESThardware fault -4 : HARDWAREhardware fault -5 : MISSINGno option fitted6: VERSION NUMBERolder than Versi |
|----------------------------------------------------------------------------------------------------|
|----------------------------------------------------------------------------------------------------|

NONE

0

0

0

0

0

Tec Option

[500] TYPE

[501] INPUT 1

[502] INPUT 2

- [503] INPUT 3

- [504] INPUT 4

[505] INPUT 5

XXXXX

FAULT [506] - NONE

VERSION [507] - 0x0000

OUTPUT 1 [508] - 0x0000

OUTPUT 2 [509] - 0x0000

If the VERSION NUMBER error message is displayed, the Technology Option is using software that doesn't fully support the drive; refer to SSD Drives.

| VERSION | 507 | 0x0000 to 0xFFFF |
|---------|-----|------------------|
|         |     |                  |

(TEC OPTION VER)

The version of the Technology Option. If no option is fitted then the version is reset to zero.

#### OUTPUT 1 to OUTPUT 2 508, 509

(TEC OPTION OUT 1 to TEC OPTION OUT 2)

The use of these output parameters depends upon the type of Technology Option fitted. Refer to the Technology Option Technical Manual.

| TYPE                | 500                | See below    |  |
|---------------------|--------------------|--------------|--|
| (TEC OPTION TY      | TPE)               |              |  |
| Selects the type of | Technology Option. |              |  |
|                     | 0 : NONE           | 10 : TYPE 10 |  |
|                     | 1 : RS485          | 11 : TYPE 11 |  |
|                     | 2 : PROFIBUS       | 12 : TYPE 12 |  |
|                     | 3 : LINK           | 13 : TYPE 13 |  |
|                     | 4 : DEVICE NET     | 14 : TYPE 14 |  |
|                     | 5 : CAN OPEN       | 15 : TYPE 15 |  |
|                     | 6 : LONWORKS       |              |  |
|                     | 7 : CONTROLNET     |              |  |
|                     | 8 : MODBUS PLUS    |              |  |
|                     | 9 : ETHERNET       |              |  |
|                     |                    |              |  |
|                     |                    |              |  |

#### INPUT 1 to INPUT 5

501, 502, 503, 504, 505

-32768 to 32767

(TEC OPTION IN 1 to TEC OPTION IN 5)

The use of these input parameters depends upon the type of Technology Option fitted. Refer to the Technology Option Technical Manual.

Programming Your Application 6-91

0.00 %

0.00 %

0.00 %

0.00 %

0.00 %

10

10.00

0.00 %

1 0000

100.00 %

ENABLED

### **TENS+COMP CALC.**

TENS+COMP [478] - 0

INERTIA COMP O/P [485] - 0.00 %

Tension & Comp

[487] STATIC COMP

[489] REWIND

[488] DYNAMIC COMP

[479] FIX. INERTIA COMP

[480] VAR. INERTIA COMP

[481] ROLL WIDTH/MASS

[484] NORMALISED dv/dt

[486] TENSION SCALER

[498] LINE SPEED SPT

[482] FILTER T.C.

[483] RATE CAL

| ММІ | Menu | Мар |
|-----|------|-----|
|-----|------|-----|

- 1 SETUP PARAMETERS
- 2 SPECIAL BLOCKS

#### 3 TENS+COMP CALC.

STATIC COMP DYNAMIC COMP REWIND FIX.INERTIA COMP VAR.INERTIA COMP ROLL WIDTH/MASS LINE SPEED SPT FILTER T.C. RATE CAL NORMALISED dv/dt INERTIA COMP O/P TENSION SCALER

#### MMI Menu Map

- I SYSTEM
- 2 CONFIGURE I/O
- 3 BLOCK DIAGRAM

TENS+COMP CALC

#### This block provides additional torque to compensate for static and dynamic friction, as well as the load inertia.

Add these losses to the diameter-scaled tension demand to produce a compensated torque demand for open loop winder applications.

The inputs to this block are DIAMETER from the DIAMETER CALC. function block, TOT. TENS. DEMAND from the TAPER CALC. function block, and SPEED FEEDBACK from the SPEED LOOP function block.

You should output TENS+COMP to TORQUE

DEMAND (Tag 432) in the TORQUE CALC. function block for open loop winder applications.

#### **Static and Dynamic Frictional Losses**

Static and dynamic friction are due to gearbox resistance and mechanical binding in the winder spindle and motor bearings. Both absorb motor output torque and require compensation to maintain accurate winder tension.

Static friction, or "stiction", is a constant offset most noticeable at or near zero speed. The compensation torque required to overcome static friction is fixed over an entire operating speed range. You can ignore "stiction" for winders which do not normally operate at zero speeds.

Dynamic friction results from friction losses within the drive train, which includes gearboxes and chain belting linkages. The oil viscosity in gearboxes and windage losses in the motor armature fans also contribute to dynamic frictional losses.

The effects of static and dynamic friction are shown opposite.

#### **Inertia Compensation**

Many winders need inertia compensation to add or subtract torque during acceleration and deceleration to maintain constant tension, especially at large roll diameters. Without compensation, the tension holding capability of open loop winders diminishes during speed changes causing tension sag.

The inertia compensation characteristics is shown opposite.

For winder applications, inertia compensation is split into two components:

- 1. Fixed inertia compensation for the fixed motor, transmission and load components.
- 2. Variable inertia compensation for the changing roll inertia. This is especially necessary for high diameter build unwinds and winders.

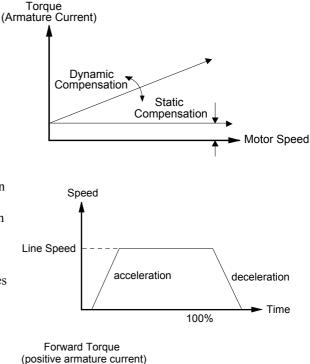

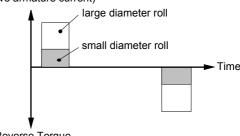

Reverse Torque (negative armature current)

## TENS+COMP CALC.

| ALC.                                                                                                    |                                                                                               |                                                                                                    |
|----------------------------------------------------------------------------------------------------|-----------------------------------------------------------------------------------------------|----------------------------------------------------------------------------------------------------|
| Parameter                                                                                                    | Tag                                                                                           | Range                                                                                                    |
| TENS+COMP                                                                                                    | 478                                                                                           | 0 to 639                                                                                                    |
| (TENS+COMP CALC.)                                                                                                  |                                                                                               |                                                                                                    |
| scaling and the compensati                                                                                         | on losses. For open lo<br>O (Tag 432) in the TO                                               | AND after the TENSION SCALER<br>op winder applications, connect this output<br>RQUE CALC. function block. (This outpu<br>LOCK DIAGRAM menu).                                                                     |
| INERTIA COMP O/P                                                                                                   | 485                                                                                           | xxx.xx %                                                                                                    |
| Monitors the sum of all ine                                                                                        | rtia compensations.                                                                           |                                                                                                    |
| STATIC COMP                                                                                                    | 487                                                                                           | -300.00 to 300.00 %                                                                                                    |
| Static friction compensation                                                                                       | n set-up parameter.                                                                           |                                                                                                    |
| DYNAMIC COMP                                                                                                    | 488                                                                                           | -300.00 to 300.00 %                                                                                                    |
| Dynamic friction compensation                                                                                      | ation set-up parameter                                                                        |                                                                                                    |
| REWIND                                                                                                    | 489                                                                                           | DISABLED / ENABLED                                                                                                    |
| Switches the sign of the frie<br>DISABLED only when the                                                            |                                                                                               | when the motor changes direction. Set to                                                                                                    |
| FIX. INERTIA COMP                                                                                                  | 479                                                                                           | -300.00 to 300.00 %                                                                                                    |
| (FIX.INERTIA COMP)                                                                                                 |                                                                                               |                                                                                                    |
| Fixed inertia compensation                                                                                         | set-up parameter.                                                                             |                                                                                                    |
| VAR. INERTIA COMP                                                                                                  | 480                                                                                           | -300.00 to 300.00 %                                                                                                    |
| (VAR.INERTIA COMP)                                                                                                 |                                                                                               |                                                                                                    |
| Variable inertia compensati                                                                                        | ion set-up parameter.                                                                         |                                                                                                    |
| ROLL WIDTH/MASS                                                                                                    | 481                                                                                           | 0.00 to 100.00 %                                                                                                    |
| Scales the inertia fixed and 100% = maximum roll wid                                                               |                                                                                               | ns based on roll width.                                                                                                    |
| LINE SPEED SPT                                                                                                    | 498                                                                                           | -105.00 to 105.00 %                                                                                                    |
| Used to calculate the line sp<br>compensations.                                                                    | peed acceleration rate                                                                        | value for the fixed and variable inertia                                                                                                    |
| FILTER T.C.                                                                                                    | 482                                                                                           | 0 to 20000                                                                                                    |
|                                                                                                    | ripple content that ca                                                                        | ed from the line speed input. The calculated<br>n disturb the motor torque. The rate signal<br>stant set by this parameter.                                                                                      |
| RATE CAL                                                                                                    | 483                                                                                           | -100.00 to 100.00                                                                                                    |
| maximum line ramp rate. T<br>ramp from zero to full spee<br>externally through NORMA<br>compensation acceleration/ | his parameter should l<br>d in seconds. If RATE<br>ALISED dv/dt, otherw<br>deceleration rate. | eleration rate value to 100% of the<br>be set to the maximum time required to<br>E CAL = 0.00, then this parameter is set<br>rise, RATE CAL sets the inertia<br><i>For line ramp rates above 100 seconds and</i> |
| therefore this parameter is                                                                                        | <i>limited to 100.00.</i>                                                                     |                                                                                                    |
| NORMALISED dv/dt                                                                                                   | 484                                                                                           | -300.00 to 300.00 %                                                                                                    |
| dv/dt to set the inertia comp<br>drive. Useful for ramp rates                                                      | pensation acceleration<br>s exceeding 100 secon                                               | an external signal to NORMALISED<br>/deceleration rate externally from the<br>ds. The external signal must be normalised<br><i>nly</i> when RATE CAL = 0.00.                                                     |
| TENSION SCALER                                                                                                    | 486                                                                                           | -3.0000 to 3.0000                                                                                                    |
| Scales the TENSION DEM function block.                                                                             | AND which is directly                                                                         | y connected from the TAPER CALC.                                                                                                    |

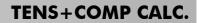

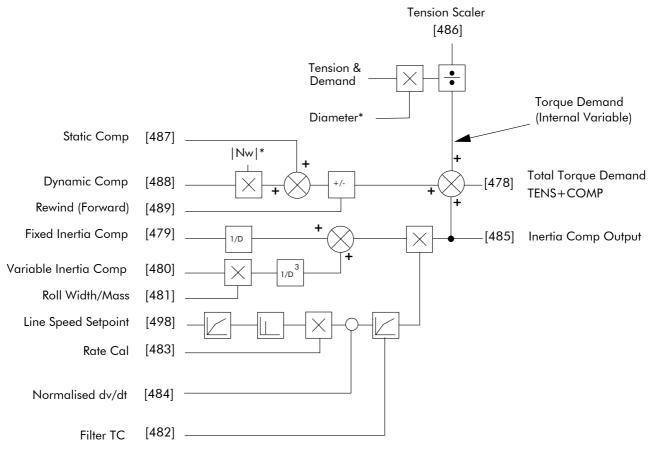

& - Internally connected to Taper Calculator

\* - Internally connected to Diameter Calculator

**TENS + COMP Internal Block Diagram** 

## 6-94 Programming Your Application

## **TORQUE CALC.**

#### MMI Menu Map

1 SETUP PARAMETERS

2 SPECIAL BLOCKS

3 TORQUE CALC.

TORQUE DEMAND TENSION ENABLE OVER WIND

#### MMI Menu Map

#### 1 SYSTEM

2 CONFIGURE I/O

3 BLOCK DIAGRAM POS. I CLAMP

NEG. I CLAMP

This block switches the drive between Speed and Tension mode. It also switches the current limits as required for over and under winding.

This block is ignored by the drive unless SYSTEM::CONFIGURE I/O::BLOCK DIAGRAM::POS I CLAMP and/or NEG I CLAMP is connected to a non-zero tag. 
 Torque Calc.

 POS. I CLAMP
 [435]
 0

 NEG. I CLAMP
 [436]
 0

 0.00 %
 [432]
 TORQUE DEMAND

 ENABLED
 [433]
 TENSION ENABLE

 ENABLED
 [434]
 OVER WIND

| Parameter                | Tag                            | Range                                                                      |
|--------------------------|--------------------------------|----------------------------------------------------------------------------|
| POS. I CLAMP             | 435                            | 0 to 639                                                                   |
| Positive clamp output de | estination. Set to 301 in use. |                                                                            |
| NEG. I CLAMP             | 436                            | 0 to 639                                                                   |
| Negative clamp output d  | lestination. Set to 48 in use. |                                                                            |
| TORQUE DEMAND            | 432                            | -200.00 to 200.00 %                                                        |
| This is the TORQUE CA    | ALC function block input.      |                                                                            |
| TENSION ENABLE           | 433                            | DISABLED / ENABLED                                                         |
|                          |                                | on demand is set by the TORQUE<br>set by the default current limit. Switch |

DEMAND signal , tag 432. When DISABLED, it is set by the default current limit. Switch<br/>using a free digital input.OVER WIND434DISABLED / ENABLED

Reverses the sign of the output clamps for over/under winding. Switch using a free digital input.

### **Functional Description**

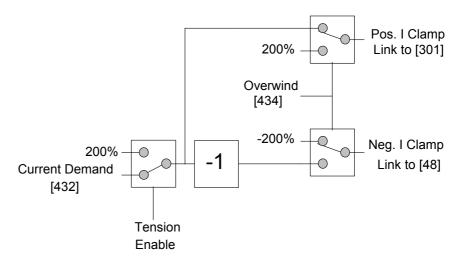

## **USER FILTER**

## A floating function block used to filter control signals.

|          |       | Use  | er Filter |       |        |   |
|----------|-------|------|-----------|-------|--------|---|
|          |       |      | OUTPUT    | [296] | - 0.00 | % |
| 0.00 % - | [295] | INPU | Т         |       |        |   |

This is an internal function block and does not appear as a menu on the MMI.

A noisy signal that requires smoothing is connected to INPUT. The OUTPUT is connected to the destination function block.

| Parameter            | Tag                   | Range               |
|----------------------|-----------------------|---------------------|
| INPUT                |                       | -300.00 to 300.00 % |
| Reserved parameter f | or use by SSD Drives. |                     |
| OUTPUT               |                       | xxx.xx %            |

Reserved parameter for use by SSD Drives.

## 6-96 Programming Your Application

## **TRIPS AND FAULT FINDING**

## Trips

## What Happens when a Trip Occurs

When a trip occurs, the Converter's power stage is immediately disabled causing the motor and load to coast to a stop. The trip is latched until action is taken to reset it. This ensures that trips due to transient conditions are captured and the Converter is disabled, even when the original cause of the trip is no longer present.

## **Converter Indications**

If a trip condition is detected the unit displays and performs the following actions.

- 1. The HEALTH LED goes out indicating a Trip condition has occurred. (Investigate, find and remove the cause of the trip.)
- 2. Terminal B6 (Healthy) goes low (0V).

## **Operator Station Indications**

If a trip condition is detected the MMI displays and performs the following actions.

- 1. The HEALTH LED goes out indicating a Trip condition has occurred. The MMI displays the activated alarm. (Investigate, find and remove the cause of the trip.)
- 2. Terminal B6 (Healthy) goes low (0V).
- 3. The alarm message(s) can be acknowledged by pressing the **E** key, however, the unit will not restart at this point.

## **Resetting a Trip Condition**

All trips must be reset before the Converter can be re-enabled. A trip can only be reset once the trip condition is no longer active, i.e. a trip due to a heatsink over-temperature will not reset until the temperature is below the trip level.

**Note:** More than one trip can be active at any time. For example, it is possible for both the HEATSINK TRIP and the OVERVOLTS (VA) trips to be active. Alternatively it is possible for the Converter to trip due to a FIELD OVER I error and then for the HEATSINK TRIP trip to become active after the Converter has stopped (this may occur due to the thermal time constant of the heatsink).

You can reset the trip(s) in one of two ways:

- 1. Power-up, or remove and re-apply the auxiliary power supply.
- 2. Stop and start the converter, i.e. remove and re-apply the Start/Run signal (terminal C3 or C4, or the STOP and RUN keys on the MMI).

Success is indicated by the HEALTH LED (on the unit or MMI) illuminating. The MMI will return to its original display.

## **Fault Finding**

| Problem                            | Possible Cause                                         | Remedy                                                           |
|------------------------------------|--------------------------------------------------------|------------------------------------------------------------------|
| Converter will not<br>power-up     | Fuse blown                                             | Check supply details, replace with correct fuse.                 |
|                                    |                                                        | Check Product Code against Model No.                             |
|                                    | Faulty cabling                                         | Check all connections are correct and secure.                    |
|                                    |                                                        | Check cable continuity                                           |
| Converter fuse keeps<br>blowing    | Faulty cabling or connections wrong                    | Check for problem and rectify before replacing with correct fuse |
|                                    | Faulty Converter                                       | Contact SSD Drives                                               |
| Cannot obtain<br>HEALTH state      | Incorrect or no supply<br>available                    | Check supply details                                             |
| Motor will not run at<br>switch on | Motor jammed                                           | Stop the Converter and clear the jam                             |
| Motor runs and stops               | Motor becomes jammed                                   | Stop the Converter and clear the jam                             |
| Motor runs at full speed only      | Reversed tachogenerator or open circuit tachogenerator | Check tachogenerator connections                                 |
|                                    | Open circuit speed reference potentiometer             | Check terminal                                                   |

**Table 7-1 Fault Finding** 

## **Calibration Checks**

The drive leaves the factory with the following calibration switches correctly set. Inappropriate settings will prevent the drive from operating correctly. For your reference, the correct settings are given below.

**IMPORTANT:** If you change the settings for any of these switches you **MUST** re-calibrate the Control Board. Refer to Chapter 4: "Operating the Converter" - Calibrating the Control Board.

### **Control Board Calibration Scaling Switch (all Frames)**

#### NO POWER IS CONNECTED AT THIS STAGE

The switch is viewed through the Speed Feedback option tray on the front of the drive (left-hand side). The switch is set to "1" (ON) for all frames, except for the 15A Frame 1 where it is set to "OFF".

| Ž   |
|-----|
| OFF |
|     |

## Power Board Current Calibration Switches (Frame 2)

#### NO POWER IS CONNECTED AT THIS STAGE

View the switches with the drive door open:

**SW1 - Product Identity Switch** This switch is always set to HI.

**SW2 - Burden Switch** This switch is always set to HI.

|                              |                               |     | ~~_ |                       |
|------------------------------|-------------------------------|-----|-----|-----------------------|
| $\left\langle \right\rangle$ | SW2 HI<br>LO<br>Burden Switch |     | I   | ]                     |
| {                            | Power Bo                      | ard |     | HI<br>LO<br>Indentity |

## Adaptor Board Current Calibration Switch (Frame 3)

### NO POWER IS CONNECTED AT THIS STAGE

View the switch with the terminal cover removed:

#### **IA CAL - Armature Current Calibration Switch** This switch is always set to "1" (ON).

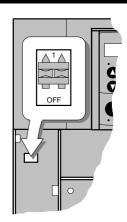

## Power Board Current Calibration Switches (Frames 4 & 5)

#### NO POWER IS CONNECTED AT THIS STAGE

View the switches with the drive door open:

#### IA CAL – Armature Current Calibration Switch (SW1)

This switch is always set to LO on Frame 4 & 5 drives of 500A or less, and HI for drives greater than 500A.

#### IF CAL – Field Current Calibration Switch (SW2)

This switch is always set to HI for Frame 4 & 5 drives. The maximum field current calibration is 30A.

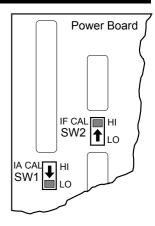

## Power Board Current Calibration Switches (Frame H) NO POWER IS CONNECTED AT THIS STAGE

To access the power board remove the terminal cover, unscrew the two fixings on the right hand side of the control door. Open the door to reveal the power board.

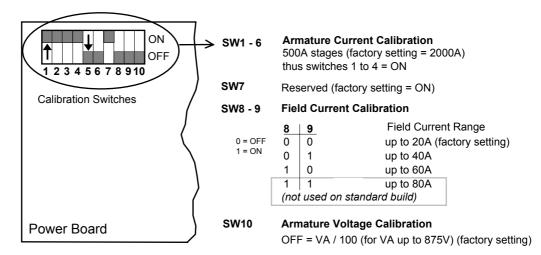

**Figure 7-1 Calibration Switches** 

## 7-4 Trips and Fault Finding

#### IA CAL - Armature Current

Calibration switches 1 to 4 are always set to "ON", and 5 to 6 are always set to "OFF".

#### **Armature Voltage**

Calibration switch SW10 is always set to "OFF".

#### **IF CAL - Field Current**

For field currents greater than 20A, set the Field Current calibration switches 8 and 9 to give the required Field Current range. The drive's Product Code includes the value for Field Current. If you change the Field Current from the 20A factory setting to another value, you must now select the correct Product Code rating:

#### **AUXILIARY POWER ONLY IS CONNECTED AT THIS STAGE**

Apply auxiliary power. Note the current Product Code which is displayed on the MMI's Welcome screen at the top of the menu, e.g. DC 4Q 1700A **20** D (20 = 20A Field Current range)

Set the following parameters, but first select CONFIGURE ENABLE to be ENABLED.

Now, for instance, to set the Field Current range for 40A, you must select the appropriate Product Code for a Field Current range of 40A, e.g. DC 4Q 1700A **40** D

To do this, refer to Chapter 5: "The Operator Station" – Changing the Stack Size (3-button reset).

Note the nominal field current from the motor rating plate and set this value in the FIELD CURRENT parameter.

MMI Menu Map

1 CONFIGURE DRIVE FIELD CURRENT

Now select CONFIGURE ENABLE to be DISABLED and perform a PARAMETER SAVE.

You MUST re-calibrate the Control Board.

Refer to Chapter 4: "Operating the Converter" - Calibrating the Control Board.

### Adaptor Board Current Calibration Switch (Frame H) NO POWER IS CONNECTED AT THIS STAGE

View the switch with the terminal cover removed:

IA CAL - Armature Current Calibration Switch

This switch is always set to "1" (ON).

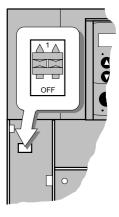

## **Alarm Messages**

When a trip occurs an alarm message is displayed on the MMI, and information about the trip is stored in the ALARM STATUS menu.

The alarm message and the LAST ALARM parameter are displayed in the selected language of the MMI.

The HEALTH STORE and HEALTH WORD parameters display information as hexadecimal values, or the sum of the hexadecimal values when more than one alarm is active. Thus the unique value can represent one or more alarms.

**Note:** Hexadecimal refers to the common practice of counting to the base of 16 in computing rather than the base of 10. The sixteen `numbers' used being 0 to 9, A to F. Thus an 8 bit byte is represented by two characters in the range 00 to FF, while a 16 bit word is represented by four characters in the range 0000 to FFFF.

## LAST ALARM

(Tag 528). This display shows the last alarm message to have been displayed. To reset the parameter simply press the  $\mathbf{\nabla}$  (DOWN) key to clear the alarm. Alternatively, you can switch the auxiliary supply off and on, causing NO ACTIVE ALARMS to be displayed.

#### 1 ALARM STATUS LAST ALARM HEALTH WORD HEALTH STORE

## **HEALTH WORD**

(Tag 115). This parameter is used to continuously monitor the status of LHEALTH STORE the Converter. As alarms are added or removed, the display will immediately update to show the hexadecimal sum of these alarms.

The value reverts to 0x0000 when the Start (C3) input is raised (+24V), and when no trip condition is present.

## **HEALTH STORE**

(Tag 116). This displays the hexadecimal value of the first (or only) alarm to occur causing the trip condition.

The display reverts to 0x0000 when the Start (C3) input is raised (+24V).

## **Hexadecimal Representation of Trips**

The LAST ALARM, HEALTH WORD and HEALTH STORE parameters use a four digit hexadecimal number to identify individual trips. Each trip has a unique corresponding number as shown below.

| LAST ALARM, HEALTH WORD and HEALTH STORE |                                          |             |       |       |            |
|------------------------------------------|------------------------------------------|-------------|-------|-------|------------|
| Trip                                     |                                          | Trip Code   |       |       |            |
|                                          |                                          | First Digit | Digit | Digit | Last Digit |
|                                          | NO ACTIVE ALARMS                         |             |       |       |            |
| 0                                        | OVERSPEED                                |             |       |       | 1          |
| 1                                        | MISSING PULSE                            |             |       |       | 2          |
| 2                                        | FIELD OVER I                             |             |       |       | 4          |
| 3                                        | HEATSINK TRIP *                          |             |       |       | 8          |
| 4                                        | THERMISTOR                               |             |       | 1     |            |
| 5                                        | OVER VOLTS (VA)                          |             |       | 2     |            |
| 6                                        | SPD FEEDBACK                             |             |       | 4     |            |
| 7                                        | ENCODER FAILED                           |             |       | 8     |            |
| 8                                        | FIELD FAILED                             |             | 1     |       |            |
| 9                                        | 3 PHASE FAILED *                         |             | 2     |       |            |
| 10                                       | PHASE LOCK                               |             | 4     |       |            |
| 11                                       | 5703 RCV ERROR                           |             | 8     |       |            |
| 12                                       | STALL TRIP                               | 1           |       |       |            |
| 13                                       | OVER I TRIP                              | 2           |       |       |            |
| 14                                       | OTHER •                                  | 4           |       |       |            |
| 15                                       | ACCTS FAILED *                           | 8           |       |       |            |
|                                          | * Refer to " Power Board LED Trip" below |             |       |       |            |

• For the LAST ALARM parameter, OTHER is replaced with the trip codes below.

|    | LAST ALARM only  |   |   |   |   |
|----|------------------|---|---|---|---|
| 14 | AUTOTUNE ERROR   | F | 0 | 0 | 1 |
| 14 | AUTOTUNE ABORTED | F | 0 | 0 | 2 |
| 14 | EXTERNAL TRIP    | F | 0 | 0 | 5 |
| 14 | REMOTE TRIP      | F | 0 | 0 | 6 |
| 14 | CONFIG ENABLED   | F | 2 | 0 | 0 |
| 14 | NO OP-STATION    | F | 4 | 0 | 0 |
| 14 | PCB VERSION      | F | F | 0 | 5 |
| 14 | PRODUCT CODE     | F | F | 0 | 6 |

When more than one trip is to be represented at the same time then the trip codes are simply added together to form the value displayed. Within each digit, values between 10 and 15 are displayed as letters A to F

For example, if the HEALTH WORD parameter is **01A8** then this represents a "1" in digit 3, an "8" and a "2" in digit 2, (8+2 = 10, displayed as A) and an 8 in digit 1. This in turn represents the active trips FIELD FAILED, ENCODER FAILED, OVER VOLTS (VA) and HEATSINK TRIP (an unlikely situation).

| Decimal number | Display |
|----------------|---------|
| 10             | А       |
| 11             | В       |
| 12             | С       |
| 13             | D       |
| 14             | E       |
| 15             | F       |

## Power Board LED Trip Information (Frame 4, 5 & H)

The HEATSINK TRIP, 3 PHASE FAILED and ACCTS FAILED trips are associated with the following LED indications:

#### Frame 4

Check the LEDs on the power board for more HEATSINK TRIP information.

The LEDs light to indicate a problem.

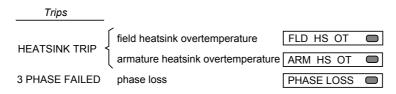

#### Frame 5

The master power board (on the left hand side of the unit) is fitted with a Parallel Expansion Board. This board has four additional LEDs providing information about the slave power board (on the right hand side of the unit), and about the general status of the unit.

The LEDs light to indicate a problem.

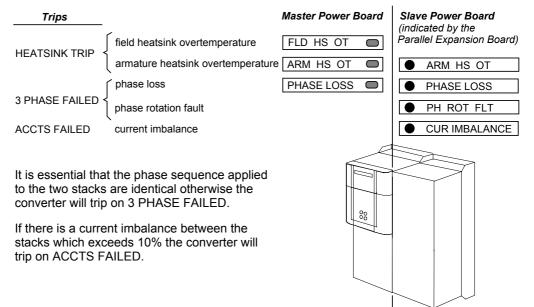

#### MASTER SLAVE

#### Frame H

The power board has six LEDs indicating further trip information, and general status of the unit.

The LEDs go out to indicate a problem (note that LED1 may also flash as the SMPS attempts to power-up repeatedly, indicating a fault).

| Trips          |                                          |                      | Power Board    |
|----------------|------------------------------------------|----------------------|----------------|
|                | switched mode power supply on            | S                    | SMPS OK 🔘 LED1 |
|                | trigger board connection status          | TRIGGER BOARD PRESEN | T 🔿 LED4       |
| ACCTS FAILED   | ac current transformer connection status | ACCTS PRESENT        | C LED3         |
| 3 PHASE FAILED | thyristor fuses status                   | THYRISTOR FUSES      | C LED6         |
| HEATSINK TRIP  | field heatsink temperature normal        | FIELD HEATSINK       | C LED2         |
|                | armature heatsink temperature normal     | STACK THERMOSTATS    | C LED5         |

## Using the MMI to Manage Trips

## **Trip Messages**

Most of the alarms have a delay timer so that the Converter only trips if the condition persists for the whole of the delay period.

If the Converter trips, then the display immediately shows a message indicating the reason for the trip. The possible trip messages are given in the table below.

| Trip Message and Meaning                                                      | Possible Reason for Trip                                                                                                    |
|-------------------------------------------------------------------------------|----------------------------------------------------------------------------------------------------|
| OVERSPEED                                                                     |                                                                                                    |
| Motor overspeed - the speed feedback<br>signal has exceeded 125% of rated     | Badly adjusted speed loop (alarm only operates with encoder or armature volts feedback selected)                                                    |
| speed.                                                                        | Alarm time delay : 0.1 seconds                                                                                                    |
| MISSING PULSE                                                                 |                                                                                                    |
| A missing pulse from the 6-pulse                                              | Firing plug failure                                                                                                    |
| armature current waveform. Trips when the motor loading exceeds 1.5 times the | Connection failure                                                                                                    |
| DISCONTINUOUS parameter value.                                                | Alarm time delay : 60 seconds                                                                                                    |
| FIELD OVER I                                                                  |                                                                                                    |
| The motor field current has exceeded                                          | Regulator failure                                                                                                    |
| 120% of the calibrated value                                                  | Badly tuned control loop (alarm only operates with field current control mode selected)                                                             |
|                                                                               | Alarm time delay : 15 seconds                                                                                                    |
| HEATSINK TRIP                                                                 |                                                                                                    |
| The Converter heatsink temperature is                                         | The ambient air temperature is too high                                                                                                    |
| too high                                                                      | Poor ventilation or spacing between Converters                                                                                                    |
|                                                                               | Fan failure, check fuse on power board, wrong rotation (models above 70A bridge rating)                                                             |
|                                                                               | Blocked ventilation slots                                                                                                    |
|                                                                               | Clogged air filters                                                                                                    |
|                                                                               | Excessive armature current - nominal armature<br>current on motor nameplate should be checked<br>against the current calibration for the Converter. |
|                                                                               | <b>Note:</b> The stack must be allowed to cool in order to re-start the Converter.                                                                  |
|                                                                               | Alarm time delay : 0.75 seconds                                                                                                    |
| THERMISTOR                                                                    |                                                                                                    |
| The motor temperature is too high                                             | Inadequate ventilation                                                                                                    |
|                                                                               | Blower failure -check for direction, clogged air filters<br>(models above 70A bridge rating)                                                        |
|                                                                               | Excessive armature current - check nominal armature current on nameplate against current calibration)                                               |
|                                                                               | <b>Note:</b> The motor must be allowed to cool in order to re-start the Converter.                                                                  |
|                                                                               | Alarm time delay : 15 seconds                                                                                                    |
| OVER VOLTS (VA)                                                               |                                                                                                    |
| Motor armature voltage has exceeded                                           | Loose armature connection                                                                                                    |
| 120% of rated volts                                                           | Badly adjusted field voltage setting                                                                                                    |
|                                                                               | Badly adjusted field current loop                                                                                                    |
|                                                                               | Badly adjusted field-weakening bemf loop                                                                                                    |
|                                                                               | Badly adjusted speed loop                                                                                                    |
|                                                                               | Alarm time delay : 1.5 seconds                                                                                                    |

| Trip Message and Meaning                                                                                                    | Possible Reason for Trip                                                                                                    |
|----------------------------------------------------------------------------------------------------|----------------------------------------------------------------------------------------------------|
| SPEED FEEDBACK                                                                                                    |                                                                                                    |
| The difference between speed feedback and armature voltage feedback is                                                                                                    | Analog tacho feedback polarity incorrect (terminals<br>G3 and G4)                                                                                                    |
| greater than the SPDFBK ALM LEVEL                                                                                                    | The ENCODER SIGN parameter's polarity is incorrect                                                                                                    |
| parameter value                                                                                                    | Disconnection of wiring, including fibre optics                                                                                                    |
|                                                                                                    | Tachogenerator failure                                                                                                    |
| If FLD WEAK ENABLE parameter is<br>enabled, speed feedback is less than                                                                                                    | Tachogenerator coupling failure                                                                                                    |
| 10% when in the field weakening region                                                                                                    | Alarm time delay : 0.4 seconds                                                                                                    |
| ENCODER FAILED                                                                                                    |                                                                                                    |
| No speed feedback signal                                                                                                    | The SPEED FBK SELECT parameter is set to ENCODER but an optional Encoder board is not fitted                                                                                                    |
|                                                                                                    | Where applicable, check fibre optic cable for<br>damage, bend radius, operating length - refer to<br>Microtach handbook.                                                                                                    |
|                                                                                                    | Check cable and connections on wire-ended encoder                                                                                                    |
| FIELD FAIL                                                                                                    |                                                                                                    |
| Field current is less than 6% of rated current when in Current Control mode                                                                                                    | Open circuit motor field - check connection and measure field resistance                                                                                                    |
| Field current is less than 50mA when in                                                                                                    | Faulty operation of field controller                                                                                                    |
| Voltage Control mode (with default<br>current burden of 15K)                                                                                                    | Where an ac supply feeds the onboard field<br>regulator, check connections FL1 & FL2 for line-to-line<br>voltage (rather than line-to-neutral) - L1 into FL1, L2<br>into FL2. Note that the 3-phase supply must be<br>present for mains synchronisation purposes. |
|                                                                                                    | For loads where no field supply is required, e.g. a permanent magnet motor, set the FIELD ENABLE parameter to disable to suspend this alarm.                                                                                                    |
|                                                                                                    | Alarm time delay : 0.75 seconds                                                                                                    |
| 3-PHASE FAILED                                                                                                    |                                                                                                    |
| 3-phase supply failure                                                                                                    | Total failure of supply, or missing phase of 3-phase<br>supply (detected under most circumstances) - check<br>supply to the controller, check high-speed thyristor<br>stack protection fuses, check power chassis coding<br>fuses.                                |
|                                                                                                    | Check the mains voltage of the Converter (refer to<br>Product Code). This alarm may not operate properly<br>with controller if the voltage is incorrect, i.e. wrong<br>unit or controller.                                                                        |
| PHASE LOCK                                                                                                    |                                                                                                    |
| Supply frequency is outside the                                                                                                    | Check supply frequency                                                                                                    |
| frequency band limits 45 - 65Hz                                                                                                    | Synchronisation errors caused by distorted supply                                                                                                    |
| 5703 RCV ERROR                                                                                                    |                                                                                                    |
| Invalid data received via P3 port from another Converter                                                                                                    | (Alarm only operates when MODE parameter is set to 5703 SLAVE)                                                                                                    |
| STALL TRIP                                                                                                    |                                                                                                    |
| With motor stationary (AT ZERO SPEED<br>parameter shows TRUE), current has<br>exceeded the STALL THRESHOLD<br>parameter value for longer than the<br>STALL TRIP DELAY parameter value | (Alarm only operates when the STALL TRIP parameter is enabled).                                                                                                    |

# 7-10 Trips and Fault Finding

| Trip Message and Meaning                                                                                                    | Possible Reason for Trip                                                                                                    |  |  |
|----------------------------------------------------------------------------------------------------|----------------------------------------------------------------------------------------------------|--|--|
| OVER I TRIP                                                                                                    |                                                                                                    |  |  |
| Current feedback value has exceeded 280% of rated current                                                                                                    | (300% loading not exceeding 15ms or 325% not exceeding 6.6ms is acceptable)                                                                                                    |  |  |
|                                                                                                    | Motor armature windings failure - check insulation resistance.                                                                                                    |  |  |
|                                                                                                    | Badly tuned current loop                                                                                                    |  |  |
|                                                                                                    | Faulty Converter - refer to SSD Drives                                                                                                    |  |  |
| ACCTS FAILED                                                                                                    |                                                                                                    |  |  |
| AC current transformer plug connection to Converter power board missing                                                                                                    | Check armature current transformer plug for correct installation.                                                                                                    |  |  |
|                                                                                                    | Frame 5 only : Load imbalance between the two<br>parallel power stacks                                                                                                    |  |  |
|                                                                                                    | <b>Note:</b> The trip prevents the contactor closing<br>and the current loop activating without<br>armature current feedback - important<br>in the case of external stack controllers<br>where the thyristor stack is remote from<br>the control board. |  |  |
| AUTOTUNE ERROR                                                                                                    |                                                                                                    |  |  |
| Speed feedback has exceeded 20% of<br>rated speed, or field current feedback<br>has exceeded 6% of rated field current                                                               | (Alarm only operates during the Autotune sequence).                                                                                                    |  |  |
| AUTOTUNE ABORT                                                                                                    |                                                                                                    |  |  |
| The Autotune sequence has been aborted.                                                                                                    | Coast Stop, Program Stop, Enable or Start Run<br>terminal(s) disabled during Autotune sequence                                                                                                    |  |  |
|                                                                                                    | The AUTOTUNE parameter reset during the Autotune sequence                                                                                                    |  |  |
|                                                                                                    | Autotune sequence has timed-out (approximately 2 minutes).                                                                                                    |  |  |
| EXTERNAL TRIP                                                                                                    | Customer alarm! Trip operates if input open or high<br>impedance. Alarm time delay : 15 seconds<br>Device not wired to drive or device open circuited :<br>check C1 to C2 connections to drive - connect C1 to<br>C2 if customer device not fitted.     |  |  |
| REMOTE TRIP                                                                                                    |                                                                                                    |  |  |
|                                                                                                    | REM. SEQUENCE parameter Remote Trip flag set to zero.                                                                                                    |  |  |
| CONFIG INHIBIT                                                                                                    | 2010.                                                                                                    |  |  |
|                                                                                                    | The drive was requested to start whilst in Configuration mode.                                                                                                    |  |  |
| CALIB INHIBIT                                                                                                    | Calibration fault                                                                                                    |  |  |
| COMMS FAULT CODE x                                                                                                    | Operator Station faulty                                                                                                    |  |  |
| OP STATION                                                                                                    |                                                                                                    |  |  |
|                                                                                                    | Operator Station has been disconnected from<br>Converter whilst Converter is running in local control.                                                                                                    |  |  |
| 0xF100 ERROR CAM FULL INIT<br>0xFF02 UNIMPLEMENTED OPCODE<br>0xFF03 ERROR NMI<br>0xFF04 ERROR TRAP<br>0xFF05 ERROR PCB VERSION<br>0xFF06 ERROR PRODUCT CODE<br>0xFF07 ERROR HSO FULL | These are internal software errors. If these should<br>occur please contact SSD Drives Technical Support.                                                                                                    |  |  |

Table 7-1 Trip Messages

## Trips and Fault Finding 7-11

### Symbolic Alarm Messages

These are generally internal software or hardware. If these should occur please investigate, or contact SSD Drives Technical Support.

| Number | Description                   | Action                                                                                                    |
|--------|-------------------------------|----------------------------------------------------------------------------------------------------|
| 0xF003 | Pre-Ready Fault               | Coding not present. Replace power board or chassis.                                                                                                    |
| 0xF004 | Aux Contactor Open            | The internal auxiliary 3-phase contactor failed to close.<br>Check the position of the Calibration Scaling Switch -<br>refer to Chapter 4: "Operating the Converter" -<br>Calibration. |
| 0xF005 | External Trip                 | Ext Trip (C2) open circuit.                                                                                                    |
| 0xF006 | Remote Trip                   | REM. SEQUENCE parameter Remote Trip flag set to zero.                                                                                                    |
| 0xF008 | Calibration Scaling<br>Switch | Control Board Calibration Scaling Switch should be in the "ON" (1) position.                                                                                                    |
| 0xFF03 | Aux Power Fail                | Check Aux. Supply and/or Mains Input.                                                                                                    |

## **Self Test Alarms**

| Self Test Alarm and Meaning                                     | Possible Reason for Alarm                                                                                                    |  |  |
|-----------------------------------------------------------------|----------------------------------------------------------------------------------------------------|--|--|
| (EEPROM) CHECKSUM FAIL                                          |                                                                                                    |  |  |
| Parameters not saved, or are corrupted.                         | (The alarm appears at power-up or at the end of<br>"Upload" UDP Transfer)                                                                                                    |  |  |
|                                                                 | Corrupted UDP file loaded - press the <b>E</b> key and perform a PARAMETER SAVE. The Converter will be returned to its factory default values.                               |  |  |
| ENABLE CONFIG.                                                  |                                                                                                    |  |  |
| The ENABLE CONFIG. parameter has been left in the Enable state. | Select Disable for the ENABLE CONFIG. parameter                                                                                                    |  |  |
| LANGUAGE CHECKSUM FAIL                                          |                                                                                                    |  |  |
| Incorrect language selected, or<br>corrupted                    | (The alarm appears at power-up or at the end of<br>"Upload" UDP Transfer)                                                                                                    |  |  |
|                                                                 | Corrupted UDP file loaded - press the <b>E</b> key and reload the correct language or de-select the second language.                                                         |  |  |
| INIT CAL FAIL                                                   |                                                                                                    |  |  |
| Self calibration of analog inputs has                           | (The alarm appears at power-up)                                                                                                    |  |  |
| exceeded normal tolerance                                       | As a temporary measure, the tolerance can be<br>increased by 0.1% with each press of the <b>E</b> key,<br>however, this indicates a hardware fault - refer to SSD<br>Drives. |  |  |
| IA FBK CAL FAIL / IA INST CAL FAIL                              |                                                                                                    |  |  |
| The self calibration of the armature                            | (The alarm appears at power-up)                                                                                                    |  |  |
| current has failed                                              | If powering the unit off and on does not remove the problem, a hardware failure is suspected. Refer to SSD Drives.                                                           |  |  |

## **Setting Trip Conditions**

The following parameters in the CALIBRATION menu are used to set trip conditions:

OVER SPEED LEVEL SPDFBK ALM LEVEL STALL THRESHOLD STALL TRIP DELAY REMOTE TRIP DELAY

## 7-12 Trips and Fault Finding

## **Viewing Trip Conditions**

The following parameters in the ALARM STATUS menu can be viewed to investigate trip conditions:

LAST ALARM HEALTH WORD HEALTH STORE THERMISTOR STATE SPEED FBK STATE STALL TRIP REMOTE TRIP

### **Inhibiting Alarms**

The following alarms can be inhibited in the INHIBIT ALARMS menu.

SPEED FBK ALARM ENCODER ALARM FIELD FAIL 5703 RCV ERROR STALL TRIP TRIP RESET REM TRIP INHIBIT

**Note:** The STALL TRIP parameter in the DIAGNOSTICS menu is set regardless of the state of STALL TRIP inhibit. The flag is set after the stall time-out expires. The relevant bit (bit 12) in the HEALTH WORD and HEALTH STORE parameters is only set when STALL TRIP is enabled.

### **Test Points**

The following test points are located on the control board and can be accessed through the Technology Option housing. When used with a meter, they will provide valuable information in the event of a fault. Refer to SSD Drives for further information.

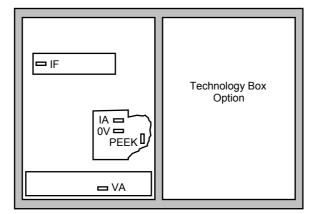

| Test Point | Description                                                                                                    |  |
|------------|----------------------------------------------------------------------------------------------------|--|
| IF         | Field current feedback 0.0V = 0% 4.0V = 100% (mean voltage), value of FIELD I FBK diagnostic, Tag No. 300                       |  |
| IA         | Armature current feedback $\pm 1.1V \equiv \pm 100\%$ (mean current), value of CURRENT FEEDBACK diagnostic, Tag No. 298         |  |
| VA         | Armature volts feedback $\pm 10V \equiv \pm 100\%$ calculated VA (mean voltage), value of TERMINAL VOLTS diagnostic, Tag No. 57 |  |
| 0V         | 0V                                                                                                    |  |
| PEEK       | PEEK software (SSD Drives use)                                                                                                  |  |

# **ROUTINE MAINTENANCE AND REPAIR**

## Maintenance

Because of its solid state design, the 590+ Digital drive has few items requiring service or maintenance. Service typically is a matter of replacing fuses, checking electrical contacts, and isolating problems in the overall system application.

#### Caution

Service procedures must be performed by qualified personnel with an understanding of the dangers inherent in high voltage applications and the precautions necessary when servicing industrial equipment. The customer is responsible for assessing the technical competency of in-house service personnel.

### Service Procedures

### **Required Tools and Equipment**

Tools needed for routine service operations include basic hand tools — screwdrivers, wrenches, etc.

### WARNING!

Only qualified service personnel should attempt to repair or replace parts in the 590+.

Isolate the entire 590+drive from electrical power before attempting to work on it.

### **Preventive Maintenance**

You should perform regular preventive maintenance every six months to ensure long life and continued usefulness of the 590+. Keep the drive and its components clean, check auxiliary fans if fitted, and make sure connections and mounting bolts have not loosened from vibration.

The control and field wires can be checked by gently attempting pulling the wires out of the terminals. The terminals should hold the wires firmly in place.

All the remaining wires should be checked with a torque wrench. Refer to Chapter 11: Technical Specifications - Termination Tightening Torque tables.

## Repair

There are no user-serviceable components.

IMPORTANT: MAKE NO ATTEMPT TO REPAIR THE UNIT - RETURN IT TO EUROTHERM DRIVES.

## **Saving Your Application Data**

The Converter retains saved settings during power-down. You can download and upload this back into the repaired unit, if necessary. You may, depending upon your knowledge of the fault, attempt the back-up of your application data now, refer to Chapter 5: "The Operator Station" - Copying an Application.

If the fault clearly lies within the MMI, then return the unit for repair.

## **Returning the Unit to SSD Drives**

Before calling SSD Drives Customer Service, make sure you have the following information available:

| Information                                                                                           | Source                          |  |
|----------------------------------------------------------------------------------------------------|---------------------------------|--|
| Model number and serial number                                                                        | 590+Digital drive rating label  |  |
| Motor horsepower, armature current and voltage, field current and voltage, base and top speed ratings | Motor nameplate                 |  |
| Speed voltage feedback per 1000 RPM (analog device), or counts per revolution(digital device)         | Speed feedback device nameplate |  |
| Applications information and operating environment                                                    | System drawings.                |  |

Contact your nearest SSD Drives Service Centre to arrange return of the item.

You will be given a *Returned Material Authorisation*. Use this as a reference on all paperwork you return with the faulty item.

Pack and despatch the item in the original packing materials; or at least an anti-static enclosure. Do not allow packaging chips to enter the unit.

### **Warranty Information**

Warranty information precedes the Contents at the front of this manual.

## Disposal

This product contains materials which are consignable waste under the Special Waste Regulations 1996 which complies with the EC Hazardous Waste Directive - Directive 91/689/EEC.

We recommend you dispose of the appropriate materials in accordance with the valid environmental control laws. The following table shows which materials can be recycled and which have to be disposed of in a special way.

| Material              | Recycle | Disposal |
|-----------------------|---------|----------|
| metal                 | yes     | no       |
| plastics material     | yes     | no       |
| printed circuit board | no      | yes      |

The printed circuit board should be disposed of in one of two ways:

- 1. High temperature incineration (minimum temperature 1200°C) by an incinerator authorised under parts A or B of the Environmental Protection Act
- 2. Disposal in an engineered land fill site that is licensed to take aluminium electrolytic capacitors. Do not dispose of in a land fill site set aside for domestic waste.

### Packaging

During transport our products are protected by suitable packaging. This is entirely environmentally compatible and should be taken for central disposal as secondary raw material.

### **Technical Support Checks**

The results of the following checks will be very useful to SSD Drives' Technical Support.

#### Caution

Please only attempt these checks if you are electrically competent.

### **Miscellaneous Checks**

√or X

Check 24V present at Terminals C1 to C9 (C1 is 0V) - dc

Check  $\pm 10V$  present at Terminals B3 and B4 (B1 is 0V) - dc

Check auxiliary supply present at Neutral & Line, 110/240V ac

Check the fans rotate, where applicable

### WARNING!

Now isolate the unit completely from all supplies. It may be necessary to remove an armature and field connection to carry out the following checks.

| Continuity Test on Fuses Using a Meter                                                                          |       |
|----------------------------------------------------------------------------------------------------|-------|
| Check the coding fuses on the power board                                                                       |       |
| Check the auxiliary fuses etc. (fan fuse, if applicable)                                                        |       |
| Diode Check on Power Terminals Using a Meter                                                                    | √or X |
| A+ to L1, L2, L3 and Earth Terminal = Open Circuit                                                              |       |
| A- to L1, L2, L3 and Earth Terminal = Open Circuit                                                              |       |
| Internal Field Check Using a Meter                                                                              | √or X |
| All the coding fuses must be OK before continuing with the following checks since the fuses are in the circuit. |       |
| -ve to L1 & +ve to F+ = Diode Drop (approximately 0.5V)                                                         |       |
| -ve to L2 & +ve to $F$ + = Diode Drop (approximately 0.5V)                                                      |       |
| -ve to F- & +ve to $F+$ = Diode Drop (approximately 0.5V)                                                       |       |
| -ve to L1 & +ve to F- = Open Circuit                                                                            |       |
| -ve to L2 & +ve to F- = Open Circuit                                                                            |       |
| External Field Check Using a Meter                                                                              | √or X |
| -ve to FL1 & +ve to F+ = Diode Drop (approximately 0.5V)                                                        |       |
| -ve to FL2 & +ve to F+ = Diode Drop (approximately 0.5V)                                                        |       |
| -ve to F- & +ve to $F+$ = Diode Drop (approximately 0.5V)                                                       |       |
| -ve to FL1 & +ve to F- = Open Circuit                                                                           |       |
| -ve to FL2 & +ve to F- = Open Circuit                                                                           |       |

Make a note of the Serial No. and Model No.

| Serial No. | Model No. |  |
|------------|-----------|--|
|            |           |  |

Re-establish all connections. All terminals should be secure and not over-torqued.

## Fuse Replacement (Frame H)

- 1. Remove the front cover.
- 2. Unplug the ribbon cables to the trigger boards.
- 3. Open the swing-frame using the two quick-release fixings at the right hand end.

## 590+ 4Q Product (Regenerative)

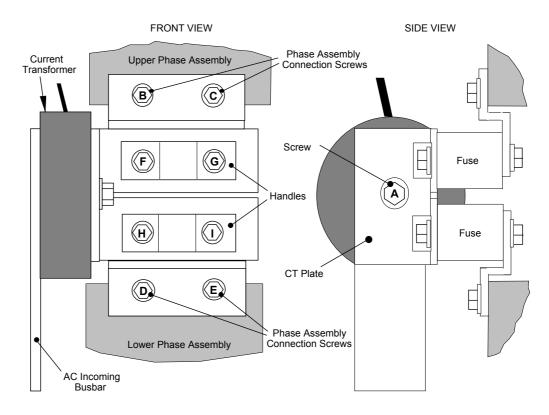

Figure 8-1 590+ (Frame H) Fuse Replacement Diagram

**IMPORTANT:** When re-assembling the unit, apply a `zinc-loaded' jointing compound between the fuses and busbars, and between the busbars and phase assemblies (BICC BX1 - SSD Part No. EA466241)

Observe all tightening torque levels, refer to Chapter 11: "Technical Specifications" - Fixing Types and Torques.

### **Bench-Top Replacement Procedure**

- 1. Disconnect the relevant fuse microswitch assembly by unplugging the lead assembly from the rear trunking.
- 2. Remove the M12 (A).
- 3. Loosen (but do not remove) the four M10 screws (B, C, D, E).
- 4. Hold the fuse assembly handle in one hand and remove the two screws (D, E) from the lower phase assembly.

### CAUTION: The fuse assembly weighs 9kg maximum.

- 5. Hold the fuse assembly handles and remove the two screws (B, C) from the upper phase assembly.
- 6. With the fuse assembly on the bench, remove the M12 screws (F, G, H, I) holding the fuses to the busbars. **Take a note of the fuse microswitch position on the fuse assembly,** do not forget, as the lead assembly will not fit if mounted in the wrong position.

Reverse the above procedure for replacement. Remember to re-connect the fuse microswitches.

#### In-Situ Replacement Procedure

- 1. Disconnect the relevant fuse microswitch assembly by unplugging the lead assembly from the rear trunking.
- 2. Remove the M12 screw (A), and the 4 screws (F, G, H, I). Remove the CT plate and handles.
- 3. Remove the relevant screws (B, C or D, E) and lift the fuse busbar assembly from the phase assembly.
- 4. Replace the fuse on the busbar and re-connect the microswitch. Fully tighten the fuse to the busbar.
- 5. Fit the fuse busbar assembly on to the phase assembly. Don't fully tighten the screws yet.
- 6. Position the CT plate on top of the fuses. The slack in the fuse busbar assembly will allow the fixing holes to be aligned. Insert the screws.
- 7. Fully tighten all screws (including those in 5 above).
- 8. Re-connect the fuse microswitches.

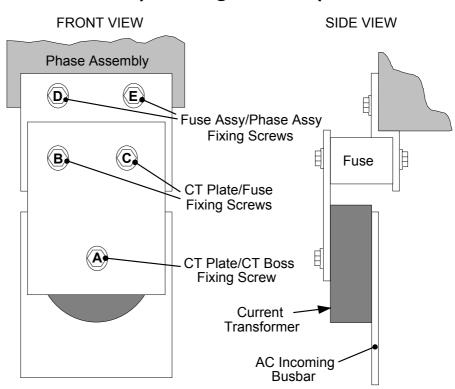

**591 + 2Q Product (Non-Regenerative)** 

Figure 8-2 591+ Fuse Replacement Diagram

**IMPORTANT:** When re-assembling the unit, apply a `zinc-loaded' jointing compound between the fuses and busbars, and between the busbars and phase assemblies (BICC BX1 - SSD Part No. EA466241)

Observe all tightening torque levels, refer to Chapter 11: "Technical Specifications" - Fixing Types and Torques.

#### **Bench-Top Replacement Procedure**

Working on the relevant fuse assemblies:

- 1. Remove the M12 screw (A).
- 2. Release the two M12 screws (B, C) and remove the CT plate.
- 3. Remove the two M10 screws (D, E) fixing the fuse assembly to the phase assembly.
- 4. On the bench, replace the relevant fuse on the fuse assembly.

5. Reverse the procedure for re-fitting.

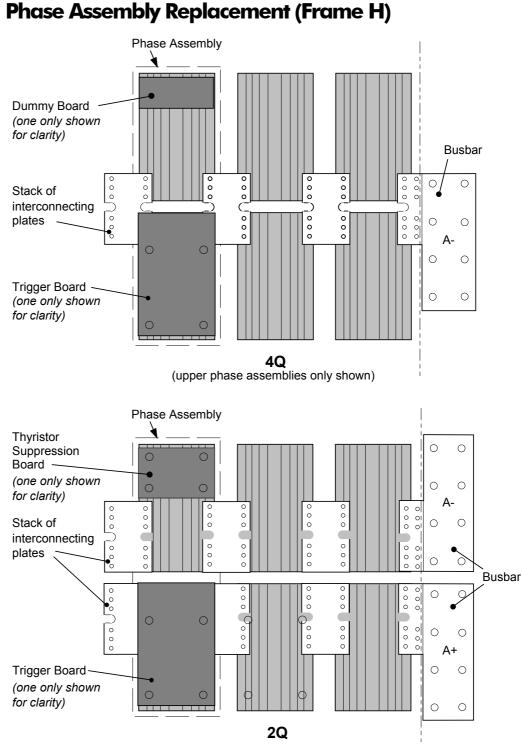

Figure 8-3 Front View of Phase Assemblies

**IMPORTANT:** When re-assembling the unit, apply a `zinc-loaded' jointing compound between the fuses and busbars, between the busbars and phase assemblies and between the interconnection plates and the heatsink (BICC BX1 - SSD Part No. EA466241)

Observe all tightening torque levels, refer to Chapter 11: "Technical Specifications" - Fixing Types and Torques.

#### **Phase Assembly Removal Procedure**

- 1. Referring to Figure 8-1 (590+) or Figure 8-2 (591+), remove the M12 screw (A). Undo the four screws (B, C, D, E) which allows the CT plate and fuse assembly to be removed.
- 2. Unplug the thyristor gate leads and the heatsink overtemperature leads from the relevant phase assembly trigger board. Remove the same leads from the adjacent phase assembly or assemblies (this is necessary to gain complete access to the interconnecting plates.) If you are removing the phase assembly from a 591+ (2Q) product, also disconnect the thyristor suppression lead from the trigger boards.
- 3. Remove the trigger board by releasing the four M6 Sems nuts fixing the PCB to the assembly. If you are working on a 590+ (4Q), remove the dummy trigger board, or if working on a 591+ (2Q) remove the thyristor suppression board. Remove the air duct from the top of the phase assembly to gain access to the DC interconnection plates. Do not remove the trigger board support spacers.
- 4. Remove the DC interconnection plates between the phase assembly and its adjacent assemblies, either output terminals or phase assemblies.
- 5. If changing an upper phase assembly on a 590+ or 591+ remove the top baffle. This is achieved by pushing out the two end flaps of the plenum chamber and unclipping the top baffle from the top cover baffle stops and the top of the phase assemblies. Remove the vertical baffles between phase assemblies.
- 6. If changing a lower phase assembly on a 590+, remove the lower air duct.
- 7. Remove the complete phase assembly by removing the four M6 Sems nuts at the top and bottom of the phase assembly.
- **Note:** On the 591 + 2Q, the left hand screw retains the phase coding connection which should be pushed to one side before lifting the phase assembly.

#### **Phase Assembly Fitting Procedure**

1. Position the repaired or spare phase assembly on to the back panel spacer. (Remember to reconnect the coding lead to the bottom of the phase assembly when working on a 591+ 2Q).

Check for correct orientation of the assembly. Fix in position with 4 x M6 Sems nuts and tighten to the correct torque level.

Refit the interconnecting plate stacks between the phase assemblies. A stack of three plates are used on a 1200 Amp unit, four on a 1700 Amp unit, five on a 2200 Amp unit and six on a 2700 Amp unit. On a 4Q unit the plates interconnect both the upper and lower thyristors and adjacent phase assemblies. On the 2Q unit the plates interconnect adjacent phase assemblies. Tighten to the correct torque level.

**Note:** a) When fitting a spare phase assembly there may be some misalignment to the new phase where the interconnection plates do not fit easily. In this case, loosen the trigger support spacers which will allow adjustment of the support bars. Fit the interconnecting plates and re-tighten all units, including spacers.

b) When re-assembling the interconnection plates it is important that a good electrical contact is made between the plates and the aluminium heatsink. Apply a layer of `zinc-loaded' jointing compound between the interconnection plates and the heatsink.

- 3. Refit the air duct on the phase assembly ensuring that the duct fits inside the side ducting of the phase assembly.
- 4. Refit the trigger board (thyristor suppression board or dummy board as appropriate) and secure with the M6 Sems nuts.
- 5. Reconnect the gate leads, thermostat and suppression lead as necessary. The gate leads cannot be fitted incorrectly as they are polarised by the plugs.
- 6. Re-fit the top baffle (either plenum cover or lower 4Q air duct) and vertical baffles.
- 7. Replace the fuse.
- 8. Re-close the swing-frame.
- 9. Replace the trigger board connectors.

## Replacing the Fan (Frames 4 & 5)

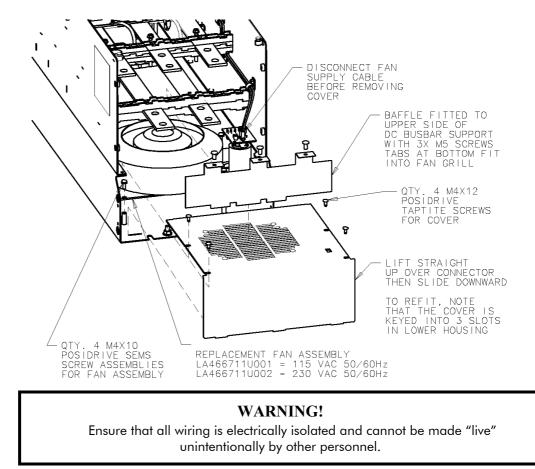

Remove the terminal cover. Unscrew the three screws securing the baffle and remove. Disconnect the fan supply cable. Remove the two M8 earth/ground screws on the back of the drive (Frame 5). Remove the fan cover. Remove the fan assembly and screws as detailed above.

Reverse the procedure for refitting the fan assembly – refer to the refitting note in the diagram above. The replacement fan assembly includes the fan, cover and capacitor, requiring just a simple connection of the supply cable.

### **Heatsink Cooling Fan Connections**

These fans are connected on the power board to the cooling fan supplies, CONN 2 or 3 as described below:

- 380, 500, 725, 830A models have a single fan matched to the auxiliary supply and connected to CONN 2.
- 1580A models have two fans matched to the auxiliary supply connected to CONN 2 & 3.

# **CONTROL LOOPS**

## **Principle of Operation**

**Note:** Selection between Current Control or Speed Control (default) is made by the I DMD ISOLATE (current demand isolate) parameter using Digital I/P3 (Terminal C8). If ENABLED the Converter operates as a current controller, and if DISABLED (the default) it operates as a speed controller.

#### MMI Menu Map

- 1 SETUP PARAMETERS
- CURRENT LOOP

I DMD ISOLATE

2

## **Current Loop**

The current loop accepts a demand from either the speed loop, or directly from the plant, and forms an error signal which is the difference between demand and average value of feedback. The error signal is fed into a Proportional + Integral compensator which produces the output of the current loop, i.e. the firing angle signal.

In the Converter, the error signal is created in two different forms:

- 1. The *average* error is computed as the difference between demand and average value of feedback and fed into the Integral part of the P + I algorithm.
- 2. The *instantaneous* error is computed as the difference between demand and instantaneous value of feedback and is fed into the Proportional part of the P + I algorithm. This gives higher transient performance since it does not contain any time lag, unlike the average which has a built-in lag of 1/6 of mains cycle. However, the average is the true measurement of torque which is the objective of the current control and this is not affected by the small time lag in achieving zero steady-state error.

The firing angle signal is translated into a certain time delay from the mains zero cross point (obtained via a Phase-Lock-Loop) and this results in a firing command being issued to the thyristor stack every 1/6 of a mains cycle in steady-state.

Some special features of the current controller are discussed separately below.

### **Adaptive Current Control**

The gain of a thyristor 6-pulse converter (voltage-time area over firing angle) drops dramatically at discontinuous values of armature current. Therefore a gain boost is required in the current controller to compensate for that.

In the Converter, this is handled by an adaptive algorithm which allows the current to follow the demand in one step (firing) within the discontinuous region of operation.

### Back EMF (BEMF) Estimate

With the motor at standstill, the firing angle for zero current is 120 degrees. When the motor is rotating at different speeds the firing angle for zero current follows a cosine locus.

It is of paramount importance to track this locus as close as possible throughout the speed range if the current loop bandwidth is to be maintained at its highest possible level during current reversals from master to slave bridge and visa-versa.

There are two reasons for the loss of bandwidth at current reversals.

Firstly, the loss of converter gain needs to be compensated in an accurate way which is the objective of the adaptive algorithm.

Secondly, the above algorithm also relies on the right start-up value of firing angle in the incoming bridge in order to minimise both the "dead-time" (time interval of zero current referred to below) as well as the rise time to the required current demand.

In order to get the right start-up value of firing angle the knowledge of the operating BEMF is necessary. In the Converter, this is achieved by a combination of a hardware peak current detector and appropriate software algorithm.

## 9-2 Control Loops

### **Bridge Changeover Delay**

The bridge changeover "dead-time", i.e. time interval of zero current, is programmable from 1 to 1500 (via Reserved Menu) with a default value of 1.

For values from 1 to 6:

The delay can be set at multiples of 1/6 mains period, i.e. max.  $6 \times 3.33 = 20$ ms at 50Hz. This is relevant for use with large power converters where it is advisable to allow more time for snubber currents to subside before reversal is enabled. It is also relevant for motors with very large armature inductance where zero current detection is more sensitive and therefore a "factor of safety" in the bridge changeover delay is advisable.

For values from 7 to 1500:

The delay corresponds to 7 x  $1.33\mu$ s up to  $1500 \times 1.33\mu$ s = 2ms maximum.

### **Manual Tuning**

**Note:** This procedure is rarely used or required, if possible use Autotune.

You may need to perform a manual tuning as Autotune does have two limitations:

- 1. It requires the field to be switched off and therefore the shaft will need clamping when autotuning a permanent-magnet motor or very rarely with a wound-field motor of relatively high permanent magnetism.
- 2. Part 1 of Autotune determines the discontinuous to continuous boundary level, i.e. the average value at which the armature current becomes "just" continuous. This is achieved by automatically disabling the field and advancing the firing angle at small steps until the slope of the current "envelope" changes substantially indicating continuous region of operation.

Part 2 of Autotune applies a step change in the current demand within the continuous region as determined by Part 1. When the current feedback approaches the final settling value within 1 to 2 steps, the autotune function terminates and returns the "FIELD ENABLE" to its previous state. The P & I gains and the value of discontinuous boundary current should then be saved.

If the value of boundary current (Part 1) is very high (larger than 150% or so), then the Autotune Part 2 step change will be in the region above 200% which might result in overcurrent trip. In this case it is advisable to set the I gain to a large enough value (typically 10) to give fast response throughout the discontinuous region, a low value for the P gain (typically 1, not important since there is no effective armature time constant in the discontinuous region to compensate for) and finally eliminate the adaptive mode by setting "Discontinuous" to zero. At the same time though, one must disable the Missing Pulse alarm; this is activated when the load current is above the "Discontinuous" level and in this case it would give erroneous trips if left enabled. In order to disable this alarm the special "super-password" reserved for SSD Drives personnel needs to be entered. Next in the "Reserved" menu, which will then appear as a submenu of "SYSTEM", a parameter called SYS HEALTH INHIB should be set to the hexadecimal value 0x0002.

The above suggestion assumes that the current limit will prevent the motor from operating in the continuous region, i.e. above 150% in the example above. If this is not the case, as for example when the current limit is set at 200%, then a manual tuning will be necessary.

Set the DISCONTINUOUS parameter to the correct value by disabling or disconnecting the field, set the current limit to zero and start the drive. Gradually increase the current limit observing the current feedback waveform (see Diagnostics below) on an oscilloscope beam. When the pulses "just come together", with no zero interval between them, read the value of current limit (or indeed current demand) and set the DISCONTINUOUS parameter to this value. If this value is very high (above the current limit), then it should be set to zero and follow the suggestion in **2** above. In this case the drive will not perform any adaption in the discontinuous region, so some loss in performance may be noticed in the current loop response.

Subsequently either

- a squarewave signal should be applied to the current demand input (Terminal A3) with Current Demand Isolate (terminal C8) on
- or "toggle" between two values of current limit into terminal A6 and operate in normal speed loop mode.

Ideally this input signal should be offset above the Discontinuous level, such that the drive is operating in the continuous current region. Then you could increase the value of I gain to give a fast rise with no more than 10% overshoot and subsequently increase the P gain towards critically damped response, i.e. practically no overshoot.

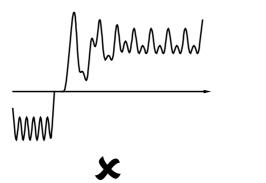

Current Loop controls incorrectly set. Integral Time Constant too short increase Current Loop Integral Time Constant

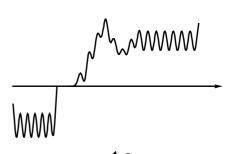

Current Loop controls incorrectly set. Proportional Gain too low - increase Current Loop Proportional Gain

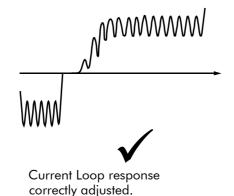

### **Tuning Hints**

If the I gain is too high, the response will be underdamped (overshoot will be excessive with long oscillatory settling). If the I gain is too low, the response will be overdamped (long exponential rise).

With the I gain optimally set, if the P gain is too low the response will be overdamped. If P is too high the response will revert to underdamped with the tendency to go totally unstable.

### **Diagnostics**

The diagnostic point for "real" armature current is the first (left-hand side) test point below the calibration panel. This will give 1.1V average for 100% current. It will also give the operating bridge, i.e. it will be negative for the Master bridge (positive current demand) and positive for the Slave bridge (negative current demand).

## Speed Loop

The speed loop accepts a demand from either an outside loop (i.e. position loop) or directly from the plant and forms the error signal which is the difference between demand and feedback. The error signal is fed into a Proportional + Integral compensator which produces the output of the speed loop, i.e. the current demand signal.

The integral gain is translated into a Time Constant (secs) in the MMI which defines more clearly the function of the compensator against a certain load time constant.

### Speed Loop Synchronised with Current Loop

The proportional part of the P+I algorithm is executed immediately before each run of the current loop, thus ensuring minimum time lag and therefore maximum bandwidth.

### **Combined Analog Tacho / Encoder Feedback**

By using the analog tacho f/b on the Proportional part of the P + I algorithm and the encoder f/b on the Integral part (using similar principle as in the current loop), the Converter combines maximum transient response with the increased steady-state accuracy of the digital feedback. Please refer to SSD Drives Engineering Department for assistance in the use of this feature.

### Current Demand Rate Limit (di/dt)

Access to the di/dt limit is currently reserved for SSD Drives personnel only in the Reserved Menu.

This is a limit imposed on the rate of change of the current demand. It is to be used for motors with commutation limitations, mechanical systems that cannot absorb rapid torque transients and also as a means of limiting current overshoot for large current swings (e.g.  $0 \implies 200\%$ ). The default value is set at 35% (i.e. maximum allowable change is 35% of FLC in 1/6 mains cycle) which has no practical effect on the current response between 0 and 100%.

## **Field Control**

### Set-up Notes

The setting of the P + I gains for the current controller is done manually in much the same way as described in Chapter 4: "Current Loop - Manual Tuning", and one convenient way is to switch several times from "quench" to "standby" mode and observe the current response  $0 \implies 50\%$  for rise time and overshoot.

The setting of the field weakening gains is achieved by observing the armature voltage feedback for overshoot and settling time. The EMF GAIN parameter defaults to 0.30 (real gain of 30) and normally lies in the region 0.20 to 0.70 (larger settings normally lead to instability). The EMF LEAD parameter should be set at around the time constant for the field current loop. It defaults to 2.00 (200ms). Finally, the EMF LAG parameter defaults to 40.00 (4000ms) and it should generally lie in the region of 10 to 50 times the "emf lead".

The tuning of the field weakening loop is also very dependent on the acceleration rate through base speed and visa-versa. If armature voltage overshoot is a problem for rapid acceleration rates, then the use of the "feedback lead/lag" compensator is recommended to limit the overshoot as discussed above. If not, then the default values for the above bemf fbk gains are recommended (i.e. disabled) which will probably allow further increase in the forward path transfer function gains ("emf gain" and "emf lead") for faster field response.

In summary, the increased attenuation at the higher frequencies will allow an increase in the gain whilst maintaining the desired phase margin. Bearing in mind that the negative angle of the compensator lowers the angle curve, in order to maintain the desired phase margin (45 to 60 degrees) a reduction in the phase-margin frequency is required. This is the frequency at which the log magnitude curve crosses the 0db line. Since the phase-margin frequency is indicative of the speed of response of the system, its reduction should be kept to a minimum. This is achievable by trying to keep the value of the corner-frequency 1 / T1 as low as possible by setting T1 at values greater than 100ms or so. The upper limit for T1 will be dictated by the settling time requirement.

### **Current Control**

The field current loop can accept a demand directly from the plant and/or an outside field weakening loop and forms the error signal which is the difference between demand and feedback. The error signal is fed into a P + I compensator which produces the output of the field loop, i.e. the field firing angle signal.

The firing angle signal is translated into a certain time delay from the mains zero cross point (obtained via the same Phase-Lock-Loop as for the armature) and this results into a firing command being issued to the field bridge every 1/2 of a mains cycle in steady-state.

## **Voltage Control**

This offers the facility of an open-loop voltage control for motors which do not provide in the nameplate the field current rating. The field voltage is controlled by the specified RATIO OUT/IN which defaults to 90%. This is the maximum dc Volts that can be obtained for a given ac RMS input in a single-phase rectifier, i.e. 370V dc for 415V ac supply. The specified ratio determines directly the firing angle at which the controller operates and therefore the thermal effects on the field resistance as well as mains voltage variations are not compensated for. It is also worth noting that in this mode the field overcurrent alarm is not active (since there is no current scaling) and therefore this mode is not recommended for use with supplies much greater than the field voltage rating.

## **Field Weakening**

The field weakening loop accepts a demand for MAX VOLTS (default 100%) and forms the error signal which is the difference between demand and arm. volts feedback. The error signal is fed into a Lead/Lag compensator which produces the output of the field weakening loop, i.e. the field weakening demand. This gets subtracted from the field setpoint (default 100%) to produce the field demand into the field current loop. A MIN FLD CURRENT parameter (default 10%) limits the minimum level in the field weakening region.

The Lead/Lag compensator has a dc gain ("emf gain" = Kp), a lead time constant ("emf lead" = T1) and a lag time constant ("emf lag" = T2).

**Note:** Field weakening is not possible when running with Armature Volts feedback. Although field weakening can be "enabled" in this instance, a software interlock clamps the field demand at 100% and will not allow the field weakening to reduce it.

### Lead/Lag

The slight disadvantage of Lead/Lag { transfer function = Kp \* (1+sT1) / (1+sT2) } versus P + I { transfer function = Kp \* (1+sT) / sT } is that the DC gain is not "infinity" and therefore there is a "finite" steady-state error. This is kept sufficiently small for values of "emf gain" > 0.20 ( i.e. real 20).

The advantage of the Lead/Lag is that it allows greater attenuation at higher frequencies. The high frequency gain is Kp T1 / T2 and therefore by keeping the ratio T2 / T1 high (generally at values above 10) the log magnitude is reduced by  $20\log(T2/T1)$  for frequencies above 1 / T1.

An extra feedback lead/lag compensator has been added into the arm. volts f/b to minimise the overshoot in volts. This is particularly useful when accelerating fast through base speed and therefore increasing the motor bemf at a faster rate than the field current can possibly weaken, due to the normally large field time constant. The ratio of "bemf fbk lead" / "bemf fbk lag" should always be greater than 1 to give a "lead" function to allow the field to start weakening early enough. However, it is not recommended to raise the ratio much higher than 2 to 3 times, otherwise instability will start creeping in. The absolute setting of the above parameters in milliseconds depends on the overall field time constant. The default value is set to 1 (100ms / 100ms) which means that the function is disabled.

### **Standby Field**

When the armature current gets quenched, a timer starts timing-out and after a certain delay ("fld quench delay") it will either quench the field totally ("fld quench mode" = "quench") or will reduce it to 50% of the current or voltage setpoint ("fld quench mode" = "standby"). This applies to both current and voltage modes.

## 9-6 Control Loops

# **PARAMETER TABLES**

The headings for the Tag No. table are described below.

| <b></b>  | I                                                                                                    |  |  |  |  |
|----------|----------------------------------------------------------------------------------------------------|--|--|--|--|
| Tag      | A numeric identification of the parameter. It is used to identify the source and destinations of internal links.                                                                                                    |  |  |  |  |
| Name     | The parameter name as it appears on the MMI.                                                                                                    |  |  |  |  |
| MMI Menu | The menu page under which the parameter is stored on the MMI.                                                                                                    |  |  |  |  |
| CE Block | The Function Block under which the parameter is stored in the ConfigEd Lite programming software.                                                                                                    |  |  |  |  |
| Range    | This varies with parameter type:                                                                                                    |  |  |  |  |
|          | INT The upper and lower limits of the parameter, indicating the parameter's true, internally-held, number of decimal.                                                                                                    |  |  |  |  |
|          | <b>Note:</b> Decimal Places - some internally held parameters<br>with two decimal places are only displayed with one<br>decimal place. These parameters are indicated in<br>the Parameter Description tables. The Range<br>parameter highlights these with "(h)". |  |  |  |  |
|          | BOOL $0 = FALSE, 1 = TRUE$                                                                                                    |  |  |  |  |
|          | WORD 0x0000 to 0xFFFF (hexadecimal)                                                                                                    |  |  |  |  |
| Mn       | Serial Communications Mnemonic:<br>Refer to Chapter 14: "Serial Communications"                                                                                                    |  |  |  |  |
| Notes    | Output parameters are not saved in non-vol memory unless noted otherwise.                                                                                                    |  |  |  |  |
|          | Input parameters are saved in non-vol memory unless noted otherwise.                                                                                                    |  |  |  |  |
|          | Note 1. This input parameter is not saved in non-volatile memory.                                                                                                    |  |  |  |  |
|          | Note 2. This input parameter can only be written to when the drive is stopped.                                                                                                    |  |  |  |  |
|          | Note 3. This input parameter can only be written to when the drive is in configuration mode.                                                                                                    |  |  |  |  |
|          | Note 4. This parameter is reserved                                                                                                    |  |  |  |  |

### **Parameter Types:**

Parameters that look like 0x0000 are WORDS Parameters that have text are BOOLs if they have a range of 0,1 Parameters that have text are WORDS if their range is 0 to greater than 1 All other parameters are INT (integers)

If a parameter can only be written to in Config mode, this implies that the drive is stopped.

## **Specification Table: Tag Number Order**

| Tag | Name             | MMI Menu                                   | CE Block        | Range                    | MN | Notes    |
|-----|------------------|--------------------------------------------|-----------------|--------------------------|----|----------|
| 1   | NONVOL VERSION   |                                            |                 | 0x0000 to 0xFFFF         | al |          |
| 2   | RAMP ACCEL TIME  | SETUP PARAMETERS::RAMPS                    | Ramps           | 0.1 to 600.0 SECS        | a2 |          |
| 3   | RAMP DECEL TIME  | SETUP PARAMETERS::RAMPS                    | Ramps           | 0.1 to 600.0 SECS        | a3 |          |
| 1   | CONSTANT ACCEL   | SETUP PARAMETERS::RAMPS                    | Ramps           | 0:DISABLED<br>1:ENABLED  | a4 | 4        |
| 5   | RAMP INPUT       | SETUP PARAMETERS::RAMPS                    | Ramps           | -105.00 to 105.00 %      | a5 |          |
| 5   | RATIO 1          | SETUP PARAMETERS::SETPOINT SUM 1           | Setpoint Sum 1  | -3.0000 to 3.0000        | a6 |          |
| 7   | RATIO 2 (A3)     | SETUP PARAMETERS::SPEED<br>LOOP::SETPOINTS | Speed Loop      | -3.0000 to 3.0000        | α7 |          |
| 3   | SIGN 1           | SETUP PARAMETERS::SETPOINT SUM 1           | Setpoint Sum 1  | 0:NEGATIVE<br>1:POSITIVE | α8 |          |
| )   | SIGN 2 (A3)      | SETUP PARAMETERS::SPEED<br>LOOP::SETPOINTS | Speed Loop      | Same as Tag 8            | a9 |          |
| 0   | ZERO SPD. OFFSET | SETUP PARAMETERS::CALIBRATION              | Calibration     | -5.00 to 5.00 %          | aa |          |
| 1   | STANDSTILL LOGIC | SETUP PARAMETERS::STANDSTILL               | Standstill      | Same as Tag 4            | ab |          |
| 2   | ZERO THRESHOLD   | SETUP PARAMETERS::STANDSTILL               | Standstill      | 0.00 to 100.00 %         | ac |          |
| 3   | SPD.INT.TIME     | SETUP PARAMETERS::SPEED LOOP               | Speed Loop      | 0.001 to 30.000 SECS     | ad |          |
| 4   | SPD.PROP.GAIN    | SETUP PARAMETERS::SPEED LOOP               | Speed Loop      | 0.00 to 200.00           | ae |          |
| 5   | CUR.LIMIT/SCALER | SETUP PARAMETERS::CURRENT LOOP             | Current Loop    | 0.00 to 200.00 %         | af |          |
| 6   | PROP. GAIN       | SETUP PARAMETERS::CURRENT LOOP             | Current Loop    | 0.00 to 200.00           | ag |          |
| 7   | INT. GAIN        | SETUP PARAMETERS::CURRENT LOOP             | Current Loop    | 0.00 to 200.00           | ah |          |
| 8   | AUTOTUNE         | SETUP PARAMETERS::CURRENT LOOP             | Current Loop    | 0:OFF<br>1:ON            | ai | 1        |
| 9   | FIELD FAIL       | SETUP PARAMETERS::INHIBIT ALARMS           | Alarms          | 0:ENABLED<br>1:INHIBITED | aj |          |
| 20  | ARMATURE V CAL.  | SETUP PARAMETERS::CALIBRATION              | Calibration     | 0.9800 to 1.1000         | ak |          |
| 21  | IR COMPENSATION  | SETUP PARAMETERS::CALIBRATION              | Calibration     | 0.00 to 100.00 %         | al |          |
| 2   | ENCODER RPM      | SETUP PARAMETERS::CALIBRATION              | Calibration     | 0 to 6000 RPM            | am |          |
| 23  | ANALOG TACH CAL  | SETUP PARAMETERS::CALIBRATION              | Calibration     | 0.9800 to 1.1000         | an |          |
| 24  | ENCODER LINES    | SETUP PARAMETERS::CALIBRATION              | Calibration     | 10 to 5000               | ao | 2        |
| 25  | ARMATURE I (A9)  | SETUP PARAMETERS::CALIBRATION              | Calibration     | 0:UNIPOLAR<br>1:BIPOLAR  | ap |          |
| 26  | PROG STOP TIME   | SETUP PARAMETERS::STOP RATES               | Stop Rates      | 0.1 to 600.0 SECS        | aq |          |
| 27  | STOP TIME        | SETUP PARAMETERS::STOP RATES               | Stop Rates      | 0.1 to 600.0 SECS        | ar |          |
| 8   | STALL TRIP       | SETUP PARAMETERS::INHIBIT ALARMS           | Alarms          | Same as Tag 19           | as |          |
| 9   | STOP ZERO SPEED  | SETUP PARAMETERS::STOP RATES               | Stop Rates      | 0.00 to 100.00 %         | at |          |
| 30  | ADDITIONAL DEM   | SETUP PARAMETERS::CURRENT LOOP             | Current Loop    | -200.00 to 200.00 %      | au |          |
| 31  | SPD BRK2 (HIGH)  | SETUP PARAMETERS::CURRENT<br>PROFILE       | Current Profile | 0.00 to 100.00 %         | av | 2        |
| 32  | SPD BRK1 (LOW)   | SETUP PARAMETERS::CURRENT<br>PROFILE       | Current Profile | 0.00 to 100.00 %         | aw | 2        |
| 33  | IMAX BRK2(SPD2)  | SETUP PARAMETERS::CURRENT<br>PROFILE       | Current Profile | 0.00 to 200.00 %         | ax | 2        |
| 84  | FIELD FBKSTOP    | RESERVED                                   | Reserved        | 0 to 1000                | ay | 4        |
| 85  | FIELD FFRSTOP    | RESERVED                                   | Reserved        | 0 to 10000               | az | 4        |
| 86  | IFFB DELAY       | RESERVED                                   | Reserved        | 0 to 255                 | b0 | 4        |
| 37  | FULL MENUS       | MENUS                                      | Menus           | Same as Tag 4            | b1 |          |
| 39  | CONFIGURE ENABLE | SETUP PARAMETERS::CALIBRATION              |                 | Same as Tag 4            | b3 | 2        |
| 10  | SYSTEM IO        | RESERVED                                   | Unallocated     |                          | b4 | Output,4 |
| 41  | SETPOINT 4       | SETUP PARAMETERS::SPEED<br>LOOP::SETPOINTS | Speed Loop      | -105.00 to 105.00 %      | b5 |          |

| Tag | Name                | MMI Menu                                                 | CE Block        | Range                                                             | MN | Notes    |
|-----|---------------------|----------------------------------------------------------|-----------------|-------------------------------------------------------------------|----|----------|
| 42  | AT CURRENT LIMIT    | DIAGNOSTICS                                              | Current Loop    |                                                                   | b6 | Output   |
| 43  | MODULUS             | SYSTEM::CONFIGURE I/O::DIGITAL<br>OUTPUTS::DIGOUT 1 (B5) | Digout 1 (B5)   | 0:FALSE<br>1:TRUE                                                 | b7 |          |
| 44  | MODULUS             | SYSTEM::CONFIGURE I/O::DIGITAL<br>OUTPUTS::DIGOUT 2 (B6) | Digout 2 (B6)   | Same as Tag 43                                                    | b8 |          |
| 45  | MODULUS             | SYSTEM::CONFIGURE I/O::DIGITAL<br>OUTPUTS::DIGOUT 3 (B7) | Digout 3 (B7)   | Same as Tag 43                                                    | b9 |          |
| 46  | /ILOOP SUSPEND      | RESERVED                                                 | Current Loop    |                                                                   | ba | Output,4 |
| 47  | SPEED FBK SELECT    | SETUP PARAMETERS::SPEED LOOP                             | Speed Loop      | 0:ARM VOLTS FBK<br>1:ANALOG TACH<br>2:ENCODER<br>3:ENCODER/ANALOG | bb | 2        |
| 48  | NEG. I CLAMP        | SETUP PARAMETERS::CURRENT LOOP                           | Current Loop    | -200.00 to 200.00 %                                               | bc |          |
| 49  | ENCODER SIGN        | SETUP PARAMETERS::SPEED LOOP                             | Speed Loop      | Same as Tag 8                                                     | bd | 2        |
| 50  | ANIN 1 (A2)         | DIAGNOSTICS                                              | Analog Input 1  |                                                                   | be | Output   |
| 51  | ANIN 2 (A3)         | DIAGNOSTICS                                              | Analog Input 2  |                                                                   | bf | Output   |
| 52  | ANIN 3 (A4)         | DIAGNOSTICS                                              | Analog Input 3  |                                                                   | bg | Output   |
| 53  | ANIN 4 (A5)         | DIAGNOSTICS                                              | Analog Input 4  |                                                                   | bh | Output   |
| 54  | ANIN 5 (A6)         | DIAGNOSTICS                                              | Analog Input 5  |                                                                   | bi | Output   |
| 55  | ANOUT 1 (A7)        | DIAGNOSTICS                                              | Analog Output 1 |                                                                   | bj | Output   |
| 56  | ANOUT 2 (A8)        | DIAGNOSTICS                                              | Analog Output 2 | 2                                                                 | bk | Output   |
| 57  | TERMINAL VOLTS      | DIAGNOSTICS                                              | Calibration     |                                                                   | bl | Output   |
| 58  | UNFIL.TACH INPUT    | DIAGNOSTICS                                              | Calibration     |                                                                   | bm | Output   |
| 59  | UNFIL.ENCODER       | DIAGNOSTICS                                              | Calibration     |                                                                   | bn | Output   |
| 60  | BACK EMF            | DIAGNOSTICS                                              | Calibration     |                                                                   | bo | Output   |
| 61  | ACTUAL NEG I LIM    | DIAGNOSTICS                                              | Diagnostics     |                                                                   | bp | Output   |
| 62  | UNFIL.SPD.FBK       | DIAGNOSTICS                                              | Speed Loop      |                                                                   | bq | Output   |
| 63  | SPEED SETPOINT      | DIAGNOSTICS                                              | Speed Loop      |                                                                   | br | Output   |
| 64  | UNFIL.SPD.ERROR     | DIAGNOSTICS                                              | Speed Loop      |                                                                   | bs | Output   |
| 65  | laFbk UNFILTERED    | DIAGNOSTICS                                              | Current Loop    |                                                                   | bt | Output   |
| 66  | laDmd UNFILTERED    | DIAGNOSTICS                                              | Current Loop    |                                                                   | bu | Output   |
| 67  | ACTUAL POS I LIM    | DIAGNOSTICS                                              | Diagnostics     |                                                                   | bv | Output   |
| 68  | START (C3)          | DIAGNOSTICS                                              | Aux I/O         |                                                                   | bw | Output   |
| 69  | DIGITAL INPUT C4    | DIAGNOSTICS                                              | Aux I/O         |                                                                   | bx | Output   |
| 70  | DIGITAL INPUT C5    | DIAGNOSTICS                                              | Aux I/O         |                                                                   | by | Output   |
| 71  | DIGIN 1 (C6)        | DIAGNOSTICS                                              | Digital Input 1 |                                                                   | bz | Output   |
| 72  | DIGIN 2 (C7)        | DIAGNOSTICS                                              | Digital Input 2 |                                                                   | c0 | Output   |
| 73  | DIGIN 3 (C8)        | DIAGNOSTICS                                              | Digital Input 3 |                                                                   | c1 | Output   |
| 74  | DIGOUT 1 (B5)       | DIAGNOSTICS                                              | Digout 1 (B5)   |                                                                   | c2 | Output   |
| 75  | DIGOUT 2 (B6)       | DIAGNOSTICS                                              | Digout 2 (B6)   |                                                                   | c3 | Output   |
| 76  | DIGOUT 3 (B7)       | DIAGNOSTICS                                              | Digout 3 (B7)   |                                                                   | c4 | Output   |
| 77  | AT ZERO SPEED       | DIAGNOSTICS                                              | Standstill      |                                                                   | c5 | Output   |
| 78  | AT ZERO SETPOINT    | DIAGNOSTICS                                              | Standstill      |                                                                   | c6 | Output   |
| 79  | AT STANDSTILL       | DIAGNOSTICS                                              | Standstill      |                                                                   | c7 | Output   |
| 80  | PROGRAM STOP        | DIAGNOSTICS                                              | Stop Rates      |                                                                   | c8 | Output   |
| 81  | SPEED FBK ALARM     | SETUP PARAMETERS::INHIBIT ALARMS                         | Alarms          | Same as Tag 19                                                    | c9 | 0 01001  |
| 82  | DRIVE START         | DIAGNOSTICS                                              | Diagnostics     |                                                                   | са | Output   |
| 83  | CONTACTOR<br>CLOSED | DIAGNOSTICS                                              | Unallocated     |                                                                   | cb | Output   |
| 84  | DRIVE ENABLE        | DIAGNOSTICS                                              | Diagnostics     |                                                                   | сс | Output   |
| 85  | RAMP OUTPUT         | DIAGNOSTICS                                              | Ramps           |                                                                   | cd | Output   |
| 86  | SPT SUM OUTPUT      | DIAGNOSTICS                                              | Setpoint Sum 1  |                                                                   | се | Output   |
| 87  | POS. I CLAMP        | DIAGNOSTICS                                              | Diagnostics     |                                                                   | cf | Output   |

## 10-4 Parameter Specification Table

| Tag | Name             | MMI Menu                                                 | CE Block        | Range               | MN | Notes    |
|-----|------------------|----------------------------------------------------------|-----------------|---------------------|----|----------|
| 88  | NEG. I CLAMP     | DIAGNOSTICS                                              | Diagnostics     |                     | cg | Output   |
| 89  | SPEED DEMAND     | DIAGNOSTICS                                              | Stop Rates      |                     | ch | Output   |
| 90  | BIPOLAR CLAMPS   | SETUP PARAMETERS::CURRENT LOOP                           | Current Loop    | Same as Tag 4       | ci |          |
| 91  | PROG STOP I LIM  | SETUP PARAMETERS::STOP RATES                             | Stop Rates      | 0.00 to 200.00 %    | cj |          |
| 92  | ENCODER ALARM    | SETUP PARAMETERS::INHIBIT ALARMS                         | Alarms          | Same as Tag 19      | ck |          |
| 93  | IMAX BRK1(SPD1)  | SETUP PARAMETERS::CURRENT<br>PROFILE                     | Current Profile | 0.00 to 200.00 %    | cl | 2        |
| 94  | AUX DIGOUT 1     | SETUP PARAMETERS::AUX I/O                                | Aux I/O         | Same as Tag 18      | cm |          |
| 95  | AUX DIGOUT 2     | SETUP PARAMETERS::AUX I/O                                | Aux I/O         | Same as Tag 18      | cn |          |
| 96  | AUX DIGOUT 3     | SETUP PARAMETERS::AUX I/O                                | Aux I/O         | Same as Tag 18      | со |          |
| 97  | SOURCE TAG       | SYSTEM::CONFIGURE I/O::DIGITAL<br>OUTPUTS::DIGOUT 1 (B5) | Digout 1 (B5)   | 0 to 639            | ср | 2,3      |
| 98  | SOURCE TAG       | SYSTEM::CONFIGURE I/O::DIGITAL<br>OUTPUTS::DIGOUT 2 (B6) | Digout 2 (B6)   | 0 to 639            | cq | 2,3      |
| 99  | SOURCE TAG       | SYSTEM::CONFIGURE I/O::DIGITAL<br>OUTPUTS::DIGOUT 3 (B7) | Digout 3 (B7)   | 0 to 639            | cr | 2,3      |
| 100 | INPUT 1          | SETUP PARAMETERS::SETPOINT SUM 1                         | Setpoint Sum 1  | -200.00 to 200.00 % | CS |          |
| 101 | MIN BS DEAD TIME | RESERVED                                                 | Reserved        | 1 to 6000           | ct | 4        |
| 102 | DESTINATION TAG  | System::Configure I/O::Digital<br>Inputs::Digin 1 (C6)   | Digital Input 1 | 0 to 639            | CU | 2,3      |
| 103 | VALUE FOR TRUE   | SYSTEM::CONFIGURE I/O::DIGITAL<br>INPUTS::DIGIN 1 (C6)   | Digital Input 1 | -300.00 to 300.00 % | cv |          |
| 104 | VALUE FOR FALSE  | System::Configure I/O::Digital<br>Inputs::Digin 1 (C6)   | Digital Input 1 | -300.00 to 300.00 % | cw |          |
| 105 | DESTINATION TAG  | SYSTEM::CONFIGURE I/O::DIGITAL<br>INPUTS::DIGIN 2 (C7)   | Digital Input 2 | 0 to 639            | сх | 2,3      |
| 106 | VALUE FOR TRUE   | SYSTEM::CONFIGURE I/O::DIGITAL<br>INPUTS::DIGIN 2 (C7)   | Digital Input 2 | -300.00 to 300.00 % | су |          |
| 107 | VALUE FOR FALSE  | SYSTEM::CONFIGURE I/O::DIGITAL<br>INPUTS::DIGIN 2 (C7)   | Digital Input 2 | -300.00 to 300.00 % | cz |          |
| 108 | DESTINATION TAG  | SYSTEM::CONFIGURE I/O::DIGITAL<br>INPUTS::DIGIN 3 (C8)   | Digital Input 3 | 0 to 639            | d0 | 2,3      |
| 109 | VALUE FOR TRUE   | SYSTEM::CONFIGURE I/O::DIGITAL<br>INPUTS::DIGIN 3 (C8)   | Digital Input 3 | -300.00 to 300.00 % | d1 |          |
| 110 | VALUE FOR FALSE  | SYSTEM::CONFIGURE I/O::DIGITAL<br>INPUTS::DIGIN 3 (C8)   | Digital Input 3 | -300.00 to 300.00 % | d2 |          |
| 111 | 5703 RCV ERROR   | SETUP PARAMETERS::INHIBIT ALARMS                         | Alarms          | Same as Tag 19      | d3 |          |
| 112 | STALL TRIP       | ALARM STATUS                                             | Alarms          |                     | d4 | Output   |
| 113 | RAMPING          | DIAGNOSTICS                                              | Ramps           |                     | d5 | Output   |
| 114 | SEQ STATE        | RESERVED                                                 | Reserved        |                     | d6 | Output,4 |
| 115 | HEALTH WORD      | ALARM STATUS                                             | Alarms          |                     | d7 | Output   |
| 116 | HEALTH STORE     | ALARM STATUS                                             | Alarms          |                     | d8 | Output   |
| 117 | HEALTH INHIBIT   | RESERVED                                                 | Unallocated     | 0x0000 to 0xFFFF    | d9 | 4        |
| 118 | RAMP HOLD        | SETUP PARAMETERS::RAMPS                                  | Ramps           | Same as Tag 18      | da |          |
| 119 | I DMD. ISOLATE   | SETUP PARAMETERS::CURRENT LOOP                           | Current Loop    | Same as Tag 4       | db |          |
| 120 | ENTER PASSWORD   | PASSWORD                                                 |                 | 0x0000 to 0xFFFF    | dc | 1        |
| 121 | CHANGE PASSWORD  | PASSWORD                                                 |                 | 0x0000 to 0xFFFF    | dd |          |
| 122 | HEALTH LED       | DIAGNOSTICS                                              | Alarms          |                     | de | Output   |
| 123 | PEEK DATA        | SYSTEM::PEEK                                             |                 | 0x0000 to 0xFFFF    | df |          |
| 124 | PEEK SCALE       | SYSTEM::PEEK                                             |                 | -300.00 to 300.00   | dg |          |
| 125 | READY            | DIAGNOSTICS                                              | Alarms          |                     | dh | Output   |
| 126 | MIN SPEED        | SETUP PARAMETERS::RAMPS                                  | Ramps           | 0.00 to 100.00 %    | di |          |
| 128 | ANOUT 1          | SETUP PARAMETERS::AUX I/O                                | Aux I/O         | -100.00 to 100.00 % | dk |          |
| 129 | ANOUT 2          | SETUP PARAMETERS::AUX I/O                                | Aux I/O         | -100.00 to 100.00 % | dl |          |

| Tag | Name             | MMI Menu                                                               | CE Block             | Range                                                    | MN | Notes    |
|-----|------------------|------------------------------------------------------------------------|----------------------|----------------------------------------------------------|----|----------|
| 130 | MODE             | SERIAL LINKS::SYSTEM PORT (P3)::P3<br>SETUP                            | System Port P3       | 0:DISABLED<br>1:5703 MASTER<br>2:5703 SLAVE<br>3:EIASCII | dm |          |
| 131 | DEADBAND WIDTH   | SETUP PARAMETERS::SETPOINT SUM 1                                       | Setpoint Sum 1       | 0.00 to 100.00 %                                         | dn |          |
| 132 | SETPT. RATIO     | SERIAL LINKS::SYSTEM PORT (P3)::P3<br>SETUP::5703 SUPPORT              | 5703                 | -3.0000 to 3.0000                                        | do |          |
| 133 | SETPT. SIGN      | SERIAL LINKS::SYSTEM PORT (P3)::P3<br>SETUP::5703 SUPPORT              | 5703                 | Same as Tag 8                                            | dp |          |
| 134 | SOURCE TAG       | SYSTEM::CONFIGURE<br>I/O::CONFIGURE 5703                               | 5703                 | 0 to 639                                                 | dq | 2,3      |
| 135 | DESTINATION TAG  | SYSTEM::CONFIGURE<br>I/O::CONFIGURE 5703                               | Scaled 5703<br>Input | 0 to 639                                                 | dr | 2,3      |
| 136 | FEED FORWARD     | SETUP PARAMETERS::CURRENT LOOP                                         | Current Loop         | 0.10 to 50.00                                            | ds | 4        |
| 137 | DISCONTINUOUS    | SETUP PARAMETERS::CURRENT LOOP                                         | Current Loop         | 0.00 to 200.00 %                                         | dt |          |
| 154 |                  | RESERVED                                                               | Reserved             |                                                          | ea | Output,4 |
| 155 | VERSION NUMBER   | SERIAL LINKS::SYSTEM PORT (P3)                                         | Unallocated          |                                                          | eb | Output   |
| 158 | OP STATION ERROR | RESERVED                                                               | Op Station           | 0x0000 to 0xFFFF                                         | ee | 1,4      |
| 161 | AUX START        | SETUP PARAMETERS::AUX I/O                                              | Aux I/O              | Same as Tag 18                                           | eh |          |
| 162 | MIN MMI CYCLE TM | RESERVED                                                               | Reserved             | A to 1388                                                | ei | 4        |
| 163 | ILOOP PI MODE    | RESERVED                                                               | Reserved             | 0 to 2                                                   |    | 2,4      |
|     | TOGGLE PERIOD    |                                                                        |                      | 0x0000 to 0xFFFF                                         | ej |          |
|     |                  | RESERVED                                                               | Reserved             |                                                          | ek | 4        |
|     | TOGGLE REF 1     | RESERVED                                                               | Reserved             | -300.00 to 300.00 %                                      | el | 4        |
| 166 | SEL. INT/CUR/SPD | RESERVED                                                               | Reserved             | 0 to 4                                                   | em | 2,4      |
| 167 | TOGGLE REF 2     | RESERVED                                                               | Reserved             | -300.00 to 300.00 %                                      | en | 4        |
| 168 | AUX ENABLE       | SETUP PARAMETERS::AUX I/O                                              | Aux I/O              | Same as Tag 18                                           | eo |          |
| 169 | FIELD ENABLED    | DIAGNOSTICS                                                            | Field Control        |                                                          | ер | Output   |
| 170 | FIELD ENABLE     | SETUP PARAMETERS::FIELD CONTROL                                        | Field Control        | Same as Tag 4                                            | eq | 2        |
| 171 | SETPOINT         | SETUP PARAMETERS::FIELD<br>CONTROL::FLD.CURRENT VARS                   | Field Control        | 0.00 to 100.00 %                                         | er |          |
| 172 | INT. GAIN        | SETUP PARAMETERS::FIELD<br>CONTROL::FLD.CURRENT VARS                   | Field Control        | 0.00 to 100.00                                           | es |          |
| 173 | PROP. GAIN       | SETUP PARAMETERS::FIELD<br>CONTROL::FLD.CURRENT VARS                   | Field Control        | 0.00 to 100.00                                           | et |          |
| 174 | FLD. WEAK ENABLE | SETUP PARAMETERS::FIELD<br>CONTROL::FLD.CURRENT<br>VARS::FLD.WEAK VARS | Field Control        | Same as Tag 4                                            | eu | 2        |
| 175 | EMF LEAD         | SETUP PARAMETERS::FIELD<br>CONTROL::FLD.CURRENT<br>VARS::FLD.WEAK VARS | Field Control        | 0.10 to 50.00                                            | ev |          |
| 176 | EMF LAG          | SETUP PARAMETERS::FIELD<br>CONTROL::FLD.CURRENT<br>VARS::FLD.WEAK VARS | Field Control        | 0.00 to 200.00                                           | ew |          |
| 177 | EMF GAIN         | SETUP PARAMETERS::FIELD<br>CONTROL::FLD.CURRENT<br>VARS::FLD.WEAK VARS | Field Control        | 0.00 to 100.00                                           | ex |          |
| 178 | MAX VOLTS        | SETUP PARAMETERS::FIELD<br>CONTROL::FLD.CURRENT<br>VARS::FLD.WEAK VARS | Field Control        | 0.00 to 100.00 %                                         | еу |          |
| 179 | MIN FLD.CURRENT  | SETUP PARAMETERS::FIELD<br>CONTROL::FLD.CURRENT<br>VARS::FLD.WEAK VARS | Field Control        | 0.00 to 100.00 %                                         | ez | 2        |
| 180 | SPDFBK ALM LEVEL | SETUP PARAMETERS::CALIBRATION                                          | Calibration          | 0.00 to 100.00 %                                         | fO |          |
| 181 | UNFIL.FIELD FBK  | DIAGNOSTICS                                                            | Calibration          |                                                          | f1 | Output   |
| 182 | FIELD I CAL.     | SETUP PARAMETERS::CALIBRATION                                          | Calibration          | 0.9800 to 1.1000                                         | f2 |          |
| 183 |                  | DIAGNOSTICS                                                            | Field Control        |                                                          | f3 | Output   |
|     |                  |                                                                        |                      |                                                          |    |          |
| 184 | FLD.FIRING ANGLE | DIAGNOSTICS                                                            | Field Control        |                                                          | f4 | Output   |

# 10-6 Parameter Specification Table

| Tag                                                                                                    | Name                                                                                                    | MMI Menu                                                                                                    | CE Block                                                                                                    | Range                                                                                                    | MN                                                                                                    | Notes                                                                                                    |
|----------------------------------------------------------------------------------------------------|----------------------------------------------------------------------------------------------------|----------------------------------------------------------------------------------------------------|----------------------------------------------------------------------------------------------------|----------------------------------------------------------------------------------------------------|----------------------------------------------------------------------------------------------------|----------------------------------------------------------------------------------------------------|
| 186                                                                                                    | FLD. QUENCH MODE                                                                                                    | SETUP PARAMETERS::FIELD CONTROL                                                                                                    | Field Control                                                                                                    | 0:QUENCH<br>1:STANDBY                                                                                                    | f6                                                                                                    |                                                                                                    |
| 187                                                                                                    | RAW INPUT                                                                                                    | SERIAL LINKS::SYSTEM PORT (P3)::P3<br>SETUP::5703 SUPPORT                                                                                                    | 5703                                                                                                    | -300.00 to 300.00 %                                                                                                    | f7                                                                                                    |                                                                                                    |
| 188                                                                                                    | OVER SPEED LEVEL                                                                                                    | SETUP PARAMETERS::CALIBRATION                                                                                                    | Calibration                                                                                                    | 0.00 to 200.00 %                                                                                                    | f8                                                                                                    | 4                                                                                                    |
| 189                                                                                                    | SCALED INPUT                                                                                                    | SERIAL LINKS::SYSTEM PORT (P3)::P3<br>SETUP::5703 SUPPORT                                                                                                    | 5703                                                                                                    |                                                                                                    | f9                                                                                                    | Output,2                                                                                                   |
| 190                                                                                                    | PEAK HW SLOPE                                                                                                    | RESERVED                                                                                                    | Reserved                                                                                                    | 0 to -1                                                                                                    | fa                                                                                                    | 2,4                                                                                                    |
| 191                                                                                                    | BEMF FBK LEAD                                                                                                    | SETUP PARAMETERS::FIELD<br>CONTROL::FLD.CURRENT<br>VARS::FLD.WEAK VARS                                                                                                    | Field Control                                                                                                    | 10 to 5000                                                                                                    | fb                                                                                                    |                                                                                                    |
| 192                                                                                                    | BEMF FBK LAG                                                                                                    | SETUP PARAMETERS::FIELD<br>CONTROL::FLD.CURRENT<br>VARS::FLD.WEAK VARS                                                                                                    | Field Control                                                                                                    | 10 to 5000                                                                                                    | fc                                                                                                    |                                                                                                    |
| 193                                                                                                    | TICK LENGTH                                                                                                    | RESERVED                                                                                                    | Reserved                                                                                                    |                                                                                                    | fd                                                                                                    | Output,4                                                                                                   |
| 194                                                                                                    | DISC ADAPT POT                                                                                                    | RESERVED                                                                                                    | Reserved                                                                                                    | 0 to 10000                                                                                                    | fe                                                                                                    | 4                                                                                                    |
| 195                                                                                                    | THRESHOLD (>)                                                                                                    | SYSTEM::CONFIGURE I/O::DIGITAL<br>OUTPUTS::DIGOUT 1 (B5)                                                                                                    | Digout 1 (B5)                                                                                                    | -300.00 to 300.00 %                                                                                                    | ff                                                                                                    | 2                                                                                                    |
| 196                                                                                                    | THRESHOLD (>)                                                                                                    | SYSTEM::CONFIGURE I/O::DIGITAL<br>OUTPUTS::DIGOUT 2 (B6)                                                                                                    | Digout 2 (B6)                                                                                                    | -300.00 to 300.00 %                                                                                                    | fg                                                                                                    | 2                                                                                                    |
| 197                                                                                                    | THRESHOLD (>)                                                                                                    | SYSTEM::CONFIGURE I/O::DIGITAL<br>OUTPUTS::DIGOUT 3 (B7)                                                                                                    | Digout 3 (B7)                                                                                                    | -300.00 to 300.00 %                                                                                                    | fh                                                                                                    | 2                                                                                                    |
| 198                                                                                                    | P3 BAUD RATE                                                                                                    | SERIAL LINKS::SYSTEM PORT (P3)::P3<br>SETUP                                                                                                    |                                                                                                    | 0:300<br>1:600<br>2:1200<br>3:2400<br>4:4800<br>5:9600<br>6:19200                                                                                                    | fi                                                                                                    | 2                                                                                                    |
| 199                                                                                                    | DELAY                                                                                                    | SETUP PARAMETERS::INVERSE TIME                                                                                                    | Inverse Time                                                                                                    | 0.1 to 600.0 SECS                                                                                                    | fj                                                                                                    | 2,4                                                                                                    |
| 000                                                                                                    | DATE                                                                                                    | SETUP PARAMETERS::INVERSE TIME                                                                                                    | Inverse Time                                                                                                    | 0.1 to 600.0 SECS                                                                                                    | fk                                                                                                    | 0.4                                                                                                    |
| 200                                                                                                    | RATE                                                                                                    | SETUL TARAMETERS: INVERSE TIME                                                                                                    | Inverse mine                                                                                                    | 0.1 10 000.0 3203                                                                                                    | IK                                                                                                    | 2,4                                                                                                    |
| 200                                                                                                    | REGEN MODE                                                                                                    | SETUP PARAMETERS::CURRENT LOOP                                                                                                    | Current Loop                                                                                                    | 0:2Q (NON-REGEN)<br>1:4Q (REGEN)                                                                                                    | fl                                                                                                    | 2,4                                                                                                    |
| 201                                                                                                    |                                                                                                    |                                                                                                    |                                                                                                    | 0:2Q (NON-REGEN)                                                                                                    |                                                                                                    |                                                                                                    |
| 201<br>202                                                                                                    | REGEN MODE                                                                                                    | SETUP PARAMETERS::CURRENT LOOP                                                                                                    | Current Loop                                                                                                    | 0:2Q (NON-REGEN)<br>1:4Q (REGEN)                                                                                                    | fl                                                                                                    |                                                                                                    |
| 201<br>202<br>203                                                                                                    | REGEN MODE<br>INT. DEFEAT                                                                                                    | SETUP PARAMETERS::CURRENT LOOP SETUP PARAMETERS::SPEED LOOP                                                                                                    | Current Loop<br>Speed Loop                                                                                                    | 0:2Q (NON-REGEN)<br>1:4Q (REGEN)                                                                                                    | fl<br>fm                                                                                                    | 2                                                                                                    |
| 201<br>202<br>203                                                                                                    | REGEN MODE<br>INT. DEFEAT<br>INVERSE TIME O/P<br>AIMING POINT                                                                                                    | SETUP PARAMETERS::CURRENT LOOP<br>SETUP PARAMETERS::SPEED LOOP<br>DIAGNOSTICS                                                                                                    | Current Loop<br>Speed Loop<br>Inverse Time                                                                                                    | 0:2Q (NON-REGEN)<br>1:4Q (REGEN)<br>Same as Tag 18                                                                                                    | fl<br>fm<br>fn                                                                                                    | 2<br>Output,2                                                                                              |
| 201<br>202<br>203<br>204<br>205                                                                                                    | REGEN MODE<br>INT. DEFEAT<br>INVERSE TIME O/P<br>AIMING POINT                                                                                                    | SETUP PARAMETERS::CURRENT LOOP<br>SETUP PARAMETERS::SPEED LOOP<br>DIAGNOSTICS<br>SETUP PARAMETERS::INVERSE TIME                                                                                                    | Current Loop<br>Speed Loop<br>Inverse Time<br>Inverse Time                                                                                                    | 0:2Q (NON-REGEN)<br>1:4Q (REGEN)<br>Same as Tag 18<br>0.00 to 103.00 %                                                                                                    | fl<br>fm<br>fn<br>fo                                                                                                    | 2<br>Output,2<br>2,4                                                                                       |
| 201<br>202<br>203<br>204<br>205                                                                                                    | REGEN MODE<br>INT. DEFEAT<br>INVERSE TIME O/P<br>AIMING POINT<br>dI/dt                                                                                                    | SETUP PARAMETERS::CURRENT LOOP<br>SETUP PARAMETERS::SPEED LOOP<br>DIAGNOSTICS<br>SETUP PARAMETERS::INVERSE TIME<br>RESERVED                                                                                                    | Current Loop<br>Speed Loop<br>Inverse Time<br>Inverse Time<br>Reserved                                                                                                    | 0:2Q (NON-REGEN)<br>1:4Q (REGEN)<br>Same as Tag 18<br>0.00 to 103.00 %                                                                                                    | fl<br>fm<br>fn<br>fo<br>fp                                                                                                    | 2<br>Output,2<br>2,4<br>4                                                                                  |
| 201<br>202<br>203<br>204<br>205<br>206                                                                                                    | REGEN MODE<br>INT. DEFEAT<br>INVERSE TIME O/P<br>AIMING POINT<br>dI/dt<br>ENCODER                                                                                                    | SETUP PARAMETERS::CURRENT LOOP<br>SETUP PARAMETERS::SPEED LOOP<br>DIAGNOSTICS<br>SETUP PARAMETERS::INVERSE TIME<br>RESERVED<br>DIAGNOSTICS                                                                                                    | Current Loop<br>Speed Loop<br>Inverse Time<br>Inverse Time<br>Reserved<br>Diagnostics                                                                                                    | 0:2Q (NON-REGEN)<br>1:4Q (REGEN)<br>Same as Tag 18<br>0.00 to 103.00 %                                                                                                    | fl<br>fm<br>fn<br>fo<br>fp<br>fq                                                                                                    | 2<br>Output,2<br>2,4<br>4<br>Output                                                                        |
| 201<br>202<br>203<br>204<br>205<br>206<br>207                                                                                                    | REGEN MODE<br>INT. DEFEAT<br>INVERSE TIME O/P<br>AIMING POINT<br>dI/dt<br>ENCODER<br>SPEED FEEDBACK                                                                                                    | SETUP PARAMETERS::CURRENT LOOP<br>SETUP PARAMETERS::SPEED LOOP<br>DIAGNOSTICS<br>SETUP PARAMETERS::INVERSE TIME<br>RESERVED<br>DIAGNOSTICS<br>DIAGNOSTICS                                                                                                    | Current Loop<br>Speed Loop<br>Inverse Time<br>Inverse Time<br>Reserved<br>Diagnostics<br>Diagnostics                                                                                                    | 0:2Q (NON-REGEN)<br>1:4Q (REGEN)<br>Same as Tag 18<br>0.00 to 103.00 %<br>0.00 to 200.00 %                                                                                                    | fl<br>fm<br>fn<br>fo<br>fo<br>fp<br>fq<br>fr                                                                                                    | 2<br>Output,2<br>2,4<br>4<br>Output                                                                        |
| 201<br>202<br>203<br>204<br>205<br>206<br>207<br>208                                                                                                   | REGEN MODE<br>INT. DEFEAT<br>INVERSE TIME O/P<br>Alming Point<br>di/dt<br>ENCODER<br>SPEED FEEDBACK<br>RATIO 0<br>FLD.CTRL MODE<br>FLD.VOLTS RATIO                                                                                                    | SETUP PARAMETERS::CURRENT LOOP<br>SETUP PARAMETERS::SPEED LOOP<br>DIAGNOSTICS<br>SETUP PARAMETERS::INVERSE TIME<br>RESERVED<br>DIAGNOSTICS<br>DIAGNOSTICS<br>SETUP PARAMETERS::SETPOINT SUM 1                                                                                                    | Current Loop<br>Speed Loop<br>Inverse Time<br>Inverse Time<br>Reserved<br>Diagnostics<br>Diagnostics<br>Setpoint Sum 1                                                                                                    | 0:2Q (NON-REGEN)<br>1:4Q (REGEN)<br>Same as Tag 18<br>0.00 to 103.00 %<br>0.00 to 200.00 %<br>-3.0000 to 3.0000<br>0:VOLTAGE CONTROL                                                                                                    | fl<br>fm<br>fn<br>fo<br>fp<br>fq<br>fq<br>fr<br>fs                                                                                                    | 2<br>Output,2<br>2,4<br>4<br>Output<br>Output                                                              |
| 201<br>202<br>203<br>204<br>205<br>206<br>207<br>208<br>209                                                                                            | REGEN MODE<br>INT. DEFEAT<br>INVERSE TIME O/P<br>AIMING POINT<br>dI/dt<br>ENCODER<br>SPEED FEEDBACK<br>RATIO 0<br>FLD.CTRL MODE                                                                                                    | SETUP PARAMETERS::CURRENT LOOP<br>SETUP PARAMETERS::SPEED LOOP<br>DIAGNOSTICS<br>SETUP PARAMETERS::INVERSE TIME<br>RESERVED<br>DIAGNOSTICS<br>DIAGNOSTICS<br>SETUP PARAMETERS::SETPOINT SUM 1<br>SETUP PARAMETERS::FIELD CONTROL<br>SETUP PARAMETERS::FIELD                                                                                                    | Current Loop<br>Speed Loop<br>Inverse Time<br>Inverse Time<br>Reserved<br>Diagnostics<br>Diagnostics<br>Setpoint Sum 1<br>Field Control                                                                                                    | 0:2Q (NON-REGEN)<br>1:4Q (REGEN)<br>Same as Tag 18<br>0.00 to 103.00 %<br>0.00 to 200.00 %<br>-3.0000 to 3.0000<br>0:VOLTAGE CONTROL<br>1:CURRENT CONTROL                                                                                                    | fl<br>fm<br>fn<br>fo<br>fp<br>fq<br>fq<br>fr<br>fs<br>ft                                                                                                    | 2<br>Output,2<br>2,4<br>4<br>Output<br>Output                                                              |
| 201<br>202<br>203<br>204<br>205<br>206<br>207<br>208<br>209<br>210                                                                                     | REGEN MODE<br>INT. DEFEAT<br>INVERSE TIME O/P<br>Alming Point<br>di/dt<br>ENCODER<br>SPEED FEEDBACK<br>RATIO 0<br>FLD.CTRL MODE<br>FLD.VOLTS RATIO                                                                                                    | SETUP PARAMETERS::CURRENT LOOP<br>SETUP PARAMETERS::SPEED LOOP<br>DIAGNOSTICS<br>SETUP PARAMETERS::INVERSE TIME<br>RESERVED<br>DIAGNOSTICS<br>DIAGNOSTICS<br>SETUP PARAMETERS::SETPOINT SUM 1<br>SETUP PARAMETERS::FIELD CONTROL<br>SETUP PARAMETERS::FIELD CONTROL                                                                                                    | Current Loop<br>Speed Loop<br>Inverse Time<br>Inverse Time<br>Reserved<br>Diagnostics<br>Diagnostics<br>Setpoint Sum 1<br>Field Control<br>Field Control                                                                                                    | 0:2Q (NON-REGEN)<br>1:4Q (REGEN)<br>Same as Tag 18<br>0.00 to 103.00 %<br>0.00 to 200.00 %<br>-3.0000 to 3.0000<br>0:VOLTAGE CONTROL<br>1:CURRENT CONTROL<br>0.00 to 100.00 %                                                                                                    | fl<br>fm<br>fn<br>fo<br>fp<br>fq<br>fq<br>fr<br>fs<br>ft<br>ft                                                                                                    | 2<br>Output,2<br>2,4<br>4<br>Output<br>Output<br>2                                                         |
| 201<br>202<br>203<br>204<br>205<br>206<br>207<br>208<br>209<br>210<br>211                                                                              | REGEN MODE<br>INT. DEFEAT<br>INVERSE TIME O/P<br>AIMING POINT<br>dI/dt<br>ENCODER<br>SPEED FEEDBACK<br>RATIO 0<br>FLD.CTRL MODE<br>FLD.VOLTS RATIO<br>SYS HEALTH INHIB                                                                                                    | SETUP PARAMETERS::CURRENT LOOP<br>SETUP PARAMETERS::SPEED LOOP<br>DIAGNOSTICS<br>SETUP PARAMETERS::INVERSE TIME<br>RESERVED<br>DIAGNOSTICS<br>DIAGNOSTICS<br>SETUP PARAMETERS::SETPOINT SUM 1<br>SETUP PARAMETERS::FIELD CONTROL<br>SETUP PARAMETERS::FIELD CONTROL<br>RESERVED                                                                                                    | Current Loop<br>Speed Loop<br>Inverse Time<br>Inverse Time<br>Reserved<br>Diagnostics<br>Diagnostics<br>Setpoint Sum 1<br>Field Control<br>Field Control<br>Reserved                                                                                                    | 0:2Q (NON-REGEN)<br>1:4Q (REGEN)<br>Same as Tag 18<br>0.00 to 103.00 %<br>0.00 to 200.00 %<br>-3.0000 to 3.0000<br>0:VOLTAGE CONTROL<br>1:CURRENT CONTROL<br>0.00 to 100.00 %                                                                                                    | fl<br>fm<br>fn<br>fo<br>fp<br>fq<br>fr<br>fs<br>ft<br>ft<br>fv                                                                                                    | 2<br>Output,2<br>2,4<br>4<br>Output<br>Output<br>2<br>2,4                                                  |
| 201<br>202<br>203<br>204<br>205<br>206<br>207<br>208<br>209<br>210<br>211<br>212                                                                       | REGEN MODE<br>INT. DEFEAT<br>INVERSE TIME O/P<br>AIMING POINT<br>dI/dt<br>ENCODER<br>SPEED FEEDBACK<br>RATIO 0<br>FLD.CTRL MODE<br>FLD.VOLTS RATIO<br>SYS HEALTH INHIB<br>OPERATING MODE                                                                                                    | SETUP PARAMETERS::CURRENT LOOP<br>SETUP PARAMETERS::SPEED LOOP<br>DIAGNOSTICS<br>SETUP PARAMETERS::INVERSE TIME<br>RESERVED<br>DIAGNOSTICS<br>DIAGNOSTICS<br>SETUP PARAMETERS::SETPOINT SUM 1<br>SETUP PARAMETERS::FIELD CONTROL<br>SETUP PARAMETERS::FIELD<br>CONTROL::FLD.VOLTAGE VARS<br>RESERVED<br>DIAGNOSTICS                                                                                                    | Current Loop<br>Speed Loop<br>Inverse Time<br>Inverse Time<br>Reserved<br>Diagnostics<br>Diagnostics<br>Setpoint Sum 1<br>Field Control<br>Field Control<br>Reserved<br>Jog/Slack                                                                                               | 0:2Q (NON-REGEN)<br>1:4Q (REGEN)<br>Same as Tag 18<br>0.00 to 103.00 %<br>0.00 to 200.00 %<br>-3.0000 to 3.0000<br>0:VOLTAGE CONTROL<br>1:CURRENT CONTROL<br>0.00 to 100.00 %<br>0x0000 to 0xFFFF                                                                                                    | fl<br>fm<br>fn<br>fo<br>fp<br>fq<br>fq<br>fr<br>fs<br>ft<br>ft<br>fv<br>fv                                                                                                    | 2<br>Output,2<br>2,4<br>4<br>Output<br>Output<br>2<br>2<br>2,4<br>Output                                   |
| 201<br>202<br>203<br>204<br>205<br>206<br>207<br>208<br>209<br>210<br>211<br>212<br>213                                                                | REGEN MODE<br>INT. DEFEAT<br>INVERSE TIME O/P<br>AIMING POINT<br>dI/dt<br>ENCODER<br>SPEED FEEDBACK<br>RATIO 0<br>FLD.CTRL MODE<br>FLD.VOLTS RATIO<br>SYS HEALTH INHIB<br>OPERATING MODE<br>ZERO CUR OFFSET                                                                                                    | SETUP PARAMETERS::CURRENT LOOP<br>SETUP PARAMETERS::SPEED LOOP<br>DIAGNOSTICS<br>SETUP PARAMETERS::INVERSE TIME<br>RESERVED<br>DIAGNOSTICS<br>DIAGNOSTICS<br>SETUP PARAMETERS::SETPOINT SUM 1<br>SETUP PARAMETERS::FIELD CONTROL<br>SETUP PARAMETERS::FIELD CONTROL<br>CONTROL::FLD.VOLTAGE VARS<br>RESERVED<br>DIAGNOSTICS<br>RESERVED                                                                                                    | Current Loop<br>Speed Loop<br>Inverse Time<br>Inverse Time<br>Reserved<br>Diagnostics<br>Diagnostics<br>Setpoint Sum 1<br>Field Control<br>Field Control<br>Reserved<br>Jog/Slack<br>Reserved                                                                                   | 0:2Q (NON-REGEN)<br>1:4Q (REGEN)<br>Same as Tag 18<br>0.00 to 103.00 %<br>0.00 to 200.00 %<br>-3.0000 to 3.0000<br>0:VOLTAGE CONTROL<br>1:CURRENT CONTROL<br>1:CURRENT CONTROL<br>0.00 to 100.00 %<br>0x0000 to 0xFFFF                                                                                                    | fl<br>fm<br>fn<br>fo<br>fp<br>fq<br>fq<br>fr<br>fs<br>ft<br>fu<br>fv<br>fw<br>fx                                                                                                    | 2<br>Output,2<br>2,4<br>4<br>Output<br>Output<br>2<br>2,4<br>Qutput<br>4                                   |
| 201<br>202<br>203<br>204<br>205<br>206<br>207<br>208<br>207<br>208<br>209<br>210<br>211<br>212<br>213<br>214                                           | REGEN MODE<br>INT. DEFEAT<br>INVERSE TIME O/P<br>AIMING POINT<br>dI/dt<br>ENCODER<br>SPEED FEEDBACK<br>RATIO 0<br>FLD.CTRL MODE<br>FLD.VOLTS RATIO<br>SYS HEALTH INHIB<br>OPERATING MODE<br>ZERO CUR OFFSET<br>ZCD THRESHOLD                                                                                                    | SETUP PARAMETERS::CURRENT LOOP<br>SETUP PARAMETERS::SPEED LOOP<br>DIAGNOSTICS<br>SETUP PARAMETERS::INVERSE TIME<br>RESERVED<br>DIAGNOSTICS<br>DIAGNOSTICS<br>SETUP PARAMETERS::SETPOINT SUM 1<br>SETUP PARAMETERS::FIELD CONTROL<br>SETUP PARAMETERS::FIELD CONTROL<br>SETUP PARAMETERS::FIELD CONTROL<br>CONTROL::FLD.VOLTAGE VARS<br>RESERVED<br>DIAGNOSTICS<br>RESERVED<br>RESERVED                                                                                                    | Current Loop<br>Speed Loop<br>Inverse Time<br>Inverse Time<br>Reserved<br>Diagnostics<br>Diagnostics<br>Setpoint Sum 1<br>Field Control<br>Field Control<br>Reserved<br>Jog/Slack<br>Reserved<br>Reserved                                                                       | 0:2Q (NON-REGEN)<br>1:4Q (REGEN)<br>Same as Tag 18<br>0.00 to 103.00 %<br>0.00 to 200.00 %<br>-3.0000 to 3.0000<br>0:VOLTAGE CONTROL<br>1:CURRENT CONTROL<br>1:CURRENT CONTROL<br>0.00 to 100.00 %<br>0x0000 to 0xFFFF                                                                                                    | fl           fm           fn           fo           fp           fq           fr           fs           ft           fv           fv           fv           fv           fy                                        | 2<br>Output,2<br>2,4<br>4<br>Output<br>Output<br>2<br>2,4<br>Output<br>4<br>4                              |
| 201<br>202<br>203<br>204<br>205<br>206<br>207<br>208<br>209<br>210<br>211<br>212<br>213<br>214<br>215                                                  | REGEN MODE<br>INT. DEFEAT<br>INVERSE TIME O/P<br>AIMING POINT<br>dI/dt<br>ENCODER<br>SPEED FEEDBACK<br>RATIO 0<br>FLD.CTRL MODE<br>FLD.VOLTS RATIO<br>SYS HEALTH INHIB<br>OPERATING MODE<br>ZERO CUR OFFSET<br>ZCD THRESHOLD<br>G&L POWER METER                                                                                   | SETUP PARAMETERS::CURRENT LOOP<br>SETUP PARAMETERS::SPEED LOOP<br>DIAGNOSTICS<br>SETUP PARAMETERS::INVERSE TIME<br>RESERVED<br>DIAGNOSTICS<br>DIAGNOSTICS<br>SETUP PARAMETERS::SETPOINT SUM 1<br>SETUP PARAMETERS::FIELD CONTROL<br>SETUP PARAMETERS::FIELD<br>CONTROL::FLD.VOLTAGE VARS<br>RESERVED<br>DIAGNOSTICS<br>RESERVED<br>RESERVED<br>RESERVED                                                                                                    | Current Loop<br>Speed Loop<br>Inverse Time<br>Inverse Time<br>Reserved<br>Diagnostics<br>Diagnostics<br>Setpoint Sum 1<br>Field Control<br>Field Control<br>Field Control<br>Geserved<br>Jog/Slack<br>Reserved<br>Reserved<br>Unallocated                                       | 0:2Q (NON-REGEN)<br>1:4Q (REGEN)<br>Same as Tag 18<br>0.00 to 103.00 %<br>0.00 to 200.00 %<br>-3.0000 to 3.0000<br>0:VOLTAGE CONTROL<br>1:CURRENT CONTROL<br>0.00 to 100.00 %<br>0x0000 to 0xFFFF<br>0x0000 to 0xFFFF                                                                                                    | fl           fm           fn           fo           fp           fq           fr           fs           ft           fv           fw           fx           fy           fz                                        | 2<br>Output,2<br>2,4<br>4<br>Output<br>Output<br>2<br>2,4<br>Output<br>4<br>4                              |
| 201<br>202<br>203<br>204<br>205<br>206<br>207<br>208<br>209<br>210<br>211<br>212<br>213<br>214<br>215<br>216                                           | REGEN MODE<br>INT. DEFEAT<br>INVERSE TIME O/P<br>AIMING POINT<br>dI/dt<br>ENCODER<br>SPEED FEEDBACK<br>RATIO 0<br>FLD.CTRL MODE<br>FLD.VOLTS RATIO<br>SYS HEALTH INHIB<br>OPERATING MODE<br>ZERO CUR OFFSET<br>ZCD THRESHOLD<br>G&L POWER METER<br>PROG STOP LIMIT                                                                | SETUP PARAMETERS::CURRENT LOOP<br>SETUP PARAMETERS::SPEED LOOP<br>DIAGNOSTICS<br>SETUP PARAMETERS::INVERSE TIME<br>RESERVED<br>DIAGNOSTICS<br>SETUP PARAMETERS::SETPOINT SUM 1<br>SETUP PARAMETERS::FIELD CONTROL<br>SETUP PARAMETERS::FIELD<br>CONTROL::FLD.VOLTAGE VARS<br>RESERVED<br>DIAGNOSTICS<br>RESERVED<br>RESERVED<br>RESERVED<br>RESERVED<br>SETUP PARAMETERS::STOP RATES                                                                                                    | Current Loop<br>Speed Loop<br>Inverse Time<br>Inverse Time<br>Reserved<br>Diagnostics<br>Diagnostics<br>Setpoint Sum 1<br>Field Control<br>Field Control<br>Field Control<br>Reserved<br>Jog/Slack<br>Reserved<br>Reserved<br>Unallocated<br>Stop Rates                         | 0:2Q (NON-REGEN)<br>1:4Q (REGEN)<br>Same as Tag 18<br>0.00 to 103.00 %<br>0.00 to 200.00 %<br>-3.0000 to 3.0000<br>0:VOLTAGE CONTROL<br>1:CURRENT CONTROL<br>1:CURRENT CONTROL<br>0.00 to 100.00 %<br>0x0000 to 0xFFFF<br>0x0000 to 0xFFFF<br>0x0000 to 0xFFFF                                                                                                    | fl           fm           fn           fo           fp           fq           fr           fs           ft           fv           fv           fx           fy           fz           g0                           | 2<br>Output,2<br>2,4<br>4<br>Output<br>Output<br>2<br>2,4<br>Output<br>4<br>4                              |
| 201<br>202<br>203<br>204<br>205<br>206<br>207<br>208<br>209<br>210<br>211<br>212<br>213<br>214<br>215<br>216<br>217                                    | REGEN MODE<br>INT. DEFEAT<br>INVERSE TIME O/P<br>AIMING POINT<br>dI/dt<br>ENCODER<br>SPEED FEEDBACK<br>RATIO 0<br>FLD.CTRL MODE<br>FLD.VOLTS RATIO<br>SYS HEALTH INHIB<br>OPERATING MODE<br>ZERO CUR OFFSET<br>ZCD THRESHOLD<br>G&L POWER METER<br>PROG STOP LIMIT                                                                | SETUP PARAMETERS::CURRENT LOOP<br>SETUP PARAMETERS::SPEED LOOP<br>DIAGNOSTICS<br>SETUP PARAMETERS::INVERSE TIME<br>RESERVED<br>DIAGNOSTICS<br>DIAGNOSTICS<br>SETUP PARAMETERS::SETPOINT SUM 1<br>SETUP PARAMETERS::FIELD CONTROL<br>SETUP PARAMETERS::FIELD<br>CONTROL::FLD.VOLTAGE VARS<br>RESERVED<br>DIAGNOSTICS<br>RESERVED<br>RESERVED<br>RESERVED<br>SETUP PARAMETERS::STOP RATES<br>SETUP PARAMETERS::STOP RATES                                                                   | Current Loop<br>Speed Loop<br>Inverse Time<br>Reserved<br>Diagnostics<br>Diagnostics<br>Setpoint Sum 1<br>Field Control<br>Field Control<br>Field Control<br>Geserved<br>Jog/Slack<br>Reserved<br>Reserved<br>Unallocated<br>Stop Rates                                         | 0:2Q (NON-REGEN)<br>1:4Q (REGEN)<br>Same as Tag 18<br>0.00 to 103.00 %<br>0.00 to 200.00 %<br>0.00 to 200.00 %<br>0.00 to 200.00 %<br>0.00 to 3.0000<br>0:VOLTAGE CONTROL<br>1:CURRENT CONTROL<br>1:CURRENT CONTROL<br>0.00 to 100.00 %<br>0x0000 to 0xFFFF<br>0x0000 to 0xFFFF<br>0x0000 to 0xFFFF<br>0x0000 to 0xFFFF<br>0x0000 to 0xFFFF                                                                                                    | fl           fm           fn           fo           fp           fq           fr           fs           ft           fv           fv           fv           fx           fy           fz           g0           g1 | 2<br>Output,2<br>2,4<br>4<br>Output<br>Output<br>2<br>2,4<br>Output<br>4<br>4                              |
| 201<br>202<br>203<br>204<br>205<br>206<br>207<br>208<br>209<br>210<br>211<br>212<br>213<br>214<br>215<br>216<br>217<br>218                             | REGEN MODE<br>INT. DEFEAT<br>INVERSE TIME O/P<br>Alming Point<br>di/dt<br>ENCODER<br>SPEED FEEDBACK<br>RATIO 0<br>FLD.CTRL MODE<br>FLD.VOLTS RATIO<br>SYS HEALTH INHIB<br>OPERATING MODE<br>ZERO CUR OFFSET<br>ZCD THRESHOLD<br>G&L POWER METER<br>PROG STOP LIMIT<br>STOP LIMIT<br>JOG SPEED 1                                   | SETUP PARAMETERS::CURRENT LOOP<br>SETUP PARAMETERS::SPEED LOOP<br>DIAGNOSTICS<br>SETUP PARAMETERS::INVERSE TIME<br>RESERVED<br>DIAGNOSTICS<br>DIAGNOSTICS<br>SETUP PARAMETERS::SETPOINT SUM 1<br>SETUP PARAMETERS::FIELD CONTROL<br>SETUP PARAMETERS::FIELD<br>CONTROL::FLD.VOLTAGE VARS<br>RESERVED<br>DIAGNOSTICS<br>RESERVED<br>RESERVED<br>RESERVED<br>SETUP PARAMETERS::STOP RATES<br>SETUP PARAMETERS::STOP RATES<br>SETUP PARAMETERS::STOP RATES                                   | Current Loop<br>Speed Loop<br>Inverse Time<br>Reserved<br>Diagnostics<br>Diagnostics<br>Setpoint Sum 1<br>Field Control<br>Field Control<br>Field Control<br>Gaserved<br>Jog/Slack<br>Reserved<br>Unallocated<br>Stop Rates<br>Jog/Slack                                        | 0:2Q (NON-REGEN)<br>1:4Q (REGEN)<br>Same as Tag 18<br>0.00 to 103.00 %<br>0.00 to 200.00 %<br>0.00 to 200.00 %<br>-3.0000 to 3.0000<br>0:VOLTAGE CONTROL<br>1:CURRENT CONTROL<br>1:CURRENT CONTROL<br>0.00 to 100.00 %<br>0x0000 to 0xFFFF<br>0x0000 to 0xFFFF<br>0x0000 to 0xFFFF<br>0x0000 to 0xFFFF<br>0x0000 to 0xFFFF<br>                                                                                                    | fl<br>fm<br>fn<br>fo<br>fp<br>fq<br>fq<br>fr<br>fs<br>ft<br>fv<br>fv<br>fw<br>fx<br>fx<br>fy<br>fz<br>g0<br>g1<br>g2                                                                                               | 2<br>Output,2<br>2,4<br>4<br>Output<br>Output<br>2<br>2,4<br>Output<br>4<br>4                              |
| 201<br>202<br>203<br>204<br>205<br>206<br>207<br>208<br>209<br>210<br>211<br>212<br>213<br>214<br>215<br>216<br>217<br>218<br>219                      | REGEN MODE<br>INT. DEFEAT<br>INVERSE TIME O/P<br>AIMING POINT<br>dI/dt<br>ENCODER<br>SPEED FEEDBACK<br>RATIO 0<br>FLD.CTRL MODE<br>FLD.VOLTS RATIO<br>SYS HEALTH INHIB<br>OPERATING MODE<br>ZERO CUR OFFSET<br>ZCD THRESHOLD<br>G&L POWER METER<br>PROG STOP LIMIT<br>STOP LIMIT<br>JOG SPEED 1<br>JOG SPEED 2                    | SETUP PARAMETERS::CURRENT LOOP<br>DIAGNOSTICS<br>SETUP PARAMETERS::INVERSE TIME<br>RESERVED<br>DIAGNOSTICS<br>DIAGNOSTICS<br>DIAGNOSTICS<br>SETUP PARAMETERS::SETPOINT SUM 1<br>SETUP PARAMETERS::FIELD CONTROL<br>SETUP PARAMETERS::FIELD CONTROL<br>CONTROL::FLD.VOLTAGE VARS<br>RESERVED<br>DIAGNOSTICS<br>RESERVED<br>RESERVED<br>RESERVED<br>RESERVED<br>SETUP PARAMETERS::STOP RATES<br>SETUP PARAMETERS::STOP RATES<br>SETUP PARAMETERS::STOP RATES<br>SETUP PARAMETERS::JOG/SLACK | Current Loop<br>Speed Loop<br>Inverse Time<br>Reserved<br>Diagnostics<br>Diagnostics<br>Setpoint Sum 1<br>Field Control<br>Field Control<br>Field Control<br>Reserved<br>Jog/Slack<br>Reserved<br>Unallocated<br>Stop Rates<br>Jog/Slack<br>Jog/Slack                           | 0:2Q (NON-REGEN)<br>1:4Q (REGEN)<br>Same as Tag 18<br>0.00 to 103.00 %<br>0.00 to 200.00 %<br>0.00 to 200.00 %<br>0.00 to 200.00 %<br>0.00 to 3.0000<br>0:VOLTAGE CONTROL<br>1:CURRENT CONTROL<br>1:CURRENT CONTROL<br>0.00 to 100.00 %<br>0x0000 to 0xFFFF<br>0x0000 to 0xFFFF | fl<br>fm<br>fn<br>fo<br>fp<br>fq<br>fq<br>fr<br>fs<br>ft<br>fu<br>fv<br>fv<br>fx<br>fx<br>fy<br>fz<br>g0<br>g1<br>g2<br>g3                                                                                         | 2<br>Output,2<br>2,4<br>4<br>Output<br>Output<br>2<br>2,4<br>Output<br>4<br>4<br>Output,4                  |
| 201<br>202<br>203<br>204<br>205<br>206<br>207<br>208<br>209<br>210<br>211<br>212<br>213<br>214<br>215<br>216<br>217<br>218<br>217<br>218<br>219<br>221 | REGEN MODE<br>INT. DEFEAT<br>INVERSE TIME O/P<br>AIMING POINT<br>dI/dt<br>ENCODER<br>SPEED FEEDBACK<br>RATIO 0<br>FLD.CTRL MODE<br>FLD.VOLTS RATIO<br>SYS HEALTH INHIB<br>OPERATING MODE<br>ZERO CUR OFFSET<br>ZCD THRESHOLD<br>G&L POWER METER<br>PROG STOP LIMIT<br>STOP LIMIT<br>JOG SPEED 1<br>JOG SPEED 2<br>MMI FILTER T.C. | SETUP PARAMETERS::CURRENT LOOP<br>DIAGNOSTICS<br>SETUP PARAMETERS::INVERSE TIME<br>RESERVED<br>DIAGNOSTICS<br>DIAGNOSTICS<br>DIAGNOSTICS<br>SETUP PARAMETERS::SETPOINT SUM 1<br>SETUP PARAMETERS::FIELD CONTROL<br>SETUP PARAMETERS::FIELD CONTROL<br>CONTROL::FLD.VOLTAGE VARS<br>RESERVED<br>DIAGNOSTICS<br>RESERVED<br>RESERVED<br>RESERVED<br>SETUP PARAMETERS::STOP RATES<br>SETUP PARAMETERS::STOP RATES<br>SETUP PARAMETERS::STOP RATES<br>SETUP PARAMETERS::JOG/SLACK<br>RESERVED | Current Loop<br>Speed Loop<br>Inverse Time<br>Reserved<br>Diagnostics<br>Diagnostics<br>Setpoint Sum 1<br>Field Control<br>Field Control<br>Field Control<br>Gaserved<br>Jog/Slack<br>Reserved<br>Unallocated<br>Stop Rates<br>Stop Rates<br>Jog/Slack<br>Jog/Slack<br>Reserved | 0:2Q (NON-REGEN)<br>1:4Q (REGEN)<br>Same as Tag 18<br>0.00 to 103.00 %<br>0.00 to 200.00 %<br>0.00 to 200.00 %<br>0.00 to 200.00 %<br>0.00 to 3.0000<br>0:VOLTAGE CONTROL<br>1:CURRENT CONTROL<br>1:CURRENT CONTROL<br>0.00 to 100.00 %<br>0x0000 to 0xFFFF<br>0x0000 to 0xFFFF<br>0x0000 to 0xFFFF<br>0x0000 to 0xFFFF<br>0x0000 to 0xFFFF<br>0x0000 to 0xFFFF<br>0.0 to 600.0 SECS<br>0.0 to 600.0 SECS<br>-100.00 to 100.00 %<br>-100.00 to 100.00 %                                                                                                    | fl<br>fm<br>fn<br>fo<br>fp<br>fq<br>fr<br>fs<br>ft<br>fv<br>fv<br>fw<br>fx<br>fy<br>fz<br>g0<br>g1<br>g2<br>g3<br>g5                                                                                               | 2<br>Output,2<br>2,4<br>4<br>Output<br>Output<br>2<br>2,4<br>Output<br>4<br>4<br>Output,4<br>4<br>Output,4 |

| Tag | Name             | MMI Menu                                               | CE Block              | Range               | MN | Notes |
|-----|------------------|--------------------------------------------------------|-----------------------|---------------------|----|-------|
| 225 | CRAWL SPEED      | SETUP PARAMETERS::JOG/SLACK                            | Jog/Slack             | -100.00 to 100.00 % | g9 |       |
| 226 | PEAK HW OFFSET   | RESERVED                                               | Reserved              | 0 to 20000          | ga | 2,4   |
| 27  | AUX JOG          | SETUP PARAMETERS::AUX I/O                              | Aux I/O               | Same as Tag 18      | gb | -     |
| 28  | MODE             | SETUP PARAMETERS::JOG/SLACK                            | Jog/Slack             | Same as Tag 43      | gc |       |
| 230 | CALIBRATION      | SYSTEM::CONFIGURE I/O::ANALOG<br>INPUTS::ANIN 1 (A2)   | Analog Input 1        | -3.0000 to 3.0000   | ge |       |
| 231 | MAX VALUE        | SYSTEM::CONFIGURE I/O::ANALOG<br>INPUTS::ANIN 1 (A2)   | Analog Input 1        | -300.00 to 300.00 % | gf |       |
| 232 | MIN VALUE        | SYSTEM::CONFIGURE I/O::ANALOG<br>INPUTS::ANIN 1 (A2)   | Analog Input 1        | -300.00 to 300.00 % | 99 |       |
| 233 | CALIBRATION      | SYSTEM::CONFIGURE I/O::ANALOG<br>INPUTS::ANIN 2 (A3)   | Analog Input 2        | -3.0000 to 3.0000   | gh |       |
| 234 | MAX VALUE        | SYSTEM::CONFIGURE I/O::ANALOG<br>INPUTS::ANIN 2 (A3)   | Analog Input 2        | -300.00 to 300.00 % | gi |       |
| 235 | MIN VALUE        | SYSTEM::CONFIGURE I/O::ANALOG<br>INPUTS::ANIN 2 (A3)   | Analog Input 2        | -300.00 to 300.00 % | gi |       |
| 236 | CALIBRATION      | SYSTEM::CONFIGURE I/O::ANALOG<br>INPUTS::ANIN 3 (A4)   | Analog Input 3        | -3.0000 to 3.0000   | gk |       |
| 237 | MAX VALUE        | SYSTEM::CONFIGURE I/O::ANALOG<br>INPUTS::ANIN 3 (A4)   | Analog Input 3        | -300.00 to 300.00 % | gl |       |
| 238 | MIN VALUE        | SYSTEM::CONFIGURE I/O::ANALOG<br>INPUTS::ANIN 3 (A4)   | Analog Input 3        | -300.00 to 300.00 % | gm |       |
| 239 | CALIBRATION      | SYSTEM::CONFIGURE I/O::ANALOG<br>INPUTS::ANIN 4 (A5)   | Analog Input 4        | -3.0000 to 3.0000   | gn |       |
| 240 | MAX VALUE        | SYSTEM::CONFIGURE I/O::ANALOG<br>INPUTS::ANIN 4 (A5)   | Analog Input 4        | -300.00 to 300.00 % | go |       |
| 241 | MIN VALUE        | SYSTEM::CONFIGURE I/O::ANALOG<br>INPUTS::ANIN 4 (A5)   | Analog Input 4        | -300.00 to 300.00 % | gp |       |
| 242 | CALIBRATION      | SYSTEM::CONFIGURE I/O::ANALOG<br>INPUTS::ANIN 5 (A6)   | Analog Input 5        | -3.0000 to 3.0000   | gq |       |
| 243 | MAX VALUE        | SYSTEM::CONFIGURE I/O::ANALOG<br>INPUTS::ANIN 5 (A6)   | Analog Input 5        | -300.00 to 300.00 % | gr |       |
| 244 | MIN VALUE        | SYSTEM::CONFIGURE I/O::ANALOG<br>INPUTS::ANIN 5 (A6)   | Analog Input 5        | -300.00 to 300.00 % | gs |       |
| 245 | % TO GET 10V     | SYSTEM::CONFIGURE I/O::ANALOG<br>OUTPUTS::ANOUT 1 (A7) | Analog Output 1       | -300.00 to 300.00 % | gt |       |
| 246 | DESTINATION TAG  | SYSTEM::CONFIGURE I/O::ANALOG<br>INPUTS::ANIN 1 (A2)   | Analog Input 1        | 0 to 639            | gu | 2,3   |
| 247 | DESTINATION TAG  | SYSTEM::CONFIGURE I/O::ANALOG<br>INPUTS::ANIN 5 (A6)   | Analog Input 5        | 0 to 639            | gv | 2,3   |
| 248 | % TO GET 10V     | SYSTEM::CONFIGURE I/O::ANALOG<br>OUTPUTS::ANOUT 2 (A8) | Analog Output 2       | -300.00 to 300.00 % | gw |       |
| 249 | DESTINATION TAG  | SYSTEM::CONFIGURE I/O::ANALOG<br>INPUTS::ANIN 3 (A4)   | Analog Input 3        | 0 to 639            | gx | 2,3   |
| 250 | DESTINATION TAG  | SYSTEM::CONFIGURE I/O::ANALOG<br>INPUTS::ANIN 4 (A5)   | Analog Input 4        | 0 to 639            | gу | 2,3   |
| 251 | SOURCE TAG       | SYSTEM::CONFIGURE I/O::ANALOG<br>OUTPUTS::ANOUT 1 (A7) | Analog Output 1       | 0 to 639            | gz | 2,3   |
| 252 | SOURCE TAG       | SYSTEM::CONFIGURE I/O::ANALOG<br>OUTPUTS::ANOUT 2 (A8) | Analog Output 2       | 0 to 639            | h0 | 2,3   |
| 253 | TAKE UP 1        | SETUP PARAMETERS::JOG/SLACK                            | Jog/Slack             | -100.00 to 100.00 % | h1 |       |
| 254 | TAKE UP 2        | SETUP PARAMETERS::JOG/SLACK                            | Jog/Slack             | -100.00 to 100.00 % | h2 |       |
| 255 | RESET VALUE      | SETUP PARAMETERS::RAISE/LOWER                          | Raise/Lower           | -300.00 to 300.00 % | h3 |       |
| 256 | INCREASE RATE    | SETUP PARAMETERS::RAISE/LOWER                          | Raise/Lower           | 0.1 to 600.0 SECS   | h4 |       |
| 257 | DECREASE RATE    | SETUP PARAMETERS::RAISE/LOWER                          | Raise/Lower           | 0.1 to 600.0 SECS   | h5 |       |
| 258 | MIN VALUE        | SETUP PARAMETERS::RAISE/LOWER                          | Raise/Lower           | -300.00 to 300.00 % | hó |       |
| 259 | MAX VALUE        | SETUP PARAMETERS::RAISE/LOWER                          | Raise/Lower           | -300.00 to 300.00 % | h7 |       |
| 260 | RAISE/LOWER DEST | SYSTEM::CONFIGURE I/O::BLOCK<br>DIAGRAM                | Raise/Lower<br>Output | 0 to 639            | h8 |       |

## 10-8 Parameter Specification Table

| Tag | Name             | MMI Menu                                                       | CE Block                 | Range                | MN | Notes    |
|-----|------------------|----------------------------------------------------------------|--------------------------|----------------------|----|----------|
| 261 | RAISE INPUT      | SETUP PARAMETERS::RAISE/LOWER                                  | Raise/Lower              | Same as Tag 43       | h9 |          |
| 262 | LOWER INPUT      | SETUP PARAMETERS::RAISE/LOWER                                  | Raise/Lower              | Same as Tag 43       | ha |          |
| 263 | STALL THRESHOLD  | SETUP PARAMETERS::CALIBRATION                                  | Calibration              | 0.00 to 200.00 %     | hb |          |
| 264 | RAISE/LOWER O/P  | DIAGNOSTICS                                                    | Raise/Lower              |                      | hc | Output   |
| 265 | ANALOG IP OFFSET | RESERVED                                                       | Reserved                 | -30000 to 30000      | hd | 4        |
| 266 | % S-RAMP         | SETUP PARAMETERS::RAMPS                                        | Ramps                    | 0.00 to 100.00 %     | he |          |
| 267 | POSITION COUNT   | RESERVED                                                       | Calibration              | 0x0000 to 0xFFFF     | hf | 4        |
| 268 | MODE             | SETUP PARAMETERS::SPEED<br>LOOP::ADVANCED::ADAPTION            | Advanced                 | 0 to 3               | hg |          |
| 269 | SPD BRK1 (LOW)   | SETUP PARAMETERS::SPEED<br>LOOP::ADVANCED::ADAPTION            | Advanced                 | 0.00 to 100.00 %     | hh |          |
| 270 | SPD BRK2 (HIGH)  | SETUP PARAMETERS::SPEED<br>LOOP::ADVANCED::ADAPTION            | Advanced                 | 0.00 to 100.00 %     | hi |          |
| 271 | PROP. GAIN       | SETUP PARAMETERS::SPEED<br>LOOP::ADVANCED::ADAPTION            | Advanced                 | 0.00 to 200.00       | hj |          |
| 272 | SPD.INT.TIME     | SETUP PARAMETERS::SPEED<br>LOOP::ADVANCED::ADAPTION            | Advanced                 | 0.001 to 30.000 SECS | hk |          |
| 273 | POS. LOOP P GAIN | SETUP PARAMETERS::SPEED<br>LOOP::ADVANCED                      | Advanced                 | -200.00 to 200.00 %  | hl | 4        |
| 274 | I GAIN IN RAMP   | SETUP PARAMETERS::SPEED<br>LOOP::ADVANCED                      | Advanced                 | 0.0000 to 2.0000     | hm |          |
| 275 | POSITION DIVIDER | RESERVED                                                       | Calibration              | 1 to 30000           | hn | 4        |
| 276 | PLL PROP         | RESERVED                                                       | Reserved                 | 0 to 20000           | ho | 4        |
| 277 | PLL INT          | RESERVED                                                       | Reserved                 | 0 to 20000           | hp | 4        |
| 278 | PLL ERROR        | RESERVED                                                       | Unallocated              |                      | hq | Output,4 |
| 279 | ARM ENDSTOP      | RESERVED                                                       | Reserved                 | 0 to 20000           | hr | 2,4      |
| 280 | HF C/O DISC GAIN | RESERVED                                                       | Reserved                 | 0 to 10000           | hs | 4        |
| 281 | HF C/O FILTER TC | RESERVED                                                       | Reserved                 | 0 to 20000           | ht | 4        |
| 282 | BEMF THRESHOLD   | RESERVED                                                       | Reserved                 | 0 to 20000           | hυ | 4        |
| 283 | SCAN TC          | RESERVED                                                       | Reserved                 | 0 to 20000           | hv | 4        |
| 284 | ZERO SPD. LEVEL  | SETUP PARAMETERS::SPEED<br>LOOP::ADVANCED::ZERO SPD.<br>QUENCH | Advanced                 | 0.00 to 200.00 %     | hw |          |
| 285 | ZERO IAD LEVEL   | SETUP PARAMETERS::SPEED<br>LOOP::ADVANCED::ZERO SPD.<br>QUENCH | Advanced                 | 0.00 to 200.00 %     | hx |          |
| 286 | RAMPING THRESH.  | SETUP PARAMETERS::RAMPS                                        | Ramps                    | 0.00 to 100.00 %     | hy |          |
| 287 | AUTO RESET       | SETUP PARAMETERS::RAMPS                                        | Ramps                    | Same as Tag 4        | hz |          |
| 288 | EXTERNAL RESET   | SETUP PARAMETERS::RAMPS                                        | Ramps                    | Same as Tag 4        | i0 |          |
| 289 | SETPOINT 1       | SETUP PARAMETERS::SPEED<br>LOOP::SETPOINTS                     | Speed Loop               | -105.00 to 105.00 %  | i1 |          |
| 290 | SETPOINT 2 (A3)  | SETUP PARAMETERS::SPEED<br>LOOP::SETPOINTS                     | Speed Loop               |                      | i2 | Output   |
| 291 | SETPOINT 3       | SETUP PARAMETERS::SPEED<br>LOOP::SETPOINTS                     | Speed Loop               | -105.00 to 105.00 %  | i3 |          |
| 292 | SIGN 0           | SETUP PARAMETERS::SETPOINT SUM 1                               | Setpoint Sum 1           | Same as Tag 8        | i4 |          |
| 293 | RAMP O/P DEST    | SYSTEM::CONFIGURE I/O::BLOCK<br>DIAGRAM                        | Ramp Output              | 0 to 639             | i5 | 2,3      |
| 294 | SPT SUM 1 DEST   | SYSTEM::CONFIGURE I/O::BLOCK<br>DIAGRAM                        | Setpoint Sum 1<br>Output | 0 to 639             | i6 | 2,3      |
| 295 | FILTER INPUT     | RESERVED                                                       | User Filter              | -300.00 to 300.00 %  | i7 | 4        |
| 296 | FILTER OUTPUT    | RESERVED                                                       | User Filter              |                      | i8 | Output,4 |
| 297 | SPEED ERROR      | DIAGNOSTICS                                                    | Diagnostics              |                      | i9 | Output   |
| 298 | CURRENT FEEDBACK | DIAGNOSTICS                                                    | Diagnostics              |                      | ia | Output   |
| 299 | CURRENT DEMAND   | DIAGNOSTICS                                                    | Diagnostics              |                      | ib | Output   |
| 300 | FIELD I FBK.     | DIAGNOSTICS                                                    | Diagnostics              |                      | ic | Output   |

| Tag | Name             | MMI Menu                                                     | CE Block       | Range                                              | MN       | Notes  |
|-----|------------------|--------------------------------------------------------------|----------------|----------------------------------------------------|----------|--------|
| 301 | POS. I CLAMP     | SETUP PARAMETERS::CURRENT LOOP                               | Current Loop   | -200.00 to 200.00 %                                | id       |        |
| 302 | CONTACTOR DELAY  | SETUP PARAMETERS::STOP RATES                                 | Stop Rates     | 0.1 to 600.0 SECS                                  | ie       |        |
| 304 | LANGUAGE         |                                                              | Menus          | 0:0 : ENGLISH;1 : Other<br>1:0 : ENGLISH;1 : Other | ig       | 2      |
| 305 | TRIP RESET       | SETUP PARAMETERS::INHIBIT ALARMS                             | Alarms         | Same as Tag 43                                     | ih       |        |
| 306 | SOURCE TAG       | SETUP PARAMETERS::STANDSTILL                                 | Standstill     | 0 to 639                                           | ii       | 2,3,4  |
| 307 | EXTERNAL RESET   | SETUP PARAMETERS::RAISE/LOWER                                | Raise/Lower    | Same as Tag 43                                     | ij       |        |
| 308 | TACH INPUT       | DIAGNOSTICS                                                  | Diagnostics    |                                                    | ik       | Output |
| 309 | INPUT 0          | SETUP PARAMETERS::SETPOINT SUM 1                             | Setpoint Sum 1 | -200.00 to 200.00 %                                | il       |        |
| 310 | AUTOCAL          | RESERVED                                                     | Reserved       | Same as Tag 4                                      | im       | 4      |
| 311 | IAINST OFFSET    | RESERVED                                                     | Reserved       | 0 to 20000                                         | in       | 4      |
| 312 | PNO 112          | SERIAL LINKS::PNO CONFIG                                     | PNO 112        | 0 to 639                                           | io       |        |
| 313 | PNO 113          | SERIAL LINKS::PNO CONFIG                                     | PNO 113        | 0 to 639                                           | ip       |        |
| 314 | PNO 114          | SERIAL LINKS::PNO CONFIG                                     | PNO 114        | 0 to 639                                           | iq       |        |
| 315 | PNO 115          | SERIAL LINKS::PNO CONFIG                                     | PNO 115        | 0 to 639                                           | ir       |        |
| 316 | PNO 116          | SERIAL LINKS::PNO CONFIG                                     | PNO 116        | 0 to 639                                           | is       |        |
| 317 | PNO 117          | SERIAL LINKS::PNO CONFIG                                     | PNO 117        | 0 to 639                                           | it       |        |
| 318 | PNO 118          | SERIAL LINKS::PNO CONFIG                                     | PNO 118        | 0 to 639                                           | iu       |        |
| 319 | PNO 119          | SERIAL LINKS::PNO CONFIG                                     | PNO 119        | 0 to 639                                           | iv       |        |
| 320 | PNO 120          | SERIAL LINKS::PNO CONFIG                                     | PNO 120        | 0 to 639                                           | iw       |        |
| 321 | PNO 121          | SERIAL LINKS::PNO CONFIG                                     | PNO 121        | 0 to 639                                           | ix       |        |
| 322 | PNO 122          | SERIAL LINKS::PNO CONFIG                                     | PNO 122        | 0 to 639                                           | iy       |        |
| 323 | PNO 123          | SERIAL LINKS::PNO CONFIG                                     | PNO 123        | 0 to 639                                           | iz       |        |
| 323 | PNO 124          | SERIAL LINKS::PNO CONFIG                                     | PNO 124        | 0 to 639                                           | j0       |        |
| 324 | PNO 125          | SERIAL LINKS::PNO CONFIG                                     | PNO 125        | 0 to 639                                           |          |        |
| 325 | PNO 125          | SERIAL LINKS::PNO CONFIG                                     | PNO 125        | 0 to 639                                           | ;1<br>;2 |        |
|     |                  |                                                              |                |                                                    | j2       |        |
| 327 | PNO 127          | SERIAL LINKS .: PNO CONFIG                                   | PNO 127        | 0 to 639                                           | j3       |        |
| 329 | GROUP ID (GID)   | SERIAL LINKS::SYSTEM PORT (P3)::P3<br>SETUP::BISYNCH SUPPORT | System Port P3 | 0 to 7                                             | j5       |        |
| 330 | · · · ·          | SERIAL LINKS::SYSTEM PORT (P3)::P3<br>SETUP::BISYNCH SUPPORT | System Port P3 | 0 to F                                             | j6       |        |
| 332 | ERROR REPORT     | SERIAL LINKS::SYSTEM PORT (P3)::P3<br>SETUP::BISYNCH SUPPORT | System Port P3 | 0x0000 to 0xFFFF                                   | j8       | 1      |
| 336 | CHANGEOVER BIAS  | RESERVED                                                     | Reserved       | 0x0000 to 0xFFFF                                   | jc       | 2,4    |
| 337 | THERMISTOR STATE | ALARM STATUS                                                 | Unallocated    |                                                    | jd       | Output |
| 339 | VALUE 1          | SYSTEM::miniLINK                                             | Minilink       | -300.00 to 300.00 %                                | jf       |        |
| 340 | VALUE 2          | SYSTEM::miniLINK                                             | Minilink       | -300.00 to 300.00 %                                | ig       |        |
| 341 | VALUE 3          | SYSTEM::miniLINK                                             | Minilink       | -300.00 to 300.00 %                                | jh       |        |
| 342 | VALUE 4          | SYSTEM::miniLINK                                             | Minilink       | -300.00 to 300.00 %                                | ji       |        |
| 343 | VALUE 5          | SYSTEM::miniLINK                                             | Minilink       | -300.00 to 300.00 %                                | ii       |        |
| 344 | VALUE 6          | SYSTEM::miniLINK                                             | Minilink       | -300.00 to 300.00 %                                | jk       |        |
| 345 | VALUE 7          | SYSTEM::miniLINK                                             | Minilink       | -300.00 to 300.00 %                                | jl       |        |
| 346 | LOGIC 1          | SYSTEM::miniLINK                                             | Minilink       | Same as Tag 18                                     | jm       |        |
| 347 | LOGIC 2          | SYSTEM::miniLINK                                             | Minilink       | Same as Tag 18                                     | jn       |        |
| 348 | LOGIC 3          | SYSTEM::miniLINK                                             | Minilink       | Same as Tag 18                                     | jo       |        |
| 349 | LOGIC 4          | SYSTEM::miniLINK                                             | Minilink       | Same as Tag 18                                     | jp       |        |
| 350 | LOGIC 5          | SYSTEM::miniLINK                                             | Minilink       | Same as Tag 18                                     | iq       |        |
| 351 | LOGIC 6          | SYSTEM::miniLINK                                             | Minilink       | Same as Tag 18                                     | jr       |        |
| 352 | LOGIC 7          | SYSTEM::miniLINK                                             | Minilink       | Same as Tag 18                                     | js       |        |
| 353 |                  | SYSTEM::miniLINK                                             | Minilink       | Same as Tag 18                                     | it       |        |
| 000 |                  |                                                              |                | 0:UP TO ACTION                                     |          | 1      |
|     | PARAMETER SAVE   | PARAMETER SAVE                                               |                | 1:REQUESTED                                        | ju       | 1      |

590+ Series DC Digital Converter

# 10-10 Parameter Specification Table

| Tag | Name            | MMI Menu                                                 | CE Block        | Range               | MN | Notes      |
|-----|-----------------|----------------------------------------------------------|-----------------|---------------------|----|------------|
| 356 | TOTAL I DMD     | RESERVED                                                 | Speed Loop      |                     | jw | Output,2,4 |
| 357 | MAX DEMAND      | SETUP PARAMETERS::SPEED<br>LOOP::SETPOINTS               | Speed Loop      | 0.00 to 105.00 %    | jx |            |
| 358 | MIN DEMAND      | SETUP PARAMETERS::SPEED<br>LOOP::SETPOINTS               | Speed Loop      | -105.00 to 105.00 % | іу |            |
| 359 | INVERTED        | SYSTEM::CONFIGURE I/O::DIGITAL<br>OUTPUTS::DIGOUT 1 (B5) | Digout 1 (B5)   | Same as Tag 43      | jz |            |
| 360 | INVERTED        | SYSTEM::CONFIGURE I/O::DIGITAL<br>OUTPUTS::DIGOUT 2 (B6) | Digout 2 (B6)   | Same as Tag 43      | k0 |            |
| 361 | INVERTED        | SYSTEM::CONFIGURE I/O::DIGITAL<br>OUTPUTS::DIGOUT 3 (B7) | Digout 3 (B7)   | Same as Tag 43      | k1 |            |
| 362 | MODULUS         | System::Configure I/O::Analog<br>Outputs::Anout 1 (A7)   | Analog Output 1 | Same as Tag 43      | k2 |            |
| 363 | MODULUS         | SYSTEM::CONFIGURE I/O::ANALOG<br>OUTPUTS::ANOUT 2 (A8)   | Analog Output 2 | Same as Tag 43      | k3 |            |
| 364 | SOURCE TAG      | System::Configure I/O::Internal<br>Links::Link 1         | Link 1          | 0 to 639            | k4 | 2,3        |
| 365 | DESTINATION TAG | System::Configure I/O::Internal<br>Links::Link 1         | Link 1          | 0 to 639            | k5 | 2,3        |
| 366 | SOURCE TAG      | SYSTEM::CONFIGURE I/O::INTERNAL<br>LINKS::LINK 2         | Link 2          | 0 to 639            | k6 | 2,3        |
| 367 | DESTINATION TAG | SYSTEM::CONFIGURE I/O::INTERNAL<br>LINKS::LINK 2         | Link 2          | 0 to 639            | k7 | 2,3        |
| 368 | SOURCE TAG      | SYSTEM::CONFIGURE I/O::INTERNAL<br>LINKS::LINK 3         | Link 3          | 0 to 639            | k8 | 2,3        |
| 369 | DESTINATION TAG | SYSTEM::CONFIGURE I/O::INTERNAL<br>LINKS::LINK 3         | Link 3          | 0 to 639            | k9 | 2,3        |
| 370 | SOURCE TAG      | System::Configure I/O::Internal<br>Links::Link 4         | Link 4          | 0 to 639            | ka | 2,3        |
| 371 | DESTINATION TAG | SYSTEM::CONFIGURE I/O::INTERNAL<br>LINKS::LINK 4         | Link 4          | 0 to 639            | kb | 2,3        |
| 372 | R/L DELTA       | RESERVED                                                 | Unallocated     |                     | kc | Output,4   |
| 373 | SYS RAMP DELTA  | RESERVED                                                 | Unallocated     |                     | kd | Output,4   |
| 374 | SYSTEM RESET    | DIAGNOSTICS                                              | Unallocated     |                     | ke | Output     |
| 375 | LIMIT           | SETUP PARAMETERS::SETPOINT SUM 1                         | Setpoint Sum 1  | 0.00 to 200.00 %    | kf |            |
| 376 | DRIVE RUNNING   | DIAGNOSTICS                                              | Unallocated     |                     | kg | Output     |
| 378 | LANG CHECKSUM   |                                                          |                 |                     | ki | Output     |
| 379 | VALUE 8         | SYSTEM::miniLINK                                         | Minilink        | -300.00 to 300.00 % | kj |            |
| 380 | VALUE 9         | SYSTEM::miniLINK                                         | Minilink        | -300.00 to 300.00 % | kk |            |
| 381 | VALUE 10        | SYSTEM::miniLINK                                         | Minilink        | -300.00 to 300.00 % | kl |            |
| 382 | VALUE 11        | SYSTEM::miniLINK                                         | Minilink        | -300.00 to 300.00 % | km |            |
| 383 | VALUE 12        | SYSTEM::miniLINK                                         | Minilink        | -300.00 to 300.00 % | kn |            |
| 384 | VALUE 13        | SYSTEM::miniLINK                                         | Minilink        | -300.00 to 300.00 % | ko |            |
| 385 | VALUE 14        | SYSTEM::miniLINK                                         | Minilink        | -300.00 to 300.00 % | kp |            |
| 386 | FILTER T.C.     | RESERVED                                                 | Reserved        | 0 to 20000          | kq | 4          |
| 387 | RAW POS COUNT   | RESERVED                                                 | Reserved        |                     | kr | Output,4   |
| 388 | SYNC OFFSET     | RESERVED                                                 | Reserved        | -30000 to 30000     | ks | 4          |
| 389 | PERCENT RPM     | RESERVED                                                 | Reserved        |                     | kt | Output,4   |
| 390 | SOURCE TAG      | SYSTEM::CONFIGURE I/O::INTERNAL<br>LINKS::LINK 11        | Link 11         | 0 to 639            | ku | 2,3        |
| 391 | DESTINATION TAG | SYSTEM::CONFIGURE I/O::INTERNAL<br>LINKS::LINK 11        | Link 11         | 0 to 639            | kv | 2,3        |
| 392 | ADVANCED        | SYSTEM::CONFIGURE I/O::INTERNAL<br>LINKS::LINK 11        | Link 11         | Same as Tag 18      | kw |            |

| Tag | Name             | MMI Menu                                          | CE Block       | Range                                                                                | MN | Notes  |
|-----|------------------|---------------------------------------------------|----------------|--------------------------------------------------------------------------------------|----|--------|
| 393 | MODE             | SYSTEM::CONFIGURE I/O::INTERNAL<br>LINKS::LINK 11 | Link 11        | 0:SWITCH<br>1:INVERT<br>2:AND<br>3:OR<br>4:SIGN CHANGER<br>5:MODULUS<br>6:COMPARATOR | kx |        |
| 394 | AUX.SOURCE       | SYSTEM::CONFIGURE I/O::INTERNAL<br>LINKS::LINK 11 | Link 11        | 0 to 639                                                                             | ky | 2,3    |
| 395 | SOURCE TAG       | SYSTEM::CONFIGURE I/O::INTERNAL<br>LINKS::LINK 12 | Link 12        | 0 to 639                                                                             | kz | 2,3    |
| 396 | DESTINATION TAG  | SYSTEM::CONFIGURE I/O::INTERNAL<br>LINKS::LINK 12 | Link 12        | 0 to 639                                                                             | 10 | 2,3    |
| 397 | ADVANCED         | System::Configure I/O::Internal<br>Links::Link 12 | Link 12        | Same as Tag 18                                                                       | 11 |        |
| 398 | MODE             | SYSTEM::CONFIGURE I/O::INTERNAL<br>LINKS::LINK 12 | Link 12        | Same as Tag 393                                                                      | 12 |        |
| 399 | AUX.SOURCE       | SYSTEM::CONFIGURE I/O::INTERNAL<br>LINKS::LINK 12 | Link 12        | 0 to 639                                                                             | 13 | 2,3    |
| 400 | PID O/P DEST     | SYSTEM::CONFIGURE I/O::BLOCK<br>DIAGRAM           | PID Output     | 0 to 639                                                                             | 4  | 2,3    |
| 401 | DERIVATIVE TC    | SETUP PARAMETERS::SPECIAL<br>BLOCKS::PID          | PID            | 0.000 to 10.000 SECS                                                                 | 15 |        |
| 402 | INT.TIME.CONST   | SETUP PARAMETERS::SPECIAL<br>BLOCKS::PID          | PID            | 0.01 to 100.00 SECS                                                                  | 16 |        |
| 403 | FILTER T.C.      | SETUP PARAMETERS::SPECIAL<br>BLOCKS::PID          | PID            | 0.000 to 10.000 SECS                                                                 | 17 |        |
| 404 | PROP. GAIN       | SETUP PARAMETERS::SPECIAL<br>BLOCKS::PID          | PID            | 0.0 to 100.0                                                                         | 18 |        |
| 405 | POSITIVE LIMIT   | SETUP PARAMETERS::SPECIAL<br>BLOCKS::PID          | PID            | 0.00 to 105.00 %                                                                     | 19 |        |
| 406 | NEGATIVE LIMIT   | SETUP PARAMETERS::SPECIAL<br>BLOCKS::PID          | PID            | -105.00 to 0.00 %                                                                    | la |        |
| 407 | O/P SCALER(TRIM) | SETUP PARAMETERS::SPECIAL<br>BLOCKS::PID          | PID            | -3.0000 to 3.0000                                                                    | lb |        |
| 408 | ENABLE           | SETUP PARAMETERS::SPECIAL<br>BLOCKS::PID          | PID            | Same as Tag 4                                                                        | lc |        |
| 409 | INT. DEFEAT      | SETUP PARAMETERS::SPECIAL<br>BLOCKS::PID          | PID            | Same as Tag 18                                                                       | ld |        |
| 410 | INPUT 1          | SETUP PARAMETERS::SPECIAL<br>BLOCKS::PID          | PID            | -300.00 to 300.00 %                                                                  | le |        |
| 411 | INPUT 2          | SETUP PARAMETERS::SPECIAL<br>BLOCKS::PID          | PID            | -300.00 to 300.00 %                                                                  | lf |        |
| 412 | RATIO 1          | SETUP PARAMETERS::SPECIAL<br>BLOCKS::PID          | PID            | -3.0000 to 3.0000                                                                    | lg |        |
| 413 | RATIO 2          | SETUP PARAMETERS::SPECIAL<br>BLOCKS::PID          | PID            | -3.0000 to 3.0000                                                                    | lh |        |
| 414 | DIVIDER 2        | SETUP PARAMETERS::SPECIAL<br>BLOCKS::PID          | PID            | -3.0000 to 3.0000                                                                    | li |        |
| 415 | PID ERROR        | DIAGNOSTICS                                       | PID            |                                                                                      | lj | Output |
| 416 | PID CLAMPED      | DIAGNOSTICS                                       | PID            |                                                                                      | lk | Output |
| 417 | PID OUTPUT       | DIAGNOSTICS                                       | PID            |                                                                                      | II | Output |
| 418 | DIVIDER 1        | SETUP PARAMETERS::SPECIAL<br>BLOCKS::PID          | PID            | -3.0000 to 3.0000                                                                    | lm |        |
| 419 | DIVIDER 1        | SETUP PARAMETERS::SETPOINT SUM 1                  | Setpoint Sum 1 | -3.0000 to 3.0000                                                                    | ln |        |
| 420 | DIVIDER 0        | SETUP PARAMETERS::SETPOINT SUM 1                  | Setpoint Sum 1 | -3.0000 to 3.0000                                                                    | lo |        |
| 421 | MAIN CURR. LIMIT | SETUP PARAMETERS::CURRENT LOOP                    | Current Loop   | 0.00 to 200.00 %                                                                     | lp |        |
| 422 | RESET VALUE      | SETUP PARAMETERS::RAMPS                           | Ramps          | -300.00 to 300.00 %                                                                  | lq |        |
| 423 | INPUT 2          | SETUP PARAMETERS::SETPOINT SUM 1                  | Setpoint Sum 1 | -200.00 to 200.00 %                                                                  | lr |        |

# 10-12 Parameter Specification Table

| Tag | Name            | MMI Menu                                            | CE Block                 | Range               | MN | Notes  |
|-----|-----------------|-----------------------------------------------------|--------------------------|---------------------|----|--------|
| 424 | LINE SPEED      | SETUP PARAMETERS::SPECIAL<br>BLOCKS::DIAMETER CALC. | Diameter Calc.           | -105.00 to 105.00 % | ls |        |
| 425 | MIN DIAMETER    | SETUP PARAMETERS::SPECIAL<br>BLOCKS::DIAMETER CALC. | Diameter Calc.           | 0.00 to 100.00 %    | lt |        |
| 426 | MIN SPEED       | SETUP PARAMETERS::SPECIAL<br>BLOCKS::DIAMETER CALC. | Diameter Calc.           | 0.00 to 100.00 %    | lu |        |
| 427 | DIAMETER        | SETUP PARAMETERS::SPECIAL<br>BLOCKS::DIAMETER CALC. | Diameter Calc.           |                     | lv | Output |
| 428 | MOD OF LINE SPD | SETUP PARAMETERS::SPECIAL<br>BLOCKS::DIAMETER CALC. | Diameter Calc.           |                     | lw | Output |
| 429 | MOD OF REEL SPD | SETUP PARAMETERS::SPECIAL<br>BLOCKS::DIAMETER CALC. | Diameter Calc.           |                     | lx | Output |
| 430 | UNFILT DIAMETER | SETUP PARAMETERS::SPECIAL<br>BLOCKS::DIAMETER CALC. | Diameter Calc.           |                     | ly | Output |
| 431 | DIAMETER        | SYSTEM::CONFIGURE I/O::BLOCK<br>DIAGRAM             | Diameter                 | 0 to 639            | lz | 2,3    |
| 432 | TORQUE DEMAND   | SETUP PARAMETERS::SPECIAL<br>BLOCKS::TORQUE CALC.   | Torque Calc.             | -200.00 to 200.00 % | m0 |        |
| 433 | TENSION ENABLE  | SETUP PARAMETERS::SPECIAL<br>BLOCKS::TORQUE CALC.   | Torque Calc.             | Same as Tag 4       | ml |        |
| 434 | OVER WIND       | SETUP PARAMETERS::SPECIAL<br>BLOCKS::TORQUE CALC.   | Torque Calc.             | Same as Tag 4       | m2 |        |
| 435 | POS. I CLAMP    | SYSTEM::CONFIGURE I/O::BLOCK<br>DIAGRAM             | Torque Calc.             | 0 to 639            | m3 | 2,3    |
| 436 | NEG. I CLAMP    | SYSTEM::CONFIGURE I/O::BLOCK<br>DIAGRAM             | Torque Calc.             | 0 to 639            | m4 | 2,3    |
| 437 | REEL SPEED      | SETUP PARAMETERS::SPECIAL<br>BLOCKS::DIAMETER CALC. | Diameter Calc.           | -105.00 to 105.00 % | m5 |        |
| 438 | TAPER           | SETUP PARAMETERS::SPECIAL<br>BLOCKS::TAPER CALC.    | Taper Calc.              | -100.00 to 100.00 % | m6 |        |
| 439 | TENSION SPT.    | SETUP PARAMETERS::SPECIAL<br>BLOCKS::TAPER CALC.    | Taper Calc.              | 0.00 to 100.00 %    | m7 |        |
| 440 | TENSION TRIM    | SETUP PARAMETERS::SPECIAL<br>BLOCKS::TAPER CALC.    | Taper Calc.              | -100.00 to 100.00 % | m8 |        |
| 441 | TOT.TENS.DEMAND | SETUP PARAMETERS::SPECIAL<br>BLOCKS::TAPER CALC.    | Taper Calc.              |                     | m9 | Output |
| 442 | TAPER           | SYSTEM::CONFIGURE I/O::BLOCK<br>DIAGRAM             | Taper                    | 0 to 639            | ma | 2,3    |
| 443 | INPUT 1         | SETUP PARAMETERS::SPECIAL<br>BLOCKS::SETPOINT SUM 2 | Setpoint Sum 2           | -300.00 to 300.00 % | mb |        |
| 444 | INPUT 0         | SETUP PARAMETERS::SPECIAL<br>BLOCKS::SETPOINT SUM 2 | Setpoint Sum 2           | -300.00 to 300.00 % | mc |        |
| 445 | INPUT 2         | SETUP PARAMETERS::SPECIAL<br>BLOCKS::SETPOINT SUM 2 | Setpoint Sum 2           | -300.00 to 300.00 % | md |        |
| 446 | RATIO 1         | SETUP PARAMETERS::SPECIAL<br>BLOCKS::SETPOINT SUM 2 | Setpoint Sum 2           | -3.0000 to 3.0000   | me |        |
| 447 | RATIO 0         | SETUP PARAMETERS::SPECIAL<br>BLOCKS::SETPOINT SUM 2 | Setpoint Sum 2           | -3.0000 to 3.0000   | mf |        |
| 448 | DIVIDER 0       | SETUP PARAMETERS::SPECIAL<br>BLOCKS::SETPOINT SUM 2 | Setpoint Sum 2           | -3.0000 to 3.0000   | mg |        |
| 449 | LIMIT           | SETUP PARAMETERS::SPECIAL<br>BLOCKS::SETPOINT SUM 2 | Setpoint Sum 2           | 0.00 to 200.00 %    | mh |        |
| 450 | SETPOINT SUM 2  | SYSTEM::CONFIGURE I/O::BLOCK<br>DIAGRAM             | Setpoint Sum 2<br>Output | 0 to 639            | mi | 2,3    |
| 451 | SPT SUM OUTPUT  | SETUP PARAMETERS::SPECIAL<br>BLOCKS::SETPOINT SUM 2 | Setpoint Sum 2           |                     | mj | Output |
| 452 | TAPERED DEMAND  | SETUP PARAMETERS::SPECIAL<br>BLOCKS::TAPER CALC.    | Taper Calc.              |                     | mk | Output |
| 453 | RAMP RATE       | SETUP PARAMETERS::SPECIAL<br>BLOCKS::DIAMETER CALC. | Diameter Calc.           | 0.1 to 600.0 SECS   | ml |        |

| Tag | Name             | MMI Menu                                               | CE Block        | Range               | MN | Notes    |
|-----|------------------|--------------------------------------------------------|-----------------|---------------------|----|----------|
| 454 | SOURCE TAG       | SYSTEM::CONFIGURE I/O::INTERNAL<br>LINKS::LINK 5       | Link 5          | 0 to 639            | mm | 2,3      |
| 455 | DESTINATION TAG  | SYSTEM::CONFIGURE I/O::INTERNAL<br>LINKS::LINK 5       | Link 5          | 0 to 639            | mn | 2,3      |
| 456 | SOURCE TAG       | SYSTEM::CONFIGURE I/O::INTERNAL<br>LINKS::LINK 6       | Link 6          | 0 to 639            | mo | 2,3      |
| 457 | DESTINATION TAG  | SYSTEM::CONFIGURE I/O::INTERNAL<br>LINKS::LINK 6       | Link 6          | 0 to 639            | mp | 2,3      |
| 458 | SOURCE TAG       | SYSTEM::CONFIGURE I/O::INTERNAL<br>LINKS::LINK 7       | Link 7          | 0 to 639            | mq | 2,3      |
| 459 | DESTINATION TAG  | SYSTEM::CONFIGURE I/O::INTERNAL<br>LINKS::LINK 7       | Link 7          | 0 to 639            | mr | 2,3      |
| 460 | SOURCE TAG       | SYSTEM::CONFIGURE I/O::INTERNAL<br>LINKS::LINK 8       | Link 8          | 0 to 639            | ms | 2,3      |
| 461 | DESTINATION TAG  | SYSTEM::CONFIGURE I/O::INTERNAL<br>LINKS::LINK 8       | Link 8          | 0 to 639            | mt | 2,3      |
| 462 | RESET VALUE      | SETUP PARAMETERS::SPECIAL<br>BLOCKS::DIAMETER CALC.    | Diameter Calc.  | 0.00 to 100.00 %    | mu |          |
| 463 | EXTERNAL RESET   | SETUP PARAMETERS::SPECIAL<br>BLOCKS::DIAMETER CALC.    | Diameter Calc.  | Same as Tag 4       | mv |          |
| 464 | OFFSET           | SYSTEM::CONFIGURE I/O::ANALOG<br>OUTPUTS::ANOUT 1 (A7) | Analog Output 1 | -100.00 to 100.00 % | mw |          |
| 465 | OFFSET           | SYSTEM::CONFIGURE I/O::ANALOG<br>OUTPUTS::ANOUT 2 (A8) | Analog Output 2 | -100.00 to 100.00 % | mx |          |
| 466 | DIVIDER 1        | SETUP PARAMETERS::SPECIAL<br>BLOCKS::SETPOINT SUM 2    | Setpoint Sum 2  | -3.0000 to 3.0000   | my |          |
| 467 | SOURCE TAG       | SYSTEM::CONFIGURE I/O::INTERNAL<br>LINKS::LINK 9       | Link 9          | 0 to 639            | mz | 2,3      |
| 468 | DESTINATION TAG  | SYSTEM::CONFIGURE I/O::INTERNAL<br>LINKS::LINK 9       | Link 9          | 0 to 639            | n0 | 2,3      |
| 469 | SOURCE TAG       | SYSTEM::CONFIGURE I/O::INTERNAL<br>LINKS::LINK 10      | Link 10         | 0 to 639            | nl | 2,3      |
| 470 | DESTINATION TAG  | SYSTEM::CONFIGURE I/O::INTERNAL<br>LINKS::LINK 10      | Link 10         | 0 to 639            | n2 | 2,3      |
| 471 | STANDBY FIELD    | RESERVED                                               | Reserved        | 0.00 to 100.00 %    | n3 | 4        |
| 472 | SPEED FBK STATE  | ALARM STATUS                                           | Unallocated     |                     | n4 | Output   |
| 473 | MODE             | SETUP PARAMETERS::SPECIAL<br>BLOCKS::PID               | PID             | 0 to 4              | n5 |          |
| 474 | MIN PROFILE GAIN | SETUP PARAMETERS::SPECIAL<br>BLOCKS::PID               | PID             | 0.00 to 100.00 %    | nó |          |
| 475 | PROFILED GAIN    | SETUP PARAMETERS::SPECIAL<br>BLOCKS::PID               | PID             |                     | n7 | Output   |
| 476 | 3-PHASE FIELD    | RESERVED                                               | Reserved        | Same as Tag 4       | n8 | 2,4      |
| 477 | AUTOTUNE         |                                                        |                 |                     | n9 | Output,2 |
| 478 | TENS+COMP CALC.  | SYSTEM::CONFIGURE I/O::BLOCK<br>DIAGRAM                | Tension & Comp  | 0 to 639            | na | 2,3      |
| 479 | FIX.INERTIA COMP | SETUP PARAMETERS::SPECIAL<br>BLOCKS::TENS+COMP CALC.   | Tension & Comp  | -300.00 to 300.00 % | nb |          |
| 480 | VAR.INERTIA COMP | SETUP PARAMETERS::SPECIAL<br>BLOCKS::TENS+COMP CALC.   | Tension & Comp  | -300.00 to 300.00 % | nc |          |
| 481 | ROLL WIDTH/MASS  | SETUP PARAMETERS::SPECIAL<br>BLOCKS::TENS+COMP CALC.   | Tension & Comp  | 0.00 to 100.00 %    | nd |          |
| 482 | FILTER T.C.      | SETUP PARAMETERS::SPECIAL<br>BLOCKS::TENS+COMP CALC.   | Tension & Comp  | 0 to 20000          | ne |          |
| 483 | RATE CAL         | SETUP PARAMETERS::SPECIAL<br>BLOCKS::TENS+COMP CALC.   | Tension & Comp  | -100.00 to 100.00   | nf |          |
| 484 | NORMALISED dv/dt | SETUP PARAMETERS::SPECIAL<br>BLOCKS::TENS+COMP CALC.   | Tension & Comp  | -300.00 to 300.00 % | ng |          |
| 485 | INERTIA COMP O/P | SETUP PARAMETERS::SPECIAL<br>BLOCKS::TENS+COMP CALC.   | Tension & Comp  |                     | nh | Output   |

## 10-14 Parameter Specification Table

| Tag | Name             | MMI Menu                                                   | CE Block       | Range                                                                                                    | MN | Notes    |
|-----|------------------|------------------------------------------------------------|----------------|----------------------------------------------------------------------------------------------------|----|----------|
| 486 | TENSION SCALER   | SETUP PARAMETERS::SPECIAL<br>BLOCKS::TENS+COMP CALC.       | Tension & Comp | -3.0000 to 3.0000                                                                                                    | ni |          |
| 487 | STATIC COMP      | SETUP PARAMETERS::SPECIAL<br>BLOCKS::TENS+COMP CALC.       | Tension & Comp | -300.00 to 300.00 %                                                                                                    | nj |          |
| 488 | DYNAMIC COMP     | SETUP PARAMETERS::SPECIAL<br>BLOCKS::TENS+COMP CALC.       | Tension & Comp | -300.00 to 300.00 %                                                                                                    | nk |          |
| 489 | REWIND           | SETUP PARAMETERS::SPECIAL<br>BLOCKS::TENS+COMP CALC.       | Tension & Comp | Same as Tag 4                                                                                                    | nl |          |
| 491 | STPT SUM 2 OUT 0 | SETUP PARAMETERS::SPECIAL<br>BLOCKS::SETPOINT SUM 2        | Setpoint Sum 2 |                                                                                                    | nn | Output,2 |
| 492 | STPT SUM 2 OUT 1 | SETUP PARAMETERS::SPECIAL<br>BLOCKS::SETPOINT SUM 2        | Setpoint Sum 2 |                                                                                                    | no | Output,2 |
| 493 | OUTPUT           | SYSTEM::CONFIGURE I/O::ANALOG<br>INPUTS::ANIN 2 (A3)       | Analog Input 2 |                                                                                                    | np | Output,2 |
| 494 | DESTINATION TAG  | SYSTEM::CONFIGURE I/O::DIGITAL<br>INPUTS::DIGITAL INPUT C4 | Dig in C4      | 0 to 639                                                                                                    | nq | 2,3      |
| 495 | DESTINATION TAG  | SYSTEM::CONFIGURE I/O::DIGITAL<br>INPUTS::DIGITAL INPUT C5 | Dig in C5      | 0 to 639                                                                                                    | nr | 2,3      |
| 496 | JOG/SLACK        | SETUP PARAMETERS::AUX I/O                                  | Aux I/O        | Same as Tag 18                                                                                                    | ns |          |
| 497 | ENABLE           | SETUP PARAMETERS::AUX I/O                                  | Aux I/O        | Same as Tag 18                                                                                                    | nt |          |
| 498 | LINE SPEED SPT   | SETUP PARAMETERS::SPECIAL<br>BLOCKS::TENS+COMP CALC.       | Tension & Comp | -105.00 to 105.00 %                                                                                                    | nu |          |
|     | TEC OPTION TYPE  | SERIAL LINKS::TEC OPTION                                   | Tec Option     | 0:NONE<br>1:RS485<br>2:PROFIBUS DP<br>3:LINK<br>4:DEVICE NET<br>5:CAN OPEN<br>6:LONWORKS<br>7:CONTROLNET<br>8:MODBUS PLUS<br>9:ETHERNET<br>10:TYPE 10<br>11:TYPE 11<br>12:TYPE 12<br>13:TYPE 13<br>14:TYPE 14<br>15:TYPE 15 | nw |          |
| 501 | TEC OPTION IN 1  | SERIAL LINKS::TEC OPTION                                   | Tec Option     | 0 to -1                                                                                                    | nx |          |
| 502 | TEC OPTION IN 2  | SERIAL LINKS::TEC OPTION                                   | Tec Option     | 0 to -1                                                                                                    | ny |          |
| 503 | TEC OPTION IN 3  | SERIAL LINKS::TEC OPTION                                   | Tec Option     | 0 to -1                                                                                                    | nz |          |
| 504 | TEC OPTION IN 4  | SERIAL LINKS::TEC OPTION                                   | Tec Option     | 0 to -1                                                                                                    | o0 |          |
| 505 | TEC OPTION IN 5  | SERIAL LINKS::TEC OPTION                                   | Tec Option     | 0 to -1                                                                                                    | 01 |          |
| 506 | TEC OPTION FAULT | SERIAL LINKS::TEC OPTION                                   | Tec Option     |                                                                                                    | o2 | Output   |
| 507 | TEC OPTION VER   | SERIAL LINKS::TEC OPTION                                   | Tec Option     |                                                                                                    | о3 | Output   |
| 508 | TEC OPTION OUT 1 | SERIAL LINKS::TEC OPTION                                   | Tec Option     |                                                                                                    | o4 | Output   |
|     | 1                | SERIAL LINKS::TEC OPTION                                   | Tec Option     |                                                                                                    |    |          |

| 510         PRODUCT CODE         0:INVALID           1:DC 4Q 15A         2:DC 2Q 15A           3:DC 4Q 35A         4:DC 2Q 35A           5:DC 4Q 40A         6:DC 2Q 40A           6:DC 2Q 40A         7:DC 4Q 55A           8:DC 2Q 55A         8:DC 2Q 55A           9:DC 4Q 70A         10:DC 2Q 70A           11:DC 4Q 90A         12:DC 2Q 90A           13:DC 4Q 110A         14:DC 2Q 110A           15:DC 4Q 125A         15:DC 4Q 125A | 06 | 1,2,3 |
|----------------------------------------------------------------------------------------------------|----|-------|
| 2:DC 2Q 15A<br>3:DC 4Q 35A<br>4:DC 2Q 35A<br>5:DC 4Q 40A<br>6:DC 2Q 40A<br>7:DC 4Q 55A<br>8:DC 2Q 55A<br>9:DC 4Q 70A<br>10:DC 2Q 70A<br>11:DC 4Q 90A<br>12:DC 2Q 90A<br>13:DC 4Q 110A<br>14:DC 2Q 110A                                                                                                    |    |       |
| 3:DC 4Q 35A<br>4:DC 2Q 35A<br>5:DC 4Q 40A<br>6:DC 2Q 40A<br>7:DC 4Q 55A<br>8:DC 2Q 55A<br>9:DC 4Q 70A<br>10:DC 2Q 70A<br>11:DC 4Q 90A<br>12:DC 2Q 90A<br>13:DC 4Q 110A<br>14:DC 2Q 110A                                                                                                    |    |       |
| 4:DC 2Q 35A<br>5:DC 4Q 40A<br>6:DC 2Q 40A<br>7:DC 4Q 55A<br>8:DC 2Q 55A<br>9:DC 4Q 70A<br>10:DC 2Q 70A<br>11:DC 4Q 90A<br>12:DC 2Q 90A<br>13:DC 4Q 110A<br>14:DC 2Q 110A                                                                                                    |    |       |
| 5:DC 4Q 40A<br>6:DC 2Q 40A<br>7:DC 4Q 55A<br>8:DC 2Q 55A<br>9:DC 4Q 70A<br>10:DC 2Q 70A<br>11:DC 4Q 90A<br>12:DC 2Q 90A<br>13:DC 4Q 110A<br>14:DC 2Q 110A                                                                                                    |    |       |
| 6:DC 2Q 40A<br>7:DC 4Q 55A<br>8:DC 2Q 55A<br>9:DC 4Q 70A<br>10:DC 2Q 70A<br>11:DC 4Q 90A<br>12:DC 2Q 90A<br>13:DC 4Q 110A<br>14:DC 2Q 110A                                                                                                    |    |       |
| 7:DC 4Q 55A<br>8:DC 2Q 55A<br>9:DC 4Q 70A<br>10:DC 2Q 70A<br>11:DC 4Q 90A<br>12:DC 2Q 90A<br>13:DC 4Q 110A<br>14:DC 2Q 110A                                                                                                    |    |       |
| 9:DC 4Q 70A<br>10:DC 2Q 70A<br>11:DC 4Q 90A<br>12:DC 2Q 90A<br>13:DC 4Q 110A<br>14:DC 2Q 110A                                                                                                    |    |       |
| 10:DC 2Q 70A<br>11:DC 4Q 90A<br>12:DC 2Q 90A<br>13:DC 4Q 110A<br>14:DC 2Q 110A                                                                                                    |    |       |
| 11:DC 4Q 90A<br>12:DC 2Q 90A<br>13:DC 4Q 110A<br>14:DC 2Q 110A                                                                                                    |    |       |
| 12:DC 2Q 90A<br>13:DC 4Q 110A<br>14:DC 2Q 110A                                                                                                    |    |       |
| 13:DC 4Q 110A<br>14:DC 2Q 110A                                                                                                    |    |       |
| 14:DC 2Q 110A                                                                                                    |    |       |
|                                                                                                    |    |       |
|                                                                                                    |    |       |
| 16:DC 2Q 125A                                                                                                    |    |       |
| 17:DC 4Q 162A                                                                                                    |    |       |
| 18:DC 2Q 162A<br>19:DC 4Q 165A                                                                                                    |    |       |
| 20:DC 2Q 165A                                                                                                    |    |       |
| 21:DC 4Q 35A D                                                                                                    |    |       |
| 22:DC 2Q 35A D                                                                                                    |    |       |
| 23:DC 4Q 70A D                                                                                                    |    |       |
| 24:DC 2Q 70A D                                                                                                    |    |       |
| 25:DC 4Q 110A D<br>26:DC 2Q 110A D                                                                                                    |    |       |
| 28:DC 2Q 110A D<br>27:DC 4Q 150A D                                                                                                    |    |       |
| 28:DC 2Q 150A D                                                                                                    |    |       |
| 29:DC 4Q 180A D                                                                                                    |    |       |
| 30:DC 2Q 180A D                                                                                                    |    |       |
| 31:DC 4Q 270A D                                                                                                    |    |       |
| 32:DC 2Q 270A D<br>33:DC 4Q 128* 20* D                                                                                                    |    |       |
| 33:DC 4Q 128 20 D<br>34:DC 2Q 128* 20* D                                                                                                    |    |       |
| 35:DC 4Q 1024* 20*D                                                                                                    |    |       |
| 36:DC 2Q 1024* 20*D                                                                                                    |    |       |
| 37:DC 4Q 1024* 30*D                                                                                                    |    |       |
| 38:DC 2Q 1024* 30*D<br>39:DC 4Q 360A D                                                                                                    |    |       |
| 40:DC 2Q 360A D                                                                                                    |    |       |
| 41:DC 4Q 450A D                                                                                                    |    |       |
| 42:DC 2Q 450A D                                                                                                    |    |       |
| 43:DC 4Q 720A D                                                                                                    |    |       |
| 44:DC 2Q 720A D                                                                                                    |    |       |
| 45:DC 4Q 800A D<br>46:DC 2Q 800A D                                                                                                    |    |       |
| 40:DC 2Q 800A D<br>47:DC 4Q 1024* 30*D                                                                                                    |    |       |
| 48:DC 2Q 1024* 30*D                                                                                                    |    |       |
| 49:DC 4Q 1200A 20 D                                                                                                    |    |       |
| 50:DC 2Q 1200A 20 D                                                                                                    |    |       |
| 51:DC 4Q 1700A 20 D<br>52:DC 2Q 1700A 20 D                                                                                                    |    |       |
| 53:DC 2Q 1700A 20 D<br>53:DC 4Q 2200A 20 D                                                                                                    |    |       |
| 54:DC 2Q 2200A 20 D                                                                                                    |    |       |
| 55:DC 4Q 2700A 20 D                                                                                                    |    |       |
| 56:DC 2Q 2700A 20 D                                                                                                    |    |       |
| 57:DC 4Q 1200A 40 D                                                                                                    |    |       |
| 58:DC 2Q 1200A 40 D<br>59:DC 4Q 1700A 40 D                                                                                                    |    |       |
| 60:DC 2Q 1700A 40 D                                                                                                    |    |       |
| 61:DC 4Q 2200A 40 D                                                                                                    |    |       |
| 62:DC 2Q 2200A 40 D                                                                                                    |    |       |
| 63:DC 4Q 2700A 40 D                                                                                                    |    |       |
| 64:DC 2Q 2700A 40 D                                                                                                    |    |       |
| 65:DC 4Q 1200A 60 D<br>66:DC 2Q 1200A 60 D                                                                                                    |    |       |
| 67:DC 4Q 1700A 60 D                                                                                                    |    |       |
| 68:DC 2Q 1700A 60 D                                                                                                    |    |       |
| 69:DC 4Q 2200A 60 D                                                                                                    |    |       |
| 70:DC 2Q 2200A 60 D                                                                                                    |    |       |

# 10-16 Parameter Specification Table

| Tag | Name             | MMI Menu                                          | CE Block        | Range                                                                                                    | MN              | Notes          |
|-----|------------------|---------------------------------------------------|-----------------|----------------------------------------------------------------------------------------------------|-----------------|----------------|
|     | PRODUCT CODE     |                                                   | <u>CE DIOCK</u> | 71:DC 4Q 2700A 60 D<br>72:DC 2Q 2700A 60 D<br>73:DC 4Q 1200A 80 D<br>74:DC 2Q 1200A 80 D<br>75:DC 4Q 1700A 80 D<br>75:DC 4Q 1700A 80 D<br>76:DC 2Q 1700A 80 D<br>77:DC 4Q 2200A 80 D<br>79:DC 4Q 2700A 80 D<br>80:DC 2Q 2700A 80 D<br>81:DC RETRO 4Q 720A<br>82:DC RETRO 2Q 720A<br>83:DC RETRO 2Q 128A<br>84:DC RETRO 2Q 128A<br>85:DC HW SCALE 4Q D<br>86:DC HW SCALE 4Q D<br>86:DC HW SCALE 4Q D<br>86:DC HW SCALE 2Q D<br>87:DC 2Q 40A<br>88:DC 4Q 40A<br>89:DC 4Q 725A<br>90:DC 2Q 725A<br>91:DC 4Q 1580A<br>94:DC 2Q 1580A<br>95:DC 4Q 275A<br>96:DC 4Q 275A<br>97:DC 4Q 380A<br>98:DC 2Q 380A<br>98:DC 2Q 380A<br>99:DC 4Q 500A | <u>MN</u><br>06 | Notes<br>1,2,3 |
| 511 | LOCAL KEY ENABLE | SETUP PARAMETERS::OP-STATION::SET                 | On Station      | 100:DC 2Q 500A<br>Same as Tag 43                                                                                                    | 07              |                |
|     |                  | UP                                                | Op Sidilon      | <u> </u>                                                                                                    |                 |                |
| 512 | SETPOINT         | SETUP PARAMETERS::OP-STATION::SET<br>UP           | Op Station      | 0.00 to 100.00 %                                                                                                    | 08              | 1              |
| 513 | JOG SETPOINT     | SETUP PARAMETERS::OP-STATION::SET<br>UP           | Op Station      | 0.00 to 100.00 %                                                                                                    | 09              | 1              |
| 514 | RAMP ACCEL TIME  | SETUP PARAMETERS::OP-<br>STATION::LOCAL RAMP      | Op Station      | 0.1 to 600.0 SECS                                                                                                    | oa              |                |
| 515 | RAMP DECEL TIME  | SETUP PARAMETERS::OP-<br>STATION::LOCAL RAMP      | Op Station      | 0.1 to 600.0 SECS                                                                                                    | ob              |                |
| 516 | FORWARD          | SETUP PARAMETERS::OP-<br>STATION::START UP VALUES | Op Station      | Same as Tag 43                                                                                                    | oc              |                |
| 517 | LOCAL            | SETUP PARAMETERS::OP-<br>STATION::START UP VALUES | Op Station      | Same as Tag 43                                                                                                    | od              |                |
| 518 | PROGRAM          | SETUP PARAMETERS::OP-<br>STATION::START UP VALUES | Op Station      | Same as Tag 43                                                                                                    | oe              |                |
| 519 | SETPOINT         | SETUP PARAMETERS::OP-<br>STATION::START UP VALUES | Op Station      | 0.00 to 100.00 %                                                                                                    | of              |                |
| 520 | JOG SETPOINT     | SETUP PARAMETERS::OP-<br>STATION::START UP VALUES | Op Station      | 0.00 to 100.00 %                                                                                                    | og              |                |
| 521 | NOM MOTOR VOLTS  | SETUP PARAMETERS::CALIBRATION                     | Calibration     | 100 to 875 VOLTS                                                                                                    | oh              | 3              |
| 522 | NOT 570 STACK    | RESERVED                                          | Reserved        | Same as Tag 43                                                                                                    | oi              | 4              |
| 523 | ARMATURE CURRENT | SETUP PARAMETERS::CALIBRATION                     | Calibration     | 1.0 to 15.0 AMPS                                                                                                    | oj              | 3              |
| 524 | FIELD CURRENT    | SETUP PARAMETERS::CALIBRATION                     | Calibration     | 0.2 to 4.0 AMPS                                                                                                    | ok              | 3              |
| 525 | COAST STOP       | DIAGNOSTICS                                       |                 |                                                                                                    | ol              | Output         |
| 526 | BY-PASS PASSWORD | PASSWORD                                          | Reserved        | Same as Tag 43                                                                                                    | om              | 4              |
| 527 | MASTER BRIDGE    | SETUP PARAMETERS::CURRENT LOOP                    | Current Loop    | -                                                                                                    | on              | Output         |
| 528 | LAST ALARM       | ALARM STATUS                                      | Alarms          |                                                                                                    | 00              | Output         |
| 529 | PNO 39           | RESERVED                                          |                 | 0x0000 to 0xFFFF                                                                                                    | ор              | 4              |
| 530 | PNO 47           | RESERVED                                          |                 |                                                                                                    | oq              | Output,4       |
| 531 | PNO 55           | RESERVED                                          |                 | 0x0000 to 0xFFFF                                                                                                    | or              | 4              |
| 532 | PNO 63           | RESERVED                                          |                 | 0x0000 to 0xFFFF                                                                                                    | os              | 4              |
|     | PNO 71           | RESERVED                                          |                 | 0x0000 to 0xFFFF                                                                                                    | ot              | 4              |
| 533 | PNO 95           | RESERVED                                          |                 | 0x0000 to 0xFFFF                                                                                                    |                 | 4              |
| J34 | 11NO 7J          | NLJLNYLU                                          |                 |                                                                                                    | OU              | 4              |

| Tag | Name             | MMI Menu                                                | CE Block     | Range                         | MN | Notes      |
|-----|------------------|---------------------------------------------------------|--------------|-------------------------------|----|------------|
| 535 | REM.SEQ.ENABLE   | SETUP PARAMETERS::AUX I/O                               | Aux I/O      | Same as Tag 43                | ov | 2          |
| 536 | REM.SEQUENCE     | SETUP PARAMETERS::AUX I/O                               | Aux I/O      | 0x0000 to 0xFFFF              | ow | 1          |
| 537 | SEQ STATUS       | SETUP PARAMETERS::AUX I/O                               | Aux I/O      |                               | ох | Output     |
| 538 | CURRENT FBK.AMPS | DIAGNOSTICS                                             | Current Loop |                               | оу | Output,3   |
| 539 | FIELD I FBK.AMPS | DIAGNOSTICS                                             | Current Loop |                               | oz | Output,3   |
| 540 | REM TRIP INHIBIT | SETUP PARAMETERS::INHIBIT ALARMS                        | Alarms       | Same as Tag 19                | р0 |            |
| 541 | REM TRIP DELAY   | SETUP PARAMETERS::CALIBRATION                           | Alarms       | 0.1 to 600.0 SECS             | рl |            |
| 542 | REMOTE TRIP      | ALARM STATUS                                            | Alarms       |                               | p2 | Output     |
| 543 | ZERO CAL INPUTS  | CONFIGURE DRIVE                                         |              | 0:UP TO ACTION<br>1:REQUESTED | р3 | 1,2,3,4    |
| 544 | PCODE SAVE       |                                                         |              | Same as Tag 43                | p4 | 1,2,3      |
| 545 | PCODE ID         |                                                         |              | 0 to 100                      | р5 | 1,2,3      |
| 547 | SPD.FBK.FILTER   | SETUP PARAMETERS::SPEED LOOP                            | Speed Loop   | 0.000 to 1.000                | р7 |            |
| 549 | SPEED LOOP O/P   | DIAGNOSTICS                                             |              |                               | р9 | Output,2   |
| 550 | ENABLE 12 PULSE  | RESERVED                                                |              | 0 to 2                        | ра | 2,4        |
| 551 | MASTER BRIDGE    | RESERVED                                                |              |                               | pb | Output,2,4 |
| 552 | SLAVE BRIDGE     | RESERVED                                                |              |                               | рс | Output,2,4 |
| 553 | MAX BS DEAD TIME | RESERVED                                                |              | 1 to 6000                     | pd | 4          |
| 554 | ENCODER FILTER   | SETUP PARAMETERS::SPEED LOOP                            |              | 0 to 7                        | ре | 4          |
| 556 | INERTIA          | SETUP PARAMETERS::SPEED<br>LOOP::ADVANCED::INERTIA COMP |              | 0.00 to 200.00                | pg |            |
| 557 | FILTER           | SETUP PARAMETERS::SPEED<br>LOOP::ADVANCED::INERTIA COMP |              | 0 to 20000                    | ph |            |
| 558 | RATE CAL         | SETUP PARAMETERS::SPEED<br>LOOP::ADVANCED::INERTIA COMP |              | 0.00 to 200.00                | рі |            |
| 559 | MAX SPEED        | SETUP PARAMETERS::PRESET SPEEDS                         |              | 0.1 to 3000.0                 | рі |            |
| 560 | SELECT 1         | SETUP PARAMETERS::PRESET SPEEDS                         |              | Same as Tag 43                | pk |            |
| 561 | SELECT 2         | SETUP PARAMETERS::PRESET SPEEDS                         |              | Same as Tag 43                | pl |            |
| 562 | SELECT 3         | SETUP PARAMETERS::PRESET SPEEDS                         |              | Same as Tag 43                | pm |            |
| 563 | INVERT O/P       | SETUP PARAMETERS::PRESET SPEEDS                         |              | Same as Tag 43                | pn |            |
| 564 | INPUT 0          | SETUP PARAMETERS::PRESET SPEEDS                         |              | -3000.0 to 3000.0             | ро |            |
| 565 | INPUT 1          | SETUP PARAMETERS::PRESET SPEEDS                         |              | -3000.0 to 3000.0             | рр |            |
| 566 | INPUT 2          | SETUP PARAMETERS::PRESET SPEEDS                         |              | -3000.0 to 3000.0             | pq |            |
| 567 | INPUT 3          | SETUP PARAMETERS::PRESET SPEEDS                         |              | -3000.0 to 3000.0             | pr |            |
| 568 | INPUT 4          | SETUP PARAMETERS::PRESET SPEEDS                         |              | -3000.0 to 3000.0             | ps |            |
| 569 | INPUT 5          | SETUP PARAMETERS::PRESET SPEEDS                         |              | -3000.0 to 3000.0             | pt |            |
| 570 | INPUT 6          | SETUP PARAMETERS::PRESET SPEEDS                         |              | -3000.0 to 3000.0             | pu |            |
| 571 | INPUT 7          | SETUP PARAMETERS::PRESET SPEEDS                         |              | -3000.0 to 3000.0             | pv |            |
| 572 | PRESET O/P       | SETUP PARAMETERS::PRESET SPEEDS                         |              |                               | pw | Output     |
| 573 | PRESET DEST      | SYSTEM::CONFIGURE I/O::BLOCK<br>DIAGRAM                 |              | 0 to 639                      | рх | 2,3        |
| 574 | INPUT            | SETUP PARAMETERS::SRAMP                                 |              | -100.00 to 100.00 %           | ру |            |
| 575 | RATE SELECT      | SETUP PARAMETERS::SRAMP                                 |              | 0 to 1                        | pz |            |
| 576 | ACCEL 0          | SETUP PARAMETERS::SRAMP::RATE SET<br>0                  |              | 0.00 to 100.00 %              | q0 |            |
| 577 | DECEL 0          | SETUP PARAMETERS::SRAMP::RATE SET<br>0                  |              | 0.00 to 100.00 %              | q1 |            |
| 578 | ACCEL JERK 1     | SETUP PARAMETERS::SRAMP::RATE SET<br>0                  |              | 0.00 to 100.00 %              | q2 |            |
| 579 | ACCEL 1          | SETUP PARAMETERS::SRAMP::RATE SET 1                     |              | 0.00 to 100.00 %              | q3 |            |
| 580 | DECEL 1          | SETUP PARAMETERS::SRAMP::RATE SET 1                     |              | 0.00 to 100.00 %              | q4 |            |
| 581 | ACCEL JERK 1     | SETUP PARAMETERS::SRAMP::RATE SET 1                     |              | 0.00 to 100.00 %              | q5 |            |

# 10-18 Parameter Specification Table

| Tag | Name             | MMI Menu                                                | CE Block | Range               | MN | Notes  |
|-----|------------------|---------------------------------------------------------|----------|---------------------|----|--------|
| 582 | AUTO RESET       | SETUP PARAMETERS::SRAMP                                 |          | Same as Tag 43      | q6 |        |
| 583 | EXTERNAL RESET   | SETUP PARAMETERS::SRAMP                                 |          | Same as Tag 43      | q7 |        |
| 584 | RESET VALUE      | SETUP PARAMETERS::SRAMP                                 |          | -100.00 to 100.00 % | q8 |        |
| 585 | QUENCH           | SETUP PARAMETERS::SRAMP                                 |          | Same as Tag 43      | q9 |        |
| 586 | AT SPEED LEVEL   | SETUP PARAMETERS::SRAMP                                 |          | 0.00 to 100.00 %    | qa |        |
| 587 | AT SPEED         | SETUP PARAMETERS::SRAMP                                 |          |                     | qb | Output |
| 588 | ACCEL OUTPUT     | SETUP PARAMETERS::SRAMP                                 |          |                     | qc | Output |
| 589 | SRAMP OUTPUT     | SETUP PARAMETERS::SRAMP                                 |          |                     | qd | Output |
| 590 | SRAMP DEST       | SYSTEM::CONFIGURE I/O::BLOCK<br>DIAGRAM                 |          | 0 to 639            | qe | 2,3    |
| 591 | OVERSHOOT THRESH | SETUP PARAMETERS::SRAMP                                 |          | -100.00 to 100.00 % | qf | 4      |
| 592 | ERROR THRESH     | SETUP PARAMETERS::SRAMP                                 |          | -100.00 to 100.00 % | qg | 4      |
| 593 | OUTPUT FPM       | SETUP PARAMETERS::PRESET SPEEDS                         |          |                     | qh | Output |
| 594 | CURR DECAY RATE  | SETUP PARAMETERS::STOP RATES                            |          | 0.00 to 200.00      | qi |        |
| 595 | PRESET TORQUE    | SETUP PARAMETERS::SPEED LOOP                            |          | -200.00 to 200.00 % | qi |        |
| 596 | DECEL JERK 1     | SETUP PARAMETERS::SRAMP::RATE SET<br>0                  |          | 0.00 to 100.00 %    | qk |        |
| 597 | DECEL JERK 1     | SETUP PARAMETERS::SRAMP::RATE SET<br>1                  |          | 0.00 to 100.00 %    | ql |        |
| 600 | LIMIT            | SETUP PARAMETERS::PRESET SPEEDS                         |          | Same as Tag 43      | qo |        |
| 601 | DELTA            | SETUP PARAMETERS::SPEED<br>LOOP::ADVANCED::INERTIA COMP |          |                     | qp | Output |
| 602 | INERTIA COMP O/P | SETUP PARAMETERS::SPEED<br>LOOP::ADVANCED::INERTIA COMP |          |                     | qq | Output |
| 603 | UNSCALED OUTPUT  | SETUP PARAMETERS::SPEED<br>LOOP::ADVANCED::INERTIA COMP |          |                     | qr | Output |
| 604 | PRESET T SCALE   | SETUP PARAMETERS::SPEED LOOP                            |          | -200.00 to 200.00 % | qs |        |
| 605 | ARM VOLTS FBK    | DIAGNOSTICS                                             |          |                     | qt | Output |
| 610 | GRAY SCALE       | SETUP PARAMETERS::PRESET SPEEDS                         |          | Same as Tag 43      | qу |        |
| 611 | ACCEL JERK 2     | SETUP PARAMETERS::SRAMP::RATE SET<br>0                  |          | 0.00 to 100.00 %    | qz |        |
| 612 | ACCEL JERK 2     | SETUP PARAMETERS::SRAMP::RATE SET                       |          | 0.00 to 100.00 %    | r0 |        |
| 613 | DECEL JERK 2     | SETUP PARAMETERS::SRAMP::RATE SET<br>0                  |          | 0.00 to 100.00 %    | rl |        |
| 614 | DECEL JERK 2     | SETUP PARAMETERS::SRAMP::RATE SET                       |          | 0.00 to 100.00 %    | r2 |        |
| 617 | FIELD I THRESH   | SETUP PARAMETERS::FIELD CONTROL                         |          | 0.00 to 100.00 %    | r5 |        |
| 618 | UP TO FIELD      | SETUP PARAMETERS::FIELD CONTROL                         |          |                     | ró | Output |
| 620 | INVERT           | SETUP PARAMETERS::RAMPS                                 |          | Same as Tag 43      | r8 |        |
| 623 | EXTENDED PLL     | RESERVED                                                |          | Same as Tag 43      | rb | 4      |

#### Parameter Table: MMI Menu Order

| 1 | FACTORY DEFAULTS       |
|---|------------------------|
| 2 |                        |
| 3 |                        |
| 4 | _[089] SPEED DEMAND    |
| 4 | _[207] SPEED FEEDBACK  |
| 4 | _[297] SPEED ERROR     |
| 4 | [549] SPEED LOOP O/P   |
| 4 | [299] CURRENT DEMAND   |
| 4 | [298] CURRENT FEEDBACK |
| 4 | 538 CURRENT FBK.AMPS   |
| 4 | [065] IaFbk UNFILTERED |
| 4 | [066] IaDmd UNFILTERED |
| 4 | [087] POS. I CLAMP     |
| 4 | [088] NEG. I CLAMP     |
| 4 | [067] ACTUAL POS I LIM |
| 4 |                        |
| 4 | [203] INVERSE TIME O/P |
| 4 | [042] AT CURRENT LIMIT |
| 4 |                        |
| 4 |                        |
| - |                        |
| 4 |                        |
| 4 |                        |
| 4 | [_[080] PROGRAM STOP   |
| 4 | [525] COAST STOP       |
| 4 | [082] DRIVE START      |
| 4 | [084] DRIVE ENABLE     |
| 4 | _[212] OPERATING MODE  |
| 4 | [169] FIELD ENABLED    |
| 4 | [183] FIELD DEMAND     |
| 4 | _[300] FIELD I FBK.    |
| 4 | [539] FIELD I FBK.AMPS |
| 4 | [181] UNFIL.FIELD FBK  |
| 4 | [184] FLD.FIRING ANGLE |
| 4 | [050] ANIN 1 (A2)      |
| 4 | [051] ANIN 2 (A3)      |
| 4 | [052] ANIN 3 (A4)      |
| 4 | [053] ANIN 4 (A5)      |
| 4 | _[054] ANIN 5 (A6)     |
| 4 | _[055] ANOUT 1 (A7)    |
| 4 | [056] ANOUT 2 (A8)     |
| 4 | [068] START (C3)       |
| 4 | [069] DIGITAL INPUT C4 |
| 4 | [070] DIGITAL INPUT C5 |
| 4 | [071] DIGIN 1 (C6)     |
| 4 | [072] DIGIN 2 (C7)     |
| 4 | [073] DIGIN 3 (C8)     |
| 4 | [074] DIGOUT 1 (B5)    |
| 4 | [075] DIGOUT 2 (B6)    |
| 4 | [076] DIGOUT 3 (B7)    |
| 4 | [264] RAISE/LOWER O/P  |
| 4 | _[417] PID OUTPUT      |
| 4 | _[416] PID CLAMPED     |
| 4 | _[415] PID ERROR       |
| 4 | [086] SPT SUM OUTPUT   |
| 4 | [085] RAMP OUTPUT      |
| 4 | [572] PRESET O/P       |
| 4 | [589] SRAMP OUTPUT     |
| 4 | _[593] OUTPUT FPM      |
| 4 | _[063] SPEED SETPOINT  |
| 4 | [057] TERMINAL VOLTS   |
| 4 | [060] BACK EMF         |
| 4 | [605] ARM VOLTS FBK    |
| 4 | _[308] TACH INPUT      |
| 4 | [058] UNFIL.TACH INPUT |
|   |                        |

## 10-20 Parameter Specification Table

| •   |                                              |
|-----|----------------------------------------------|
|     | [[206] ENCODER                               |
|     | [[059] UNFIL.ENCODER                         |
|     | [[062] UNFIL.SPD.FBK                         |
|     | [064] UNFIL.SPD.ERROR                        |
|     |                                              |
|     | [122] HEALTH LED<br> [125] READY             |
|     | [376] DRIVE RUNNING                          |
|     | [374] SYSTEM RESET                           |
| SE  | TUP PARAMETERS                               |
| i i | RAMPS                                        |
|     | [002] RAMP ACCEL TIME                        |
|     | [[003] RAMP DECEL TIME                       |
|     |                                              |
|     |                                              |
|     | [620] INVERT<br>    [005] RAMP INPUT         |
|     | [266] % S-RAMP                               |
|     | [286] RAMPING THRESH.                        |
| i i | [287] AUTO RESET                             |
| i i | [288] EXTERNAL RESET                         |
| i i | _[422] RESET VALUE                           |
|     | [126] MIN SPEED                              |
|     | _AUX I/O                                     |
|     | _[161] AUX START                             |
|     |                                              |
|     |                                              |
|     | [094] AUX DIGOUT 1<br>    [095] AUX DIGOUT 2 |
|     | [096] AUX DIGOUT 3                           |
|     | [128] ANOUT 1                                |
| i i | [ [129] ANOUT 2                              |
| i i | U [496] JOG/SLACK                            |
| ÌÌ  | _[497] ENABLE                                |
|     | [535] REM.SEQ.ENABLE                         |
|     | [[536] REM.SEQUENCE                          |
|     | _[537] SEQ STATUS                            |
|     |                                              |
|     | <b>SET UP</b><br>    [512] SETPOINT          |
|     | _[513] JOG SETPOINT                          |
| i i |                                              |
| İİ  |                                              |
| i i | [519] SETPOINT                               |
|     | _[520] JOG SETPOINT                          |
|     | [516] FORWARD                                |
|     | [518] PROGRAM                                |
|     | [517] LOCAL<br>    <b>LOCAL RAMP</b>         |
|     |                                              |
|     | [515] RAMP DECEL TIME                        |
| i i |                                              |
| i i | [218] JOG SPEED 1                            |
| i i | [[219] JOG SPEED 2                           |
|     | [[253] TAKE UP 1                             |
|     | [254] TAKE UP 2                              |
|     | _[225] CRAWL SPEED                           |
|     | [228] MODE<br>    [355] RAMP RATE            |
|     | _[355] RAMP RATE<br>  RAISE/LOWER            |
|     | [255] RESET VALUE                            |
| i i | [256] INCREASE RATE                          |
| i i | [[257] DECREASE RATE                         |
| İİ  | _[261] RAISE INPUT                           |
|     | [_[262] LOWER INPUT                          |
| ļļ  | _[258] MIN VALUE                             |
|     | _[259] MAX VALUE                             |
|     | [307] EXTERNAL RESET                         |
|     |                                              |

Reserved

#### Parameter Specification Table 10-21

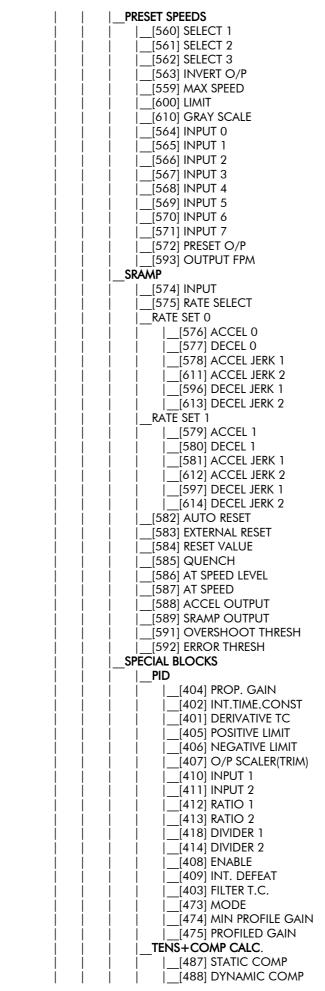

Reserved Reserved

### 10-22 Parameter Specification Table

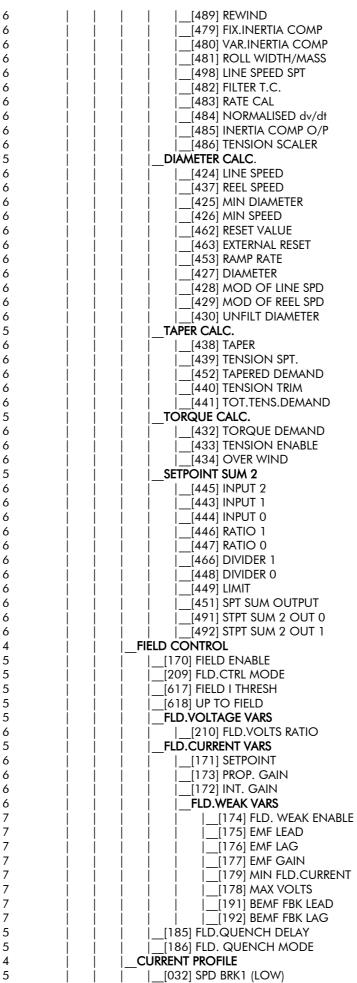

## Parameter Specification Table 10-23

| 5                                       |
|-----------------------------------------|
| 5                                       |
| 5                                       |
| ر<br>۸                                  |
| 4<br>F                                  |
| 5                                       |
| 5                                       |
| 5                                       |
| 4                                       |
| 5                                       |
| 5                                       |
| 5                                       |
| -                                       |
| 5                                       |
| 5                                       |
| 5                                       |
| 5                                       |
| 5                                       |
| 4                                       |
| 5                                       |
|                                         |
| 5                                       |
| 5                                       |
| 5                                       |
| 5                                       |
| 5                                       |
| 5                                       |
| 5                                       |
| 5                                       |
| _                                       |
| 5                                       |
| 5                                       |
| 5                                       |
| 5                                       |
| 5                                       |
| 5                                       |
| 5                                       |
| 5                                       |
|                                         |
| 2                                       |
| 4                                       |
| 4<br>5                                  |
| 4<br>5<br>5                             |
| 4<br>5<br>5<br>5                        |
| 545555                                  |
| ~                                       |
| 5                                       |
| 555                                     |
| 5<br>5<br>5                             |
| 5<br>5<br>5<br>5<br>5<br>4              |
| 555                                     |
| 5<br>5<br>5<br>5<br>5<br>4              |
| 5555455                                 |
| 55554555                                |
| 5555455555                              |
| 555545555555555555555555555555555555555 |
| 555545555555555555555555555555555555555 |
| 555545555555555555555555555555555555555 |
| 555545555555555555555555555555555555555 |
| 555545555555555555555555555555555555555 |
| 555545555555555555555555555555555555555 |
| 555545555555555555555555555555555555555 |
| 555545555555555555555555555555555555555 |
| 555545555555555555555555555555555555555 |
| 555545555555555555555555555555555555555 |
| 555554555555555555555555555555555555555 |
| 555554555555555555555555555555555555555 |
| 555554555555555555555555555555555555555 |
| 555545555555555555555555555555555555555 |
| 555554555555555555555555555555555555555 |
| 555554555555555555555555555555555555555 |
| 555554555555555555555555555555555555555 |
| 555545555555555555555555555555555555555 |
| 555554555555555555555555555555555555555 |
| 555545555555555555555555555555555555555 |
| 555554555555555555555555555555555555555 |
| 555554555555555555555555555555555555555 |

|     | •                                                 |          |
|-----|---------------------------------------------------|----------|
|     | _[031] SPD BRK2 (HIGH)                            |          |
|     | [093] IMAX BRK1(SPD1)                             |          |
|     | [[033] IMAX BRK2(SPD2)                            |          |
|     | I_INVERSE TIME                                    | _        |
|     |                                                   | Re       |
|     | _[199] DELAY                                      | Re       |
|     | _[200] RATE                                       | Re       |
|     | STOP RATES                                        |          |
|     |                                                   |          |
|     |                                                   |          |
|     |                                                   |          |
|     | [594] CURR DECAY RATE<br>    [026] PROG STOP TIME |          |
|     |                                                   |          |
|     | [091] PROG STOP   LIM                             |          |
|     | [029] STOP ZERO SPEED                             |          |
|     |                                                   |          |
|     | [039] CONFIGURE ENABLE                            |          |
|     |                                                   |          |
|     | [523] ARMATURE CURRENT                            |          |
|     | [524] FIELD CURRENT                               |          |
|     | [ [020] ARMATURE V CAL.                           |          |
|     | 021] IR COMPENSATION                              |          |
|     | 022 ENCODER RPM                                   |          |
| i i | 024] ENCODER LINES                                |          |
| i i | 023] ANALOG TACH CAL                              |          |
| i i | [ [010] ZERO SPD. OFFSET                          |          |
| İİ  | [ 025] ARMATURE I (A9)                            |          |
|     | [180] SPDFBK ALM LEVEL                            |          |
|     | _[263] STALL THRESHOLD                            |          |
|     | [224] STALL TRIP DELAY                            |          |
|     | [541] REM TRIP DELAY                              |          |
|     | [188] OVER SPEED LEVEL                            | Re       |
|     | [182] FIELD I CAL.                                |          |
|     |                                                   |          |
|     | _[019] FIELD FAIL                                 |          |
|     | _[111] 5703 RCV ERROR                             |          |
|     | _[028] STALL TRIP                                 |          |
|     | _[305] TRIP RESET                                 |          |
|     | [081] SPEED FBK ALARM<br>   [092] ENCODER ALARM   |          |
|     |                                                   |          |
|     |                                                   |          |
|     | [421] MAIN CURR. LIMIT                            |          |
|     | [016] PROP. GAIN                                  |          |
|     | [017] INT. GAIN                                   |          |
|     |                                                   |          |
|     | [136] FEED FORWARD                                | Re       |
|     |                                                   |          |
| i i |                                                   |          |
| i i | [090] BIPOLAR CLAMPS                              |          |
| j İ | [[201] REGEN MODE                                 |          |
| i i | [[527] MASTER BRIDGE                              |          |
|     | [[301] POS. I CLAMP                               |          |
| i i | _[048] NEG. I CLAMP                               |          |
|     | [119] I DMD. ISOLATE                              |          |
|     | [015] CUR.LIMIT/SCALER                            |          |
|     | SPEED LOOP                                        |          |
|     | [014] SPD.PROP.GAIN                               |          |
|     | [013]SPD.INT.TIME                                 |          |
|     | [202] INT. DEFEAT                                 |          |
|     | [595] PRESET TORQUE                               |          |
| ļļ  | [_[604] PRESET T SCALE                            |          |
|     | _[049] ENCODER SIGN                               |          |
| ļļ  | _[047] SPEED FBK SELECT                           |          |
|     | _[547] SPD.FBK.FILTER                             | D. I     |
|     |                                                   | Reserved |
|     | _ADVANCED                                         |          |
|     |                                                   |          |

Reserved Reserved Reserved

Reserved

Reserved

#### 10-24 Parameter Specification Table

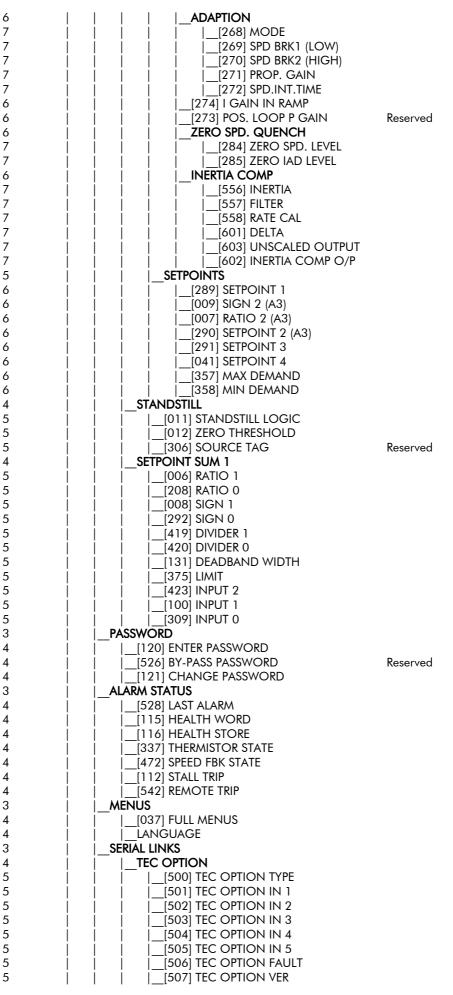

#### Parameter Specification Table 10-25

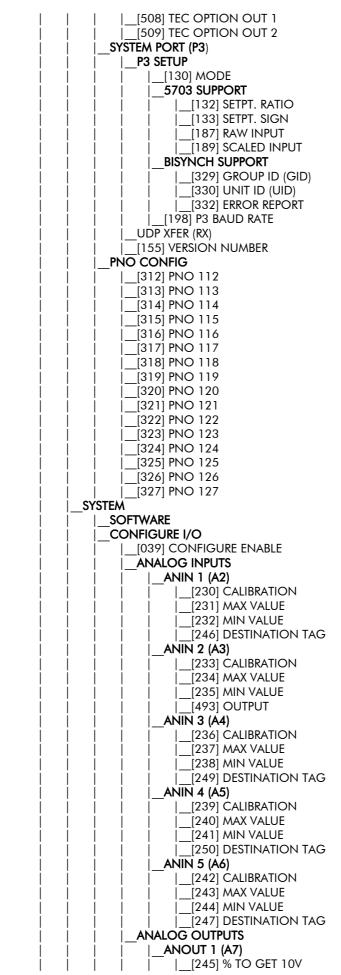

#### 10-26 Parameter Specification Table

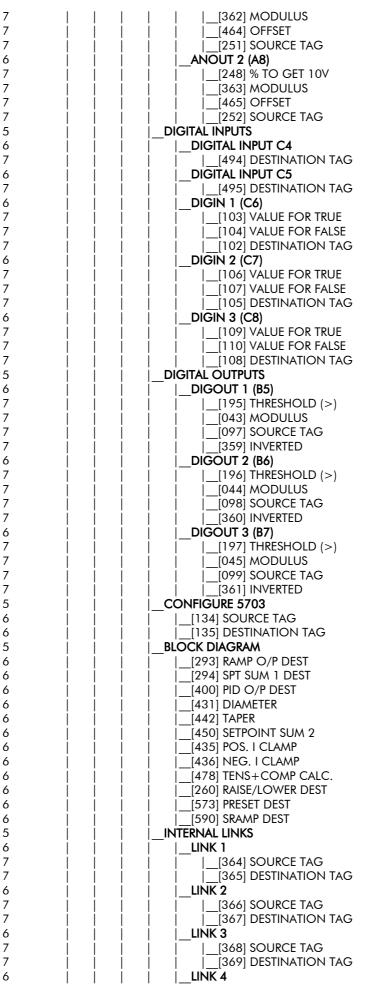

## Parameter Specification Table 10-27

|        |                                                                                                    | )] SOURCE TAG                                                                                                    |                                                                                                    |
|--------|----------------------------------------------------------------------------------------------------|----------------------------------------------------------------------------------------------------|----------------------------------------------------------------------------------------------------|
| i i i  |                                                                                                    | DESTINATION TAG                                                                                                    |                                                                                                    |
|        |                                                                                                    |                                                                                                    |                                                                                                    |
|        | _LINK 5                                                                                                    |                                                                                                    |                                                                                                    |
|        |                                                                                                    | 4] SOURCE TAG                                                                                                    |                                                                                                    |
|        |                                                                                                    | 5] DESTINATION TAG                                                                                                    |                                                                                                    |
|        |                                                                                                    | J DESTINATION TAG                                                                                                    |                                                                                                    |
|        | _LINK 6                                                                                                    |                                                                                                    |                                                                                                    |
| i i i  |                                                                                                    | 5] SOURCE TAG                                                                                                    |                                                                                                    |
|        |                                                                                                    |                                                                                                    |                                                                                                    |
|        | _[45.                                                                                                    | 7] DESTINATION TAG                                                                                                    |                                                                                                    |
|        | LINK 7                                                                                                    |                                                                                                    |                                                                                                    |
| i i i  |                                                                                                    | B] SOURCE TAG                                                                                                    |                                                                                                    |
|        |                                                                                                    |                                                                                                    |                                                                                                    |
|        | _[45                                                                                                    | P] DESTINATION TAG                                                                                                    |                                                                                                    |
|        | LINK 8                                                                                                    |                                                                                                    |                                                                                                    |
|        |                                                                                                    | )] SOURCE TAG                                                                                                    |                                                                                                    |
|        |                                                                                                    |                                                                                                    |                                                                                                    |
|        |                                                                                                    | ] DESTINATION TAG                                                                                                    |                                                                                                    |
| i i i  | LINK 9                                                                                                    |                                                                                                    |                                                                                                    |
|        | · · · · ·                                                                                                    |                                                                                                    |                                                                                                    |
|        |                                                                                                    | 7] SOURCE TAG                                                                                                    |                                                                                                    |
|        |                                                                                                    | B] DESTINATION TAG                                                                                                    |                                                                                                    |
| i i i  | LINK 10                                                                                                    |                                                                                                    |                                                                                                    |
|        |                                                                                                    |                                                                                                    |                                                                                                    |
|        |                                                                                                    | 9] SOURCE TAG                                                                                                    |                                                                                                    |
|        | [470                                                                                                    | )] DESTINATION TAG                                                                                                    |                                                                                                    |
| i i i  |                                                                                                    | -                                                                                                    |                                                                                                    |
|        |                                                                                                    |                                                                                                    |                                                                                                    |
|        |                                                                                                    | )] SOURCE TAG                                                                                                    |                                                                                                    |
|        | [39]                                                                                                    | ] DESTINATION TAG                                                                                                    |                                                                                                    |
|        | · · · · ·                                                                                                    | 2] ADVANCED                                                                                                    |                                                                                                    |
|        |                                                                                                    | -                                                                                                    |                                                                                                    |
|        | _[39;                                                                                                    | B] MODE                                                                                                    |                                                                                                    |
|        | [394                                                                                                    | 1] AUX.SOURCE                                                                                                    |                                                                                                    |
|        |                                                                                                    | .],                                                                                                    |                                                                                                    |
|        |                                                                                                    |                                                                                                    |                                                                                                    |
|        | [393                                                                                                    | 5] SOURCE TAG                                                                                                    |                                                                                                    |
| i i i  |                                                                                                    | 6] DESTINATION TAG                                                                                                    |                                                                                                    |
|        |                                                                                                    | ] ADVANCED                                                                                                    |                                                                                                    |
|        |                                                                                                    | -                                                                                                    |                                                                                                    |
|        | _[398                                                                                                    | B] MODE                                                                                                    |                                                                                                    |
|        | [399                                                                                                    | P] AUX.SOURCE                                                                                                    |                                                                                                    |
| i i RI | SERVED                                                                                                    | -                                                                                                    |                                                                                                    |
|        |                                                                                                    |                                                                                                    |                                                                                                    |
|        |                                                                                                    |                                                                                                    |                                                                                                    |
|        |                                                                                                    |                                                                                                    |                                                                                                    |
|        |                                                                                                    | ALTER !!                                                                                                    |                                                                                                    |
|        |                                                                                                    |                                                                                                    | Reserved                                                                                                    |
|        |                                                                                                    | 2] MIN MMI CYCLE TM                                                                                                    |                                                                                                    |
|        |                                                                                                    | 2] MIN MMI CYCLE TM<br>3] ILOOP PI MODERes                                                                                                    | erved                                                                                                    |
|        | DO_NOI<br>  [162<br> 162<br> 163                                                                                                    | 2] MIN MMI CYCLE TM<br>3] ILOOP PI MODE Res<br>4] TOGGLE PERIOD                                                                                                    |                                                                                                    |
|        | DO_NOI<br>  [162<br> 162<br> 163                                                                                                    | 2] MIN MMI CYCLE TM<br>3] ILOOP PI MODERes                                                                                                    | erved                                                                                                    |
|        | <b>DO NOI</b><br> [16;<br> [16;<br> [16;<br> [16;                                                                                                    | 2] MIN MMI CYCLE TM<br>3] ILOOP PI MODE Res<br>4] TOGGLE PERIOD<br>5] TOGGLE REF 1                                                                                                    | erved<br>Reserved<br>Reserved                                                                                                    |
|        | <b>DO NOI</b><br> [163<br> [163<br> [164<br> [164<br> [164<br> [164                                                                                                    | 2] MIN MMI CYCLE TM<br>3] ILOOP PI MODE Res<br>4] TOGGLE PERIOD<br>5] TOGGLE REF 1<br>6] SEL. INT/CUR/SPD                                                                                                    | erved<br>Reserved<br>Reserved<br>Reserved                                                                                                    |
|        | DO NOI<br>  [163<br>                                                                                                    | 2] MIN MMI CYCLE TM<br>3] ILOOP PI MODE Res<br>4] TOGGLE PERIOD<br>5] TOGGLE REF 1<br>5] SEL. INT/CUR/SPD<br>7] TOGGLE REF 2                                                                                                    | erved<br>Reserved<br>Reserved                                                                                                    |
|        | DO NOI<br>  [163<br>                                                                                                    | 2] MIN MMI CYCLE TM<br>3] ILOOP PI MODE Res<br>4] TOGGLE PERIOD<br>5] TOGGLE REF 1<br>6] SEL. INT/CUR/SPD                                                                                                    | erved<br>Reserved<br>Reserved<br>Reserved                                                                                                    |
|        | DO NOI<br>  [163<br>                                                                                                    | 2] MIN MMI CYCLE TM<br>3] ILOOP PI MODE Res<br>4] TOGGLE PERIOD<br>5] TOGGLE REF 1<br>5] SEL. INT/CUR/SPD<br>7] TOGGLE REF 2<br>5] PEAK HW SLOPE                                                                                                    | erved<br>Reserved<br>Reserved<br>Reserved<br>Reserved<br>Reserved                                                                                                    |
|        | <b>DO NOI</b><br> [163<br> [163<br> [163<br> [163<br> [163<br> [163<br> [163<br> [190<br> [190                                                                                                    | 2] MIN MMI CYCLE TM<br>3] ILOOP PI MODE Res<br>4] TOGGLE PERIOD<br>5] TOGGLE REF 1<br>5] SEL. INT/CUR/SPD<br>7] TOGGLE REF 2<br>0] PEAK HW SLOPE<br>5] PEAK HW OFFSET                                                                                                    | erved<br>Reserved<br>Reserved<br>Reserved<br>Reserved<br>Reserved<br>Reserved                                                                                                    |
|        |                                                                                                    | 2] MIN MMI CYCLE TM<br>3] ILOOP PI MODE Res<br>4] TOGGLE PERIOD<br>5] TOGGLE REF 1<br>5] SEL. INT/CUR/SPD<br>7] TOGGLE REF 2<br>0] PEAK HW SLOPE<br>5] PEAK HW OFFSET<br>1] SYS HEALTH INHIB                                                                                                    | erved<br>Reserved<br>Reserved<br>Reserved<br>Reserved<br>Reserved<br>Reserved<br>Reserved                                                                                                    |
|        |                                                                                                    | 2] MIN MMI CYCLE TM<br>3] ILOOP PI MODE Res<br>4] TOGGLE PERIOD<br>5] TOGGLE REF 1<br>5] SEL. INT/CUR/SPD<br>7] TOGGLE REF 2<br>0] PEAK HW SLOPE<br>5] PEAK HW OFFSET                                                                                                    | erved<br>Reserved<br>Reserved<br>Reserved<br>Reserved<br>Reserved<br>Reserved                                                                                                    |
|        | DO NOI                                                                                                    | 2] MIN MMI CYCLE TM<br>3] ILOOP PI MODE Res<br>4] TOGGLE PERIOD<br>5] TOGGLE REF 1<br>6] SEL. INT/CUR/SPD<br>7] TOGGLE REF 2<br>0] PEAK HW SLOPE<br>5] PEAK HW OFFSET<br>1] SYS HEALTH INHIB<br>4] DISC ADAPT POT                                                                                                    | erved<br>Reserved<br>Reserved<br>Reserved<br>Reserved<br>Reserved<br>Reserved<br>Reserved<br>Reserved                                                                                                    |
|        | DO NOI                                                                                                    | 2] MIN MMI CYCLE TM<br>3] ILOOP PI MODE Res<br>4] TOGGLE PERIOD<br>5] TOGGLE REF 1<br>6] SEL. INT/CUR/SPD<br>7] TOGGLE REF 2<br>0] PEAK HW SLOPE<br>5] PEAK HW OFFSET<br>1] SYS HEALTH INHIB<br>4] DISC ADAPT POT<br>3] TICK LENGTH                                                                                                    | erved<br>Reserved<br>Reserved<br>Reserved<br>Reserved<br>Reserved<br>Reserved<br>Reserved<br>Reserved<br>Reserved                                                                                                    |
|        | DO NOI                                                                                                    | 2] MIN MMI CYCLE TM<br>3] ILOOP PI MODE Res<br>4] TOGGLE PERIOD<br>5] TOGGLE REF 1<br>6] SEL. INT/CUR/SPD<br>7] TOGGLE REF 2<br>0] PEAK HW SLOPE<br>5] PEAK HW OFFSET<br>1] SYS HEALTH INHIB<br>4] DISC ADAPT POT<br>3] TICK LENGTH<br>0] AUTOCAL                                                                                                    | erved<br>Reserved<br>Reserved<br>Reserved<br>Reserved<br>Reserved<br>Reserved<br>Reserved<br>Reserved<br>Reserved<br>Reserved                                                                                                    |
|        | DO NOI                                                                                                    | 2] MIN MMI CYCLE TM<br>3] ILOOP PI MODE Res<br>4] TOGGLE PERIOD<br>5] TOGGLE REF 1<br>6] SEL. INT/CUR/SPD<br>7] TOGGLE REF 2<br>0] PEAK HW SLOPE<br>5] PEAK HW OFFSET<br>1] SYS HEALTH INHIB<br>4] DISC ADAPT POT<br>3] TICK LENGTH                                                                                                    | erved<br>Reserved<br>Reserved<br>Reserved<br>Reserved<br>Reserved<br>Reserved<br>Reserved<br>Reserved<br>Reserved                                                                                                    |
|        |                                                                                                    | <ul> <li>2] MIN MMI CYCLE TM</li> <li>3] ILOOP PI MODE Res</li> <li>4] TOGGLE PERIOD</li> <li>5] TOGGLE REF 1</li> <li>6] SEL. INT/CUR/SPD</li> <li>7] TOGGLE REF 2</li> <li>5] PEAK HW SLOPE</li> <li>6] PEAK HW OFFSET</li> <li>6] SYS HEALTH INHIB</li> <li>4] DISC ADAPT POT</li> <li>8] TICK LENGTH</li> <li>6] AUTOCAL</li> <li>1] IAINST OFFSET</li> </ul>                                                                                                    | erved<br>Reserved<br>Reserved<br>Reserved<br>Reserved<br>Reserved<br>Reserved<br>Reserved<br>Reserved<br>Reserved<br>Reserved<br>Reserved                                                                                                    |
|        |                                                                                                    | 2] MIN MMI CYCLE TM<br>3] ILOOP PI MODE Res<br>4] TOGGLE PERIOD<br>5] TOGGLE REF 1<br>5] SEL. INT/CUR/SPD<br>7] TOGGLE REF 2<br>0] PEAK HW SLOPE<br>5] PEAK HW OFFSET<br>1] SYS HEALTH INHIB<br>4] DISC ADAPT POT<br>3] TICK LENGTH<br>0] AUTOCAL<br>1] IAINST OFFSET<br>3] ZERO CUR OFFSET                                                                                                    | erved<br>Reserved<br>Reserved<br>Reserved<br>Reserved<br>Reserved<br>Reserved<br>Reserved<br>Reserved<br>Reserved<br>Reserved<br>Reserved<br>Reserved<br>Reserved                                                                                                    |
|        | DO NOI        [163        [163        [163        [163        [163        [163        [163        [163        [163        [163                                                                                                    | <ul> <li>2] MIN MMI CYCLE TM</li> <li>3] ILOOP PI MODE Ress</li> <li>4] TOGGLE PERIOD</li> <li>5] TOGGLE REF 1</li> <li>5] SEL. INT/CUR/SPD</li> <li>7] TOGGLE REF 2</li> <li>5] PEAK HW SLOPE</li> <li>6] PEAK HW OFFSET</li> <li>1] SYS HEALTH INHIB</li> <li>4] DISC ADAPT POT</li> <li>8] TICK LENGTH</li> <li>1] AUTOCAL</li> <li>1] IAINST OFFSET</li> <li>8] ZERO CUR OFFSET</li> <li>4] ZCD THRESHOLD</li> </ul>                                                                                                    | erved<br>Reserved<br>Reserved<br>Reserved<br>Reserved<br>Reserved<br>Reserved<br>Reserved<br>Reserved<br>Reserved<br>Reserved<br>Reserved<br>Reserved<br>Reserved<br>Reserved                                                                                                    |
|        | DO NOI        [163        [164        [164        [164        [164        [164        [164        [164        [164        [164                                                                                                    | <ul> <li>2] MIN MMI CYCLE TM</li> <li>3] ILOOP PI MODE Ress</li> <li>4] TOGGLE PERIOD</li> <li>5] TOGGLE REF 1</li> <li>5] SEL. INT/CUR/SPD</li> <li>7] TOGGLE REF 2</li> <li>5] PEAK HW SLOPE</li> <li>6] PEAK HW OFFSET</li> <li>1] SYS HEALTH INHIB</li> <li>4] DISC ADAPT POT</li> <li>8] TICK LENGTH</li> <li>1] AUTOCAL</li> <li>1] IAINST OFFSET</li> <li>8] ZERO CUR OFFSET</li> <li>4] ZCD THRESHOLD</li> <li>1] MMI FILTER T.C.</li> </ul>                                                                                                    | erved<br>Reserved<br>Reserved<br>Reserved<br>Reserved<br>Reserved<br>Reserved<br>Reserved<br>Reserved<br>Reserved<br>Reserved<br>Reserved<br>Reserved<br>Reserved                                                                                                    |
|        | DO NOI        [163        [164        [164        [164        [164        [164        [164        [164        [164        [164                                                                                                    | <ul> <li>2] MIN MMI CYCLE TM</li> <li>3] ILOOP PI MODE Ress</li> <li>4] TOGGLE PERIOD</li> <li>5] TOGGLE REF 1</li> <li>5] SEL. INT/CUR/SPD</li> <li>7] TOGGLE REF 2</li> <li>5] PEAK HW SLOPE</li> <li>6] PEAK HW OFFSET</li> <li>1] SYS HEALTH INHIB</li> <li>4] DISC ADAPT POT</li> <li>8] TICK LENGTH</li> <li>1] AUTOCAL</li> <li>1] IAINST OFFSET</li> <li>8] ZERO CUR OFFSET</li> <li>4] ZCD THRESHOLD</li> <li>1] MMI FILTER T.C.</li> </ul>                                                                                                    | erved<br>Reserved<br>Reserved<br>Reserved<br>Reserved<br>Reserved<br>Reserved<br>Reserved<br>Reserved<br>Reserved<br>Reserved<br>Reserved<br>Reserved<br>Reserved<br>Reserved                                                                                                    |
|        | DO NOI                                                                                                    | <ul> <li>2] MIN MMI CYCLE TM</li> <li>3] ILOOP PI MODE Reso</li> <li>4] TOGGLE PERIOD</li> <li>5] TOGGLE REF 1</li> <li>5] SEL. INT/CUR/SPD</li> <li>7] TOGGLE REF 2</li> <li>5] PEAK HW SLOPE</li> <li>6] PEAK HW OFFSET</li> <li>1] SYS HEALTH INHIB</li> <li>4] DISC ADAPT POT</li> <li>8] TICK LENGTH</li> <li>1] AUTOCAL</li> <li>1] IAINST OFFSET</li> <li>8] ZERO CUR OFFSET</li> <li>4] ZCD THRESHOLD</li> <li>1] MMI FILTER T.C.</li> <li>2] PRED STEP</li> </ul>                                                                                                    | erved<br>Reserved<br>Reserved<br>Reserved<br>Reserved<br>Reserved<br>Reserved<br>Reserved<br>Reserved<br>Reserved<br>Reserved<br>Reserved<br>Reserved<br>Reserved<br>Reserved<br>Reserved<br>Reserved<br>Reserved<br>Reserved                                                                                                    |
|        | DO NOI        [163        [164        [164        [164        [164        [164        [164        [164        [164        [164        [164        [164        [164        [164                                                                                                    | <ul> <li>2] MIN MMI CYCLE TM</li> <li>3] ILOOP PI MODE Reso</li> <li>4] TOGGLE PERIOD</li> <li>5] TOGGLE REF 1</li> <li>5] SEL. INT/CUR/SPD</li> <li>7] TOGGLE REF 2</li> <li>5] PEAK HW SLOPE</li> <li>6] PEAK HW OFFSET</li> <li>1] SYS HEALTH INHIB</li> <li>4] DISC ADAPT POT</li> <li>8] TICK LENGTH</li> <li>1] AUTOCAL</li> <li>1] IAINST OFFSET</li> <li>8] ZERO CUR OFFSET</li> <li>4] ZCD THRESHOLD</li> <li>1] MMI FILTER T.C.</li> <li>2] PRED STEP</li> <li>3] SCAN THRESHOLD</li> </ul>                                                                                                    | erved<br>Reserved<br>Reserved<br>Reserved<br>Reserved<br>Reserved<br>Reserved<br>Reserved<br>Reserved<br>Reserved<br>Reserved<br>Reserved<br>Reserved<br>Reserved<br>Reserved<br>Reserved<br>Reserved<br>Reserved<br>Reserved                                                                                                    |
|        |                                                                                                    | <ul> <li>2] MIN MMI CYCLE TM</li> <li>3] ILOOP PI MODE Ress</li> <li>4] TOGGLE PERIOD</li> <li>5] TOGGLE REF 1</li> <li>5] SEL. INT/CUR/SPD</li> <li>7] TOGGLE REF 2</li> <li>5] PEAK HW SLOPE</li> <li>6] PEAK HW OFFSET</li> <li>1] SYS HEALTH INHIB</li> <li>4] DISC ADAPT POT</li> <li>8] TICK LENGTH</li> <li>1] AUTOCAL</li> <li>1] IAINST OFFSET</li> <li>8] ZERO CUR OFFSET</li> <li>4] ZCD THRESHOLD</li> <li>1] MMI FILTER T.C.</li> <li>2] PRED STEP</li> <li>3] SCAN THRESHOLD</li> <li>4] FIELD FBKSTOP</li> </ul>                                                                                                    | erved<br>Reserved<br>Reserved<br>Reserved<br>Reserved<br>Reserved<br>Reserved<br>Reserved<br>Reserved<br>Reserved<br>Reserved<br>Reserved<br>Reserved<br>Reserved<br>Reserved<br>Reserved<br>Reserved<br>Reserved<br>Reserved<br>Reserved<br>Reserved                                                                                                    |
|        |                                                                                                    | <ul> <li>2] MIN MMI CYCLE TM</li> <li>3] ILOOP PI MODE Reso</li> <li>4] TOGGLE PERIOD</li> <li>5] TOGGLE REF 1</li> <li>5] SEL. INT/CUR/SPD</li> <li>7] TOGGLE REF 2</li> <li>5] PEAK HW SLOPE</li> <li>6] PEAK HW OFFSET</li> <li>1] SYS HEALTH INHIB</li> <li>4] DISC ADAPT POT</li> <li>8] TICK LENGTH</li> <li>1] AUTOCAL</li> <li>1] IAINST OFFSET</li> <li>8] ZERO CUR OFFSET</li> <li>4] ZCD THRESHOLD</li> <li>1] MMI FILTER T.C.</li> <li>2] PRED STEP</li> <li>3] SCAN THRESHOLD</li> </ul>                                                                                                    | erved<br>Reserved<br>Reserved<br>Reserved<br>Reserved<br>Reserved<br>Reserved<br>Reserved<br>Reserved<br>Reserved<br>Reserved<br>Reserved<br>Reserved<br>Reserved<br>Reserved<br>Reserved<br>Reserved<br>Reserved<br>Reserved                                                                                                    |
|        | <b>DO NOI </b> [167 <b></b> [167 <b></b> [167 <b></b> ]167 <b></b> [167 <b></b> ]167 <b></b> [167 <b></b> ]167 <b></b> [167 <b></b> ]167 <b></b> [197 <b></b> ]167 <b></b> [197 <b></b> ]177 <b></b> [197 <b></b> ]177 <b></b> [197 <b></b>         | <ul> <li>2] MIN MMI CYCLE TM</li> <li>3] ILOOP PI MODE Ress</li> <li>4] TOGGLE PERIOD</li> <li>5] TOGGLE REF 1</li> <li>5] SEL. INT/CUR/SPD</li> <li>7] TOGGLE REF 2</li> <li>5] PEAK HW SLOPE</li> <li>6] PEAK HW OFFSET</li> <li>1] SYS HEALTH INHIB</li> <li>4] DISC ADAPT POT</li> <li>8] TICK LENGTH</li> <li>1] IAINST OFFSET</li> <li>8] ZERO CUR OFFSET</li> <li>4] ZCD THRESHOLD</li> <li>1] MMI FILTER T.C.</li> <li>2] PRED STEP</li> <li>3] SCAN THRESHOLD</li> <li>4] FIELD FBKSTOP</li> <li>5] FIELD FFRSTOP</li> </ul>                                                                                                    | erved<br>Reserved<br>Reserved<br>Reserved<br>Reserved<br>Reserved<br>Reserved<br>Reserved<br>Reserved<br>Reserved<br>Reserved<br>Reserved<br>Reserved<br>Reserved<br>Reserved<br>Reserved<br>Reserved<br>Reserved<br>Reserved<br>Reserved<br>Reserved<br>Reserved<br>Reserved<br>Reserved                                                                                                    |
|        | <b>DO NOI </b> [167 <b></b> [167 <b></b> [167 <b></b> ]167 <b></b> [167 <b></b> ]167 <b></b> [167 <b></b> ]167 <b></b> [167 <b></b> ]167 <b></b> [197 <b></b> ]177 <b></b> [197 <b></b> ]177 <b></b> [197 <b></b> ]177 <b></b> [197 <b></b> ]177 <b></b> [197 <b></b> ]17 <b></b> [197 <b></b> ]17 <b></b> [197 <b></b> | <ul> <li>2] MIN MMI CYCLE TM</li> <li>3] ILOOP PI MODE Ress</li> <li>4] TOGGLE PERIOD</li> <li>5] TOGGLE REF 1</li> <li>5] SEL. INT/CUR/SPD</li> <li>7] TOGGLE REF 2</li> <li>5] PEAK HW SLOPE</li> <li>6] PEAK HW OFFSET</li> <li>1] SYS HEALTH INHIB</li> <li>4] DISC ADAPT POT</li> <li>8] TICK LENGTH</li> <li>1] IAINST OFFSET</li> <li>8] ZERO CUR OFFSET</li> <li>4] ZCD THRESHOLD</li> <li>1] MMI FILTER T.C.</li> <li>2] PRED STEP</li> <li>3] SCAN THRESHOLD</li> <li>4] FIELD FBKSTOP</li> <li>5] FIELD FFRSTOP</li> <li>5] IFFB DELAY</li> </ul>                                                                                                    | erved<br>Reserved<br>Reserved                                                                                                    |
|        |                                                                                                    | 2] MIN MMI CYCLE TM<br>3] ILOOP PI MODE Ress<br>4] TOGGLE PERIOD<br>5] TOGGLE REF 1<br>5] SEL. INT/CUR/SPD<br>7] TOGGLE REF 2<br>0] PEAK HW SLOPE<br>6] PEAK HW OFFSET<br>1] SYS HEALTH INHIB<br>4] DISC ADAPT POT<br>8] TICK LENGTH<br>1] IAINST OFFSET<br>8] ZERO CUR OFFSET<br>4] ZCD THRESHOLD<br>1] MMI FILTER T.C.<br>2] PRED STEP<br>3] SCAN THRESHOLD<br>4] FIELD FBKSTOP<br>5] FIELD FFRSTOP<br>5] IFFB DELAY<br>4] II                                                                                                    | erved<br>Reserved<br>Reserved                                                                                                    |
|        |                                                                                                    | 2] MIN MMI CYCLE TM<br>3] ILOOP PI MODE Ress<br>4] TOGGLE PERIOD<br>5] TOGGLE REF 1<br>5] SEL. INT/CUR/SPD<br>7] TOGGLE REF 2<br>0] PEAK HW SLOPE<br>6] PEAK HW OFFSET<br>1] SYS HEALTH INHIB<br>4] DISC ADAPT POT<br>8] TICK LENGTH<br>1] IAINST OFFSET<br>8] ZERO CUR OFFSET<br>4] ZCD THRESHOLD<br>1] MMI FILTER T.C.<br>2] PRED STEP<br>3] SCAN THRESHOLD<br>4] FIELD FBKSTOP<br>5] FIELD FFRSTOP<br>5] FIELD FFRSTOP<br>5] IFFB DELAY<br>4] II<br>1] MIN BS DEAD TIME                                                                                                    | erved<br>Reserved<br>Reserved                                                                                                    |
|        |                                                                                                    | 2] MIN MMI CYCLE TM<br>3] ILOOP PI MODE Ress<br>4] TOGGLE PERIOD<br>5] TOGGLE REF 1<br>5] SEL. INT/CUR/SPD<br>7] TOGGLE REF 2<br>0] PEAK HW SLOPE<br>6] PEAK HW OFFSET<br>1] SYS HEALTH INHIB<br>4] DISC ADAPT POT<br>8] TICK LENGTH<br>1] IAINST OFFSET<br>8] ZERO CUR OFFSET<br>4] ZCD THRESHOLD<br>1] MMI FILTER T.C.<br>2] PRED STEP<br>3] SCAN THRESHOLD<br>4] FIELD FBKSTOP<br>5] FIELD FFRSTOP<br>5] IFFB DELAY<br>4] II                                                                                                    | erved<br>Reserved<br>Reserved                                                                                                    |
|        |                                                                                                    | 2] MIN MMI CYCLE TM<br>3] ILOOP PI MODE Ress<br>4] TOGGLE PERIOD<br>5] TOGGLE REF 1<br>5] SEL. INT/CUR/SPD<br>7] TOGGLE REF 2<br>0] PEAK HW SLOPE<br>5] PEAK HW OFFSET<br>1] SYS HEALTH INHIB<br>4] DISC ADAPT POT<br>8] TICK LENGTH<br>1] IAINST OFFSET<br>6] ZERO CUR OFFSET<br>4] ZCD THRESHOLD<br>1] MMI FILTER T.C.<br>2] PRED STEP<br>3] SCAN THRESHOLD<br>4] FIELD FBKSTOP<br>5] FIELD FFRSTOP<br>5] FIELD FFRSTOP<br>5] IFFB DELAY<br>4] II<br>1] MIN BS DEAD TIME<br>3] MAX BS DEAD TIME                                                                                                    | erved<br>Reserved<br>Reserved                                                                                                    |
|        |                                                                                                    | <ul> <li>2] MIN MMI CYCLE TM</li> <li>3] ILOOP PI MODE Res.</li> <li>4] TOGGLE PERIOD</li> <li>5] TOGGLE REF 1</li> <li>5] SEL. INT/CUR/SPD</li> <li>7] TOGGLE REF 2</li> <li>5] PEAK HW SLOPE</li> <li>6] PEAK HW OFFSET</li> <li>1] SYS HEALTH INHIB</li> <li>4] DISC ADAPT POT</li> <li>8] TICK LENGTH</li> <li>1] IAINST OFFSET</li> <li>6] ZERO CUR OFFSET</li> <li>4] ZCD THRESHOLD</li> <li>1] MMI FILTER T.C.</li> <li>2] PRED STEP</li> <li>3] SCAN THRESHOLD</li> <li>4] FIELD FBKSTOP</li> <li>5] FIELD FFRSTOP</li> <li>5] FIELD FFRSTOP</li> <li>5] IFFB DELAY</li> <li>4] II</li> <li>1] MIN BS DEAD TIME</li> <li>3] MAX BS DEAD TIME</li> <li>5] TOTAL I DMD</li> </ul>                                                                                                    | erved<br>Reserved<br>Reserved                                                                                                    |
|        |                                                                                                    | <ul> <li>2] MIN MMI CYCLE TM</li> <li>3] ILOOP PI MODE Ress</li> <li>4] TOGGLE PERIOD</li> <li>5] TOGGLE REF 1</li> <li>5] SEL. INT/CUR/SPD</li> <li>7] TOGGLE REF 2</li> <li>5] PEAK HW SLOPE</li> <li>6] PEAK HW OFFSET</li> <li>1] SYS HEALTH INHIB</li> <li>4] DISC ADAPT POT</li> <li>8] TICK LENGTH</li> <li>1] IAINST OFFSET</li> <li>4] ZCD THRESHOLD</li> <li>1] MMI FILTER T.C.</li> <li>2] PRED STEP</li> <li>3] SCAN THRESHOLD</li> <li>4] FIELD FBKSTOP</li> <li>5] FIELD FFRSTOP</li> <li>5] FIELD FFRSTOP</li> <li>5] FIELD FFRSTOP</li> <li>5] IFFB DELAY</li> <li>4] II</li> <li>1] MIN BS DEAD TIME</li> <li>3] MAX BS DEAD TIME</li> <li>3] MAX BS DEAD TIME</li> <li>3] Phang dg</li> </ul>                                                                                                    | erved<br>Reserved<br>Reserved                                                                                                    |
|        |                                                                                                    | <ul> <li>2] MIN MMI CYCLE TM</li> <li>3] ILOOP PI MODE Res.</li> <li>4] TOGGLE PERIOD</li> <li>5] TOGGLE REF 1</li> <li>5] SEL. INT/CUR/SPD</li> <li>7] TOGGLE REF 2</li> <li>5] PEAK HW SLOPE</li> <li>6] PEAK HW OFFSET</li> <li>1] SYS HEALTH INHIB</li> <li>4] DISC ADAPT POT</li> <li>8] TICK LENGTH</li> <li>1] IAINST OFFSET</li> <li>6] ZERO CUR OFFSET</li> <li>4] ZCD THRESHOLD</li> <li>1] MMI FILTER T.C.</li> <li>2] PRED STEP</li> <li>3] SCAN THRESHOLD</li> <li>4] FIELD FBKSTOP</li> <li>5] FIELD FFRSTOP</li> <li>5] FIELD FFRSTOP</li> <li>5] IFFB DELAY</li> <li>4] II</li> <li>1] MIN BS DEAD TIME</li> <li>3] MAX BS DEAD TIME</li> <li>5] TOTAL I DMD</li> </ul>                                                                                                    | erved<br>Reserved<br>Reserved                                                                                                    |
|        |                                                                                                    | <ul> <li>2] MIN MMI CYCLE TM</li> <li>3] ILOOP PI MODE Ress</li> <li>4] TOGGLE PERIOD</li> <li>5] TOGGLE REF 1</li> <li>5] SEL. INT/CUR/SPD</li> <li>7] TOGGLE REF 2</li> <li>5] PEAK HW SLOPE</li> <li>6] PEAK HW OFFSET</li> <li>1] SYS HEALTH INHIB</li> <li>4] DISC ADAPT POT</li> <li>8] TICK LENGTH</li> <li>6] AUTOCAL</li> <li>6] IAINST OFFSET</li> <li>6] ZERO CUR OFFSET</li> <li>4] ZCD THRESHOLD</li> <li>1] MMI FILTER T.C.</li> <li>2] PRED STEP</li> <li>3] SCAN THRESHOLD</li> <li>4] FIELD FBKSTOP</li> <li>5] FIELD FFRSTOP</li> <li>5] FIELD FFRSTOP</li> <li>5] IFFB DELAY</li> <li>4] II</li> <li>1] MIN BS DEAD TIME</li> <li>3] MAX BS DEAD TIME</li> <li>3] MAX BS DEAD TIME</li> <li>3] Phang dg</li> <li>?] phang Ln dg</li> </ul>                                                                                                    | erved<br>Reserved<br>Reserved                                                                                                    |
|        |                                                                                                    | <ul> <li>2] MIN MMI CYCLE TM</li> <li>3] ILOOP PI MODE Ress</li> <li>4] TOGGLE PERIOD</li> <li>5] TOGGLE REF 1</li> <li>5] SEL. INT/CUR/SPD</li> <li>7] TOGGLE REF 2</li> <li>5] PEAK HW SLOPE</li> <li>6] PEAK HW OFFSET</li> <li>1] SYS HEALTH INHIB</li> <li>4] DISC ADAPT POT</li> <li>8] TICK LENGTH</li> <li>6] PAIK LENGTH</li> <li>6] AUTOCAL</li> <li>6] IAINST OFFSET</li> <li>6] ZERO CUR OFFSET</li> <li>6] ZERO CUR OFFSET</li> <li>6] ZERO CUR OFFSET</li> <li>6] ZERO CUR OFFSET</li> <li>6] ZERO THRESHOLD</li> <li>1] MIN FILTER T.C.</li> <li>2] PRED STEP</li> <li>3] SCAN THRESHOLD</li> <li>4] FIELD FFRSTOP</li> <li>5] FIELD FFRSTOP</li> <li>5] IFFB DELAY</li> <li>4] II</li> <li>1] MIN BS DEAD TIME</li> <li>3] MAX BS DEAD TIME</li> <li>5] TOTAL I DMD</li> <li>3] phang dg</li> <li>6] phangE_n dg</li> <li>8] EXTENDED PLL</li> </ul>                               | erved<br>Reserved<br>Reserved                                                                                                    |
|        |                                                                                                    | <ul> <li>2] MIN MMI CYCLE TM</li> <li>3] ILOOP PI MODE Ress</li> <li>4] TOGGLE PERIOD</li> <li>5] TOGGLE REF 1</li> <li>5] SEL. INT/CUR/SPD</li> <li>7] TOGGLE REF 2</li> <li>5] PEAK HW SLOPE</li> <li>6] PEAK HW OFFSET</li> <li>1] SYS HEALTH INHIB</li> <li>4] DISC ADAPT POT</li> <li>8] TICK LENGTH</li> <li>6] AUTOCAL</li> <li>6] IAINST OFFSET</li> <li>6] ZERO CUR OFFSET</li> <li>6] ZERO CUR OFFSET</li> <li>6] ZERO CUR OFFSET</li> <li>6] ZERO CUR OFFSET</li> <li>6] ZERO CUR OFFSET</li> <li>6] ZERO THRESHOLD</li> <li>1] MIN FILTER T.C.</li> <li>2] PRED STEP</li> <li>3] SCAN THRESHOLD</li> <li>4] FIELD FBKSTOP</li> <li>5] FIELD FFRSTOP</li> <li>5] IFFB DELAY</li> <li>4] II</li> <li>1] MIN BS DEAD TIME</li> <li>3] MAX BS DEAD TIME</li> <li>3] MAX BS DEAD TIME</li> <li>4] Phang dg</li> <li>6] Phang Ln dg</li> <li>8] EXTENDED PLL</li> <li>6] PLL PROP</li> </ul> | erved<br>Reserved<br>Reserved                                                                                                    |
|        | DO NOI                                                                                                    | <ul> <li>2] MIN MMI CYCLE TM</li> <li>3] ILOOP PI MODE Ress</li> <li>4] TOGGLE PERIOD</li> <li>5] TOGGLE REF 1</li> <li>5] SEL. INT/CUR/SPD</li> <li>7] TOGGLE REF 2</li> <li>5] PEAK HW SLOPE</li> <li>6] PEAK HW OFFSET</li> <li>1] SYS HEALTH INHIB</li> <li>4] DISC ADAPT POT</li> <li>8] TICK LENGTH</li> <li>6] AUTOCAL</li> <li>6] IAINST OFFSET</li> <li>6] ZERO CUR OFFSET</li> <li>6] ZERO CUR OFFSET</li> <li>6] ZERO CUR OFFSET</li> <li>6] ZERO CUR OFFSET</li> <li>6] ZERO CUR OFFSET</li> <li>6] ZERO THRESHOLD</li> <li>1] MIN FILTER T.C.</li> <li>2] PRED STEP</li> <li>3] SCAN THRESHOLD</li> <li>4] FIELD FFRSTOP</li> <li>5] FIELD FFRSTOP</li> <li>5] IFFB DELAY</li> <li>4] II</li> <li>1] MIN BS DEAD TIME</li> <li>3] MAX BS DEAD TIME</li> <li>5] POTAL I DMD</li> <li>3] phang dg</li> <li>6] PLANGP</li> <li>7] PLL INT</li> </ul>                                     | erved<br>Reserved<br>Reserv |
|        | DO NOI                                                                                                    | <ul> <li>2] MIN MMI CYCLE TM</li> <li>3] ILOOP PI MODE Ress</li> <li>4] TOGGLE PERIOD</li> <li>5] TOGGLE REF 1</li> <li>5] SEL. INT/CUR/SPD</li> <li>7] TOGGLE REF 2</li> <li>5] PEAK HW SLOPE</li> <li>6] PEAK HW OFFSET</li> <li>1] SYS HEALTH INHIB</li> <li>4] DISC ADAPT POT</li> <li>8] TICK LENGTH</li> <li>6] AUTOCAL</li> <li>6] IAINST OFFSET</li> <li>6] ZERO CUR OFFSET</li> <li>6] ZERO CUR OFFSET</li> <li>6] ZERO CUR OFFSET</li> <li>6] ZERO CUR OFFSET</li> <li>6] ZERO CUR OFFSET</li> <li>6] ZERO THRESHOLD</li> <li>1] MIN FILTER T.C.</li> <li>2] PRED STEP</li> <li>3] SCAN THRESHOLD</li> <li>4] FIELD FBKSTOP</li> <li>5] FIELD FFRSTOP</li> <li>5] IFFB DELAY</li> <li>4] II</li> <li>1] MIN BS DEAD TIME</li> <li>3] MAX BS DEAD TIME</li> <li>3] MAX BS DEAD TIME</li> <li>4] Phang dg</li> <li>6] Phang Ln dg</li> <li>8] EXTENDED PLL</li> <li>6] PLL PROP</li> </ul> | erved<br>Reserved<br>Reserved                                                                                                    |
|        |                                                                                                    | <ul> <li>2] MIN MMI CYCLE TM</li> <li>3] ILOOP PI MODE Ress</li> <li>4] TOGGLE PERIOD</li> <li>5] TOGGLE REF 1</li> <li>5] SEL. INT/CUR/SPD</li> <li>7] TOGGLE REF 2</li> <li>5] PEAK HW SLOPE</li> <li>6] PEAK HW OFFSET</li> <li>1] SYS HEALTH INHIB</li> <li>4] DISC ADAPT POT</li> <li>8] TICK LENGTH</li> <li>6] PAIC AL</li> <li>1] IAINST OFFSET</li> <li>4] ZCD THRESHOLD</li> <li>1] MMI FILTER T.C.</li> <li>2] PRED STEP</li> <li>3] SCAN THRESHOLD</li> <li>4] FIELD FBKSTOP</li> <li>5] FIELD FFRSTOP</li> <li>5] FIELD FFRSTOP</li> <li>5] FIELD FFRSTOP</li> <li>5] FIELD FFRSTOP</li> <li>5] IFFB DELAY</li> <li>4] II</li> <li>1] MIN BS DEAD TIME</li> <li>3] MAX BS DEAD TIME</li> <li>3] MAX BS DEAD TIME</li> <li>3] Phang dg</li> <li>7] phang Ln dg</li> <li>8] EXTENDED PLL</li> <li>6] PLL PROP</li> <li>7] PLL INT</li> <li>6] FILTER T.C.</li> </ul>                    | erved<br>Reserved<br>Reserved                                                                                                    |
|        |                                                                                                    | <ul> <li>2] MIN MMI CYCLE TM</li> <li>3] ILOOP PI MODE Ress</li> <li>4] TOGGLE PERIOD</li> <li>5] TOGGLE REF 1</li> <li>5] SEL. INT/CUR/SPD</li> <li>7] TOGGLE REF 2</li> <li>5] PEAK HW SLOPE</li> <li>6] PEAK HW OFFSET</li> <li>1] SYS HEALTH INHIB</li> <li>4] DISC ADAPT POT</li> <li>8] TICK LENGTH</li> <li>6] AUTOCAL</li> <li>6] IAINST OFFSET</li> <li>6] ZERO CUR OFFSET</li> <li>6] ZERO CUR OFFSET</li> <li>6] ZERO CUR OFFSET</li> <li>6] ZERO CUR OFFSET</li> <li>6] ZERO CUR OFFSET</li> <li>6] ZERO THRESHOLD</li> <li>1] MIN FILTER T.C.</li> <li>2] PRED STEP</li> <li>3] SCAN THRESHOLD</li> <li>4] FIELD FFRSTOP</li> <li>5] FIELD FFRSTOP</li> <li>5] IFFB DELAY</li> <li>4] II</li> <li>1] MIN BS DEAD TIME</li> <li>3] MAX BS DEAD TIME</li> <li>5] POTAL I DMD</li> <li>3] phang dg</li> <li>6] PLANGP</li> <li>7] PLL INT</li> </ul>                                     | erved<br>Reserved<br>Reserv |

# 10-28 Parameter Specification Table

| ľ      |                                                                              |                      |
|--------|------------------------------------------------------------------------------|----------------------|
| 7      | [280] HF C/O DISC GAIN                                                       | Reserved             |
| 7      | _[281] HF C/O FILTER TC                                                      | Reserved             |
| 7      | [282] BEMF THRESHOLD                                                         | Reserved             |
| 7      | _[265] ANALOG IP OFFSET                                                      | Reserved             |
| 7      | _[388] SYNC OFFSET                                                           | Reserved             |
| 7      | [205] dl/dt                                                                  | Reserved             |
| 7      | _[336] CHANGEOVER BIAS                                                       | Reserved             |
| 7      | _[471] STANDBY FIELD                                                         | Reserved             |
| 7      | _[476] 3-PHASE FIELD                                                         | Reserved             |
| 7      | _[550] ENABLE 12 PULSE                                                       | Reserved             |
| 7      | [551] MASTER BRIDGE Reserve                                                  | ed                   |
| 7      | [552] SLAVE BRIDGE                                                           | Reserved             |
| 7      | [522] NOT 570 STACK                                                          | Reserved             |
| 7      | [158] OP STATION ERROR                                                       | Reserved             |
| 7      | [040] SYSTEM IO                                                              | Reserved             |
| 7      | [046] /ILOOP SUSPEND                                                         | Reserved             |
| 7      | [114] SEQ STATE                                                              | Reserved             |
| 7      | <u>[117]</u> HEALTH INHIBIT                                                  | Reserved             |
| 7      | [215] G&L POWER METER                                                        | Reserved             |
| 7      |                                                                              | Reserved             |
| 7      |                                                                              | Reserved             |
| 7      |                                                                              | Reserved             |
| 7      |                                                                              | Reserved             |
| 7      |                                                                              | Reserved<br>Reserved |
| 7<br>7 | _[296] FILTER OUTPUT<br>            [372] R/L DELTA                          | Reserved<br>Reserved |
| 7      | [373] SYS RAMP DELTA                                                         | Reserved             |
| 7      | [389] PERCENT RPM                                                            | Reserved             |
| 7      | [529] PNO 39                                                                 | Reserved             |
| 7      | [530] PNO 47                                                                 | Reserved             |
| ,<br>7 | [531] PNO 55                                                                 | Reserved             |
| 7      | [532] PNO 63                                                                 | Reserved             |
| 7      | [533] PNO 71                                                                 | Reserved             |
| 7      | P[534] NO 95                                                                 | Reserved             |
| 4      | PEEK                                                                         |                      |
| 5      | [123] PEEK DATA                                                              |                      |
| 5      | [124] PEEK SCALE                                                             |                      |
| 4      | miniLINK                                                                     |                      |
| 5      | _[339] VALUE 1                                                               |                      |
| 5      | [340] VALUE 2                                                                |                      |
| 5      | [341] VALUE 3                                                                |                      |
| 5      | [342] VALUE 4                                                                |                      |
| 5<br>5 | [343] VALUE 5                                                                |                      |
| 5      | [344] VALUE 6<br>        [345] VALUE 7                                       |                      |
| 5      | [345] VALUE 8                                                                |                      |
| 5      | [380] VALUE 9                                                                |                      |
| 5      | [381] VALUE 10                                                               |                      |
| 5      | [382] VALUE 11                                                               |                      |
| 5      | [383] VALUE 12                                                               |                      |
| 5      | [384] VALUE 13                                                               |                      |
| 5      | [385] VALUE 14                                                               |                      |
| 5      | [346] LOGIC 1                                                                |                      |
| 5      | [347] LOGIC 2                                                                |                      |
| 5      | _[348] LOGIC 3                                                               |                      |
| 5      | _[349] LOGIC 4                                                               |                      |
| 5      | [350] LOGIC 5                                                                |                      |
| 5      | <u>[</u> 351] LOGIC 6                                                        |                      |
| 5      |                                                                              |                      |
| 5      |                                                                              |                      |
| 3<br>3 | [354] PARAMETER SAVE<br>    <b>CONFIGURE DRIVE</b>                           |                      |
| 3<br>4 | CONFIGURE DRIVE<br>      [039] CONFIGURE ENABLE                              |                      |
| 4      | [521] NOM MOTOR VOLTS                                                        |                      |
| 4      |                                                                              |                      |
| 4      |                                                                              |                      |
| •      |                                                                              |                      |
| 4      | [524] FIELD CURRENT<br>      [543] ZERO CAL INPUTS                           | Reserved             |
| 4<br>4 | [524] FIELD CORRENT<br>   [543] ZERO CAL INPUTS<br>      [209] FLD.CTRL MODE | Reserved             |

| 4 |     | [[210] FLD.VOLTS RATIO  |
|---|-----|-------------------------|
| 4 | i i | [421] MAIN CURR. LIMIT  |
| 4 |     | [018] AUTOTUNE          |
| 4 |     | [[047] SPEED FBK SELECT |
| 4 |     | [[024] ENCODER LINES    |
| 4 |     | [[022] ENCODER RPM      |
| 4 |     | [049] ENCODER SIGN      |
| 4 |     | [[013] SPD.INT.TIME     |
| 4 |     | [[014] SPD.PROP.GAIN    |
|   |     |                         |

# 10-30 Parameter Specification Table

# **TECHNICAL SPECIFICATIONS**

#### **Environmental Details**

| Operating Temperature                                            | Frame 1 :       0°C to +45°C         Frame 2 :       0°C to +45°C         Frame 3 :       0°C to +45°C         Frame 4 :       0°C to +40°C         Frame 5 :       0°C to +40°C         Frame H :       0°C to +40°C |  |  |
|------------------------------------------------------------------|----------------------------------------------------------------------------------------------------|--|--|
|                                                                  | Operating temperature is defined as the ambient temperature to the immediate surround of the Converter, when the Converter and other equipment adjacent to it is operating at worst case conditions.                  |  |  |
|                                                                  | Output current values should be derated at 1% per degree Centigrade above rated temperature up to a maximum of 55°C.                                                                                                  |  |  |
| Storage Temperature                                              | -25°C to +55°C                                                                                                    |  |  |
| Shipping Temperature                                             | -25°C to +70 °C                                                                                                    |  |  |
| Product Enclosure Rating                                         | IP00 (Europe) [Frame 1 unit is IP20]                                                                                                    |  |  |
|                                                                  | UL Open Type (North America/Canada)                                                                                                    |  |  |
|                                                                  | If the product enclosure is totally enclosed, the exposed metal surface dissipates approximately 50W/m <sup>2</sup> for a 10°C temperature rise of internal air above ambient.                                        |  |  |
| Vibration                                                        | Test Fc of EN60068-2-6                                                                                                    |  |  |
|                                                                  | 10Hz<=f<=57Hz sinusoidal 0.075mm amplitude<br>57Hz<=f<=150Hz sinusoidal 1g                                                                                                    |  |  |
|                                                                  | 10 sweep cycles per axis on each of three mutually perpendicular axis                                                                                                    |  |  |
| Altitude                                                         | If >500 metres (1650 feet) above sea level, derate Motor Power rating by 1% per 200 metres (660 feet) to a maximum of 5,000 metres (16,500 feet)                                                                      |  |  |
| Humidity                                                         | Maximum 85% relative humidity at 40°C non-condensing                                                                                                    |  |  |
| Atmosphere                                                       | Non flammable, non corrosive and dust free                                                                                                    |  |  |
| Climatic Conditions                                              | Class 3k3, as defined by EN60721-3-3 (1995)                                                                                                    |  |  |
| Safety                                                           |                                                                                                    |  |  |
| Europe                                                           | EN50178 (1998), when fitted inside a cubicle                                                                                                    |  |  |
| North America/Canada                                             | UL508C                                                                                                    |  |  |
| Overvoltage Category                                             | Overvoltage Category III (3-phase supply), Overvoltage Category II (auxiliary supply)                                                                                                    |  |  |
| Pollution Degree                                                 | Pollution Degree 2                                                                                                    |  |  |
| Safety<br>Europe<br>North America/Canada<br>Overvoltage Category | EN50178 (1998), when fitted inside a cubicle<br>UL508C<br>Overvoltage Category III (3-phase supply), Overvoltage Category II (auxiliary supply)                                                                       |  |  |

| EMC Compliance                                                   |                                                                                                    |  |
|------------------------------------------------------------------|----------------------------------------------------------------------------------------------------|--|
| All models                                                       | European Community Directive 89/336/EEC                                                                                                    |  |
| All models                                                       | EN61800-3 (1997) Table 11 : conducted emissions when installed in accordance with the instructions in Chapter 3. Refer to "Mounting the Converter". |  |
|                                                                  | EN61800-3 (1997) Immunity requirements                                                                                                    |  |
|                                                                  | EN61800-3 (1997) Table 12 Radiated emissions                                                                                                    |  |
| If fitted with specified<br>external filters<br>(except Frame H) | EN61800-3 (1997) restricted distribution: conducted emissions                                                                                       |  |

#### **11-2** Technical Specifications

#### **Electrical Ratings - Power Circuit**

Refer to Chapter 3: "Earth Fault Monitoring Systems" for circuit breaker details. Motor HP ratings as NEC Table 430-147: "Full Load Current in Amperes, DC Motors"

| Output Current<br>@ 150% and<br>200% *<br>(A) | Output Current<br>@ 100%<br>Continuous *<br>(A) | Power<br>@ 500V dc<br>(kW) | Motor HP<br>@ 500V dc<br>(HP) | Field<br>Current<br>(A) | Total Losses<br>@ Full Load<br>(W) | Symmetrical Fault<br>Current rms<br>(kA) |
|-----------------------------------------------|-------------------------------------------------|----------------------------|-------------------------------|-------------------------|------------------------------------|------------------------------------------|
| Frame 1                                       |                                                 |                            |                               |                         |                                    |                                          |
| 15                                            | 15                                              | 7                          | 7.5                           | 4                       | 57                                 | 5                                        |
| 35                                            | 35                                              | 15                         | 20                            | 4                       | 117                                | 5                                        |
| Frame 2                                       |                                                 |                            |                               |                         |                                    |                                          |
| 40                                            | 40                                              | 18                         | 25                            | 10                      | 132                                | 10                                       |
| 70                                            | 70                                              | 30                         | 40                            | 10                      | 234                                | 10                                       |
| 110                                           | 110                                             | 50                         | 60                            | 10                      | 354                                | 10                                       |
| 165                                           | 165                                             | 75                         | 100                           | 10                      | 519                                | 10                                       |
| Frame 3                                       |                                                 | _                          | _                             |                         | _                                  |                                          |
| 180                                           | 180                                             | 80                         | 50 •                          | 10                      | 570                                | 10                                       |
| 270                                           | 270                                             | 120                        | 150                           | 10                      | 840                                | 10                                       |
| Frame 4                                       |                                                 |                            | ·                             | -                       |                                    |                                          |
| 380                                           | 420                                             | 150                        | 200 ★                         | 30                      | 1230                               | 18                                       |
| 500                                           | 550                                             | 225                        | 300 ★                         | 30                      | 1590                               | 18                                       |
| 725                                           | 800                                             | 327                        | 400 ★                         | 30                      | 2265                               | 30                                       |
| 830                                           | 910                                             | 335                        | 500 ★                         | 30                      | 2580                               | 30                                       |
| Frame 5                                       |                                                 |                            |                               |                         |                                    |                                          |
| 1580                                          | 1740                                            | 650                        | 900 ★                         | 30                      | 4890                               | 85                                       |
| Frame H                                       |                                                 |                            |                               |                         |                                    |                                          |
| 1050                                          | 1200                                            | 550                        | 700 †                         | 60                      | 3780                               | 100                                      |
| 1450                                          | 1700                                            | 750                        | 1000 †                        | 60                      | 5280                               | 100                                      |
| 2000                                          | 2200                                            | 1000                       | 1250 †                        | 60                      | 6780                               | 100                                      |
| 2400                                          | 2700                                            | 1200                       | 1500 †                        | 60                      | 8280                               | 100                                      |

\* The output current figures are given at 100% Continuous (no overload), and with overloads of 150% for 30 seconds or 200% for 10 seconds.

Output current values should be derated at 1% per degree Centigrade above rated temperature up to a maximum of 55°C.

Output current values should be derated at an altitude of 500 metres above sea level at a rate of 1% per 200 metres to a maximum of 5000 metres.

• Rated armature voltage : 240V dc

 $\star$  These products are suitable for supplies up to 600V ac and armature voltages of 700V dc, hence output power ratings can be increased by up to 140%

† These products are suitable for supplies up to 690V ac and armature voltages of 750V dc, hence output power ratings can be increased by up to 150%

| P                                                                  | Power Supply Details   |                                                                            |                                                                                                    |  |
|--------------------------------------------------------------------|------------------------|----------------------------------------------------------------------------|----------------------------------------------------------------------------------------------------|--|
| 3-Phase Supply                                                     | LV Build               | All Frames                                                                 | 110-220V ac ±10%, 50/60Hz ± 5%, line-to-line, ground referenced (TN) and non-ground referenced (IT)           |  |
|                                                                    | MV Build<br>(standard) | All Frames                                                                 | 220-500V ac $\pm 10\%,50/60Hz\pm 5\%,$ line-to-line, ground referenced (TN) and non-ground referenced (IT)    |  |
|                                                                    | HV Build               | Frame 4<br>Frame 5                                                         | 500-600V ac $\pm 10\%,50/60Hz\pm 5\%,$ line-to-line, ground referenced (TN) and non-ground referenced (IT)    |  |
|                                                                    |                        | Frame H                                                                    | 500-690V ac $\pm 10\%,$ 50/60Hz $\pm$ 5%, line-to-line, ground referenced (TN) and non-ground referenced (IT) |  |
| Supply Current (0.9 x ldc) Ar                                      |                        | (0.9 x ldc) Amp                                                            | s ac rms                                                                                                    |  |
| Field Supply Current         (1 x Idc) Amps ac rms (build related) |                        | ac rms (build related)                                                     |                                                                                                    |  |
| Field Supply Voltage         Build-related                         |                        |                                                                            |                                                                                                    |  |
| 3 Phase Input                                                      |                        | 3-phase rotation insensitive, no adjustment necessary for frequency change |                                                                                                    |  |

| Auxiliary Power Supply Details |                                                                                                    |  |
|--------------------------------|----------------------------------------------------------------------------------------------------|--|
| Auxiliary Supply               | 110-230V ±10%, 50-60Hz ±10%, single phase, Overvoltage Category II                                                                      |  |
|                                | Where auxiliary cooling fans are used, then the supply is set by the requirement for the fan, i.e. $115V \pm 10\%$ or $230V \pm 10\%$ . |  |
|                                | Refer to the Model No. and Chapter 2: "An Overview of the Converter " - Understanding the Product Code                                  |  |
| Auxiliary Supply Current       | 3A ac rms maximum. Nominal current used for power supplies:<br>0.5A at 115V ac<br>0.25A at 230V ac                                      |  |
|                                | Fan current for integral fans: refer to Cooling, page 11-19.                                                                            |  |
|                                | The remainder is available for driving the AC Contactor                                                                                 |  |
| Contactor Output               | 3A maximum at the auxiliary voltage                                                                                                    |  |

#### AC Line Choke (Frames 1, 2, 3, 4 & 5)

To correctly isolate the 590+ drive from the ac power system, and to protect other equipment from transients on the power system, always use the recommended external ac line choke (or alternatively a transformer may achieve the necessary isolation).

Note that the Frame 5 requires two ac line chokes (one in front of each of the paralleled converters). This provides isolating impedance between the drive and its ac power source. It also provides the necessary impedance between the paralleled converters, forcing them to share the total motor current evenly. The Frame 5 drive must still use two ac line chokes when a transformer is used for isolation, however, the chokes can be of a much lower inductance, typically  $3-5 \,\mu\text{H}$ .

Drives below 100A Armature Current rating cannot achieve confromance with EN61800-3 Table 11 using only a  $50\mu$ H line choke. Capacitors must be fitted between phase and earth to achieve conformance.

| Armature Current Rating (A)              | rmature Current Rating (A) AC Rating (A) Inductance (µt |                | <i>μ</i> Η)   | IH) SSD Drives Part No. |                         |
|------------------------------------------|---------------------------------------------------------|----------------|---------------|-------------------------|-------------------------|
|                                          |                                                         | 500Vac         | 600Vac        | 500Vac                  | 600Vac                  |
| For use without filters (use             | with capacitors f                                       | or armature cu | urrents <100  | A, refer to Chapter     | 3: "AC Line Choke")     |
| Frame 1                                  |                                                         |                |               |                         |                         |
| 15                                       | 13.5                                                    | 50 μH          | -             | CO466448U015            | -                       |
| 35                                       | 36                                                      | 50 μH          | -             | CO466448U040            | -                       |
| Frame 2                                  | •                                                       | ·              |               |                         |                         |
| 40                                       | 36                                                      | 50 μH          | -             | CO466448U040            | -                       |
| 70                                       | 63                                                      | 50 μH          | -             | CO466448U070            | -                       |
| 110                                      | 100                                                     | 50 μH          | -             | CO466448U110            | -                       |
| 165                                      | 148.5                                                   | 50 μH          | -             | CO466448U165            | -                       |
| Frame 3                                  |                                                         |                |               |                         |                         |
| 180                                      | 162                                                     | 50 μH          | -             | CO055255                | -                       |
| 270                                      | 243                                                     | 50 μH          | -             | CO057960                | -                       |
| AC Line Chokes @ 2% line                 | impedance for c                                         |                | rith EN55011  | Class A when used       | with specified filters. |
| Frame 1                                  | I                                                       |                |               |                         |                         |
| 15                                       | 13.5                                                    | 1130 μH        | -             | CO466449U015            | -                       |
| 35                                       | 36                                                      | ,<br>424 μH    | -             | CO466449U040            | -                       |
| Frame 2                                  |                                                         | 1              |               |                         |                         |
| 40                                       | 36                                                      | 424 μH         | -             | CO466449U040            | -                       |
| 70                                       | 63                                                      | ,<br>242 μH    | _             | CO466449U070            | -                       |
| 110                                      | 100                                                     | 154 μH         | -             | CO466449U110            | -                       |
| 165                                      | 148.5                                                   | 113 μH         | -             | CO466449U165            | -                       |
| Frame 3                                  |                                                         |                |               |                         |                         |
| 180                                      | 162                                                     | 113 μH         | -             | CO463039                | -                       |
| 270                                      | 243                                                     | ,<br>50 μH     | -             | CO057960                | -                       |
| AC Line Chokes @ 1% line                 | impedance for c                                         |                | ith EN55011   | Class A when used       | with specified filters. |
| Frame 4                                  | I                                                       |                |               |                         |                         |
| 380                                      | 342                                                     | -              | 30 <i>µ</i> H | -                       | CO466709U038            |
| 500                                      | 450                                                     | -              | 25 μH         | -                       | CO466709U050            |
| 725                                      | 653                                                     | -              | ,<br>20 μH    | -                       | CO466709U073            |
| 830                                      | 747                                                     | -              | ,<br>15 μΗ    | -                       | CO466709U083            |
| Frame 5 (2 chokes required)              |                                                         | <b>I</b>       | ,             | 1                       | 1                       |
| 0831-1200                                | 747                                                     | -              | 20 <i>µ</i> H | -                       | CO466709U073            |
| 0831-1200                                | 747                                                     | -              | 5 μH          | -                       | CO466709U120            |
| (use with transformer only)              |                                                         |                | '             |                         |                         |
| 1201-1580                                | 747                                                     | -              | 15 μH         | -                       | CO466709U083            |
| 1201-1580<br>(use with transformer only) | 747                                                     | -              | 5 µH          | -                       | CO466709U160            |

| AC Line Choke (Frame H) |                                                    |            |                 |                     |  |
|-------------------------|----------------------------------------------------|------------|-----------------|---------------------|--|
|                         | Always use the recommended external AC Line Choke. |            |                 |                     |  |
| DC Rating               |                                                    | AC Current | Inductance      | SSD Drives Part No. |  |
|                         |                                                    | AC Line    | Choke @ 2% line | impedance.          |  |
| Frame H                 |                                                    |            |                 |                     |  |
| 1200                    | LV                                                 | 1080A      | 15μH            | CO466250U012        |  |
|                         | HV                                                 | 1080A      | 20μΗ            | CO466251U012        |  |
| 1700                    | LV                                                 | 1620A      | 10μΗ            | CO466250U017        |  |
|                         | HV                                                 | 1620A      | 15µH            | CO466251U017        |  |
| 2200                    | LV                                                 | 1980A      | 10μΗ            | CO466250U022        |  |
|                         | HV                                                 | 1980A      | 15μΗ            | CO466251U022        |  |
| 2700                    | LV                                                 | 2520A      | 7.5μΗ           | CO466250U027        |  |
|                         | HV                                                 | 2520A      | 10μΗ            | CO466251U027        |  |

#### **External AC Supply (RFI) Filters**

Filters must only be fitted on the mains side of the contactor.

AC supply filter part numbers for conformance with BS EN61800-3 Table 9 (1st Env) Restricted Distribution and/or BS EN61000-6-4.

| Armature Current Rating (A)           | Total Filter Watt Loss (W) | SSD Filter Part No. |
|---------------------------------------|----------------------------|---------------------|
| Frame 1                               |                            | · · ·               |
| 15                                    | 11                         | 1 off CO467844U015  |
| 35                                    | 16                         | 1 off CO467844U040  |
| Frame 2                               |                            |                     |
| 40                                    | 16                         | 1 off CO467844U040  |
| 70                                    | 16                         | 1 off CO467844U070  |
| 110                                   | 18                         | 1 off CO467844U110  |
| 165                                   | 25                         | 1 off CO467844U165  |
| Frame 3                               |                            |                     |
| 180                                   | 158                        | 1 off CO467844U180  |
| 270                                   | 50                         | 1 off CO467843U340  |
| Frame 4                               |                            |                     |
| 380                                   | 100                        | 2 off CO467843U340  |
| 500                                   | 100                        | 2 off CO467843U340  |
| 725                                   | 150                        | 3 off CO467843U340  |
| 830                                   | 150                        | 3 off CO467843U340  |
| Frame 5                               |                            |                     |
| 1580 (please contact SSD Drives)      |                            |                     |
| Frame H                               |                            |                     |
| 1200-2700 (please contact SSD Drives) |                            |                     |

## 11-6 Technical Specifications

|                             | Insidining              | the Converter" – Requirer |                                                     |                         |
|-----------------------------|-------------------------|---------------------------|-----------------------------------------------------|-------------------------|
| Controller<br>Rating<br>(A) | Line Fuse Rating<br>(A) | SSD Part No.              | Fuse I <sup>2</sup> t @ 600V<br>(kA <sup>2</sup> s) | Thyristor I²t<br>(kA²s) |
| Frame 1                     | ·                       |                           |                                                     |                         |
| 15                          | 25                      | C\$470445U025             | 0.31                                                | 0.72                    |
| 35                          | 40                      | CH570044                  | 0.46                                                | 0.72                    |
| Frame 2                     |                         |                           |                                                     |                         |
| 40                          | 40                      | CH570044                  | 0.46                                                | 1.15                    |
| 70                          | 80                      | CH570084                  | 2.55                                                | 8                       |
| 110                         | 160                     | CH580164                  | 7.5                                                 | 15                      |
| 165                         | 200                     | CH580025                  | 15                                                  | 19.1                    |
| Frame 3                     | _                       | _                         |                                                     |                         |
| 180                         | 200                     | CH580025                  | 15                                                  | 19.1                    |
| 270                         | 500                     | CH590554                  | 135 (*102)                                          | 125                     |
| Frame 4                     |                         |                           |                                                     |                         |
| 380                         | 550                     | CH590554                  | 135                                                 | 240                     |
| 500                         | 700                     | CH590075                  | 300                                                 | 306                     |
| 725                         | 900                     | CH590095                  | 670                                                 | 781                     |
| 830                         | 1000                    | CH590016                  | 945                                                 | 1125                    |
| Frame 5                     |                         |                           |                                                     | L                       |
| 1580                        | 2 x 1000                | CH590016                  | 945                                                 | 1125                    |

| F                           | Power Semiconductor Protection Fuses (Frame H)          |                                |                                                         |                  |  |
|-----------------------------|---------------------------------------------------------|--------------------------------|---------------------------------------------------------|------------------|--|
|                             |                                                         | •                              | tandards are required, refe<br>nents for UL Compliance. | r to Chapter 12: |  |
| Controller<br>Rating<br>(A) | Line Fuse Rating<br>(A)                                 | SSD Part No.                   | Limb Fuse Rating                                        | SSD Part No.     |  |
| Frame H                     |                                                         |                                |                                                         |                  |  |
| 1200                        | 500 x 2                                                 | CS466260U050                   | 350 x 2                                                 | C\$466261U035    |  |
| 1700                        | 800 x 2                                                 | CS466260U080                   | 550 x 2                                                 | C\$466261U055    |  |
| 2200                        | 1000 x 2                                                | CS466260U100                   | 700 x 2                                                 | CS466261U070     |  |
| 2700                        | 1250 x 2                                                | CS466260U125                   | 900 x 2                                                 | CS466261U090     |  |
| * Ferrule fuse 1            | 14 x 51mm, for use in S                                 | 14 Fuse Holder (CP054175       | )                                                       |                  |  |
|                             | We recomm                                               | nend that all 590+ drives ar   | e protected by semiconductor                            | fuses.           |  |
|                             | 1200-2700                                               | A units are fitted with intern | al fuses:                                               |                  |  |
|                             | <ul> <li>the 4Q (590+) units have limb fuses</li> </ul> |                                |                                                         |                  |  |
|                             | <ul> <li>the 2Q (591+) units have line fuses</li> </ul> |                                |                                                         |                  |  |

| Power Supply Fuses        |                                                                                      |             |              |  |
|---------------------------|--------------------------------------------------------------------------------------|-------------|--------------|--|
| Power Board               | Identification                                                                       | Fuse Rating | SSD Part No. |  |
| Frame 1                   |                                                                                      |             |              |  |
| AH466407 (terminal board) | FS1, 5x20mm glass slow-blow<br>(for auxiliary supply, contactor, fan supply)         | 3A          | CH540033     |  |
| Frame 2                   |                                                                                      |             |              |  |
| AH470330                  | FS1, 5x20mm glass slow-blow<br>(for auxiliary supply, contactor, fan supply)         | 3A          | CH540033     |  |
| Frame 3                   |                                                                                      |             |              |  |
| AH385851                  | FS1, 5x20mm glass slow-blow<br>(for auxiliary supply, contactor, fan supply)         | 3A          | CH540033     |  |
| Frame 4 & 5               | -                                                                                    | ·           |              |  |
| AH466701                  | FS3 and FS4, 5x20mm glass slow-blow<br>(for auxiliary supply, contactor, fan supply) | 3A          | CH540033     |  |
| Frame H                   |                                                                                      | ·           |              |  |
| AH466001                  | FS1, 5x20mm glass slow-blow<br>(for auxiliary supply, contactor, fan supply)         | 3A          | CH540033     |  |

| Field Fuses          |                                   |              |
|----------------------|-----------------------------------|--------------|
| Identification       | Fuse Rating                       | SSD Part No. |
| Frames 1, 2 & 3      |                                   |              |
| 10x38mm              | 10A                               | CS470407U010 |
| Frame 4 & 5          |                                   |              |
| 10x38mm              | 30A                               | CS470407U030 |
| External field fuses | s are required for Frame H units. |              |

| Earthi                                | ng/Safety Details                                                                                                    |
|---------------------------------------|----------------------------------------------------------------------------------------------------|
| Grounding                             | Permanent earthing is mandatory on all units because the earth leakage current exceeds 3.5mA ac/10mA dc under normal operating conditions. Permanent earthing can be made in two ways:  |
|                                       | 1. By using a copper conductor of at least 10mm <sup>2</sup> cross-sectional area.                                                                                                    |
|                                       | <ol> <li>By using a second conductor, through separate terminals electrically parallel to the<br/>protective conductor.</li> </ol>                                                      |
|                                       | <b>Note:</b> Each conductor itself must meet the local requirements for a protective earth conductor.                                                                                   |
| Input Supply Details<br>(TN) and (IT) | Units with or without external filters are suitable for use on earth referenced (TN) supplies, but units used with a filter are not recommended for non-earth referenced (IT) supplies. |
| Earth Leakage Current                 | >50mA (all models)                                                                                                    |

| Termine                                                                                                    | al Definitions (Digitude)                                                                                                    | ital/Analog Inputs & Outputs)                                                                                                    |
|----------------------------------------------------------------------------------------------------|----------------------------------------------------------------------------------------------------|----------------------------------------------------------------------------------------------------|
| Digital Input                                                                                                    | <ul> <li>Rated Voltage:</li> <li>Off Region:<br/>input voltage<br/>input current</li> <li>Transition Region:<br/>input voltage<br/>input current</li> <li>On Region:</li> </ul>                                                                                             | 24V dc<br>minimum -3V, maximum 5V<br>minimum not defined, maximum 15mA<br>minimum 5V, maximum 15V<br>minimum 0.5mA, maximum 15mA                                                                                                    |
|                                                                                                    | input voltage<br>input current<br>Input Impedance<br>Sample Time                                                                                                    | minimum 15V, maximum 30V<br>minimum 2mA, maximum 15mA<br>4.7kΩ<br>10ms                                                                                                    |
| Digital Output<br>These outputs are active<br>high and source current<br>from the terminal to the<br>load. Thus the load must<br>be connected between the<br>output and the signal<br>ground. A free-wheel<br>diode is included in the<br>output to protect the<br>output transistor when<br>switching inductive loads               | Digital Output Voltage<br>Digital Output Current<br>Output Update Rate<br>Output Impedance<br>Source/Sink<br>Rated Current<br>Temporary Overload<br>Overload Protection<br>Overload Recover<br>Reverse Voltage Protection<br>Operating Voltage<br>Off state leakage current | +24V dc<br>+100mA maximum source<br>10ms<br>Negligible up to 50mA load, short circuit protection provided.<br>Source<br>0.1A<br>None<br>Indefinite<br>Automatic<br>Yes<br><30V dc<br><0.4mA                                                                                                    |
| such as relays.<br>Analog Input/Output<br>Terminal blocks A, B, and<br>C are located on the<br>control board each block<br>being a 9 way plug-in<br>connector. In addition to<br>terminal blocks A, B and<br>C, terminal blocks G and<br>H provide connections<br>when the two option<br>modules are fitted on the<br>control board. | Input Resolution<br>Output Resolution<br>Input Impedance<br>Input Impedance Limit<br>Maximum Input Sample Rate<br>Input Overload Capability<br>Output Capacity<br>Output Update Rate<br>Output Overdrive Capability                                                         | 12 Bit plus sign, i.e. 10mV = 0.025% of full scale deflection         10 Bit plus sign, i.e. 10mV = 0.1% of full scale deflection         100kΩ with a 1ms filter for Analog I/P (A3) and 2ms for         others.         ≥10kΩ (signal range -10V to +10V)         10ms (typically), 3ms for Analog I/P 2 (A3)         10%, i.e. maximum recognisable voltage 11V. Analog         Tachogenerator input should be applied to Terminal G3 on         Calibration Option Card only.         10W at 5mA. Short circuit protected         10ms         10%, i.e. maximum output 11V |

#### Terminal Information - Power Board (Frames 1, 2, 3, 4 & 5)

Note that on Frame 1 and 2 units, L1, L2, L3, A+ and A- terminals are located on a separate Terminal Board. On Frame 3, 4 & 5 units, they are busbar connections.

Frame 3 units have terminal designations D1 to D8, shown in brackets in the Terminal Number column of this table.

| Terminal Terminal Function Signal Level              |                                                                                                    |                                                                                                    |                    |  |
|------------------------------------------------------|----------------------------------------------------------------------------------------------------|----------------------------------------------------------------------------------------------------|--------------------|--|
| Description                                          |                                                                                                    | Signal Level                                                                                                    | Terminal<br>Number |  |
| Mains Supply L1                                      | Three phase mains power input, phase reference<br>Line 1                                                                                                    | Refer to Power Supply Details, page 11-3.                                                                                  | L1                 |  |
| Mains Supply L2                                      | Three phase mains power input, phase reference<br>Line 2                                                                                                    | Refer to Power Supply Details, page 11-3.                                                                                  | L2                 |  |
| Mains Supply L3                                      | Three phase mains power input, phase reference<br>Line 3                                                                                                    | Refer to Power Supply Details, page 11-3.                                                                                  | L3                 |  |
| Armature<br>connection<br>positive<br>A+             | Converter dc power output, reference Armature<br>Positive connection to dc motor                                                                                                    | Maximum voltage dependent upon<br>the supply voltage, the ratio being:<br>Vout is approximately equal to<br>1.15Vac supply | A+                 |  |
| Armature<br>connection<br>negative<br>A-             | Converter dc power output, reference Armature<br>Negative connection to dc motor                                                                                                    | Maximum voltage dependent upon<br>the supply voltage, the ratio being:<br>Vout is approximately equal to<br>1.15Vac supply | A-                 |  |
| Auxiliary N/C<br>Volt-Free MC<br>Contact : 1, 2      | Used to indicate the status of the main contactor (L1, L2, L3). See TB4.                                                                                                    | -                                                                                                    | 1, 2               |  |
| External field<br>supply FL1                         | External single phase ac Line 1 input to field bridge.                                                                                                    | 500V ac maximum,<br>50-60Hz line-to-line                                                                                   | FL1 (D1)           |  |
| External field<br>supply FL2                         | External single phase ac Line 2 input to field bridge.                                                                                                    | 500V ac maximum,<br>50-60Hz line-to-line                                                                                   | FL2 (D2)           |  |
| This feature<br>not available<br>on Frame 1<br>units | Required AC Input Voltage = 1.11 x Nominal DC<br>Output.                                                                                                    |                                                                                                    |                    |  |
|                                                      | The field regulator will control the field current provided that the Nominal DC Output voltage exceeds the field voltage by at least 10%.                                                                                                    |                                                                                                    |                    |  |
|                                                      | i.e. $V_{AC} = 1.11 \times V_{DC}$<br>and $V_{DC} = 1.1 \times V_{FIELD}$<br>therefore $V_{AC} = 1.22 \times V_{FIELD}$                                                                                                    |                                                                                                    |                    |  |
|                                                      | The external AC supply must be fitted with high speed fuses to protect the field regulator. For controllers with 10A field capability 10A fuses should be used.                                                                                                    |                                                                                                    |                    |  |
|                                                      | Note: When using an external ac input it is<br>important to have the correct phase relationship<br>on the terminals. The supply must be derived<br>from L1 (Red) and L2 (Yellow) phases directly or<br>indirectly through a transformer. L1 must be<br>connected to FL1, and L2 to FL2. |                                                                                                    |                    |  |

## 11-10 Technical Specifications

Note that on Frame 1 and 2 units, L1, L2, L3, A+ and A- terminals are located on a separate Terminal Board. On Frame 3, 4 & 5 units, they are busbar connections.

Frame 3 units have terminal designations D1 to D8, shown in brackets in the Terminal Number column of this table.

|                                 | Number column of this table.                                                                                                    |                                  |                            |
|---------------------------------|----------------------------------------------------------------------------------------------------|----------------------------------|----------------------------|
| Terminal<br>Description         | Terminal Function                                                                                                    | Signal Level                     | Terminal<br>Number         |
| Field Output<br>F-              | DC supply for motor field connections.                                                                                                    | 0.9 x Vac                        | F– (D3)                    |
|                                 | The DC output voltage at these terminals will depend upon the AC supply voltage and the mode of field control.                                                                                                    |                                  |                            |
|                                 | Voltage Control                                                                                                    |                                  |                            |
|                                 | The output voltage will be determined by the ratio<br>parameter in the field variables. The relationship<br>between the dc output voltage and AC input<br>voltage is determined by the equation:-                                                                                                    |                                  |                            |
|                                 | $Vdc = \frac{Vratio \times VAC}{100}$                                                                                                    |                                  |                            |
|                                 | The default value of Vratio is 90% hence the DC output voltage will be the same as for a full wave diode rectifier i.e., 90% is maximum output.                                                                                                    |                                  |                            |
| Field Output<br>F+              | DC supply for motor field connections.                                                                                                    | 0.9 x Vac                        | F+ (D4)                    |
| Auxiliary supply<br>Aux N       | Neutral                                                                                                    | 110-230V<br>50-60Hz line-to-line | CONTROL<br>N (D7)          |
| Auxiliary supply<br>Aux L       | Line<br>These terminals are the mains input connections<br>for the switch mode power supply and contactor<br>control relay supply. Refer to the Product Code<br>(Block 8) for the specified auxiliary voltage. Refer<br>to Cooling, page 11-19 when using separate ac<br>fans, (Frame H units).                                                                                                    | 110-230V<br>50-60Hz line-to-line | L (D8)                     |
| Main contactor<br>coil<br>Con L | Line<br>This terminal is the switched output from the<br>contactor control relay and is derived from the<br>auxiliary supply at terminal D8. The output is<br>internally fused at 3A hence contactor coils<br>having a high pick-up current must be operated<br>via a slave relay.                                                                                                    | Auxiliary Supply Voltage         | EXT<br>CONTACTOR<br>3 (D5) |
|                                 | Note: When using a Slave Relay, the contacts of<br>the Contactor Control Relay are internally<br>suppressed by a series connected resistor (680<br>Ohms) and capacitor ( $33\mu$ F) to protect the relay<br>contacts. Users should be aware that when the<br>Contactor Control Relay is "De-energised", a<br>leakage current of approximately 2mA @ 220V<br>can be expected and this should be considered<br>when interfacing to these terminals. Typically,<br>there could be the energisation of very sensitive<br>relays. |                                  |                            |
| Main contactor<br>coil<br>Con N | Neutral<br>This terminal is internally connected to the<br>auxiliary supply neutral and provides a<br>convenient connection point for the contactor coil<br>neutral connection.                                                                                                    | Auxiliary Supply Voltage         | 4 (D6)                     |

#### Terminal Information - Power Board (Frames 1, 2, 3, 4 & 5)

Note that on Frame 1 and 2 units, L1, L2, L3, A+ and A- terminals are located on a separate Terminal Board. On Frame 3, 4 & 5 units, they are busbar connections.

Frame 3 units have terminal designations D1 to D8, shown in brackets in the Terminal Number column of this table.

|                         | Number column of this table.                                                                                                    |                 |                                                                                     |  |  |  |
|-------------------------|----------------------------------------------------------------------------------------------------|-----------------|-------------------------------------------------------------------------------------|--|--|--|
| Terminal<br>Description | Terminal Function                                                                                                    | Signal Level    | Terminal<br>Number                                                                  |  |  |  |
| Thermistor<br>Therm +   | Isolated Thermistor Input - positive<br>It is good practice to protect DC motors against<br>sustained thermal overloads by fitting<br>temperature sensitive resistors or switches in the<br>field and interpole windings of the machine.                                                                       | See description | MOTOR<br>THERMISTOR<br>Th1<br>(THERM+)                                              |  |  |  |
|                         | The controller complies with the requirements of IEC 34-11-2-2 and is suitable for use with Mark A detectors.                                                                                                    |                 | (THERM+ &<br>THERM –,                                                               |  |  |  |
|                         | These devices have a low resistance (typically $200\Omega$ ) up to a reference temperature $125^{\circ}$ C).<br>Above this temperature, their resistance rises rapidly to greater than $4k\Omega$ . The preferred installation is for three detectors to be connected in series between terminals Th1 and Th2. |                 | found on<br>Frame 3<br>units, are<br>located on a<br>separate pcb<br>to the left of |  |  |  |
|                         | The 590+ will indicate a motor overtemperature alarm if the external resistance between Th1 and Th2 exceeds $3k\Omega$ . The alarm can be reset when the resistance falls below 750 $\Omega$ .                                                                                                    |                 | the power<br>board in the<br>door<br>assembly)                                      |  |  |  |
|                         | Terminals Th1 and Th2 must be jumpered if overtemperature sensors are not used.                                                                                                    |                 |                                                                                     |  |  |  |
| Thermistor              | Isolated Thermistor Input - negative                                                                                                    | See description | Th2                                                                                 |  |  |  |
| Therm -                 | See description above                                                                                                    |                 | (THERM-)                                                                            |  |  |  |
| PE                      | Protective ground – incoming ground                                                                                                    | -               | STUDS                                                                               |  |  |  |
| PE                      | Protective ground – motor ground                                                                                                    | -               | STUDS                                                                               |  |  |  |
| PE                      | Protective ground                                                                                                    | -               | STUDS                                                                               |  |  |  |

| <b>Terminal Information – Control Board</b><br>This Control Board is common to all 590+ units. |                                                                                                    |                                                                                                    |              |                    |
|------------------------------------------------------------------------------------------------|----------------------------------------------------------------------------------------------------|----------------------------------------------------------------------------------------------------|--------------|--------------------|
| Terminal<br>Description                                                                        | Terminal Function                                                                                                    | Signal Level                                                                                                    | Configurable | Terminal<br>Number |
|                                                                                                |                                                                                                    | TERMINAL BLOCK A                                                                                                    | -            | •                  |
| 0V (Signal)                                                                                    | Zero Volt Reference                                                                                                    | 0V                                                                                                    | N/A          | A1                 |
| Analog Input 1                                                                                 | Speed Setpoint No. 1                                                                                                    | +10V = Full speed setpoint forward<br>-10V = Full speed setpoint reverse                                                                                                    | YES          | A2                 |
| Analog Input 2                                                                                 | Aux. Speed Setpoint/<br>Current Demand<br>The function of this input is<br>determined by Digital Input<br>No. 3 at terminal C8.<br>C8 open circuit =<br>Speed Setpoint<br>C8 at +24V =<br>Current Demand                                                                                                    | <ul> <li>+10V= Full speed setpoint forward</li> <li>-10V = Full speed setpoint reverse in speed setpoint mode.</li> <li>+10V = 100% Positive current demand.</li> <li>-10V = 100% Reverse current demand.</li> </ul> | NO           | A3                 |
| Analog Input 3                                                                                 | Ramped Speed Setpoint                                                                                                    | +10V= Full speed setpoint<br>-10V = Full speed setpoint reverse                                                                                                    | YES          | A4                 |
| Analog Input 4                                                                                 | Aux. Current Clamp -ve                                                                                                    | +10V= 200% Positive current demand<br>-10V = 200% Reverse current clamp                                                                                                    | YES          | A5                 |
| Analog Input 5                                                                                 | Main Current Limit/<br>Aux. Current Clamp +ve<br>The function of analog<br>inputs 4 and 5 is<br>determined by digital Input<br>No.1 on terminal C6.<br>C6 open circuit:<br>Analog inputs No.5 =<br>Main Current Limit.<br>C6 at +24V:<br>Analog input No. 5 =<br>Auxiliary Current Clamp<br>Positive.<br>Analog Input No. 4 =<br>Auxiliary Current Clamp<br>Negative. |                                                                                                    | YES          | A6                 |
| Analog Output 1                                                                                | Speed Feedback                                                                                                    | +10V= Full speed feedback forward.<br>-10V = Full speed feedback reverse.                                                                                                    | YES          | A7                 |
| Analog Output 2                                                                                | Total Speed Setpoint                                                                                                    | +10V= Full speed feedback forward.<br>-10V = Full speed feedback reverse.                                                                                                    | YES          | A8                 |
| Current Meter<br>Output                                                                        | Buffered Armature Current<br>Output<br>The output can be selected<br>as either Bipolar or<br>Unipolar by the Armature I<br>parameter.                                                                                                    | Bipolar Mode<br>+10V= 200% output current forward.<br>-10V = 200% output current reverse.<br><u>Unipolar Mode</u><br>+10V= 200% output current.                                                                      | NO           | A9                 |

| Terminal Information – Control Board |                                                                                                    |                                                                    |              |                    |  |
|--------------------------------------|----------------------------------------------------------------------------------------------------|--------------------------------------------------------------------|--------------|--------------------|--|
| Terminal                             | This Control Board is Terminal Function                                                                                                    | common to all 590+ units. Signal Level                             | Configurable | Terminal<br>Number |  |
| Description                          |                                                                                                    | TERMINAL BLOCK B                                                   |              | Number             |  |
| OV/(Signal)                          | Zero Volt Reference                                                                                                    |                                                                    | NI/A         | B1                 |  |
| 0V (Signal)<br>Not Connected         | Not Connected                                                                                                    | 00                                                                 | N/A          |                    |  |
| +10V DC                              | User +10V Reference                                                                                                    |                                                                    | N1/A         | B2                 |  |
| Reference                            |                                                                                                    | +10V at 10mA short circuit protected                               | N/A          | B3                 |  |
| -10V DC<br>Reference                 | User -10V Reference                                                                                                    | -10V at 10mA short circuit protected                               | YES          | B4                 |  |
| Digital Output 1                     | Zero Speed Detected<br>The operating level of this<br>output can be modified by<br>the standstill zero threshold<br>parameter to give the<br>desired accuracy of<br>operation                                                                                                    | +24V at zero speed<br>(100mA maximum)                              | YES          | B5                 |  |
| Digital Output 2                     | Drive Healthy (Drive<br>Operational)<br>This output is true when the                                                                                                    | +24V when Healthy<br>(100mA maximum)                               | YES          | Bó                 |  |
| Digital Output 3                     | controller is Healthy.<br>Drive Ready<br>This output is true when the<br>controller is ready to<br>function, i.e., "locked" into<br>the mains.                                                                                                    | +24V when Ready<br>(100mA maximum)                                 | YES          | B7                 |  |
| Program Stop<br>Input                | Program Stop<br>When the Program Stop<br>input is held at +24V, the<br>drive operates as required<br>by the inputs. When the<br>Program Stop is open<br>circuit or at zero volts, the<br>controller provides a<br>controlled or program stop<br>as defined by the Program<br>Stop parameters. | +24V drive run<br>OV (o/c) drive program stop<br>Threshold +16V    | NO           | 88                 |  |
| Coast Stop Input                     | Coast Stop<br>When the Coast Stop input<br>is at +24V, the controller<br>operates normally. When<br>the Coast Stop is at zero<br>volts or open circuit, the<br>main contactor is open and<br>the drive no longer<br>operates. The motor coasts<br>to rest.                                    | +24V drive run<br>OV (o/c) drive coasts to rest.<br>Threshold +16V | NO           | B9                 |  |

| <b>Terminal Information – Control Board</b><br>This Control Board is common to all 590+ units. |                                                                                                    |                                                                          |              |                    |  |
|------------------------------------------------------------------------------------------------|----------------------------------------------------------------------------------------------------|--------------------------------------------------------------------------|--------------|--------------------|--|
| Terminal<br>Description                                                                        | Terminal Function                                                                                                    | Signal Level                                                             | Configurable | Terminal<br>Number |  |
|                                                                                                | •                                                                                                    | TERMINAL BLOCK C                                                         | -            | -                  |  |
| OV (Signal)                                                                                    | Zero Volt Reference                                                                                                    | 0V                                                                       | N/A          | C1                 |  |
| External Trip Input                                                                            | An external interlock or permissive.                                                                                                    | External permissive element should be connected to C1 to run.            | NO           | C2                 |  |
|                                                                                                |                                                                                                    | If not using this feature, connect a jumper between C1 and C2.           |              |                    |  |
|                                                                                                |                                                                                                    | May be used as an unisolated motor thermal input                         |              |                    |  |
| Start/Run Input                                                                                | Start/Run<br>When an input is applied to<br>this terminal, the main<br>contactor will close and the<br>controller will operate<br>provided there are no<br>alarms, program stop/coast<br>stop signals are high and<br>the controller is enabled.<br>When the input is removed<br>the controller will perform a<br>regenerative stop to zero<br>speed. A regenerative stop<br>can only be achieved by a<br>4 quad regenerative<br>controller; the 2 quad non-<br>regenerative controller will<br>coast to zero speed. | +24V = True/Run<br>OV (o/c) = False/Normal Stop<br>Threshold + 16V       | NO           | C3                 |  |
| Jog Input                                                                                      | Jog<br>When the Jog Input is held<br>at +24V, the drive jogs<br>provided input C3 is low.<br>When the Jog Input is<br>removed the drive will ramp<br>down to zero obeying the<br>Jog Ramp Rate.                                                                                                    | +24V = True/Jog<br>OV = False/Stop<br>Threshold +16V                     | YES          | C4                 |  |
| Enable Input                                                                                   | Enable<br>The Enable Input provides a<br>means of electronically<br>inhibiting controller<br>operation. If the enable<br>input is not true all control<br>loops will be inhibited and<br>the controller will not<br>function.                                                                                                    | +24V = True/Enable<br>OV = False/Inhibit<br>Threshold +16V               | YES          | C5                 |  |
| Digital Input 1                                                                                | Current Clamp Select<br>This input alters the<br>configuration of the current<br>clamps. With no<br>connection, i.e., false,<br>Analog I/P 5 provides a<br>unipolar current limit.<br>When true, Analog I/P5 is<br>the positive current clamp,<br>Analog I/P 4 is the negative<br>current clamp                                                                                                    | +24V = True/Bipolar Clamp<br>0V = False/Unipolar Clamp<br>Threshold +16V | YES          | C6                 |  |

| Те                      | rminal Informatio                                                                                                    | n – Control Board                                                                                                    |              |                    |
|-------------------------|----------------------------------------------------------------------------------------------------|----------------------------------------------------------------------------------------------------|--------------|--------------------|
| Terminal<br>Description | Terminal Function                                                                                                    | Signal Level                                                                                                    | Configurable | Terminal<br>Number |
|                         | TER                                                                                                    | AINAL BLOCK C continued                                                                                                    |              |                    |
| Digital Input 2         | Ramp Hold<br>If the input is held true the<br>S-Ramp output is frozen at<br>the last value irrespective of<br>the Ramped Setpoint Input.<br>When false the S-Ramp<br>Output follows the Ramped<br>Setpoint Input with a delay<br>determined by the<br>Acceleration and<br>Deceleration Ramped time<br>parameters.                                           | +24V = True/Hold<br>OV = False/Ramp<br>Threshold + 16V                                                                                                    | YES          | C7                 |
| Digital Input 3         | Current Demand Isolate<br>This input alters the drive<br>operation from Speed<br>Control to Current Control.<br>When digital input No. 3 is<br>true, analog input No. 2<br>provides the current<br>demand and the speed<br>loop is disconnected.<br>When false the speed loop<br>is in control and analog<br>input No. 2 is an auxiliary<br>speed setpoint. | +24V = True/Current<br>OV = False/Speed<br>Threshold + 16V                                                                                                    | YES          | C8                 |
| +24V Supply             | +24V                                                                                                    | Maximum output current: 200mA<br>Note that the maximum combined<br>consumption for digital outputs 1, 2 & 3<br>and C9 should not exceed 300mA.<br>Some typical loads are given below:<br>Microtach : 75mA<br>Relays : 50mA each<br>Fiber Optic ancillaries : 50mA each<br>DeviceNetTechnology Box : 50mA | N/A          | C9                 |

Г

| Terminal Information (Frame H)          |                                                                                                    |                    |  |  |  |
|-----------------------------------------|----------------------------------------------------------------------------------------------------|--------------------|--|--|--|
|                                         | These terminals are located externally on the product.                                                                                                    | 1                  |  |  |  |
| Terminal<br>Description                 | Terminal Function                                                                                                    | Terminal<br>Number |  |  |  |
| Three phase supply                      | Drive supply                                                                                                    | L1 - L3            |  |  |  |
| Armature +                              | Drive output to motor armature                                                                                                    | A+                 |  |  |  |
| Armature -                              | Drive output to motor armature                                                                                                    | A-                 |  |  |  |
| External field supply<br>(Red Phase)    | External single phase ac Line 1 input to field bridge.                                                                                                    | FL1                |  |  |  |
| External field supply<br>(Yellow Phase) | External single phase ac Line 2 input to field bridge.                                                                                                    | FL2                |  |  |  |
|                                         | Required AC Input Voltage = 1.11 x Nominal DC Output.                                                                                                    |                    |  |  |  |
|                                         | The field regulator will control the field current provided that the Nominal DC Output voltage exceeds the field voltage by at least 10%.                                                                                                    |                    |  |  |  |
|                                         | i.e. $V_{AC} = 1.11 \text{ x} V_{DC}$                                                                                                    |                    |  |  |  |
|                                         | and $V_{DC} = 1.1 \text{ x } V_{FIELD}$                                                                                                    |                    |  |  |  |
|                                         | therefore $V_{AC} = 1.22 \text{ x} V_{FIELD}$                                                                                                    |                    |  |  |  |
|                                         | The external AC supply must be fitted with high speed fuses to protect the field regulator. For controllers with 10A field capability 10A fuses should be used, those with 20A field capability 20A fuses, etc.                                                                                                    |                    |  |  |  |
|                                         | Note: When using an external AC input it is important to have the correct phase relationship on the terminals. The supply must be derived from L1 (Red) and L2 (Yellow) phases directly or indirectly through a transformer. L1 must be connected to FL1, and L2 to FL2.                                                                                                    |                    |  |  |  |
| Field Output<br>(DC+)                   | DC supply for motor field connections.                                                                                                    | F+                 |  |  |  |
| Field Output                            | DC supply for motor field connections.                                                                                                    | F-                 |  |  |  |
| (DC-)                                   | The DC output voltage at these terminals will depend upon the AC supply voltage and<br>the mode of field control. Please refer to the Product Manual for details of the drive<br>capability and operation.                                                                                                    |                    |  |  |  |
|                                         | Maximum drive field output capability is 60A DC.                                                                                                    |                    |  |  |  |
| External Armature<br>Volts Sense (+)    | This connection can be used if a more accurate value of armature voltage is required, for example a DC line reactor may be fitted. This terminal should be connected directly to the positive motor armature terminal.                                                                                                    | MVA+               |  |  |  |
| External Armature<br>Volts Sense (-)    | This terminal should be connected directly to the negative motor armature terminal (see above).                                                                                                    | MVA-               |  |  |  |
| Auxiliary Supply<br>Live 110-240V       | These terminals are the mains input connections for control supply transformer and contactor relay supply                                                                                                    | L                  |  |  |  |
| Auxiliary Supply<br>Neutral             |                                                                                                    | Ν                  |  |  |  |
| Main contactor coil<br>V AC             | This terminal is internally connected to the auxiliary supply neutral and provides a convenient connection point for the contactor coil neutral connection                                                                                                    | N                  |  |  |  |
| Main contactor coil<br>V AC             | This terminal is the switched output from the contactor control relay and is derived from<br>the auxiliary supply. The output is internally fused at 3A hence contactor coils having a<br>high pick-up current must be operated via a slave relay.                                                                                                    | С                  |  |  |  |
|                                         | Note: The contacts of the Contactor Control Relay are suppressed by a series connected resistor (680 Ohms) and capacitor (22nF) to protect the relay contacts. Users should be aware that when the contactor Control Relay is "De-energised", a leakage current of approximately 2mA can be expected and this should be considered when interfacing to these terminals. Typically, there could be the energisation of very sensitive relays. |                    |  |  |  |

## Technical Specifications 11-17

| Terminal Information – Option Boards                                                                                                    |                             |                                                                                                    |                    |  |  |
|----------------------------------------------------------------------------------------------------|-----------------------------|----------------------------------------------------------------------------------------------------|--------------------|--|--|
| Terminal<br>Description                                                                                                    | Terminal Function           | Signal Level                                                                                                    | Terminal<br>Number |  |  |
| TERMINAL BLOCK G (SWITCHABLE TACHO CALIBRATION OPTION)                                                                                                    |                             |                                                                                                    |                    |  |  |
| AC Tacho input                                                                                                    | AC                          |                                                                                                    | G1                 |  |  |
| AC Tacho input                                                                                                    | AC                          |                                                                                                    | G2                 |  |  |
| + DC Tacho input                                                                                                    | +DC                         |                                                                                                    | G3                 |  |  |
| - DC Tacho input                                                                                                    | -DC                         |                                                                                                    | G4                 |  |  |
| Tacho Out                                                                                                    | Calibrated Tacho Output     |                                                                                                    | P3                 |  |  |
|                                                                                                    | (5701 MICROTA               | ACH RECEIVE OPTION - PLASTIC)                                                                                                    |                    |  |  |
| Signal Input                                                                                                    | Microtach fibre optic input | There are no other connections to this option module.<br>(The 5701 Microtach should be powered by an external 24V DC at 60mA, 1.4W.) | F1                 |  |  |
|                                                                                                    | (5901 MICROT                | ACH OPTION MODULE - GLASS)                                                                                                    |                    |  |  |
| Signal Input                                                                                                    | Microtach fibre optic input | There are no other connections to this option module.<br>(The 5901 Microtach should be powered by an external 24V DC at 125mA, 3W.)  | F1                 |  |  |
|                                                                                                    | TERMINAL BI                 | LOCK G (ENCODER OPTION)                                                                                                    |                    |  |  |
| Terminal Block G pinouts will change function depending upon which option board is fitted to the control board. The configuration supplied as standard is with the Switchable Tacho Calibration Option fitted. Further information on the other options may be obtained from the relevant Technical Manual. |                             |                                                                                                    |                    |  |  |
| TECHNOLOGY BOX OPTION (SERIAL COMMUNICATIONS)                                                                                                    |                             |                                                                                                    |                    |  |  |
| Refer to the Technical Manual supplied with the option for details.                                                                                                    |                             |                                                                                                    |                    |  |  |

| Refer to the Techr | nical Manual sup <sub>l</sub> | plied with the o | ption for details. |
|--------------------|-------------------------------|------------------|--------------------|
|                    |                               |                  |                    |

| Wiring Requirements for EMC Compliance                                                                        |                                  |                      |                                                       |                                      |  |  |
|----------------------------------------------------------------------------------------------------|----------------------------------|----------------------|-------------------------------------------------------|--------------------------------------|--|--|
| Power Supply<br>Wire         Motor Wire         External Filter to Converter Wire         Signal/Control Wire |                                  |                      |                                                       |                                      |  |  |
| Wire Type<br>(for EMC Compliance)                                                                             | Unshielded                       | Shielded/<br>armored | Replace flying leads with shielded/armored when >0.6m | Shielded                             |  |  |
| Segregation                                                                                                   | From all other<br>wiring (clean) | From all other       | wiring (noisy)                                        | From all other wiring<br>(sensitive) |  |  |
| Length Limitations<br>With External Filter                                                                    | Unlimited                        | 50 metres            | As short as possible                                  | 25 metres                            |  |  |
| Shield to Ground<br>Connection                                                                                |                                  | Both ends            | Both ends                                             | Converter end only                   |  |  |

## 11-18 Technical Specifications

#### Wire Sizes and Termination Tightening Torques (Frames 1, 2, 3, 4 & 5)

• Power cables must have a minimum rating of 1.1 x full load current - EUROPE

• Control wiring must have a minimum cross-section area of 0.75mm<sup>2</sup>(18AWG)

|                                                  | g must have a minimum ci             |                          | UL                                         | EUROPE                                  |  |
|--------------------------------------------------|--------------------------------------|--------------------------|--------------------------------------------|-----------------------------------------|--|
| Terminations                                     | Maximum Tightening<br>Torque         | Recommended<br>Wire Size | Maximum Terminal<br>Aperture Size<br>(AWG) | Maximum Terminal<br>Aperture Size (mm²) |  |
| All Units                                        | 1                                    |                          | 1                                          |                                         |  |
| A1 – A9, B1 – B9, C1 – C9                        | 0.6-0.8Nm (5-7 lb-in.)               | 14 AWG                   | 12                                         | 2.5                                     |  |
| Frame 1                                          |                                      | 35A UNITS                |                                            |                                         |  |
| A+, A-                                           | 1.8Nm (16 lb-in)                     | 8-18 AWG                 | 8                                          | 10                                      |  |
| L1, L2, L3                                       | 1.8Nm (16 lb-in)                     | 8-18 AWG                 | 8                                          | 10                                      |  |
| Grounding terminal                               | 2.0Nm (17 lb-in.)                    | 12 AWG                   | -                                          | -                                       |  |
| F+, F-                                           | 0.8Nm (7.0 lb-in)                    | 14 AWG                   | 12                                         | 2.5                                     |  |
| L, N, 3, 4, TH1, TH2                             | 0.5Nm (5.0 lb-in)                    | 12 AWG                   | 12                                         | 2.5                                     |  |
| Frame 2                                          |                                      |                          |                                            |                                         |  |
|                                                  | 40                                   | A UNITS                  |                                            |                                         |  |
| A+, A-                                           | 5.6Nm (50 lb-in)                     | 8 AWG                    | 2/0                                        | 70                                      |  |
| L1, L2, L3                                       | 5.6Nm (50 lb-in)                     | 8 AWG                    | 2/0                                        | 70                                      |  |
| Grounding terminal                               | 5.6Nm (50 lb-in)                     | 6 AWG                    | 2/0                                        | 70                                      |  |
| F+, F-                                           | 0.8Nm (7.0 lb-in)                    | 14 AWG                   | 12                                         | 2.5                                     |  |
| L, N, 3, 4, TH1, TH2                             | 0.5Nm (5.0 lb-in)                    | 12 AWG                   | 12                                         | 2.5                                     |  |
|                                                  |                                      |                          | •                                          | ·                                       |  |
| A+, A-                                           | 5.6Nm (50 lb-in)                     | 3 AWG                    | 2/0                                        | 70                                      |  |
| L1, L2, L3                                       | 5.6Nm (50 lb-in)                     | 6 AWG                    | 2/0                                        | 70                                      |  |
| Grounding terminal                               | 5.6Nm (50 lb-in)                     | 6 AWG                    | 2/0                                        | 70                                      |  |
| F+, F-                                           | 0.8Nm (7.0 lb-in)                    | 14 AWG                   | 12                                         | 2.5                                     |  |
| L, N, 3, 4, TH1, TH2                             | 0.5Nm (5.0 lb-in)                    | 12 AWG                   | 12                                         | 2.5                                     |  |
|                                                  |                                      |                          |                                            |                                         |  |
| A+, A-                                           | 5.6Nm (50 lb-in)                     | 1/0 AWG                  | 2/0                                        | 70                                      |  |
| L1, L2, L3                                       | 5.6Nm (50 lb-in)                     | 3 AWG                    | 2/0                                        | 70                                      |  |
| Grounding terminal                               | 5.6Nm (50 lb-in)                     | 6 AWG                    | 2/0                                        | 70                                      |  |
| F+, F-                                           | 0.8Nm (7.0 lb-in)                    | 14 AWG                   | 12                                         | 2.5                                     |  |
| L, N, 3, 4, TH1, TH2                             | 0.5Nm (5.0 lb-in)                    | 12 AWG                   | 12                                         | 2.5                                     |  |
|                                                  |                                      | 5A UNITS                 |                                            |                                         |  |
| A+, A-                                           | 42.4Nm (375 lb-in)                   | 4/0 AWG                  | 250 cmil                                   | 120                                     |  |
| L1, L2, L3                                       | 5.6Nm (50 lb-in)                     | 1/0 AWG                  | 2/0                                        | 70                                      |  |
| Grounding terminal                               | 5.6Nm (50 lb-in)                     | 3 AWG                    | 2/0                                        | 70                                      |  |
| F+, F-                                           | 0.8Nm (7.0 lb-in)                    | 14 AWG                   | 12                                         | 2.5                                     |  |
| L, N, 3, 4, TH1, TH2                             | 0.5Nm (5.0 lb-in)                    | 12 AWG                   | 12                                         | 2.5                                     |  |
| Frame 3                                          | 0.31411 (3.0 15-11)                  | 127000                   | 12                                         | 2.5                                     |  |
|                                                  | 1804                                 | 270A UNITS               |                                            |                                         |  |
| A+, A-                                           | 11Nm (97 lb-in)                      | 2/0 AWG                  | -                                          | -                                       |  |
| L1, L2, L3                                       | 11Nm (97 lb-in)                      | 2/0 AWG                  | -                                          | -                                       |  |
| Grounding terminal                               | 6.8Nm (60 lb-in)                     | 2/0 AWG                  | _                                          | -                                       |  |
| D1- D8                                           | 0.45Nm (4.0 lb-in)                   | 14 AWG                   | -                                          | -                                       |  |
| THERM+, THERM-                                   | 0.45Nm (4.0 lb-in)                   | 14 AWG                   | _                                          | -                                       |  |
| Frame 4 & 5                                      | 1 1                                  | 5A, 830A, 1580A          |                                            | <u> </u>                                |  |
|                                                  | 23Nm (204 lb-in)                     | JA, 030A, 1300A          |                                            |                                         |  |
| A+, A-<br>L1, L2, L3                             | 23Nm (204 lb-in)<br>23Nm (204 lb-in) |                          | -                                          | -                                       |  |
|                                                  |                                      |                          | -                                          | -                                       |  |
| Grounding terminal                               | 6.8Nm (60 lb-in)                     |                          | -                                          | -                                       |  |
| FL1, FL2                                         | 0.8Nm (7 lb-in)                      |                          | -                                          | -                                       |  |
| F+, F-                                           | 0.8Nm (7 lb-in)                      |                          | -                                          | -                                       |  |
| Auxiliary supply, contactor and motor thermistor | 0.6Nm (5 lb-in)                      |                          | -                                          | -                                       |  |
|                                                  | 1                                    |                          |                                            |                                         |  |

# Technical Specifications 11-19

| Termination Tightening Torque (Frame H) |         |              |            |           |  |
|-----------------------------------------|---------|--------------|------------|-----------|--|
| Description                             | Fixings | Spanner Size | Format     | Torque Nm |  |
| Drive Mounting Fixings                  | M12     | 19mm         | Bolt       | 57.2      |  |
| Ground studs on back panel              | M10     | 17mm         | Nut        | 32.8      |  |
| Fuse assy to Phase assy                 | M10     | 17mm         | Bolt       | 24        |  |
| AC Input & DC Output Bus bars           | M12     | 19mm         | Nut & Bolt | 57.2      |  |
| Fuse assembly                           | M12     | 19mm         | Bolt       | 42        |  |
| Fuse assembly to CT                     | M12     | 19mm         | Bolt       | 42        |  |
| DC Output terminal panel to side panel  | M6      | 10mm         | Bolt       | 6.8       |  |
| DC Bus bars                             | M6      | 10mm         | Nut        | 6.8       |  |
| I/P terminal assy                       | M6      | 10mm         | Nut        | 4         |  |
| Lifting Bracket Fixings                 | M10     | 17mm         | Bolt       | 24        |  |

| Co                                  | oling Fo                                          | ans                                                                                                    |                   |                                    |                                 |
|-------------------------------------|---------------------------------------------------|----------------------------------------------------------------------------------------------------|-------------------|------------------------------------|---------------------------------|
| Output Current<br>(armature)<br>(A) | Maximum<br>Rating<br>Ambient <sup>1</sup><br>(°C) | Cooling Method                                                                                                    | Number<br>of Fans | Fan Power<br>Rating<br>110/120V ac | Fan Power Rating<br>220/240V ac |
| Frame 1                             |                                                   |                                                                                                    | _                 |                                    |                                 |
| 15                                  | 45                                                | no fan                                                                                                    | 0                 | N/A                                | N/A                             |
| 35                                  | 45                                                | Integral Fan                                                                                                    | 1                 | N/A                                | N/A                             |
| Frame 2                             |                                                   |                                                                                                    |                   |                                    |                                 |
| 40                                  | 45                                                | Integral Fan                                                                                                    | 1                 | N/A                                | N/A                             |
| 70                                  | 45                                                | Integral Fan                                                                                                    | 1                 | N/A                                | N/A                             |
| 110                                 | 45                                                | Integral Fan                                                                                                    | 1                 | N/A                                | N/A                             |
| 165                                 | 45                                                | Integral Fan                                                                                                    | 1                 | N/A                                | N/A                             |
| Frame 3                             |                                                   |                                                                                                    |                   |                                    | •                               |
| 180                                 | 45                                                | Intergral Fan                                                                                                    | 1                 | N/A                                | N/A                             |
| 270                                 | 45                                                | Intergral Fan                                                                                                    | 1                 | N/A                                | N/A                             |
| Frame 4                             |                                                   |                                                                                                    |                   |                                    | 1                               |
| 380                                 | 40                                                | Forced Vent 240cfm (410m³/hr) @ 200Pa                                                                                                  | 1                 | 130W, 10µF                         | 140W, 2.5µF                     |
| 500                                 | 40                                                | Forced Vent 240cfm (410m³/hr) @ 200Pa                                                                                                  | 1                 | 130W, 10µF                         | 140W, 2.5µF                     |
| 725                                 | 40                                                | Forced Vent 240cfm (410m³/hr) @ 200Pa                                                                                                  | 1                 | 130W, 10µF                         | 140W, 2.5µF                     |
| 830                                 | 40                                                | Forced Vent 240cfm (410m³/hr) @ 200Pa                                                                                                  | 1                 | 130W, 10µF                         | 140W, 2.5µF                     |
| Frame 5                             |                                                   |                                                                                                    |                   | · · ·                              | · ·                             |
| 1580                                | 40                                                | Forced Vent 240cfm (410m³/hr) @ 200Pa                                                                                                  | 2                 | 130W, 10µF<br>(each fan)           | 140W, 2.5µF<br>(each fan)       |
| Frame H                             |                                                   |                                                                                                    |                   |                                    |                                 |
| 1200                                | 40                                                | Separate Fan                                                                                                    | 2                 | See note below                     | See note below                  |
| 1700                                | 40                                                | Separate Fan                                                                                                    | 2                 | See note below                     | See note below                  |
| 2200                                | 40                                                | Separate Fan                                                                                                    | 2                 | See note below                     | See note below                  |
| 2700                                | 40                                                | Separate Fan                                                                                                    | 2                 | See note below                     | See note below                  |
| Fan Ratir<br>115V ac                | ngs:<br>50Hz, 1.67A                               | ts have an air flow rate per fan of 850m³/hr<br>, 177W, 2750 rpm, motor run capacitor 18μ<br>, 240W, 2660 rpm, motor run capacitor 18μ | F                 | cal                                |                                 |

#### 11-20 Technical Specifications Spares List

#### Common Spares **Control Board Ribbon Cable LED Board Software Version** Part Number Status \* 5.x AH470372U001 NOT CURRENT AH465315U001 CM466762U002 7.x AH470372U002 CURRENT AH465315U001 CM466762U002 \* Do not attempt to upgrade by fitting a later software version Control Board. You may experience hardware compatiblity problems. If in doubt, contact SSD Drives.

Frame 1 Product **Power Board Terminal Board** Armature **Field Bridge** Fan Fan Assy Thyristor 591P/0015/220/ AH470280U101 AH466407U001 CF470348 CF470349 -590P/0015/220/ AH470280U102 AH466407U001 CF470348 CF470349 591P/0035/220/ AH470280U103 AH466407U001 CF470349 LA466464U001 CF470348 DL470516 590P/0035/220/ AH470280U104 AH466407U001 CF470348 CF470349 DL470516 LA466464U001 591P/0015/500/ AH466407U001 CF470348 AH470280U001 CF470349 590P/0015/500/ AH470280U002 AH466407U001 CF470348 CF470349 591P/0035/500/ LA466464U001 AH470280U003 AH466407U001 CF470348 CF470349 DL470516 590P/0035/500/ AH470280U004 AH466407U001 CF470348 CF470349 DL470516 LA466464U001

| Product        | Power Board   | Terminal Board | Armature<br>Thyristor | Field Bridge | Fan      | Fan Assy        |
|----------------|---------------|----------------|-----------------------|--------------|----------|-----------------|
| 591P/0040/220/ | AH470330U101* | -              | CF385522U016          | CF470349     | DL465313 | No Sub Assembly |
| 590P/0040/220/ | AH470330U102* | -              | CF385522U016          | CF470349     | DL465313 | No Sub Assembly |
| 591P/0070/220/ | AH470330U101* | -              | CF385524U016          | CF470349     | DL465313 | No Sub Assembly |
| 590P/0070/220/ | AH470330U102* | -              | CF385524U016          | CF470349     | DL465313 | No Sub Assembly |
| 591P/0110/220/ | AH470330U101* | -              | CF385525U016          | CF470349     | DL465313 | No Sub Assembly |
| 590P/0110/220/ | AH470330U102* | -              | CF385525U016          | CF470349     | DL465313 | No Sub Assembly |
| 591P/0165/220/ | AH470330U101* | -              | CF470523U095          | CF470349     | DL465313 | No Sub Assembly |
| 590P/0165/220/ | AH470330U102* | -              | CF470523U095          | CF470349     | DL465313 | No Sub Assembly |
| 591P/0040/500/ | AH470330U001* | -              | CF385522U016          | CF470349     | DL465313 | No Sub Assembly |
| 590P/0040/500/ | AH470330U002* | -              | CF385522U016          | CF470349     | DL465313 | No Sub Assembly |
| 591P/0070/500/ | AH470330U001* | -              | CF385524U016          | CF470349     | DL465313 | No Sub Assembly |
| 590P/0070/500/ | AH470330U002* | -              | CF385524U016          | CF470349     | DL465313 | No Sub Assembly |
| 591P/0110/500/ | AH470330U001* | -              | CF385525U016          | CF470349     | DL465313 | No Sub Assembly |
| 590P/0110/500/ | AH470330U002* | -              | CF385525U016          | CF470349     | DL465313 | No Sub Assembly |
| 591P/0165/500/ | AH470330U001* | -              | CF470523U095          | CF470349     | DL465313 | No Sub Assembly |
| 590P/0165/500/ | AH470330U002* | -              | CF470523U095          | CF470349     | DL465313 | No Sub Assembly |

Note: \* This PCB is a composite assembly and contains a Power Board, a Terminal Board and a CT Board

## Technical Specifications 11-21

|                | <b>me 3</b> Fitted with the 590PXD Door Assembly LA466454U001 containing the Control Board and Adaptor Board AH466405U001 |                    |              |          |          |  |
|----------------|----------------------------------------------------------------------------------------------------|--------------------|--------------|----------|----------|--|
| Product        | Power Board                                                                                                    | Armature Thyristor | Field Bridge | Fan 115V | Fan 230V |  |
| 591P/0180/220/ | AH385851U004                                                                                                    | CF057366U014       | CF057273U014 | DL043707 | DL056383 |  |
| 590P/0180/220/ | AH385851U005                                                                                                    | CF057366U014       | CF057273U014 | DL043707 | DL056383 |  |
| 591P/0270/220/ | AH385851U004                                                                                                    | CF057366U014       | CF057273U014 | DL043707 | DL056383 |  |
| 590P/0270/220/ | AH385851U005                                                                                                    | CF057366U014       | CF057273U014 | DL043707 | DL056383 |  |
| 591P/0180/500/ | AH385851U003                                                                                                    | CF057366U014       | CF057273U014 | DL043707 | DL056383 |  |
| 590P/0180/500/ | AH385851U002                                                                                                    | CF057366U014       | CF057273U014 | DL043707 | DL056383 |  |
| 591P/0270/500/ | AH385851U003                                                                                                    | CF057366U014       | CF057273U014 | DL043707 | DL056383 |  |
| 590P/0270/500/ | AH385851U002                                                                                                    | CF057366U014       | CF057273U014 | DL043707 | DL056383 |  |

| Frame 4 Fitted | Frame 4 Fitted with the 590PD Door Assembly LA466454U002 containing the Control Board |                   |               |              |  |  |
|----------------|---------------------------------------------------------------------------------------|-------------------|---------------|--------------|--|--|
| Product        | Power Board                                                                           | Suppression Board | Trigger Board | Thyristor    |  |  |
| 591P/0380/220/ | AH466701U001                                                                          | AH466704U001      | AH466703U002  | CF466796U016 |  |  |
| 590P/0380/220/ | AH466701U001                                                                          | AH466704U001      | AH466703U002  | CF466796U016 |  |  |
| 591P/0500/220/ | AH466701U001                                                                          | AH466704U001      | AH466703U002  | CF466768U016 |  |  |
| 590P/0500/220/ | AH466701U001                                                                          | AH466704U001      | AH466703U002  | CF466768U016 |  |  |
| 591P/0725/220/ | AH466701U001                                                                          | AH466704U001      | AH466703U002  | CF466697U016 |  |  |
| 590P/0725/220/ | AH466701U001                                                                          | AH466704U001      | AH466703U002  | CF466697U016 |  |  |
| 591P/0830/220/ | AH466701U001                                                                          | AH466704U001      | AH466703U002  | CF466767U016 |  |  |
| 590P/0830/220/ | AH466701U001                                                                          | AH466704U001      | AH466703U002  | CF466767U016 |  |  |
| 591P/0380/500/ | AH466701U002                                                                          | AH466704U001      | AH466703U002  | CF466796U016 |  |  |
| 590P/0380/500/ | AH466701U002                                                                          | AH466704U001      | AH466703U002  | CF466796U016 |  |  |
| 591P/0500/500/ | AH466701U002                                                                          | AH466704U001      | AH466703U002  | CF466768U016 |  |  |
| 590P/0500/500/ | AH466701U002                                                                          | AH466704U001      | AH466703U002  | CF466768U016 |  |  |
| 591P/0725/500/ | AH466701U002                                                                          | AH466704U001      | AH466703U002  | CF466697U016 |  |  |
| 590P/0725/500/ | AH466701U002                                                                          | AH466704U001      | AH466703U002  | CF466697U016 |  |  |
| 591P/0830/500/ | AH466701U002                                                                          | AH466704U001      | AH466703U002  | CF466767U016 |  |  |
| 590P/0830/500/ | AH466701U002                                                                          | AH466704U001      | AH466703U002  | CF466767U016 |  |  |
| 591P/0380/600/ | AH466701U003                                                                          | AH466704U002      | AH466703U002  | CF466796U018 |  |  |
| 590P/0380/600/ | AH466701U003                                                                          | AH466704U002      | AH466703U002  | CF466796U018 |  |  |
| 591P/0500/600/ | AH466701U003                                                                          | AH466704U002      | AH466703U002  | CF466768U018 |  |  |
| 590P/0500/600/ | AH466701U003                                                                          | AH466704U002      | AH466703U002  | CF466768U018 |  |  |
| 591P/0725/600/ | AH466701U003                                                                          | AH466704U002      | AH466703U002  | CF466697U018 |  |  |
| 590P/0725/600/ | AH466701U003                                                                          | AH466704U002      | AH466703U002  | CF466697U018 |  |  |
| 591P/0830/600/ | AH466701U003                                                                          | AH466704U002      | AH466703U002  | CF466767U018 |  |  |
| 590P/0830/600/ | AH466701U003                                                                          | AH466704U002      | AH466703U002  | CF466767U018 |  |  |

# 11-22 Technical Specifications

| Frame 4 Fitted with the 590PD Door Assembly LA466454U002 containing the Control Board |                 |              |                                     |                                  |  |
|---------------------------------------------------------------------------------------|-----------------|--------------|-------------------------------------|----------------------------------|--|
| Product                                                                               | Field Thyristor | Field Diode  | Fan + Capacitor<br>Assembly<br>115V | Fan + Capacitor Assembly<br>230V |  |
| 591P/0380/220/                                                                        | CF385522U016    | CW464320U016 | LA466711U001                        | LA466711U002                     |  |
| 590P/0380/220/                                                                        | CF385522U016    | CW464320U016 | LA466711U001                        | LA466711U002                     |  |
| 591P/0500/220/                                                                        | CF385522U016    | CW464320U016 | LA466711U001                        | LA466711U002                     |  |
| 590P/0500/220/                                                                        | CF385522U016    | CW464320U016 | LA466711U001                        | LA466711U002                     |  |
| 591P/0725/220/                                                                        | CF385522U016    | CW464320U016 | LA466711U001                        | LA466711U002                     |  |
| 590P/0725/220/                                                                        | CF385522U016    | CW464320U016 | LA466711U001                        | LA466711U002                     |  |
| 591P/0830/220/                                                                        | CF385522U016    | CW464320U016 | LA466711U001                        | LA466711U002                     |  |
| 590P/0830/220/                                                                        | CF385522U016    | CW464320U016 | LA466711U001                        | LA466711U002                     |  |
| 591P/0380/500/                                                                        | CF385522U016    | CW464320U016 | LA466711U001                        | LA466711U002                     |  |
| 590P/0380/500/                                                                        | CF385522U016    | CW464320U016 | LA466711U001                        | LA466711U002                     |  |
| 591P/0500/500/                                                                        | CF385522U016    | CW464320U016 | LA466711U001                        | LA466711U002                     |  |
| 590P/0500/500/                                                                        | CF385522U016    | CW464320U016 | LA466711U001                        | LA466711U002                     |  |
| 591P/0725/500/                                                                        | CF385522U016    | CW464320U016 | LA466711U001                        | LA466711U002                     |  |
| 590P/0725/500/                                                                        | CF385522U016    | CW464320U016 | LA466711U001                        | LA466711U002                     |  |
| 591P/0830/500/                                                                        | CF385522U016    | CW464320U016 | LA466711U001                        | LA466711U002                     |  |
| 590P/0830/500/                                                                        | CF385522U016    | CW464320U016 | LA466711U001                        | LA466711U002                     |  |
| 591P/0380/600/                                                                        | CF385523U018    | CW464320U018 | LA466711U001                        | LA466711U002                     |  |
| 590P/0380/600/                                                                        | CF385523U018    | CW464320U018 | LA466711U001                        | LA466711U002                     |  |
| 591P/0500/600/                                                                        | CF385523U018    | CW464320U018 | LA466711U001                        | LA466711U002                     |  |
| 590P/0500/600/                                                                        | CF385523U018    | CW464320U018 | LA466711U001                        | LA466711U002                     |  |
| 591P/0725/600/                                                                        | CF385523U018    | CW464320U018 | LA466711U001                        | LA466711U002                     |  |
| 590P/0725/600/                                                                        | CF385523U018    | CW464320U018 | LA466711U001                        | LA466711U002                     |  |
| 591P/0830/600/                                                                        | CF385523U018    | CW464320U018 | LA466711U001                        | LA466711U002                     |  |
| 590P/0830/600/                                                                        | CF385523U018    | CW464320U018 | LA466711U001                        | LA466711U002                     |  |

| Frame 5 Fitted with the 590PD Door Assembly LA466454U002 containing the Control Board |              |                   |               |                |  |
|---------------------------------------------------------------------------------------|--------------|-------------------|---------------|----------------|--|
| Product                                                                               | Power Board  | Suppression Board | Trigger Board | Slave Power    |  |
| 591P/1580/220/                                                                        | AH466701U001 | AH466704U001      | AH466703U002  | * AH466706U001 |  |
| 590P/1580/220/                                                                        | AH466701U001 | AH466704U001      | AH466703U002  | * AH466706U001 |  |
| 591P/1580/500/                                                                        | AH466701U002 | AH466704U001      | AH466703U002  | * AH466706U002 |  |
| 590P/1580/500/                                                                        | AH466701U002 | AH466704U001      | AH466703U002  | * AH466706U002 |  |
| 591P/1580/600/                                                                        | AH466701U003 | AH466704U002      | AH466703U002  | * AH466706U003 |  |
| 590P/1580/600/                                                                        | AH466701U003 | AH466704U002      | AH466703U002  | * AH466706U003 |  |

| Note: * | This PCB is a composite assembl | y and contains a Power Board | and a Parallel Expansion Board |
|---------|---------------------------------|------------------------------|--------------------------------|
|---------|---------------------------------|------------------------------|--------------------------------|

| Frame 5 continued |              |                 |              |                                     |                                     |  |
|-------------------|--------------|-----------------|--------------|-------------------------------------|-------------------------------------|--|
| Product           | Thyristor    | Field Thyristor | Field Diode  | Fan + Capacitor<br>Assembly<br>115V | Fan + Capacitor<br>Assembly<br>230V |  |
| 591P/1580/220/    | CF466767U016 | CF385522U016    | CW464320U016 | LA466711U001                        | LA466711U002                        |  |
| 590P/1580/220/    | CF466767U016 | CF385522U016    | CW464320U016 | LA466711U001                        | LA466711U002                        |  |
| 591P/1580/500/    | CF466767U016 | CF385522U016    | CW464320U016 | LA466711U001                        | LA466711U002                        |  |
| 590P/1580/500/    | CF466767U016 | CF385522U016    | CW464320U016 | LA466711U001                        | LA466711U002                        |  |
| 591P/1580/600/    | CF466767U018 | CF385523U018    | CW464320U018 | LA466711U001                        | LA466711U002                        |  |
| 590P/1580/600/    | CF466767U018 | CF385523U018    | CW464320U018 | LA466711U001                        | LA466711U002                        |  |

# Technical Specifications 11-23

| Frame H Fitt   | ed with the 590PXD Do      | oor Assembly LA46645 | 4U001 containing the | e Control Board and |  |  |
|----------------|----------------------------|----------------------|----------------------|---------------------|--|--|
| Ad             | Adaptor Board AH466405U001 |                      |                      |                     |  |  |
| Product        | Power Board                | Trigger Board        | Suppression Board    | Snubber Board       |  |  |
| 591P/1200/500/ | AH466001U101               | AH466003U001         | AH466003U003         | AH466004U001        |  |  |
| 590P/1200/500/ | AH466001U101               | AH466003U001         |                      | AH466004U001        |  |  |
| 591P/1700/500/ | AH466001U101               | AH466003U001         | AH466003U003         | AH466004U001        |  |  |
| 590P/1700/500/ | AH466001U101               | AH466003U001         |                      | AH466004U001        |  |  |
| 591P/2200/500/ | AH466001U101               | AH466003U101         | AH466003U103         | AH466004U101        |  |  |
| 590P/2200/500/ | AH466001U101               | AH466003U101         |                      | AH466004U101        |  |  |
| 591P/2700/500/ | AH466001U101               | AH466003U101         | AH466003U103         | AH466004U101        |  |  |
| 590P/2700/500/ | AH466001U101               | AH466003U101         |                      | AH466004U101        |  |  |
| 591P/1200/690/ | AH466001U001               | AH466003U002         | AH466003U004         | AH466004U002        |  |  |
| 590P/1200/690/ | AH466001U001               | AH466003U002         |                      | AH466004U002        |  |  |
| 591P/1700/690/ | AH466001U001               | AH466003U002         | AH466003U004         | AH466004U002        |  |  |
| 590P/1700/690/ | AH466001U001               | AH466003U002         |                      | AH466004U002        |  |  |
| 591P/2200/690/ | AH466001U001               | AH466003U102         | AH466003U104         | AH466004U102        |  |  |
| 590P/2200/690/ | AH466001U001               | AH466003U102         |                      | AH466004U102        |  |  |
| 591P/2700/690/ | AH466001U001               | AH466003U102         | AH466003U104         | AH466004U102        |  |  |
| 590P/2700/690/ | AH466001U001               | AH466003U102         |                      | AH466004U102        |  |  |

| Frame H continued |                |                |               |          |  |
|-------------------|----------------|----------------|---------------|----------|--|
| Product           | Field Assembly | Phase Assembly | Fuses         | Fan 110V |  |
| 591P/1200/500/    | LA466030U001   | LA466059U012   | CS466260U050  | DL466242 |  |
| 590P/1200/500/    | LA466030U001   | LA466059U012   | CS466261U035  | DL466242 |  |
| 591P/1700/500/    | LA466030U001   | LA466059U017   | CS466260U080  | DL466242 |  |
| 590P/1700/500/    | LA466030U001   | LA466059U017   | CS466261U055  | DL466242 |  |
| 591P/2200/500/    | LA466030U001   | LA466059U022   | CS466260U100  | DL466242 |  |
| 590P/2200/500/    | LA466030U001   | LA466059U022   | CS466261U070  | DL466242 |  |
| 591P/2700/500/    | LA466030U001   | LA466059U027   | CS466260U125  | DL466242 |  |
| 590P/2700/500/    | LA466030U001   | LA466059U027   | CS466261U090  | DL466242 |  |
| 591P/1200/690/    | LA466030U002   | LA466059U112   | CS466260U050  | DL466242 |  |
| 590P/1200/690/    | LA466030U002   | LA466059U112   | CS466261U035  | DL466242 |  |
| 591P/1700/690/    | LA466030U002   | LA466059U117   | CS466260U080  | DL466242 |  |
| 590P/1700/690/    | LA466030U002   | LA466059U117   | CS466261U055  | DL466242 |  |
| 591P/2200/690/    | LA466030U002   | LA466059U122   | CS466260U100  | DL466242 |  |
| 590P/2200/690/    | LA466030U002   | LA466059U122   | CS466261U070  | DL466242 |  |
| 591P/2700/690/    | LA466030U002   | LA466059U127   | C\$466260U125 | DL466242 |  |
| 590P/2700/690/    | LA466030U002   | LA466059U127   | CS466261U090  | DL466242 |  |

## 11-24 Technical Specifications

# **CERTIFICATION FOR THE CONVERTER**

#### Caution

The integration of this product into other apparatus or systems is not the responsibility of SSD Drives, with respect to applicability, effectivity, or safety of operation of the other apparatus or systems.

## **Requirements for EMC Compliance**

All Variable Speed Drives (VSDs) potentially produce electrical emissions which are radiated into the environment and conducted back into the ac supply. VSDs are inherently immune to any additional external electrical noise. The following information is provided to maximise the Electro Magnetic Compatibility (EMC) of VSDs and systems in their intended operating environment, by minimising their emissions and maximising their immunity.

#### **Minimising Radiated Emissions**

EN55011/EN55022 radiated emission measurements are made between 30MHz and 1GHz in the far field at a distance of 10 to 30 metres (32.8 to 98.4 feet). Limits lower than 30MHz or in close proximity are not specified. Emissions from individual components tend to be additive.

- Use a screened/armoured cable between VSD/cubicle and motor containing the motor protective earth (PE) connection. It should have a 360° screen termination. Earth screen at both ends connecting to the motor frame and VSD/cubicle backplate. Maintain the screen integrity using 360° terminations.
- **Note:** Some hazardous area installations may preclude direct earthing at both ends of the screen, in this case earth one end via a 1 µF 50Vac capacitor, and the other must be directly earthed.
  - Keep unshielded cable as short as possible inside the cubicle.
  - Always maintain the integrity of the shield.
  - If the cable is interrupted to insert contactors etc., re-connect the screen using the shortest possible route.
  - Keep the length of screen stripped-back as short as possible when making screen connections.
  - Ideally use 360° screen terminations using cable glands or `U' clips on power screen rails.

If a shielded cable is not available, lay unshielded motor cables in a metal conduit which will act as a shield. The conduit must be continuous with a direct electrical contact to the VSD and motor housing. If links are necessary, use braid with a minimum cross sectional area of 10mm<sup>2</sup>.

**Note:** Some motor gland boxes, conduit and conduit glands are made of plastic, if this is the case, then braid must be connected in parallel to maintain screen integrity. In addition at the motor end, ensure that the screen is electrically connected to the motor frame since some terminal boxes are insulated from the frame by gasket/paint.

## **Earthing Requirements**

**IMPORTANT:** Protective earthing always takes precedence over EMC earthing.

#### **Protective Earth (PE) Connections**

**Note:** In accordance with installations to EN60204, only one protective earth conductor is permitted at each VSD protective earth terminal contacting point.

Local wiring regulations may require the protective earth connection of the motor to be connected locally, i.e. not as specified in these instructions. This will not cause shielding problems because of the relatively high RF impedance of the local earth connection.

## 12-2 Certification for the Converter

### **Control/Signal EMC Earth Connections**

For compliance with EN60204 and EMC requirements, the "0V/signal ground" must be separately earthed. When a number of units are used in a system, these terminals should be connected together at a single, local earthing point.

Control and signal cables for the encoder, all analogue inputs, and communications require screening with the screen connected only at the VSD end. However, if high frequency noise is still a problem, earth screen at the non VSD end via a  $0.1\mu$ F, 50Vac capacitor.

**Note:** Connect the screen (at the VSD end) to the VSD protective point, and not to the control board terminals.

### **Cabling Requirements**

Note: Refer to Chapter 11: "Technical Specifications" for additional Cabling Requirements.

### **Planning Cable Runs**

- Use the shortest possible motor cable lengths.
- Keep electrically noisy and sensitive cables apart.
- Keep electrically noisy and sensitive parallel cable runs to a minimum. Separate parallel cable runs by at least 0.25 metres (0.8 feet). For runs longer than 10 metres (32.8 feet), separation should be increased proportionally. For example if the parallel runs were 50m (164 feet), then the separation would be (50/10) x 0.25m = 1.25m (164/32.8 x 0.8 = 4 feet).
- Sensitive cables should cross noisy cables at 90°.
- Never run sensitive cables close or parallel to the motor cable for any distance.
- Never run supply or motor cables in the same bundle as the signal/control and feedback cables, even if they are screened.
- Ensure EMC filter input and output cables are separately routed and do not couple noise across the filter (i.e. bypass the filter).

### **Increasing Motor Cable Length**

Because cable capacitance and hence conducted emissions increase with motor cable length, conformance to EMC limits is only guaranteed with the specified ac supply filter option using a maximum cable length as specified in Chapter 11: "Technical Specifications".

Screened/armoured cable has significant capacitance between the conductors and screen which increases linearly with cable length (typically 200pF/m but varies with cable type and current rating).

Long cable lengths may have the following undesirable effects:

- Producing increased conducted emissions which degrade the performance of the EMC filter due to saturation.
- Causing RCDs (Residual Current Devices) to trip due to increased high frequency earth current.
- Producing increased heating inside the EMC ac supply filter from the increased conducted emissions.

These effects can be overcome by adding chokes at the output of the VSD.

#### **EMC Installation Options**

The unit, when installed for Class A operation, will be compliant with EN55011 (1991)/ EN55022 (1994) for radiated emissions, as described below.

#### Screening & Earthing (cubicle mounted, Class A)

**Note:** The installation requirements of local safety standards must be achieved regarding the safety of electrical equipment for machines.

The unit is installed for Class A operation when mounted inside a cubicle having 10dB attenuation between 30 and 100MHz (typically the attenuation provided by a metal cabinet with no aperture of dimension greater than 0.15m (0.5 feet), using the recommended ac supply filter and having met all cabling requirements.

**Note:** Radiated magnetic and electric fields inside the cubicle will be high and any components fitted inside must be sufficiently immune.

The VSD, external filter and associated equipment are mounted on to a conducting, metal mounting panel. Do not use cubicle constructions that use insulating mounting panels or undefined mounting structures. Cables between the VSD and motor must be screened or armoured and terminated at the VSD or locally on the back panel.

#### Single VSD - Single Motor

Apply a single point series earthing strategy for a single VSD mounted in a cubicle as shown.

The protective earth connection (PE) to the motor must be run inside the screened cable between the motor and VSD and be connected to a separate star point earth terminal near the VSD.

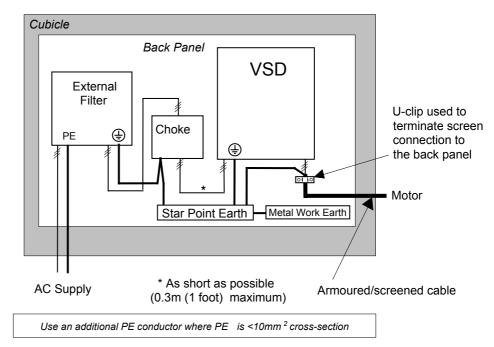

Figure 12-1 EMC and Safety Earthing Cabling

## 12-4 Certification for the Converter

#### **Star Point Earthing**

A star-point earthing policy separates `noisy' and `clean' earths. Four separate earth busbars (three are insulated from the mounting panel) connect to a single earth point (star point) near the incoming safety earth from the main supply. Flexible, large cross-section cable is used to ensure a low HF impedance. Busbars are arranged so that connection to the single earth point is as short as possible.

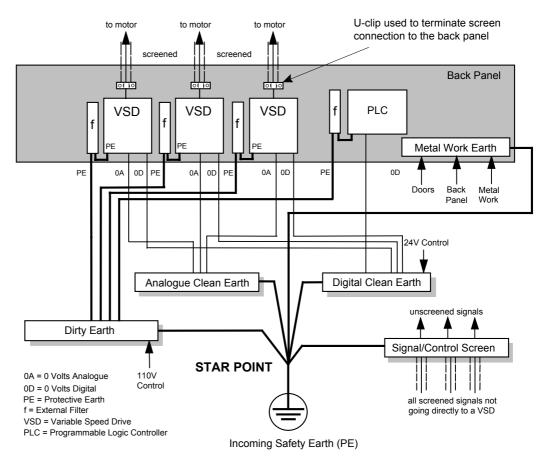

Figure 12-2 Star Point Earthing

#### 1 Clean Earth Busbar (insulated from the mounting panel)

Used as a reference point for all signal and control cabling. This may be further subdivided into an analogue and a digital reference busbar, each separately connected to the star earthing point. The digital reference is also used for any 24V control.

#### 2 Dirty Earth Busbar (insulated from the mounting panel)

Used for all power earths, i.e. protective earth connection. It is also used as a reference for any 110 or 220V control used, and for the control transformer screen.

#### **3 Metal Work Earth Busbar**

The back panel is used as this earth busbar, and should provide earthing points for all parts of the cubicle including panels and doors. This busbar is also used for power screened cables which terminate near to (10cm/4 inches) the VSD - such as motor cables, braking choppers and their resistors, or between VSDs. Use U-clips to clamp the screened cables to the back panel to ensure optimum HF connection.

#### 4 Signal/Control Screen Earth Busbar (insulated from the mounting panel)

Used for signal/control screened cables which **do not** go directly to the VSD. Place this busbar as close as possible to the point of cable entry. 'U' clamp the screened cables to the busbars to ensure an optimum HF connection.

#### **Sensitive Equipment**

The proximity of the source and victim circuit has a large effect on radiated coupling. The electromagnetic fields produced by VSDs falls off rapidly with distance from the cabling/cubicle. Remember that the radiated fields from EMC compliant drive systems are measured at least 10m from the equipment, over the band 30-1000MHz. Any equipment placed closer than this will see larger magnitude fields, especially when very close to the Converter.

Do not place magnetic/electric field sensitive equipment within 0.25 metres (0.8 feet) of the following parts of the VSD system:

- Variable Speed Drive (VSD)
- Input or output chokes/transformers
- The cable between VSD and motor (even when screened/armoured)
- AC/DC brushed motors (due to commutation)
- Relays and contactors (even when suppressed)

From experience, the following equipment is particularly sensitive and requires careful installation.

- Any transducers which produce low level analogue outputs (<1V), e.g. load cells, strain gauges, thermocouples, piezoelectric transducers, anemometers, LVDTs
- Wide band width control inputs (>100Hz)
- AM radios (long and medium wave only)
- Video cameras and closed circuit TV
- Office personal computers
- Capacitive devices such as proximity sensors and level transducers
- Mains borne communication systems
- Equipment not suitable for operation in the intended EMC environment, i.e. with insufficient immunity to new EMC standards

## **Requirements for UL Compliance**

#### **Motor Overload Protection**

**Note:** An external motor overload protective device must be provided by the installer.

The maximum internal overload protection level (current limit) is 150% for 30 seconds and 200% for 10 seconds.

Motor overload protection is provided by means of the thermal device in the motor winding. This protection cannot be evaluated by UL, hence it is the responsibility of the installer and/or the local inspector to determine whether the overload protection is in compliance with the National Electrical Code or Local Code requirements.

### **Branch Circuit/Short Circuit Protection Requirements**

The controller requires branch circuit protection. Branch circuit protection requirements must be in accordance with the latest addition of the National Electrical Code, NEC/NFPA-70.

UL Recognized Component (JFHR2) semiconductor fuses with current ratings and maximum  $I^2t$  ratings as specified below must be used in the controller. Refer to the table below for the recommended fuse manufacturer and part number.

|                                        | Controller Rating | Input Line Semiconductor Fuses |          |           |                |  |
|----------------------------------------|-------------------|--------------------------------|----------|-----------|----------------|--|
|                                        |                   | Ratings                        |          |           | Part No. Gould |  |
| (HP) 500V                              | (A)               | (Vac)                          | (A)      | l²t (A²s) | or equivalent* |  |
| 7.5                                    | 15                | 500                            | 31.3     | 750       | A60Q35         |  |
| 20                                     | 35                | 500                            | 31.3     | 750       | A60Q35         |  |
| 20                                     | 40                | 500                            | 31.3     | 750       | A60Q35         |  |
| 30                                     | 70                | 500                            | 71.6     | 1300      | A50Q\$80-4R    |  |
| 40                                     | 70                | 500                            | 71.6     | 1300      | A50Q\$80-4R    |  |
| 50                                     | 110               | 500                            | 111.8    | 2860      | A50Q\$125-4R   |  |
| 60                                     | 110               | 500                            | 111.8    | 2860      | A50Q\$125-4R   |  |
| 75                                     | 165               | 500                            | 156.6    | 7540      | A50QS200-4R    |  |
| 100                                    | 165               | 500                            | 156.5    | 7540      | A50QS200-4R    |  |
| Part No.<br>Bussmann or<br>equivalent* |                   |                                |          |           |                |  |
| 200                                    | 380               | 660                            | 550      | 135000    | 170M6809       |  |
| 300                                    | 500               | 660                            | 700      | 300000    | 170M6811       |  |
| 400                                    | 725               | 660                            | 900      | 670000    | 170M6813       |  |
| 500                                    | 830               | 660                            | 1000     | 945000    | 170M6814       |  |
| 900                                    | 1580              | 660                            | 2 x 1000 | 945000    | 170M6814       |  |

 $\ast$  Other UL Recognized Component (JFHR2) semiconductor fuses may be used in the controller provided that the voltage, ampere and I<sup>2</sup>t ratings shown above are not exceeded.

**Note:** Semiconductor fuses are acceptable as branch circuit short-circuit protection for the solid-state motor controllers only.

Table 12-1 Short Circuit Protection Requirements

#### **Short Circuit Ratings**

These products are suitable for use on a circuit capable of delivering not more than (the value shown in Table 12-2) RMS Symmetrical Amperes, 500V maximum.

| Output Ratings |           | Short Circuit Rating    |
|----------------|-----------|-------------------------|
| (A)            | (kW) 500V | RMS Symmetrical Amperes |
| 15             | 7.5       | 5,000                   |
| 35             | 15        | 5,000                   |
| 40             | 15        | 10,000                  |
| 70             | 30        | 10,000                  |
| 110            | 45        | 10,000                  |
| 165            | 75        | 10,000                  |
| 380            | 150       | 18000                   |
| 500            | 225       | 18000                   |
| 725            | 327       | 30000                   |
| 830            | 335       | 30000                   |
| 1580           | 650       | 85000                   |

Table 12-2 Short Circuit Ratings

#### **Field Wiring Temperature Rating**

Use 75°C copper conductors only.

#### **Operating Ambient Temperature**

For the operating ambient temperature range, refer to Chapter 11: "Technical Specifications".

#### **Field Wiring Terminal Markings**

For the correct field wiring connections that are to be made to each terminal, refer to Chapter 3: "Installing the Converter" - Electrical Installation.

### **Power and Control Field Wiring Terminals**

For the correct tightening torque value, refer to Chapter 11: "Technical Specifications".

### **Field Grounding Terminals**

The field grounding terminal(s) is identified with the International Grounding Symbol (IEC) Publication 417, Symbol 5019.

### **Field Terminal Kits**

UL compliant terminal kits are available for the connection of power wiring for the following Converter ratings. These terminals must be applied with the correct tooling as described in the Installation Instructions provided with each terminal kit.

| Kit Part Number | Controller<br>Rating (A) | Number<br>of Lugs | Purpose  | Lugs per<br>Terminal | Wire Size per Lug            | Cable<br>Ratin<br>g |
|-----------------|--------------------------|-------------------|----------|----------------------|------------------------------|---------------------|
| LA386000U380    | 380                      | 3<br>2            | AC<br>DC | 1<br>1               | 2 x 4/0 AWG<br>2 x 250kcmil  | 230A<br>255A        |
| LA386000U500    | 500                      | 3<br>2            | AC<br>DC | 1<br>1               | 2 x 300kcmil<br>2 x 350kcmil | 285A<br>310A        |
| LA386000U725    | 725                      | 3<br>4            | AC<br>DC | 1<br>2               | 2 x 600kcmil<br>2 x 4/0 AWG  | 420A<br>230A        |
| LA386000U830    | 830                      | 6<br>4            | AC<br>DC | 2<br>2               | 2 x 250kcmil<br>2 x 300kcmil | 255A<br>285A        |

Note: 1580A controller requires two LA386000U830 kits.

#### **Fuse Replacement Information**

For fuse replacement information, refer to Chapter 11: "Technical Specifications".

| <b>Recommended Wire Sizes</b> | (Frames 1, 2, 4 & 5) |
|-------------------------------|----------------------|
|-------------------------------|----------------------|

|                      |                         | Main powe               | er wiring. Local wiring reg | ulations alway           | vs take precede         | nce.                        |
|----------------------|-------------------------|-------------------------|-----------------------------|--------------------------|-------------------------|-----------------------------|
|                      |                         |                         | Output                      |                          |                         |                             |
| Drive<br>Size<br>(A) | Input<br>Current<br>(A) | Number of<br>Conductors | North American<br>Wire Size | Output<br>Current<br>(A) | Number of<br>Conductors | North American<br>Wire Size |
| Frame 1              |                         |                         |                             |                          |                         |                             |
| 15                   | 13.5                    | 1                       | 12 AWG                      | 15                       | 1                       | 12 AWG                      |
| 35                   | 28.35                   | 1                       | 8 AWG                       | 35                       | 1                       | 8 AWG                       |
| Frame 2              |                         |                         |                             |                          |                         |                             |
| 40                   | 36                      | 1                       | 8 AWG                       | 40                       | 1                       | 8 AWG                       |
| 70                   | 63                      | 1                       | 1 AWG                       | 70                       | 1                       | 3 AWG                       |
| 110                  | 99                      | 1                       | 1 AWG                       | 110                      | 1                       | 1/0 AWG                     |
| 165                  | 148.5                   | 1                       | 3/0 AWG                     | 165                      | 1                       | 4/0 AWG                     |
| Frame 4 &            | £ 5                     |                         |                             |                          |                         |                             |
| 380                  | 342                     | 1                       | 700 Kcmil                   | 380                      | 1                       | 750 Kcmil                   |
| 500                  | 450                     | 1                       | 1250 Kcmil                  | 500                      | 1                       | 1500 Kcmil                  |
| 725                  | 653                     | 1                       | 3 inch bus bar              | 725                      | 1                       | 3 inch bus bar              |
| 830                  | 747                     | 1                       | 3 inch bus bar              | 830                      | 1                       | 4 inch bus bar              |
| 1580                 | 1427                    | 2                       | 4 inch bus bar              | 1580                     | 2                       | 4 inch bus bar              |

## Recommended Wire Sizes (Frame H)

Local wiring regulations always take precedence.

|             |                      |                         | Input                   |                             | Output                   |                         |                             |
|-------------|----------------------|-------------------------|-------------------------|-----------------------------|--------------------------|-------------------------|-----------------------------|
| Description | Drive<br>Size<br>(A) | Input<br>Current<br>(A) | Number of<br>Conductors | North American<br>Wire Size | Output<br>Current<br>(A) | Number of<br>Conductors | North American<br>Wire Size |
|             | 1200                 | 1100                    | 4                       | 500                         | 1200                     | 4                       | 500                         |
| Main        | 1700                 | 1550                    | 6                       | 400                         | 1700                     | 6                       | 500                         |
| Power       | 2200                 | 2000                    | 6                       | 600                         | 2200                     | 6                       | 700                         |
|             | 2700                 | 2450                    | 6                       | 900                         | 2700                     | 8                       | 700                         |
| Field       | 60                   | 60                      | 1                       | AWG 8                       | 60                       | 1                       | AWG 8                       |

## **European Directives and the CE Mark**

The following information is supplied to provide a basic understanding of the EMC and low voltage directives CE marking requirements. The following literature is recommended for further information:

• Recommendations for Application of Power Drive Systems (PDS), European Council Directives - CE Marking and Technical Standardisation - (CEMEP)

Available from your local trade association or SSD Drives office

• EMC Installation Guidelines for Modules and Systems - (SSD Drives)

Available from your local SSD Drives office, part number HA388879

 Short Form Overview of European Directives for Variable Speed Drives and Applications -(SSD Drives)

Available from your local SSD Drives office, part number HA389770

The European machines and drives manufacturers via their national trade associations have formed the European Committee of Manufacturers of Electrical Machines and Power Electronics (CEMEP). SSD Drives and other major European drives manufacturers are working to the CEMEP recommendations on CE marking. The CE mark shows that a product complies with the relevant EU directives, in our case the Low Voltage Directive and, in some instances, the EMC Directive.

#### **CE Marking for Low Voltage Directive**

When installed in accordance with this manual, the 590+ Series Converter is CE marked by SSD Drives Ltd in accordance with the low voltage directive (S.I. No. 3260 implements this LVD directive into UK law). An EC Declaration of Conformity (low voltage directive) is included at the end of this chapter.

### **CE Marking for EMC - Who is Responsible?**

**Note:** The specified EMC emission and immunity performance of this unit can only be achieved when the unit is installed to the EMC Installation Instructions given in this manual.

According to S.I. No. 2373 which implements the EMC directive into UK law, the requirement for CE marking this unit falls into two categories:

- 1. Where the supplied unit has an intrinsic/direct function to the end user, then the unit is classed as *relevant apparatus*.
- 2. Where the supplied unit is incorporated into a higher system/apparatus or machine which includes (at least) the motor, cable and a driven load but is unable to function without this unit, then the unit is classed as a *component*.

#### **Relevant Apparatus - SSD Drives Responsibility**

Occasionally, say in a case where an existing fixed speed motor - such as a fan or pump - is converted to variable speed with an add-on drive module *(relevant apparatus)*, it becomes the responsibility of SSD Drives to apply the CE mark and issue an EC Declaration of Conformity for the EMC Directive. This declaration and the CE mark is included at the end of this chapter.

#### Component - Customer Responsibility

The majority of SSD Drives' products are classed as *components* and therefore we cannot apply the CE mark or produce an EC Declaration of Conformity in respect of EMC. It is therefore the manufacturer/supplier/installer of the higher system/apparatus or machine who must conform to the EMC directive and CE mark.

### Legal Requirements for CE Marking

For compliance in Europe with EN61800-3 Table 11:

- The CE marking of drives whose armature current >100A is applicable without filtering.
- The CE marking of drives whose armature current <100A is **only** applicable with filtering.
- **IMPORTANT:** Before installation, clearly understand who is responsible for conformance with the EMC directive. Misappropriation of the CE mark is a criminal offence.

It is important that you have now defined who is responsible for conforming to the EMC directive, either:

#### SSD Drives Responsibility

You intend to use the unit as relevant apparatus.

When the specified EMC filter is correctly fitted to the unit following EMC installation instructions, it complies with the relevant standards indicated in the following tables. The fitting of the filter is mandatory for the CE marking of this unit to apply.

The relevant declarations are to be found at the end of this chapter. The CE mark is displayed on the EC Declaration of Conformity (EMC Directive) provided at the end of this chapter.

#### Customer Responsibility

You intend to use the unit as a *component*, therefore you have a choice:

- 1. To fit the specified filter following EMC installation instructions, which may help you gain EMC compliance for the final machine/system.
- 2. Not to fit the specified filter, but use a combination of global or local filtering and screening methods, natural migration through distance, or the use of distributed parasitic elements of the existing installation.
- **Note:** When two or more EMC compliant components are combined to form the final machine/system, the resulting machine/system may no longer be compliant, (emissions tend to be additive, immunity is determined by the least immune component). Understand the EMC environment and applicable standards to keep additional compliance costs to a minimum.

### **Applying for CE Marking for EMC**

We have supplied a Manufacturer's EMC Declaration at the end of this chapter that you can use as a basis for your own justification of overall compliance with the EMC directive. There are three methods of demonstrating conformity:

- 1. Self-certification to a relevant standard
- 2. Third party testing to a relevant standard
- Writing a technical construction file stating the technical rationale as to why your final machine/system is compliant. An EMC "competent body" must then assess this and issue a technical report or certificate to demonstrate compliance. Refer to Article 10(2) of Directive 89/336/EEC.

With EMC compliance, an EC Declaration of Conformity and the CE mark will be issued for your final machine/system.

**IMPORTANT:** Professional end users with EMC expertise who are using drive modules and cubicle systems defined as components who supply, place on the market or install the relevant apparatus must take responsibility for demonstrating EMC conformance and applying the CE mark and issuing an EC Declaration of Conformity.

## Which Standards Apply?

The standard applied to this unit covers both:

- 1. Emission these requirements limit the interference caused by operating (this) drive module.
- 2. Immunity these requirements limit the effect of interference (on this unit) from other electrical and electronic apparatus.

The following tables indicate the section of standard with which the unit complies, dependent upon how the unit is installed and used.

|                                                                                                    |                      |                                     | Unit used as<br>Relevant Apparatus |           | ed as a<br>onent                                       |           |
|----------------------------------------------------------------------------------------------------|----------------------|-------------------------------------|------------------------------------|-----------|--------------------------------------------------------|-----------|
| Assuming installation to EMC instructions in this manual<br>"Filter" refers to a specified external filter. |                      |                                     | filter<br>(EMC<br>compliance)      | no filter | filter<br>(EMC<br>compliance<br>may be<br>applied for) | no filter |
| Installation                                                                                                | Ste                  | enclosure                           | enclosure                          | enclosure | enclosure                                              |           |
|                                                                                                    | Radiated RF Emission | EN61800-3 (1997)<br>Table 12        | 1                                  | 1         | 1                                                      | ✓         |
| 2nd<br>Environment                                                                                          | Conducted RF         | EN61800-3 (1997)<br>Table 9         | 1                                  |           | 1                                                      |           |
|                                                                                                    | Emission             | EN61800-3 (1997)<br>Table 11        |                                    | 1         |                                                        | ✓         |
|                                                                                                    | Immunity             | EN61800-3 (1997)<br>2nd Environment | 1                                  | 1         | 1                                                      | <b>√</b>  |

Table 12-1 Application of Standard

# 12-12 Certification for the Converter

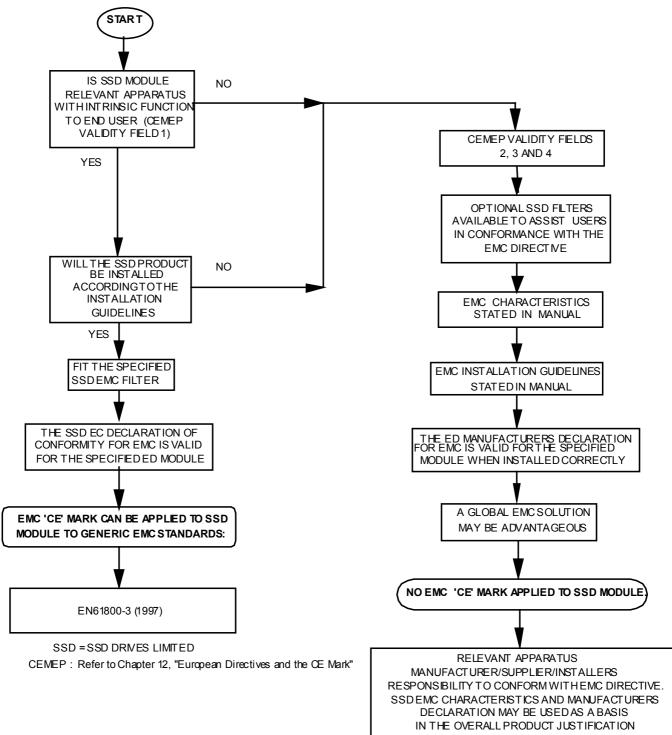

Figure 12-3 SSD Drives' EMC `CE' Mark Validity Chart

1 SHTS

## Certificates

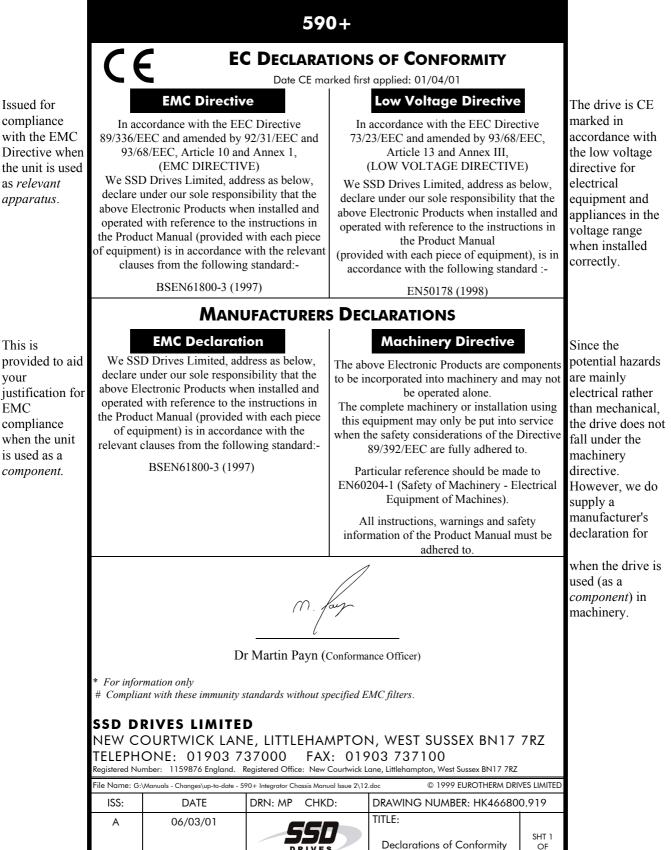

# 12-14 Certification for the Converter

# **STANDARD AND OPTIONAL EQUIPMENT**

## **Standard Equipment**

## **Power Board Circuit Descriptions**

## AH470280U001, U002, U003, U004 (Frame 1)

#### (2 Quad and 4 Quad)

Power supplies for the controller are generated from the single phase auxiliary supply via a Switched Mode Power Supply. The incoming supply is directly rectified to provide a high voltage dc power rail. A high voltage transistor switches this rail on to the primary of a high frequency transformer, the output of which is rectified and smoothed to provide the dc power supply rails. The +15V dc rail is monitored via a reference element and a control signal returned via an opto-isolator to the control element of the high voltage switching transistor. The other dc rails (-15V & +24V dc) are generated via separate secondary windings which are rectified and smoothed, with a separate SMPS element providing a regulated +5V dc rail. The SMPS operates over a0n input voltage range of 110V to 240V ac  $\pm 10\%$ , 50/60Hz.

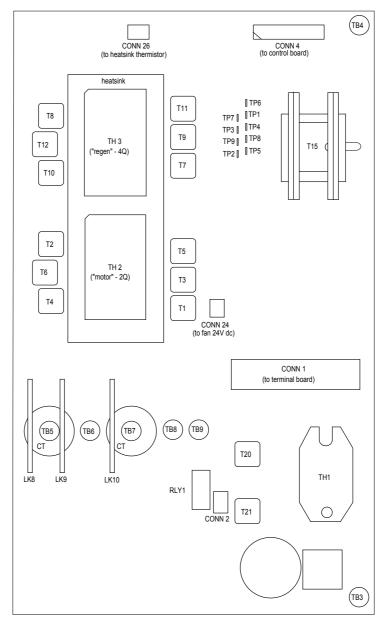

Figure 13-1 590+ Power Board 4 Quad (AH470280U001, U002, U003, U004)

# 13-2 Standard and Optional Equipment

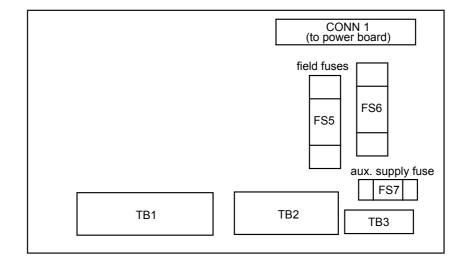

Figure 13-2 Terminal Board - AH466407 (Frame 1)

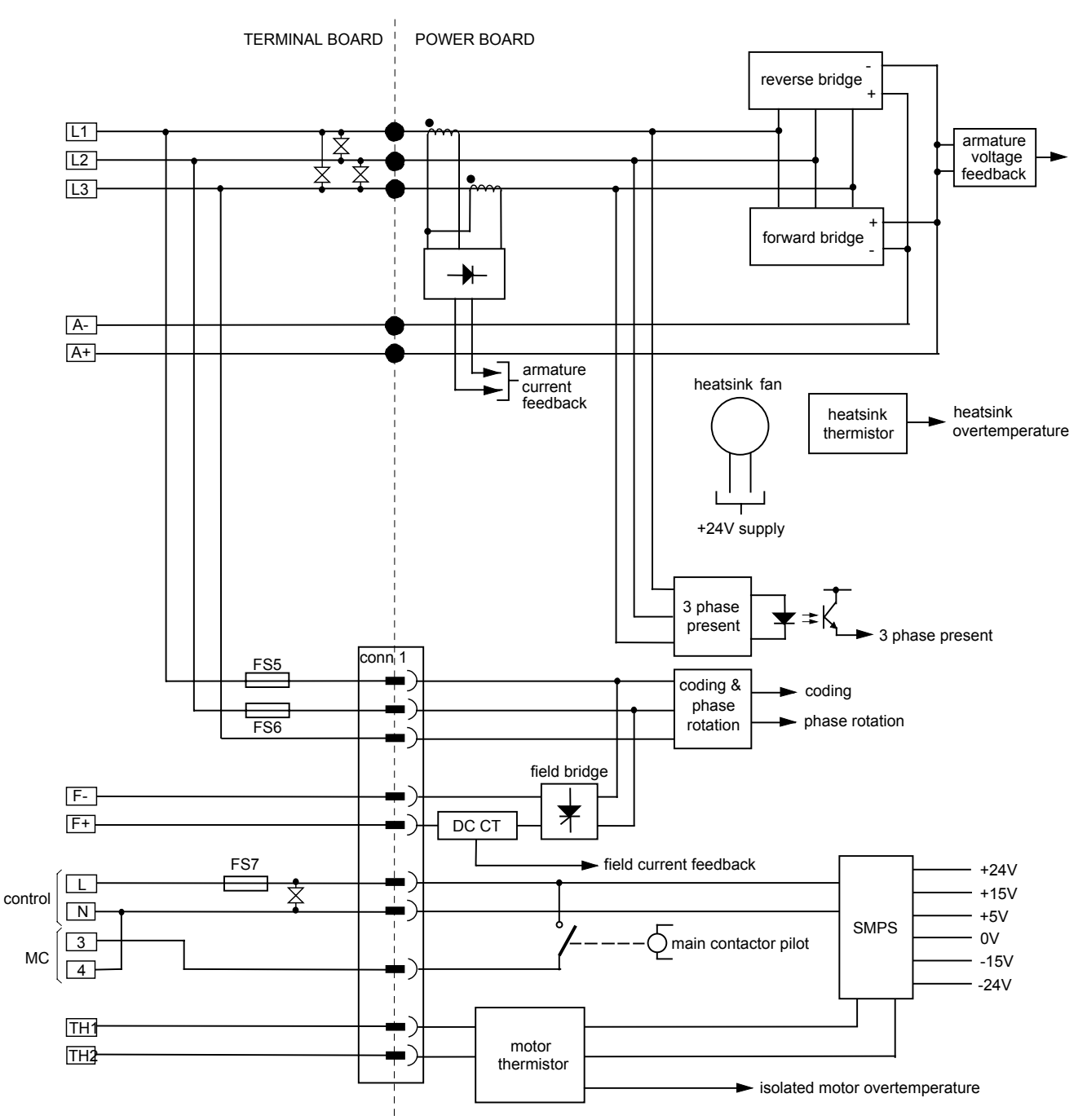

Figure 13-3 Connection Diagram for Power Board and Terminal Board - AH470280 (Frame 1)

### AH470330 (Frame 2)

#### (2 Quad and 4 Quad)

Power supplies for the controller are generated from the single phase auxiliary supply via a Switched Mode Power Supply. The incoming supply is directly rectified to provide a high voltage dc power rail. A high voltage transistor switches this rail on to the primary of a high frequency transformer, the output of which is rectified and smoothed to provide the dc power supply rails. The +15V dc rail is monitored via a reference element and a control signal returned via an opto-isolator to the control element of the high voltage switching transistor. The other dc rails (-15V & +24V dc) are generated via separate secondary windings which are rectified and smoothed, with a separate SMPS element providing a regulated +5V dc rail. The SMPS operates over a0n input voltage range of 110V to 240V ac  $\pm 10\%$ , 50/60Hz.

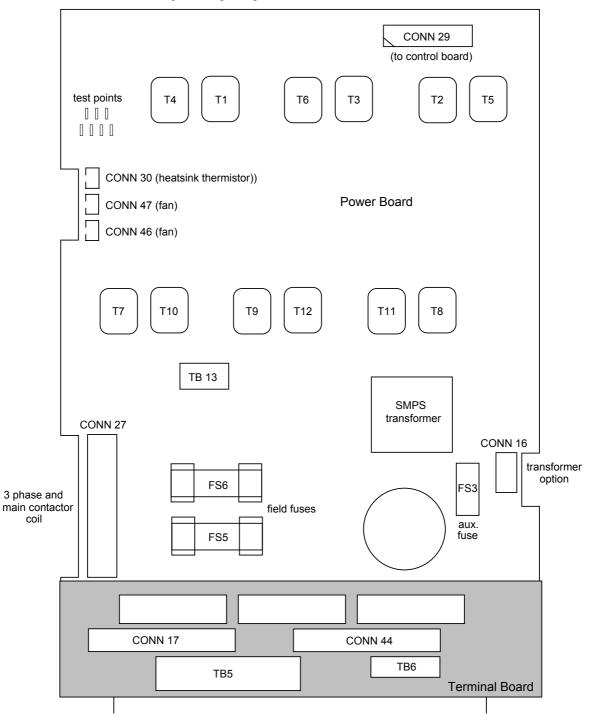

Figure 13-4 590+ Power Board 4 Quad (AH470330)

# 13-4 Standard and Optional Equipment

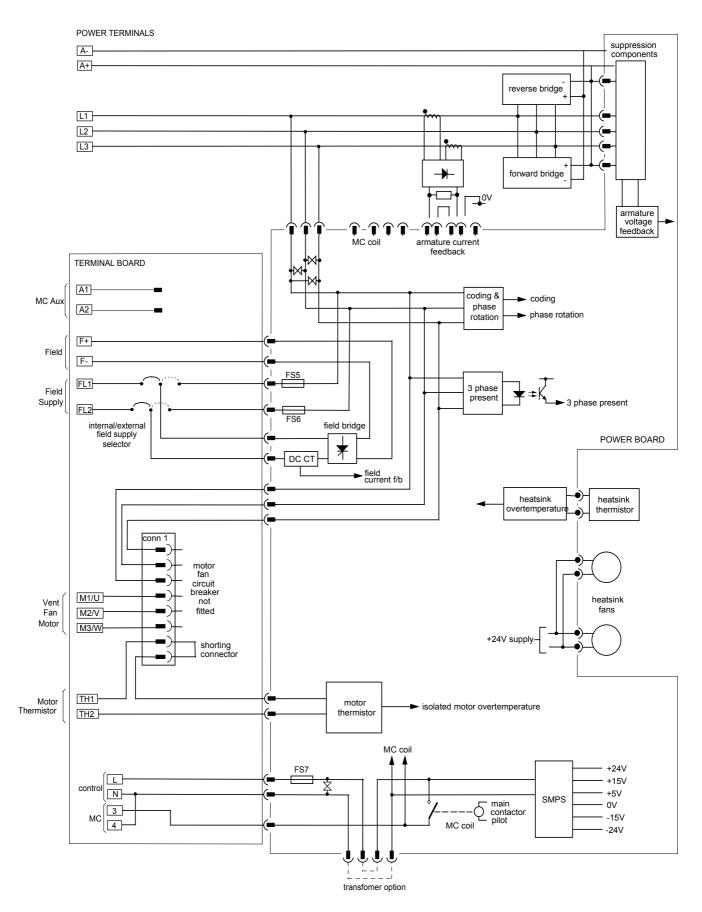

Figure 13-5 AH470330 (Frame 2)

## AH385851U002, U003, U004, U005 (Frame 3)

(590+ - 4 Quad, 591+ - 2 Quad; Low and High Volt)

Power supplies for the controller are generated from the single phase auxiliary supply via a switched mode power supply. The incoming supply is directly rectified to provide a high voltage dc power rail. A high voltage transistor switches this rail on to the primary of a high frequency transformer, the output of which is rectified and smoothed to provide the dc power supply rails. The +5V dc rail is monitored via a reference element and a control signal returned via an opto-isolator to the control element of the high voltage switching transistor. The  $\pm 15V$  dc rails are generated via separate secondary windings which are rectified, smoothed and stabilised by linear regulators. The SMPS operates over an input voltage range of 110V to 240V ac  $\pm 10\%$ , 50/60Hz. The auxiliary supply fuse FS1 provides protection of the high voltage elements.

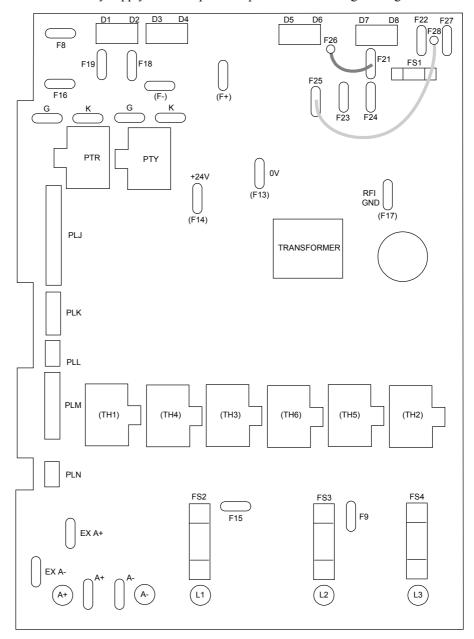

Figure 13-6 591 Power Board 2 Quad (AH385851U003, U004)

#### **Heatsink Cooling Fan Connections**

When fitted, these fans are connected on the power board to FAN LIVE (F27), FAN NEUTRAL (F24) and FAN COMMON (F23) as described below:

- A single fan must be matched to the auxiliary supply and connected to F27 and F24.
- Two fans using a 110/115V auxiliary supply must be connected in parallel to F27 and F24.
- Two fans using a 220/240V auxiliary supply must be connected in series to F27 and F24 using F23 as the centre point.

#### **Contactor Supply**

The controller requires an ac or dc power contactor in series with the main power path to ensure correct power-up sequencing. This contactor is directly initiated by the Microcontroller via an isolating relay which drives the contactor coil with the same voltage as that of the auxiliary supply.

This is achieved by the brown wire connection from COIL LIVE (F28) to RELAY (F25) and the blue wire connection from COIL NEUTRAL (F21) to CONTACTOR RETURN (F26).

However, if an alternative supply for the contactor coil is required move the brown wire from F25 to F22, and move the blue wire from F21 to F25. The external coil supply can now be switched using a volt-free contact between terminals D5 and D6.

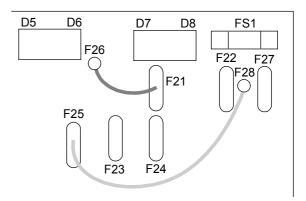

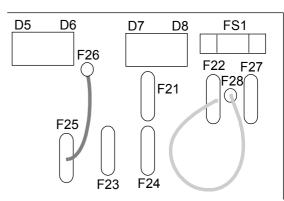

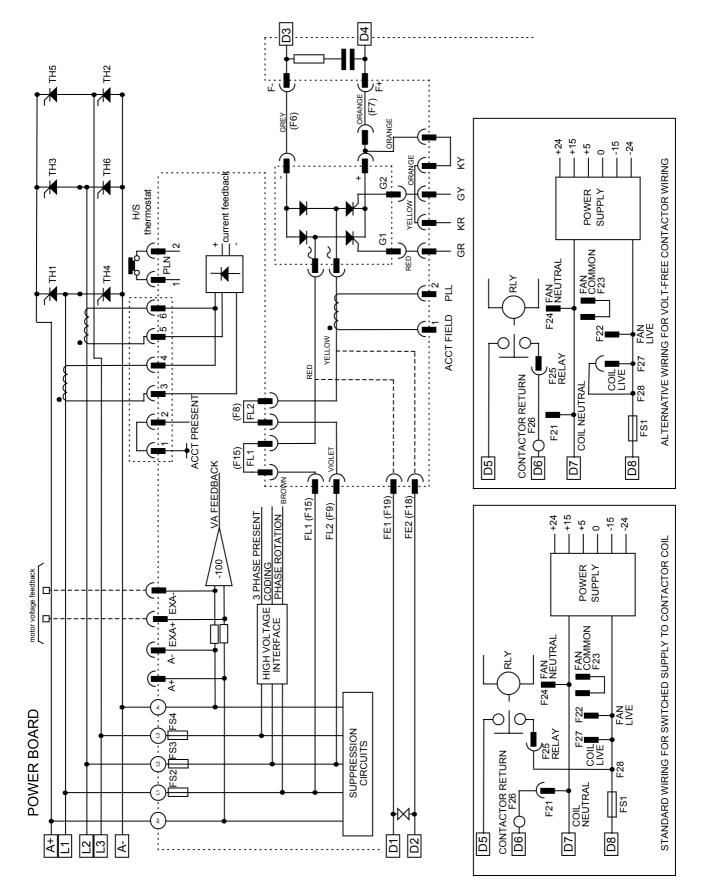

Standard and Optional Equipment 13-7

Figure 13-7 2 Quad Power Circuit - using AH385851U003, U004 (Frame 3)

# 13-8 Standard and Optional Equipment

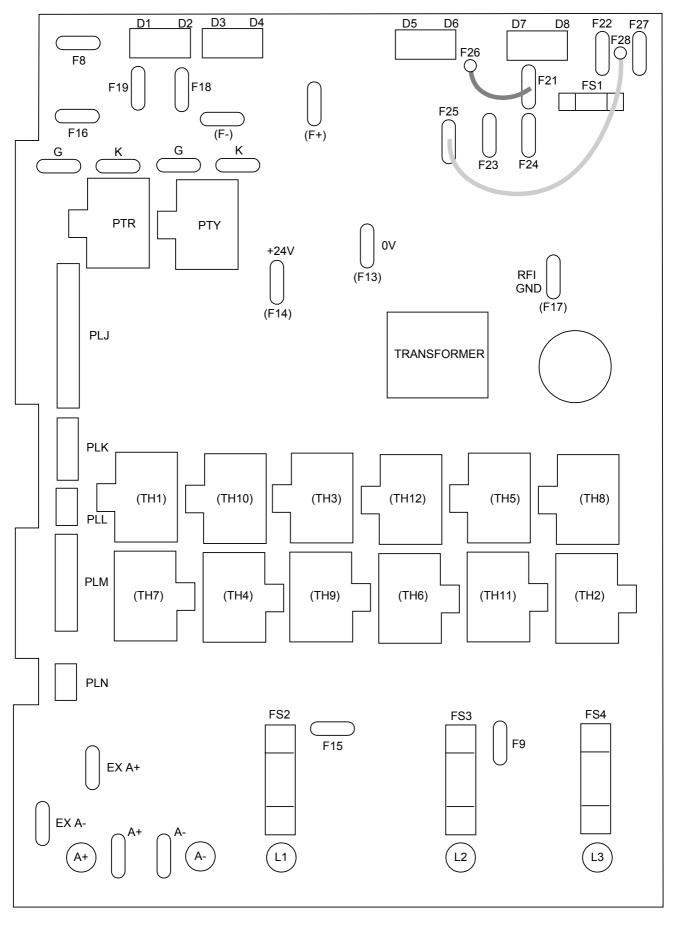

Figure 13-8 590 Power Board 4 Quad (AH385851U002, U005) - (Frame 3)

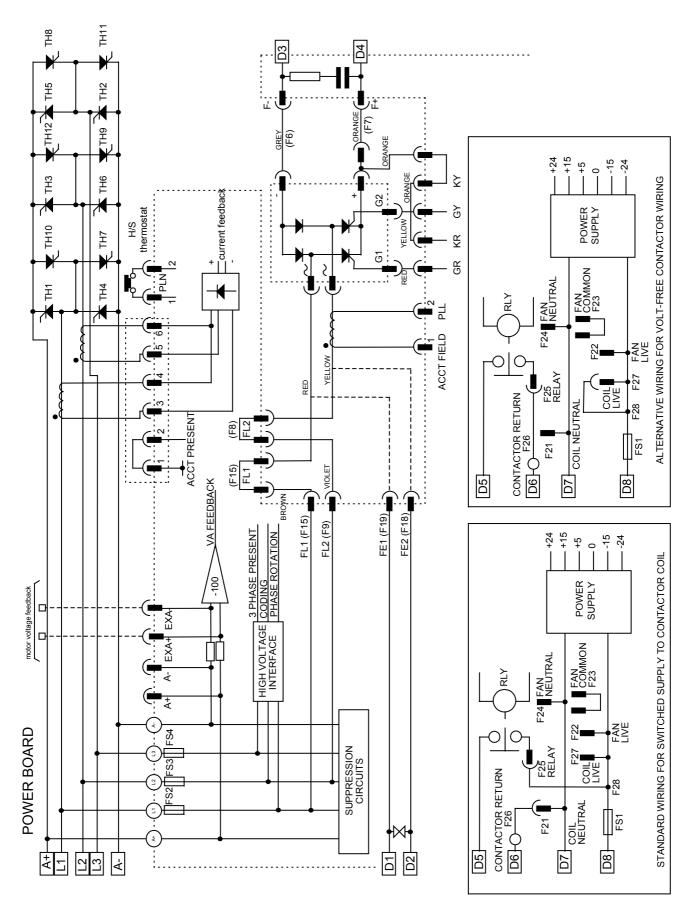

Figure 13-9 4 Quad Power Circuit - using AH385851U002, U005 (Frame 3)

# 13-10 Standard and Optional Equipment

### AH466701U001, U002, U003 (Frames 4 & 5)

590+ 4 Quad and 591+ 2 Quad; Low, Medium and High Volt

Power supplies for the controller are generated from the single phase auxiliary supply via a Switched Mode Power Supply. The incoming supply is directly rectified to provide a high voltage dc power rail. A high voltage transistor switches this rail on to the primary of a high frequency transformer, the output of which is rectified and smoothed to provide the dc power supply rails. The +15V dc rail is monitored via a reference element and a control signal returned via an opto-isolator to the control element of the high voltage switching transistor. The other dc rails (-15V & +24V dc) are generated via separate secondary windings which are rectified and smoothed, with a separate SMPS element providing a regulated +5V dc rail. The SMPS operates over an input voltage range of 110V to 240V ac  $\pm 10\%$ , 50/60Hz.

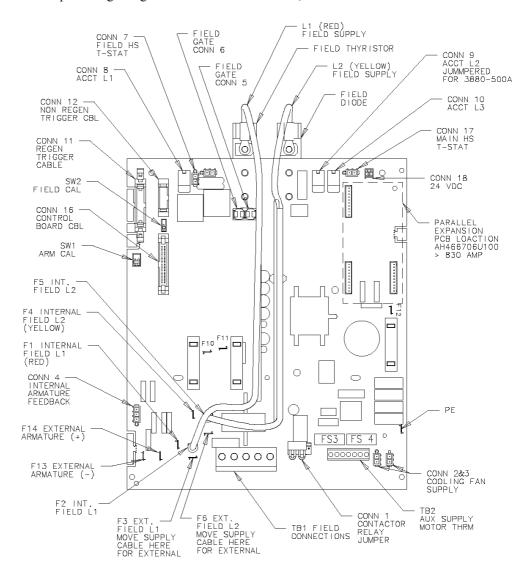

Figure 13-10 590+/591+ Power Board, 4 Quad and 2 Quad (AH466701)

## Standard and Optional Equipment 13-11

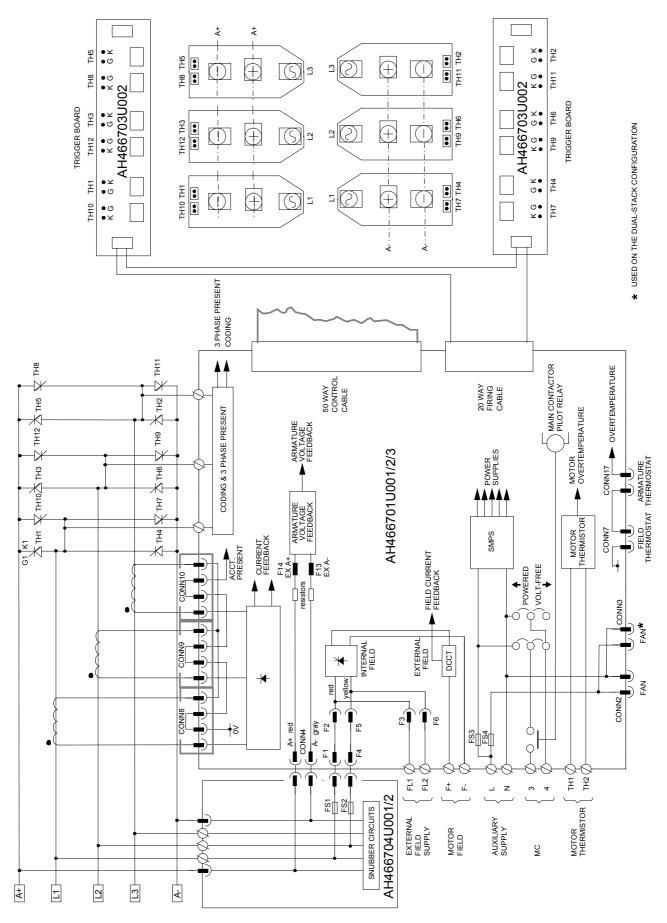

Figure 13-11 4 Quad Power Circuit – Frame 4 & 5 Units using AH466701

# 13-12 Standard and Optional Equipment

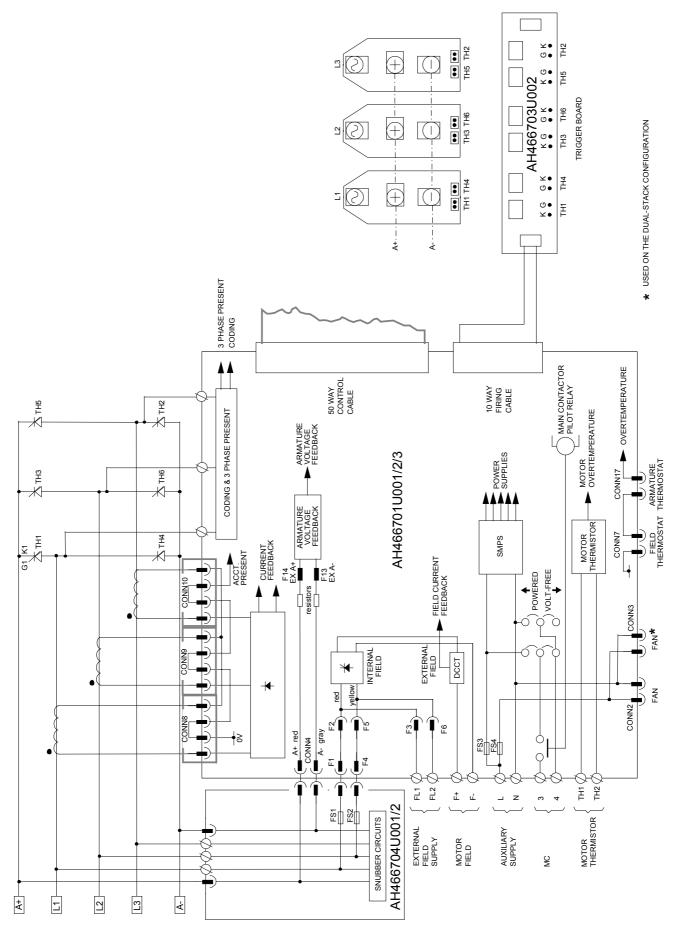

Figure 13-12 2 Quad Power Circuit – Frame 4 & 5 Units using AH466701

### AH466001U001, U101 (Frame H)

(590+ - 4 Quad and 591+ - 2 Quad; Low and High Volt)

Power supplies for the controller are generated from the single phase auxiliary supply via a Switched Mode Power Supply. The incoming supply is directly rectified to provide a high voltage dc power rail. A high voltage transistor switches this rail on to the primary of a high frequency transformer, the output of which is rectified and smoothed to provide the dc power supply rails. The 5V dc rail is monitored via a reference element and a control signal returned via an opto-isolator to the control element of the high voltage switching transistor. The other dc rails (-15V & +24V dc) are generated via separate secondary windings which are rectified and smoothed, with individual linear regulators providing  $\pm 15V$  dc rail. The SMPS operates over an input voltage range of 110V to 240V ac  $\pm 10\%$ , 50/60Hz.

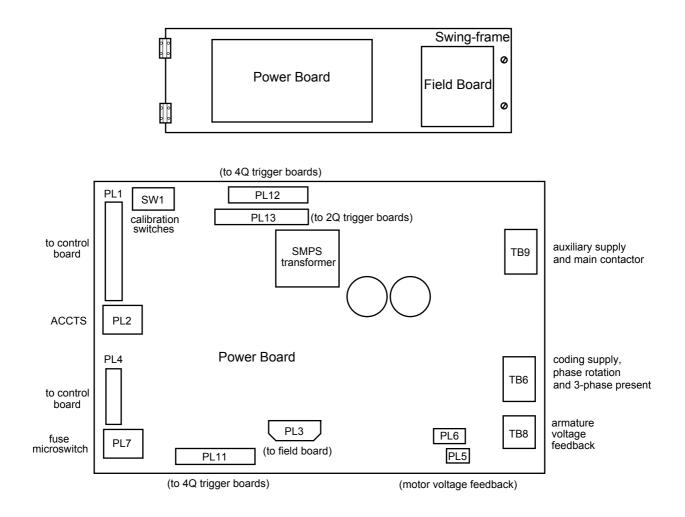

# 13-14 Standard and Optional Equipment

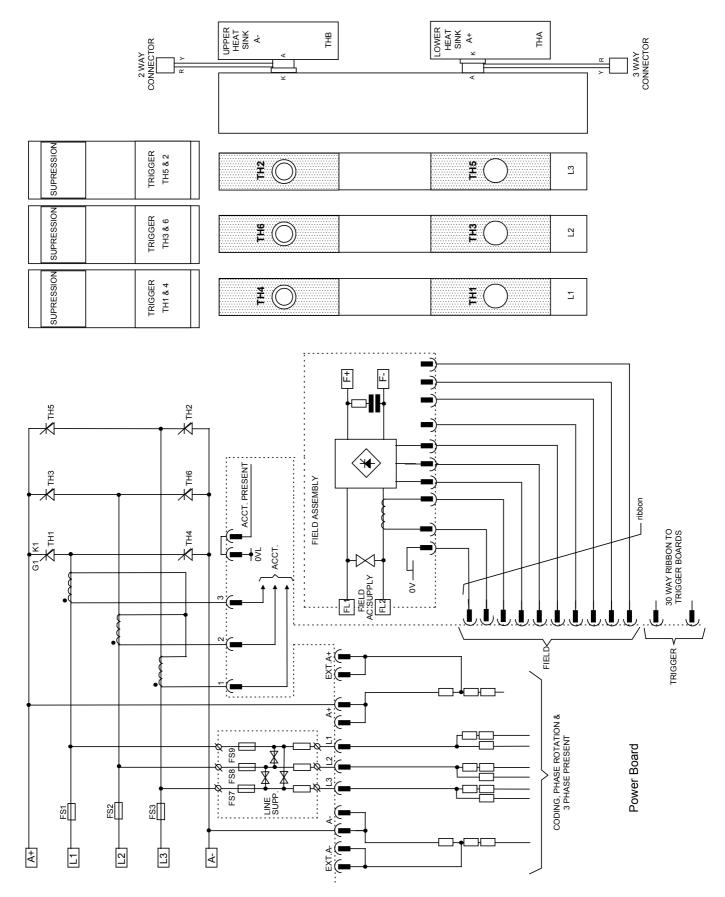

Figure 13-13 2 Quad Power Circuit – Frame H Units using AH466001U001

Standard and Optional Equipment 13-15

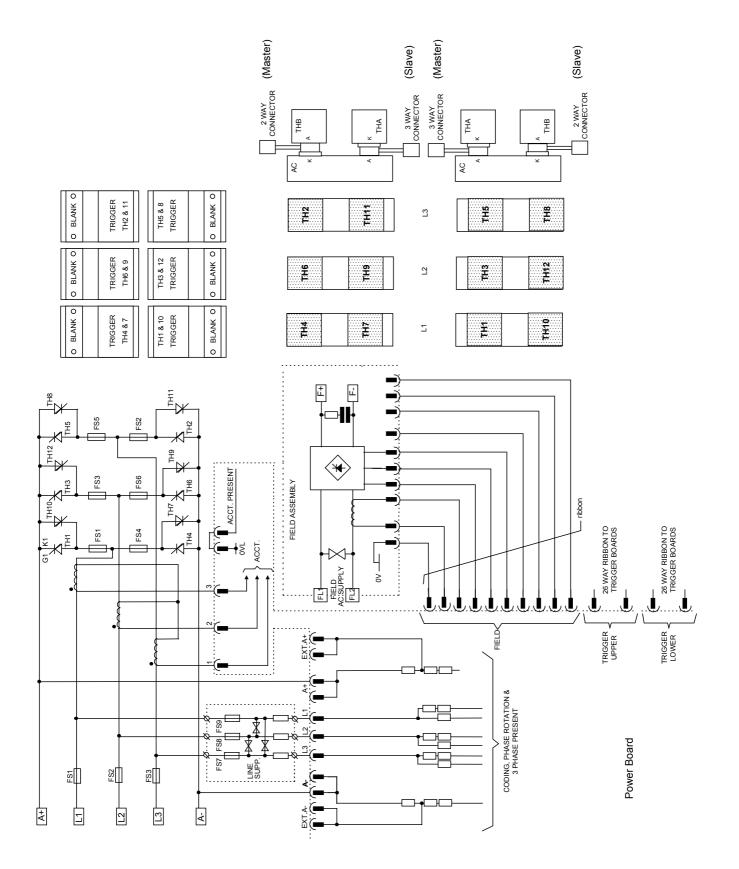

Figure 13-14 4 Quad Power Circuit – Frame H Units using AH466001U001

## **Optional Equipment**

Contact your local SSD Drives office to order optional equipment.

| Item                                                                                                    | Part Number                                                                       |
|----------------------------------------------------------------------------------------------------|-----------------------------------------------------------------------------------|
| EMC Installation Guidelines for Modules and Systems<br>An SSD Drives application manual detailing EMC requirements                                                                 | HA388879                                                                          |
| 590 Digital Section Control<br>An SSD Drives application manual detailing the use of the block<br>diagram to implement open and closed loop control of driven web<br>section rolls | HA388664                                                                          |
| 590 Digital Closed Loop Centre Winder<br>An SSD Drives application manual detailing the use of the block<br>diagram to implement closed loop centre winders                        | HA388202                                                                          |
| ConfigEd Lite<br>SSD Drives' Windows-based block programming software                                                                                                    | Order by name                                                                     |
| External AC Supply (RFI) Filter<br>For Converters without internal filters, on cable runs in excess of 25<br>metres                                                                | Refer to Chapter 11:<br>"External AC Supply<br>(RFI) Filters" for Part<br>Numbers |
| Microtach Option Board<br>Two board types for connecting to a plastic or glass fiber Microtach<br>encoder<br>• Glass<br>• Plastic                                                  | AH386025U001<br>AH386025U002                                                      |
| Encoder Option Board<br>A board to interface to a wire-ended encoder                                                                                                    | AH387775U001<br>(universal)                                                       |
| Tacho Calibration Option Board<br>A switchable calibration board for interfacing to AC/DC analog<br>tachogenerators                                                                | AH385870U001                                                                      |
| Comms Option Board (P1) Board<br>Two board types for supporting EI BYSYNCH or PROFIBUS<br>communication protocols for connection to other equipment.                               |                                                                                   |
| • EI BYSYNCH (RS422, RS485)                                                                                                    | 6055/EI00/00                                                                      |
| PROFIBUS                                                                                                    | 6055/PROF/00                                                                      |
| • LINK                                                                                                    | 6055/LINK/00                                                                      |

 Table 13-1
 Optional Equipment

## **Speed Feedback Option Boards**

Each option board below is shown with the correct selection for the SPEED FBK SELECT parameter.

The selections are ARM VOLTS FBK, ANALOG TACH, ENCODER and ENCODER/ANALOG.

(ARM VOLTS FBK is default and requires no option board).

#### MMI Menu Map

SETUP PARAMETERS

1

2 SPEED LOOP

SPEED FBK SELECT

## Standard and Optional Equipment 13-17

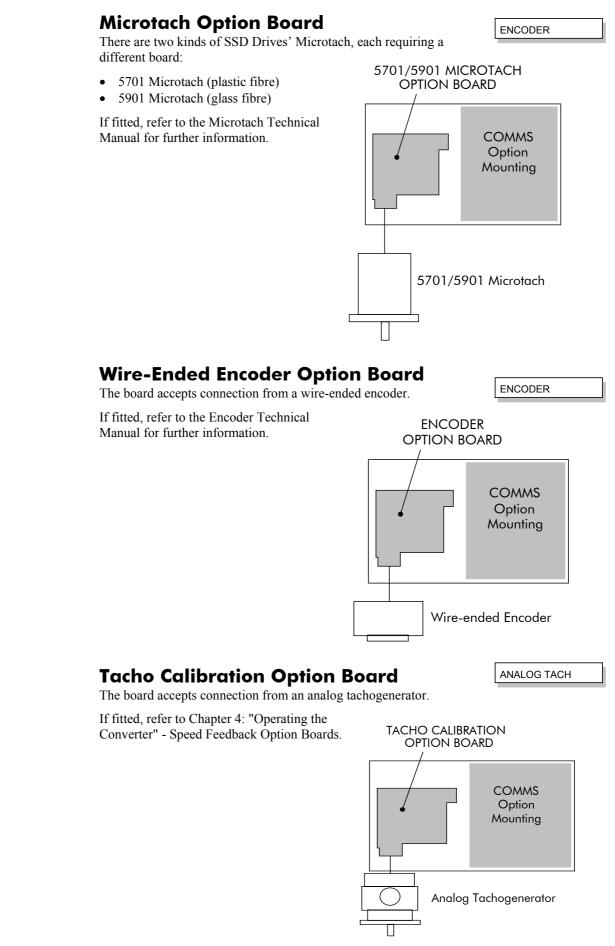

# 13-18 Standard and Optional Equipment

### **Combined Tacho and Encoder Feedback**

If an analog tachogenerator and digital encoder are to be used, the Encoder Option Board receives the digital signal, the analog signal is routed to Terminals B2 (Tacho) and B1 (0V). Please refer to SSD Drives Engineering Department for assistance with this feature.

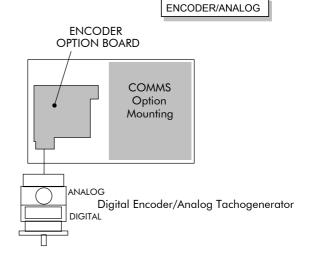

## Communications Technology Options

#### **COMMS Option Technology Box**

Various protocols are supported, each requiring a different Technology Box. The type of Technology Box fitted is selected in the TYPE parameter:

- RS485 (EI BINARY, EI ASCII or MODBUS RTU)
- PROFIBUS DP
- LINK
- DEVICENET
- CANOPEN
- LONWORKS

The option allows the 590+ Converter to be controlled as part of a system. The system can also comprise other SSD Drives products such as the 605 and 584SV Inverters, or any other equipment using the same protocol.

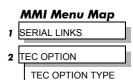

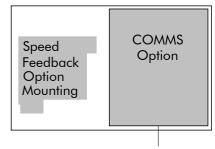

Main Serial Port (P1)

# SERIAL COMMUNICATIONS

## **Communications Technology Option**

The plug-in COMMS Option Technology Box provides a serial data port, allowing Converters to be linked together to form a network. Using a PLC/SCADA or other intelligent device, this network can be continuously controlled to provide supervision and monitoring for each Converter in the system. Refer to the Communications Interface Technical Manual for further details.

### **Config Ed Lite**

This is SSD Drive's Windows-based block programming software. It has a graphical userinterface and drawing tools to allow you to create block programming diagrams quickly and easily. Contact your local SSD Drives sales office.

## System Port (P3)

This port has several uses:

- 1. **ConfigEd Lite**: Parameters can be monitored and updated by ConfigEd Lite (or other suitable PC programming tool)
- 2. UDP Support: It can be used to upload information from a PC
- 3. 5703 Support: An SSD Drives' 5703 Setpoint Repeater Unit can be connected

The port is an un-isolated RS232, 9600 Baud (default), supporting the standard EI BISYNCH ASCII communications protocol, contact SSD Drives for further information.

| A standard P3 lead is used to connect | t to the Converter. |
|---------------------------------------|---------------------|
|---------------------------------------|---------------------|

| P3 Port Pin | Lead   | Signal |
|-------------|--------|--------|
| 1           | Black  | 0V     |
| 2           | Red    | 24V    |
| 3           | Green  | ТΧ     |
| 4           | Yellow | RX     |

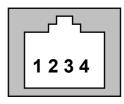

#### 6-Way Lead to DB9/DB25 Connector

**Note:** There is 24V present on pin 2 of the P3 port. This may damage your PC or the Converter.

| P3 Port Pin | Lead   | Female DB9 Pin | Female DB25 Pin |
|-------------|--------|----------------|-----------------|
| 1           | Black  | 5              | 7               |
| 2           | Red    | not connected  | not connected   |
| 3           | Green  | 2              | 3               |
| 4           | Yellow | 3              | 2               |

### **UDP** Support

The P3 port can be used to transfer an ASCII representation of the converter's settings between the Converter and a host computer.

The transfer uses a simple ASCII file structure and XON / XOFF protocol. This is provided by most communications packages. Host computers tested include IBM PCs XT/AT, running both Windows and MSDOS, Psion Organiser 3 and many more.

Transferring data from a host computer to the Converter is defined as "Uploading".

Refer to Chapter 6: "Programming Your Application" - SYSTEM PORT P3 for parameter details.

## 14-2 Serial Communications

#### **UDP** Menu Structure

```
.....SYSTEM PORT (P3)
.....P3 SETUP
.....MODE //
......S703 SUPPORT //
.....P3 BAUD RATE //
.....UDP XFER (RX)//
```

Disable/5703 Setup Mode Submenu for 5703 parameters Baud rate for the P3 Port Transfer Parameters From Host

#### SYSTEM PORT (P3) Setup

Set MODE parameter (Tag No. 130) to DISABLE (default) using the MMI

Set P3 BAUD RATE parameter (Tag No. 198) to 9600 (default) using the MMI

1 Stop bit (fixed)

NO Parity (fixed)

8 bits (fixed)

XON/XOFF Handshaking (fixed)

## **UDP Transfer Procedure**

#### UDP UpLoad (UDP XFER (RX))

This is the transfer of the parameters from the host computer to the Converter. This information is written directly to EEprom, so all the drive's current settings will **MMI Menu Map** 

- Connect the Converter to the host using the appropriate lead.
- Using a standard communications package prepare the host to transfer an ASCII file. Remember to set up the host's serial port first.
- Set the P3 MODE parameter to DISABLE.
- Start uploading on the Converter by selecting UDP XFER (RX) on the MMI and pressing the UP (↑) key, as instructed.
- When the Converter says RECEIVING, begin the file transmission.
- The file ends in a :0000001FF which the Converter uses to close the file.
- As indicated, reset the Converter by pressing the **E** key.

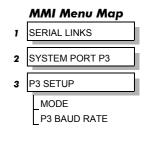

- 1 SERIAL LINKS
- 2 SYSTEM PORT P3
  - DUMP MMI (TX) UDP XFER (RX) UDP XFER (TX)

#### 5703 Support

This unit provides the facility to run a line of converters in speed-lock without the use of a 5720 Quadraloc controller; for accurate speed-holding, encoder feedback is required. Ratioed speed-locking is supported, although the unit is not intended to replace the Quadraloc in applications requiring high accuracy.

A 16-bit speed signal is passed between drives through a fibre-optic link and the P3 port on each Converter (a port otherwise used only off-line for the upload and download of EEPROM data). The port operates RS232 compatible signal levels, the 5703/1 converts these signal levels to fibre optic signals for transmission and from fibre optics to RS232 for reception.

#### **Hardware Description**

The 5703/1 is housed in a DIN rail mounted box and is provided with a cable to connect into the P3 port. The cable is 400mm long to limit transmission errors, the primary unit -to-unit interconnection is intended to be achieved by a fibre optic cable.

The 5703 unit itself is simply an electric signal-to-light converter and does not alter the signal in any way, this is achieved within the software data of the Converter.

It is fitted with one fibre optic receiver and two fibre optic transmitters, the fibre optic receiver has a fixed function to receive data from the preceding unit while the transmitter sends data to the following unit. The additional transmitter can be used either to re-transmit the incoming signal or provide a second transmission of the output signal, this gives the unit wide functionality. When the link is in the normal right hand position, assuming the board is mounted with the fibre optics downward, the second transmitter repeats the output signal. In the left hand position it repeats the input signal.

The 5703/1 can be configured to point to any relevant parameter in the block diagram, the default connections are such that the scaled input is connected to the "additional speed demand" and the output to the "speed demand".

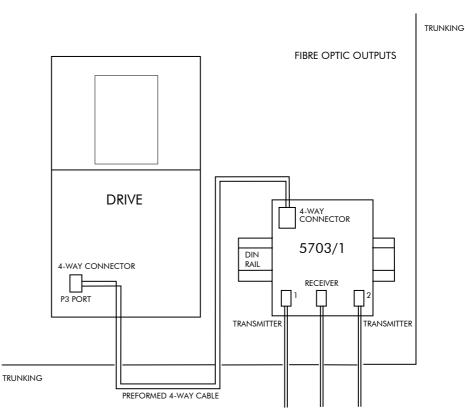

Figure 14-1 5703/1 Product Outline Drawing

## 14-4 Serial Communications

### **Commissioning the 5703/1**

The P3 port is configured for 5703 support using the MMI. The Converter's RS422 serial link will then allow control over the scaling of the input by an operator station or by a host processor. Refer to Chapter 15: "The Default Application" for the block diagram, and also see Figure 14-2 Wiring Diagram for 5703/1 Speed Repeater below.

Refer to Chapter 6: "Programming Your Application" - 5703 SUPPORT for parameter details.

#### The Inputs of the Drive

#### MMI Menu Map

SERIAL LINKS

1

3

- 2 SYSTEM PORT P3
  - P3 SETUP
- 4 5703 SUPPORT SETPT. RATIO SETPT. SIGN 5703 INPUT 5703 OUTPUT

The speed setpoint from the 5703/1 enters the drive via the P3 port and, after scaling, is added together with analog inputs 1, 2 and 3 (ramped).

IN BASIC TACHO-FOLLOWER MODE, ALL THE ANALOG INPUTS MUST BE DISABLED TO PREVENT LOSS OF ACCURACY, yet it may be necessary in some applications to provide analog inputs for trim signals or inch setpoints:

- 1. The ramp input may be disabled by taking terminal C7 (Ramp Hold) permanently high; the ramp is automatically cleared when the drive is quenched, and its output will never move from (exactly) zero. The ramp input may often be of use in line master drives; but the ramp should be disabled in slave drives. Note that the P3 setpoint may be passed through the ramp function; in such a case, the analog input to the ramp (terminal A4) is automatically disconnected.
- 2. Analog input 1 (terminal A2) is used for inch setpoints. During normal running, the terminal is shorted to 0V and the deadband function is used so that no signal at all passes to the summing junction. The analog inch setpoints are set a little above the threshold of the deadband so as to give the required inching speeds, forward or backward. Selection between analog inching and absolutely zero analog input is thus accomplished automatically.
- 3. Analog input 2 (terminal A3) may be disabled by writing zero to its scaling block; this will normally be done through the MMI at commissioning, but may be overridden by the serial link. Alternatively, this input may be used for a local analog trim.

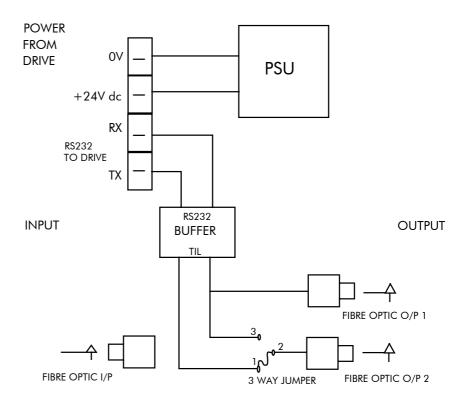

Figure 14-2 Wiring Diagram for 5703/1 Speed Repeater

### **Error Codes**

### **ERROR REPORT (EE)**

The EI-BISYNCH Prime Set contains the EE mnemonic. This is also an output parameter in the MAIN PORT (P1), AUX PORT (P2) and SYSTEM PORT (P3) function blocks, where the parameter value can be read and reset. Refer to the COMMS Option Technical Manual for further details.

The following values are returned if an enquiry (reading information from the Converter) is performed on this Read/Write parameter.

Writing any value to this parameter will set the value to >00C0. Clearing the last error value may be useful in seeing a repetitive error re-occurring.

| Value | Description                                 |
|-------|---------------------------------------------|
| >00C0 | No error                                    |
| >01C7 | Invalid mnemonic                            |
| >02C2 | Checksum (BCC) error                        |
| >03C2 | Framing or overrun error                    |
| >04C8 | Attempt to read from a write-only parameter |
| >05C8 | Attempt to write to a read-only parameter   |
| >07C7 | Invalid message format                      |
| >07C8 | Invalid data (encoding error)               |
| >08C8 | Data out of range                           |

# 14-6 Serial Communications

# THE DEFAULT APPLICATION

# **Block Diagrams**

The Converter is supplied with a pre-programmed set of parameters providing for basic speed control. The following block diagrams show this factory set-up.

If you make any permanent changes to the block diagram, remember to update the non-volatile memory within the Converter by performing a PARAMETER SAVE. Refer to Chapter 5: "The Operator Station" - Saving Your Application.

To return to the default application, refer to Chapter 5: "The Operator Station" - Menu Shortcuts and Special Key Combinations.

# 15-2 The Default Application

#### The Default Application 15-3

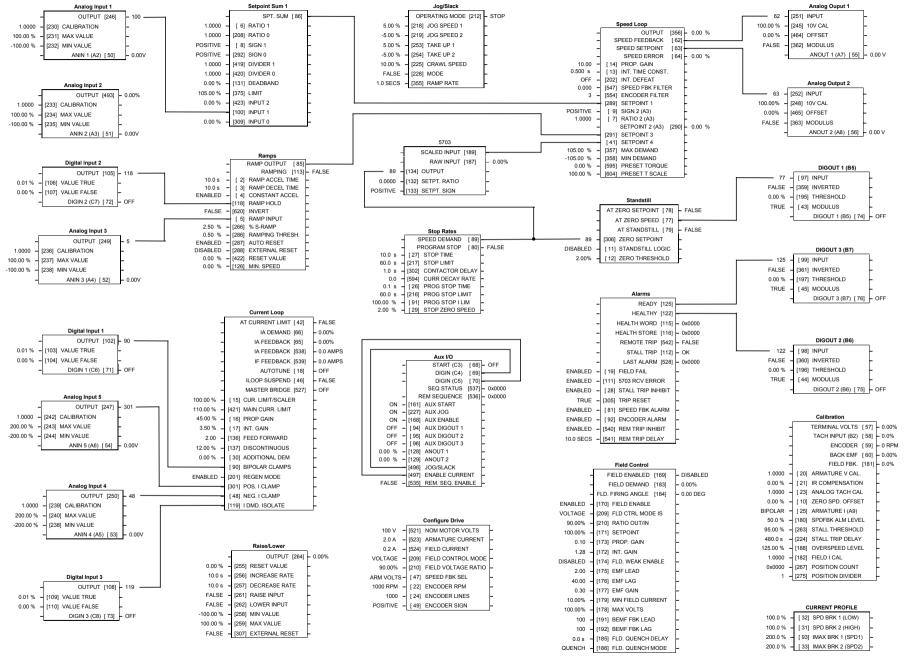

**Programming Block Diagram - Sheet 1** 

#### The Default Application 15-4

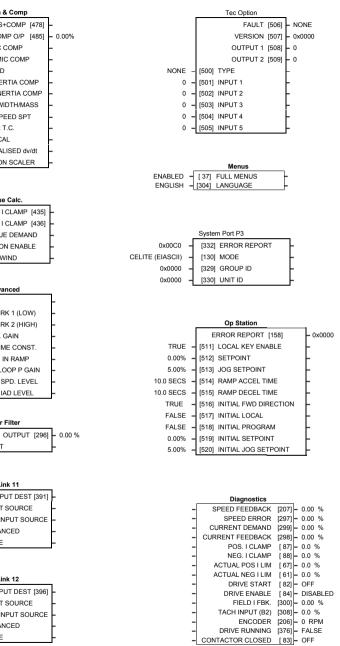

**Programming Block Diagram - Sheet 2** 

|   | Taper Calc.                                     | -        | Tension & Comp                                                    | _    |
|---|-------------------------------------------------|----------|-------------------------------------------------------------------|------|
| - | TAPERED DEMAND [452]                            | - 0.00%  | - TENS+COMP [47                                                   | 8] - |
| - | TOT. TENS DEMAND [441]                          | - 0.00%  | - INERTIA COMP O/P [48                                            | 5] – |
|   | [438] TAPER                                     | F        | 0.00 % - [487] STATIC COMP                                        | ŀ    |
| + | [439] TENSION SPT.                              | -        | 0.00 % - [488] DYNAMIC COMP                                       | ┠    |
| - | [440] TENSION TRIM                              | <u>-</u> | ENABLED - [489] REWIND                                            | ┠    |
|   |                                                 |          | 0.00 % - [479] FIX. INERTIA COMP                                  | ŀ    |
|   | 515                                             |          | 0.00 % - [480] VAR. INERTIA COMF                                  | 1    |
|   |                                                 | I        | 100.00 % - [481] ROLL WIDTH/MASS                                  | F    |
| - | PID OUTPUT [417]                                |          | 0.00 % - [498] LINE SPEED SPT                                     | t    |
| - | PID CLAMPED [416]                               | - FALSE  | 10 - [482] FILTER T.C.                                            | ľ    |
|   | PID ERROR [415]                                 | - 0.00%  | 10.00 – [483] RATE CAL                                            | E    |
|   | [404] PROP. GAIN                                | Г        | 0.00 % - [484] NORMALISED dv/dt                                   | Ľ    |
|   | [402] INT. TIME CONST.                          | Г        | 1.0000 - [486] TENSION SCALER                                     |      |
| 1 | [401] DERIVATIVE TC                             | Г        |                                                                   |      |
| 1 | [405] POSITIVE LIMIT                            | Г        |                                                                   |      |
| 1 | [406] NEGATIVE LIMIT<br>[407] O/P SCALER (TRIM) | Г        | Torque Calc.                                                      | _    |
| 1 | [407] O/P SCALER (TRIM)<br>[410] INPUT 1        | Г        | - POS. I CLAMP [43                                                |      |
| 1 | [410] INPUT 1<br>[411] INPUT 2                  | Г        | - NEG. I CLAMP [43                                                | 6]   |
| 1 | [411] INPUT 2<br>[412] RATIO 1                  | Г        | 0.00 % - [432] TORQUE DEMAND                                      | ŀ    |
| 1 | [412] RATIO 1<br>[413] RATIO 2                  | ſ        | ENABLED - [433] TENSION ENABLE                                    | ŀ    |
| Ì | [413] RATIO 2<br>[418] DIVIDER 1                | ſ        | ENABLED - [434] OVER WIND                                         |      |
|   | [418] DIVIDER 1<br>[414] DIVIDER 2              | ſ        |                                                                   |      |
|   | [414] DIVIDER 2<br>[408] ENABLE                 | ſ        | Advanced                                                          |      |
| - | [408] ENABLE<br>[409] INT. DEFEAT               | E        | 0 - [268] MODE                                                    |      |
| _ | [409] INT. DEFEAT<br>[403] FILTER T.C.          | E        | 0 - [268] MODE<br>1.00 % - [269] SPD BRK 1 (LOW)                  |      |
| _ | [473] MODE                                      | Ē        | 5.00 % - [259] SPD BRK 1 (LOW)<br>5.00 % - [270] SPD BRK 2 (HIGH) | ļ    |
| - | [473] MODE<br>[474] MIN PROFILE GAIN            | Ē        | 5.00 % - [270] SPD BRK 2 (HIGH)<br>5.00 - [271] PROP. GAIN        |      |
| _ | PROFILED GAIN [475]                             | - 0.0    | 0.500 s - [271] PROP. GAIN<br>0.500 s - [272] INT. TIME CONST.    |      |
|   |                                                 | 1        | 1.0000 – [272] INT. TIME CONST.                                   |      |
|   |                                                 |          | 0.00% - [274] FGAIN IN RAMP                                       | .    |
|   |                                                 |          | 0.50 % - [284] ZERO SPD. LEVEL                                    |      |
|   |                                                 |          | 1.50 % - [285] ZERO IAD LEVEL                                     |      |
|   | 0 PNO 112 [312]                                 |          | ····                                                              |      |
|   | 0 PNO 113 [313]                                 |          |                                                                   |      |
|   | 0 PNO 114 [314]                                 |          | User Filter                                                       |      |
| - | 0 PNO 115 [315]                                 |          | - OUTPUT [2                                                       | 96]  |
| Ì | 0 PNO 116 [316]                                 |          | 0.00 % – [295] INPUT                                              |      |
|   | 0 PNO 117 [317]                                 |          |                                                                   |      |
|   | 0 PNO 118 [318]                                 |          |                                                                   |      |
|   | 0 PNO 119 [319]<br>379 PNO 120 [320]            |          | Link 11                                                           |      |
|   |                                                 |          | - OUTPUT DEST [3                                                  | 91]  |
|   | 380 PNO 121 [321]<br>381 PNO 122 [322]          |          | - [390] INPUT SOURCE                                              |      |
|   | 381 PNO 122 [322]<br>382 PNO 123 [323]          |          | - [394] AUX INPUT SOUR                                            | CE   |
|   |                                                 |          | OFF - [392] ADVANCED                                              |      |
|   | 383 PNO 124 [324]<br>384 PNO 125 [325]          |          | SWITCH - [393] MODE                                               |      |
|   |                                                 |          |                                                                   | -    |
|   |                                                 |          |                                                                   |      |
|   | 0 PNO 127 [327]                                 |          | Link 12                                                           |      |
|   |                                                 |          | - OUTPUT DEST [39                                                 | 96]  |
|   |                                                 |          | - [395] INPUT SOURCE                                              |      |
|   |                                                 |          | - [399] AUX INPUT SOUR                                            | CE   |
|   |                                                 |          | OFF - [397] ADVANCED                                              |      |
|   |                                                 |          |                                                                   |      |

SWITCH - [398] MODE

| Diameter Calc. |   |                           |        |  |  |  |
|----------------|---|---------------------------|--------|--|--|--|
|                | - | DIAMETER [427]            | -0.00% |  |  |  |
|                | - | MOD OF LINE SPEED [428]   | -0.00% |  |  |  |
|                | - | MOD OF REEL SPEED [429]   | -0.00% |  |  |  |
|                | - | UNFILTERED DIAMETER [430] | -0.00% |  |  |  |
| 0.00 %         | - | [424] LINE SPEED          | -      |  |  |  |
| 0.00 %         | - | [437] REEL SPEED          | -      |  |  |  |
| 10.00 %        | - | [425] MIN DIAMETER        | -      |  |  |  |
| 5.00 %         | - | [426] MIN SPEED           | -      |  |  |  |
| 10.00 %        | - | [462] RESET VALUE         | -      |  |  |  |
| DISABLED       | - | [463] EXTERNAL RESET      | -      |  |  |  |
| 5.0 s          | - | [453] RAMP RATE           | -      |  |  |  |

0.00 %

0.00 % - [440]

1.0

5.00 s

0.000 s

100.00%

-100.00%

0.2000

0.00%

0.00%

1.0000

1.0000

1.0000

1.0000

OFF

0

0.100 s

20.00%

ENABLED

[438] 0.00 % - [439]

|          |   |       | Setpoint Sum 2 |         |      |   |
|----------|---|-------|----------------|---------|------|---|
|          | - | SP    | T SUM OUTPUT   | [451] - | 0.00 | % |
|          | - |       | OUTPUT 0       | [491] - | 0.00 | % |
|          | - |       | OUTPUT 1       | [492] - | 0.00 | % |
| 0.00 %   | - | [444] | INPUT 0        | -       |      |   |
| 0.00 %   | - | [443] | INPUT 1        | -       |      |   |
| 0.00 %   | - | [445] | INPUT 2        | -       |      |   |
| 1.0000   | - | [447] | RATIO 0        | -       |      |   |
| 1.0000   | - | [446] | RATIO 1        | -       |      |   |
| 1.0000   | - | [448] | DIVIDER 0      | -       |      |   |
| 1.0000   | - | [466] | DIVIDER 1      | -       |      |   |
| 100.00 % | - | [449] | LIMIT          | -       |      |   |
|          |   |       |                |         |      |   |

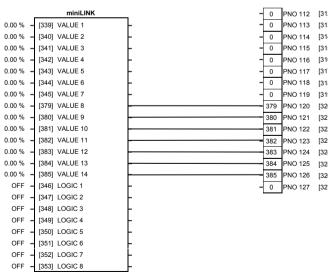

| Inertia Comp |         |               |                    |  |  |  |  |
|--------------|---------|---------------|--------------------|--|--|--|--|
|              | INEF    | TIA COMP OUTP | UT [602] - 0.00 %  |  |  |  |  |
|              | L       | JNSCALED OUTP | UT [603] - 0.00 %  |  |  |  |  |
|              |         | DEL           | .TA [601] - 0.00 % |  |  |  |  |
| 0.00         | - [556] | INERTIA       | -                  |  |  |  |  |
| 0            | - [557] | FILTER        | -                  |  |  |  |  |
| 100.00       | - [558] | RATE CAL      | -                  |  |  |  |  |
|              |         |               |                    |  |  |  |  |
|              |         |               |                    |  |  |  |  |
|              |         |               |                    |  |  |  |  |
|              |         | Preset        |                    |  |  |  |  |
|              | -       | PRESET OP (%) | [572] - 0.00 %     |  |  |  |  |
|              | -       | OUTPUT        | [593] - 0.0        |  |  |  |  |
| FALSE        | - [560] | SELECT 1      |                    |  |  |  |  |
| FALSE        | - [561] | SELECT 2      | _                  |  |  |  |  |
| FALSE        | - [562] | SELECT 3      | _                  |  |  |  |  |
| FALSE        | - [563] | INVERT        | _                  |  |  |  |  |
| 100.0        | - [559] | MAX SPEED     | _                  |  |  |  |  |
| FALSE        | - [600] | LIMIT         | _                  |  |  |  |  |
| FALSE        | - [610] | GRAY SCALE    | _                  |  |  |  |  |
| 0.0          | - [564] | INPUT 0       | _                  |  |  |  |  |
| 0.0          | - [565] | INPUT 1       | _                  |  |  |  |  |
| 0.0          | - [566] | INPUT 2       | _                  |  |  |  |  |
| 0.0          | - [567] | INPUT 3       | -                  |  |  |  |  |
| 0.0          | - [568] | INPUT 4       | +                  |  |  |  |  |
| 0.0          | - [569] | INPUT 5       | +                  |  |  |  |  |
| 0.0          | - [570] | INPUT 6       | -                  |  |  |  |  |
| 0.0          | - [571] | INPUT 7       | <del>_</del>       |  |  |  |  |

|         |       |     | SRampl            |       |                           |
|---------|-------|-----|-------------------|-------|---------------------------|
|         | -     |     | OUTPUT            | [589] | - 0.00 %                  |
|         | -     |     | ACCEL OUTPUT      | [588] | - 0.00 %                  |
|         | -     |     | AT SPEED          | [587] | <ul> <li>FALSE</li> </ul> |
| 0.00 %  | - [5] | 74] | INPUT             |       | -                         |
| 0       | - [5] | 75] | RATE SELECT       |       | -                         |
| TRUE    | - [58 | 82] | AUTO RESET        |       | -                         |
| FALSE   | - [58 | 83] | EXTERNAL RESET    |       | -                         |
| 0.00 %  | - [58 | 84] | RESET VALUE       |       | -                         |
| FALSE   | - [58 | 85] | QUENCH            |       | -                         |
| 1.00 %  | - [58 | 86] | AT SPEED LEVEL    |       | -                         |
| 5.00 %  | - [59 | 91] | OVER SHOOT THRESH | HOLD  | -                         |
| 0.50 %  | - [59 | 92] | ERROR THRESHOLD   |       | -                         |
| 60.00 % | - [5] | 76] | ACCEL 0           |       | -                         |
| 60.00 % | - [5] | 77] | DECEL 0           |       | -                         |
| 20.00 % | - [5] | 78] | ACCEL 0 JERK 1    |       | -                         |
| 20.00 % | - [6  | 11] | ACCEL 0 JERK 2    |       | -                         |
| 20.00 % | - [59 | 96] | DECEL 0 JERK 1    |       | -                         |
| 20.00 % | - [6  | 13] | DECEL 0 JERK 2    |       | -                         |
| 30.00 % | - [5] | 79] | ACCEL 1           |       | -                         |
| 30.00 % | - [58 | 80] | DECEL 1           |       | -                         |
| 20.00 % | - [58 | 81] | ACCEL 1 JERK 1    |       | -                         |
| 20.00 % | - [6  | 12] | ACCEL 1 JERK 2    |       | -                         |
| 20.00 % | - [59 | 97] | DECEL 1 JERK 1    |       | -                         |
| 20.00 % | - [6  | 14] | DECEL 1 JERK 2    |       | F                         |

#### The Default Application 15-6

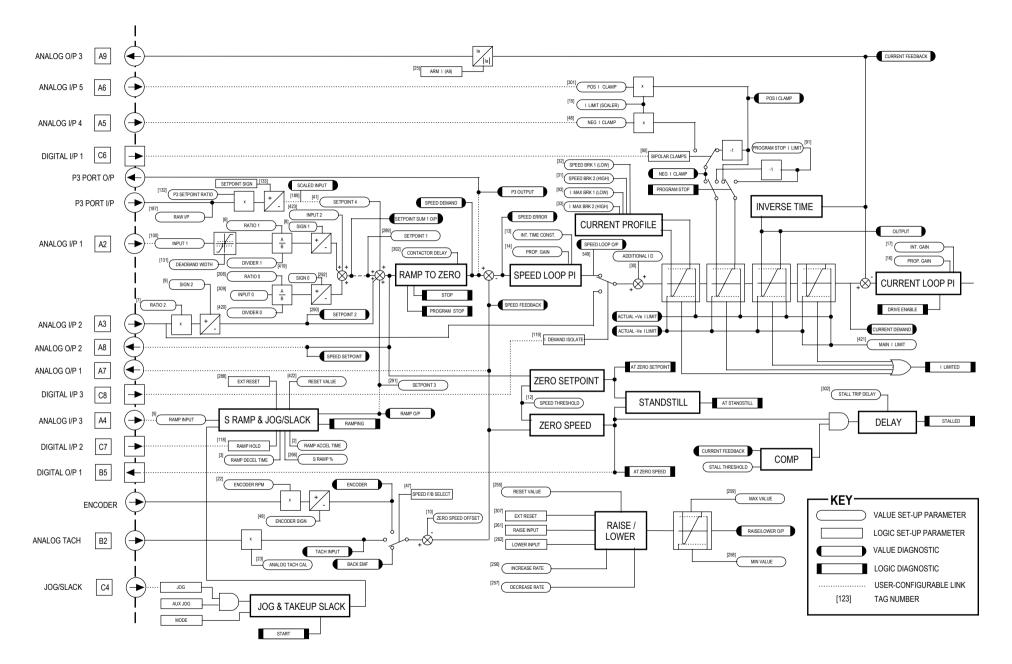

**Main Block Diagram** 

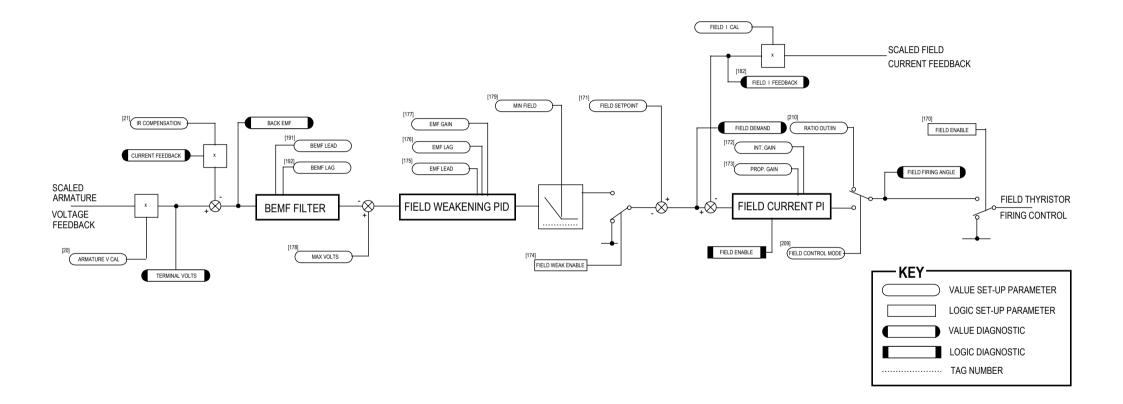

### Field Control Block Diagram

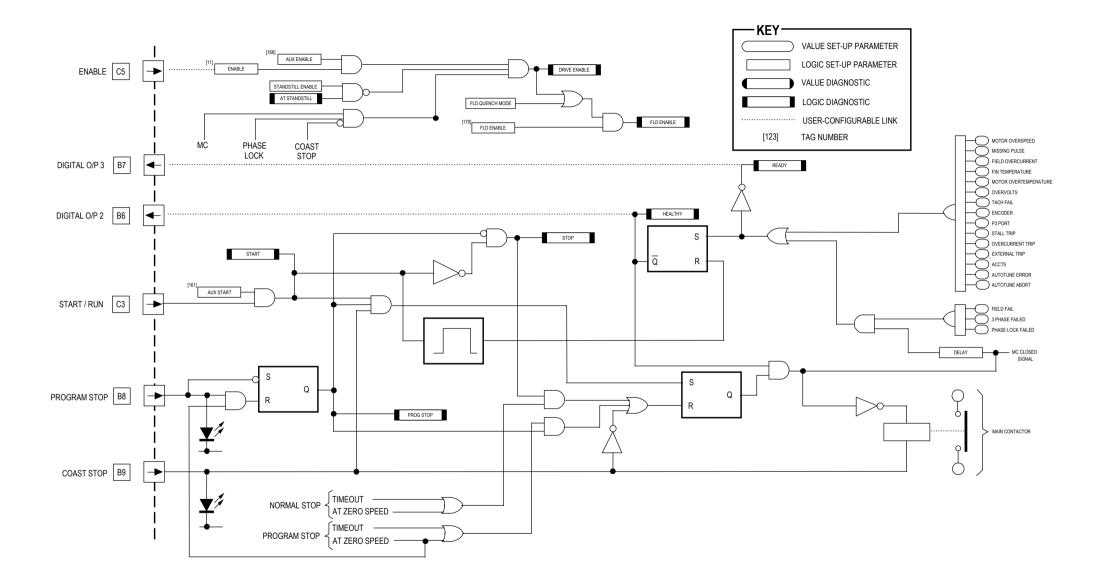

## Start/Healthy Logic Block Diagram

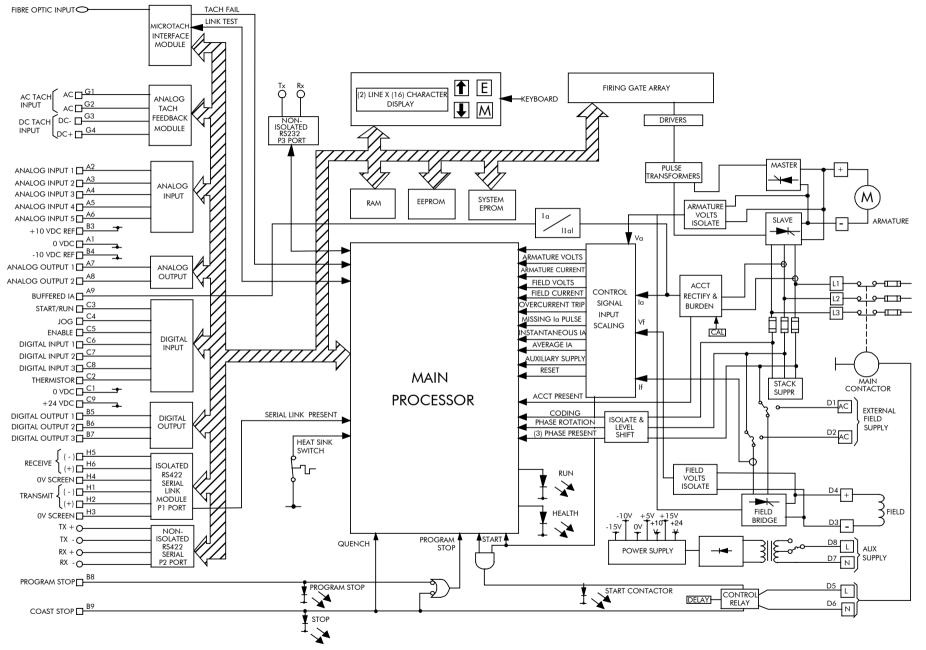

Functional Block Diagram

| ISS.    | MODIFICATION                                                                                                    | ECN No                                                                                                    | . DATE                               | DRAWN   | СНК'D  |
|---------|----------------------------------------------------------------------------------------------------|----------------------------------------------------------------------------------------------------|--------------------------------------|---------|--------|
| 1       | HA466461U002 - Contains Frame 4 and software version 5.x. Replaces manual HA466461U001.                                                                                                    | 16158                                                                                                    | 7/8/01                               | СМ      | GR     |
| 1       | HA466461U003 - Updated for software version 7.x.<br>Replaces manual HA466461U002.<br>Other amendments include:<br>New filter drawings<br>New electrical installation details<br>New function block details | 17564<br>(15028<br>(15909<br>(16658<br>(16733<br>(16753<br>(16808<br>(16843)<br>(17130)<br>(17236<br>(17248)<br>(17615 | )<br>)<br>)<br>)<br>)<br>)<br>)<br>) | СМ      | GR     |
| 2       | Frame 5 earthing policy changed, pages 3-10 & 3-13<br>Vibration details amended, page 11-1<br>Other minor amendments                                                                                       | 3. 17948<br>(17756                                                                                                    |                                      | СМ      | GR     |
| 3       | HA466461U003 - Various small changes.                                                                                                    | 18293                                                                                                    | 4/8/04                               | СМ      | GR     |
| 4       | Change of company name and logo to SSD Drives Lt                                                                                                    |                                                                                                    |                                      | CM      | GR     |
| 5       | Improved warningson motor rotatin during Autotune.<br>Various small amendments.                                                                                                    |                                                                                                    |                                      | CM      | GR     |
| FIRST U | SED ON                                                                                                    | MODIFICAT                                                                                                    | ION RECORD                           |         |        |
|         |                                                                                                    | 590+ Series                                                                                                    | S DC Digital Co                      | nverter | SHT. 1 |
|         | <b>SSD</b><br>DRIVES                                                                                                    | ZZ466461U                                                                                                    |                                      |         | OF 1   |